Univerzita Palackého v Olomouci Přírodovědecká fakulta Katedra geoinformatiky

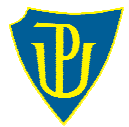

# **FENOLOGICKÉ MAPOVÁNÍ KRAJINY S PODPOROU GIT**

**doktorská disertační práce** 

Studijní program: **P1314 Geografie** Obor: **1302V011 Geoinformatika a kartografie**

Mgr. Aleš VÁVRA

Školitel: prof. RNDr. Vít Voženílek, CSc.

Olomouc 2014

#### **Autorské prohlášení**

Prohlašuji, že jsem disertační práci doktorského studia oboru Geoinformatika a kartografie vypracoval samostatně pod vedením prof. RNDr. Víta Voženílka, CSc.

Všechny použité materiály a zdroje jsou citovány s ohledem na vědeckou etiku, autorská práva a zákony na ochranu duševního vlastnictví.

Všechna poskytnutá i vytvořená digitální data nebudu bez souhlasu univerzity poskytovat.

Tato práce ani její podstatná část nebyla předložena k získání jiného nebo stejného akademického titulu.

V Olomouci dne 10. 5. 2014

podpis

#### **Poděkování**

Děkuji svému školiteli prof. RNDr. Vítu Voženílkovi, CSc. za vedení práce, odborné konzultace a cenné rady, kterými přispěl k realizaci této disertační práce.

Poděkování patří též dalším kolegům z katedry geoinformatiky za jejich odbornou podporu a to zejména Mgr. Lukáši Markovi za jeho konzultace a rady ohledně statistického vyhodnocení dat.

## **OBSAH**

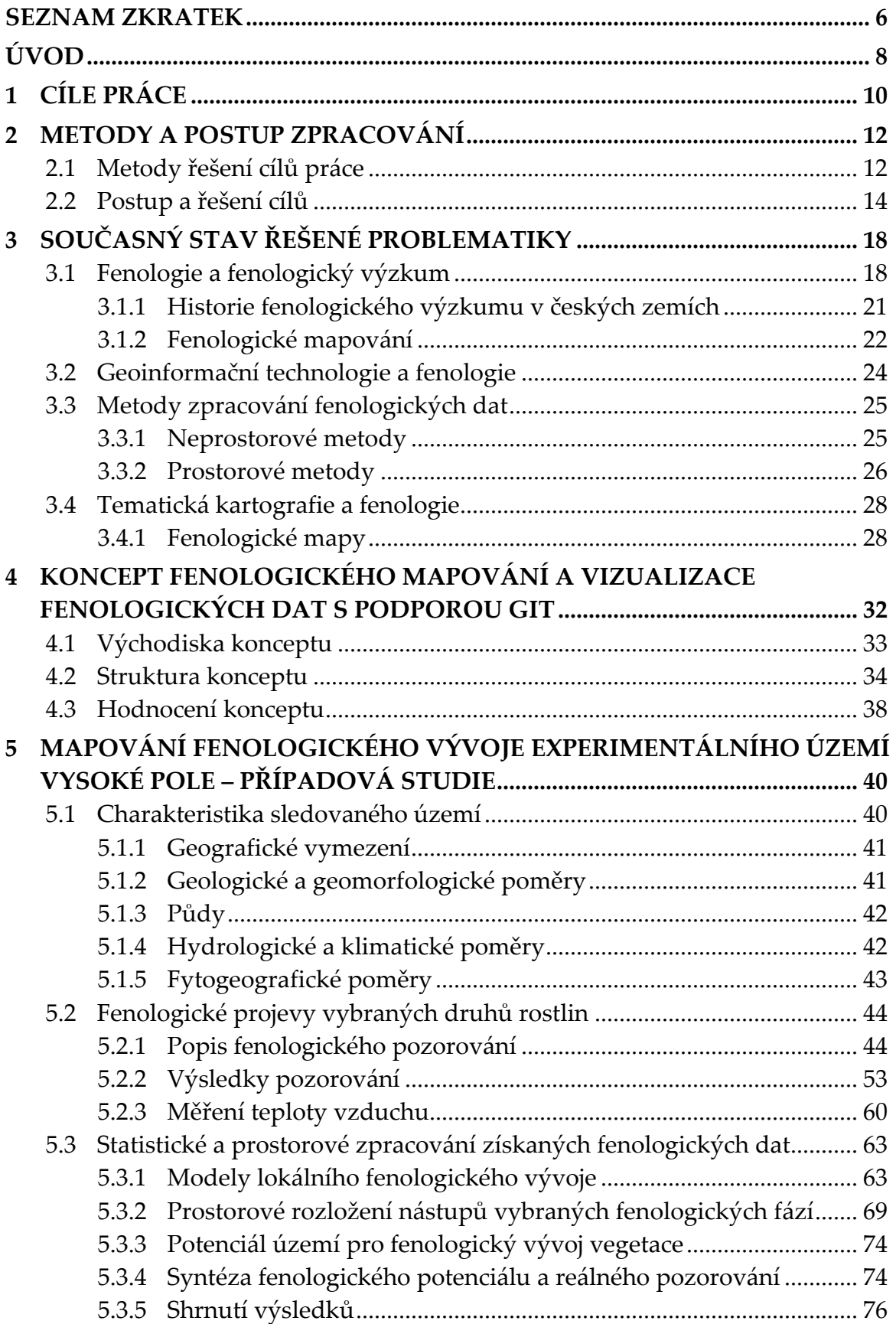

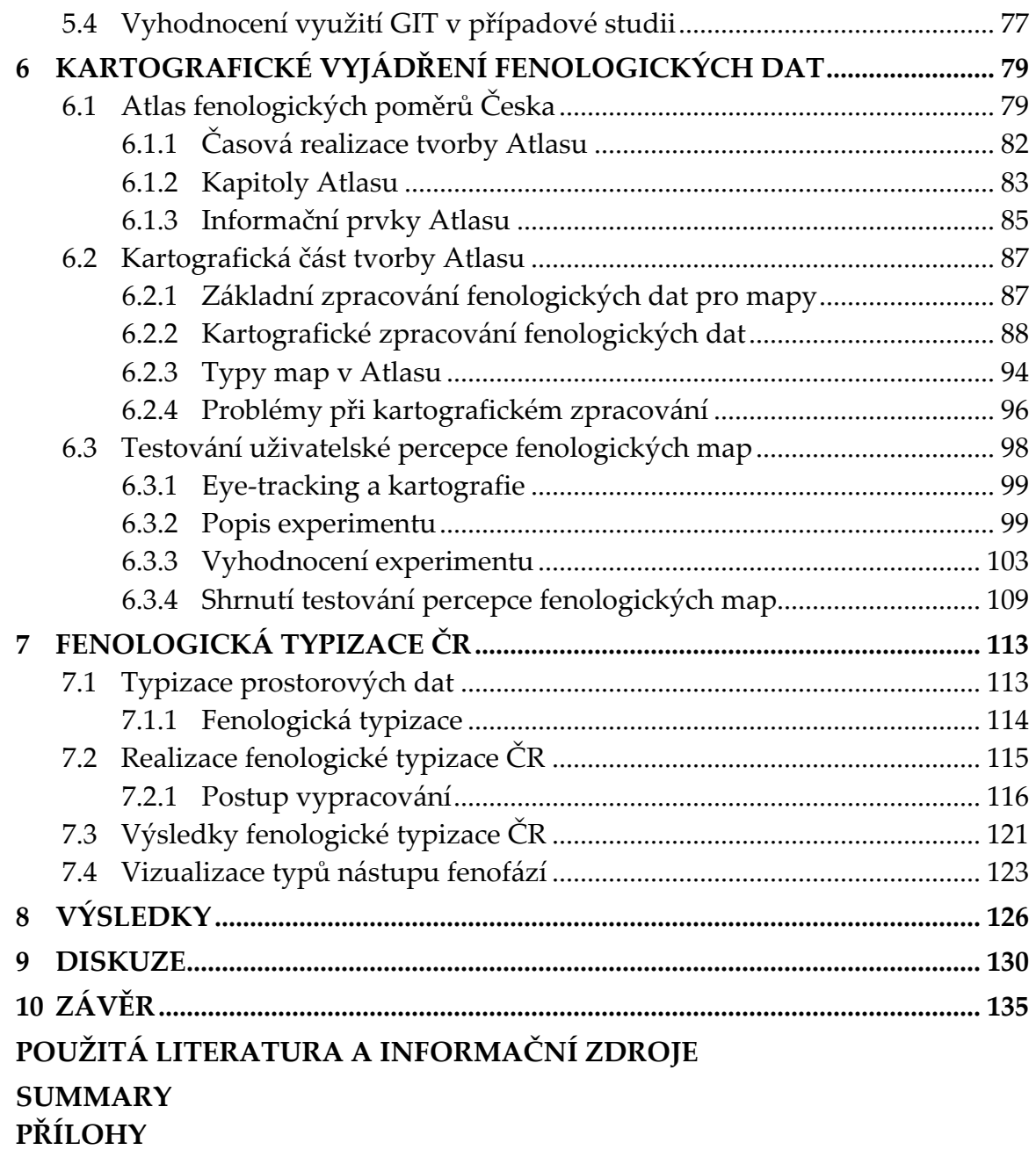

## **SEZNAM ZKRATEK**

AIC – Akaike Information Criterion ANOVA – Analysis of Variance AOI – Area of Interest AOPK – Agentura ochrany přírody a krajiny České republiky BT – butonizace (fenofáze) CD – Compact Disc CMYK – barevný model (Cyan, Magenta, Yellow, Key) CO2 – oxid uhličitý ČHMÚ – Český hydrometeorologický ústav ČR – Česká republika ČSR – Československá republika ČSSR – Československá socialistická republika ČUZK – Český úřad zeměměřičský a katastrální DC – dílčí cíl DMR – digitální model reliéfu DMT – digitální model terénu DPZ – dálkový průzkum Země EVI – Enhanced Vegetation Index GIT – geoinformační technologie GIS – geografický informační systém GNSS – Global Navigation Satellite System GPS – Global Position System CH7 – chladná (oblast) 7 (klimatická oblast podle Quitta) IGA – interní grantová agentura IDW – Inverse Distance Weighted IPG – International Phenological Garden ISBN – International Standard Book Number KGI – katedra geoinformatiky (Univerzity Palackého v Olomouci) KK – konec kvetení (fenofáze) LIDAR – Light Detection and Ranging MANOVA – Multivariate Analysis of Variance MODIS – Moderate Resolution Imaging Spectroradiometer MT5 – mírně teplá (oblast) 5 (klimatická oblast podle Quitta) MT7 – mírně teplá (oblast) 7 (klimatická oblast podle Quitta) NOA – North Atlantic Oscillation OCR – Optical Character Recognition OP – opad listů (fenofáze) PCA – Principal Component Analysis PDSI – Potencional Direct Solar Irradiation PK – počátek kvetení (fenofáze)

PL – první listy (fenofáze)

PSR – Penalized Signal Regression

RA – rašení (fenofáze)

RMS – Root Mean Square

S-JTSK – souřadnicový systém Jednotné trigonometrické sítě katastrální

SW – software

WGS – World Geodetic System

UAV – Unmanned Aerial Vehicle

UP – Univerzita Palackého v Olomouci

USA – United States of America

UTM – Universal Transverse Mercator

ZP – zralost plodů (fenofáze)

ŽL – žloutnutí listů (fenofáze)

## **ÚVOD**

Trendem současné doby je změna. Člověk svým působením a rychlostí moderního rozvoje působí na své okolí, ve kterém žije, to znamená na všechny jeho přírodní části. Jedním z velmi diskutovaných témat je změna klimatu. Ať už změnu klimatu člověk ovlivňuje svým působením více či méně, je nesporné, že probíhá (Stewart, 2010). A právě změna klimatu v posledních dvaceti letech zvýšila důležitost jak globálních, tak regionálních environmentálních studií (Houghton a kol., 2001). Pomocí těchto studií a výzkumů je možné změnu zdokumentovat, pochopit, objasnit, či dokonce predikovat.

Variabilitu klimatu lze sledovat pomocí přímého monitorování a mapování klimatických charakteristik (Parmesan a Yohe, 2003). Kromě těchto metod lze použít i jiné, nepřímé metody, které mohou být stejně přesné a průkazné. Jednou z metod nepřímého mapování klimatických charakteristik je sledování stavu či životních projevů vegetace, tzv. metoda fenologického pozorování (Krška, 2003). Fenologie se zabývá studiem časového průběhu periodicky se opakujících životních projevů, tj. vývojových fází rostlin (a živočichů), a studiem vazeb těchto, tzv. fenologických fází (fenofází) na klimatických i půdních podmínkách během jejich vegetačního období (Páník a kol., 2008). Odlišně se vyvíjí vegetace v otevřené krajině, v údolí řeky, na jižním svahu či v expozici severní, přičemž vyjmenované plochy mohou spolu bezprostředně sousedit. K rozdílům ve vývoji a chování rostlin přispívá reliéf krajiny ovlivňující proudění vzduchu a tím i vlhkostní parametry jednotlivých stanovišť (Nord a Lynch, 2009). Fenologická pozorování jsou nástrojem pro velmi detailní zachycení rozdílů v mikroklimatických poměrech jednotlivých stanovišť a jejich vymezení v daném prostoru (Julia a Dingkuhn, 2013).

GIT (geoinformační technologie) jako soubor metod, nástrojů, prostorových dat, softwaru a expertů (Deliiska, 2007) mohou být velmi dobrým pomocníkem pro zpracování napozorovaných fenologických dat, která mají svůj prostorový aspekt, tzn. vztah k určité lokalitě. Zejména lze využít nástroje GIS (geografický informační systém), tedy počítačově založený systém pro získávání, správu, analýzu a vizualizaci prostorových dat (Longley a kol., 2005). GIS umožňuje pracovat s geodaty, s jejich geometrickou, atributovou a dynamickou složkou (Gomez a Jones III, 2010). Zároveň lze jeho nástroji provádět účinné zpracování dat, statistické a geostatistické operace, integrovat prostorové vztahy jednotlivých tematických vrstev, provádět prostorové a časové predikce, stanovení trendů apod. (O'Sullivan a Unwin, 2003).

Neméně důležitá je také konečná vizualizace výsledků fenologických pozorování v mapách. S využitím GIS je možné při správném výběru zobrazovací metody vytvořit velmi kvalitní vizualizaci (mapu, atlas, scénu, animaci aj.). Ovšem v dnešní době je vizualizace prostorových aspektů fenofází ve formě map stále poměrně vzácností (Jeanneret a Rutishauser, 2010). Fenologické mapy jsou velmi účinným nástrojem pro prezentaci časoprostorové variability fenofází v území a čase (Hájková a kol., 2012). Například vytvořením sady fenologických map lze postihnout kompletní stanovení fenologických podmínek zkoumaného území. Takové mapy lze srovnávat s mapami klimatickými

a respektovat je jako plnohodnotné zdroje vědeckých informací při klimatických studiích či srovnáních.

Motivací autora k volbě tématu disertační práce byla zejména jeho účast v kartografickém týmu Atlasu fenologických poměrů Česka. Autor se vedle kartografických úloh zapojil i do zpracování fenologických charakteristik a navázal úzkou spolupráci s klimatology zabývajícími se fenologickým výzkumem v ČR. Díky zapojení do vyhodnocování výsledků fenologických pozorování se autor rozhodl navrhnout koncept využití GIT ve fenologickém výzkumu a ten ověřit v praktické studii. Všechny jeho navržené metody a takto získané výsledky jsou obsaženy v předložené disertační práci.

## **1 CÍLE PRÁCE**

Disertační práce si klade za cíl **stanovit koncept využití nástrojů geoinformačních technologií pro fenologické mapování a zejména pro kartografickou vizualizaci a ověřit jej pomocí praktických úloh.** Nástroji geoinformačních technologií (GIT) jsou v disertační práci myšleny metody, prostorové analýzy či možnosti prostorových vizualizací (Longley a kol., 2005). Fenologickým mapováním se rozumí sběr, zpracování a vyjádření prostorových vztahů fenologických projevů rostlin (Jeanneret a Rutishauser, 2010). Kartografická vizualizace je chápána jako zobrazení výsledků pomocí primárně mapových výstupů (Hearnshaw a Unwin, 1994).

Postup řešení disertační práce zahrnuje následující postupné dílčí cíle (DC):

- DC1 sestavení konceptu fenologického mapování a vizualizace fenologických dat s využitím GIT,
- DC2 provedení prostorové analýzy fenologických charakteristik experimentálního území na základě vlastního terénního průzkumu s využitím sestaveného konceptu (viz DC1),
- DC3 navržení kartografického vyjádření fenofází, sestavení znakového klíče, vizualizace ve formě map a ověření uživatelského aspektu a percepce,
- DC4 provedení fenologické typizace České republiky.

Cílem prvního dílčího cíle je vytvořit koncept fenologického mapování a vizualizace fenologických dat s využitím a podporou GIT. Hlavním záměrem je navržení způsobu využití GIT pro fenologické mapování a fenologický výzkum, zejména pro sběr, správu, prostorové zpracování a vizualizaci fenologických dat. Snahou autora je sestavit takový koncept, který může odborník využít komplexně pro všechny kroky fenologického výzkumu nebo vybrat pouze jednu z metod a aplikovat ji na požadovanou úlohu. Tento koncept budou moci využít zejména fenologové, ale i klimatologové, botanici nebo agronomové. Ambicí autora je využít koncept jako podporu pro stanovení dalších metod a jeho využití v praktických studiích.

Dílčí cíl 2 si klade za cíl ověřit koncept fenologického mapování (viz DC1) pomocí praktické studie na základě terénního výzkumu, jejímž předmětem bude sběr vlastních fenologických dat na vybraných lokalitách a vyhodnocení fenologického vývoje sledované oblasti. Výsledky dílčího úkoly mohou být využity pro poznání fenologických poměrů sledované oblasti, dále ke zhodnocení využitelnosti GIT ve fenologickém výzkumu a jako inspirace pro výzkum v dalších lokalitách. Výsledky budou sloužit jak fenologům, tak i geoinformatikům, případně mohou být využity přímo majiteli sledovaných pozemků v daném území.

Cílem dílčího úkolu 3 je navrhnout a provést kartografickou vizualizaci fenologických dat poskytovaných Českým hydrometeorologickým ústavem (ČHMÚ) pro celé území České republiky. Výsledkem kartografické vizualizace je soubor analytických, komplexních a syntetických map, které jsou seskupeny v Atlasu fenologických poměrů Česka. Mapy byly po vydání podrobeny testování uživatelské percepce a byly sestaveny upravené znakové klíče, které rozšiřují kartografické zpracování Atlasu. Výsledky tohoto dílčího cíle budou sloužit pro fenology, bioklimatology a další vědecké pracovníky v akademické sféře i v praxi.

Dílčí cíl 4 zahrnuje realizaci fenologické typizace ČR jako mezioborové geovědní úlohy. V rámci typizace vznikne několik syntetických map vymezujících typy oblastí podle získaných a analyzovaných fenologických charakteristik jednotlivých rostlin a fenofází z různých období. Tato prostorová syntéza poslouží zejména ve vědecké oblasti, tzn. fenologům, bioklimatologům, agronomům, ale také v praxi, například lékařům pro odvození oblastí nástupů alergenní sezóny.

## **2 METODY A POSTUP ZPRACOVÁNÍ**

V práci bylo postupně použito několik druhů výzkumných metod, přičemž všechny byly použity ve vztahu s fenologickým mapováním.

## **2.1 Metody řešení cílů práce**

#### **Sestavení konceptu fenologického mapování a vizualizace fenologických dat (DC 1)**

Pro řešení dílčího cíle 1 byly použity metody **studia odborné literatury**, **osobní zkušenosti** v geoinformatickém, kartografickém a fenologickém výzkumu a **odborné konzultace** s experty z řad fenologie, klimatologie či kartografie. Studium odborných zdrojů bylo klíčové pro návrh konceptu využití fenologického výzkumu s pomocí GIT. Pro ověření navrženého konceptu (viz DC2-4) byly použity především **praktické metody** geoinformatického, kartografického a fenologického výzkumu (viz níže).

### **Provedení prostorové analýzy fenologických charakteristik experimentálního území na základě vlastního terénního průzkumu podle sestaveného konceptu (DC2)**

Dílčí cíl 2 si vyžádal použití metod **sběru dat** prostřednictvím fenologického pozorování. **Fenologické pozorování** je nejstarší a prakticky nejvyužívanější metodou sběru fenologických dat (Terhivuo a kol., 2009). Spočívá v pravidelném sledování životních projevů rostlin v průběhu vegetačního roku a zaznamenávání jejich cyklů (Merklová a Bednářová, 2006). Pozorování proběhlo na předem určených druzích a lokalitách (viz kapitola 5.2.1). Ty byly určovány podle několika kritérií, aby výsledky sběru dat byly průkazné. Metoda fenologického pozorování rostlin byla podpořena přístrojovým měřením teploty vzduchu (Menzel a kol., 2006). Na společných lokalitách byla zaznamenaná fenologická data srovnána s naměřenými daty teploty vzduchu (viz kapitola 5.2.3). Důvodem byla skutečnost, že rozhodující charakteristikou pro hodnocení nástupu jednotlivých fenofází je suma efektivních teplot vzduchu naměřená na příslušné lokalitě (Škvareninová a kol., 2006). **Metody zaměřování objektu v terénu** byly využity ke zjištění přesné polohy lokality (viz kapitola 5.2.1). Jednalo se zejména o určení polohy pomocí GNSS přístrojů, které pro fenologický výzkum ověřil již například (Schellberg a kol., 2008).

Pro zpracování dat byly využity **metody prostorových analýz**. Tyto metody byly použity v návaznosti na prostorovou složku pozorovaných či naměřených údajů. K realizaci prostorové analýzy byly primárně využívány GIT, zejména GIS a geostatistické nástroje (viz kapitola 5.3). Konkrétně byly využity interpolační metody pro odhad hodnot mimo měřené území. Byly otestovány metody IDW (Scheifinger a kol., 2007), spline (Roberts, 2008) a cokriging (García-Mozo a kol., 2006). K určení charakteristik povrchů z digitálního modelu terénu a z dat získaných lidarem pro danou lokalitu byla využita metoda analýzy prostorových charakteristik (Mackey a Roering, 2011; Thompson a kol., 2001). **Metoda mapové algebry** byla využita při práci s jednotlivými datovými vrstvami (Bruns a Egenhofer, 1997), a to ke zpracování rastrových reprezentací charakteristik sledovaného území (viz kapitola 5.3.4). Dále byly využity **rozhodovací metody**, např. metoda stanovení vah kritérií při ohodnocení prostorových objektů, resp. jejich sledovaných parametrů (Puterman, 2005).

**Metody statistické analýzy** (statistické korelace a regresní závislosti) byly využity pro vyhodnocení získaných dat (viz kapitola 5.2.2). Důvodem je jejich časté a spolehlivé využití v pracích s fenologickou tematikou, příkladem jsou práce Roberts (2012), Ahas a kol. (2002) a Menzel a kol. (2006). Jako účinné nástroje regresního a klasifikačního modelování byly použity rozhodovací stromy (Quinlan, 1987), které jsou velmi flexibilní a přizpůsobivé pro práci s více či méně lineárními vztahy či chybějícími hodnotami (Safavian a Landgrebe, 1991). Dále byly využity metody analýzy rozptylu (ANOVA, MANOVA), a to pro popis vztahu naměřených fenologických dat u sledovaných druhů (Brody a Irwin, 2012; Hoffmann a kol., 2010). Při vizualizaci zpracovaných dat byly využity **metody tematické kartografie**  (Kraak a Ormeling, 2003; MacEachren, 2004; Voženílek a Kaňok, 2011). Tyto metody byly aplikovány zejména při závěrečné vizualizaci a tvorbě mapových výstupů.

### **Navržení kartografického vyjádření fenofází, sestavení znakového klíče, vizualizace ve formě map a ověření uživatelského aspektu (DC3)**

V dílčím úkolu 3 byly využity zejména **metody tematické kartografie**, s jejichž pomocí byly řešeny otázky tvorby kartografických znaků, zpracování tematického obsahu, využití barevných stupnic a sestavení kompozice (viz kapitola 6.2). Byly vybrány nejvhodnější kartografické vyjadřovací prostředky pro reprezentaci fenologických jevů a rovněž byly vytvořeny fenologické tematické mapy. Důležitý byl také návrh stupnic pro vyjádření dat v jednotlivých časových úrovních (Slocum a kol., 2009). Barevné stupnice a jejich celkové vyladění patřilo ke kompletní harmonizaci mapy. Dbalo se na celkovou kartografickou správnost a současně na srozumitelnost vyjádření daného tématu (Cartwright a kol., 2009).

Pro otestování percepce vytvořených map byla **využita metoda sledování pohybu očí** (eye-tracking) (viz kapitola 6.3). Uvedená metoda byla použita k hodnocení uživatelského vnímání sestavených map (Ooms a kol., 2012) a k ověření správnosti získaných mapových vizualizací (Popelka a kol., 2012).

#### **Provedení fenologické typizace České republiky (DC4)**

V dílčím úkolu 4 byly využity **metody prostorových (geostatistických) analýz a syntézy** k vytvoření fenologické typizace ČR (viz kapitola 7). V jednotlivých částech byly provedeny postupné kroky zahrnující prostorovou korelaci, vážené průměrování, analýzu hlavních komponent a shlukování. Tyto metody jsou popsány např. v publikacích Haining (2003), Hengl (2007), Ripley (2005) a Schabenberger a Gotway (2004). Uvedené metody byly otestovány na fenologických datech, postupy jejich využití jsou popsány v kapitole 7. Pro finální vizualizaci zpracovaných výsledků ve formě map byly využity **metody tematické kartografie** (popsané výše u DC3).

## **2.2 Postup a řešení cílů**

Řešení cílů disertační práce bylo rozděleno do několika etap, v nichž byly řešeny jednotlivé dílčí cíle. Etapy řešení disertační práce jsou schematicky znázorněny na obrázku 1 a odpovídají dílčím cílům.

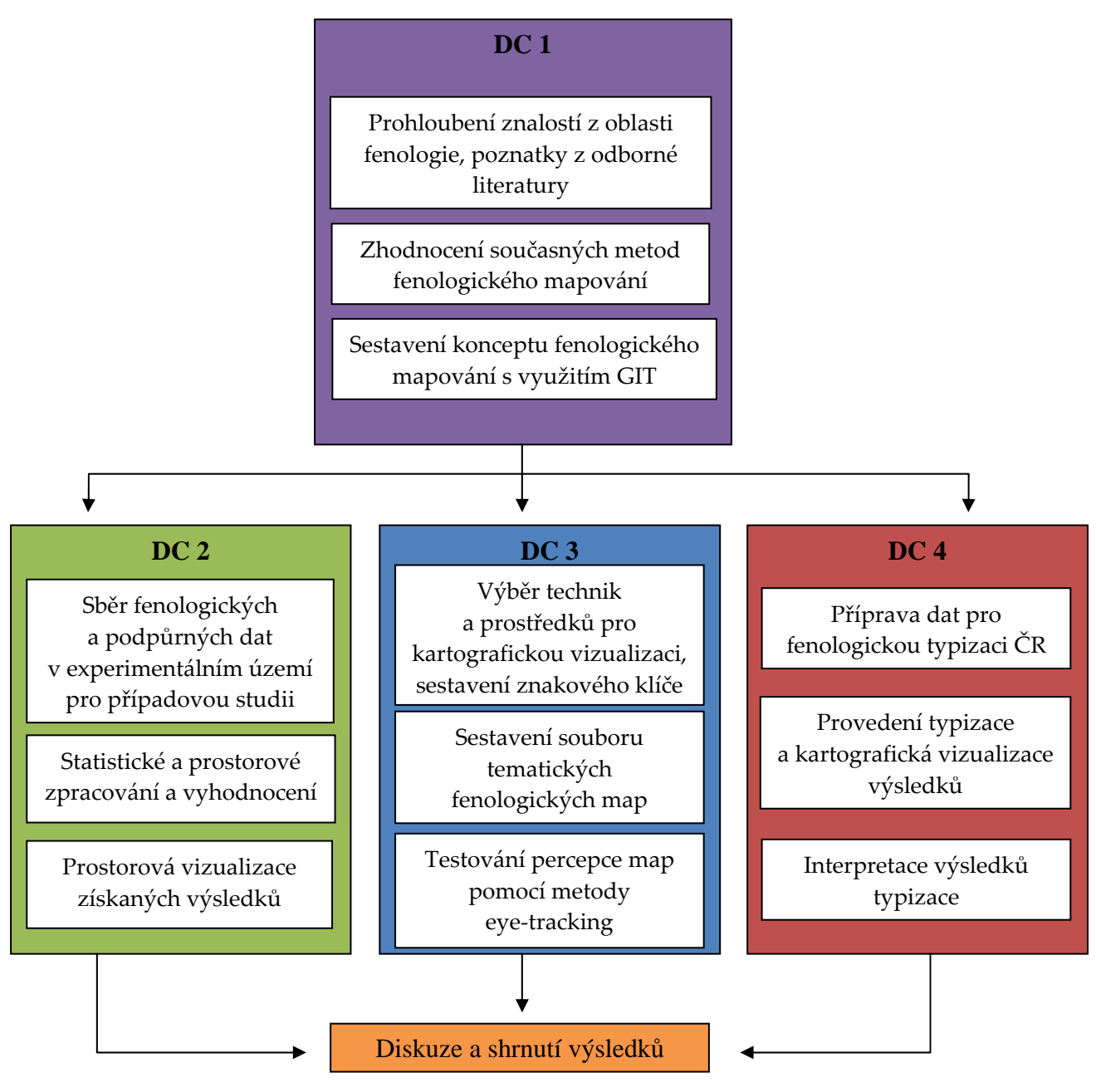

*Obr. 1 Etapy řešení disertační práce* 

#### **První etapa**

Během první etapy si autor osvojil poznatky o fenologii a bioklimatologii, prostudoval velké množství odborné literatury a pojmů z dané oblasti s cílem získat podrobné znalosti o základních prvcích, aspektech a metodách studované tematiky. Za stěžejní lze považovat zejména práce Ahas a kol. (2002), Bareš a kol. (2007), Branzi a Zanotti (1989), Hájková a kol. (2011), Hudson a Keatley (2010), Chmielewski a Rötzer (2001), Krška (2006), Menzel a kol. (2006), Nekovar a kol. (2008), Post a Stenseth (1999), Reed a kol. (2003), Scheifinger a kol. (2007) a Schwartz (2003). Během této fáze byly provedeny konzultace s odborníky ze studované oblasti (Ing. Lenka Hájková, Ing. Martin Novák, Ph.D., Ing. Jiří Nekovář, CSc., doc. RNDr. Bernard Šiška, Ph.D. nebo prof. Simone Orlandini), které přispěly k přesnému a úplnému pochopení důležitých aspektů nutných pro další etapy práce.

Dále autor provedl rešerši domácí i světové odborné literatury, zhodnotil metody fenologického mapování a analýzy krajiny a vyhledal odborné publikace zabývající se sledovanými metodami. Zásadními pro řešení cílů disertační práce se ukázaly práce Bergmeier (1998), Chytrý a Tichý (1998), Jeanneret a Rutishauser (2010), Liang a Schwartz (2009), Müller-Westermeier (2006), Vymazalová (2007) a další. Ukázalo se, že prostorové vizualizace fenologických dat nejsou příliš rozšířené a využívané na rozdíl od jejich statistického zpracování.

Na základě získaných teoretických znalostí o fenologii a metodách fenologického výzkumu byl sestaven celkový koncept fenologického mapování a vizualizace fenologických dat za pomoci GIT (viz kapitola 4) zaměřený na další cíle disertační práce.

#### **Druhá etapa**

Řešení DC 2 se skládalo z několika postupných kroků. Pro potřeby případové studie byl uskutečněn sběr fenologických a podpůrných (teplotních) dat v terénu. Ten proběhl ve spolupráci s kolegy z katedry geoinformatiky na experimentálním území ve Vysokém Poli v roce 2012. Sběr fenologických dat se uskutečnil dvěma způsoby (viz kapitola 5.2.1). Krátkodobé pozorování mělo za cíl vystihnout místní stupeň fenologického vývoje vegetace ve vybraných dnech a bylo uskutečněno modifikací Ellenbergovy metody fenologického mapování (Ellenberg, 1954). Dlouhodobé pozorování pak mělo za cíl sledování vývoje vybraných druhů po celou dobu vegetačního období. Toto pozorování proběhlo podle metodiky ČHMÚ platné pro pozorování lesních druhů (ČHMÚ, 2009a). Všechna pozorování probíhala na vybraných rostlinách, jejich přehled je uveden v kapitole 5. Také byla získána podpůrná data ze senzorové sítě, zejména teplotní údaje, ze kterých byly dále počítány sumy efektivní teploty (viz kapitola 5.2.3).

Po terénním sběru následovalo zpracování dat a jejich analýza (viz kapitola 5.2.2). Byla provedena statistická vyhodnocení a srovnání, jejichž výstupem jsou tabulky a grafy (korelace, regresní závislosti nebo boxploty). V rámci prostorového vyhodnocení byly hodnoceny prostorové korelace mezi fenologickými stupni vývoje, závislosti mezi hodnotou fenologického vývoje, parametry svahu, množství přijaté energie a zastínění povrchu (viz kapitola 5.3). Také byly spočítány odchylky fenologických fází a potencionální nástupy v území pomocí interpolačních metod.

Po vyhodnocení dat byla provedena vizualizace prostorových výsledků a vzniklo několik map vyjadřujících fenologické poměry ve sledovaném experimentálním území.

Výsledkem druhé etapy je celková fenologická analýza experimentálního území. Zahrnuje výsledky fenologického pozorování, statistické a prostorové zhodnocení fenologických poměrů a vizualizaci ve formě mapových výstupů (viz přílohy 5–37).

#### **Třetí etapa**

Cílem dílčího cíle 3 byla kartografická vizualizace fenologických dat pro Českou republiku v rámci Atlasu fenologických poměrů Česka.

Fenologická data byla poskytnuta ČHMÚ ve formě rastrových souborů. Byl proveden výběr technik a vyjadřovacích prostředků vedoucích ke konečné kartografické vizualizaci ve formě map. Byl vybrán vhodný souřadnicový systém (WGS 1984 UTM Zone 33N), forma a prvky topografického podkladu. Bylo řešeno, zda vyjadřovat fenologické údaje v tematické vrstvě spojitě pro celé území České republiky, nebo pouze diskrétní hodnoty na místech opravdového výskytu konkrétní rostliny. Dále byla řešena klasifikace tematických dat, stanovení intervalů hodnot a výběr vhodných barev pro jejich vyjádření a sestavení legendy (viz kapitola 6.2). Důležité bylo stanovení optimálního měřítka, celkové kompozice a vyváženosti obsahu mapy.

Vizualizace probíhala na základě předchozího výběru vyjadřovacích prostředků a stanovení celkové kompozice a stylu výsledných map. Vizualizace fenologických dat zahrnovala transformaci do souřadného systému, tvorbu celkového topografického podkladu, ořez a nanesení vrstvy fenologických dat, klasifikaci dat a vytvoření intervalové stupnice pro každou mapu, přiřazení vybraných barev, tvorbu legendy a měřítka, vložení do konečné kompozice a zařazení doplňkových kompozičních prvků. Vzniklé mapy jsou součástí kartografického řešení Atlasu fenologických poměrů Česka (viz kapitola 6.2).

Výsledné mapy byly po vydání Atlasu otestovány z hlediska uživatelské percepce (vnímání). K tomuto účelu byl využit systém pro sledování pohybu očí eye-tracking na KGI (viz kapitola 6.3). Byl sestaven experiment pro uživatele, jehož základem byly otázky týkající se čitelnosti ve vybraných fenologických mapách. Experiment byl založen s důrazem na schopnost rychlé orientace v mapě a vstřebání obsažené tematické informace. Po vyhodnocení výsledky slouží jako ověření kartografické správnosti a názornosti map a jsou zdrojem zkušeností do další práce. Na jejich základě byly optimalizovány barevné znakové klíče a připraveny k dalšímu využití pro kartografickou vizualizaci fenologických dat.

Hlavním výsledkem třetí etapy je znakový klíč pro soubor fenologických map shrnutých v Atlasu fenologických poměrů Česka. Výstupem testování fenologických map pomocí metody eye-tracking je soubor výsledků prezentovaný pomocí grafů, tabulek a speciálních vizualizací (např. heat map). Pomocí nich je vyhodnocena kvalita map z pohledu percepce uživatele nekartografa a je navržen optimalizovaný znakový klíč či využité barvy.

#### **Čtvrtá etapa**

Fenologická typizace České republiky byla provedena v závěrečné části práce v rámci DC 4. Nejprve byla vybrána a zpracována vstupní data. Těmi byly vrstvy průměrných nástupů fenologických fází rostlin sledovaných ve fenologické síti ČHMÚ za období let 1991 až 2010. Po výběru a přípravě dat byla provedena prostorová analýza na základě geostatistických metod (kombinace prostorové korelace, vážené průměrování, analýzy hlavních komponent a shlukování, více v kapitole 7). Bylo vytvořeno několik dílčích typizací podle druhů vstupních dat. Jednak typizace pro jednotlivé fenologické fáze, komplexní typizace pro délku vegetačního období a celková fenologická typizace ČR. Všechny výsledky typizace jsou pro území celé ČR. Vzniklé výsledky byly převedeny do mapové podoby jako podklad syntetické fenologické mapy.

Mapové výstupy vzniklé typizací byly verifikovány a interpretovány. Verifikace proběhla zpětným srovnáním se vstupními daty. Kvantifikace vzniklých typů byla vyjádřena pomocí tabulek. Interpretaci provedl autor po konzultaci s fenology pomocí doprovodného textu s vysvětlením celého postupu typizace (viz kapitola 7).

Hlavním výsledkem této etapy je sada syntetických map, které zobrazují fenologickou typizaci ČR vytvořenou na základě několika tematických úrovní (viz přílohy 45–54).

## **3 SOUČASNÝ STAV ŘEŠENÉ PROBLEMATIKY**

### **3.1 Fenologie a fenologický výzkum**

Podle jedné z nejstarších, ale stále platných definic, je rostlinná fenologie věda, která se zabývá zjišťováním význačných fází (stupňů) ve vývoji rostlinstva během roku (Novák, 1922). Název je odvozen od řeckých slov – phaenomena (jev), fainó (vyjevuji). Předpovídání fází životního cyklu rostlin bylo od počátků systematického fenologického pozorování zjišťováno sítí fenologických pozorování a hojně využíváno v zemědělské a lesnické praxi (Bergmeier, 1998). Již v minulosti byla fenologická pozorování srovnávána s dlouhodobými klimatickými řadami a rovněž byly studovány vzájemné vztahy mezi nimi. Historie fenologie sahá do počátků moderní botaniky. Základy pravidelnému a metodicky sjednocenému pozorování staniční fenologické sítě položil Carl von Linné, který ve Švédsku a Finsku zřídil 18 fenologických stanic (Nekovar a kol., 2008). V roce 1751 vydal souhrnné dílo Philosophia Botanica, kde byl popsán základní smysl fenologického pozorování.

Definice fenologie byla v průběhu času a na základě dalších poznatků upravována a rozšiřována. Podle definice Páníka (2008) je fenologie nauka zabývající se studiem časového průběhu periodicky se opakujících životních projevů, tj. vývojových fází rostlin a živočichů, a studiem vazeb těchto tzv. fenologických fází na klimatické a půdní podmínky během jednotlivých let. Podstatou fenologie je sledování životních jevů v přírodě, které nastávají každoročně, avšak v nestejných termínech, případně s rozdílnou intenzitou, protože odrážejí časově proměnlivé podmínky prostředí. Na základě pozorování určuje pozorovatel (fenolog) počátek a konec fenologických fází. Fenologická fáze (fenofáze) je určitý zevně dobře rozpoznatelný, zpravidla každoročně se opakující projev vývinu nadzemních orgánů (zejména pupenů, listů, květenství) sledovaných druhů vyšších rostlin (Bulíř, 2008). Příkladem fenologických fází je rašení, počátek kvetení či opad listů (viz obrázek 2).

Fenologie není jen věda popisná, ale jako součást bioklimatologie hledá poznání vzájemných vztahů mezi vývojem klimatu a fenologickými trendy projevů populací rostlin (Bednářová a Merklová, 2007).

Vypozorovaná fenologická data jsou vyjádřením charakteru klimatu dané oblasti. Výsledky fenologického pozorování u rostlin a stromů poskytují velmi dobré informace o průběhu a délce jejich vegetačního období. Vývojové fáze veškeré bioty nastávají pravidelně každým rokem, vždy však v rozdílných termínech a s rozdílnou intenzitou. To je způsobeno časově proměnlivými podmínkami prostředí, především průběhem povětrnostních podmínek na území v jednotlivých letech. Fenologické fáze vyjadřují biologické hranice, v rámci kterých se zkoumají požadavky rostlin na podmínky vnějšího prostředí (Bednářová a kol., 2008). Na trvání fenologických fází a variabilitě jejich nástupů se vedle genetických faktorů podílejí faktory meteorologické. Nástupy fenologických fází, např. začátek rašení, první listy, butonizace či kvetení, jsou obvykle možné až tehdy, když teplota vzduchu a půdy překročí určitý kritický bod, charakteristický pro každou fázi životního cyklu rostliny (Larcher, 1988).

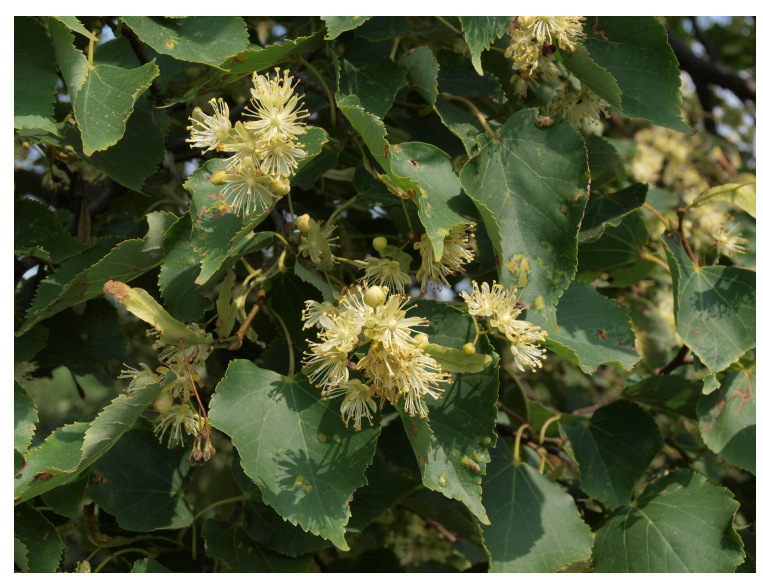

*Obr. 2 Fenologická fáze počátek kvetení 10% u lípy srdčité (Tilia cordata) (autor: L. Hájková)* 

Sledování fenologických fází a jejich vyhodnocení slouží také jako bioindikátor klimatických změn. Fenologická pozorování mohou charakterizovat klimatickou oblast s průměrnou délkou vegetačního období s ohledem na ekologické vlastnosti dřevin (Hofman, 1957). Nejlépe jsou teplotní nároky rostlinných druhů pro nástup jednotlivých fenologických fází vyjádřeny kumulativní sumou efektivních teplot (Havlíček, 1986). Při studiu lesních porostů není vliv klimatických změn krátkodobě trvající jev, a proto vyžaduje rozsáhlý výzkum zaměřený nejen na sledování zdravotního stavu lesů a zjišťování změn v růstových procesech stromů a porostů, ale také na problematiku ekofyziologie lesních dřevin (Minďáš a kol., 2003)

V závislosti na změnách počasí v daných klimatických podmínkách lze podle změn fenologických fází hodnotit i tendence změn klimatu. Očekávané klimatické změny a s nimi související negativní faktory mohou zasáhnout do průběhu základních životních projevů rostlin. Vlivem oteplování může dojít i ke změnám ve vývoji dřevin a bylin. Fenologii dřevin je možné využít při hodnocení vlivu aktuálních podmínek prostředí na vývoj rostlinných společenstev, a přispět tak k diskutované otázce předpokládaných změn klimatu a jejich dopadů na druhovou skladbu a zdravotní stav ekosystémů (Merklová a Bednářová, 2008).

V poslední době se fenologická pozorování využívají k zjišťování vztahů a reakcí rostlinstva na probíhající změnu klimatických podmínek i jeho odpovědi na výrazné výkyvy počasí v různých letech (Pau a kol., 2011; Vitasse a kol., 2011; Yang a Rudolf, 2010). Příkladem je sledování povětrnostních situací v návaznosti na změny nástupů fenologických fází (viz obrázek 3). Sledovány mohou být rostliny v přírodních podmínkách i v prostředí speciálně vytvořeném pro sledování vývoje rostlin, jakými jsou např. fenologické zahrádky. Fenologické zahrádky co nejvěrohodněji simulují prostřední přírodní (Primack a Miller-Rushing, 2009). Mohou být pozorovány vývojové fáze jak volně rostoucích, tak pěstovaných rostlin bez zřetele k fázím jiných druhů rostlin, anebo v návaznostech na vývoj jiných druhů, například květ stromu a na něj časově navazující hromadný výskyt plísní, anebo dokonce sled fází členů potravních řetězců (Krška, 2006).

Těsný je vztah fenologie a klimatologie, protože fenologické jevy do jisté míry vystihují vlastnosti podnebí různého měřítka (od makroklimatu až po mikroklima), jelikož jsou produktem a odrazem klimatu. Z toho důvodu mohly fenologické poznatky přispět k vylíčení podnebních poměrů v době, kdy bylo ještě málo meteorologických pozorování. Nástupů nebo trvání fenologických ročních období (fenologická roční období člení celé vegetační období rostlin do několika částí) lze využít k charakteristice povětrnostních poměrů jednotlivých roků. Naopak dlouhé řady fenologických pozorování mohou posloužit ke studiu kolísání klimatu, protože trendy nástupu fenofází musejí zákonitě korelovat s trendy teploty vzduchu.

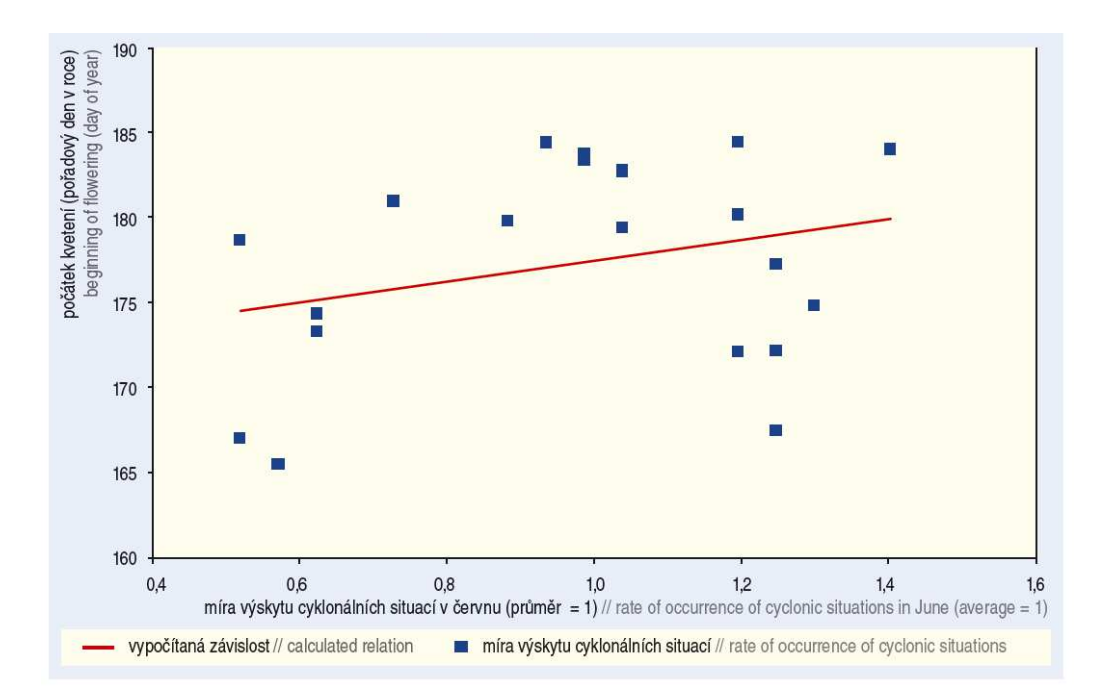

*Obr. 3 Grafu vyjadřující závislost fenologického vývoje lípy srdčité a výskytu cyklonálních situací (Hájková a kol., 2012)* 

Data získaná fenologickým pozorováním jsou aplikovány též ve zdravotnictví (Huynen a kol., 2003). V dnešní době má na život alergických lidí velký vliv působení zvýšených výskytů pylů. Informace o životních projevech rostlin mohou pomoci předpovědět výskyt zvýšených pylových situací (Traidl-Hoffmann a kol., 2003). Napozorovaná data mohou vést k pylovým předpovědím a mohou nabídnout předběžné informace lidem, kteří trpí pylovými alergiemi (Schneiter a kol., 2002). Tento přirozený vztah mezi fenologií a výskytem pylu je vyjádřen předpokladem, že nástup fenofáze začátek kvetení se rovná začátku období, kdy se rostliny zbavují pylu a vypouštějí jej do vzduchu. Proto například modelování výskytu emisí pylu může využívat mnoho z poznatků fenologie (Morisette a kol., 2008). Výhodou je, že náročnost provozu sítě fenologických stanic je menší než pořizování a zabezpečení stanic pro monitoring přírodních alergenů. Navíc je hustota fenologické sítě v mnoha regionech vysoká a fenologické časové řady jsou delší než řady sledování pylových koncentrací (Frenguelli a kol., 2010). Je tedy možné lépe vyhledat a predikovat trendy nástupů zvýšených výskytů pylů z fenologických pozorování.

#### **3.1.1 Historie fenologického výzkumu v českých zemích**

V Čechách prováděl první fenologická pozorování v roce 1786 botanik a cestovatel Tomáš Xaver Haenke (Krška, 2002). Na Moravě jsou doložena soustavnější fenologická pozorování již z první poloviny 19. století, kdy fenologie do značné míry nahrazovala klimatologii. Nejstarší dochovaný popis klimatických poměrů Moravy, nazvaný "Mähres Klima", byl uveřejněn v časopise "Moravia" v roce 1815. Jeho autorem byl brněnský vlastivědný pracovník a publicista Karl Joseph Jurende (Krška, 2002). Další zdokonalení fenologických pozorování provedl v 19. století pražský meteorolog Karl Frietsch po jeho návratu z mezinárodní konference v Londýně roku 1860 (Hájková a kol., 2012). Ten v roce 1861 založil Přírodozpytný spolek v Brně. Brněnskou stanici meteorologických a fenologických pozorování vedl Pavel Olexík a následně Johann Gregor Mendel. Spolek vydával vlastní časopis s přehledy pozorování (Krška, 2002).

Významným představitelem fenologie bývalého Československa byl prof. Václav Novák, který vyzdvihl význam fenologie pro klimatologii, fytogeografii, zemědělství a fytopatologii. Ve 20. a 30. letech byly výsledky fenologických pozorování v našem státě publikovány prof. Václavem Novákem a Ing. Josefem Šimkem v přehledných fenologických ročenkách (Klika a kol., 1954). Prof. Novák mimo jiné sestavil nejstarší českou fenologickou mapu (Krška, 2002).

Roku 1940 převzala úlohu fenologických pozorování Fenologická služba ČHMÚ (1000 stanic na území Československa, záznamy od roku 1923). Postupně docházelo k redukci počtu stanic všeobecné fenologie (v roce 1960 na 900, 1970 na 600, 1980 na 400 stanic) (viz obrázek 4). V roce 1985 došlo ke specializaci sítě na stanice polní (záznamy o 19 druzích bylin), ovocnářské (15 druhů dřevin) a lesní (20 druhů stromů, 4 druhy keřů a 21 druhů bylin). Fenologické ročenky vydává ČHMÚ do roku 1960 (Nekovář a kol., 2007).

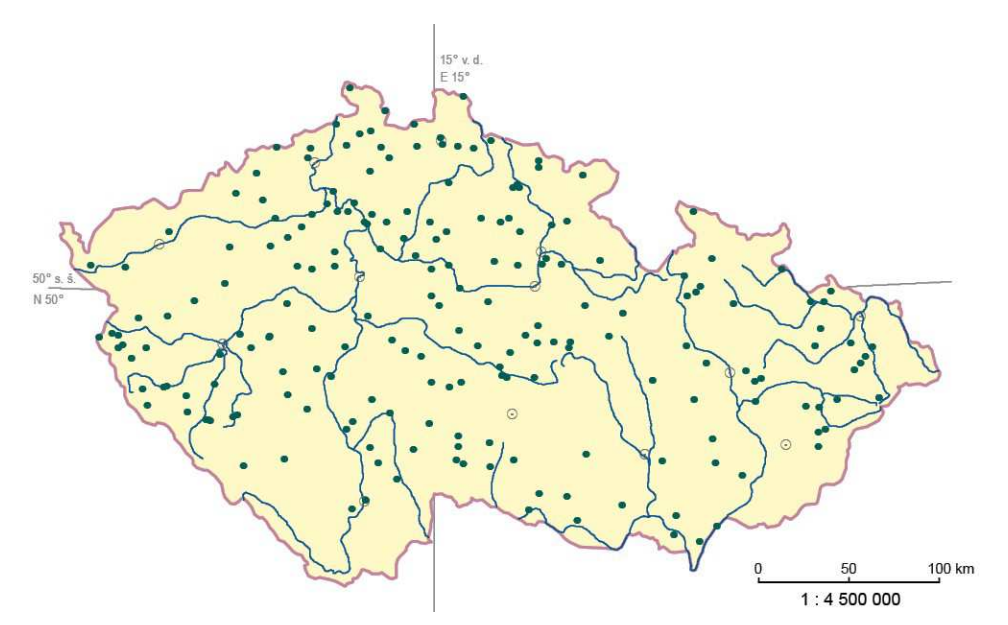

*Obr. 4 Nepřetržitě fungující fenologické stanice v letech 1932–1990 (Hájková a kol., 2012)* 

Od roku 1985 do roku 2012 zůstalo zachováno rozdělení na specializované stanice. Pozorování fenologických fází byla prováděna dobrovolníky podle závazných pokynů

vydaných ČHMÚ. Tato fenologická data byla převedena a zasílána na jednotlivé pobočky ČHMÚ. Zde byla podrobena revizím a dále převedena do celostátní elektronické databáze FENODATA. Tato aplikace byla vytvořena v rámci rozsáhlé databáze klimatických údajů pod názvem ORACLE CLIDATA. Vyhodnocení a zprávy z fenologických pozorování byly zveřejňovány u polních plodin každý týden ve vegetačním období, u ovocných 10x za rok a u lesních 14x ročně.

 Na začátku roku 2013 byly z úsporných a organizačních důvodů zrušeny prakticky všechny fenologické stanice. V provozu zůstala pouze stanice fenologické sítě ČHMÚ, která je napojena na síť International Phenological Garden, kterou od roku 1953 spravuje Humboldt Universität zu Berlin (Nekovář a Rožnovský, 2006). Roku 1999 byla v Doksanech zřízena zatím jediná mezinárodní fenologická zahrádka IPG v ČR, pozorování začala na jaře 2001 (Bareš a kol., 2007).

#### **3.1.2 Fenologické mapování**

Fenologické mapování je jednou z oblastí fenologického výzkumu, zaměřuje se na sběr fenologických dat s cílem vyjádření a zhodnocení jejich prostorových aspektů (Zhang a kol., 2004). Výsledkem jsou soubory fenologických dat ve formě tabulek či grafů, jejichž zpracováním vznikají fenologické modely (Primack a kol., 2009) popisující vzájemné vztahy fenologických dat, méně častá je prostorová vizualizace pomocí map (Rötzer a Chmielewski, 2001). Existuje několik rozdílných metod fenologického mapování, které jsou využívány ve fenologickém výzkumu.

Metoda fenologického mapování krajiny srovnáváním sezónního vývoje rostlinných společenstev je jednou z metod využívajících hodnocení fenologických projevů rostlin v jednom krátkodobém období (tzv. relativní fenologie). Tato metoda byla poprvé představena Heinzem Ellenbergem (Ellenberg, 1954). Metoda byla primárně vytvořena pro sestavení fenologických map regionálního rozměru, které mělo nahradit klimatické mapování. Cílem je pozorování fenologických projevů rostlin v rámci malého počtu dnů a stanovení prostorových vztahů mezi získanými daty. Výhodou je možnost rychlého terénního průzkumu, protože využívá více jednoduchých pozorování vývoje rostlin a nemusí se provádět náročnější měření klimatických parametrů. Pokud jsou mapovány relativně malé oblasti, může být snadno vytvořena síť stanovišť pro fenologické pozorování. Metoda a její modifikace byly využity pro fenologické mapování různých oblastí. Ve Středomoří ji aplikoval Bergmeier (1998) v USA Bradley a Mustard (2008) či Crimmins a kol., (2008) a v České republice Chytrý a Tichý (1998).

Další je metoda fenologického mapování dlouhodobým sledováním rostlin na fenologických stanicích. Zde jsou v pravidelných intervalech pozorovány fenofáze u předem vybraných druhů a pozorování probíhají dlouhodobě. Výhodou je velké množství napozorovaných dat ve formě kontinuálních časových řad. Data je možné zpracovávat za požadované období. Z těchto dat pak pomocí metod prostorové analýzy, zejména interpolace, vznikají prostorová vyjádření fenologických fází ve sledovaném území ve formě map. Tato metoda se využívá při analýze větších oblastí. Takto byla vytvořena fenologická mapa Evropy (Rötzer a Chmielewski, 2001), kde byla zpracována data z mezinárodní sítě fenologických zahrádek (viz obrázek 5). Možnosti zpracování dat z dlouhodobého

pozorování nabízí Badeck a kol. (2004). V České republice byla dlouhodobá pozorování zajišťována sítí fenologických stanice ČHMÚ. Analýzou a prostorovou vizualizací dat získaných za období 1991-2010 se zabývá Atlas fenologických poměrů Česka (Hájková a kol., 2012), více v kapitole 6.

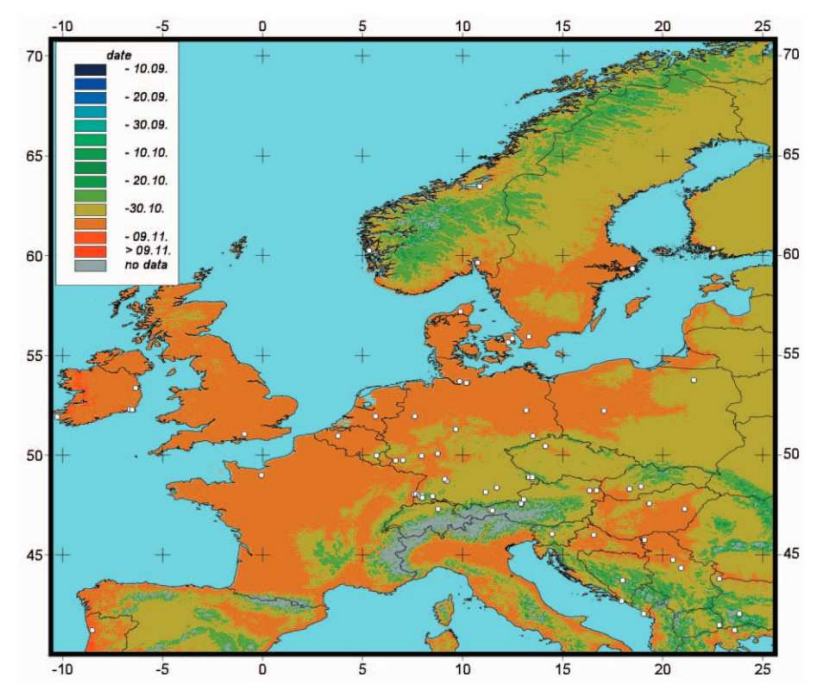

*Obr. 5 Fenologická mapa Evropy (ukazuje průměrný konec vegetačního období v letech 1961–1998) (Rötzer a Chmielewski, 2001)*

Moderní metodou fenologického mapování je využití snímků dálkového průzkumu země (DPZ) jako vstupních dat pro odvození prostorových fenologických charakteristik a vztahů (Turner a kol., 2003). Analýza obrazových záznamů DPZ se stává stále více používanou, což dokládají mnohé publikované studie, např. Heumann a kol. (2007), Hudson Dunn a de Beurs (2011), Pettorelli a kol. (2005) a Wu a kol. (2010). Uplatňuje se zejména pro studium plošně větších území (v případě družicových snímků) (White a kol., 2009), ale i pro studia regionálního charakteru (letecké a UAV snímky) (Breckenridge a kol., 2011). Snímky mohou být také velice vhodné jako podpůrné materiály sloužící pro ověření pozemních fenologických dat (Stöckli a kol., 2008). Nejznámější metodou odvození fenologických dat ze snímků je výpočet vegetačních indexů, které mohou velmi dobře zachytit rozvoj vegetace. Jednu z významných prací zabývajících se odvozením fenologické aktivity vegetace z družicových snímků publikovali Zhang a kol. (2003). Celkem stanovili čtyři klíčová období pro celý fenologický vývoj vegetace, která nejlépe vystihují začátky důležitých fenofází. Byla to počátek vegetační sezóny, kdy začínala fenologická aktivita, a dále plné olistění, kdy bylo zjištěno maximum zelené plochy vegetace. Počátek opadu listů znamená rapidní pokles fotosyntetické aktivity a zmenšování zelených ploch, vegetační aktivita končila ve stavu, kdy se zelená plocha vegetace blížila k nule. K analýze využili kontinuálně nasnímaná multispektrální data ze senzoru MODIS. Z těch byl odvozen fenologický model pomocí

vegetačního indexu EVI, který byl srovnán v jednotlivých dnech. Vizualizace fenologického modelu je možné vidět na obrázku 6.

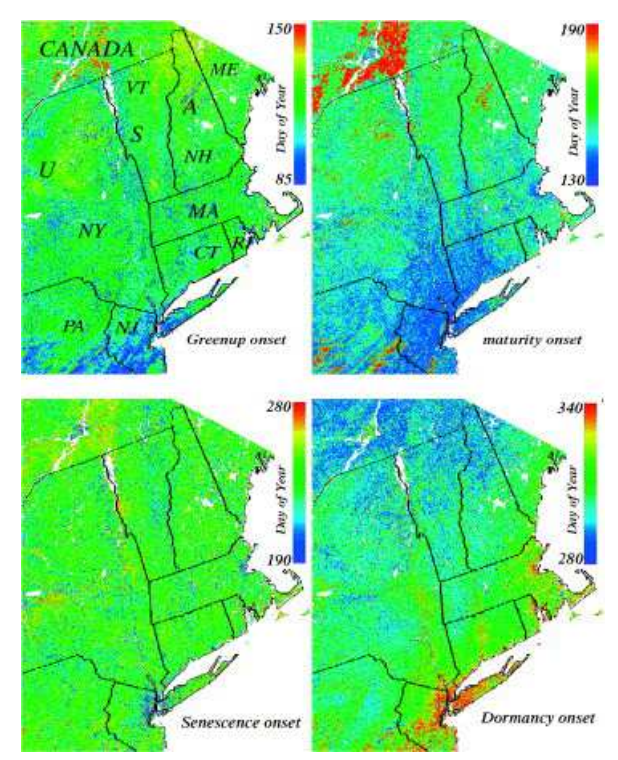

*Obr. 6 Fenologický model vytvořený ze snímků MODIS pro čtyři fenologická období (Zhang a kol., 2003)* 

Kromě výpočtů vegetačních indexů ke stanovení fenologického vývoje rostlin se testují i další metody extrakce fenologických dat. Družicové snímky nemusí být vhodné pro fenologické studie některých typů vegetace, např. hustých lesů s velmi heterogenní skladbou. Pokud je jejich prostorové rozlišení malé, mohou jen těžko přesně vystihnout opravdový stav a podat nepřesné výstupy. Vylepšením kvality snímků pro fenologické mapování se zabývají (Walker a kol., 2012).

### **3.2 Geoinformační technologie a fenologie**

Pod pojem geoinformační technologie (GIT) je možné zahrnout celý komplex informačních systémů, který umožňuje práci s prostorovými daty od jejich získávání až po prostorovou vizualizaci (Rapant, 2006). V rámci GIT lze jmenovat geografické informační systémy (GIS), dálkový průzkum Země (DPZ), digitální modely reliéfu, družicové polohové systémy (GNSS), mobilní geoinformační technologie, prostorové databáze, digitální fotogrammetrii, počítačovou kartografii, geostatistiku, prostorové webové služby a další. Jednou z nejdůležitějších částí GIT je GIS, kterým lze označit libovolný informační systém určený ke zpracování prostorových dat. Voženílek (2005) definuje GIS jako organizovaný, počítačově založený systém hardwaru, softwaru a geografických informací určený ke vstupu, správě, zpracování a prezentaci prostorových dat s důrazem na jejich prostorové analýzy. GIS tak může pracovat s daty získanými pomocí dalších GIT technologií. Celý komplex GIT je provázaným systémem, který je možné spojit a využívat společně s jinými obory. V podstatě všechna data s prostorovým charakterem je možné analyzovat či vizualizovat pomocí GIT, resp. GIS. Fenologická data v tomto případě nejsou výjimkou. Využití některých GIT ve fenologii je již v současné době běžné, jedná se však spíše o izolované metody či nástroje než o komplexní přístup využití GIT.

Ve fenologickém výzkumu se uplatňují GIT např. při sběru dat, zpracování, analýze nebo i vizualizaci. Sběr dat může být zajištěn pomocí metod a nástrojů DPZ, data mohou být získávána pomocí snímků z družic a jejich senzorů (Reed a kol., 2003; Tuanmu a kol., 2010), ze senzorů z UAV nosičů (Browning a kol., 2009) nebo pomocí automatizovaného dálkového pozemního pozorování pomocí (multispektrálních) kamer (Ahrends a kol., 2008; Ide a Oguma, 2010). Při sběru fenologických dat mohou rovněž pomáhat nástroje GNSS pro lokalizaci polohy (Awange a Kyalo Kiema, 2013) nebo mobilní geoinformační technologie (Cleland a kol., 2012). K ukládání fenologických dat a zaznamenání jejich prostorového aspektu slouží prostorové databáze, např. *US Phenology Database* (https://www.usanpn.org/), *Plant-Phenological Online Database* (http://www.ppodb.de/) nebo neveřejná databáze českých fenologických pozorování s názvem *Fenodata*. Webové služby podporující prostorová data jsou využívané k publikaci fenologických dat (Koch a kol., 2010). Pro prostorové zpracování fenologických dat lze využít GIS nástroje a software (Boyd a Foody, 2011; Li Liu a kol., 2011; Tveito a kol., 2005; Winfried a kol., 2007) a geostatistické metody (León Ruiz a kol., 2012; Schaber a kol., 2010). Jako zdroje pomocných dat pro fenologické analýzy lze využít digitální modely reliéfu (Schöngaßner a Scheifinger, 2010) nebo data z lidaru (Hwang a kol., 2011). Pro prostorovou vizualizaci fenologických dat slouží nástroje počítačové kartografie (Hájková a kol., 2012; Rötzer a Chmielewski, 2001).

### **3.3 Metody zpracování fenologických dat**

Zpracování fenologických dat je možné uskutečnit pomocí velkého množství metod (statistických, analytických, syntetických, srovnávacích, parametrických apod.). S ohledem na potřeby disertační práce je možno metody rozdělit na prostorové a neprostorové. Důraz je kladen na prostorové vyhodnocení fenologických dat, které lze velmi dobře vykonat pomocí metod a nástrojů GIT.

#### **3.3.1 Neprostorové metody**

Neprostorové metody zpracování fenologických dat patří k tradičně využívaným metodám. Zahrnují nejrůznější statistické metody (regresní analýzy, derivační analýzy, shlazovací funkce, prahování, teoretické modely atd.). Analyzují doby trvání fenofází, odchylky nástupů, průměry v jednotlivých rocích nebo srovnání fenologických časových řad bez ohledu na prostorové aspekty (viz obrázek 7). Velmi rozšířeny jsou analytické metody, které jsou velmi vypovídající, ale mohou být limitovány (Cleland a kol., 2007). Příkladem metody běžně využívané při statistickém zpracování fenologických záznamů je jednoduchá lineární regrese. Velmi často je využívána ke stanovení změn v čase nástupu sledovaných fenofází, které se mohou projevovat signifikantní odchylkou regresní křivky. Bylo dokázáno, že se tyto odchylky nejčastěji objevují při odlišných nástupech či koncích fenofází a také jsou ovlivněny proměnlivou délkou fenofází (Sparks a Menzel, 2002). Menzel a kol. (2008) uvádí, že při využití jednoduché lineární regrese jsou délka fenofáze, její začátek a konec klíčové pro správnou detekci změny a odhadu velikosti změny. Zvláště pokud jsou analyzovány velké soubory obsahující dlouhé časové řady fenologických dat, čímž se zabývali Dose a Menzel (2004). Pokročilými regresními metodami se zabývá Roberts (2010). Cílem jeho výzkumu je popsat vztah mezi fenologickými a teplotními daty na základě PSR (penalized signal regression). Tato metoda je založena na lineární regresi a tím zachovává výhodu flexibility, ale může být využita pro týdenní nebo denní data a vyjádřit přirozeně vypadající a interpretovatelné výsledky. Z dalších regresních metod je ve fenologickém výzkumu využívána např. MLR (Multiple linear regression), kterou využívali Sparks a Tryjanowski (2010), jejichž cílem bylo určit vliv teploty na začátky jednotlivých fenofází a zjistit fenologickou odezvu na změny teplot v průběhu několika let.

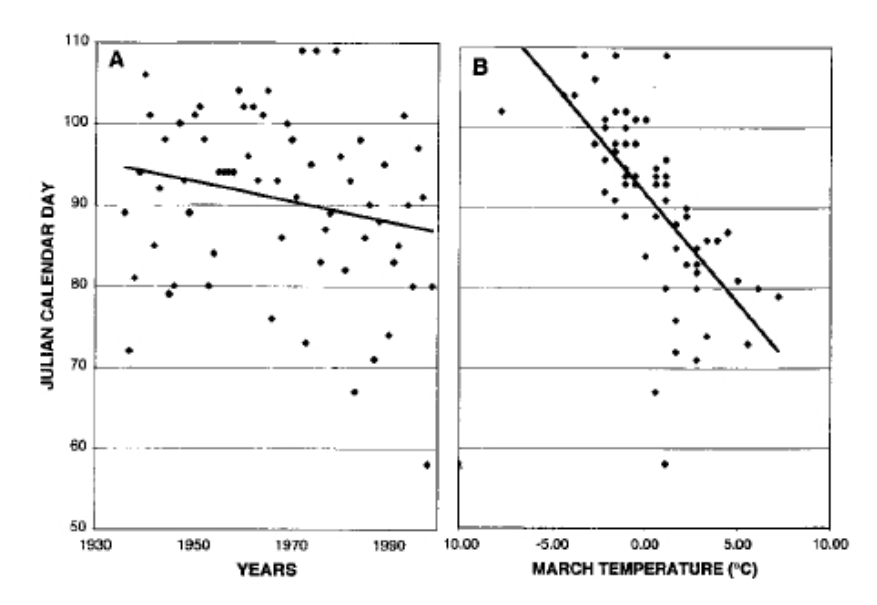

*Obr. 7 Ukázka grafu regresní analýzy fenologických dat (Bradley a kol., 1999)* 

#### **3.3.2 Prostorové metody**

Prostorové metody zpracování fenologických dat analyzují a popisují prostorové aspekty a vztahy mezi získanými fenologickými daty. Termín prostorová analýza je rozšířený zejména v oblasti GIS. Představuje soubor metod, postupů a technik, které lze využít při studiu prostorových charakteristik a vazeb objektů v rámci prostorového systému (Fortin a Dale, 2005). Výsledky prostorové analýzy závisí především na hustotě a prostorovém uspořádání sledovaných hodnot. Podle Haininga (2003) existují tři základní složky prostorové analýzy. První z nich zahrnuje kartografické modelování. V podstatě to znamená práci s daty umístěnými v mapě, např. jsou analyzována data v mapě prostřednictvím operací mapové algebry (Maguire a kol., 1991). Při práci s fenologickými daty může být příkladem překrytí mapy fenologických nástupů (určitého druhu) společně s teplotní mapou podle vybraných kritérií ke zjištění prostorové korelace (Scheifinger a kol., 2002). Druhá složka prostorové analýzy zahrnuje metody matematického modelování, kde výstupní modely jsou závislé na formě prostorové interakce mezi objekty, na prostorových vztazích nebo na geografickém rozmístění objektů v prostoru. Ve fenologii může být tato složka reprezentována příkladem distribuce nástupů fenologických fází, které jsou ovlivněny terénními překážkami (např. skály) způsobujícími inverzní charakter teploty a změnu nástupů fenofází (Chuine, 2010). Za třetí, prostorová analýza zahrnuje vývoj a aplikaci statistických metod pro zpřesnění a verifikaci analýzy prostorových dat. Kontrola správnosti a vztahů prostorových dat musí být ověřena a také je velmi vhodné stanovit na začátku prostorových analýz koeficienty neurčitosti (Hunsaker, 2001).

Využití prostorového zpracování fenologických dat je možné zhodnotit na konkrétních studiích. V práci Klanteho (1986) byla podrobena zpracování data nástupu kvetení lilku, která byla napozorována na 223 stanicích mezi lety 1951 a 1980. Výstup byl založen na prostorové analýze rastru s rozlišením 1 km a celkové velikosti 156 x 145 km. Při prostorové interpolaci byly brány v potaz údaje o nadmořské výšce a teplotní gradienty. Výstupem byl prostorový fenologický model. Branzi a Zanotti (1989) představili metodu empirického modelu využívající fenologických a topografických údajů k sestavení matice rozdílných nástupů fenofází. Vzniklá matice byla využita k sestavení srovnávací fenologické mapy.

Modifikace metod vhodných pro interpolaci klimatických dat a jejich aplikace pro bodová fenologická data byla hlavním cílem studie autorů Régnière a Logan (2003). Výsledkem je interpolační metoda zohledňující regionální teplotní gradienty pro měnící se nadmořskou výšku vypočtené z konkrétních naměřených dat v daném území. Na základě podobné metody vytvořil Müller-Westermeier (2006) fenologickou mapu Německa v roce 2006. Mapa byla vytvořena z dat celoročního pozorování a znázorňovala průměrné hodnoty nástupů fenologických fází. Byla vytvořena s pomocí GIS, využívala korelaci nasbíraných dat a nadmořských výšek (datumy nástupů v různých výškách pro každou fenofázi). Při prostorovém zpracování fenologických dat v topograficky složitějším či členitějším terénu je potřeba brát na zřetel více vstupních faktorů. Zde totiž existuje více podmínek a faktorů působících na vegetační cyklus rostlin než nadmořská výška a teplota. Carrega (2006) uvádí další proměnné, které by měly být rovněž zohledněny při prostorové analýze. Jsou to převýšení a sklon pozorovacího místa, orientace terénu, kontinentalita, blízký vegetační charakter stanoviště, případně albedo, půdní profil apod. Všechny tyto parametry mohou být součástí digitálního modelu reliéfu (DMR). Právě proto lze integrace a použití DMR společně s naměřenými fenologickými daty využívat. Chytrý a Tichý (1998) použili jako další faktor pro interpolaci sluneční záření a vytvořili model PDSI (potencional direct solar irradiation). Prostorové nastavení PDSI modelu bylo založené na digitálním výškovém modelu s gridem o velikosti pixelu 25 x 25 m. Jejich metoda byla vyvinuta pro interpolaci fenologických pozorování a vážené regrese PDSI modelu. Další využitou metodou pro prostorovou analýzu je kriging. Tuto metodu aplikovali při zpracování výzkumu fenofází olivových stromů García-Mozo a kol. (2006). Výsledkem je 13 map vyjadřujících interpolované hodnoty nástupů fenofází ve sledovaném území. Dalšími, kteří metodu kriging v různých podobách využili, jsou Schröder a kol. (2006) nebo León Ruiz a kol. (2012).

### **3.4 Tematická kartografie a fenologie**

Tematická kartografie, jako jedna ze součástí kartografie, má velmi široké aplikační uplatnění v mnoha dalších oborech (Slocum a kol., 2009). Zabývá se studiem metod znázorňování tematického obsahu a zpracováním tematických map (Voženílek a Kaňok, 2011). Cílem tematické kartografie je na základě daných pravidel a pomocí vyjadřovacích znaků zobrazit prostorovou informaci v tematické mapě (Kraak a Ormeling, 2003). Tematická mapa je definována jako mapa, jejíž hlavní podstatou je přednostní vyjádření jedné nebo několika vlastností prostorových objektů či procesů na úkor vlastností nepodstatných (Voženílek, 2001). To znamená, že v obsahu tematické mapy převládají prvky jednoho zaměření nebo tématu nad prvky, které jsou z hlediska zaměření méně podstatné. Obsah tematických map se skládá z tematického obsahu a topografického podkladu (Voženílek a Kaňok, 2011).

Pomocí metod tematické kartografie lze vyjádřit fenologické údaje s prostorovým charakterem. Vizualizace fenologických dat v podobě tematické mapy musí být prováděna s ohledem na zobrazovaná data, území, měřítko, uživatele a účel mapy. Podle komplexity zobrazovaných tematických prvků, v tomto případě fenologických, lze takové mapy rozdělit na analytické, komplexní a syntetické (Voženílek a Kaňok, 2011). Analytické tematické mapy zobrazují pouze jedno téma a vyjadřují objekty tak, jak byly zjištěny při analytickém šetření. Příkladem ve fenologii může být mapa sledovaných rostlin nebo mapa průměrných nástupů vybrané fenofáze. Komplexní mapa je druhou úrovní tematických map a představuje společné vyjádření obsahů několika analytických map jedné tematiky. Komplexní fenologická mapa může například vyjadřovat síť fenologických stanic společně s vyznačenými nástupy základních fenofází. Syntetická mapa zobecňuje tematický obsah a znázorňuje více jevů. Cílem je ukázat důležité vztahy a souvislosti mezi vyjadřovanými prvky. Vhodným příkladem syntetické tematické mapy s fenologickou tematikou je mapa fenologických typů nebo fenologických regionů.

#### **3.4.1 Fenologické mapy**

Výsledky fenologických pozorování převedených do fenologických map lze dát do přímé souvislosti s meteorologickými, resp. klimatickými údaji. Při srovnání fenologických a klimatických map, které vyjadřují fenologické poznatky za stejné období, lze vždy pozorovat určitou korelaci (Ahas a kol., 2002). Fenologické mapy vznikají z údajů získaných metodami fenologického mapování. Pomocí fenologických map je proto možné vyjádřit nástupy jednotlivých vegetačních fází rostlin na sledovaných stanovištích (Vymazalová, 2007). Fenologické mapy mohou být doplňkem klimatických map, které však většinou nejsou dostupné v regionálním měřítku. Tyto mapy odráží různorodost komplexu klimatických faktorů, které působí na rostliny nejvíce a jsou často velmi obtížně měřitelné, což je například výhodou při následné aplikaci v zemědělství (Chytrý a Tichý, 1998). Nicméně interpretace fenologických map může být v některých případech obtížná, protože načasování nástupu fenologických fází je spouštěno souhrou více klimatických faktorů, z nichž některé z nich jsou velmi proměnlivé v čase (Chytrý a Tichý, 1998).

V českých zemích byly vydány první fenologické mapy zásluhou prof. Václava Nováka a odborného úředníka Ing. Josefa Šimka (viz obrázek 8). Samostatným fenologickým mapám předcházely ročenky z Moravy a Slezska z let 1923 a 1924 i s mapovými přílohami (Novák a Šimek, 1926). Tyto lze hodnotit jako první pokusy o kartografické zpracování fenologického pozorování na našem území. Později byly vydávány celostátní československé fenologické ročenky pod vedením prof. Nováka z let 1927 až 1937, pořízené za účasti odborníků z jiných zemských ústavů (Novák, 1927). Ročenka 1927 obsahuje kromě jiného první fenologickou mapu ČSR, kterou je mapa začátku žní žita, resp. zralost žita. Mapa byla sestavena ing Josefem Šimkem. Všechny vydávané mapy byly přílohami k ročenkám, jejich měřítko je 1 : 300 000 a zobrazují území tehdejší Československé republiky. Zachycují vybrané fenofáze (např. rašení) nejvýznamnějších stromů (dub, buk atd.).

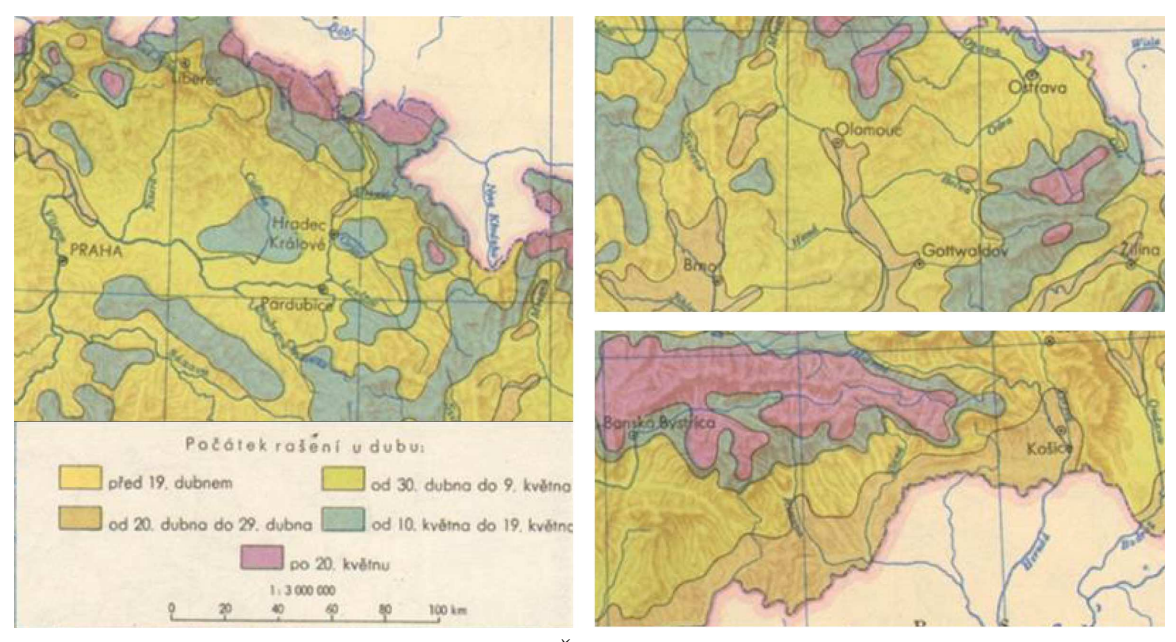

*Obr. 8 Příklad fenologické mapy sestavené ing. Šimkem a vydané prof. Novákem v roce 1927 (Novák, 1927)* 

Mapy s fenologickou tematikou byly též součástí Atlasu podnebí Československé republiky vydaného v roce 1958 (Vesecký a kol., 1958). Atlas je jedním z prvních dokumentů zobrazujících prostorové rozložení vybraných fenofází pomocí sady více map. Obsahuje (mimo klimatologických map) soubor 12 fenologických map pro celé území Československa. Mapy vyjadřují počátek jarních polních prací, počátek setí jarního ječmene, ovsa a ozimého žita, počátek sázení pozdních bramborů, počátek senoseče, počátek žní ozimého žita a jarního ječmene, rozkvět ozimého žita. Mapy jsou sestaveny z dat za období 1924 až 1940 z fenologických stanic, jejichž počet nebyl po celé období stejný a pohyboval se od 570 do 1120. Měřítko všech map je 1 : 1 000 000 (viz obrázek 9).

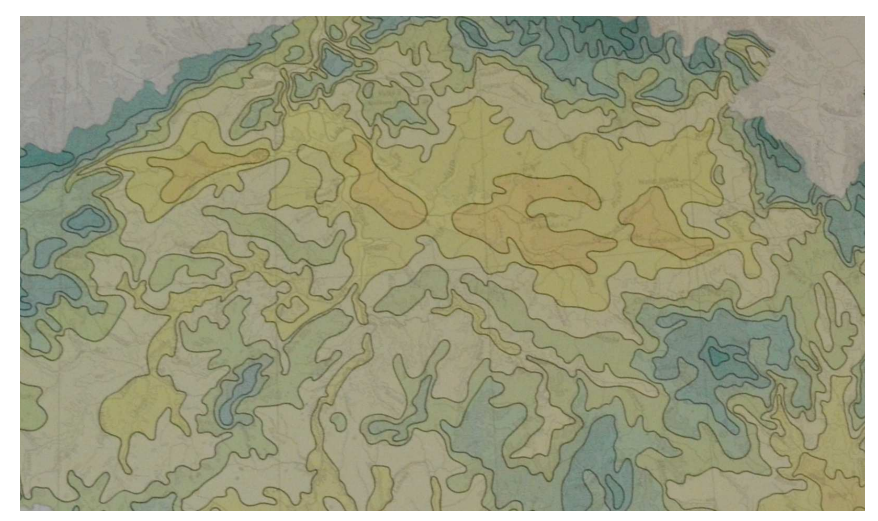

*Obr. 9 Detail fenologické mapy z Atlasu podnebí z roku 1958 (Vesecký a kol., 1958)* 

Výzkumná studie Agroklimatické podmienky ČSSR z roku 1975 (Kurpelová a kol., 1975) obsahuje výsledky měření a pozorování v období let 1931 až 1960. Mapová část obsahuje fenologické mapy počátku setí ječmene jarního, setí, metání a počátek sklizně ozimého žita. Mapy jsou doplněny nomogramy nástupu sledovaných fenofází. Informace o fenofázích (setí, vzcházení a sklizeň) jsou uvedeny v tabulkové části. Vycházejí z fenologického pozorování na 50 stanicích na území České republiky a 47 na Slovensku v období let 1956 až 1970.

Atlas podnebí Česka z roku 2007 (Tolasz a kol., 2007) obsahuje kartografické zpracování vybraných fenologických charakteristik za období let 1961 až 2000 z 85 polních fenologických stanic ČHMÚ v rastru o prostorovém rozlišení 500 metrů. Ze zemědělských plodin byly zařazeny do oddílu Fenologické charakteristiky ječmen jarní a pšenice ozimá. V mapách měřítka 1 : 2 000 000 byly prostorově vyjádřeny fenofáze vzcházení, metání a plná zralost ječmene jarního a pšenice ozimé (viz obrázek 10).

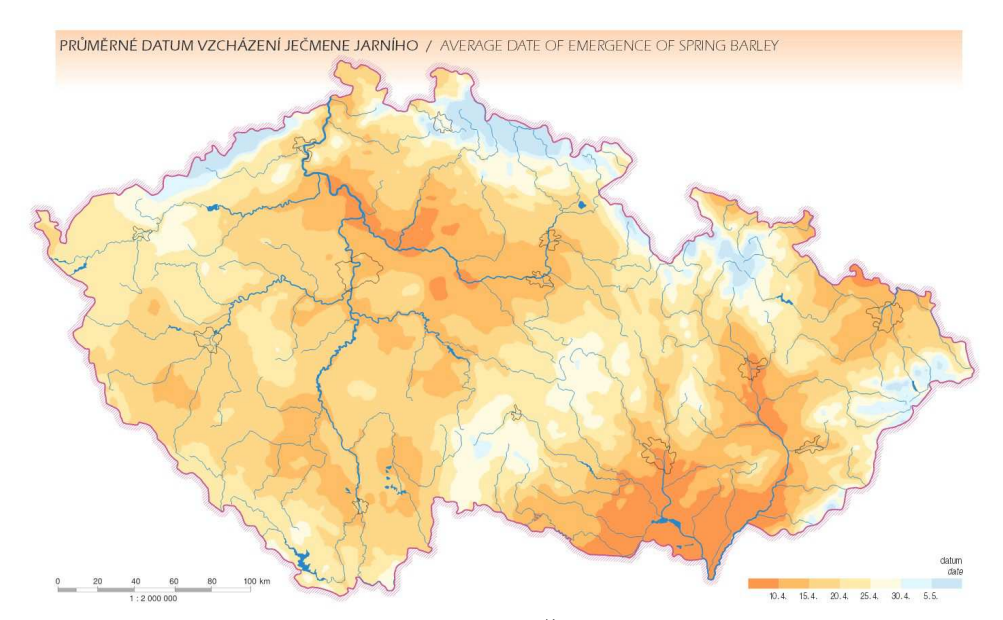

*Obr. 10 Fenologická mapa z Atlasu podnebí Česka z roku 2007 (Tolasz a kol., 2007)* 

Nejnovější publikací, tentokrát primárně se zabývající fenologií, je Atlas fenologických poměrů Česka vydaný v roce 2012 (Hájková a kol., 2012). Atlas vznikl ve spolupráci ČHMÚ a katedry geoinformatiky Univerzity Palackého v Olomouci. Celkem obsahuje 156 map zobrazujících výsledky fenologického výzkumu v ČR z období 1991–2011. Více o Atlasu lze nalézt v kapitole 6.1.

## **4 KONCEPT FENOLOGICKÉHO MAPOVÁNÍ A VIZUALIZACE FENOLOGICKÝCH DAT S PODPOROU GIT**

Fenologický výzkum nabývá stále většího významu a stává se známějším ve vědecké komunitě. Rozvíjejí se a mění metody fenologického výzkumu, zejména v návaznosti na rozvoj moderních technologií. Obecné schéma fenologického výzkumu (viz obrázek 11) autor disertační práce sestavil na základě studia literatury o fenologickém výzkumu, metodách či aplikacích a na základě provedené rešerše v předchozích částech disertační práce. Vychází z některých tradičních postupů a metod a je platné i v současnosti. Mění se však využívané technologie a nástroje, které pomáhají zefektivnit postupy i samotné výsledky.

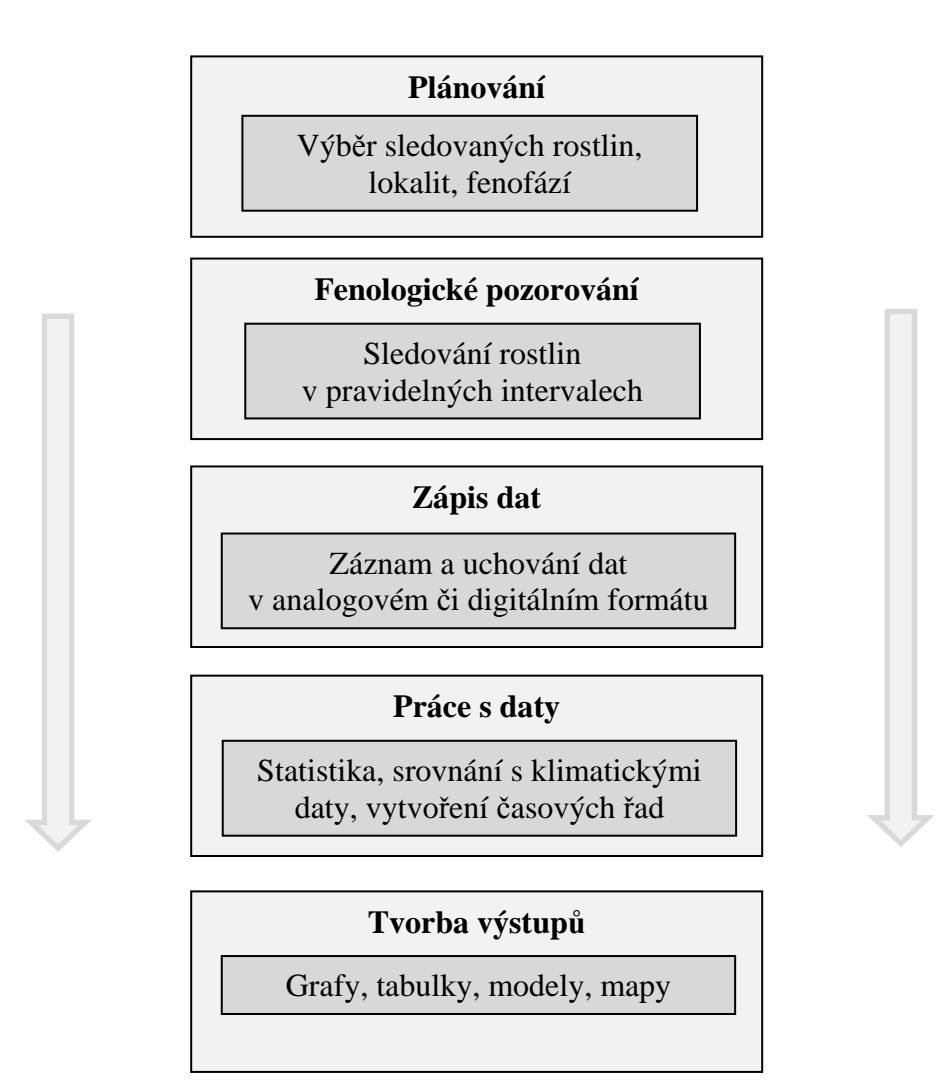

*Obr. 11 Obecné schéma fenologického výzkumu* 

Vstup GIT do fenologie a spojení zejména aplikačních metod vede k novým koncepcím fenologického výzkumu a podporuje jeho dlouhodobé cíle. Ty lze shrnout do následujících oblastí (Schwartz, 2003):

- rozšíření povědomí o metodách a využitelnosti fenologických studií,
- stanovení výzkumných otázek ve fenologii vzhledem k ostatním oborům,
- rozšíření fenologického výzkumu o prostorovou složku a analýzy, využití nových metod sběru fenologických dat a vytvoření globálního fenologického monitorovacího systému.

Všechny tyto stanovené body je možné podpořit využitím GIT a jejich metod. Fenologický výzkum byl v minulosti chápán především jako statistické studie zaměřené na zkoumání pouze časových trendů fenofází. Na tomto přístupu lze jistě nalézt pozitivní stránky, zvláště pokud jsou získané výsledky ověřeny a vztaženy k teplotním datům a vypovídají o určité změně. Perspektiva fenologického výzkumu však leží i v jiných aspektech, což se stále častěji projevuje prolínáním fenologie s jinými obory. Právě poznatky získané fenologickým výzkumem je možné využít například při studiích prostorových vztahů jednotlivých druhů, dynamiky vývoje rostlinných populací, zkoumání změn přirozených ekosystémů nebo adaptačních strategií. Obecné rozšíření fenologie mezi ostatní obory je důležité z důvodů jejich vzájemného propojení. Tento přístup umožňuje nejen zavádět nové metody a postupy do fenologického výzkumu, ale také formulovat další výzkumné otázky a prohlubovat možnosti lidského poznání. Lze konstatovat, že zavádění nových konceptů a metod do fenologického výzkumu, při respektování současných ověřených postupů, je cestou k širšímu pochopení zkoumaných přírodních vztahů a projevů.

Nasazení GIT do fenologického výzkumu probíhá:

- buď jako využití jedné dosud ve fenologii nepoužité technologie,
- nebo zavedení celého systému nových postupů.

Druhý případ je velmi komplexním úkolem, který vyžaduje vysoké materiální, ekonomické i lidské zabezpečení. Efektivní alternativou k tomuto přístupu je zavádění nových technologií do fenologického výzkumu postupně spolu s integrací s původními metodami. Autorem navržený koncept vstupu GIT technologií do fenologického výzkumu představuje jednotlivé metody, které by dále mohly figurovat při dílčích úlohách ve fenologii.

### **4.1 Východiska konceptu**

Hlavním cílem konceptu je navržení metod a nástrojů GIT pro fenologické mapování. Navržený koncept může být prakticky využit při fenologickém výzkumu pro sběr, správu, prostorové zpracování a vizualizaci fenologických dat. Koncept může být využit komplexně pro všechny kroky fenologického výzkumu nebo lze pouze vybrat jednu z metod a aplikovat ji na požadovanou úlohu. Koncept je také možné využít jako podporu pro stanovení a zařazení dalších metod do fenologického výzkumu.

Východiska konceptu jsou definována v následujících bodech:

• **Definování základní kostry fenologického výzkumu** – základní postup a možnosti práce s fenologickými daty. Jsou definovány pomocí jednotlivých bloků, jako jsou sběr dat, uchování dat, zpracování dat a vizualizace dat (viz obrázek 12), a odlišeny barevně. Na jednotlivé bloky pak navazují konkrétní metody fenologického výzkumu a geoinformační technologie.

- **Zachování tradičních fenologických metod a postupů** tradiční postupy ve fenologickém výzkumu jsou stále aktuální, platné a přínosné. Mohou však být zlepšovány a doplňovány. V schématu konceptu fenologického výzkumu mají stále své nezastupitelné místo.
- **Navržení a doplnění moderních metod využívajících GIT** do každého z bloků byly navrženy metody využívající GIT, které svým inovativním přístupem zefektivní činnosti v rámci fenologického výzkumu. Některé metody již částečně byly do fenologického výzkumu zařazeny řadou autorů, nikdy však v komplexním přístupu.
- **Ověření vybraných metod v praktických studiích**  vybrané metody byly přímo odzkoušeny autorem ve fenologickém výzkumu s pozitivními výsledky (více viz kapitoly 5, 6 a 7.)
- **Vytvoření prostoru pro budoucí metody** navržený koncept je ucelený a logicky strukturovaný, ale poskytuje prostor pro vstup a zavedení dalších technologií, které mohou být navázány na základní bloky uvedené v konceptu.

## **4.2 Struktura konceptu**

Koncept zapojení GIT technologií do fenologického výzkumu je představen na obrázku 12 jako schéma skládající se z jednotlivých základních bloků:

- **Sběr fenologických dat (červená)** přímý sběr fenologických dat, nebo dat, ze kterých se dají údaje o fenologii získat, a sběr dat podpůrných.
- **Správa fenologických dat (zelená)**  uložení pořízených dat, jejich formalizace, formátování, zálohování, verzování, transformace a další úkony jejich správy a přístup k nim.
- **Vědecké zpracování fenologických dat (modrá)**  odborné zpracování dat ve smyslu analýzy, syntézy a modelování za účelem získání nových informací a dat společně s jejich interpretací.
- **Vizualizace fenologických dat (oranžová)**  znázornění výsledků různými vizualizačními technikami pro přesnou a názornou interpretaci a pro podněty k dalšímu výzkumu.

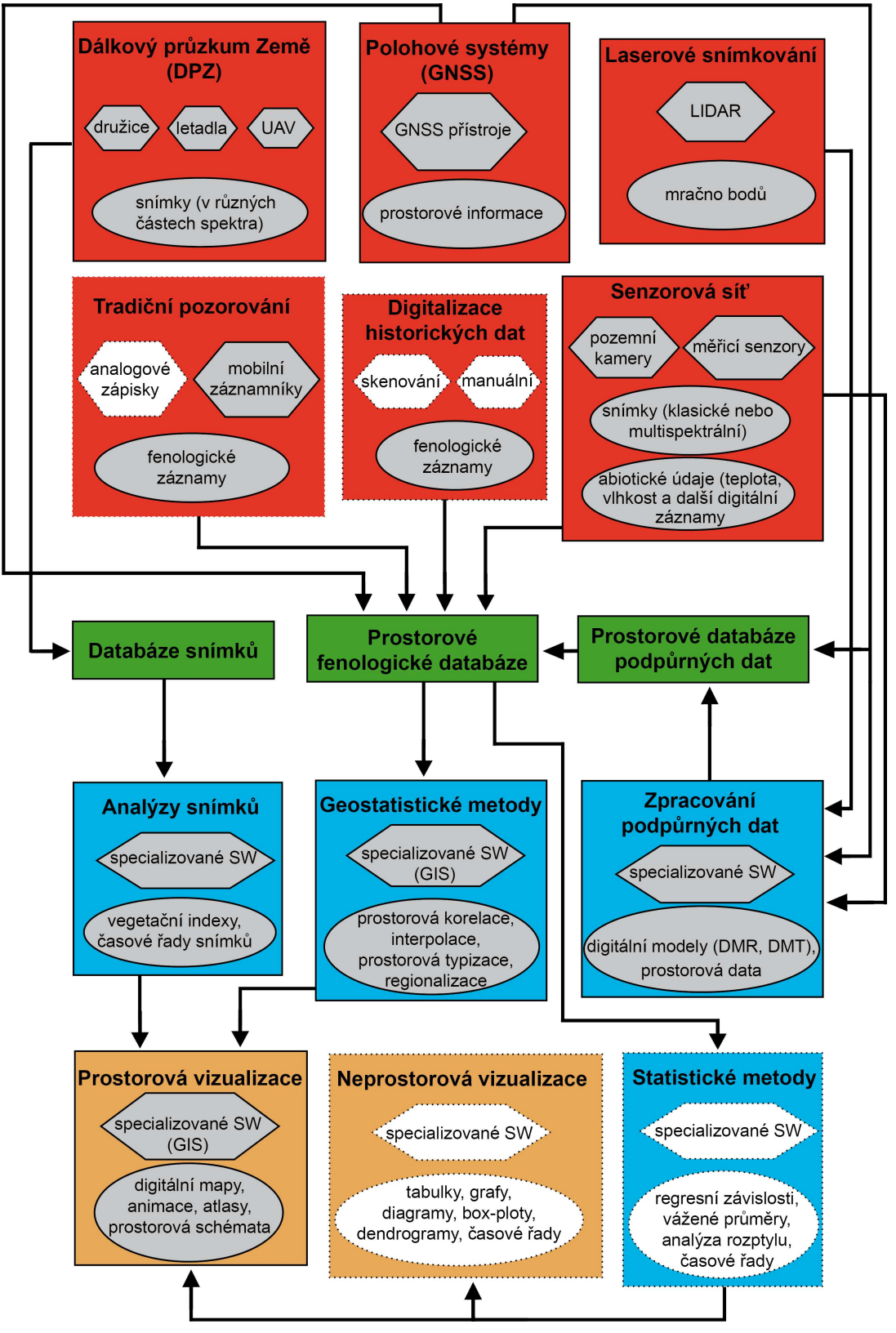

*Obr. 12 Návrh konceptu zapojení GIT fenologického výzkumu. Čtverce označují metody, šestiúhelníky značí nástroje a elipsy vyjadřují výsledky. Plnou čarou s šedou výplní jsou ohraničeny prvky využívající GIT. Tečkovanou čarou jsou ohraničeny prvky nevyužívající nástroje GIT. Barevné rozdělení konceptu do bloků je následující: Sběr fenologických dat – červená, uložení dat – zelená, zpracování dat – modrá, vizualizace – oranžová.* 

V návrhu konceptu jsou uvedeny základní charakteristiky jednotlivých bloků. Ve skutečnosti jsou na každý z uvedených bloků navázány detailnější části, resp. jednotlivé metody využitelné při řešení každého bloku, použité nástroje a příklady možných výsledků. Většina uvedených metod má vazbu na GIT a využívá některé z nástrojů GIT. Následuje stručný popis metod uvedených v konceptu a jejich využití v disertační práci.

#### **Tradiční fenologické pozorování**

Tradiční fenologické pozorování je stále nejvyužívanější metodou sběru fenologických dat, a to zejména pro dlouhodobé fenologické pozorování ve velkých (např. národních) fenologických sítích. Geoinformační inovací je zde zápis pozorování pomocí mobilních digitálních technologií s možností okamžitého online přenosu dat do centrálního úložiště. Autor využíval mobilní technologie při sběru fenologických dat v rámci terénního průzkumu pro případovou studii v experimentálním území (viz kapitola 5).

#### **Dálkový průzkum Země (DPZ)**

Pořizování distančních snímků pomocí DPZ je tradiční geoinformační metodou. Ve fenologii se využívají snímky multispektrální a hyperspektrální, které velmi dobře vystihují stav vegetace. Snímky pořizují speciální senzory na speciálních snímkovacích družicích nebo letadlech a UAV zařízeních. V kapitole 5 je uvedeno pořízení spektrálního snímku části experimentálního území pomocí UAV zařízení vlastněného KGI.

#### **Senzorová síť**

Souvislá fenologická data získaná pomocí (automatizované) senzorové sítě mají využití spíše ve studiích lokálního charakteru z důvodu finančního, materiálního a vyhodnocovacího. Pozemní kamery mohou pořizovat data ve viditelné nebo multispektrální části spektra. Výhodou je souvislá a časově dostatečná řada snímků. Senzory zajišťující měření hodnot abiotických faktorů (teplota, vlhkost, přijatá energie, půdní podmínky atd.) mohou poskytovat cenné podpůrné informace, jelikož všechny uvedené faktory mají menší či větší vliv na fenologický vývoj rostlin. Praktické využití těchto údajů je popsáno v kapitole 5.2.3, kde je uvedeno teplotní měření na experimentálním území.

#### **Polohové systémy (GNSS)**

Technologie GNSS jsou velmi využitelné v různých oblastech, fenologii nevyjímaje. Využívají se zejména k přesnému polohovému určení sledovaných rostlin. Autor využíval technologii a metody GNSS k přesnému zaměřování zájmových lokalit a rostlin sledovaných z hlediska fenologického vývoje (viz kapitola 5). Tato data sloužila jako podpůrná.

#### **Laserové snímkování**

Metoda laserového snímání zemského povrchu pomocí technologie LIDARu může být použita jako podpůrný prostředek ve fenologickém výzkumu nebo i jako prostředek pro stanovení fenofází rostlin při kontinuálním monitoringu. Lidarová data byla autorem využita v případové studii (viz kapitola 5) jako podpůrná data pro fenologické prostorové analýzy.

#### **Digitalizace historických dat**

Pro získání a zpřesnění fenologických dat z minulosti je možné digitalizovat archivní fenologické záznamy ve formě záznamů, tabulek i map. Tato data pak slouží například
k rekonstrukci fenologického vývoje a tím současně klimatických podmínek v minulosti. V disertační práci nebyla tato metoda využita.

#### **Prostorové fenologické databáze**

Prostorová fenologická databáze obsahuje data s prostorovou informací, která mohou být zpracována pomocí nástrojů prostorové statistiky. Databáze mohou být samostatné nebo jako součástí specializovaných prostorových (GIS) nástrojů. Prostorové fenologické databáze byly v disertační práci využity pro uchování a využití veškerých fenologických dat (viz kapitoly 5, 6 a 7). Specifickým případem jsou fenologická data nemající prostorovou informaci. Ta jsou ukládána pomocí základních nástrojů, například tabulek či jednoduchých textových záznamů. Tato data pak slouží ke statistickým analýzám. Neprostorové databáze fenologických dat lze nalézt i v online formě, kde poskytují data zejména z velkých fenologických sítí.

#### **Databáze snímků**

Do databáze snímků mohou být zařazeny jak snímky dálkového průzkumu, tak snímky z pozemních kamer a lze je využít k následující extrakci fenologických dat. Autor disertační práce nepoužil žádnou speciální databázi snímků.

#### **Databáze podpůrných dat**

Jedná se o prostorové databáze i neprostorové databáze a to z hlediska charakteru využitých podpůrných dat. Těmi mohou být digitální modely reliéfu, naměřené abiotické (teplota, vlhkost, tlak) či biotické (půdy, vegetační pokryv) údaje. Autor v disertační práci využívá prostorové databáze obsahující podpůrná data pro prostorové fenologické analýzy (viz kapitola 5).

#### **Statistické metody**

Statistické metody jsou nejčastější metodou zpracování. Jsou využívány zejména matematické a statistické metody aplikované na fenologická data, např. regresní závislosti. Statistické zpracování slouží zejména pro popis dat, jejich porovnání či sledování časových trendů. V disertačním výzkumu bylo využito těchto metod pro popis získaných dat (využité metody viz kapitola 5.2.2). Při tvorbě typizace byly využity statistické metody pro otestování přesnosti a porovnání charakteru použitých dat (kapitola 7).

#### **Geostatistické metody**

Geostatistické metody neboli metody prostorové statistiky byly pro zpracování prostorových fenologických dat v disertační práci klíčové v kapitolách 5, 6 a 7. V případové studii autor zpracoval nasbíraná fenologická data, provedl jejich prostorovou analýzu a následně i srovnání s dalšími podpůrnými daty. Při tvorbě fenologické typizace bylo testováno několik metod a provedeno zhodnocení přesnosti. Prostorové metody zpracování fenologických dat jsou stále více používané, zejména pro jejich schopnost testovat prostorové vztahy a vyjádřit a popsat fenologický vývoj v krajině.

#### **Zpracování snímků**

Zpracování snímků DPZ za účelem získání fenologických informací je stále využívanou metodou ve fenologickém výzkumu. Z multispektrálních snímků jsou počítány vegetační indexy, které jsou klíčové pro určení fenologických projevů. Snímky pořízené prostřednictvím pozemních kamer jsou využívány k přesnému stanovení nástupu fenologických fází u sledovaných rostlin. Autor v práci nevyužívá metody zpracování snímků.

# **Zpracování podpůrných dat**

Data označovaná jako podpůrná, například digitální model reliéfu, teplotní či radiační data, mohou být využitelná k upřesnění analýz dat fenologických. Podobně srovnání fenologických dat a naměřených hodnot abiotických faktorů (teplota vzduchu apod.) se využívá zejména v lokálních fenologických studiích. Podpůrná data byla využita v případové studii jako podpora při prostorovém zpracování fenologických dat a tvorbě prostorových analýz (více v kapitole 5).

# **Neprostorová vizualizace**

Výsledky statistických analýz jsou prezentovány pomocí neprostorových vizualizačních prvků, jako jsou tabulky, grafy, diagramy apod. Autor tyto prvky využívá v kapitolách 5 a 7. **Prostorová vizualizace** 

Prostorovou vizualizací se zabývá celá kapitola 6 a částečně i kapitoly 5 a 7. Výstupy prostorových fenologických analýz v kapitole 6 jsou prezentovány pomocí sady map a tyto mapy pak tvoří celek ve formě atlasu. V ostatních kapitolách jsou metody prostorové vizualizace využity pro tvorbu map uvedených v mapových přílohách.

# **4.3 Hodnocení konceptu**

Účelem zapojení GIT do fenologického výzkumu je pozitivní přínos pro všechny části fenologického výzkumu. Autor ohodnotil jednotlivé aspekty čtyř základních fází fenologického výzkumu z hlediska tradičního přístupu a z hlediska zapojení GIT. Implementované nástroje a metody GIT přináší výhody zejména z hlediska lidských zdrojů, časové náročnosti, spolehlivosti a přesnosti.

Toto zhodnocení je vytvořeno autorem disertační práce po řadě konzultací s odborníky ve fenologickém výzkumu i v aplikacích GIT. Vychází ze zkušeností získaných během řešení disertačních cílů práce, z praktických i z teoretických činností, dále ze studia literatury a poznáním celého procesu fenologického výzkumu.

|                        | Sběr     |                | Správa   |               | Zpracování    |       | Vizualizace   |       |  |
|------------------------|----------|----------------|----------|---------------|---------------|-------|---------------|-------|--|
| Aspekt                 | Tradiční | s GIT          | Tradiční | s GIT         | Tradiční      | s GIT | Tradiční      | s GIT |  |
| Lidské zdroje          | 5        | $\mathfrak{D}$ | 2        | $\mathcal{P}$ | 3             | 3     | 3             | 3     |  |
| Technická<br>náročnost |          | 4              | 2        | 3             | 2             | 3     | ົ             | 3     |  |
| Náklady                | 3        | 4              |          | っ             | $\mathcal{D}$ | 3     | $\mathcal{P}$ | 3     |  |
| Časová náročnost       | 4        | C              | 4        |               | 5             | ∍     | 4             |       |  |
| Spolehlivost           | 3        | 3              | 3        | 4             | 4             | 5     | 3             | 5     |  |
| Přesnost               | З        | 4              | 3        | 5             | 3             | 5     | 3             | 5     |  |

*Tab. 1 Srovnání náročnosti vybraných aspektů při sběru, správě, zpracování a vizualizaci fenologických dat. Stupnice hodnocení nároků na jednotlivé aspekty: 1 – velmi nízká, 2 – nízká, 3 – průměrná, 4 – vysoká, 5 – velmi vysoká (podrobný popis této tabulky je v textu níže)* 

Při sběru dat může být lidský pozorovatel nahrazen technologiemi pro kontinuální sledování nebo mohou být využity metody DPZ. Časová náročnost při sběru fenologických dat a zejména při jejich zpracování se redukuju díky automatizaci a využití moderních výpočetních prostředků či operací. Zvyšuje se také úroveň přesnosti a spolehlivosti, při sběru fenologických dat mohou být odstraněny neurčitosti nebo může být provedena opakovaná kontrola. Jako nevýhoda může být brána technická náročnost a náklady. Většinou se však jedná o vstupní náklady na zajištění technického zajištění (např. nákup sledovacího zařízení nebo softwaru pro zpracování), pak už je provoz méně nákladný.

Správa fenologických dat pomocí GIT je náročnější na techniku z hlediska nutnosti využívat hardwarové a speciální softwarové prostředky. Ty však velmi zrychlují základní správu fenologických dat, umožňují využívat nástroje srovnávací, dotazovací či vyhledávací. Spolehlivost uložení dat ve fenologických databázích je vysoká, zvláště při využití zálohovacích mechanismů. Náklady na provozování digitální fenologické databáze jsou relativně nízké.

Zpracování fenologických dat s využitím nástrojů GIT má své výhody zejména v oblasti spolehlivosti a přesnosti. Pokud uživatel využívá specializovaný software pro zpracování fenologických dat, dosažené výsledky zpracování jsou velmi přesné. Zde samozřejmě záleží na odbornosti zpracovatele, proto je hodnocení lidských zdrojů stejné při využití tradičních metod a metod s využitím GIT. Časová náročnost zpracování je s využitím moderních technologií nízká díky opakovatelnosti analýz a automatizaci. Jsou zde však nezanedbatelné náklady, které jsou při využití tradičních metod zpracování nižší.

Vizualizace a prezentace dosažených výsledků je při hodnocení na relativně stejné úrovni jako část zpracování dat. Lze zde vyvodit stejné závěry, a to zejména z důvodu využití moderních softwarových vizualizačních GIT nástrojů. Při vizualizaci výsledků pomocí GIT je tedy velká spolehlivost a přesnost a malá časová náročnost. Požadavky na lidské zdroje jsou stejné jako při využití tradičních metod. Náklady a technická náročnost jsou pak u tradičních metod nižší než u metod s využitím GIT.

# **5 MAPOVÁNÍ FENOLOGICKÉHO VÝVOJE EXPERIMENTÁLNÍHO ÚZEMÍ VYSOKÉ POLE – PŘÍPADOVÁ STUDIE**

Podle sestaveného konceptu využití GIT ve fenologickém výzkumu (viz kapitola 4) byla zpracována případová studie na experimentálním území. Cílem případové studie bylo ověření navržených postupů na vlastních reálných datech. Při zpracování případové studie nebyly ověřovány všechny navržené postupy z důvodů materiálních, časových, finančních a udržitelných. Například sběr fenologických dat probíhal pomocí několika metod, největší objem však tvořila data z klasického pozorování.

Zkoumané experimentální území bylo vybráno na základě předchozích zkušeností s výzkumem a dřívějšího pozorování krajiny pracovníky a studenty katedry geoinformatiky UP. Z pohledu dostupnosti podpůrných dat je území dobře zmapované. Územím se zabývaly některé diplomové práce a výzkum podpořený univerzitním grantem. Již před fenologickým sběrem dat zde byla vytvořena senzorová síť pro sběr abiotických údajů (teplota a vlhkost vzduchu apod.).

Při vědeckém zpracování získaných fenologických dat byly využity moderní metody prostorové, statistické a vizualizační, které potvrdily vhodnost navržených postupů a velmi významnou využitelnost GIT ve fenologickém výzkumu.

# **5.1 Charakteristika sledovaného území**

Sledované území se nachází v katastru obce Vysoké Pole a jeho blízkém okolí. Obec provozuje vzdělávací zařízení EnviCentrum, které se zaměřuje na člověka jako hlavního tvůrce krajiny, především na jednotlivé složky krajiny, jejich dynamiku, vztah mezi stavem prostředí a hospodářskou činností člověka (viz obrázek 13). Areál tohoto subjekt, se kterým katedra geoinformatiky (KGI) spolupracuje, vytváří základnu experimentálního území KGI. V jeho okolí je rozmístěna a provozována senzorová síť KGI a také jsou zde organizována terénní cvičení pro studenty.

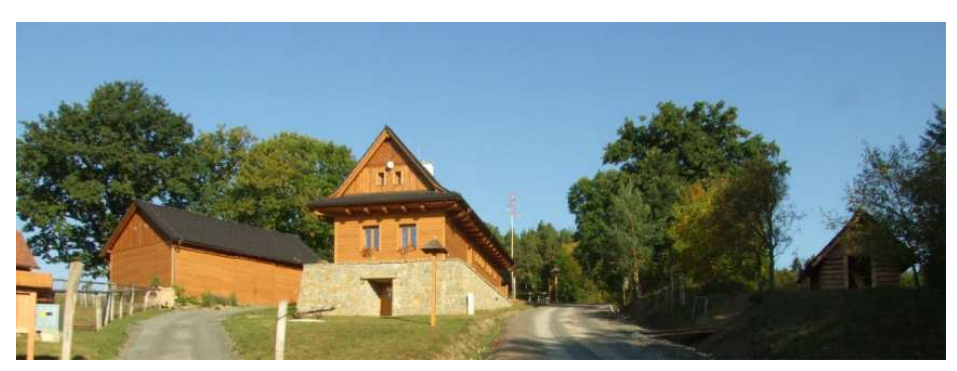

*Obr. 13 Areál EnviCentra obce Vysoké Pole, základna experimentální lokality KGI (autor: J. Svobodová)* 

# **5.1.1 Geografické vymezení**

Experimentální území se nachází v severní části katastru obce Vysoké Pole. Obec Vysoké Pole leží v průměrné nadmořské výšce 423 m přibližně 7 km severozápadně od Valašských Klobouk ve Zlínském kraji, území je výškově relativně členité (viz obrázek 14) přibližně mezi 49° 11´ až 49° 9´ s. š. a 17° 53´ až 17° 55´ v. d. Celková výměra katastru Vysoké Pole činí 1 211 ha (z toho experimentální území cca 72 ha). Skladba území je následující – orná půda 245 ha, zahrady 15 ha, ovocné sady 14 ha, trvalé travní porosty 271 ha, lesní půda 591 ha, vodní plochy 6 ha, zastavěné plochy 13 ha, ostatní plochy 56 ha (Vavra, 2012). Experimentální území nepokrývá celý katastr obce Vysoké Pole, nachází se v jeho severní části. Území je určeno přibližně ve tvaru obdélníku o velikosti stran 1300 x 550 m.

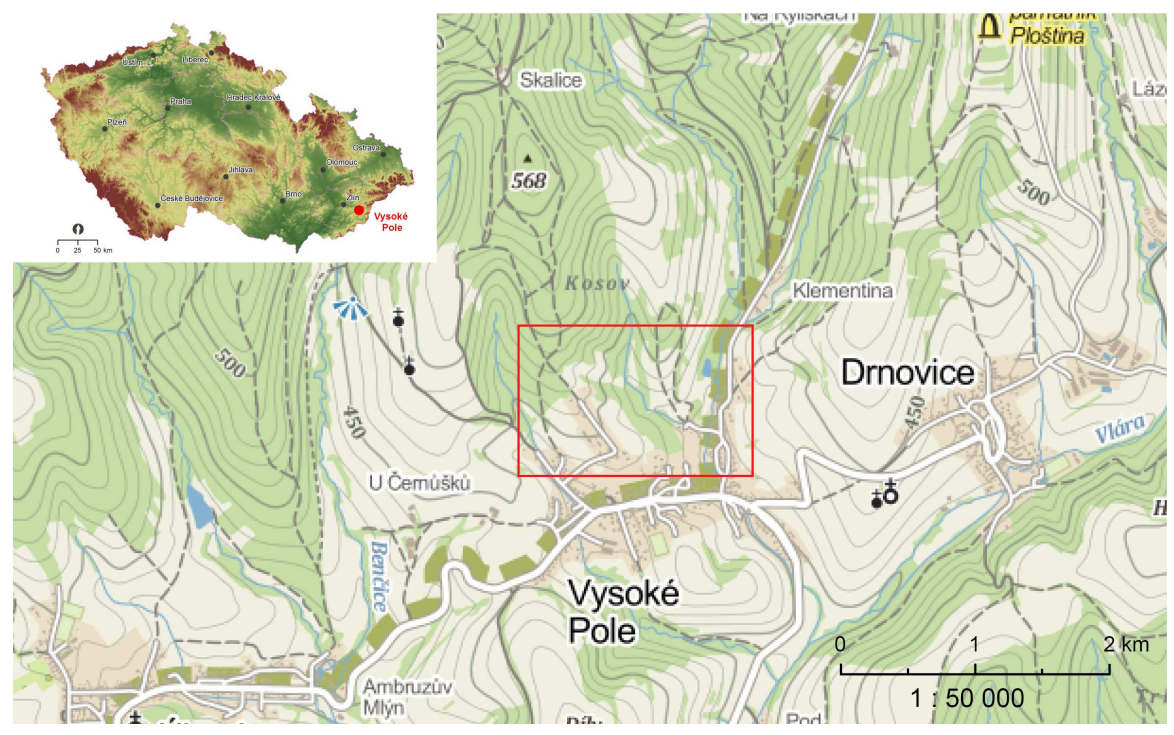

*Obr. 14 Poloha experimentálního území Vysoké Pole (červený rámeček) (zdroj: mapy.cz)* 

Experimentální oblast patří také do Přírodního parku Vizovické vrchy. Krajinný ráz přírodního parku je dán především harmonicky utvářenou krajinou s převážným zastoupením lesních porostů, trvalých travních ploch a s místně dochovaným pasekářským osídlením. Přírodní park je oblast se souvislým zalesněním (většinu porostu tvoří smrkové monokultury), část krajiny je osídlena a hospodářsky využívána. Lokálně jsou zachované nepříliš rozsáhlé lesy s břízami, habry a osikami (AOPK, 2013).

# **5.1.2 Geologické a geomorfologické poměry**

Sledovaná oblast náleží geologicky k Západním Karpatům, které jsou součástí Středoevropských Alp. Území patří do západního úseku flyšového pásma Karpat, zastoupeného skupinou magurskou. Z magurské flyšové skupiny spadá území do jednotky račanské. Magurský flyš je budován intenzívně zvrásněnými terigenními mořskými sedimenty křídy a starších třetihor s dominancí flyšové facie (mnohonásobné střídání jílovců, prachovců, pískovců a slepenců ve vrstvách silných zpravidla od několika cm až do několika metrů). Flyšové sedimenty dosahují velkých mocností (až přes 1000 m). Všechny paleogenní a neogenní horniny jsou překryty málo mocnými usazeninami kvartérními (svahové hlíny, sutě, fluviální sedimenty apod.) (AOPK, 2013).

V rámci geomorfologického členění České republiky leží experimentální území Vysokého Pole do systému Alpsko-himalájského, provincie Západní Karpaty a subprovincie Vnější západní Karpaty. Nejmenší geomorfologickou jednotkou, v níž se území nachází, je okrsek Pozlovická brázda (Demek a kol., 1987) (viz tabulka 2). Celkově dominují vypuklé tvary nad vhloubenými. Pro území je typický charakter pahorkatiny – mírně až středně zvlněný reliéf a převládající výšková (vertikální) členitost od 30 do 150 m (Demek a kol., 1987).

Celkový reliéf okrsku, do něhož patří i experimentální území, je tvořen převážně plochými, širokými a nepříliš dlouhými hřbety, které jsou rozčleněny či od sebe odděleny 80–150 m hlubokými otevřenými údolími bez strmých svahů. Různá odolnost flyšových hornin se promítá do celkového reliéfu terénu. Charakteristickým a velmi častým jevem v místech měkčích (jílovcových) hornin jsou sesuvy (AOPK, 2013). Přestože experimentální území není plošně rozsáhlé, jeho převýšení je relativně značné, a to v rozsahu od cca 400 do 510 nadmořských metrů. Reliéf je zde členitý s různě sklonitými svahy.

| Provincie     | Západní Karpaty            |
|---------------|----------------------------|
| Subprovincie  | Vnější západní Karpaty     |
| <b>Oblast</b> | Slovensko-Moravské Karpaty |
| Celek         | Vizovická vrchovina        |
| Podcelek      | Luhačovická vrchovina      |
| Okrsek        | Pozlovická brázda          |

*Tab. 2 Zařazení území do geomorfologických jednotek (Demek a kol., 1987)* 

#### **5.1.3 Půdy**

Experimentální území je půdně převážně homogenní, typická je skupina kambizemí (hnědých půd), které vznikly na svahovinách karbonátových flyšových břidlic. Na experimentálním území převládá kambizem typická (rovněž i v asociacích s kambizemí pseudoglejovou). V některých pasážích, zvláště v místech fluviální činnosti, je možné najít pseudoglej typický (primární) nebo i glej typický na bezkarbonátových nivních uloženinách, který je často lokalizován podél menších vodních toků (AOPK, 2013).

# **5.1.4 Hydrologické a klimatické poměry**

Širším okolím experimentálního území protékají pouze malé vodní toky. Jsou to Vysokopolský potok a další dva bezejmenné malé potoky. Tyto toky se blíží horskému bystřinnému charakteru vyplývajícímu z jejich polohy, koryta jsou více či méně zařízlá do reliéfu, často se mění spád a rychlost vodního toku. Členitost tvořených tvarů vodními toky je spíše menší. Převládají erozní procesy nad činností akumulační. Toky dále pokračují a ústí do řeky Vláry. Vzhledem ke geologické stavbě je zde velmi omezený výskyt podzemních vod, které jsou vázány pouze na místní mocnější polohy pískovců.

Klimatické poměry sledované oblasti jsou hodnoceny podle klimatické klasifikace stanovené E. Quittem (Quitt, 1971) a klimatické klasifikace uvedené v Atlasu podnebí ČR (Tolasz a kol., 2007). Experimentální oblast v okolí obce Vysoké Pole spadá do mírně teplé oblasti MT7. Nejbližší klimatologická stanice ČHMÚ v okolí zájmového území je automatická základní stanice Vizovice (indikativ B1VIZO01). Na klimatologické stanici Vizovice byla v roce 2012 průměrná teplota 7,1 °C, roční srážky dosáhly hodnoty 845 mm, rychlost větru byla 2,8 m.s-1 a roční úhrny globálního záření 3926 M.J.m-2. Poblíž se také nachází dvě srážkoměrné stanice ČHMÚ – Horní Lhota a Valašské Klobouky.

Klimatická oblast MT7, do níž spadá stanice Vizovice, se vyznačuje krátkým mírně suchým létem (průměrná teplota v červenci 16–18 °C, počet letních dnů 30–40), mírným jarem (průměrná teplota v dubnu 6–7°C) a mírným podzimem (průměrná teplota v říjnu 6– 7 °C). Zima je normálně dlouhá, mírně chladná se sněhovou pokrývkou spíše kratší (60 až 100 dní, průměrná teplota v lednu -3 až -4 °C). Teplota vzduchu je výrazně závislá na nadmořské výšce. S ohledem na konkrétní stavy počasí lze počítat s poklesem teploty vzduchu o 0,6–1,0 °C na 100 m výšky, pokud však nedojde ke vzniku inverzních situací. Jako průměrná roční teplota se uvádí 8,1 °C a průměrný úhrn ročních srážek je 752 mm.

Z hlediska ročního chodu atmosférických srážek se vyskytuje hlavní srážkové maximum v létě, převážně v červenci, a minimum v zimě. Druhotné maximum atmosférických srážek přichází v říjnu. Proměnlivost srážkových úhrnů mezi jednotlivými roky je však značná. Sněhová pokrývka se v průměru vyskytuje v nadmořských výškách nad 300 m od poslední listopadové dekády a trvá do první dekády března, resp. do poloviny dubna. Směr a rychlost větru jsou významně závislé na místní morfologii terénu a na výšce jeho registrace nad zemským povrchem.

#### **5.1.5 Fytogeografické poměry**

Regionálně fytogeografické členění akceptuje především současnou skladbu flóry a vegetace, ale odráží též širší vegetační a florogenetické vztahy a vývoj květeny včetně vlivů lidské činnosti (Šumava, 2013). Podle fytogeografického regionálního členění podle Skalického (1988) se sledované území nachází v oblasti karpatského mezofytika. Mezofytikum tvoří přechod mezi teplomilnou a chladnomilnou květenou. Zahrnuje stupeň suprakolinní (kopcovinný) a submontánní (podhorský, vrchovinný). Oblast se nachází v suprakolinním stupni (pahorkatiny a vrchoviny ve 200–550 m n. m.) a tvoří samostatný okres Zlínské vrchy. Nepříliš vyhraněný fytogeografický okres Zlínské vrchy má středně pestrou skladbu s větším podílem bezlesí. Teplomilné doubravy se zde téměř nevyskytují, v nižších polohách jsou zastoupeny mezofilnější typy karpatských dubohabřin (asociace *Carici pilosae-Carpinetum*), často s příměsí buku, výše lze nalézt různé typy květnatých bučin (svaz *Fagion*)*.*

Květena je poměrně pestrá, avšak téměř chybí typické horské druhy (AOPK, 2013). Z konkrétních druhů je zde flóra zastoupena především nepůvodním smrkem ztepilým (*Picea abies*), který doplňuje dub letní (*Quercus robur*), buk lesní (*Fagus sylvatica*), habr obecný (*Carpinus betulus*), borovice lesní (*Pinus sylvestris*) či bříza bělokorá (*Betula pendula*). Z keřového porostu je možné jmenovat lísku obecnou (*Corylus avellana*), trnku obecnou (*Prunus spinosa*), hloh obecný (*Crataegus laevigata*) či růži šípkovou (*Rosa canina*). Z bylin jsou to nejvíce se vyskytující druhy ostřice (*Carex*), dále pak např. prvosenka vyšší (*Primula elatior*), šťavel kyselý (*Oxalis acetosella*), sasanka hajní (*Anemone nemorosa*) nebo devětsil lékařský (*Tussilago hybrida*).

# **5.2 Fenologické projevy vybraných druhů rostlin**

Sběr fenologických dat probíhal tradiční metodou přímého pozorování prováděného pozorovatelem v terénu. Dále bylo uvažováno o využití snímků pořízených pomocí UAV vybavení a kontinuálního snímání pomocí standardní či multispektrální kamery umístěné v terénu a snímající vybrané rostliny. Z uvedených možností byla plně využita pouze metoda přímého pozorování. Další uvedené metody získání fenologických dat nebyly využity z několika důvodů. U využití distančních snímků pořízených UAV nemohla být zajištěna dostatečná časová posloupnost pořízených snímků celého území. Způsobeno to bylo omezenými provozními podmínkami a také povětrnostními vlivy. Využití metody sběru fenologických dat pomocí kontinuálního snímání kamerou umístěnou na zemském povrchu bylo zavrženo z několika důvodů. Nejzávažnějším byla nemožnost zajištění kamery vůči odcizení či úmyslného poškození. Lokalita sledování je totiž veřejně dostupná a riziko odcizení bylo příliš velké. Dalším důvodem byly finanční kapacity, protože sledovaných území bylo několik a kamer by bylo třeba pořídit více. Také zajištění energetického napájení či ochrana před nepříznivými klimatickými jevy byly dalšími faktory, kvůli kterým nebyla tato metoda využita.

Jako stěžejní byla tedy brána data získaná přímým pozorováním fenologických projevů rostlin. Nicméně i při této metodě sběru fenologických dat byly využity GIT. Byly to GNSS metody pro lokalizaci sledovaných druhů a mobilní zaznamenávací technologie, kdy pozorovatel záznamy rovnou zapisoval přímo do předdefinované databáze bez nutnosti pozdějšího přepisování analogových zápisků.

# **5.2.1 Popis fenologického pozorování**

Fenologické pozorování vybrané vegetace bylo provedeno na různých částech experimentálního území a získané výsledky byly podrobeny analytickému zpracování. Výběr vhodných lokalit probíhal podle několika kritérií s ohledem na celkovou použitelnost napozorovaných údajů. Na začátku výzkumu bylo stanoveno 15 stanovišť. Hlavním kritériem bylo pravidelné rozmístění ve sledovaném území. Až poté byly identifikovány druhy vyskytující se ve vybraných oblastech a počet stanovišť byl snížen na 10. To se stalo zejména z důvodů výskytu pouze omezeného množství druhů rostlin na některých stanovištích.

Celkově bylo pozorováno 10 stanovišť (viz obrázek 15) s různým počtem sledovaných rostlin. Sledování fenologického vývoje autor disertační práce prováděl v průběhu roku 2012. Výběr sledovaných rostlin (dřevin) byl stanoven podle zastoupení na všech nebo většině stanovišť a také na podobném souběhu v jejich fenologickém vývoji.

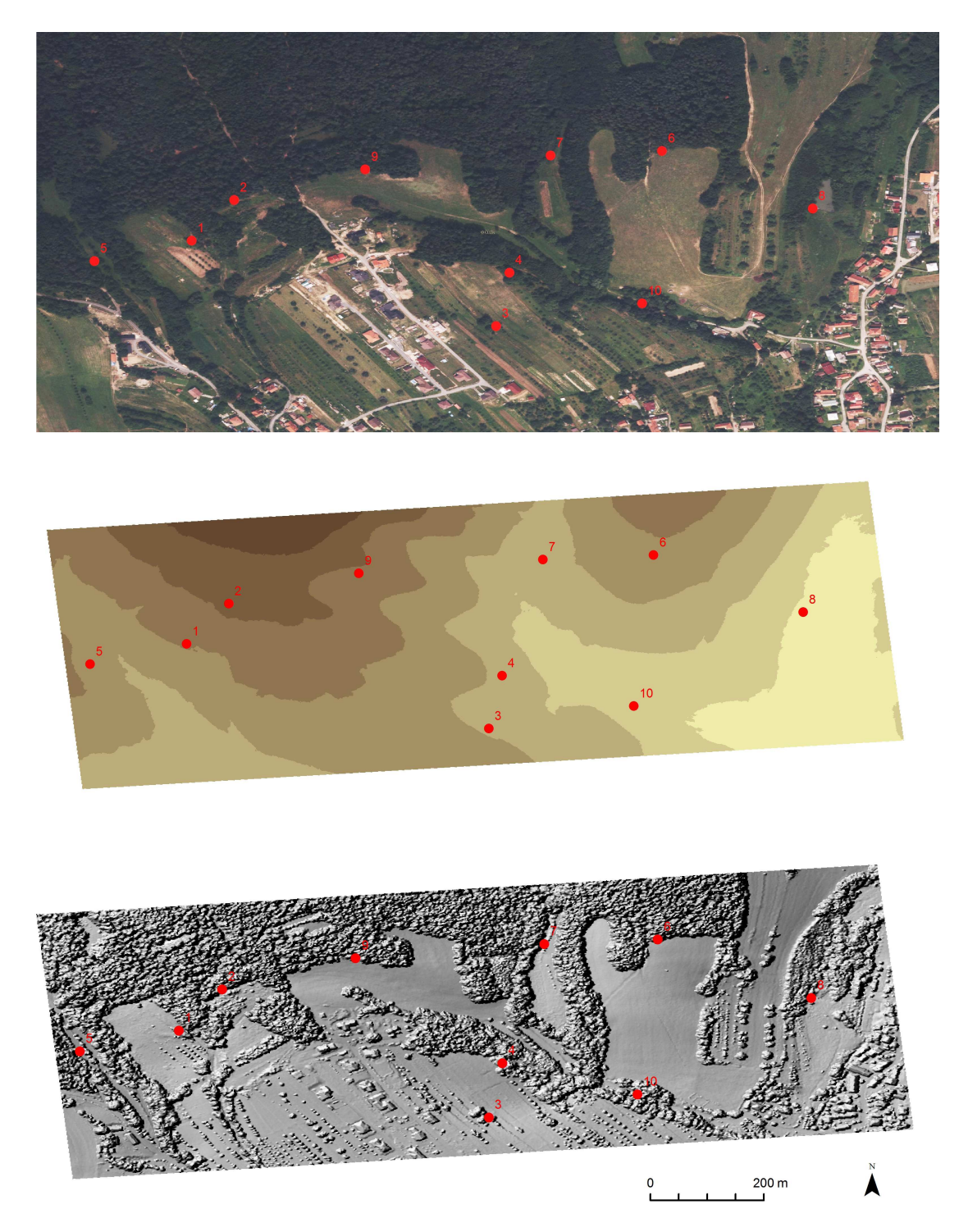

*Obr. 15 Lokalizace stanovišť fenologického pozorování na ortofotosnímku (nahoře, podkladová data ©ČÚZK), na výškovém schématu (uprostřed) a na digitálním modelu povrchu (dole)* 

Stanoviště byla vybírána subjektivně, přesto s objektivním základem. Bylo zvoleno několik kritérií výběru, a to v různých ohledech. Vybraná finální stanoviště v pokud možno největší míře splňují výše zadaná výběrová kritéria, která jsou následující:

• Stanoviště s identifikačním číslem 1 až 4 jsou umístěna v těsné blízkosti senzorů, to znamená, že jejich umístění bylo předem dané (senzory se umisťovali v území dříve). Blízkost senzorů je velmi vhodná především pro možnost zaznamenání teplotních

charakteristik, které jsou rozhodující pro nástup fenofází. V pozdějším zpracování dat byly tyto údaje srovnány s fenologickými daty.

- Stanoviště byla vybírána tak, aby víceméně pokryly členité výškové rozpětí sledovaného území, protože nadmořská výška je jedním z parametrů, který výrazně ovlivňuje nástup fenologických fází.
- Dalším kritériem byla relativní shodnost lokálních vlastností stanovišť, jako je orientace, sklon nebo zastínění blízkou vegetací. Tyto vlastnosti měly být podobné pro všechny stanoviště. Toto kritérium však nemohlo být splněno z důvodu malé velikosti experimentálního území.
- Dalším z kritérií je výskyt podobných druhů rostlin na jednotlivých stanovištích. Na každém ze stanovišť se proto nachází několik vybraných druhů, které byly následně sledovány.
- Neméně podstatným kritériem pro výběr byla také dostupnost stanovišť a jejich umístění na veřejném prostranství, kam lze bez omezení vstupovat.

Vybraná stanoviště byla označena identifikátory od 1 do 10. Jsou umístěna přibližně rovnoměrně ve zkoumaném území. Charakteristika stanovišť je uvedena v tabulce 3. Na každém byl sledován určitý počet druhů a jejich fenologický vývoj (viz tabulka 4). Umístění sledovaných druhů na stanovištích je nepravidelné (viz obrázek 16). Mapa celkového rozmístění všech stanovišť i druhů stromů je v příloze 3. Charakteristika stanovišť (tabulka 3) je odvozena podle reprezentujícího bodu a nemusí odpovídat pro jednotlivé sledované druhy.

| Stanoviště              | Poloha<br>(GPS)                | $\circ$<br>Nadmořská<br>výška (m n. m.) | <b>Sklon</b><br>(°) | Orientace<br>(°) | Velikost přijaté<br>energie (Wh/m <sup>2</sup> )<br>Výpočet podle (Fu a<br>Rich, 2002) |
|-------------------------|--------------------------------|-----------------------------------------|---------------------|------------------|----------------------------------------------------------------------------------------|
| $\mathbf{1}$            | N 49°10'54.7"<br>E 17°55'51.4" | 461                                     | 19                  | 236              | 1 096 022                                                                              |
| $\overline{2}$          | N 49°10'57.0"<br>E 17°55'54.2" | 478                                     | 8                   | 235              | 1 181 329                                                                              |
| $\overline{\mathbf{3}}$ | N 49°10'49.7"<br>E 17°56'9.1"  | 443                                     | $\overline{7}$      | 38               | 985 091                                                                                |
| $\bf{4}$                | N 49°10'52.8"<br>E 17°56'9.7"  | 441                                     | 10                  | 66               | 1 023 680                                                                              |
| 5                       | N 49°10'53.5"<br>E 17°55'45.3" | 455                                     | 12                  | 79               | 981 004                                                                                |
| 6                       | N 49°11'0.2"<br>E 17°56'18.8"  | 457                                     | 6                   | 205              | 1 098 368                                                                              |
| $\overline{7}$          | N 49°10'58.9"<br>E 17°56'11.6" | 436                                     | 27                  | 282              | 943 543                                                                                |
| 8                       | N 49°10'56.6"<br>E 17°56'27.3" | 411                                     | 6                   | 37               | 1 068 350                                                                              |
| 9                       | N 49°10'58.8"<br>E 17°56'1.5"  | 471                                     | 8                   | 181              | 1 137 357                                                                              |
| 10                      | N 49°10'51.0"<br>E 17°56'17.5" | 418                                     | 3                   | 77               | 1 023 125                                                                              |

*Tab. 3 Charakteristiky stanovišť fenologického pozorování (částečně odvozeno z DMR)* 

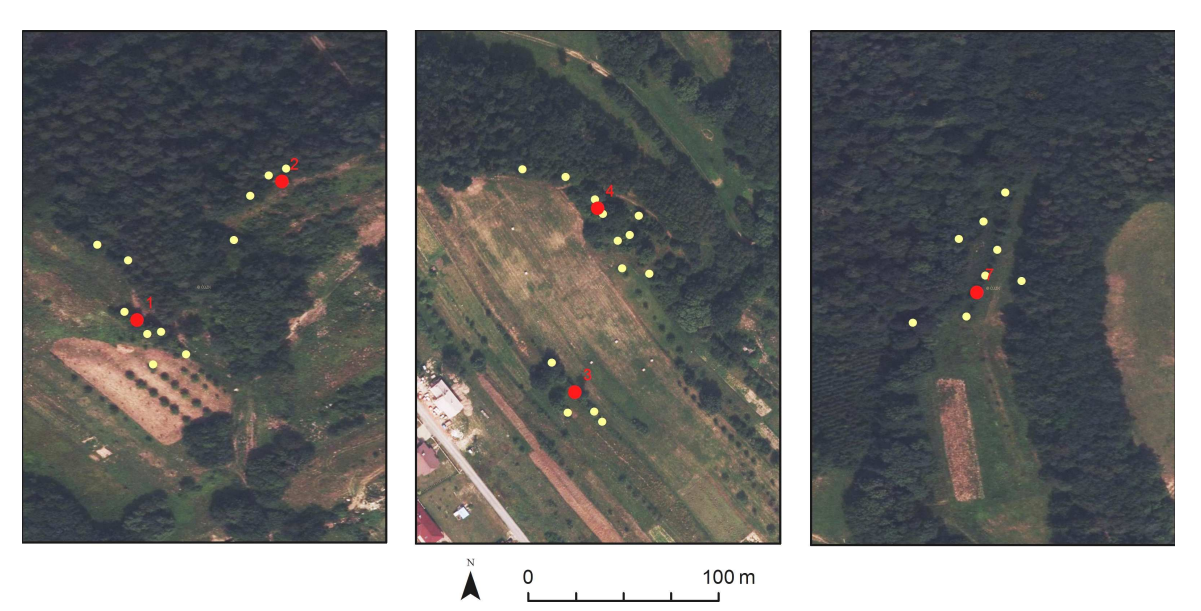

*Obr. 16 Umístění sledovaných druhů v rámci některých stanovišť (podkladová data ©ČÚZK)* 

Pro pozorování bylo vybráno 9 rostlinných druhů, konkrétně stromů a keřů. Nebyly vybrány byliny ani kulturní plodiny. K výzkumu byly vybrány:

- bez černý (*Sambucus nigra*),
- borovice lesní (*Pinus sylvestris*),
- buk lesní (*Fagus sylvatica*),
- dub letní (*Quercus robur*),
- habr obecný (*Carpinus betulus*),
- hloh obecný (*Crataegus laevigata*),
- slivoň trnka (*Prunus spinosa*),
- svída krvavá (*Cornus sanguinea*),
- třešeň ptačí (*Prunus avium*).

Pozorované druhy jsou součástí přirozené vegetace v experimentálním území a byly vybrány s ohledem na jejich výskyt na vybraných stanovištích. Přehled výskytu lze vidět v tabulce 4 a na obrázku 17. Nejvíce zastoupený je dub letní, který se nachází na všech stanovištích, následuje buk lesní se zastoupením na devíti stanovištích a dále habr obecný vyskytující se na osmi stanovištích.

| Druh                                 |        | Stanoviště |   |   |        |        |   |        |   |        |
|--------------------------------------|--------|------------|---|---|--------|--------|---|--------|---|--------|
|                                      |        | 2          | 3 | 4 | 5      | 6      | 7 | 8      | 9 | 10     |
| Bez černý<br>(Sambucus nigra)        | X      |            | X | X | X      |        |   | $\chi$ |   |        |
| Borovice lesní<br>(Pinus sylvestris) | X      | X          |   | X |        | $\chi$ | X |        | X |        |
| Buk lesní<br>(Fagus sylvatica)       | $\chi$ | X          |   | X | $\chi$ | $\chi$ | X | $\chi$ | X | $\chi$ |
| Dub letní                            | Χ      | X          | X | X | X      | $\chi$ | X | $\chi$ | X | $\chi$ |

*Tab. 4 Počty pozorovaných druhů na jednotlivých stanovištích* 

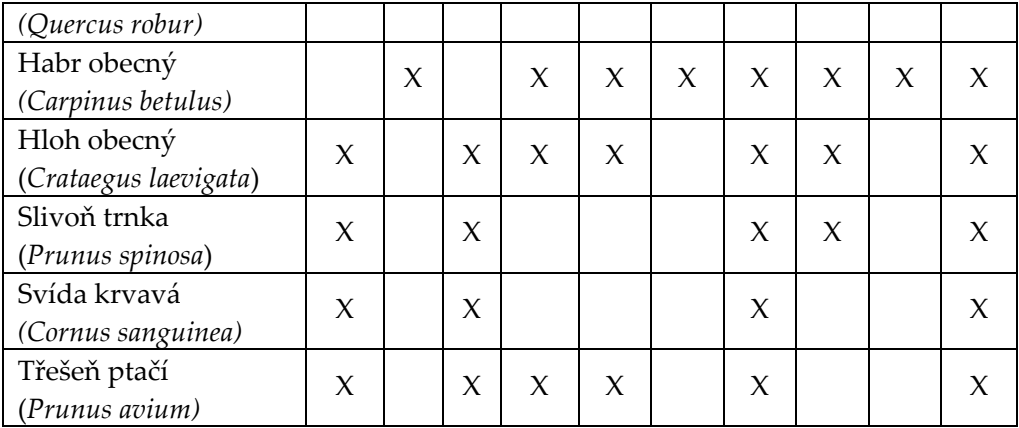

V dalším textu jsou uvedeny základní charakteristiky nejčastěji se vyskytujících sledovaných druhů, a sice dubu, buku a habru.

Dub letní – *Quercus robur* L. je statný strom s hlubokými a často mohutnými kořeny, vysoký až 40 m, s nepravidelnou korunou, s průměrem kmene 1,5 m. Dub patří k nejmohutnějším dřevinám. Kůra je silná, s velmi hojnými kratšími brázdami. Listy jsou celokrajné, obvejčité, hluboce laločnaté, s velmi krátkým řapíkem, na bázi srdčité (Coufal, 2004). Dub letní roste na většině území České republiky s těžištěm výskytu v termofytiku, méně v mezofytiku, v oreofytiku je vysazovaný (Hejný a Slavík, 2003). Vyskytuje se především v nížinných lužních lesích a pahorkatinových doubravách, v suprakolinním stupni jen vtroušeně v porostech jiných dřevin. Roste na 6 % lesní půdy v ČR a jeho podíl se stále zvyšuje. Lesnicky je to významná dřevina, má vysoce ceněné tvrdé a velmi pevné dřevo. Kvetení dubu letního trvá v jednotlivých výškových pásmech v průměru 11 až 16 dní, směrodatná odchylka se pohybuje v rozmezí 2,3 až 2,7 dne. Dub letní začíná kvést v průměru mezi 27. dubnem a 24. květnem, pravděpodobnost nástupu počátku kvetení mezi 1. a 10. květnem je 46 % a mezi 11. a 20. květnem 23 % (Hájková a kol., 2012).

Buk lesní – *Fagus sylvatica* L. je charakteristický svou hladkou kůrou, která je na kmeni a starších větvích světle šedá, na mladších větvích často rezavě hnědá. Buk dosahuje výšky kolem 35 až 45 m a průměru kmene 1,5 m. Dožívá se maximálně 200–400 let. Listy jsou krátce řapíkaté, celokrajné, zprvu dlouze pýřité, časem olysávající. Buk lesní je dominantní dřevinou bučin, jedlových bučin a horských bučin. Mnohem častěji se s ním lze setkat jako se součástí druhotných smíšených lesů, kde je pěstován jako produkční dřevina. Má střední nároky na vláhu v půdě, vyžaduje dostatek srážek a zvláště v letním období musí mít dostatečnou relativní vlhkost vzduchu. Je rozšířen téměř po celém území České republiky s těžištěm výskytu v mezofytiku a oreofytiku a s malým zastoupením v termofytiku (Hejný a Slavík, 2003). Přirozeně se vyskytuje zhruba od 300 do 1 000 m n. m. V současnosti roste na 7 % lesní půdy ČR a jeho podíl vytrvale narůstá. Buk je nejdůležitější hospodářskou listnatou dřevinou v ČR. Kvetení buku lesního trvá v jednotlivých výškových pásmech v průměru 18 až 20 dní, směrodatná odchylka se pohybuje v rozmezí 2,2 až 3,0 dny. Buk lesní začíná kvést v průměru mezi 1. a 17. květnem, pravděpodobnost nástupu počátku kvetení mezi 1. a 10. květnem je 51 % a mezi 11. a 20. květnem 20 % (Hájková a kol., 2012).

Habr obecný – *Carpinus betulus* L. je středně velký strom vysoký až 25 m s průměrem kmene až 1 m. Často však bývá mnohem menšího vzrůstu. Je nápadný svým podélně žebernatým ("svalovitým") kmenem pokrytým hladkou šedou kůrou. Listy jsou vejčité až oválné, 5–10 cm dlouhé, ostře dvojitě pilovité, na podzim žloutnoucí. Dožívá se 120–150 let, jen výjimečně i 300 až 400 let (Coufal, 2004). Původní rozšíření je hojné v termofytiku (kromě odlesněných území) a v teplejších částech mezofytika (Hejný a Slavík, 2003). Má střední nároky na půdu a roste na rozmanitých horninách. Je odolný vůči výkyvům počasí. Habr lze zaměnit s bukem lesním, který však nikdy nemá žebrovitý kmen, pupeny má vždy odstálé a listy celokrajné. Kvetení habru obecného trvá v jednotlivých výškových pásmech po 200 m v průměru 15–21 dní, směrodatná odchylka se pohybuje v rozmezí 2,3 až 3,4 dne. Habr obecný začíná kvést v průměru mezi 11. dubnem a 4. květnem, pravděpodobnost nástupu počátku kvetení mezi 11. a 20. dubnem je 31 % a mezi 21. a 30. dubnem 34 % (Hájková a kol., 2012).

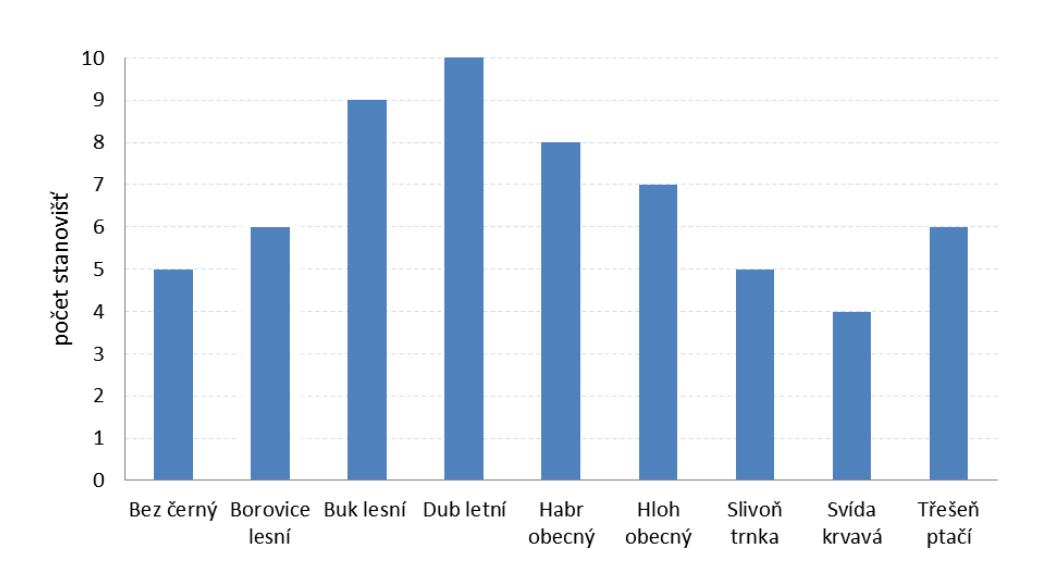

*Obr. 17 Počty stanovišť s výskytem pozorovaných druhů* 

Jednotlivé druhy byly vybírány s ohledem na metodiku pozorování (viz níže – krátkodobé a dlouhodobé pozorování). Popis jednotlivých fenofází u těchto druhů je velmi dobře popsán v metodice vydané ČHMÚ (ČHMÚ, 2009a). Počáteční identifikace druhů probíhala podle obrazových materiálů (viz obrázek 18). Byla pořízena částečná fotodokumentace a některé identifikované druhy byly konzultovány s odbornými pracovníky (viz obrázek 19). Například svída krvavá byla identifikována až po konzultaci s experty na určování druhů a následně zvolena jako druh pro pozorování. Konkrétní pozorované stromy byly vybírány v co nejmenší vzdálenosti od reprezentativního bodu stanoviště. Vybrané pozorované stromy byly označeny provázkem pro snadnou identifikaci (viz obrázek 20).

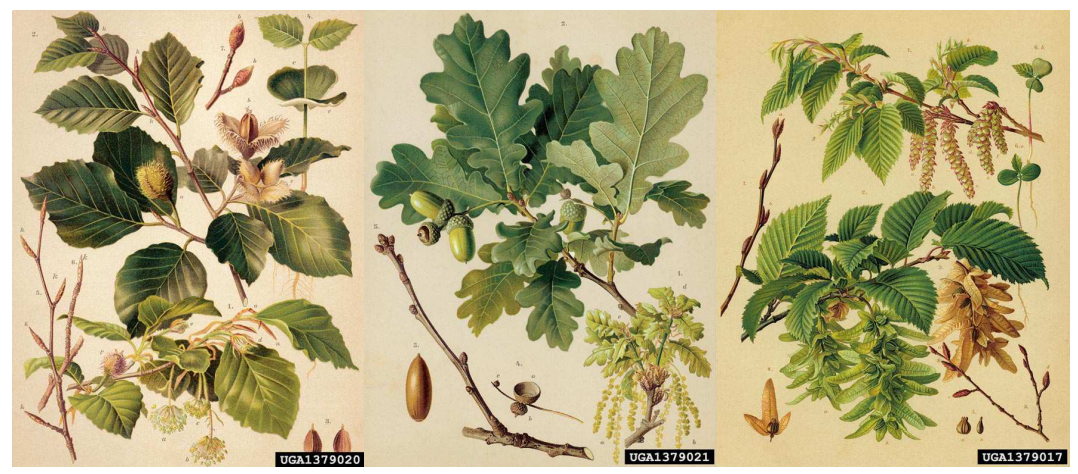

*Obr. 18 Příklady vzorů, podle kterých se určovaly druhy v terénu (zdroj: www.biolib.de)* 

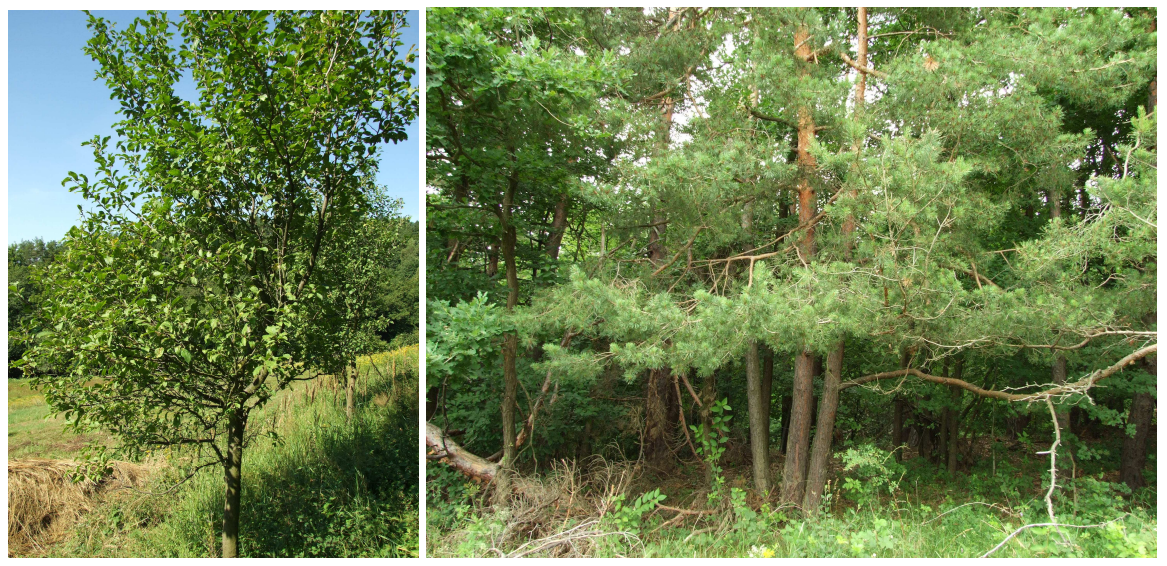

*Obr. 19 Slivoň trnka (habitus) na stanovišti 1 a borovice lesní na stanovišti 9* 

Fenologická pozorování na experimentálním území byla převážně prováděna autorem disertační práce (viz obrázek 20). Protože byla pozorování prováděna po celé vegetační období a autor nemohl sám zajistit jejich dostatečnou hustotu, byli jako pozorovatelé v několika případech využiti studenti a kolegové z katedry geoinformatiky, kteří byli řádně poučeni o metodice pozorování. Autor provedl cca 90 % pozorování sám a 10 % pozorování bylo zaznamenáno s pomocí jiných pozorovatelů. Tradiční fenologická pozorování jsou prováděna fenologem-pozorovatelem. Rozhodující jsou zkušenosti pozorovatele, zejména schopnost správně identifikovat nástup fenologické fáze a také schopnost odhadnout, kdy zhruba fenofáze začne. Autor si proto osvojil metodiku pozorování a konzultoval některé nejasné situace s experty na fenologické pozorování z ČHMÚ. Dále byla pořizována fotodokumentace, která pomohla ke správné identifikaci fenologické fáze.

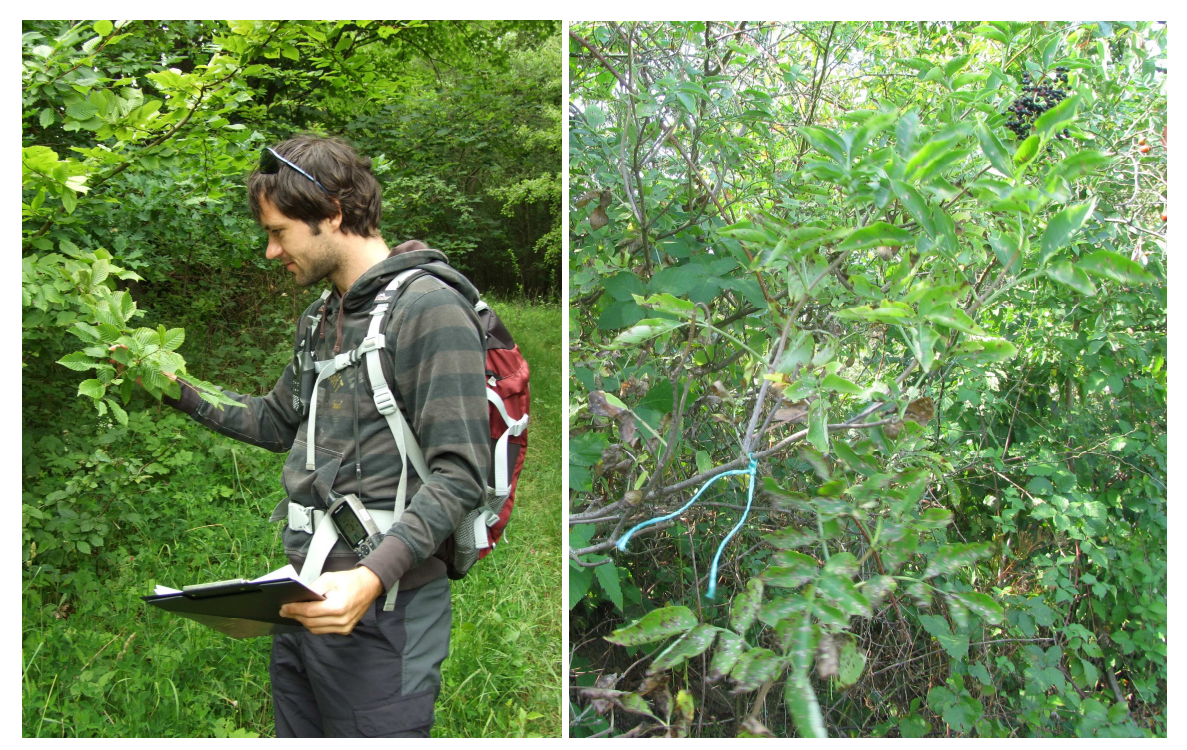

*Obr. 20 Práce pozorovatele v terénu a označení sledovaného stromu (Svída krvavá) pomocí barevného provázku* 

Samotné pozorování probíhalo ve vegetačním období rostlin v průběhu roku 2012, a to dvěma způsoby. První způsob bylo **dlouhodobé pozorování** v průběhu celého vegetačního období s cílem získání dat o nástupech vybraných fenofází.

**Dlouhodobé pozorování** – toto pozorování bylo prováděno v průběhu celého vegetačního období roku 2012 a jeho cílem bylo zjištění vybraných fenologických fází u několika sledovaných rostlin. Sledování probíhalo na základě metodiky vydané a využívané ČHMÚ (ČHMÚ, 2009a). Tento Metodický předpis č. 10 "Návod pro činnost fenologických stanic – lesní rostliny" vstoupil v platnost dne 1. ledna 1993, jeho aktualizovaná verze vstoupila v platnost dne 1. ledna 2009. Popisuje metody získávání fenologických údajů prostřednictvím staniční sítě ČHMÚ na území České republiky.

V metodice je popsán výběr vhodných rostlin i lokalit, pokyny ke zjišťování fenologických údajů a doplňkové informace. Četnost pozorování podle této metodiky je stanovena do dvoudenních intervalů, a to zejména v období očekávaných nástupů fenofází. Nástup fenofáze je časový údaj, určující, kdy vývin dospěl právě do úrovně dané popisem fenofáze. Obvykle se vyjadřuje kalendářním datem či číslem vyjadřujícím počet dní od začátku roku.

Fenologická pozorování prováděná v experimentálním území nemohla být z časového hlediska prováděna ve stanovených intervalech, tudíž nejsou pro sledované druhy zajištěny kompletní řady fenofází pokrývající celé vegetační období. Byly proto vytipovány vybrané fenofáze pro některé sledované druhy které byly zaznamenány. V případě, že si pozorovatel nebyl jistý, došlo k pořízení fotodokumentace, a poté po konzultaci se zkušeným fenologem k expertnímu odhadu. Při identifikaci fenofází rostlin se obecně rozlišují 1 až 3 úrovně nástupu fenofáze (10, 50, 100 %), ale není to pravidlem u všech fenofází. Přehled

pozorovaných fenofází je uveden v tabulce 5. Fenofáze byly určovány podle definic stanovených ČHMÚ. Jsou to rašení, butonizace, počátek kvetení, konec kvetení, zralost plodů, žloutnutí listů a opad listů (ČHMÚ, 2009a). Podrobný popis fenofází je uveden v příloze 1.

Při sledování dlouhodobého fenologického vývoje byla pořizována fotodokumentace z důvodů ilustračních i jako pomůcka v situacích, kdy nebylo možné přesně určit některou z fenologických fází. V takovém případě posloužilo foto aktuálního stavu rostliny jako podklad pro identifikaci na základě konzultace s expertem na fenologii. Jednalo se zejména o fenofáze rašení či butonizace, další fenofáze, např. opad listů, byly rozpoznatelné snadněji. Ukázka sledovaného časového vývoje dubu letního je na obrázku 21.

| Druh           | sledované fenofáze                                           |
|----------------|--------------------------------------------------------------|
| Bez černý      | konec kvetení, žloutnutí listů 10 %, opad listů 100 %        |
| Borovice lesní |                                                              |
| Buk lesní      | rašení, žloutnutí listů 10 %                                 |
| Dub letní      | konec kvetení, zralost plodů                                 |
| Habr obecný    | počátek kvetení 10 %, žloutnutí listů 10 %, opad listů 100 % |
| Hloh obecný    | rašení, opad listů 100 %                                     |
| Slivoň trnka   | rašení, opad listů 100 %                                     |
| Svída krvavá   |                                                              |
| Třešeň ptačí   | butonizace, zralost plodů 10 %, opad listů 100 %             |

*Tab. 5 Sledované fenofáze u jednotlivých druhů při dlouhodobém pozorování* 

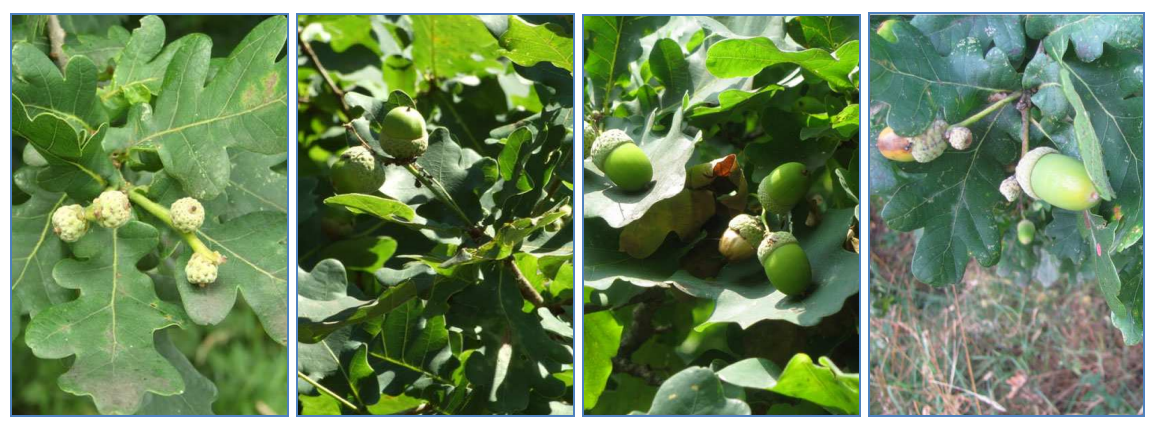

*Obr. 21 Vývoj plodu dubu letního v průběhu vegetačního období* 

Druhým způsobem bylo **krátkodobé pozorování** s cílem získání dat vyjadřujících všeobecný stupeň fenologického vývoje rostlin v určeném časovém okamžiku.

**Krátkodobé pozorování** – toto pozorování bylo provedeno v rámci jednoho, resp. dvou dnů, a to s cílem získat relativní fenologicka data klasifikovaná do stupnice vystihující okamžitý stupeň lokálního fenologického vývoje. Získaná data vyjadřují všeobecný stupeň fenologického vývoje sledovaných rostlin v určeném časovém okamžiku. Tato metoda pozorování je odvozena z metodiky fenologického mapování podle Ellenberga (Ellenberg, 1954) a je modifikovaná na sledované území. Základem je fenologické terénní mapování redukované na několik lokalit a prováděné v krátkodobém intervalu. Výhodou tohoto přístupu je časová nenáročnost, možnost pozorování velkého množství lokalit a jednoznačná interpretace v případě sběru dat jedním pozorovatelem. Fenologická pozorování byla provedena ve dvou časových obdobích, a to 17. dubna 2012 (období časného jara) a 16. května 2012 (období plného jara). Jarní termíny byly vybrány z důvodů relativně dynamického vývoje fenofází v tomto období. Podle Rožnovského a Havlíčka (1999) se fenologické jaro dělí na časné a plné a odpovídá nástupu hlavního vegetačního období (pro časné jaro je typický květ stromů, které se zároveň olisťují, kvete třešeň, jabloň, hrušeň, zatímco v plném jaru kvetou stromy s vyvinutými listy (šeřík, jeřáb, jírovec) a většina trav). Dva termíny pozorování, v časném a plném jaře, byly zvoleny kvůli možnostem srovnání aktuální míry fenologického vývoje.

Průběh fenologického pozorování v obou případech probíhal stejným způsobem. Stanoviště a druhy pro pozorování již byly předem vybrány, pozorovalo se na všech deseti stanovištích. Nejdříve byl zjištěn místní fenologický vývoj pro každou vybranou dřevinu, tzn., že byl zaznamenán vývin listů, květů či pupenů. Pozorování byla vyhodnocena a byla sestavena tabulka sloužící jako klíč pro stanovení stupňů fenologického vývoje. Napozorované údaje byly seřazeny a ohodnoceny do tříd od 1 (nejmenší vývoj) až po 5 (největší vývoj). Toto seřazení proběhlo podle sestavené tabulky (viz příloha 2). Poté byla ještě jednou provedena kontrola v terénu. Tabulka byla použita jako referenční klíč k identifikaci zpřesnění a správnému zařazení každého druhu do příslušné třídy. Při tomto kontrolním pozorování se zpřesnilo odlišení stupňů fenologického vývoje dřevin podle sestavené stupnice. Tento přístup byl velice časově náročný, protože všechny kroky musely být vyřešeny během jednoho dne kvůli minimalizaci času uplynulého mezi pozorováním.

#### **5.2.2 Výsledky pozorování**

Z hlediska výskytu jsou nejvhodnějšími dřevinami pro fenologická pozorování dub letní a buk lesní. Dub se vyskytuje na všech deseti pozorovaných stanovištích, buk pak na všech s výjimkou stanoviště 3. Naopak nejméně vhodnou z pozorovaných dřevin je z důvodu velmi nízkého výskytu svída krvavá, která se vyskytuje pouze ve čtyřech lokalitách. Proto nebyla při dlouhodobém pozorování zahrnuta. Shrnutí výsledků všech pozorování jsou uvedena v tabulkách 6 a 7. Výsledná data z pozorování byla podrobena několika statistickým testům, které měly za úkol zejména prokázat použitelnost dat a popsat je.

Tabulka 6 shrnuje výsledky krátkodobého pozorování stupně místního (lokálního) fenologického vývoje podle jednotlivých stanovišť (vyjádřeno v mediánu pro všechny stromy na stanovišti). Kompletní výsledky pro každý sledovaný druh jsou k náhledu v příloze 4.

Při sledování stupně fenologického vývoje v časném jaře bylo zjištěno, že stanoviště 10 vykazuje nejčasnější fenologický vývoj, kdežto stanoviště 2, 5, 6 a 9 jsou nejvíce fenologicky opožděna, což je způsobeno nadmořskou výškou. Při pozorování během plného jara vykazuje nejvyšší fenologický vývoj stanoviště číslo 8 a nejnižší pak stanoviště 2, 4, 5 a 6. Při srovnání fenologického vývoje na stanovištích během časného a plného jara zůstala stejná hodnota na stanovištích 1, 2, 4 a 5. Naproti tomu výrazný posun k vyššímu stupni je viditelný na stanovišti 8.

Zajímavý vývoj vykazují rostliny na stanovišti 10. Byl u nich v časném jaře pozorován vývoj více zpožděný než v plném jaře. To je způsobeno polohou stanoviště, které se nachází v místě relativně hustější vegetace, protože v časném jaře je fenologický vývoj více podmíněn teplotou vzduchu než přijatou energií ze slunečního svitu. Při plném jaře se začíná vegetace rychle zalisťovat, což paradoxně brání přijímání energie a fenologický vývoj je více zpožděný než na jiných stanovištích, která jsou více otevřená. Takovým příkladem je stanoviště 9, kde se vývoj urychlil (viz tabulka 6).

| Stanoviště     | Stupeň fenologického vývoje (medián) |                    |  |  |  |  |  |  |
|----------------|--------------------------------------|--------------------|--|--|--|--|--|--|
|                | Časné jaro (17. 4.)                  | Plné jaro (16. 5.) |  |  |  |  |  |  |
| 1              | 3                                    | 3                  |  |  |  |  |  |  |
| $\overline{2}$ | 1,5                                  | 1,5                |  |  |  |  |  |  |
| 3              | 3,5                                  | 4                  |  |  |  |  |  |  |
| 4              | 3                                    | 3                  |  |  |  |  |  |  |
| 5              | 2                                    | 2                  |  |  |  |  |  |  |
| 6              | 2                                    | 1,5                |  |  |  |  |  |  |
| 7              | 3,5                                  | 3                  |  |  |  |  |  |  |
| 8              | 3,5                                  | 5                  |  |  |  |  |  |  |
| 9              | 1,5                                  | $\overline{2}$     |  |  |  |  |  |  |
| 10             | 4                                    | 3,5                |  |  |  |  |  |  |

*Tab. 6 Stupně místního fenologického vývoje podle jednotlivých stanovišť (vyjádřeno mediánem)* 

Výsledky dlouhodobého pozorování (viz tabulka 7), které jsou vypsány s ohledem na druh a stanoviště, potvrzují rovnoměrný fenologický vývoj rostlin v rámci vegetačního období. Byl napozorován průběh šesti fenofází u sedmi druhů. Ne u všech rostlin se podařilo odhadnout přibližné nástupy jejich fenofází, takže celkově byl zjištěn průběh 17 vybraných fenofází. Nejvíce fenofází bylo zachyceno u bezu (KK, ŽL, OL), habru (PK, ŽL, OL) a třešně (BT, ZP, OL). Naopak u svídy nebyly fenofáze při dlouhodobém pozorování zjišťovány kvůli jejímu malému výskytu a u borovice kvůli složitému rozpoznání fenologických projevů, které zvládne pouze velmi zkušený pozorovatel. Největší rozpětí nástupu fenofáze bylo zaznamenáno u buku (žloutnutí listů), a to 13 dnů, zatímco nejmenší bylo určeno u třešně (butonizace), a to 4 dny.

|                |                | Rašení |                 | But.   | Počátek    |            |       | Konec kvetení | <b>Zralost</b> |  |
|----------------|----------------|--------|-----------------|--------|------------|------------|-------|---------------|----------------|--|
| Stanoviště     |                |        |                 |        | kvetení    |            |       |               | plodů          |  |
|                | buk            | hloh   | slivoň          | třešeň | habr       | dub        |       | bez           | třešeň         |  |
| 1              | 110            | 103    | 113             | 110    | $---$      | 142        |       | 182           | 184            |  |
| $\overline{2}$ | 107            | $---$  | $---$           | $---$  | 114        | 140        |       | $---$         | ---            |  |
| 3              | ---            | 101    | $---$           | 112    | ---        | 141        |       | 172           | 180            |  |
| $\overline{4}$ | 113            | 98     | 109             | 112    | 107        | 141        |       | 174           | 176            |  |
| 5              | 109            | 104    | $---$           | 110    | 112        | 139        |       | 178           | 187            |  |
| 6              | 111            | ---    | ---             |        | 111        | 143        |       | ---           | ---            |  |
| 7              | 109            | 102    | 107             | 108    | 108        |            | 142   |               | 182            |  |
| 8              | 112            | 99     | 111             | $---$  | 109        | 138        |       | 175           | ---            |  |
| 9              | 108            | ---    | $---$           | $---$  | 112        |            | 141   |               | ---            |  |
| 10             | 110            | 100    | 107             | 108    | 109        | 137        |       | ---           | 179            |  |
|                | <b>Zralost</b> |        | Žloutnutí listů |        |            |            |       |               |                |  |
| Stanoviště     | plodů          |        |                 |        | Opad listů |            |       |               |                |  |
|                | dub            | bez    | buk             | habr   | bez        | habr       | hloh  | slivoň        | třešeň         |  |
| 1              | 266            | 266    | 270             | $---$  | 302        | $---$      | 303   | 300           | 304            |  |
| 2              | 274            | $---$  | 257             | 265    | $---$      | 303        | $---$ | $---$         | $---$          |  |
| 3              | 273            | 262    | ---             | $---$  | 303        |            | 302   | $---$         | 308            |  |
| $\overline{4}$ | 276            | 265    | 261             | 265    | 300        | 309        | 302   | 305           | 308            |  |
| 5              | 272            | 264    | 264             | 262    | 302        | 305        | 299   | $---$         | 303            |  |
| 6              | 267            | ---    | 269             | 268    | $---$      | 303        | ---   | $---$         | $---$          |  |
| 7              | 269            | ---    | 261             | 264    | $---$      | 305        | 305   | 303           | 305            |  |
| 8              |                |        |                 | 265    | 307        |            |       | 307           | $---$          |  |
|                | 270            | 261    | 265             |        |            | 306<br>300 |       |               |                |  |
| 9              | 273            | $---$  | 262             | 263    | $---$      | 305        | ---   | $---$         | $---$          |  |

*Tab. 7 Data nástupu (dny od začátku roku) vybraných fenofází u sledovaných rostlin v průběhu vegetačního období v roce 2012* 

Rozložení hodnot lokálního fenologického vývoje jako výsledků krátkodobého pozorování je zobrazeno ve formě boxplotů (viz obrázky 22 a 23). Na obrázku 22 je zachycen lokální fenologický vývoj jednotlivých druhů stromů ve dvou sledovaných obdobích. Zde jsou zajímavé výsledky bezu, který v obou obdobích na jednom ze stanovišť dosahuje odlišné hodnoty fenologického vývoje než na jiných. To samé lze říci o hlohu. Velice vyrovnané hodnoty jsou u habru, buku a dubu. Na obrázku 23 je zachycen lokální fenologický vývoj jednotlivých stanovišť ve dvou sledovaných obdobích. Zde je na rozdíl od předchozího srovnání vidět jasný rozdíl mezi jednotlivými stanovišti. Při porovnání jednotlivých období lze vyčíst, že je téměř shodný vývoj na stanovištích 2 a 7. Naopak rozdílný vývoj byl zaznamenán na stanovišti 1.

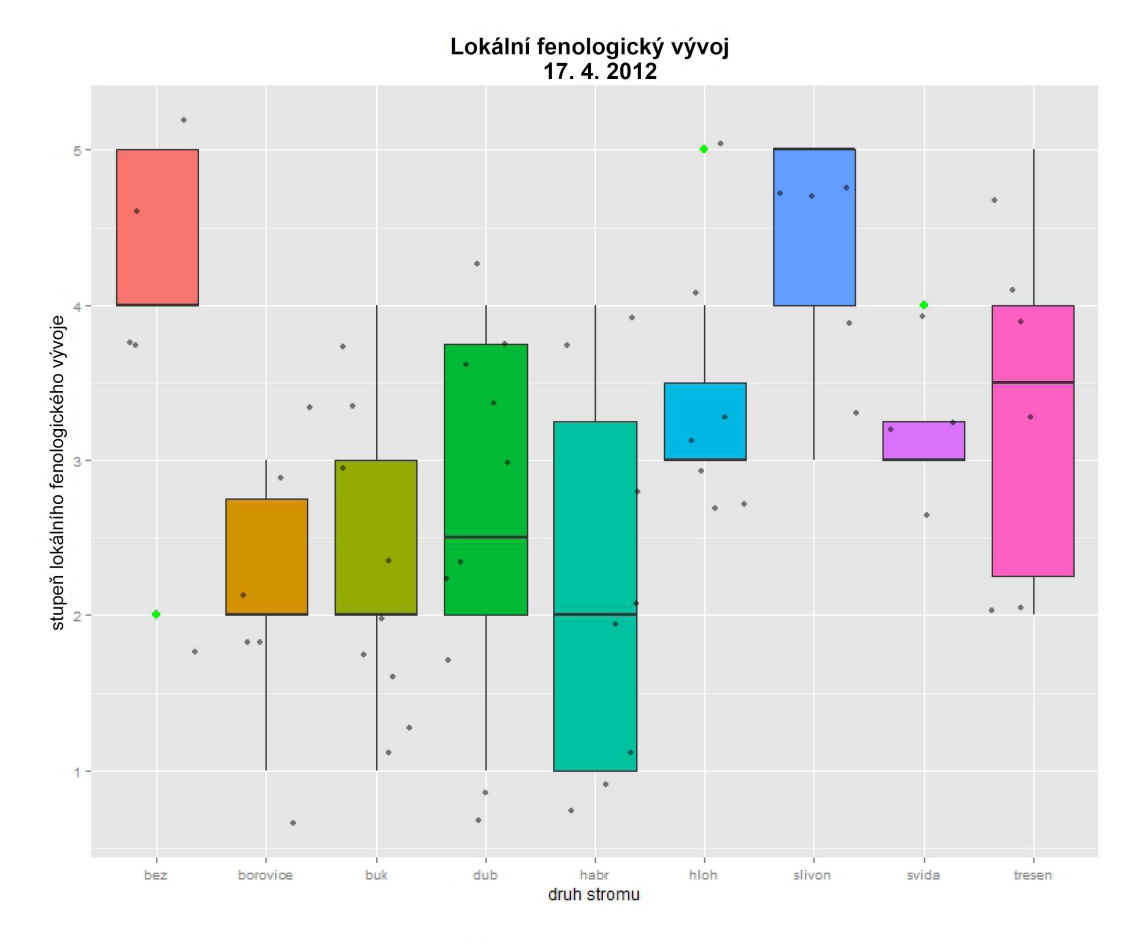

Lokální fenologický vývoj<br>16. 5. 2012

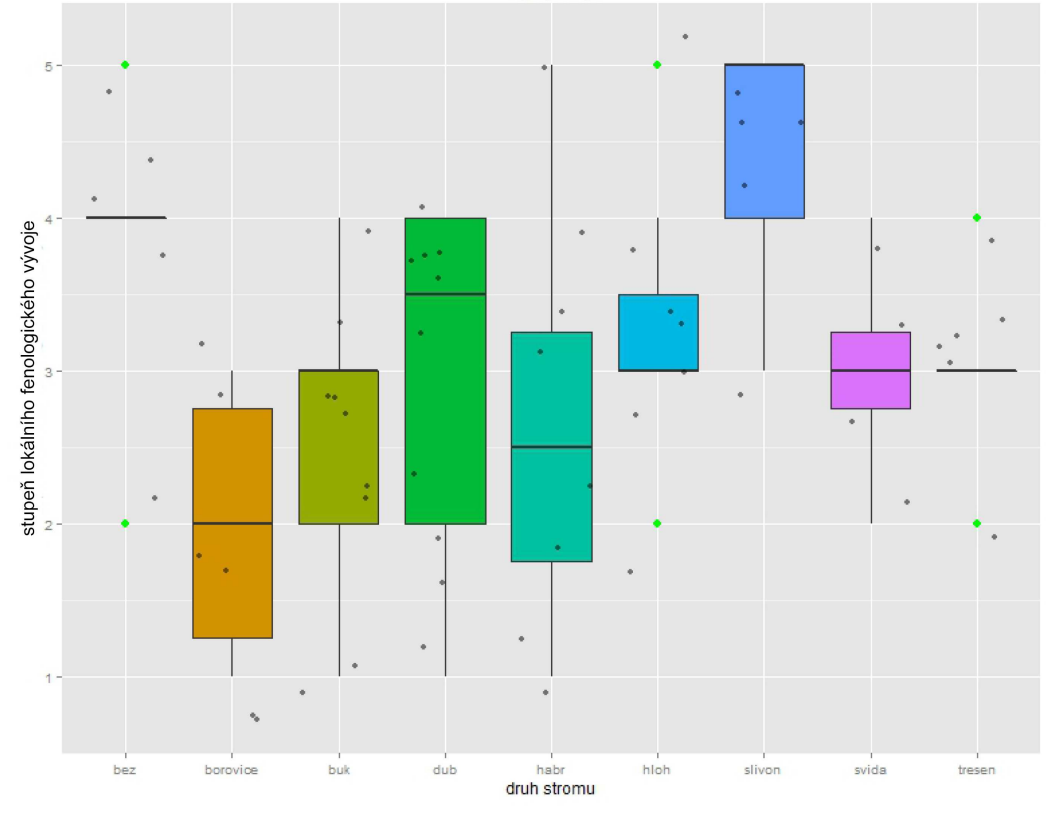

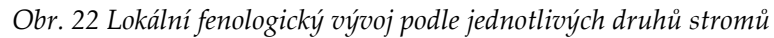

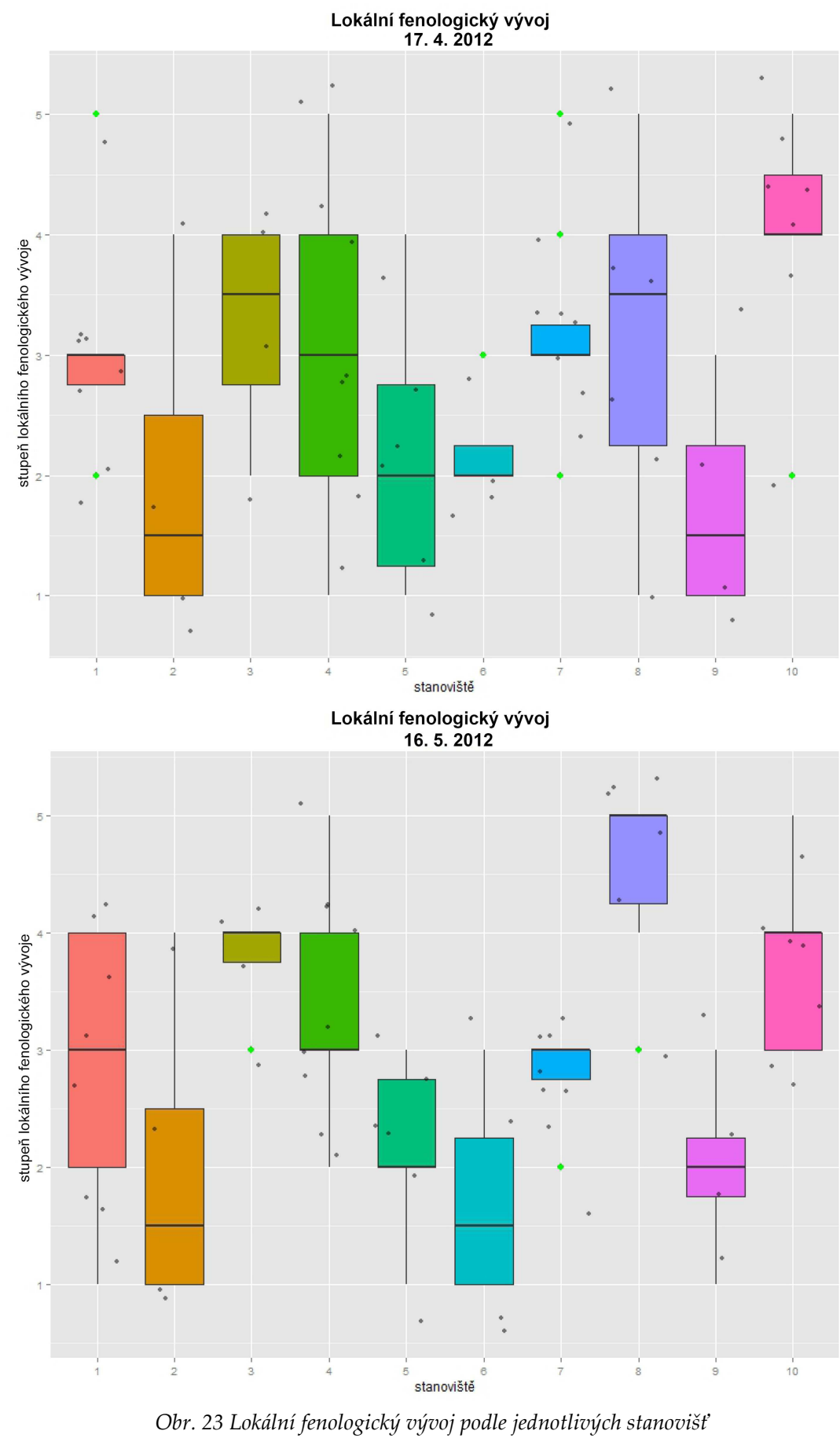

Napozorované hodnoty byly podrobeny několika statistickým testům. Pomocí Kruskal-Wallis testu, statistické neparametrické metody, bylo zjišťováno, zda mezi dvěma nebo více skupinami proměnných existují statisticky významné rozdíly (Fitzgerald a kol., 2001). Srovnání statistické významnosti jednotlivých druhů a stanovišť s fenologickým stupněm (viz tabulka 8) prokázalo, že pouze při srovnání fenologického stupně na stanovištích v časném jaře neexistuje statisticky významný rozdíl mezi jejich mediány (hodnota *p* větší než 0,05). U ostatních srovnání provedených stejným způsobem naopak rozdíl mezi mediány existuje.

| Testovaná data | Hodnoty                                   | Výsledek        |  |  |  |  |
|----------------|-------------------------------------------|-----------------|--|--|--|--|
| Druh stromu    | <i>chi</i> -squared = 20,9568, df = 8,    | Signifikantní   |  |  |  |  |
| (17.4.2012)    | $p$ -value = 0,007263                     |                 |  |  |  |  |
| Druh stromu    | <i>chi</i> -squared = $16,6971$ , df = 8, | Signifikantní   |  |  |  |  |
| (16.5.2012)    | $p$ -value = 0,03342                      |                 |  |  |  |  |
| Stanoviště     | <i>chi</i> -squared = $16,6307$ , df = 9, | Nesignifikantní |  |  |  |  |
| (17.4.2012)    | $p$ -value = 0,05482                      |                 |  |  |  |  |
| Stanoviště     | <i>chi</i> -squared = $28,8027$ , df = 9, | Signifikantní   |  |  |  |  |
| (16.5.2012)    | $p$ -value = 0,0006996                    |                 |  |  |  |  |

*Tab. 8 Srovnání statistické významnosti jednotlivých druhů a stanovišť s fenologickým stupněm podle Kruskal-Wallis testu* 

Při sledování místního fenologického vývoje by mělo platit, že v čím vyšší nadmořské výšce je sledovaný druh, tím by měl být jeho fenologický vývoj menší. Pro potvrzení této teorie byla otestována napozorovaná fenologická data pro oba dva dny krátkodobého pozorování. Všechny sledované druhy byly rozděleny do tří kategorií podle nadmořských výšek a poté byl analyzován vztah mezi těmito kategoriemi a stupněm fenologického vývoje. Kategorie nadmořských výšek byly zvoleny tak, aby byl v každé kategorii přibližně stejný počet sledovaných stromů. Kategorie jsou rozděleny následovně:

- 1 nadm. výška od 411,5 do 437,7 m (20 hodnot)
- 2 nadm. výška od 438,3 do 454,8 m (19 hodnot)
- 3 nadm. výška od 455,1 do 479,2 m (21 hodnot)

Naplnil se předpoklad, že rozložení hodnot stupňů fenologického vývoje se mění s nadmořskou výškou, a to v obou dvou dnech pozorování (viz obrázek 24). Ve vyšších nadmořských výškách je fenologický vývoj nižší než v menších nadmořských výškách. Při srovnání boxplotů ze dvou pozorovacích dnů lze vidět, že hodnoty lokálního fenologického vývoje vykazují stejné rozložení.

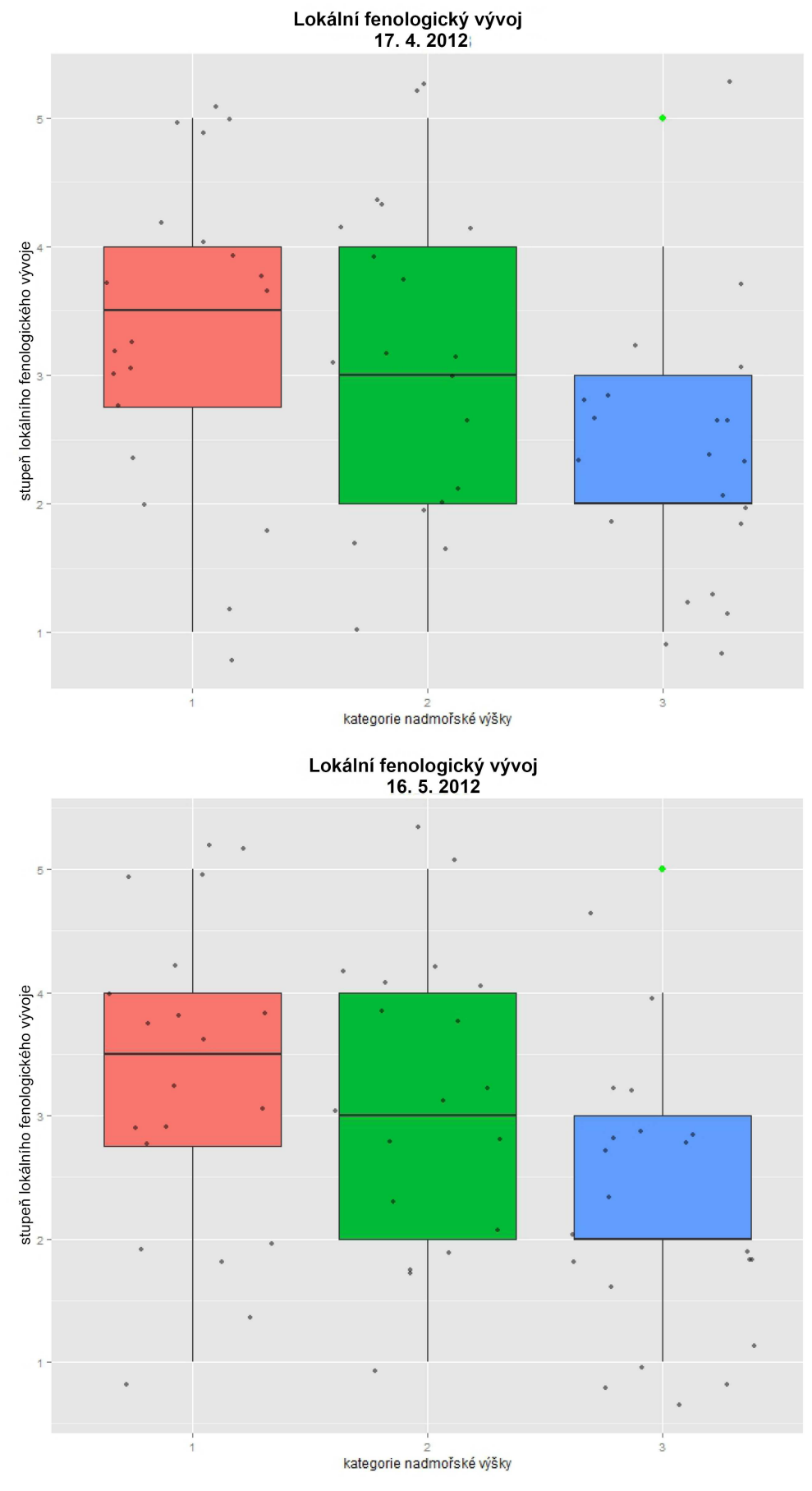

*Obr. 24 Lokální fenologický vývoj podle hodnot kategorií nadmořské výšky* 

Napozorovaná data krátkodobého pozorování z dvou dnů byla také podrobena párovému testu. Pro toto zhodnocení byl zvolen Wilcoxon test (Conover a Iman, 1981). Používá se pro hodnocení párových pokusů, porovnává dvě měření provedená u jednoho výběrového souboru, což representují stejné sledované druhy stromů. Wilcoxon test na základě ověření symetrického rozložení sledované veličiny testuje hypotézu rovnosti distribučních funkcí (Coles, 2001). Při testování byly zjištěny hodnoty testovací statistiky V = 293, *p*-value = 0.7131. To znamená, že vývoj není rozdílný v obou časech pozorování. Toto zjištění potvrzuje předpokládaný lokální fenologický vývoj ve sledovaném území.

# **5.2.3 Měření teploty vzduchu**

Z hlediska fenologického vývoje je nejvýznamnějším působícím faktorem teplota vzduchu. Podle naměřené teploty lze usuzovat, kdy dochází k nástupům fenologických projevů rostlin. U rostlin mírného pásma má vliv na fenologický vývoj teplota vyšší než 5 °C (Larcher, 1988), tzv. teplota biologického minima. Oproti tomu tzv. efektivní teplota je aktuální teplota, od níž je odečteno biologické minimum (Havlíček, 1986). Součet všech efektivních teplot tvoří sumu efektivních teplot, která se považuje za rozhodující charakteristiku pro hodnocení nástupu jednotlivých fenofází (Škvareninová a kol., 2006).

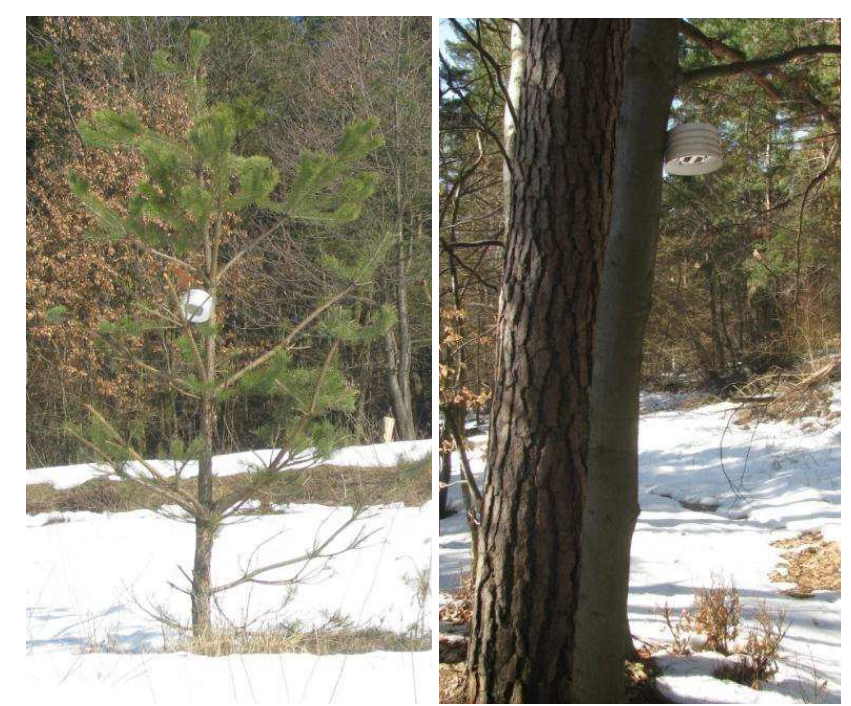

*Obr. 25 Senzory HOBO v experimentálním území na lokalitách 1 a 2 (autor: E. Jelínková)* 

V experimentálním území, kde probíhalo fenologické pozorování, byla také rozmístěna senzorová síť zajišťující sledování několika abiotických faktorů prostředí. Teplota vzduchu byla v zájmovém území měřena na čtyřech lokalitách pomocí senzorů HOBO (HOBO® RH/Temp/Light /External (H08-004-02); HOBO® U10 Temperature Data Logger (U10-001) (viz obrázek 25.). Lokality umístění senzorů jsou shodné s lokalitami stanovišť 1 až 4, na kterých probíhalo fenologické pozorování. Data ze senzorů byla získávána v podobě hodnot teploty vzduchu ve stupních Celsia v intervalu měření půl hodiny. Na lokalitách 1 a 2 byly senzory v provozu po celé vegetační období, na lokalitách 3 a 4 byly senzory nainstalovány až v průběhu května. Z hlediska výpočtu sumy efektivních teplot jsou v tomto případě použitelné pouze výsledky měření ze senzorů na lokalitách 1 a 2. Na lokalitách 3 a 4 byly teplotní sumy počítány až od 1. června. Jako výchozí hodnota byly využity naměřené teploty ze senzorů 1 a 2. Proto je nutné brát sumy efektivních teplot ze senzorů 3 a 4 s ohledem na tuto skutečnost.

Teploty byly zaznamenávány do dataloggerů ve speciálním formátu. Stažení naměřených dat, převod do tabulek, výpočty denních teplot a statistické zpracování teplotních data bylo provedeno v rámci diplomové práce Jelínková (2013). Zpracovaná teplotní dat byla využita pro potřeby srovnání sumy efektivních teplot s nástupy fenologických fází. Jednotlivé sumy efektivních teplot (viz obrázek 26) vykazují během celého roku standardní vývoj bez výkyvů. V lednu a únoru byly teploty nízké, již v průběhu března však začaly stoupat. Za začátek vegetačního období většiny rostlin je stanoven den, kdy teploty alespoň tři po sobě jdoucí dny dosáhly více než 5 °C (Havlíček, 1986). Tento den nastal ve sledovaném období 18. března 2012. Následoval rychlý růst během konce dubna a května, tedy v období raného a plného jara, kdy je fenologický vývoj rostlin nejdynamičtější. Dále sumy efektivních teplot rovnoměrně přibývaly a fenologický vývoj nebyl příliš výrazný. Přibližně v polovině září nastalo zpomalení a nastoupily pozdní fenologické fáze. Na konci listopadu teploty padaly pod biologické minimum a nastalo období vegetačního klidu.

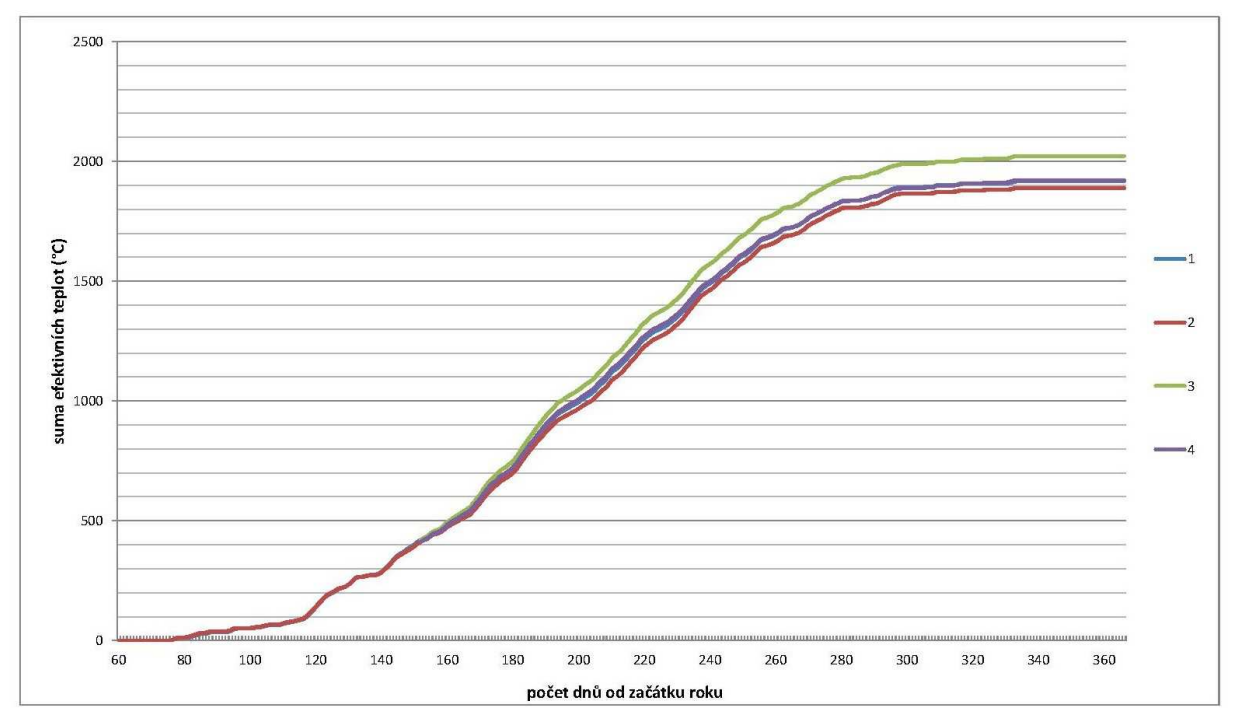

*Obr. 26 Sumy efektivních teplot v celém vegetačním období za rok 2012 na stanovištích 1–4* 

Teplotní data získaná z měření, resp. vypočítané sumy efektivních teplot, byla srovnána s napozorovanými nástupy vybraných fenofází buku (rašení a žloutnutí listů), dubu (konec

kvetení a zralost plodů), bezu (konec kvetení a žloutnutí listů) a hlohu (opad listů). Jelikož se senzory nacházejí v relativně malé vzdálenosti od sebe (viz příloha 3), nejsou srovnávané hodnoty nějak výjimečně rozdílné. Větší rozdíl je vidět až při nástupech pozdních fenologických fází, kde jsou rozdíly sum efektivních teplot větší. To je dobře patrné při nástupu fenofáze žloutnutí listů u bezu. Srovnané údaje jsou uvedeny v tabulce 9.

|                   |          |            |                                                  |            |                                   | Stanoviště         |                                                  |                                |         |  |
|-------------------|----------|------------|--------------------------------------------------|------------|-----------------------------------|--------------------|--------------------------------------------------|--------------------------------|---------|--|
|                   |          |            | $1(461 \text{ m} \cdot \text{m} \cdot \text{m})$ |            | $2(478 \text{ m} \cdot \text{m})$ |                    | $3(443 \text{ m} \cdot \text{m} \cdot \text{m})$ | $4(441 \text{ m n}, \text{m})$ |         |  |
| Druh              | Fenofáze | <b>SET</b> | den                                              | <b>SET</b> | den                               | <b>SET</b>         | den                                              | <b>SET</b>                     | den     |  |
|                   |          | (°C)       | nástupu                                          | (°C)       | nástupu                           | $(^{\circ}C)$      | nástupu                                          | $(^{\circ}C)$                  | nástupu |  |
| buk               | RA       | 70.09      | 110                                              | 71,67      | 107                               | ---                | ---                                              | ---                            |         |  |
| buk               | ŽL       | 1764.77    | 270                                              | 1647,19    | 257                               | ---                | ---                                              | 1698,88                        | 260     |  |
| dub               | KK       | 312,64     | 142                                              | 284,85     | 140                               | ---                |                                                  | ---                            |         |  |
| dub               | ΖP       | 1729,23    | 266                                              | 1760,96    | 274                               | 1878,37            | 273                                              | 1808,50                        | 276     |  |
| bez               | KK       | 754,10     | 182                                              | ---        |                                   | 650,47             | 172                                              | 659,25                         | 174     |  |
| bez               | ŽL       | 1729,23    | 266                                              | ---        |                                   | 1802.47            | 262                                              | 1725,07                        | 265     |  |
| hloh              | OL       | 1892,60    | 303                                              | ---        |                                   | 1988,81            | 302                                              | 1888,91                        | 302     |  |
| Celková roční SET |          |            | 1916,19                                          |            | 1888,91                           | 2022,58<br>1921,69 |                                                  |                                |         |  |

*Tab. 9 Srovnání naměřených sum efektivních teplot (SET) s nástupy vybraných fenofází v experimentálním území* 

Dále proběhlo srovnání vlastních naměřených hodnot sum efektivních teplot a nástupů fenofází s hodnotami zjištěnými na fenologických stanicích sítě ČHMÚ. Data ze tří fenologických stanic pro rok 2012 byla poskytnuta ČHMÚ. Podmínkou pro srovnání bylo, aby stanice měly nadmořské výšky podobné experimentálnímu území, aby na nich rostly stejné druhy a byly u nich sledovány stejné fenofáze a aby na stanicích bylo prováděno měření teploty. Tyto podmínky splňovaly tři fenologické stanice, a to Sobotín (425 m n. m.), Machov (500 m n. m.) a Šindelová (587 m n. m.). Sumy efektivních teplot pro uvedené stanice musely být vypočítány z diskrétních průměrných teplot pro jednotlivé dny. Celkově byly srovnány 4 fenofáze u buku (rašení), třešně (butonizace), hlohu (rašení) a habru (počátek kvetení). Výsledky pro stanici Machov, která je podle teplot velmi studená, vypovídají, že fenofáze zde nastávají velmi nezávisle na teplotních hodnotách. Naopak stanice Šindelová, která je v nejvyšší nadmořské výšce ze srovnávaných stanic, se vyznačuje opožděnými nástupy fenofází za vyšších sum efektivních teplot. V tabulce 10 je uvedeno kompletní srovnání.

|                   |                  | Lokalita      |         |              |                         |               |                                                 |                                                 |         |  |  |
|-------------------|------------------|---------------|---------|--------------|-------------------------|---------------|-------------------------------------------------|-------------------------------------------------|---------|--|--|
|                   |                  | Vysoké Pole   |         |              | Sobotín                 |               | Machov                                          | Šindelová                                       |         |  |  |
|                   |                  | (461 m n. m.) |         |              | $(425 \text{ m n. m.})$ |               | $(500 \text{ m} \cdot \text{m} \cdot \text{m})$ | $(587 \text{ m} \cdot \text{m} \cdot \text{m})$ |         |  |  |
|                   | Fenofáze<br>Druh | <b>SET</b>    | den     | <b>SET</b>   | den                     | <b>SET</b>    | den                                             | <b>SET</b>                                      | den     |  |  |
|                   |                  | $(^{\circ}C)$ | nástupu | $(^\circ C)$ | nástupu                 | $(^{\circ}C)$ | nástupu                                         | $(^\circ C)$                                    | nástupu |  |  |
| buk               | RA               | 70,09         | 110     | 65,10        | 113                     | 30,10         | 117                                             | 67,40                                           | 119     |  |  |
| třešeň            | <b>BT</b>        | 70,09         | 110     | 65,10        | 113                     | 23,10         | 116                                             | 100,50                                          | 124     |  |  |
| hloh              | RA               | 55,86         | 103     | 35,50        | 95                      | 3,90          | 87                                              | $---$                                           |         |  |  |
| habr              | PK               | 81,80         | 114     | 46,70        | 106                     | 61,00         | 119                                             | ---                                             |         |  |  |
| Celková roční SET |                  | 1916,19       |         | 1888,91      |                         |               | 2022,58                                         | 1921,69                                         |         |  |  |

*Tab. 10 Srovnání sum efektivních teplot (SET) s nástupy vybraných fenofází v experimentálního území a vybraných fenologických stanic ČHMÚ* 

# **5.3 Statistické a prostorové zpracování získaných fenologických dat**

Největší výhodou prostorového zpracování získaných fenologických dat je vyjádření jejich prostorových vztahů a souvislostí, určení možné prostorové závislosti na jiných hodnotách či odhady rozložení fenologických projevů v prostoru. Fenologická data se většinou vyznačují nelineárními vztahy, a to mezi závislými i nezávislými proměnnými (Schaber a kol., 2010). Může to být způsobeno rozdílnými metodikami pozorování, špatným výběrem pozorovaných druhů či lokalit nebo špatnou interpretací fenologických fází. Přesto všechno by měli prostorové fenologické modely vždy vykazovat základní trendy vycházející z povahy povrchu a jeho vlastností. Nástupy fenologických fází jsou zejména závislé na energetické bilanci aktivního povrchu, který je ovlivňován zejména teplotou vzduchu, nadmořskou výškou, sklonem a orientací terénu a zastíněním reliéfů. Všechny tyto vlastnosti mají prostorový aspekt a při stanovení prostorového fenologického modelu mají svou roli.

Při prostorové fenologické analýze bylo použito několik datových souborů (vrstev). Základem byla data z vlastního fenologického pozorování (krátkodobé a dlouhodobé). Při zpracování bylo nutné využít dalších podpůrných dat:

- digitální model reliéfu (DMR) sledované oblasti vytvořený z dat pořízených laserovým snímáním,
- sklon reliéfu,
- orientace reliéfu,
- hodnoty zastínění povrchu vegetací,
- množství přijaté energie.

Všechny tyto datové vrstvy byly odvozeny z DMR a uloženy v rastrovém formátu (GRID) s rozlišením rastru 1 m.

# **5.3.1 Modely lokálního fenologického vývoje**

Během krátkodobého fenologického pozorování ve dvou dnech (17. 4. a 16. 5. 2012) byly zjištěny hodnoty lokálního fenologického vývoje pro sledované druhy stromů v experimentálním území. Zpracováním těchto dat byly vytvořeny fenologické modely, které interpretují lokální fenologický stav ve stanovených dnech. Pro potřeby disertační práce je fenologický model definován jako vyjádření fenologického stavu experimentálního území, které je vytvořeno zpracováním napozorovaných fenologických dat společně s daty podpůrnými. Před vytvořením modelů byla vybrána vhodná statistická metoda využitá pro jejich tvorbu.

Fenologické modely byly vypracovány pomocí metody regrese. Regresní analýza je statistická metoda pomocí níž lze na základě znalosti jiných veličin odhadnout veličinu náhodnou neboli závislou proměnnou (Myers, 1990). Vytvoření fenologického modelu pomocí regresní analýzy bylo možné, protože byly pro území k dispozici nezávislé proměnné, které bylo možné využít jako vstupní parametry do výpočtu. Nezávislými proměnnými vstupujícími do analýzy byly nadmořská výška, sklon, orientace, zástin terénu a přijaté množství energie. Závislou proměnnou je pak získaný stupeň lokálního fenologického vývoje. Celkově byly testovány 4 přístupy k regresní analýze, a to ordinální logistická regrese, regresní strom, klasifikační strom CART a metoda random forest. Všechny metody byly testovány s kompletními vstupními proměnnými. Ne všechny metody jsou však využitelné a nemusely vykazovat přesné výsledky. Důležité bylo určit, která metoda je nejvhodnější pro nasbíraná data. Potvrdil se předpoklad o nepřesnosti některých modelů. Jako nejvhodnější metoda byla vybrána ordinální logistická regrese. Ta byla použita v několika modifikacích založených na kombinacích vstupních proměnných. Ostatní metody vykazovaly přesnost výstupních modelů pod 30 %, proto byly vyhodnoceny jako nevhodné a nejsou dále popsány a vyhodnoceny.

Popsána a použita byla metoda lineární logistické regrese. Protože všechna vstupní data jsou kategorická (nebo také ordinální), byla využita metoda ordinální logistické regrese. Tato metoda umožňuje pracovat s širokou škálou nezávislých proměnných (Harrell, 2001). Při větším počtu nezávislých proměnných nemají vždy všechny stejný vliv na odhad neznámé hodnoty. Proto se v takovém případě využívá odvozená metoda logistické regrese nazvaná kroková regrese (*stepwise regression*). Uvedená metoda ze všech možných vstupních nezávislých proměnných hledá co nejvhodnější kombinace, které co nejlépe vysvětlují pravděpodobnost výskytu zkoumaného jevu (Hosmer Jr a kol., 2013).

Celkově bylo vytvořeno osm fenologických modelů (pro každý sledovaný den čtyři typy modelů). Samotné zpracování bylo realizováno ve statistickém programu R. Vstupní nezávislé proměnné se původně nacházely v podobě gridů, proto byly vyexportovány do tabulkové podoby, která byla použitelná ve statistickém softwaru R. Zde byl proveden import dat, jejich úprava a kontrola. Ke zpracování byl využit příkaz pro vytvoření logistických regresních modelů *polr* (*proportional odds logistic regression*). Po otestování přesnosti vzniklých fenologických modelů byla provedena jejich vizualizace v programech ArcGIS 10 a Adobe InDesign 4.

#### **Přehled modelů**

Nejdříve byly vytvořeny čtyři fenologické modely pro první sledovaný den (17. 4.) a poté byl aplikován stejný postup na druhý den (16. 5.) Mohly tak být mezi sebou porovnány čtyři druhy modelů pro jeden den a také modely jednotlivých dnů mezi sebou. Každý ze čtyř typů fenologického modelu byl vytvořen stejnou metodou (logická ordinální regrese) za jiné kombinace vstupních parametrů. Výstupní modely byly také otestovány pro jejich přesnost.

**Model 1 (Kompletní model)** vznikl základním postupem logistické regresní analýzy. Pro všechny vstupní nezávislé proměnné byl vytvořen lineární výpočet a poté byl testován jejich vztah k neznámé závislé proměnné, tedy pro stupně lokálního fenologického vývoje. Tento model byl pojmenován jako "Kompletní model". Tento způsob je nejjednodušším řešením, nevýhodou je zejména možnost různě velkého vlivu jednotlivých nezávislých proměnných, který však nejde ověřit kvůli jejich celkovému součtu. Pro ověření přesnosti je důležitým ukazatelem AIC (Akaike Information Criterion), který je vyjádřen chybovou hodnotou. AIC je měřítkem relativní kvality statistického modelu pro daný soubor dat (Akaike, 1987). Slouží k ověření správnosti modelů. Čím je jeho hodnota nižší, tím je model kvalitnější. Využívá se ke zpětnému srovnání modelů s jinými vstupy a tím lze zvolit vstupní nezávislé proměnné tak, aby model co nejvíce koreloval se skutečností. V případě prvního modelu jsou pevně dané všechny nezávislé proměnné, proto má AIC vypovídající smysl. Vzniklý model byl podroben zpětnému otestování, aby byla ověřena jeho korelace se skutečností. Byla využita metoda krosvalidace původních a vypočítaných dat (viz tabulka 11), jejíž výsledky potvrzují úspěšnost zařazení modelem v podprůměrných hodnotách a to 41,7 % pro data ze 17. 4. a 38,3 % pro 17. 4.

| realita (svisle) /                                                         |                        |              |              |                |                |                |                | stupeň lokálního fenologického vývoje |              |              |                |  |
|----------------------------------------------------------------------------|------------------------|--------------|--------------|----------------|----------------|----------------|----------------|---------------------------------------|--------------|--------------|----------------|--|
| model (vodorovně)                                                          |                        | $\mathbf{1}$ |              |                | $\overline{2}$ |                | 3              |                                       | 4            |              | 5              |  |
|                                                                            |                        | 17.4.        | 16.5.        | 17.4.          | 16.5.          | 17.4.          | 16.5.          | 17.4.                                 | 16.5.        | 17.4.        | 16.5.          |  |
|                                                                            | 1                      | $\mathbf{1}$ | 1            | $\overline{4}$ | $\overline{4}$ | 2              | $\overline{2}$ | $\mathbf{1}$                          | $\Omega$     | $\theta$     | $\Omega$       |  |
| stupeň                                                                     | $\overline{2}$         | $\mathbf{1}$ | 1            | 8              | 4              | 5              | 7              | 1                                     | $\mathbf{1}$ | $\Omega$     | $\Omega$       |  |
| lokálního                                                                  | 3                      | $\Omega$     | $\mathbf{1}$ | 5              | $\overline{2}$ | 10             | 12             | $\overline{2}$                        | 3            | $\theta$     | $\overline{2}$ |  |
| fenologického                                                              | 4                      | $\Omega$     | $\mathbf{1}$ | 1              | 1              | 5              | 8              | 6                                     | 3            | $\mathbf{1}$ | $\mathbf{1}$   |  |
| vývoje                                                                     | 5                      | $\Omega$     | $\theta$     | $\Omega$       | $\Omega$       | $\overline{4}$ | $\Omega$       | 3                                     | 3            | $\Omega$     | 3              |  |
| správně zařazených<br>modelem                                              |                        | $\mathbf{1}$ | $\mathbf{1}$ | 8              | $\overline{4}$ | 10             | 12             | 6                                     | 3            | $\theta$     | 3              |  |
| chybně zařazených<br>modelem                                               |                        | $\mathbf{1}$ | 3            | 10             | 7              | 16             | 17             | 7                                     | 7            | $\mathbf{1}$ | 3              |  |
| poměr správně/chybně<br>zařazených                                         |                        | 50,0         | 25,0         | 44,4           | 36,4           | 38,5           | 41,4           | 46,2                                  | 30,0         | 0,0          | 50,0           |  |
| celkový poměr správně zařazených podle                                     |                        |              |              |                |                |                | 35,8           |                                       | 36,5         |              |                |  |
|                                                                            | modelu (17.4. / 16.5.) |              |              |                |                |                |                |                                       |              |              |                |  |
| Celkem realita                                                             |                        | 8            | 7            | 15             | 13             | 17             | 20             | 13                                    | 14           | 7            | 6              |  |
| poměr realita/model                                                        |                        | 12,5         | 14,3         | 53,3           | 30,8           | 58,8           | 60,0           | 46,2                                  | 21,4         | 0,0          | 50,0           |  |
| Klasifikační chyba                                                         |                        | 87,5         | 85,7         | 46,7           | 69,2           | 41,2           | 40,0           | 53,8                                  | 78,6         | 100,0        | 50,0           |  |
| celkový poměr správně zařazených ve<br>srovnání s realitou (17.4. / 16.5.) |                        |              |              |                |                | 34,2           |                |                                       | 35,5         |              |                |  |
| úspěšnost zařazení modelem (17.4. / 16.5.)                                 |                        |              |              |                |                |                | 41,7           |                                       |              | 38,3         |                |  |

*Tab. 11 Model 1 (Kompletní model) – vyhodnocení přesnosti* 

**Model 2 (kompletní iterační model)** vznikl upraveným postupem logistické regresní analýzy, který se nazývá *stepwise regression*. Při tomto postupu jsou automaticky testovány různé kombinace vstupních nezávislých proměnných, aby se zajistila co největší zpětná korelace mezi nimi a odhadovanou neznámou hodnotou a tím i přesnost modelu. Tento model byl nazván "Kompletní iterační model". Do modelu vstoupily stejné nezávislé proměnné jako u modelu 1, avšak byly počítány jejich kombinace. Bylo stanoveno, že kombinovány budou dvě vstupní proměnné (např. výška + orientace apod.), což představuje dostatečný počet iterací. Z hlediska využitých dat dále není třeba vytvořit všechny kombinace, protože výsledný model by již byl zpřesněn pouze minimálně (v rozsahu jednoho procenta). Přesnost byla hodnocena pomocí AIC. Testovány byly různé kombinace vstupních proměnných a vybrány ty, které měly hodnotu AIC nejmenší. Jako nejvíce korelující nezávislou proměnnou byla vyhodnocena pouze nadmořská výška, a to u fenologických modelů obou dnů. Vzniklý model byl podroben zpětnému otestování pro ověření jeho správnosti stejně jako předešlý model (viz tabulka 12). Z tabulky vyplývá, že přesnost je procentuálně velmi podobná předchozímu modelu 1. Při srovnání dvou dnů je více reprezentující model vzniklý z dat z 16. 5. (43,3 %).

| realita (svisle) /                                                         |                        |              | stupeň lokálního fenologického vývoje |              |                |                |                |                |              |          |                  |  |  |
|----------------------------------------------------------------------------|------------------------|--------------|---------------------------------------|--------------|----------------|----------------|----------------|----------------|--------------|----------|------------------|--|--|
| model (vodorovně)                                                          |                        | $\mathbf{1}$ |                                       |              | $\overline{2}$ |                | 3              |                | 4            |          | 5                |  |  |
|                                                                            |                        | 17.4.        | 16.5.                                 | 17.4.        | 16.5.          | 17.4.          | 16.5.          | 17.4.          | 16.5.        | 17.4.    | 16.5.            |  |  |
|                                                                            | $\mathbf{1}$           | $\theta$     | $\Omega$                              | 5            | 6              | $\overline{2}$ | $\mathbf{1}$   | $\mathbf{1}$   | $\Omega$     | $\theta$ | $\theta$         |  |  |
| stupeň<br>lokálního                                                        | $\overline{2}$         | $\Omega$     | $\mathbf{1}$                          | 8            | 7              | 5              | $\overline{4}$ | $\overline{2}$ | $\mathbf{1}$ | $\theta$ | $\boldsymbol{0}$ |  |  |
| fenologického                                                              | 3                      | $\theta$     | $\mathbf{1}$                          | 7            | 3              | $\mathbf{Q}$   | 10             | $\mathbf{1}$   | 5            | $\Omega$ | $\mathbf{1}$     |  |  |
| vývoje                                                                     | 4                      | $\theta$     | 1                                     | 1            | $\Omega$       | 6              | 7              | 6              | 6            | $\Omega$ | $\Omega$         |  |  |
|                                                                            | 5                      | $\theta$     | $\Omega$                              | $\mathbf{1}$ | $\Omega$       | 3              | $\mathbf{0}$   | 3              | 3            | $\Omega$ | 3                |  |  |
| správně zařazených<br>modelem                                              |                        | $\theta$     | $\boldsymbol{0}$                      | 8            | 7              | 9              | 10             | 6              | 6            | $\theta$ | 3                |  |  |
| chybně zařazených<br>modelem                                               |                        | $\theta$     | 3                                     | 14           | 9              | 16             | 12             | $\overline{7}$ | 9            | $\theta$ | 1                |  |  |
| poměr správně/chybně<br>zařazených                                         |                        | 0,0          | 0,0                                   | 36,4         | 43,8           | 36,0           | 45,5           | 46,2           | 40,0         | 0,0      | 75,0             |  |  |
| celkový poměr správně zařazených podle                                     |                        |              |                                       |              |                |                | 23,7           |                | 40,8         |          |                  |  |  |
|                                                                            | modelu (17.4. / 16.5.) |              |                                       |              |                |                |                |                |              |          |                  |  |  |
| Celkem realita                                                             |                        | 8            | 7                                     | 15           | 13             | 17             | 20             | 13             | 14           | 7        | 6                |  |  |
| poměr realita/model                                                        |                        | 0,0          | 0,0                                   | 53,3         | 53,8           | 52,9           | 50,0           | 46,2           | 42,9         | 0,0      | 50,0             |  |  |
| Klasifikační chyba                                                         |                        | 100,0        | 100,0                                 | 46,7         | 46,2           | 47,1           | 50,0           | 53,8           | 57,1         | 100,0    | 50,0             |  |  |
| celkový poměr správně zařazených ve<br>srovnání s realitou (17.4. / 16.5.) |                        |              |                                       |              |                | 30,5           |                | 39,3           |              |          |                  |  |  |
| úspěšnost zařazení modelem (17.4. / 16.5.)                                 |                        |              |                                       |              |                |                | 38,3           |                |              | 43,3     |                  |  |  |

*Tab. 12 Model 2 (Kompletní iterační model) – vyhodnocení přesnosti* 

**Model 3 (Kombinovaný model)** byl vytvořen pomocí metody logistické regresní analýzy na stejném principu jako model jedna. Model je nazván jako "Kombinovaný model". Tentokrát však kombinuje všechny vstupní proměnné do dvojic, které jsou následně sečteny. Místo pěti proměnných jich do modelu fakticky vstoupilo deset. Výpočet tohoto modelu byl náročnější a výsledky jsou při srovnání přesnější, což se potvrzuje po jeho otestování (viz tabulka 13). Jak je možné vidět, celková úspěšnost modelu vzniklého z dat ze 17. 4. je 50 %. Zde je například pro 3. stupeň lokálního fenologického vývoje poměr mezi modelem a reálnými daty v přesnosti 76,5 %.

| realita (svisle) /                                                         |                         | stupeň lokálního fenologického vývoje  |                  |                |                |              |                |                |                |                |                |  |
|----------------------------------------------------------------------------|-------------------------|----------------------------------------|------------------|----------------|----------------|--------------|----------------|----------------|----------------|----------------|----------------|--|
| model (vodorovně)                                                          |                         | $\mathbf{1}$                           |                  | $\overline{2}$ |                | 3            |                | 4              |                |                | 5              |  |
|                                                                            |                         | 17.4.                                  | 16.5.            | 17.4.          | 16.5.          | 17.4.        | 16.5.          | 17.4.          | 16.5.          | 17.4.          | 16.5.          |  |
|                                                                            | $\mathbf{1}$            | $\mathfrak{D}$                         | $\overline{2}$   | $\overline{4}$ | 3              | $\Omega$     | $\mathfrak{D}$ | $\overline{2}$ | $\Omega$       | $\Omega$       | $\Omega$       |  |
| stupeň<br>lokálního                                                        | $\overline{2}$          | 3                                      | $\overline{2}$   | 7              | 7              | $\mathbf{1}$ | 3              | 3              | 1              | $\mathbf{1}$   | $\theta$       |  |
| fenologického                                                              | 3                       | $\Omega$                               | $\theta$         | 3              | $\overline{4}$ | 13           | 11             | 1              | 4              | $\Omega$       | 1              |  |
| vývoje                                                                     | $\overline{\mathbf{4}}$ | $\mathbf{1}$                           | $\Omega$         | $\mathbf{1}$   | $\overline{2}$ | 3            | 7              | 6              | $\overline{2}$ | $\overline{2}$ | 3              |  |
|                                                                            | 5                       | $\Omega$                               | $\boldsymbol{0}$ | $\Omega$       | $\Omega$       | $\mathbf{1}$ | $\mathbf{1}$   | 4              | 3              | $\overline{2}$ | $\overline{2}$ |  |
| správně zařazených<br>modelem                                              |                         | $\overline{2}$                         | $\overline{2}$   | 7              | 7              | 13           | 11             | 6              | $\overline{2}$ | $\overline{2}$ | $\overline{2}$ |  |
| chybně zařazených<br>modelem                                               |                         | $\overline{4}$                         | $\overline{2}$   | 8              | 9              | 5            | 13             | 10             | 8              | 3              | 4              |  |
| poměr správně/chybně<br>zařazených                                         |                         | 33,3                                   | 50,0             | 46,7           | 43,8           | 72,2         | 45,8           | 37,5           | 20,0           | 40,0           | 33,3           |  |
|                                                                            |                         | celkový poměr správně zařazených podle |                  |                |                | 45,9         |                |                | 38,6           |                |                |  |
|                                                                            | modelu (17.4. / 16.5.)  |                                        |                  |                |                |              |                |                |                |                |                |  |
| Celkem realita                                                             |                         | 8                                      | 7                | 15             | 13             | 17           | 20             | 13             | 14             | 7              | 6              |  |
| poměr realita/model                                                        |                         | 25,0                                   | 28,6             | 46,7           | 53,8           | 76,5         | 55,0           | 46,2           | 14,3           | 28,6           | 33,3           |  |
| Klasifikační chyba                                                         |                         | 75,0                                   | 71,4             | 53,3           | 46,2           | 23,5         | 45,0           | 53,8           | 85,7           | 71,4           | 66,7           |  |
| celkový poměr správně zařazených ve<br>srovnání s realitou (17.4. / 16.5.) |                         |                                        |                  |                | 44,6           |              |                | 37,0           |                |                |                |  |
| úspěšnost zařazení modelem (17.4. / 16.5.)                                 |                         |                                        |                  |                |                | 50,0         |                |                | 40,0           |                |                |  |

*Tab. 13 Model 3 (Kombinovaný model) – vyhodnocení přesnosti* 

**Model 4 (Kombinovaný iterační model)** vznikl za využití vstupní hodnoty dvojic nezávislých proměnných stejně jako u modelu číslo 3. Tyto dvojice byly podrobeny metodě *stepwise regression* (stejně jako u modelu 2). Tento výpočet byl ze všech uvedených nejnáročnější kvůli velkému počtu iterací. Testováním statistické vhodnosti vstupních hodnot a jejich kombinací byly jako vhodné proměnné u modelu pro první den (17. 4.) stanoveny nadmořská výška, přijatá energie, zástin terénu a dvojice nadmořská výška + přijatá energie, nadmořská výška + zástin terénu a přijatá energie + zástin terénu, celkově tedy 6 proměnných. U modelu pro druhý den (16. 5.) bylo celkem stanoveno 8 proměnných, a to nadmořská výška, sklon, orientace, přijatá energie, zástin terénu a dvojice sklon + přijatá energie, sklon + zástin a přijatá energie + zástin terénu. Při otestování přesnosti modelu byly dosaženy hodnoty uvedené v tabulce 14, z nichž je patrné, že tento model je nejpřesnější. Například přesnost správného zařazení modelem dosahuje 100 % u stupně 5 (16. 5.). Celková úspěšnost zařazení modelem pro 17. 4. (53,3 %) je dokonce nejvyšší ze všech testování.

| realita (svisle) /                                                         |                        | stupeň lokálního fenologického vývoje  |                |                  |              |                |                  |              |              |              |          |  |
|----------------------------------------------------------------------------|------------------------|----------------------------------------|----------------|------------------|--------------|----------------|------------------|--------------|--------------|--------------|----------|--|
| model (vodorovně)                                                          |                        | $\mathbf{1}$                           |                | $\overline{2}$   |              | 3              |                  | 4            |              |              | 5        |  |
|                                                                            |                        | 17.4.                                  | 16.5.          | 17.4.            | 16.5.        | 17.4.          | 16.5.            | 17.4.        | 16.5.        | 17.4.        | 16.5.    |  |
|                                                                            | $\mathbf{1}$           | $\overline{2}$                         | $\overline{2}$ | $\overline{4}$   | 3            | $\mathbf{1}$   | $\overline{2}$   | 1            | $\Omega$     | $\Omega$     | $\Omega$ |  |
| stupeň<br>lokálního                                                        | $\overline{2}$         | $\mathbf{1}$                           | $\mathbf{1}$   | 9                | 7            | 3              | $\overline{4}$   | $\mathbf{1}$ | $\mathbf{1}$ | $\mathbf{1}$ | $\Omega$ |  |
| fenologického                                                              | 3                      | $\mathbf{0}$                           | $\theta$       | $\overline{2}$   | 4            | 14             | 10               | 1            | 6            | $\theta$     | $\theta$ |  |
| vývoje                                                                     | 4                      | $\mathbf{1}$                           | $\Omega$       | $\mathbf{1}$     | $\mathbf{1}$ | 3              | 6                | 7            | 7            | $\mathbf{1}$ | $\Omega$ |  |
|                                                                            | 5                      | $\mathbf{0}$                           | $\theta$       | $\boldsymbol{0}$ | $\theta$     | $\overline{4}$ | $\boldsymbol{0}$ | 3            | 3            | $\theta$     | 3        |  |
| správně zařazených<br>modelem                                              |                        | $\overline{2}$                         | $\overline{2}$ | 9                | 7            | 14             | 10               | 7            | 7            | $\Omega$     | 3        |  |
| chybně zařazených<br>modelem                                               |                        | $\overline{2}$                         | 1              | 7                | 8            | 10             | 12               | 6            | 10           | 2            | $\Omega$ |  |
| poměr správně/chybně<br>zařazených                                         |                        | 50,0                                   | 66,7           | 56,3             | 46,7         | 58,3           | 45,5             | 53,8         | 41,2         | 0,0          | 100,0    |  |
|                                                                            |                        | celkový poměr správně zařazených podle |                |                  |              | 43,7           |                  |              | 60,0         |              |          |  |
|                                                                            | modelu (17.4. / 16.5.) |                                        |                |                  |              |                |                  |              |              |              |          |  |
| Celkem realita                                                             |                        | 8                                      | 7              | 15               | 13           | 17             | 20               | 13           | 14           | 7            | 6        |  |
| poměr realita/model                                                        |                        | 25,0                                   | 28,6           | 60,0             | 53,8         | 82,4           | 55,0             | 53,8         | 14,3         | 0,0          | 33,3     |  |
| Klasifikační chyba                                                         |                        | 75,0                                   | 71,4           | 40,0             | 46,2         | 17,6           | 45,0             | 46,2         | 85,7         | 100,0        | 66,7     |  |
| celkový poměr správně zařazených ve<br>srovnání s realitou (17.4. / 16.5.) |                        |                                        |                | 44,2             |              |                | 46,5             |              |              |              |          |  |
| úspěšnost zařazení modelem (17.4. / 16.5.)                                 |                        |                                        |                |                  | 53,3<br>40,0 |                |                  |              |              |              |          |  |

*Tab. 14 Model 4 (Kombinovaný iterační model) – vyhodnocení přesnosti* 

Sestavené modely 1 až 4 byly dále mezi sebou vyhodnoceny pomocí statistické metody ANOVA pro ověření statistické rozdílnosti modelů. Pro srovnání byly vybrány dvojice modelů 1 a 2, 3 a 4, 1 a 4 pro oba dny pozorování z důvodů ověření předpokladu velké rozdílnosti modelů 1 a 4 (viz tabulky 15 a 16). V tabulkách jsou uvedeny vstupní proměnné modelů a jejich AIC. Ze statistického vyhodnocení je uváděna hodnota Df (Degrees of freedom), udávající počet proměnných, jejichž kombinace lze měnit, aniž by se statisticky významně změnil celkový výsledek, a dále hodnota LR stat. (Likelihood ratio statistic), která statisticky popisuje ovlivnění výsledku srovnání modelů při vynechání náhodné proměnné. Nejdůležitější hodnotou je *p*-value, která dokládá statistickou významnost podobnosti modelů. Výsledky srovnání potvrzují, že modely 1 a 4 (u obou dnů) si nejsou statisticky podobné (hodnoty menší než 0,05), naopak modely 3 a 4 (pro 16. 5.) jsou statisticky stejné (hodnota 1). Z toho vyplývá, že při využití modelů 1 a 4 nemusí být výsledky stejné, což by při následné validaci mohlo přinést nepřesné výsledky. V případě využití modelů například pro území s jinými vstupními daty by proto bylo výhodnější využít kombinace modelů 1 a 2, resp. 3 a 4.

| Srovnávané<br>modely | Vstupní proměnné                      | <b>AIC</b>                       | Df | LR stat. | p-value |
|----------------------|---------------------------------------|----------------------------------|----|----------|---------|
| $1 \times 2$         | 1 - NV, S, O, PE, ZT                  | $1 - 171,5266$<br>$2 - 175,0779$ |    | 3,5513   | 0,4701  |
|                      | $2 - NV$                              |                                  |    |          |         |
| $3 \times 4$         | $3 - (NV, S, O, PE, ZT)$ <sup>2</sup> | $3 - 162,6002$                   | 9  | 3,1284   | 0,9589  |
|                      | 4 - NV, PE, ZT, NV+PE,                | $4 - 165,7286$                   |    |          |         |
|                      | NV+ZT, PE+ZT                          |                                  |    |          |         |
| $1 \times 4$         | 1 - NV, S, O, PE, ZT                  | $1 - 171,5266$                   |    | 5,7980   | 0,0160  |
|                      | 4 - NV, PE, ZT, NV+PE,                | $4 - 165,7286$                   | 1  |          |         |
|                      | NV+ZT, PE+ZT                          |                                  |    |          |         |

*Tab. 15 Otestování podobnosti modelů pro 17. 4. pomocí metody ANOVA* 

*NV – nadmořská výška, PE – přijatá energie, S – sklon, O – orientace, ZT – zástin terénu* 

| Srovnávané<br>modely | Vstupní proměnné                      | <b>AIC</b>     | Df | LR stat.   | p-value |
|----------------------|---------------------------------------|----------------|----|------------|---------|
| $1 \times 2$         | 1 - NV, S, O, PE, ZT                  | $1 - 155,3069$ | 4  | 3,4349     | 0,4878  |
|                      | $2 - NV$                              | $2 - 158,7418$ |    |            |         |
| $3 \times 4$         | $3 - (NV, S, O, PE, ZT)$ <sup>2</sup> | $3 - 155,7414$ | 7  | $-15,2809$ |         |
|                      | 4 - NV, S, O, PE, ZT, S+PE,           | $4 - 140,4604$ |    |            |         |
|                      | S+ZT, PE+ZT                           |                |    |            |         |
| $1 \times 4$         | 1 - NV, S, O, PE, ZT                  | $1 - 155,3069$ |    | 14,8465    | 0,0019  |
|                      | 4 - NV, S, O, PE, ZT, S+PE,           | $4 - 140,4604$ | 3  |            |         |
|                      | S+ZT, PE+ZT                           |                |    |            |         |

*Tab. 16 Otestování podobnosti modelů pro 16. 5. pomocí metody ANOVA* 

*NV – nadmořská výška, PE – přijatá energie, S – sklon, O – orientace, ZT – zástin terénu* 

Po statistickém vyhodnocení a popisu byly modely prostorově vizualizovány. Vizualizace proběhla v softwaru ArcGIS. Původní prostorové vstupní vrstvy byly vytvořeny v rastrovém formátu. Při zpětném převodu byl využit formát vektorový, a to z důvodu uložení hodnot modelů v jednom souboru ve formátu *dbf*. Zachování stejného rozložení dat v prostoru bylo zajištěno pomocí stejných ID původních pixelů převedených na polygony. Díky tomu byly všechny modely uloženy do jedné vrstvy *shp*, která byla následně vizualizována podle atributů. Všech osm modelů bylo zpracováno do podoby mapových výstupů (viz přílohy 5 až 12).

# **5.3.2 Prostorové rozložení nástupů vybraných fenologických fází**

Fenologická data pořízená při dlouhodobém pozorování fenologických fází obsahují dny nástupů vybraných fenofází u vybraných druhů rozmístěných ve sledovaném území. Na základě těchto dat byl proveden odhad nástupů fenofází v celém území. Byla využita metoda prostorové interpolace. V tomto malém, relativně členitém území, byly do interpolace integrovány další pomocné datové vrstvy, které svým vstupem do interpolace pomohly k jeho zpřesnění. V interpolaci fenologických dat byl využit DMR a z něj odvozené datové vrstvy. Je nutné uvést, že získané výsledky mohou podléhat určitým nepřesnostem a, to zejména z důvodů malého počtu vstupních fenologických hodnot.

Před samotnou interpolací byla stanovena její metoda, a sice geostatistická interpolační metoda CoKriging. V rámci této metody bylo možné jako vstupy využít další faktory, které mají na rozložení fenologických fází v daném území největší vliv. Těmito faktory mohly být například nadmořská výška, sklon svahu, orientace reliéfu, zastínění reliéfu a potencionálně přijatá hodnota energie. Pro všechny faktory byly připraveny datové vrstvy a mohly být využity jako vstup do interpolace. Po zvážení vhodnosti vstupních faktorů bylo rozhodnuto, že do interpolace budou vždy vstupovat datové vrstvy nadmořské výšky a orientace reliéfu. Nadmořská výška byla vybrána, protože je nejdůležitější podmínkou (s teplotou) pro rozvoj fenologických fází. Orientace reliéfu je důležitá zejména v členitém terénu, kde na více slunečně exponovaných místech dosahují teploty vyšších hodnot. Poslední vstupní faktor byl stanoven rozdílně pro časné (jarní) fenofáze a pro pozdní (podzimní letní a podzimní fenofáze). Pro časné fenofáze byl zvolen potencionální příjem energie povrchu. Na jaře je tato veličina velmi důležitá a velmi dynamicky se podílí na nástupech časných fenologických fází, jako je rašení či butonizace. Naopak v pozdější době již není tolik důležitá, a to z důvodu zalistění stromů. Proto do interpolace pozdějších fenologických fází vstupuje jako poslední faktor zastínění reliéfu (viz tabulka 17).

| faktor   | 1. Nadmořská výška<br>Orientace reliéfů<br>2.<br>Přijatá energie<br>3. | 1. Nadmořská výška<br>Orientace reliéfů<br>2.<br>Zastínění reliéfu<br>3. |  |  |  |
|----------|------------------------------------------------------------------------|--------------------------------------------------------------------------|--|--|--|
|          | Buk – rašení                                                           | Bez – konec kvetení                                                      |  |  |  |
|          | Habr – počátek kvetení                                                 | Třešeň – zralost plodů                                                   |  |  |  |
|          | Hloh – rašení                                                          | Bez – žloutnutí listů                                                    |  |  |  |
|          | Slivoň – rašení                                                        | Buk – žloutnutí listů                                                    |  |  |  |
| druh –   | Třešeň – butonizace                                                    | Dub – zralost plodů                                                      |  |  |  |
| fenofáze | Dub – třešeň                                                           | Habr – žloutnutí listů                                                   |  |  |  |
|          |                                                                        | Bez – opad listů                                                         |  |  |  |
|          |                                                                        | Habr – opad listů                                                        |  |  |  |
|          |                                                                        | Hloh – opad listů                                                        |  |  |  |
|          |                                                                        | Slivoň – opad listů                                                      |  |  |  |
|          |                                                                        | Třešeň – opad listů                                                      |  |  |  |

*Tab. 17 Vstupní faktory interpolací jednotlivých fenofází* 

Výpočet interpolace byl proveden prostřednictvím softwaru ArcGIS 10. Byla využita extenze *Geostatistical Analyst* a nástroj *Geostatistical Wizard*, který je průvodcem jednotlivými kroky. V prvním kroku byl proveden výběr vstupních vrstev. V druhém kroku následoval výběr modifikace Krigingu. V této fázi byl vybrán tzv. jednoduchý kriging (*Simple Kriging*), který nabízí možnost ponechání vstupních dat v původní podobě nebo jejich změnu v průběhu interpolace. Jelikož vstupních fenologických dat není velké množství a jejich rozložení se nemůže blížit normálnímu rozdělení, bylo nutné je transformovat při zpětném

určení jejich střední kvadratické chyby. Ve třetím kroku byly nastaveny parametry semivariogramu tak, aby nejlépe odpovídaly naměřeným datům. K tomu byla z nabídky vybrána interpolační křivka nejvíce odpovídající křivce semivariogramu a další parametry jako *Nugget* či *Lag Size.* Využita byla funkce *Optimize model*, která vypočítala a nastavila hodnoty interpolace na základě krosvalidace s důrazem na odhad parametrů rozsahu vstupních hodnot. Nastavení parametrů semivariogramu pro interpolaci fenofáze rašení u buku je uvedeno na obrázku 27.

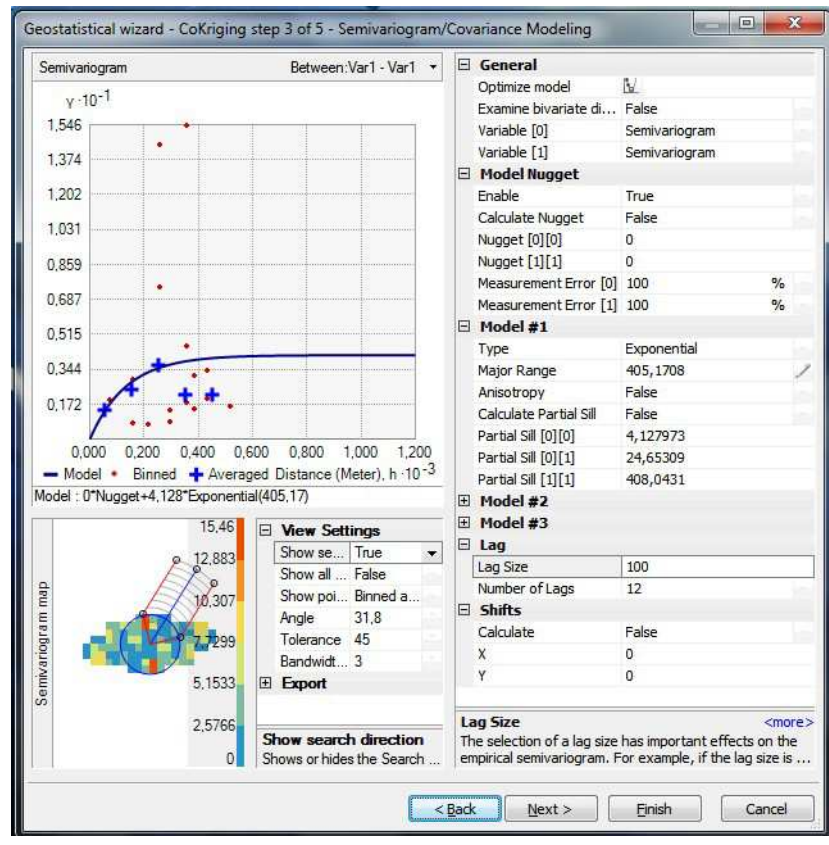

*Obr. 27 Nastavení semivariogramu při interpolaci fenofáze rašení u buku* 

Pro interpolaci jednotlivých fenofází bylo vždy testováno několik typů semivariogramu tak, aby po optimalizaci byla RMS chyba co nejmenší.

Celkově bylo pro každou interpolovanou fenofázi testováno 7 typů semivariogramu, a to *circular*, *spherical*, *gaussian*, *exponential*, *stable, pentaspherical, hole effect.* Každý testovaný typ semivariogramu byl optimalizován a ten nejméně chybový byl vybrán pro interpolaci. Tato část testování byla náročná zejména časově. Shrnutí a přehled testovaných typů společně s jejich RMS chybami jsou zobrazeny v tabulce 18. Nejmenší RMS chybu z celého testování měl typ semivariogramu typu *stable* u fenofáze opad listů u habru (1,418). Zpracovaná fenofáze s nejvyšší chybovou hodnotou je žloutnutí listů buku (4,102). Nejčastěji použitým typem semivariogramu je *stable* využitý v pěti případech. Nejméně využité jsou *spherical, pentaspherical, exponential* a *hole effect* využité v jednom případě, a to z důvodů jejich největší RMS chyby. Celkově největší chybou, která se vyskytla při testování, byla hodnota 4,954.

| Interpolovaná |          |           | fenofaze (cervene vyznaceny jsou vyprane modely s nejmensimi chypovymi noanotami)<br>Typ semivariogramu a stanovená RMS chyba |             |          |             |        |
|---------------|----------|-----------|----------------------------------------------------------------------------------------------------|-------------|----------|-------------|--------|
| fenofáze      | circular | spherical | pentaspherical                                                                                                    | exponential | gaussian | hole effect | stable |
| Dub KK        | 1,576    | 1,921     | 1,985                                                                                                    | 1,658       | 1,846    | 2,102       | 1,745  |
| <b>Buk RA</b> | 1,978    | 1,662     | 1,685                                                                                                    | 1,798       | 1,997    | 1,921       | 1,854  |
| Habr PK       | 1,784    | 2,002     | 1,987                                                                                                    | 1,920       | 1,710    | 2,115       | 1,779  |
| Hloh RA       | 1,897    | 2,013     | 1,984                                                                                                    | 1,793       | 1,879    | 1,970       | 1,901  |
| Slivoň RA     | 2,289    | 2,384     | 2,547                                                                                                    | 2,899       | 2,258    | 2,499       | 2,546  |
| Třešeň BT     | 1,789    | 1,932     | 1,754                                                                                                    | 1,864       | 1,903    | 2,149       | 1,677  |
| Bez KK        | 3,725    | 3,289     | 3,258                                                                                                    | 3,654       | 3,945    | 3,458       | 3,879  |
| Třešeň ZP     | 3,798    | 3,987     | 3,698                                                                                                    | 3,814       | 3,624    | 4,125       | 3,568  |
| Bez ŽL        | 2,686    | 2,498     | 2,502                                                                                                    | 2,498       | 2,648    | 2,473       | 2,339  |
| Buk ŽL        | 4,456    | 4,612     | 4,415                                                                                                    | 4,954       | 4,102    | 4,291       | 4,260  |
| Dub ZP        | 2,697    | 2,876     | 2,844                                                                                                    | 2,664       | 2,910    | 2,591       | 2,746  |
| Habr ŽL       | 2,013    | 2,153     | 1,967                                                                                                    | 1,965       | 1,835    | 2,201       | 1,897  |
| Bez OL        | 2,543    | 2,756     | 2,973                                                                                                    | 2,647       | 2,894    | 2,743       | 2,711  |
| Habr OL       | 1,499    | 1,564     | 1,653                                                                                                    | 1,641       | 1,812    | 1,912       | 1,418  |
| Hloh OL       | 1,761    | 1,946     | 2,123                                                                                                    | 2,049       | 2,120    | 2,246       | 1,989  |
| Slivoň OL     | 2,301    | 2,045     | 1,991                                                                                                    | 2,310       | 2,423    | 2,431       | 1,856  |
| Třešeň OL     | 2,573    | 2,894     | 2,684                                                                                                    | 2,871       | 2,769    | 2,982       | 2,621  |

*Tab. 18 Přehled testovaných typů semivariogramu společně s jejich RMS chybami pro jednotlivé fenofáze (červeně vyznačeny jsou vybrané modely s nejmenšími chybovými hodnotami)* 

Ve čtvrtém kroku interpolace byl nastaven typ okolí interpolovaných bodů. Byl stanoven defaultní čtyřsektorový typ, který nejvíce odpovídal rozdělení vstupních hodnot ve vztahu k jejich okolí. Ostatní nabízené hodnoty (např. hodnocení vzdálenostních parametrů okolí) byly ponechány v původní podobě, a to z důvodu malého vlivu na výsledek interpolace kvůli malému počtu vstupních bodů. V posledním kroku byla provedena krosvalidace, při níž byly určeny předpokládané chyby pro vzniklý výstup z interpolace. Byly zde vypsány jak celkové chyby, tak údaje pro jednotlivé body. V případě bodů byly uvedeny i nové hodnoty vstupních dat, které byly podrobeny transformaci při interpolaci. Tyto důležité informace byly pro každou interpolovanou vrstvu uloženy jako atributová tabulka ve formátu *esri shapefile* (viz obrázek 28). Před spuštěním samotné interpolace byly uloženy výpisy všech nastavených parametrů interpolace (viz obrázek 29).

| Source ID      | Included | Measured | Predicted | Error    | Standard Error | Standardized Error | Normal Value |
|----------------|----------|----------|-----------|----------|----------------|--------------------|--------------|
| $\Omega$       | Yes      | 109      | 110.0589  | 1.058    | 2.37654475     | 0.44557835986      | 0.4887764    |
| -1             | Yes      | 114      | 111.4152  | $-2.584$ | 2.37654527     | $-1.08762861641$   | $-0.8871465$ |
| $\overline{2}$ | Yes      | 107      | 109.0806  | 2.080    | 2.37654605     | 0.87548267511      | 0.8871465    |
| 3              | Yes      | 112      | 109.0379  | $-2.962$ | 2.37654336     | $-1.24636638543$   | $-1.5341205$ |
| 4              | Yes      | 111      | 110.4136  | $-0.586$ | 2.37654474     | $-0.24672979510$   | $-0.4887764$ |
| 5              | Yes      | 108      | 110.5090  | 2.509    | 2.37654368     | 1.05577491557      | 1.5341205    |
| 6              | Yes      | 109      | 109.6678  | 0.667    | 2.37654604     | 0.28101807076      | 0.1573106    |
| $\overline{7}$ | Yes      | 112      | 111.6861  | $-0.313$ | 2.37654574     | $-0.13204107125$   | $-0.1573106$ |

*Obr. 28 Atributová tabulka popisující transformace a chyby vstupních hodnot interpolace pro rašení buku*
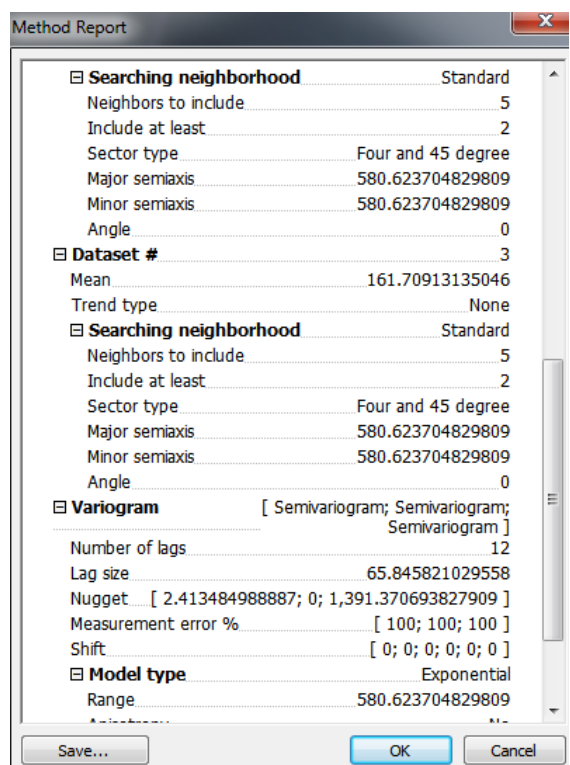

*Obr. 29 Výpis všech parametrů interpolace pro rašení buku* 

Výsledná interpolovaná data byla vytvořena v rastrovém formátu s nastavením rozlišení rastru 1 metr. Celkově bylo stejným postupem vytvořeno 17 výsledných gridů. Tyto gridy vyjadřují nástupy fenologických fází v celém sledovaném území. Následně byly reklasifikací k jednotlivým kategoriím přirazeny hodnoty celých dnů nástupů fenofází. Zpracování probíhalo v softwaru ArcGIS 10 (viz obrázek 30). Konečným krokem byla vizualizace vzniklých gridů. Všechny vrstvy byly kartograficky zpracovány a bylo celkem vytvořeno 17 map nástupů fenofází ve sledovaném území (viz přílohy 13 až 29).

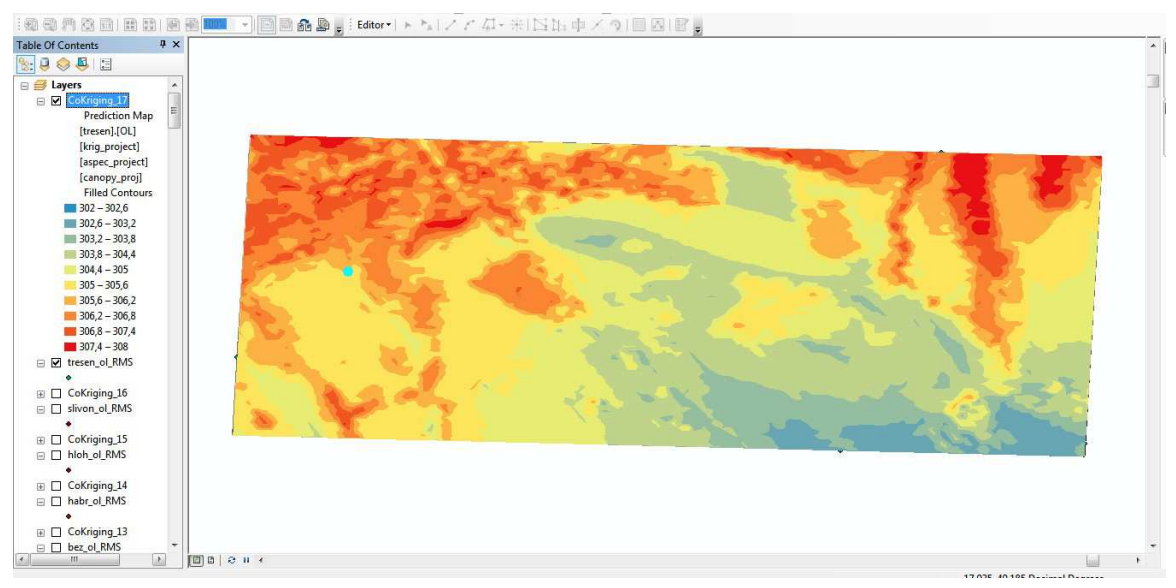

*Obr. 30 Zpracování výsledné interpolované vrstvy opadu listů třešně ptačí v softwaru ArcGIS 10* 

# **5.3.3 Potenciál území pro fenologický vývoj vegetace**

Sledované experimentální území je ve svých vlastnostech velmi různorodé v členitosti terénu, vegetačním pokryvu či využití půdy. Všechny tyto i další jiné vlastnosti území mohou různou měrou ovlivňovat fenologický vývoj vegetace. Proto byla vytvořena mapa potenciálu pro fenologický vývoj, která kategorizuje sledované území podle předem stanovených kritérií. Mapa vychází z analýzy parametrů, které nejvíce ovlivňují fenologický vývoj vegetace. Vstupními vrstvami (parametry) byly charakteristiky sledovaného území – nadmořská výška, sklon, orientace, přijatá energie a zástin terénu. Všechny vstupní vrstvy byly kategorizovány podle kritérií stanovujících potenciál nástupů fenologických fází. Každý vstupní parametr byl kategorizován samostatně, a to do 4 kategorií (viz tabulka 19).

- Nadmořská výška byla rozdělena tak, aby kategorie měly přibližně rovnoměrný rozsah. S vyšší nadmořskou výškou se fenofáze zpožďují.
- Sklon terénu byl rozdělen v intervalu pěti stupňů, čím je větší, tím dřívější nástup fenofáze je očekáván.
- Orientace terénu je stanovena tak, aby největší potenciál byl směrem na jih.
- Přijatá energie má přímý vliv na nástup fenofází a existuje prokázaná závislost.
- Zástin terénu ovlivňuje dopad slunečního záření a tím může zpomalovat nástupy fenofází.

Je nutné si uvědomit, že takto zhodnocený fenologický potenciál území platí pro fenologické fáze v době jara a léta. Při pozdějších nástupech fenofází (žloutnutí listů či opad listů) naopak dříve nastupuje fenofáze na území, kde jsou podmínky k vegetačnímu rozvoji nízké. To znamená, že u uvedených fenofází byla stupnice potenciálu nástupu fenofází otočena. Potenciál nástupu fenologických fází byl také prostorově vyjádřen pomocí mapy (viz příloha 30).

|                      |            |                 | Potenciál nástupu fenofází<br>З<br>4<br>(středně vysoký)<br>(vysoký)<br>430-455<br>404-430<br>$5 - 10$<br>$0 - 5$<br>90-135; 225-270<br>135-225<br>1150000 a více<br>1100000 - 1150000 |         |  |  |  |
|----------------------|------------|-----------------|----------------------------------------------------------------------------------------------------|---------|--|--|--|
|                      |            | 2               |                                                                                                    |         |  |  |  |
|                      | (nízký)    | (středně nízký) |                                                                                                    |         |  |  |  |
| Nadmořská výška      | 475-502    | 455–475         |                                                                                                    |         |  |  |  |
| (m n. m.)            |            |                 |                                                                                                    |         |  |  |  |
| Sklon $(°)$          | 15 a více  | $10 - 15$       |                                                                                                    |         |  |  |  |
| Orientace (°)        | $315 - 45$ | 45-90; 270-315  |                                                                                                    |         |  |  |  |
| Přijatá energie      | $585000 -$ | $1050000 -$     |                                                                                                    |         |  |  |  |
| (Wh/m <sup>2</sup> ) | 1050000    | 1100000         |                                                                                                    |         |  |  |  |
| Zástin terénu (%)    | 15 a více  | $10-15$         | $5-10$                                                                                                    | $0 - 5$ |  |  |  |

*Tab. 19 Kritéria kategorizace vstupních vrstev výpočtu potenciálu nástupu fenofází (pro fenofáze žloutnutí listů a opad listů jsou opačné!)* 

## **5.3.4 Syntéza fenologického potenciálu a reálného pozorování**

V předchozí části vytvořená analýza potenciálu nástupu fenofází byla dále využita při srovnání s reálnými napozorovanými hodnotami. Při syntéze byla vrstva potenciálu nástupu fenologických fází kombinována s jednotlivými vrstvami fenofází vzniklými interpolací vlastních naměřených dat (viz kapitola 5.3.2). Provedená syntéza vyjadřuje poměr reálného rozložení nástupu fenofází k předpokládaným nástupům odhadnutým z parametrů území.

Celkově bylo provedeno 17 porovnání s vybranými fenofázemi u různých druhů stromů. Interpolované vrstvy byly klasifikovány do čtyř kategorií, tzn. do stejného počtu jako vrstva potenciálu nástupů fenofází, a poté byly srovnány mezi sebou. Výsledkem je pak grafické a tabulkové vyhodnocení poměru předpokládaných a reálných nástupů fenofází (viz obrázek 31 a tabulka 20). Prostorová vizualizace je provedena pro každý sledovaný druh stromu zastoupený jednou fenofází, výsledkem je 7 map (viz přílohy 31 až 37).

| fenofáze    | dub   | bez                                                                                                    | bez   | bez   | buk   | buk   | dub   | habr  | habr |
|-------------|-------|----------------------------------------------------------------------------------------------------|-------|-------|-------|-------|-------|-------|------|
|             | KК    | ŽL<br>ŽL<br>PK<br>KК<br>OL<br>RA<br>ΖP<br>OL<br>28,73<br>16,78<br>25,18<br>23,89<br>25,35<br>21,25<br>23,95<br>22,91<br>třešeň<br>třešeň<br>třešeň<br>hloh<br>slivoň<br>slivoň<br>hloh<br>OL<br>RA<br>OL<br>OL<br>ZΡ<br>RA<br>RA |       |       |       |       |       |       |      |
| shoda $(%)$ | 30,29 |                                                                                                    |       |       |       |       |       |       |      |
| fenofáze    | habr  |                                                                                                    |       |       |       |       |       |       |      |
|             | ŽL    |                                                                                                    |       |       |       |       |       |       |      |
| shoda $(%)$ | 25,97 | 18,51                                                                                                    | 25,68 | 27,84 | 24,45 | 21,85 | 20,43 | 24,87 |      |

*Tab. 20 Celková shoda mezi předpokládaným a reálným nástupem fenofáze* 

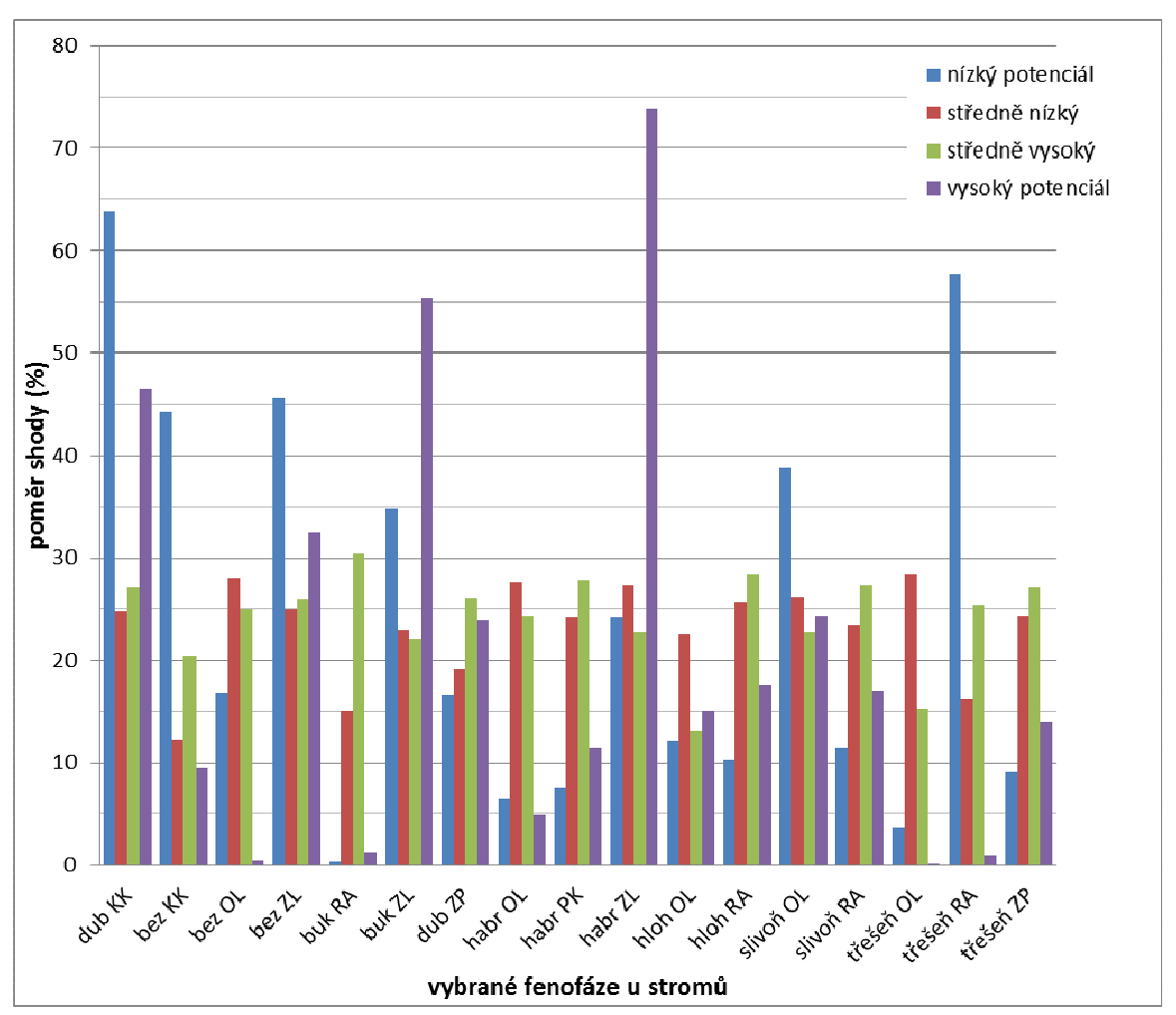

*Obr. 31 Poměr shodných kategorií předpokládaného a reálného nástupu fenologických fází* 

#### **5.3.5 Shrnutí výsledků**

Fenologické pozorování na experimentálním území v blízkosti obce Vysoké Pole bylo realizováno v roce 2012. Celkově bylo pozorováno 60 stromů (9 různých druhů) na deseti stanovištích. Byly provedeny dva druhy pozorování – krátkodobé a dlouhodobé. Krátkodobé pozorování bylo realizováno vždy v rámci jednoho dne – 17. dubna a 16. května 2012 (viz příloha 4). Toto množství dat bylo pro následné analýzy dostatečné. Dlouhodobé fenologické pozorování bylo prováděno v průběhu celého vegetačního období roku 2012. Ve frekvenci pozorování se projevili rezervy. V správném případě by fenologické pozorování mělo probíhat v obdobích předpokládaných nástupů fenologických fází jednou za tři dny, v mezidobí potom jednou týdně. Dostatečné časté pozorování neprobíhalo zejména z časových důvodů a z důvodů menší vzdálenostní dostupnosti území. Důsledkem toho je nezaznamenání všech fenofází u všech pozorovaných rostlin. Byly proto vybrány jen ty fenofáze, které prokazatelně nastávaly v daných dnech pozorování, aby byla zajištěna přesnost výsledků. I přes tuto skutečnost však bylo napozorováno dostatečné množství fenologických dat pro analýzu celkově 17 nástupu fenofází u vybraných rostlin. Více fenologických sledování by zvýšilo kvantitu fenologických dat a tím pádem i kvalitu výsledků. Nicméně pro vybrané fenofáze a rostliny byl počet získaných dat dostatečný.

Kromě fenologických pozorování probíhalo na experimentálním území kontinuální měření teploty vzduchu prostřednictvím senzorové sítě. Získaná teplotní data byla porovnána s daty fenologickými kvůli zjištění jejich závislosti (viz tabulka 9).

Získaná data o fenologickém vývoji ve sledovaném území byla využita k dalšímu zpracování. Zkoumáno bylo např. rozložení hodnot lokálního fenologického vývoje s ohledem na pozorované druhy (viz obrázek 22) nebo na stanoviště pozorování (viz obrázek 23). Fenologické údaje z krátkodobého pozorování byly podrobeny Kruskal-Wallis testu pro srovnání statistické významnosti (viz tabulka 8), analýze rozložení hodnot podle intervalu nadmořských výšek (viz obrázek 24) a také Wilcoxon testu pro hodnocení párových pokusů. Z takto vyhodnocených dat bylo následně provedeno vytvoření modelů lokálního fenologického vývoje, prostorové rozložení vybraných fenologických fází a srovnání předpokládaného a reálného nástupu fenofází.

Modely lokálního fenologického vývoje území vznikly na základě dat z krátkodobého fenologického pozorování. Modely byly vytvořeny pomocí statistické regrese, konkrétně byla použita metoda lineární logistické regrese. K analýze byla využita další podpůrná data o území, a to nadmořská výška, sklon a orientace reliéfu, množství potenciální přijaté energie a zástin terénu. Při zpracování byly testovány 4 modifikace použité metody lišící se využitím vstupních dat. Celkově tedy vzniklo 8 fenologických modelů, které byly vyhodnoceny a verifikovány (viz tabulky 11, 12, 13, 14). Přesnost modelů se pohybovala průměrně okolo 40 %, takže výsledky nemusí vyjadřovat přesný stav v realitě. Tato skutečnost může být způsobena např. malým počtem vstupních hodnot, nevhodnou kategorizací nebo heterogenitou hodnot zapříčiňující autokorelaci. Fenologické modely byly dále prostorově vizualizovány do podoby map (viz přílohy 5 až 12).

Prostorové zpracování fenologických dat vycházelo z dlouhodobého pozorování, na jehož základě bylo vypracováno rozložení vybraných fenologických fází. Pomocí geostatistické interpolační metody cokriging byly vytvořeny prostorové modely nástupů vybraných fenofází pro dané území. Kromě fenologických dat byly použity další podpůrné datové vrstvy (viz tabulka 17). Během analýzy byla vybrána vhodná metoda (jednoduchý cokriging) a dále musely být nastaveny co nejpřesnější parametry typu semivariogramu, podle kterého následně probíhá interpolace. Bylo testováno několik typů semivariogramu a pro každou fenofázi byl vybrán ten s nejmenší RMS chybou. Přesnost interpolace se liší u jednotlivých výsledných prostorových modelů, a to z důvodu rozdílnosti vstupních dat týkajících se jejich počtu, zejména prostorové distribuce. Bylo vytvořeno 17 prostorových modelů a z nich mapy (viz přílohy 13 až 29).

Byla provedena analýza potenciálu fenologického vývoje sledovaného území. Při ní proběhla klasifikace podpůrných vrstev, kde byly zhodnoceny parametry pro fenologický vývoj a stanovena stupnice potenciálu nástupů fenologických fází (viz tabulka 19). Výsledkem je mapa předpokládaného nástupu fenofází v daném území (viz příloha 30). Následně byla tato mapa kombinována s mapami reálného nástupu fenologických fází a byla provedena syntéza, která umožnila srovnání předpokládaného a reálného nástupu fenofází a definování jejich shody (viz tab. 20). Z ní vyplynulo, že shoda mezi realitou a předpokládaným vývojem není příliš vysoká. Některé ze vzniklých syntéz byly vizualizovány pomocí mapových výstupů. Vzniklo 8 syntetických map (viz přílohy 31 až 37).

Všechny získané výsledky dostatečně popisují fenologický vývoj experimentálního území. Z výsledků vyplývá, že fenologický vývoj vegetace nevykazoval žádné výrazné extrémy v nástupu fenologických fází a byly potvrzeny obecné předpoklady fenologického vývoje sledovaných rostlin. Těmi jsou zejména změna nástupu fenofází v závislosti na nadmořské výšce, resp. teplotě a na orientaci terénu. Jako nedostatek studie lze označit sledování fenologického vývoje vegetace pouze v jednom roce (2012). Srovnání výsledků z více let by s největší pravděpodobností prokázalo rozdílný fenologický vývoj a bylo by možné sledovat trendy a změny fenologického vývoje vegetace v experimentálním území.

# **5.4 Vyhodnocení využití GIT v případové studii**

Cílem případové studie bylo ověření využitelnosti GIT nástrojů a metod při fenologické analýze a mapování krajiny. Případová studie sloužila jako praktická aplikace navrženého teoretického postupu aplikovaná na experimentálním území. Celkový postup zahrnoval kombinace tradičních a nových metod při sběru, zpracování a vizualizaci fenologických dat. GIT se ukázaly jako přínosné a do fenologického mapování přinesly časovou úsporu, větší možnosti prostorového zpracování fenologických dat a výpočetní rychlost, pokročilé možnosti kartografické vizualizace a celkově nový náhled na práci s fenologickými daty.

Při sběru fenologických dat bylo využito tradiční metody pozorování fenologických projevů rostlin člověkem-pozorovatelem, přesto zde však došlo k využití mobilních GIT. Jednalo se o přesné zaměření GPS souřadnic pozorovaných rostlin a také byly využity mobilní databázové aplikace. Z nástrojů byly pro sběr dat testovány jednoduchý turistický přijímač GPS a dále mobilní telefon (smartphone) s technologií GPS a jednoduchou databází pro zápis fenologických dat. Nejvíce využitelným se ukázal tablet se softwarem ArcPad,

který umožňoval sbírat data přímo do prostorové databáze i s jejich souřadnicemi a atributy. Tato vytvořená datová sada již poté nepotřebovala žádné dodatečné úpravy a byla využita jako přímý vstup do dalšího zpracování.

Při zpracování napozorovaných fenologických dat byl využit obrovský potenciál GIT spočívající v nástrojích a metodách prostorových analýz, syntéz a geostatistického zpracování dat. Využití GIT nástrojů a GIS softwaru během případové studie prokazatelně přispělo k novým přístupům ke zpracování fenologických dat. Byla potvrzena jejich vhodnost v různých aspektech, zredukoval se čas zpracování dat, byla využita opakovatelnost analýz s modifikovanými parametry, výsledky byly zpřesňovány díky možnostem zpětného testování, společně s fenologickými daty byla integrována data podpůrná a také se redukovaly chyby při zpracování způsobené lidským faktorem (viz kapitola 5.3). Určitá nevýhoda využití GIT pak spočívala např. v omezených možnostech automatické interpretace vzniklých výsledků.

Při vizualizaci byly využity zejména kartografické možnosti, které GIT nabízejí. Při tvorbě map byly využity nástroje GIS softwaru sloužící ke stanovení znakového klíče, jednoduché práci s měřítkem, k snadné vizualizaci prostorových objektů a jejich vztahů a vlastností. Důkazem jsou mapové výstupy z případové studie (viz přílohy 5 až 37). Více o využití kartografických možností GIT je uvedeno v kapitole 6.

Lze říci, že i přes určité překážky se navržený postup tvorby případové studie s pomocí GIT ukázal jako správný a použitelný. Využité metody a postupy proto mohou být aplikovány i na jiné území podobného charakteru. Konečné výsledky, včetně prostorových vizualizací, mohou sloužit jak pro vědecké studie (fenologické, klimatické, geografické, botanické), tak i v praktických ohledech (zemědělství, lesnictví, ochrana ŽP).

# **6 KARTOGRAFICKÉ VYJÁDŘENÍ FENOLOGICKÝCH DAT**

Kartografická vizualizace fenologických fází byla již částečně řešena v případové studii (viz kapitola 5.3) při vizualizaci několika mapových vrstev. Kapitola 6 se zabývá převážně kartografickou vizualizací fenologických dat pro Atlas fenologických poměrů Česka. Tato část disertační práce je vytvořena s konstatováním, že publikace Atlas fenologických poměrů Česka není pouze výsledkem autora disertační práce, ale širokého autorského kolektivu expertů. Co se týká odborné fenologické části, základní zpracování všech dat bylo provedeno přímo fenology, autor disertační práce se na něm podílel pouze částečně. Autor sám byl členem kartografického týmu Atlasu, který byl zodpovědný za veškeré kartografické prvky obsažené v Atlasu. Podílel se na teoretickém konceptu návrhu vizualizací fenologických dat, na otestování navržených kartografických vyjadřovacích prostředků a zejména na samotné tvorbě mapových výstupů v letech 2010 až 2012. Proto je možné považovat kartografickou práci na Atlasu za výsledek autorovy činnosti a v této kapitole je uveden popis veškerých kartografických prací, kterých se autor účastnil. Nicméně bez mezioborové spolupráce mezi kartografy a fenology by Atlas fenologických poměrů Česka nemohl vzniknout.

Kapitola 6 dále popisuje vytvoření a optimalizaci znakového pro fenologické mapy. Výsledné mapy byly po vydání Atlasu otestovány z hlediska uživatelské percepce (vnímání). K tomuto byl využit systém pro sledování pohybu očí eye-tracking na KGI. Byl sestaven experiment pro uživatele, jehož základem byly otázky týkající se čitelnosti ve vybraných fenologických mapách. Experiment byl založen s důrazem na schopnost rychlé orientace v mapě a vstřebání obsažené tematické informace. Po vyhodnocení výsledky slouží jako ověření kartografické správnosti a názornosti map a jsou zdrojem zkušeností do další práce. Na jejich základě byly optimalizovány barevné znakové klíče a připraveny k dalšímu využití pro kartografickou vizualizaci fenologických dat.

# **6.1 Atlas fenologických poměrů Česka**

Atlas fenologických poměrů Česka je prvním plnohodnotným tištěným atlasem s fenologickou tematikou na světě, myšleno s ohledem na kompletní analyticky zpracovaný mapový obsah. Atlas byl zpracován a vydán za spolupráce Českého hydrometeorologického ústavu, který zajišťoval odbornou fenologickou část, a katedry geoinformatiky Univerzity Palackého v Olomouci, která zajišťovala část kartografickou. Tvorba samotného Atlasu začala v roce 2009, sběr fenologických dat pro Atlas však probíhal již před tímto rokem.

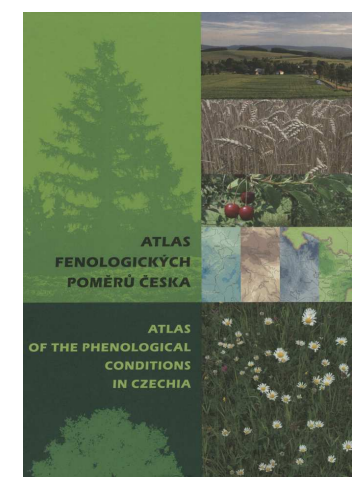

*Obr. 32 Obálka Atlasu fenologických poměrů Česka* 

Odborný obsah Atlasu byl zpracován na základě výsledků fytofenologických pozorování podle metodiky ČHMÚ. Ke zpracování výsledků tohoto Atlasu byla zvolena pouze data za období let 1991 až 2010. Atlas fenologických poměrů Česka podává komplexní přehled výsledků fenologických pozorování v České republice za období dvaceti let.

V Atlasu jsou prezentovány fenologické charakteristiky rostlinných druhů, které se běžně nacházejí nebo jsou pěstovány na území České republiky a jsou v pozorovacím programu dobrovolnické staniční fenologické sítě ČHMÚ (viz tabulka 21). Největší pozornost je v Atlasu věnována lesním rostlinám, tedy volně rostoucím a polokulturním druhům dřevin a vytrvalých bylin, které jsou svým původním výskytem vázány na středoevropská rostlinná společenstva. Jejich vegetační vývoj není výrazně ovlivňován zásahy člověka, vyskytují se na území České republiky v různých nadmořských výškách a patří mezi dominantní druhy hlavních vegetačních jednotek. Mimo lesních rostlin byly zkoumání a vyhodnocení také podrobeny druhy polních rostlin, které byly ovlivněny zásahem člověka, a druhy ovocných rostlin, resp. dřevin. Dalším důležitým aspektem pro výběr rostlinných druhů byl i jejich alergologický význam. Mnohé z nich patří mezi významné pylové alergeny. Právě jejich pylovou aktivitu je možné velmi dobře monitorovat pomocí sledování fenofází, kdy lze zaznamenat počátky kvetení alergenních rostlin.

| Polní plodiny                                 | Ovocné dřeviny                                       | Lesní dřeviny                               | Lesní byliny                                 |
|-----------------------------------------------|------------------------------------------------------|---------------------------------------------|----------------------------------------------|
| Brukev řepka                                  | Jabloň domácí                                        | Bez černý                                   | Blatouch bahenní                             |
| (Brassica napus L.)                           | (Malus domestica Borkh.)                             | (Sambucus nigra L.)                         | (Caltha palustris L.)                        |
| Chmel otáčivý<br>(Humulus lupulus L.)         | Hrušeň obecná<br>$(Pyrus$ communis $(L.)$<br>Gaert.) | Borovice lesní<br>$(Pinus$ sylvestris $L.)$ | Brusnice borůvka<br>(Vaccinium myrtillus L.) |
| Ječmen obecný – jarní<br>(Hordeum vulgare L.) | Meruňka obecná<br>(Armeniaca vulgaris<br>$Lam.$ )    | Bříza bělokorá<br>(Betula pendula Roth.)    | Hluchavka bílá<br>(Lamium album L.)          |
| Kukuřice setá                                 | Ořešák královský                                     | Buk lesní                                   | Jahodník obecný                              |
| $(Zea$ mays L.)                               | (Juglans regia L.)                                   | (Fagus sylvatica L.)                        | (Fragaria vesca L.)                          |
| Lilek brambor                                 | Réva vinná                                           | Dub letní                                   | Jaterník podléška                            |
| (Solanum tuberosum L.)                        | (Vitis vinifera L.)                                  | (Quercus robur L.)                          | (Hepatica nobilis Mill.)                     |

*Tab. 21 Druhy rostlin zpracované v Atlasu fenologických poměrů Česka* 

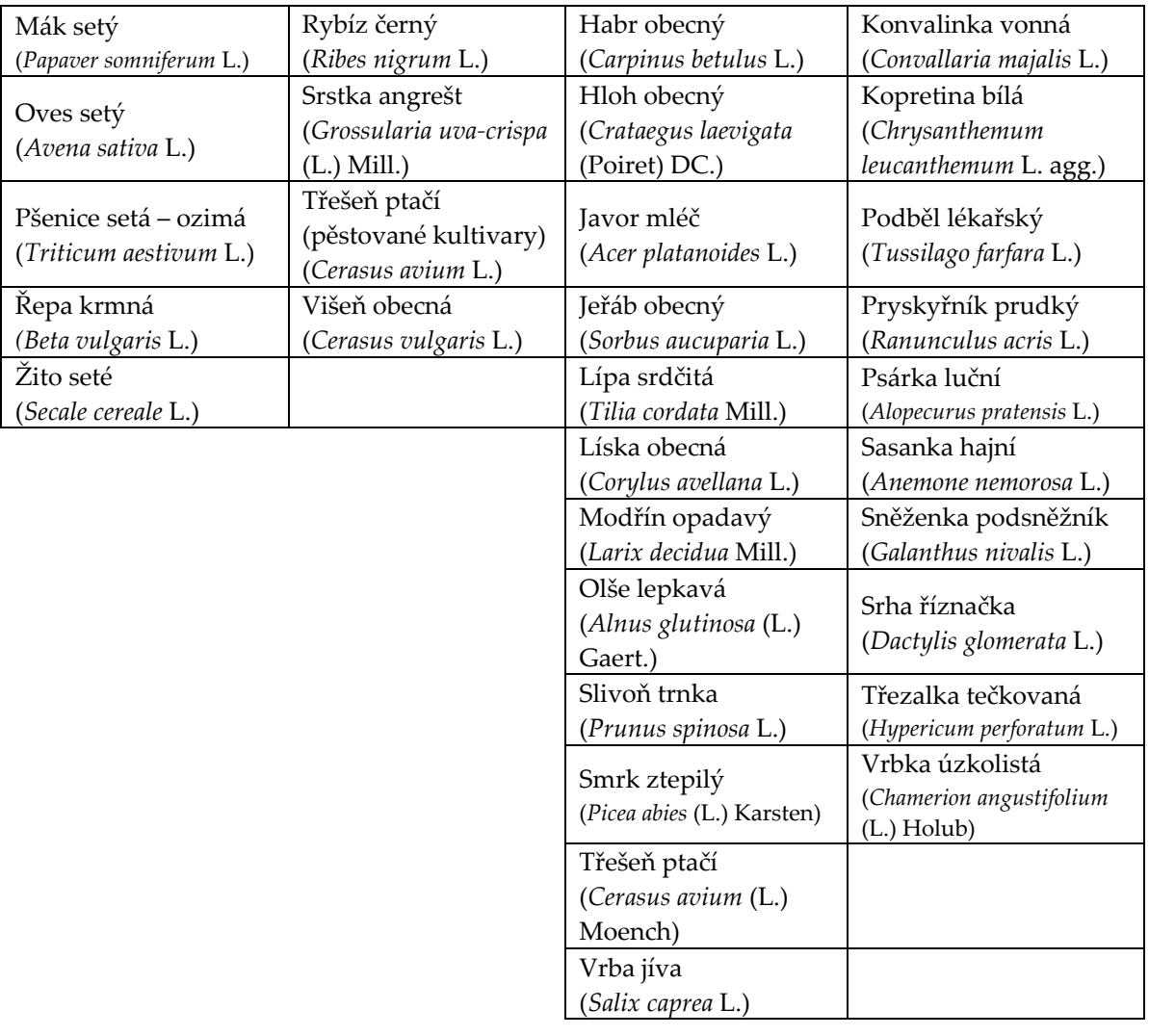

Pro zvolené druhy rostlin byly vybrány jejich nejvýznamnější vegetativní a generativní fenofáze za období let 1991 až 2010. Nástupy vybraných fenologických fází byly v rámci fenologické staniční sítě zapisovány dobrovolnými pozorovateli podle metodických předpisů pro činnost fenologických stanic (ČHMÚ, 2009a, 2009b, 2009c), které byly po celé zpracovávané období neměnné. Nástupy fenofází byly zapisovány jako kalendářní datum, pro zpracování pak byly převedeny a zaznamenány jako pořadové číslo dne v roce. Jako nejvýznamnější fenofáze byly zvoleny následující:

- vegetativní
	- o rašení
	- o první listy (100 %)
	- o žloutnutí listů (10 %)
	- o opad listů (100 %)
- generativní
	- o butonizace
	- o počátek kvetení (10 %)
	- o konec kvetení
	- o zralost plodů

Uvedené fenofáze jsou sledovány zejména u lesních dřevin (stromů a keřů), u lesních bylin jsou pak v Atlasu uvedeny pouze ty, vybrané pro konkrétní druhy. U plodin polních jsou sledované fenofáze více specifické a mohou se lišit druh od druhu. Například u pšenice či ječmene je v Atlasu zobrazená fenofáze druhého kolénka, u kukuřice mléčná vosková zralost nebo u řepky žlutá zralost.

### **6.1.1 Časová realizace tvorby Atlasu**

Kartografická tvorba Atlasu fenologických poměrů Česka probíhala v letech 2009 až 2011. Již předtím byla fenologická data shromažďována a postupně zpracovávána. Realizace byla rozdělena na celkově 13 dílčích kroků, které se vzájemně doplňují a logicky na sebe navazují (viz příloha 38). Jednotlivé kroky jsou stručně popsány níže.

*Zpracování pozorovaných dat* bylo prováděno před, ale i během tvorby Atlasu. Zpracování pozorovaných dat zahrnovalo jejich přepis do digitální podoby, kontrolu a převedení do databáze fenologických dat Oracle Fenodata, jako součást databáze klimatických dat Clidata.

*Konzultace fenologů* byly jednou z prvních částí práce na Atlasu. Jednalo se zejména o upřesnění a sjednocení tezí, myšlenek a konceptů týkajících se odborného fenologického tématu. Byly konzultovány metody zpracování, rozsah použitých fenologických dat, výběr sledovaných druhů rostlin apod. Výsledkem byla ucelená představa o odborné náplni Atlasu, formě sdělení obsahu a okruhu budoucích uživatelů.

*Fotodokumentace fenofází* byla prováděna po celý rok 2009 tak, aby byly zachyceny všechny vegetační etapy rostlin. Fotodokumentace probíhala jak přímo na fenologických stanicích, tak i ve volné přírodě. Byla prováděna fenology, kteří interpretovali požadovanou fenologickou fázi. Byly použity fotoaparáty se schopností pořízení velmi kvalitních fotografií vhodných pro tisk.

*Sestavení pilotního kartografického projektu Atlasu* představovalo předběžný, přesto však komplexní návrh všech částí tvorby Atlasu. Cílem pilotního kartografického projektu nebylo nutně svým záběrem pokrývat celou šířku sestavení Atlasu, spíše bylo nutné zajistit všechny klíčové aktivity, najít rizika a potencionální slabé stránky či správně vyhodnotit náročnost dílčích kroků realizace. Z pilotního kartografického projektu vycházely všechny části tvorby Atlasu.

*Sestavení makety Atlasu* probíhalo za spolupráce kartografů, fenologů a pracovníků vydavatelství. V této části se zejména řešily otázky jako celkový počet stránek, počet kapitol, obsah kapitol, kompozice jednotlivých stránek, rozmístění grafických prvků či velikost textu. Důležité bylo také rozhodnutí o formátu Atlasu, druhu a gramáži papíru na tisk, přebalu, vazbě apod.

*Zpracování dat v GIS* představovalo první část obsahového naplnění Atlasu. Fenologická data byla analyzována v prostředí GIS softwaru, kde byl plně kladen důraz na jejich prostorovou složku. Výstupem z této části zpracování byly prostorové vrstvy fenologických dat v rastrovém formátu připravené pro další kartografické zpracování (viz kapitola 6.2).

*Tvorba map* byla nejdůležitější kartografickou částí tvorby Atlasu a je podrobně popsána v kapitole 6.2.

*Fenologické konzultace* se prováděly při zpracování map i při vytváření dalších prvků grafů, tabulek, schémat apod. Konzultace expertů z oblasti fenologie a kartografie byly velmi časté a důležité. Připomínky fenologů k vytvořeným mapám byly zaznamenány a zapracovány do mapových výstupů, avšak s ohledem na zachování kartografické správnosti. Pouze správné spojení fenologické a kartografické části vedlo k sestavení vypovídajících a správně interpretovatelných map.

*Realizace obsahu dle makety* byla v první části provedena autory textové části. Každý z autorů zodpovídal za jemu přidělenou kapitolu a musel respektovat stanovený rozsah textů a množství doprovodných prvků navržených v maketě. Stejně tak probíhalo vytvoření dalších položek obsahu, grafů, tabulek, obrázků, ilustračních fotografií apod. Po kompletním shromáždění celého obsahu byly všechny prvky připraveny k zapracování do Atlasu.

*Typografické sestavení atlasu* bylo provedeno typografem, který kompletní texty vkládal přímo do Atlasu. Stejně tomu bylo i se všemi připravenými mapami. Při sazbě byla respektována všechna typografická pravidla. Součástí tohoto úkolu byly také jazykové revize a proof-reading anglické části textu. Na konci pak byla provedena typografická kontrola vsazeného textu.

*Kartografická revize* proběhla po vložení map do Atlasu a jejím cílem bylo odhalit možné chyby v mapách kartografického a obsahového charakteru. Kontrolovala se zejména shoda legendy s tematickou vrstvou, správné a kompletní názvy map a zachování měřítka. Po kartografické revizi byla kompletní finální verze Atlasu předložena oponentům.

*Oponentské posouzení fenology a kartografy* bylo prováděno externími experty z obou uvedených oblastí. Proběhlo kompletní posouzení, přičemž byly nejprve předány první připomínky autorům, kteří se k nim vyjádřili, případně je zapracovali, a byly sepsány recenzní posudky. Atlas byl tímto připraven k tiskařským a reprodukčním pracím.

*Autorský dohled* značil konečné autorské schválení k vydání Atlasu do tisku. Byl odsouhlasen konečný grafický návrh obálky Atlasu, podepsán souhlas s vydáním, vypsána autorská práva a přiděleno jednoznačné identifikační číslo knihy (ISBN).

*Polygrafická výroba atlasu* byla finální částí tvorby. Byly vytištěny všechny stránky atlasu, vytvořena obálka a finální vazba. Po vytištění všech knih byl Atlas uveden na trh.

#### **6.1.2 Kapitoly Atlasu**

Atlas fenologických poměrů Česka sestává z 312 stran rozdělených do 8 číslovaných tematických kapitol. Rozdělení kapitol bylo autory Atlasu navrženo na základě zkušeností z předcházejících atlasových publikací. Každá kapitola byla graficky odlišena jiným výtvarným stylem a barvou. Rozdělení do číslovaných kapitol je následující:

- 1. Fenologický výzkum v Česku
- 2. Polní plodiny
- 3. Ovocné plodiny
- 4. Lesní plodiny dřeviny
- 5. Lesní plodiny byliny
- 6. Časoprostorová variabilita nástupu fenofází
- 7. Fenologický kalendář a fenologická roční období
- 8. Souhrnná fenologická charakteristika Česka

První kapitola **Fenologický výzkum v Česku** představuje fenologii jako vědeckou disciplínu a popisuje historii fenologického pozorování ve světě i na českém území. Uvádí současnou metodiku souvislých fenologických pozorování prováděných ČHMÚ. Obsahuje popis průběhu pozorování, sledované druhy rostlin na polních, ovocných a lesních stanicích a jejich fenofáze. V úvodní kapitole je popsáno zapojení českého fenologického pozorování do evropské fenologické sítě a jsou zde uvedeny výzkumné projekty evropské spolupráce ve fenologickém výzkumu. Na závěr je přidána podkapitola zmiňující výsledky a popis fenologických pozorování na Mezinárodní fenologické zahrádce v Doksanech a popis monitoringu fenofází digitální kamerou.

V kapitole 2 **Polní plodiny** jsou popsány, zhodnoceny a mapově vyjádřeny fenologické charakteristiky vybraných polních plodin. U každé plodiny je uveden obecný popis, informace jsou rozšířeny o taxonomickou klasifikaci jednotlivých rostlinných druhů, stručný botanický popis, rozšíření daného druhu na území České republiky a další doplňkové informace. U alergologicky významných druhů je uveden i popis pylu a jeho fotografie. U každé rostliny jsou popsány fenologické fáze a je zde uvedeno fenologické hodnocení. Přiloženy jsou tabulky, grafy a doplňkové mapy doplňující text. U některých polních plodin mapy nebyly sestaveny z důvodu malého množství vstupních fenologických dat (např. žito, oves atd.). Závěr kapitoly tvoří souhrn, v němž je uvedena variabilita nástupu fenofází, dále jsou popsány vertikální fenologické gradienty a shrnuta pylová aktivita polních plodin.

Kapitola 3 **Ovocné plodiny** byla sestavena ve stejném stylu jako kapitola 2. Rozdílem je hlavně absence fenologických map (s výjimkou jabloně) způsobená malým množstvím pozorovaných odrůd stejného druhu. Proto se u každé ovocné plodiny objevují pouze lokalizační mapy sledovaných plodin společně s grafem nástupů fenofází v nejteplejším a nejchladnějším roce.

Kapitoly 4 **Lesní plodiny – dřeviny** a 5 **Lesní plodiny – byliny** mají v podstatě stejný koncept, který kopírují z předcházejících dvou kapitol. U všech popisovaných druhů jsou uvedeny fenologické mapy, protože vstupní fenologická data pro tyto druhy jsou velmi dobře dostupná.

Kapitola 6 **Časoprostorová variabilita nástupu fenofází** se zabývá několika tématy. Časoprostorová variabilita nástupu fenofází je popsána pomocí map průměrného nástupu fenologických fází rostlinných druhů olše lepkavé, břízy a lípy srdčité. Srovnáno je období let 1931–1960 a 1981–2010. Z map lze vyčíst, že se změnou podnebí dochází i k posunu v nástupech jednotlivých fenologických fází. Další část se zabývá vztahem mezi fenologickými fázemi a severoatlantickou oscilací (NOA). Jsou popsány vlivy oscilace na nástupy fenofází a rozdíly jsou zdokumentovány v grafech. Jsou vyhodnoceny závislosti fenologických fází a synoptické situace. Kapitola se věnuje i dlouhodobému kolísání a trendům fenologických fází. Pro zdokumentování dlouhodobého kolísání fenofází byla provedena rekonstrukce počátku sklizně obilovin v rámci ČR za posledních 460 let. Pro dlouhodobé změny počátku a konce vegetačního období byly vybrány fenofáze volně rostoucích dřevin. Na závěr bylo provedeno srovnání nejchladnějšího (1996) a nejteplejšího (2000) roku v hlavním sledovaném období, které pomocí map jasně zaznamenalo korelaci teploty a nástupů fenologických fází.

V kapitole 7 **Fenologický kalendář a fenologická roční období** je zpracován fenologický kalendář přírody, který vyjadřuje nástup fenologických fází ve stanoveném pořadí po celé vegetační období. Fenologický kalendář je vypracován podle fenologických pozorování jednoho místa a je většinou platný jen pro sledované místo. V hrubých rysech se však vztahuje i na širší okolí s podobnými klimatickými podmínkami. Fenologická roční období jsou určena typickými vývojovými fázemi rostlin, které mají souvislost se změnami počasí v průběhu roku (např. rašení, butonizace, olistění, kvetení, zrání, zbarvení listů), nástupy fenologických ročních období byly v Atlasu zpracovány pomocí metod kartografické syntézy a zobrazeny pomocí map.

Poslední kapitola 8 **Souhrnná fenologická charakteristika Česka** shrnuje všechny fenologické výsledky získané ve sledovaném období. Zaměřuje se na stručné a výstižné zdůraznění získaných výsledků a popisuje průměrné hodnoty i extrémní údaje. V kapitole jsou vymezeny přirozené fenologické oblasti, které vznikly na základě jednoduché typizace. Tato typizace je pouze jednoduchým příkladem možného stanovení přírodních fenologických oblastí a vychází jen z několika druhů a jejich fenofází. Podrobnější fenologická typizace ČR je autorem disertační práce stanovena v kapitole 7.

### **6.1.3 Informační prvky Atlasu**

Základními prvky v Atlasu jsou tematické mapy. Mapy jsou podrobně popisovány v kapitole 6.2. Kromě map jsou v Atlasu další informační prvky, jako jsou grafy, tabulky, schémata a ilustrační obrázky. Všechny objekty jsou provedeny v souladu se stejným stylem kapitol v Atlasu se zachováním barevných schémat. V hlavních kapitolách popisujících fenologické projevy jednotlivých rostlin se nachází několik hlavních typů grafů. Podle klasifikace Voženílek a Kaňok (2011) to jsou:

- pravoúhlý sloupcový graf skupinový např. graf stanovující odchylky vybraných fenofází vybrané rostliny od průměru za období let 1991–2010 (viz obrázek 33),
- vodorovný sloupcový graf složený např. graf průměrného trvání doby kvetení včetně butonizace u vybrané rostliny v letech 1991–2010,
- pravoúhlý sloupcový graf jednoduchý např. graf osevní plochy vybrané plodiny v Česku v období let 1991–2010,
- vodorovný sloupcový graf skupinový např. graf nástupu vybraných fenofází rostliny v letech 1991–2010 včetně nástupu vybraných fenofází v nejchladnějším a nejteplejším roce sledovaného období.

V dalších částech Atlasu, zejména v části o časoprostorové variabilitě fenologických fází, byly vytvořeny grafy různých typů, především:

- pravoúhlý sloupcový graf skupinový,
- kruhový liniový graf uzavřený,
- kruhový plošný graf skupinový (viz obrázek 34),
- výsečový kruhový graf složený,
- liniový graf vodorovný skupinový,
- bodový graf skupinový.

Grafy v Atlasu zobrazují trvání kvetení včetně butonizace ve dvacetiletém období, která je důležitá pro stanovení alergenní sezóny rostliny, dále dynamiku nástupu vybraných fenofází v daném období nebo trvání vegetačního období v závislosti na nadmořské výšce. Celkový počet grafů v Atlasu je přes 290.

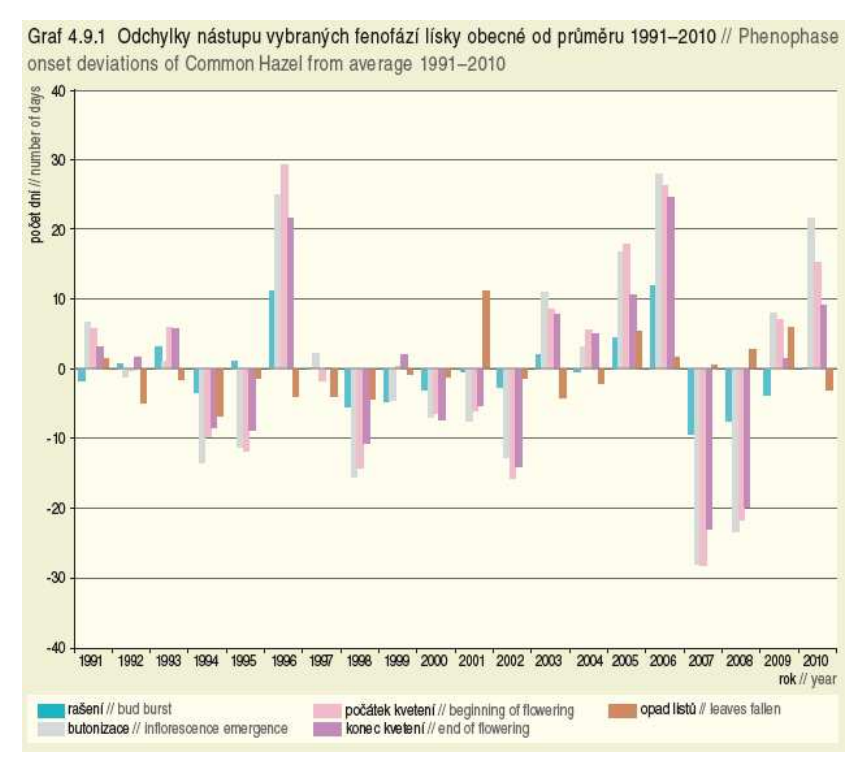

*Obr. 33 Ukázka jednoho z typů grafu v Atlasu – pravoúhlý sloupcový graf skupinový* 

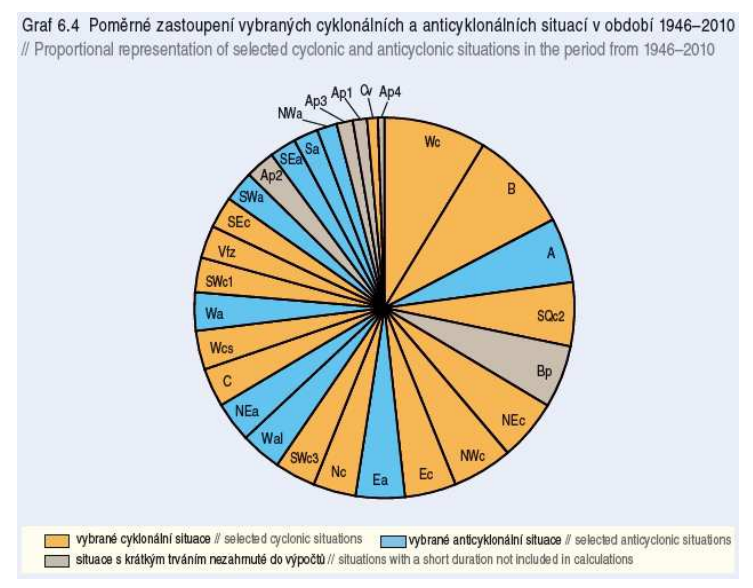

*Obr. 34 Ukázka kruhového grafu z Atlasu* 

Tabulková část Atlasu je graficky sladěna s barvami kapitol v souladu s jednotným výtvarným stylem Atlasu. Atlas obsahuje přes 350 tabulek. Tabulky jsou velmi důležité k přehlednému vyjádření výsledků fenologického pozorování. V Atlasu se vyskytují jednoduché i složené tabulky. Podle obsahu jsou to například:

- tabulka průměrného trvání intervalu mezi nástupy vybraných fenofází vybrané rostliny,
- tabulka průměrného data nástupu vybraných fenofází vybrané rostliny,
- tabulka výnosů sklizně vybrané polní plodiny v Česku v období let 1991–2010.

Do Atlasu jsou zařazeny fotografie a obrázky, celkem 187. U každého popsaného druhu rostliny jsou uvedeny dva ilustrační obrázky zachycující pokud možno celou rostlinu (habitus) a jeden její detail, např. plod, květ či list. U vybraných alergenních rostlin text doplňují fotografie jejich pylového zrna ve velkém měřítku pořízené mikroskopem.

# **6.2 Kartografická část tvorby Atlasu**

Mapová část Atlasu fenologických poměrů Česka je nejvýznamnější částí Atlasu. V Atlasu je 156 map různých měřítek a typů. Největší podíl map tvoří mapy nástupů fenologických fází vyjádřených pro celou Českou republiku. Další mapy zobrazují doplňující informace, např. rozmístění fenologických stanic apod.

Autor disertační práce se velkou měrou podílel na této části, nicméně celkově se jedná o výsledek týmové práce. Na začátku každé následující kapitole je zdůrazněn autorův přínos při kartografické tvorbě Atlasu.

## **6.2.1 Základní zpracování fenologických dat pro mapy**

Autor disertační práce se v této části zabýval konzultací prostorového zpracování fenologických dat, samotné zpracování fenologických dat bylo provedeno dalšími členy týmu z ČHMÚ.

Prvním krokem při vzniku map bylo prostorové zpracování fenologických dat, které tvoří tematickou složku map. Fenologická data byla zpracována pomocí GIS softwaru. Fenologická data byla nejprve exportována z databáze ČHMÚ pro fenologická data s názvem Oracle Fenodata. Pro kontrolu údajů byly využity základní statistické charakteristiky – průměr, medián, směrodatná odchylka, minimální a maximální hodnota. Fenologická data vybraných rostlin byla po exportu z databáze vyhodnocena v prostředí Microsoft Excel, dále porovnána v softwaru Statistica a poté byla provedena jejich prostorová analýza v GIS prostředí. Pro interpolaci fenologických dat byla použita modifikovaná metoda vyvinutá pro interpolaci klimatických Clidata-DEM. Prostorové rozlišení finálních rastrových vrstev bylo stanoveno na 500 m s regresním poloměrem 40 km. Použitá metoda byla založena na lokální lineární regresi mezi naměřenou hodnotou (tj. průměrné datum nástupu vybrané fenofáze za období let 1991 až 2010) a digitálním modelem reliéfu. Výsledná rastrová vrstva je pro všechny rostliny i fenofáze vytvořena pro plochu pokrývající celé území České republiky. Jsou vypočítány hodnoty i pro území mimo současného výskytu vybraných rostlin, to znamená, že vyjadřují potenciálně možné extrapolované hodnoty pro celé území. Příklad vzniklé rastrové vrstvy je uveden na obrázku 35.

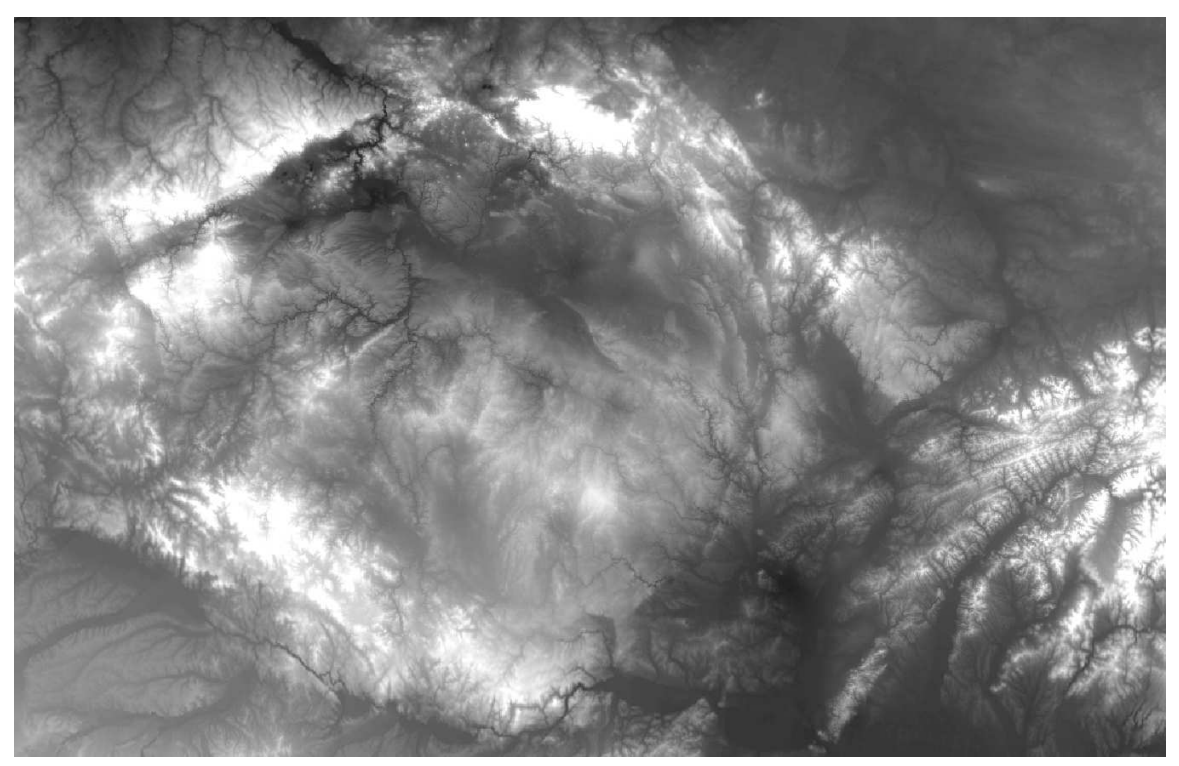

*Obr. 35 Příklad rastrové vrstvy nástupu fenologické fáze butonizace třešně ptačí vzniklé interpolací* 

K analýzám fenologických dat byla použita také data teplotní. V místě pozorování fenologických stanic nejsou v některých případech zároveň umístěny klimatologické stanice, proto byly pro výpočty doplňkových meteorologických charakteristik vypočteny tzv. technické řady potřebných meteorologických prvků pro geografické souřadnice fenologických stanic. Samotný výpočet technických řad vychází z metody IDW (metoda vážených inverzních vzdáleností), kdy použité údaje okolních stanic jsou nejprve standardizovány na nadmořskou výšku bodu, pro který je počítána nová řada (Štěpánek et al., 2011). Poté je váženým průměrem spočtena nová hodnota. K technickým řadám fenologických stanic za období let 1991 až 2010 byly pro následné zpracování přiřazeny výsledky nástupu fenologických fází rostlinného druhu na příslušné fenologické stanici v daném roce. Z takto připravených dat byly vypočítány základní klimatické charakteristiky.

Dále byly počítány statistické charakteristiky nástupu fenofází v jednotlivých výškových pásmech a mohly být odvozeny výškové fenologické gradienty. Ty vyjadřují změnu nástupu fenologické fáze s nadmořskou výškou a poskytují orientační informaci o posunu fenofáze na každých 100 m výšky. Vertikální fenologické gradienty byly stanoveny z údajů s limity nejníže a nejvýše položené stanice a byly vyhodnoceny prostorově pomocí digitálního modelu reliéfu v GIS softwaru.

### **6.2.2 Kartografické zpracování fenologických dat**

Autor se zabýval kartografickým zpracováním fenologických dat jako člen kartografického týmu. Celý tým se zabýval návrhem map a postupem jejich tvorby, následné zpracování a samotná tvorba všech map byla prácí autora.

Po zpracování fenologických dat a vytvoření rastrových vrstev vyjadřujících nástupy fenologických fází byly vrstvy kartograficky zpracovány a upraveny. Konečným cílem je srozumitelná a názorná kartografická vizualizace ve formě map. Postupovalo se po jednotlivých krocích, kdy byla vždy řešena a testována jedna z částí tvorby, např. barevný systém znakového klíče, topografický podklad atd.

**Souřadnicový systém** – volba souřadnicového systému využitého pro všechny mapy v Atlasu byla jedním z prvních rozhodnutí. V úvahu připadaly souřadnicové systémy WGS a S-JTSK. Oba systémy patří mezi oficiálně využívané souřadnicové systémy v ČR. Pro mapy v Atlasu byl nakonec vybrán systém WGS 84 / UTM zone 33N, který jejako velmi vhodný pro kartografickou vizualizaci území ČR. Při srovnání se systémem S-JTSK je ve WGS území ČR orientované k severu. Srovnání je ilustrováno na obrázku 36.

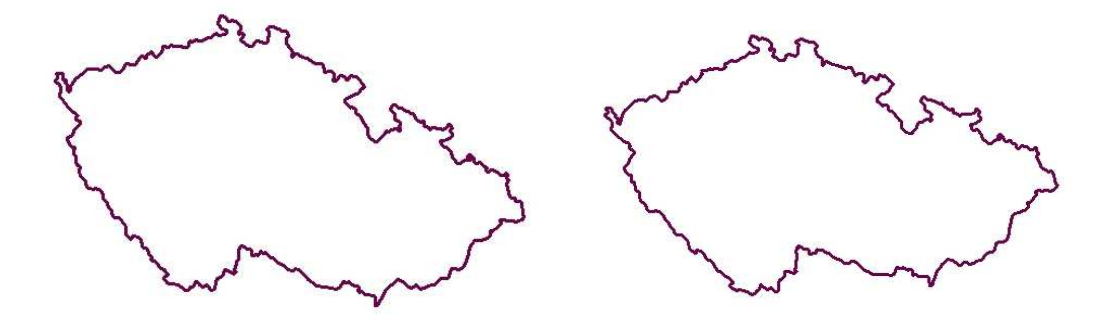

*Obr. 36 Rozdíl ve vizualizaci území ČR v souřadnicových systémech S-JTSK (vlevo) a WGS 84 / UTM zone 33N (vpravo)* 

**Topografický podklad** je nedílnou součástí map v Atlasu a má za cíl zejména zlepšení orientace uživatele v mapě. Prvky topografického podkladu byly pečlivě vybírány, byla řešena otázka jejich množství a také jejich vzhledu, tzn. barvy, velikosti apod. Topografický podklad není zobrazen příliš výrazně, aby nepřebíjel tematickou složku, zároveň však v mapě nezaniká. Jeho vyváženost byla hlavním řešeným problémem. Topografický podklad ve fenologických mapách lze rozdělit na rastrový podklad a vektorové prvky. Rastrový podklad se v mapách nachází mimo území ČR, protože území uvnitř je vyplněno tematickou vrstvou. Jako rastrová vrstva byl zvolen stínovaný digitální model reliéfu, který je proveden barevně v několika verzích, které se shodují s vybraným barevným schématem každé kapitoly. Příklady různých barev rastrového podkladu lze vidět na obrázku 37.

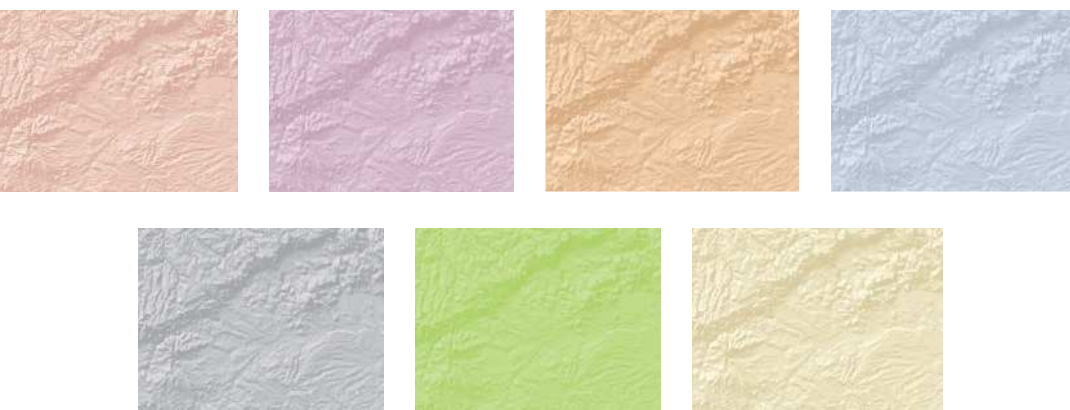

*Obr. 37 Různé barvy rastrového topografického podkladu* 

Vektorová složka topografického pokladu je zastoupena nezbytnými prvky. Vybrány byly orientační prvky uvnitř i mimo území ČR a jejich množství bylo patřičně vyváženo. Mapy obsahují následující prvky:

- říční síť,
- vodní plochy,
- vybraná sídla:
	- o krajská města,
	- o další obce,
- hranice ČR.

Při výběru barev vektorových prvků byla zvolena pouze jedna shodná barva pro všechny prvky. Ty jsou zbarveny v odstínech šedi, a to s ohledem na barevný rozsah tematické vrstvy tak, aby vektorové prvky nezanikaly nebo naopak příliš nevynikaly. Barevný rozsah se tedy pohybuje mezi 60 a 70 % šedé barvy. Výjimkou je hranice ČR, pro kterou je zvolena barva fialová, aby vynikala, a to z důvodu vymezení hranice mezi tematickou složkou a topografickým podkladem. Ukázka samotných vektorových prvků topografického podkladu je uvedena na obrázku 38. Jejich kompletní charakteristika je uvedena v příloze 42.

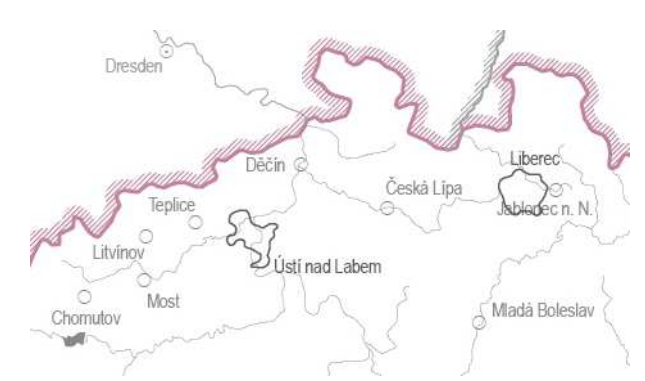

*Obr. 38 Vektorové prvky topografického podkladu použité ve fenologických mapách (výřez v poměru 1:1)* 

Do topografického podkladu patří také popis. Ten byl využit pouze k identifikaci sídel. Barva popisu byla zvolena stejná jako barva použitých znaků, při jejich umístění byla zohledněna pravidla pro umisťování popisu v mapách.

**Znakový klíč** pro tematický podklad, konkrétně pro nástupy fenologických fází, byl jedním z nejdůležitějších řešených témat. Hlavním cílem byla vhodná vizualizace tematických vrstev pomocí barevné stupnice. Ta musela být zvolena tak, aby dobře reprezentovala jednotlivé intervaly nástupů fenologických fází. Protože fenologické mapy byly vytvořeny pro 8 základních fenologických fází vybraných rostlin, byl zvolen stejný počet základních barev, z nichž byly dále vytvořeny barevné stupnice. Tabulka 22 uvádí jednotlivé vybrané barvy přiřazené k určité fenofázi, které se řídí podle pravidla asociativnosti. Pro fenofázi první listy je zvolena zelená barva, pro fenofázi počátek kvetení růžová barva atd.

|                 | $\ldots$ == , $\eta$ , $\ldots$ , $\ldots$ , $\eta$ , $\ldots$ , $\ldots$ , $\ldots$ , $\ldots$ , $\ldots$ , $\ldots$ , $\ldots$ |                       |              |
|-----------------|----------------------------------------------------------------------------------------------------|-----------------------|--------------|
| Fenofáze        | Vybraná barva                                                                                                    | <b>CMYK</b> kód barvy | Ukázka barvy |
| butonizace      | šedá                                                                                                    | $60 - 25 - 0 - 30$    |              |
| počátek kvetení | růžová                                                                                                    | $5-100-30-0$          |              |
| konec kvetení   | fialová                                                                                                    | $45-100-0-0$          |              |
| zralost plodů   | červená                                                                                                    | 45-100-100-0          |              |
| rašení          | modrá                                                                                                    | 100-45-25-0           |              |
| první listy     | zelená                                                                                                    | 100-35-80-0           |              |
| žloutnutí listů | žlutá                                                                                                    | $0 - 80 - 100 - 0$    |              |
| opad listů      | hnědá                                                                                                    | 10-45-25-40           |              |

*Tab. 22 Vybrané barvy přiřazené ke konkrétní fenofázi* 

Po výběru základních barev byly sestaveny barevné stupnice, které jsou tvořeny různými odstíny vybraných barev. Důležitým faktorem byl počet kategorií, do kterých byly klasifikovány tematické vrstvy. Při zpracování a následném zhodnocení bylo zjištěno, že počet kategorií se nachází v rozsahu 4 až 9. Podle toho bylo vytvořeno pro každou barvu 6 barevných stupnic pokrývajících celou škálu kategorií. Zde nastal problém u vrstev klasifikovaných do 9 kategorií. Barevné rozpětí odstínu pro tak velké množství nebylo možné od sebe v mapě dostatečně odlišit. Kvůli tomuto zjištění musely být vrstvy s 9 kategoriemi překlasifikovány na 8 kategorií. Jednalo se však pouze o několik vrstev s tímto rozpětím a jejich přepracování nemělo vliv na správnost sdělení tematické informace o nástupu fenofáze. Nakonec bylo tedy pro každou základní barvu vytvořeno 5 stupnic zahrnujících kategorie v rozsahu 4 až 8 tříd. Tvorba barevné stupnice proběhla za pomoci oficiálního barevného vzorníku tiskových barev, kde bylo možno vidět pravý odstín zvolené stupnice. Rozdílnost projevu barev na monitoru počítače, na tisku ze stolní tiskárny či ve finální tiskové kvalitě je obrovská, špatný výběr barev by mohl výrazně znehodnotit informační hodnotu mapy. Pečlivá volba barevné stupnice byla tedy nejdůležitějším faktorem při vzniku znakového klíče. Vytvořené a použité barevné stupnice jsou zobrazeny na obrázku 39. Podrobně charakterizovány jsou v příloze 42. Znakový klíč je v mapě reprezentován pomocí legendy. Legenda je vytvořena pomocí vodorovného spojitého pásu, kdy kategorii jednotlivých barev označuje vypočtená hraniční hodnota intervalu nástupu fenologické fáze popsaná jeho datem. Ukázka legendy vložené přímo do mapy je na obrázku 40.

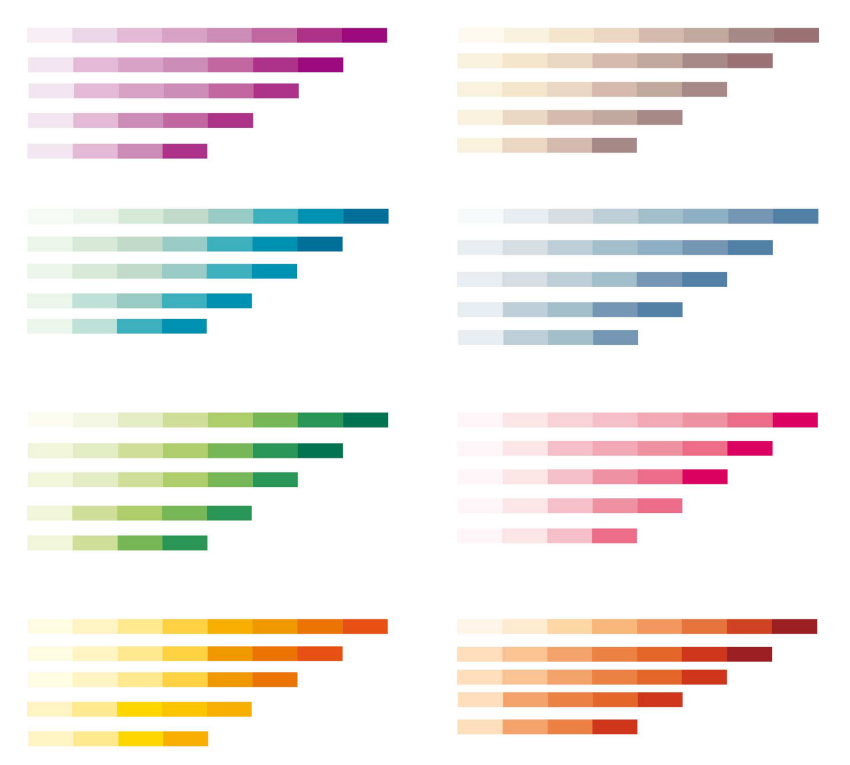

*Obr. 39 Ukázka barevných stupnic využitých v Atlasu* 

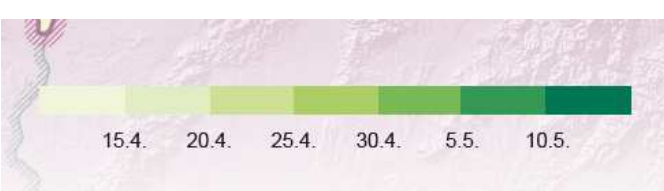

*Obr. 40 Ukázka legendy umístěné v mapě pro fenofázi první listy blatouchu bahenního* 

Kompozice fenofázové mapy, která je nejčastějším typem mapy v Atlasu (více viz kapitola 6.2.3), obsahuje kromě výše popsané **legendy** další kompoziční prvky. Jsou to **měřítko, název mapy a doplňující text***.* Měřítko mapy je zvoleno grafické i číselné ve standardním formátu. Každá mapa má svůj název, který se skládá z tematické informace popisující fenofázi, vybraný druh rostliny či jiné téma, lokalizační informace o zobrazeném území v mapách a časovou informaci o znázorněném období. Každá fenologická mapa obsahuje doplňující textovou informaci jako nadstavbový kompoziční prvek, v níž jsou uvedeny základní informace o rozšíření zobrazeného rostlinného druhu v České republice. Tato informace byla dodána pro zdůraznění skutečnosti, že tematické vrstvy jsou vytvořeny i pro území potenciálního výskytu vybraného druhu.

Celková kompozice fenofázové mapy je zobrazena a popsána na obrázku 41. Hlavním cílem při sestavení finální kompozice byla uživatelská přehlednost a srozumitelnost. Mapy proto nejsou kompozičně složité, což zajišťuje možnost rychlého vyhodnocení hledané informace.

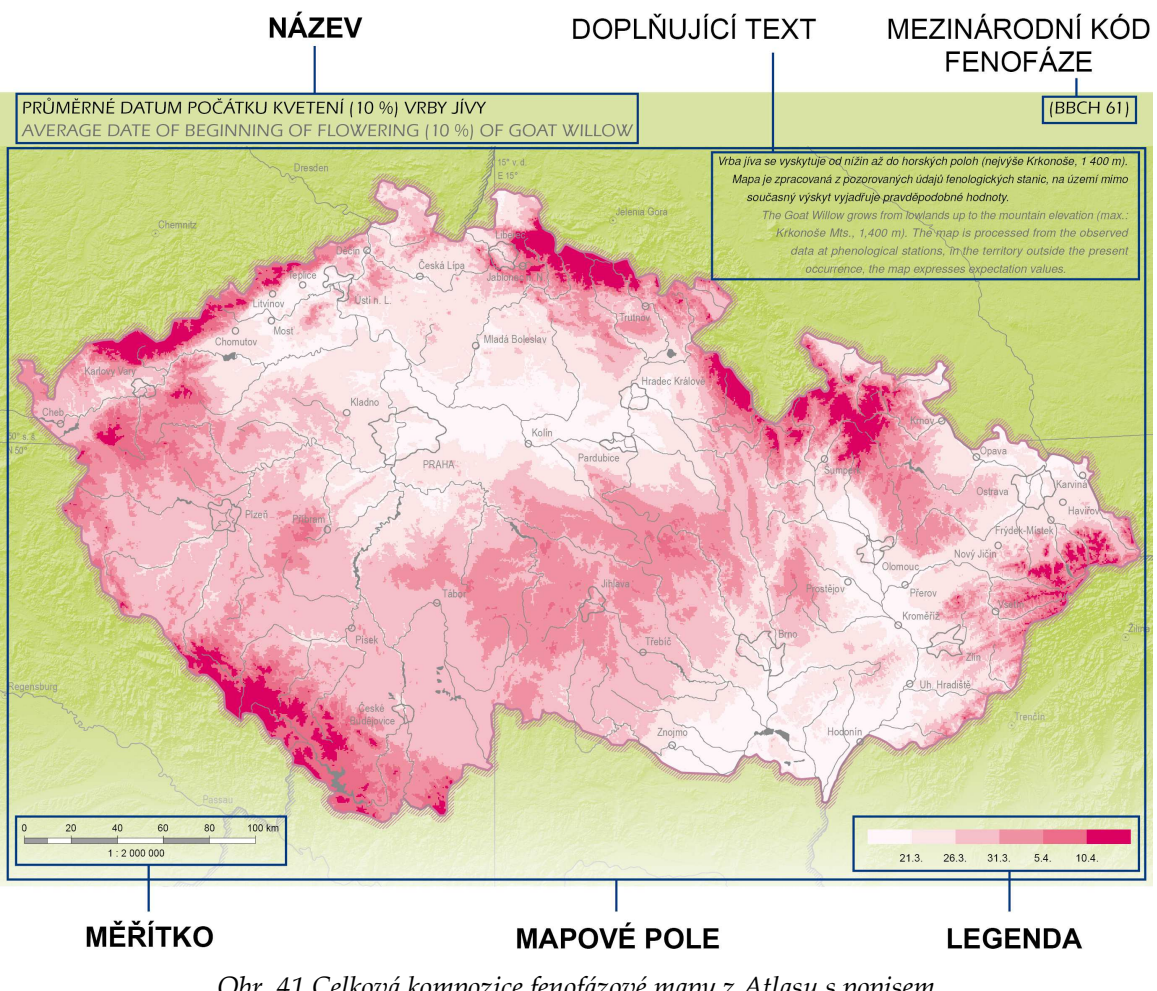

*Obr. 41 Celková kompozice fenofázové mapy z Atlasu s popisem (tučně jsou vyznačeny základní kompoziční prvky)* 

Po stanovení všech prvků fenologických map, výběru jejich parametrů, vytvoření celkové kompozice a důkladném otestování byl stanoven jednotný postup tvorby pro všechny fenologické mapy. Grafické schéma postupu tvorby map je zobrazeno v příloze 39. Nejdříve byla tematická vrstva nástupů fenologických fází převedena do zvoleného souřadnicového systému. Poté byla ořezána pouze na území ČR podle předem vytvořené masky. Následovala klasifikace tematické vrstvy. Pro každou fenofázi a rostlinu byla rastrová vrstva klasifikována individuálně. Rozdělení do intervalů bylo navrženo podle lineárního rozdělení, které však bylo přizpůsobeno konkrétní vrstvě. Po klasifikaci byla tematická vrstva zpracována podle vybrané barevné stupnice odpovídající počtu intervalů. Tímto byla tematická vrstva finálně připravena a byl k ní přidán topografický obsah. Posledním krokem bylo doplnění názvu, legendy, měřítka a doprovodného textu. Takto vzniklá mapa byla nakonec umístěna do Atlasu.

Kromě fenologických map, které v Atlasu převažují, se zde objevují i jiné typy map, které jsou popsány v následující kapitole. Postup jejich vzniku se mírně liší, byly však provedeny všechny podobné obecné kartografické postupy.

# **6.2.3 Typy map v Atlasu**

Všechny mapy v Atlasu lze rozdělit do několika typů. Převažující jsou mapy zobrazující průměrné nástupy fenofází rostlin. V Atlasu se však objevují i další typy map. Celkově lze mapy rozdělit do 5 typů:

- mapy fenofázové,
- mapy odrůdové ovocné,
- mapy rozšíření,
- mapy srovnávací,
- mapy typizace.

**Fenofázové mapy** jsou hlavním typem map, zobrazují průměrné nástupy fenofází po sledované období u vybraných rostlin (viz obr. 42). Postupu vzniku tohoto typu map a jejich popisu se věnuje v podstatě celý předcházející text kapitoly. Mapy jsou zobrazeny v měřítku 1 : 2 mil.

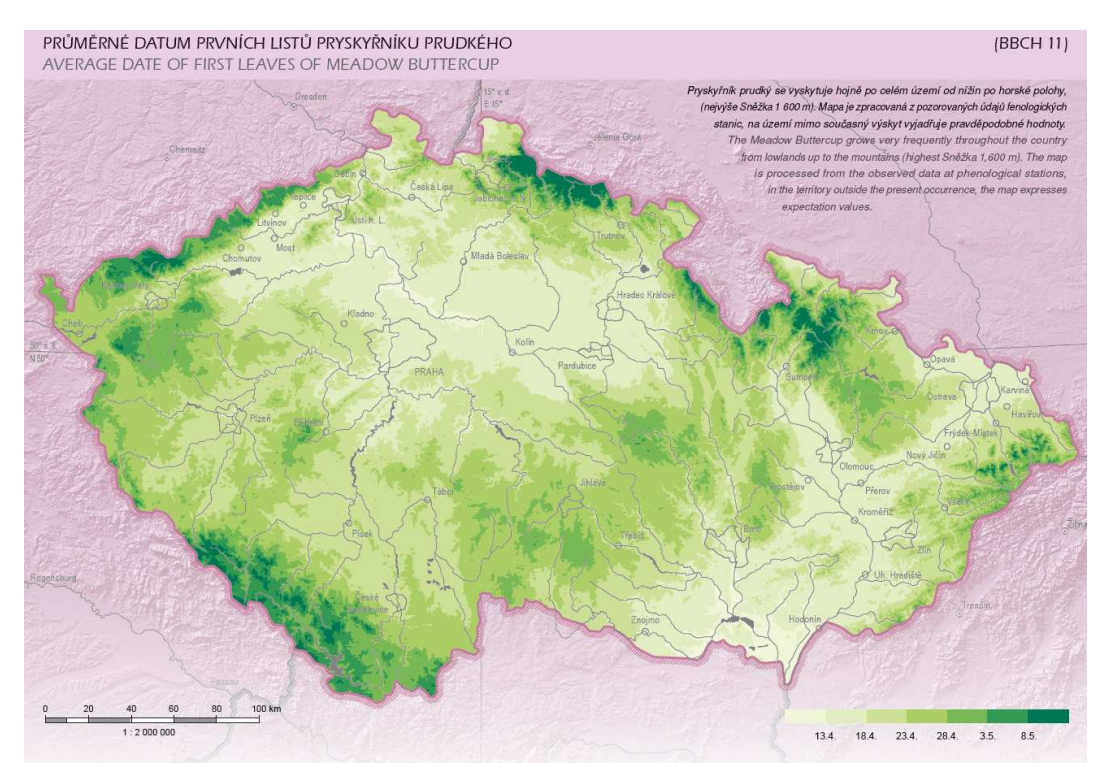

*Obr. 42 Ukázka fenofázové mapy – Průměrné datum nástupu prvních listů pryskyřníku prudkého* 

**Odrůdové ovocné mapy** se v Atlasu objevují pouze v kapitole s názvem Ovocné dřeviny. Právě sledování a odvozování nástupu fenofází u ovocných dřevin je specifické, a to kvůli rozdílným pěstovaným kultivarům na fenologických stanicích. Stanovení nástupů fenofází není možné kvůli značné odrůdové variabilitě. Jedinou ovocnou dřevinou sledovanou na dostatečně velkém počtu stanic je jabloň obecná, odrůda Idared. Ostatní ovocné dřeviny nemohou mít vytvořeny fenofázové mapy. Ty nahrazují mapy odrůdové, které pomocí barevné bodové vrstvy identifikují jednotlivé kultivary na pozorovacích stanicích (viz obr. 43). Měřítko těchto map je stejné jako u map fenofázového typu.

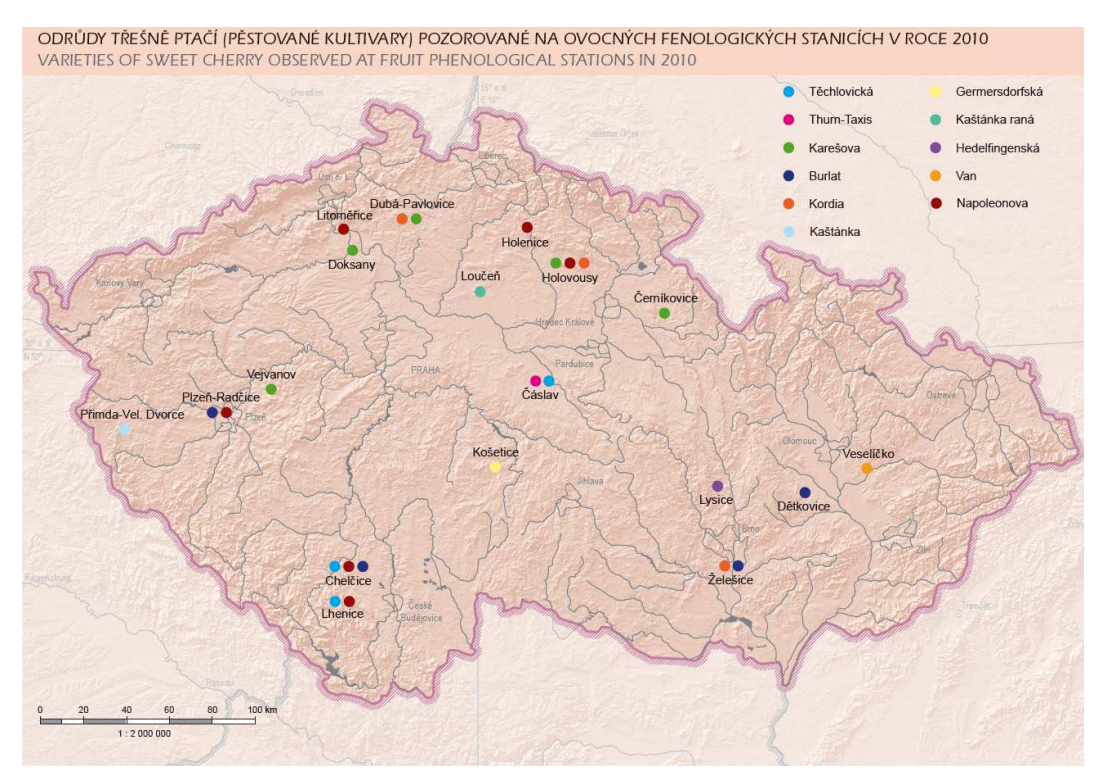

*Obr. 43 Příklad odrůdové ovocné mapy – Odrůdy třešně ptačí (pěstované kultivary) pozorované na ovocných fenologických stanicích v roce 2010* 

**Mapy rozšíření** jsou využity pouze u některých rostlin. Mají měřítko 1 : 4,5 mil. Jejich topografický podklad je zjednodušený a bez popisů. Tematická část pak zobrazuje např. rozšíření smrku ztepilého na území ČR, výnosy vybraných polních plodin, které jsou vyjádřeny kartogramem, nebo přehled vinařských oblastí ČR. Příklad map je na obrázku 44.

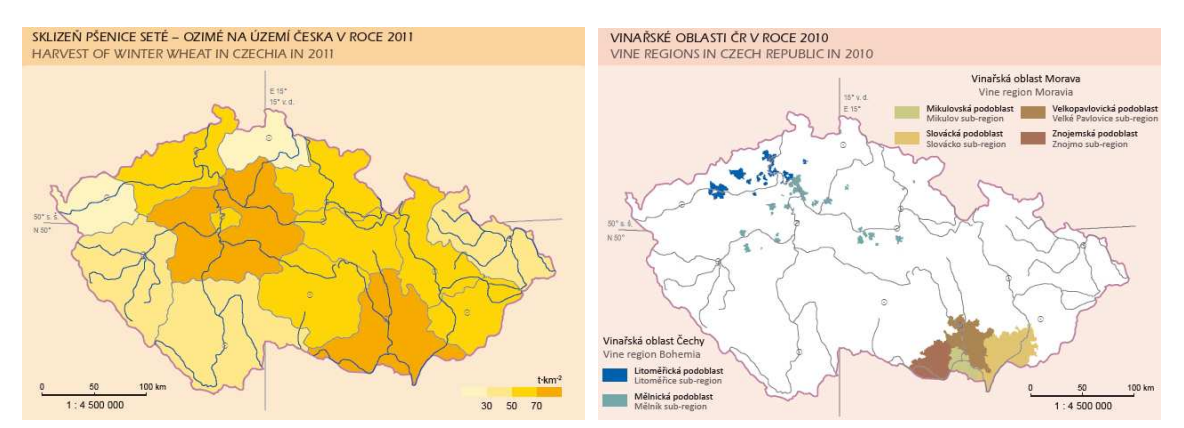

*Obr. 44 Příklad map rozšíření – Sklizeň pšenice seté na území Česka v roce 2011 a Vinařské oblasti v roce 2010* 

**Srovnávací mapy** jsou využity v závěrečných kapitolách Atlasu. Tyto mapy mají za úkol vizualizaci rozdílů dvou různých období vyznačujících se rozdílnými parametry. Tyto rozdíly jsou zobrazeny ve dvou vedle sebe umístěných mapách, které jsou vyjádřeny pomocí plynulé barevné stupnice a intervalů, díky nimž lze rozdíly rozeznat. Příkladem je mapa srovnávající nástup fenofáze v nejchladnějším a nejteplejším roce nebo srovnání klimatických charakteristik ve stejných rocích. Ukázka map je na obrázku 45.

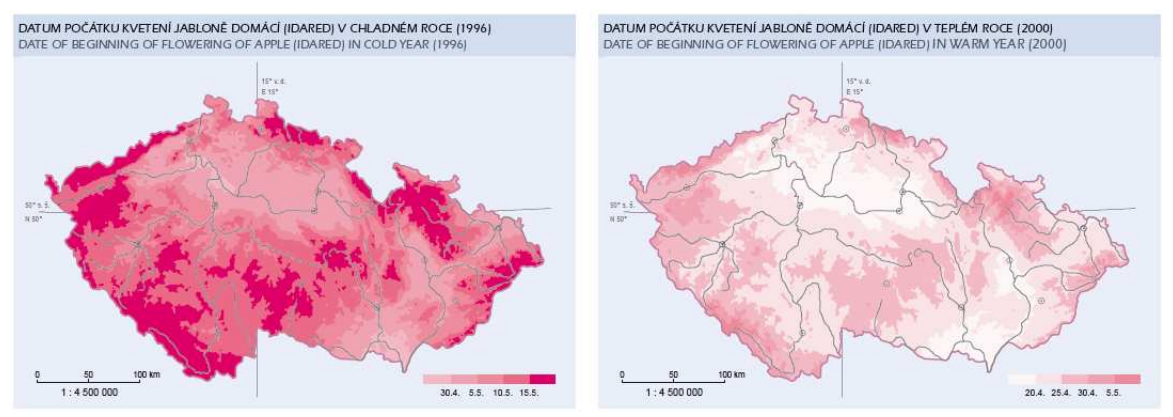

*Obr. 45 Příklad dvojice srovnávacích map – Datum počátku kvetení jabloně domácí (Idared) v chladném roce (1996) a Datum počátku kvetení jabloně domácí (Idared) v teplém roce (2000)* 

Posledním typem map je syntetická **mapa typizace**. Jedná se o prostorovou fenologickou typizaci. Mapa je založena na výpočtu nástupů fenofází a je sestavena pouze z několika vybraných rostlin (viz obr. 46). Jedná se o mapu syntetickou, která zobrazuje fenologické dělení Česka na potenciálně přirozené oblasti na základě výpočtu odchylek fenologických ročních období. Mapa byla pouze prvním pokusem tohoto typu, fenologická typizace ČR je dále rozvinuta v kapitole 7 této disertační práce.

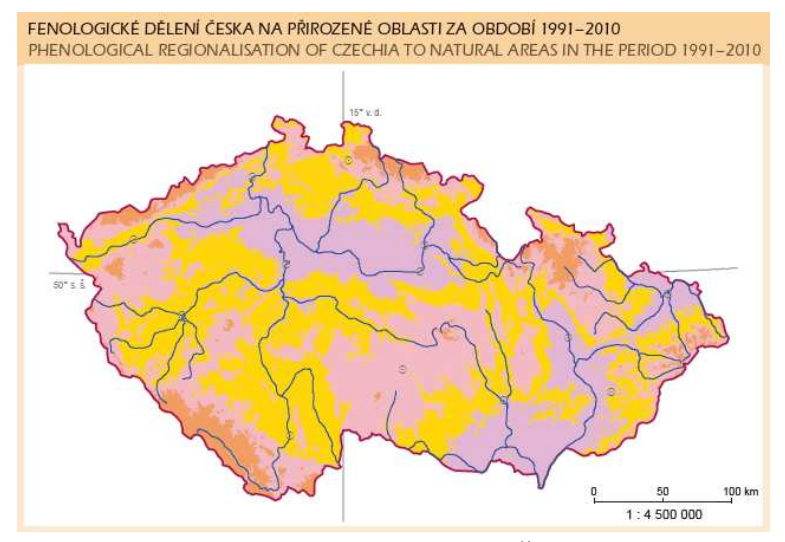

*Obr. 46 Příklad mapy typizace z Atlasu – Fenologické dělení Česka na přirozené oblasti za období 1991–2010* 

### **6.2.4 Problémy při kartografickém zpracování**

Při tvorbě map pro Atlas fenologických poměrů Česka byly řešeny některé kartografické problémy vyplývající z náročnosti kompletního sestavení mapového obsahu. Nejvýznamnější z nich jsou uvedeny níže společně s jejich řešením. Všechny uvedené překážky byly nakonec úspěšně překonány a znamenaly cenné zkušenosti, které mohou být využity v budoucí práci.

**Topografický podklad** představoval jednu z důležitých částí tvorby map. Popis a postup jeho zpracování je uveden v kapitole 6.2.2. Při tvorbě byly řešeny některé problémy,

především se jednalo parametry prvků topografického podkladu. Bylo rozhodnuto, že veškeré prvky topografického obsahu budou zobrazeny jednotnou barvou, aby nebyl v mapách vnímán jako příliš výrazný element. Zvolena byla šedá barva, resp. odstín 60% černé barvy. Při srovnání s tematickou vrstvou byly některé prvky kvůli kombinaci různých použitých barev nečitelné. Proto bylo provedeno otestování všech barevných kombinací tematických a topografických vrstev. Vybalancování se všemi barevnými odstíny (při 64 kombinacích) nebylo v podstatě možné. Proto byla vytvořena vrstva topografického podkladu také ve verzi 70% černé barvy. Ta byla znovu otestována se všemi barevnými kombinacemi tematického obsahu a vyhodnocena. Nakonec byla tato vrstva využita pouze u stupnic dvou základních barev, a to fialové a hnědé. Po této korekci byla zajištěna dostatečná čitelnost podkladu u všech barev. Některé rozdíly v kombinaci barev jsou pro ilustraci uvedeny na obrázku 47. Šířka liniových znaků topografického podkladu je odlišná pro říční síť a ohraničení polygonového znázorňujícího sídla (krajská města). Aby se tyto dva prvky od sebe odlišily, byla sídla znázorněna širší linií než řeky. Příklad lze vidět na obrázku 48.

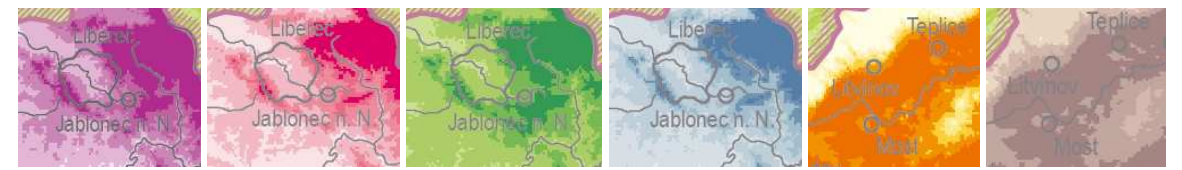

*Obr. 47 Barevné kombinace tematických vrstev a čitelnost topografického podkladu (zvětšeno)* 

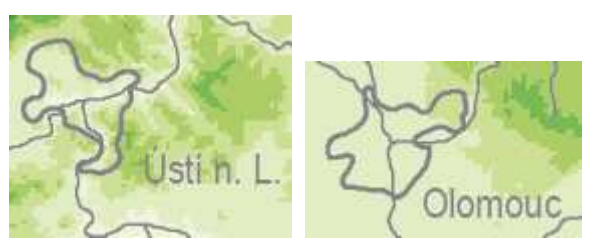

*Obr. 48 Rozdílná šířka linie u sídel a řek (zvětšeno)* 

Při **exportu rastrových vrstev** zpracovaných v programu ArcGIS se vyskytly problémy s některými barevnými schématy. Export probíhal do formátu pdf za standardního nastavení. Při importu do programu Adobe InDesing, ve kterém se vrstvy skládaly, bylo zjištěno, že exportní nástroj v ArcGIS neumí pracovat s podílem černé barvy v barevném modelu CMYK. To znamenalo problém zejména pro navržené barevné stupnice šedé a hnědé barvy, které měly podíl černé (K) 30, resp. 40 %. Řešením by mohlo být přepracování stupnic pro uvedené barvy, což by znamenalo předělání všech již vytvořených vrstev. Proto bylo použito jiné řešení, a to pomocí programu Adobe Photoshop. Pomocí dávkového příkazu byly všechny vybrané rastrové vrstvy importovány a jejich barevné profily byly automaticky převedeny do správného schématu, což umožnilo další práci s vrstvami. Příklad rozdílu mezi správně a špatně vyexportovanými barvami je v tabulce 23.

*Tab. 23 Rozdíl mezi správně (vlevo ve dvojici) a špatně (vpravo ve dvojici) vyexportovanými barvami s jejich CMYK kódem* 

| $60 - 25 - 0 - 30$ | $60 - 25 - 0 - 0$ | 10-45-25-40 | $10 - 45 - 25 - 0$ |
|--------------------|-------------------|-------------|--------------------|

**Nátisky** vybraných částí listů Atlasu byl proveden přímo ve vybraném tiskovém stroji, na kterém byl posléze vytisknut celý Atlas, a také na cílovém papíře. Nátisk posloužil ke kontrole správnosti vlastností zobrazených prvků Atlasu při tisku (barva, struktura, šířka nebo výplň objektů a textu). Obsah nátisku tvořili výřezy částí Atlasu, u nichž se předpokládala určitá pravděpodobnost nevyhovujícího vzhledu. Nejvíce zastoupeny byly části a výřezy map, které tvořily velkou část obsahu nátisku. První kontrolní nátisk proběhl zhruba v polovině tvorby Atlasu a na jeho základě byla změněna či vyladěna velká část obsahu. Druhý nátisk byl proveden před vytvořením finální verze Atlasu a obsahoval v podstatě celé vybrané stránky. Zde se kontrolovala navíc kompozice a celkový vzhled mapových či textových listů. Nátisky byly prováděny na velkoformátových velikostech papíru A0.

**Export** finální verze Atlasu pro ostrý tisk byl velmi náročný na výpočetní výkon počítače a na čas. Bylo to způsobeno zejména nutností exportu tiskové kvality map v Atlasu. Vyexportovat celý atlas do jednoho souboru bylo v podstatě nemožné kvůli jeho velikosti. Atlas byl proto rozdělen do dvaceti částí, z nichž každá byla exportována jednotlivě. Nejmenší z nich měla velikost 442 MB, největší 898 MB. Export byl proveden do formátu *pdf* v nejvyšší tiskové kvalitě. Export celého Atlasu trval mezi 8 až 9 hodinami.

## **6.3 Testování uživatelské percepce fenologických map**

Percepce neboli vnímání kartografických produktů uživatelem je v dnešní době velmi intenzivně řešená část kartografického výzkumu. Vnímání mapy je chápáno jako fenomén, jenž může být systematicky hodnocen vědeckými metodami (Down a Stea, 2005). Uživatelské stránce map a metodám hodnocení efektivity map se v současnosti věnují dokonce dvě komise Mezinárodní kartografické asociace – Commission on Use and User Issues a Commission on Cognitive Visualization. Na základě výzkumu vnímání mapy vznikla tzv. kognitivní kartografie, která zahrnuje aplikaci kognitivních teorií a metod k pochopení map a využití map k porozumění kognice (Montello, 2002). Ta zkoumá percepci map za účelem zvýšení efektivity a přizpůsobení jejich designu potřebám konkrétních uživatelů, což je označováno jako usability studies (studie použitelnosti) (Slocum a kol., 2001). Celkově existuje mnoho různých přístupů pro výzkum uživatelské percepce a hodnocení použitelnosti kartografických děl. Mezi velmi rychle se rozšiřující patří využití technologie eye-tracking. Pomocí metod této technologie lze vyhodnotit směr a pohyb pohledu uživatele po sledované mapě, způsob čtení informací či vliv rušivých prvků a další aspekty vnímání mapy.

Testování fenologických map z Atlasu bylo provedeno za účelem ověření a zlepšení uživatelského vnímání fenologických map map. Testování proběhlo přímo na katedře geoinformatiky UP v Olomouci pomocí metody eye-tracking. Katedra geoinformatiky vlastní přístrojové a softwarové vybavení k tomuto typu testování. Mapy z Atlasu byly otestovány až po jeho vydání. Cílem bylo získat zpětnou vazbu od uživatelů a možnost využít nabyté poznatky v dalších praktických či výzkumných studiích.

### **6.3.1 Eye-tracking a kartografie**

Metoda eye-tracking je založena na sledování pohybu očí a jeho zaznamenávání. Díky tomu je možné zjistit, kam se testovaná osoba v daný čas dívala, a také sledovat záznam pohybu očí (Duchowski, 2007). Moderní přístroje na sledování pohybu očí, tzv. eye-trackery, jsou založeny na bezkontaktním snímání zornice a rohovkovém odrazu (Li a kol., 2005). Sledování očí spočívá v zaměření viditelných částí oka – zornice, duhovky, bělma a rohovkového odrazu přímého paprsku infračerveného světla. Odražené světlo je zaznamenáno speciálním optickým senzorem a takový záznam je vyhodnocen metodami digitálního zpracování obrazu. Ze změny pozice odrazu rohovky je zjištěna poloha oka. Základními očními pohyby jsou fixace a sakády. Při fixaci je oko zaměřeno na jedno místo po určitou dobu, sakády pak představují rychlé přesuny oka mezi fixacemi (Salvucci a Goldberg, 2000). Celkově existuje několik základních metod pro vizualizaci pohybů očí. Mezi nejpoužívanější lze zařadit ScanPath, Heat mapy nebo analýzy AOI (Area of Interest). Tyto metody slouží především pro vizualizaci získaných dat a jsou vhodné k prezentaci výstupů (Holmqvist a kol., 2011). Komplexnější zpracování dat z eye-trackingu je pak řešeno pomocí statistických metod.

V oblasti kartografie se eye-tracking postupně začíná uplatňovat. Možnosti využití této technologie jsou velmi široké, a to zejména při studiu vnímání map uživateli. Z konkrétních prací se srovnáním jednotlivých ScanPathů v prostředí interaktivní mapy zabývá Çöltekin a kol. (2010), hodnocením pohybu očí na mapách pomocí space-time-cube se zabývá Li a kol. (2010). Další aplikace eye-trackingu se objevuje ve studii autorů Opach a Nossum (2011), kde hodnotí efektivitu použití animovaných kartografických znaků na mapách. Z českých autorů se využitím eye-trackingu v kartografii zabývá tým z katedry geoinformatiky UP, kde jsou aplikovány různé metody výzkumu. Srovnáním uživatelského vnímání 2D a 3D vizualizace v mapách se zabývá Popelka a Brychtova (2013), vyhodnocení celkového uživatelského vnímání map a grafiky je popsáno v článku autorů Brychtová a kol. (2012) a tématem neurčitosti v mapách a jejím zkoumáním pomocí metod eye-trackingu se zabývá Brus a kol. (2012).

### **6.3.2 Popis experimentu**

Testování percepce fenologických map z Atlasu proběhlo pomocí eye-trackeru v laboratoři katedry geoinformatiky UP. Prvním krokem bylo sestavení samotného experimentu, který byl zaměřen zejména na vnímání barevných stupnic a kategorií ve fenologických mapách. Experiment se skládá celkem z 18 otázek. Experiment je možné rozdělit podle jednotlivých úkolů do 4 fází. Celé schéma experimentu je zobrazeno na obrázku 49. Hlavním cílem experimentu bylo potvrzení, že navržený znakový klíč fenologických map je správný. Zároveň byly stanoveny další cíle experimentu, které jsou uvedeny v popisu jednotlivých fází experimentu, jako např. správnost a rychlost odpovědí uživatele, schopnost čtení různých barevných stupnic s různým počtem kategorií atd.

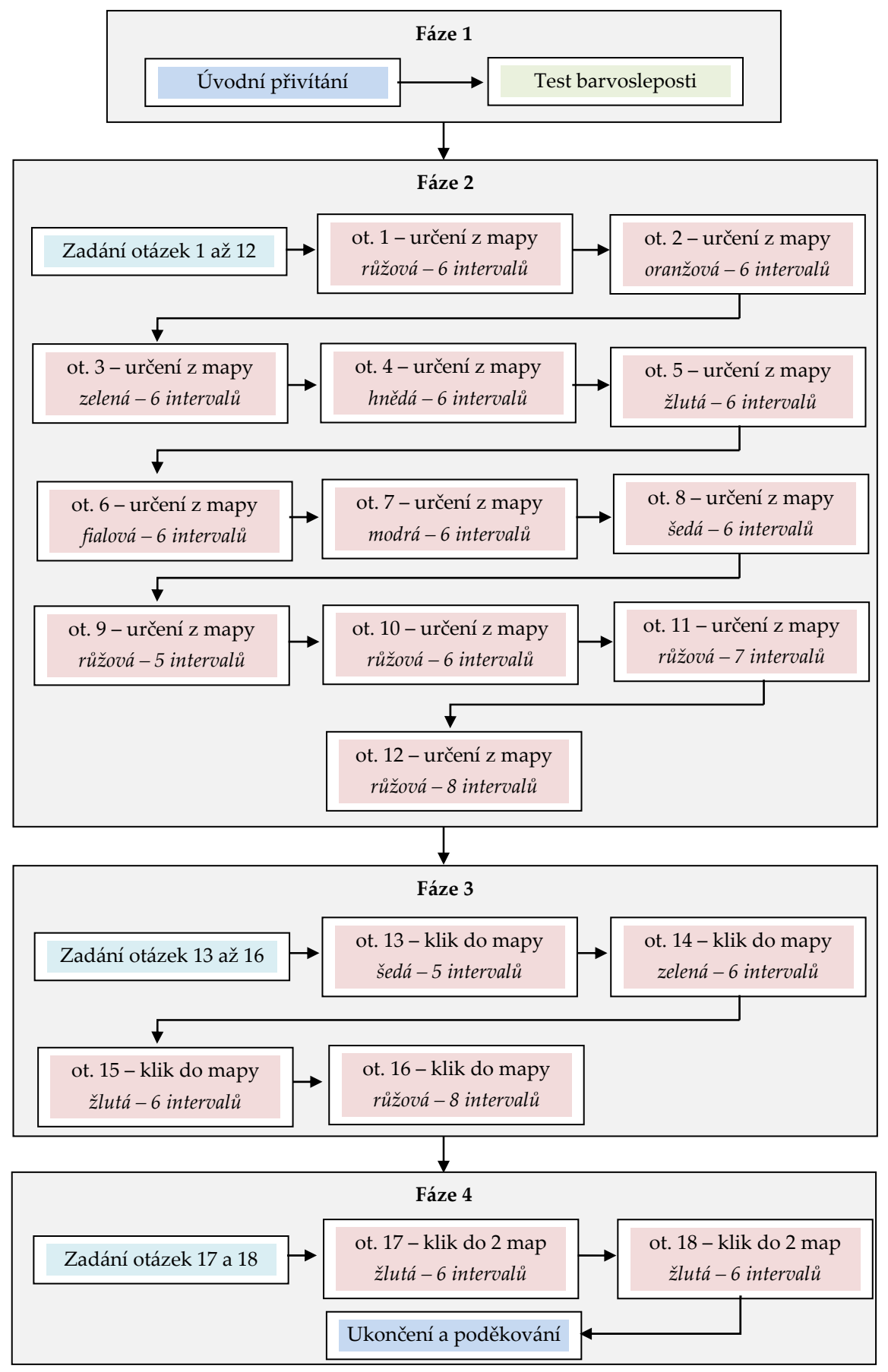

*Obr. 49 Schéma eye-tracking experimentu pro výzkum percepce fenologických map* 

V první fázi experimentu byla testovaná osoba v rámci úvodního přivítání seznámena s experimentem a jeho průběhem. Dále byl proveden test barvosleposti, který ověřil vhodnost vybrané testované osoby k provedení experimentu.

Druhá fáze experimentu je sestavena z 12 stimulů, vždy je zobrazena vybraná fenologická mapa z Atlasu. Do mapy byla přidána černá šipka ukazující na vybranou kategorii, úkolem testované osoby bylo podle legendy zjistit, do kterého intervalu barva spadá. Šipkou byly vždy označeny kategorie uprostřed barevné stupnice (viz obrázek 50). V zadání otázky je uveden text "Do jakého intervalu spadá místo označené šipkou?". V prvních 8 stimulech bylo zobrazeno všech 8 využitých barevných stupnic, pro zachování objektivnosti byly vždy vybrány mapy s 6 kategoriemi. Cílem bylo zjistit, zda barvy znakového klíče jsou dobře navržené a rozeznatelné. Z výsledků bylo také odvozeno, která barevná stupnice je pro uživatele nejméně a nejvíce vnímatelná. Následující 4 stimuly obsahovali mapu stejné barvy (růžová), ale s rozdílným počtem barevných intervalů (5, 6, 7, 8). Cílem mělo být potvrzení domněnky, že čím větší je počet kategorií, tím více klesá přesnost určení a zvyšuje se čas potřebný ke správnému určení.

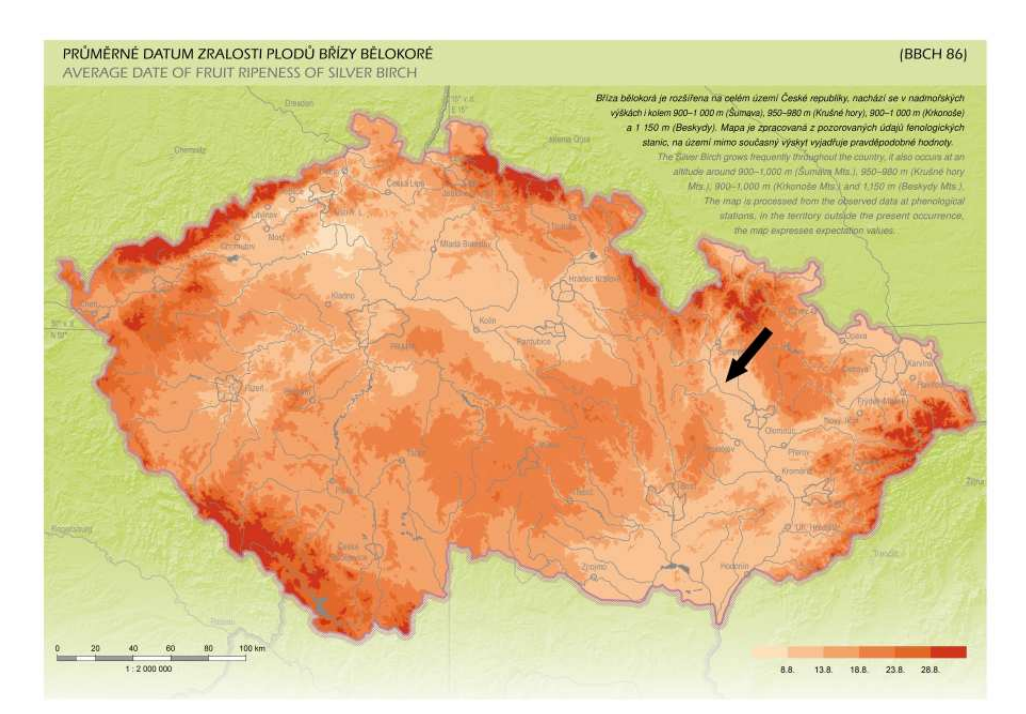

*Obr. 50 Mapa využitá v druhé fázi experimentu jako stimul č. 2* 

Třetí fáze se skládala ze 4 otázek a měla odlišné zadání. Úkolem bylo podle zadaného intervalu určit konkrétní barvy kliknutím přímo do mapy (viz obrázek 51). Například otázka č. 13 měla text zadání "*Označte v mapě libovolné místo, kde nastoupila fenofáze mezi 27. 5. – 1. 6. (pouze 1 kliknuti)*". Další otázky byly identické s rozdílem v časovém intervalu. Testované subjekty mohly vyhledat libovolné místo v mapě, muselo však odpovídat zadanému barevnému intervalu. Počet barevných kategorií v jednotlivých otázkách se zvyšoval stejně jako v druhé části. Cílem bylo zjistit, jak rychle a úspěšně umí uživatel zaznačit do mapy barvu podle legendy.

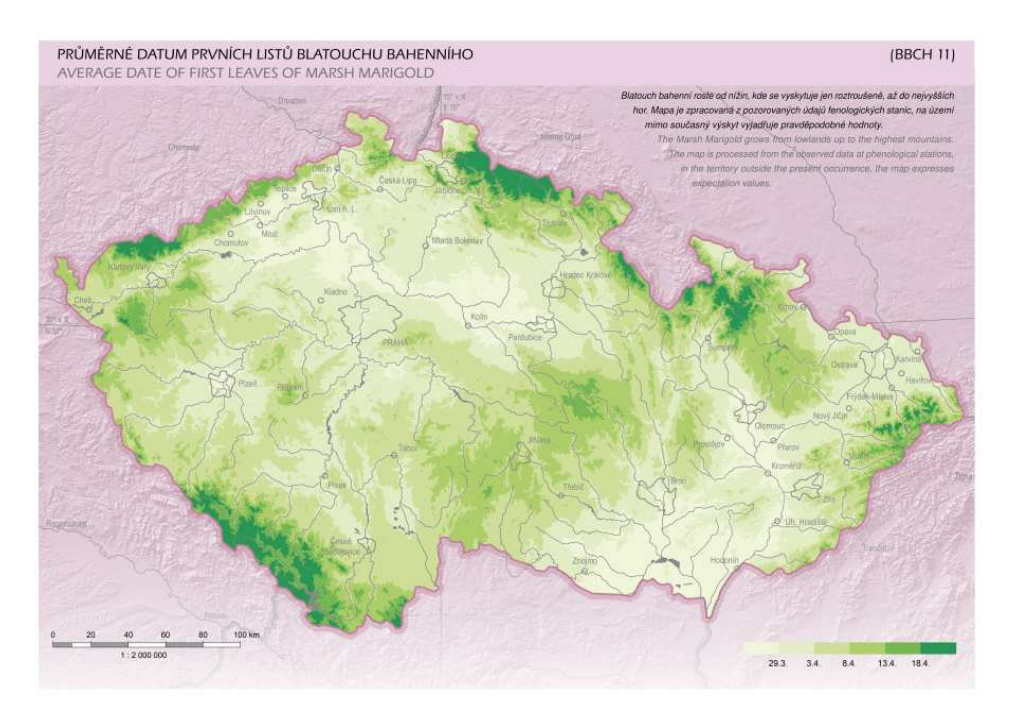

*Obr. 51 Mapa využitá v třetí fázi experimentu jako stimul č. 14* 

Poslední část experimentu se skládala ze dvou otázek. V těch byly zobrazeny dvojice map, které měly stejně barevně provedenou legendu, která však byla posunuta v každé mapě podle určitého intervalu (viz obrázek 52). Úkolem bylo vyhledat v mapách stejný barevný interval, který se ale vázal k jinému datu. Cílem bylo porovnat, jak uživatel vnímá stejnou barvu, která je však na každé mapě umístěna v jiné barevné stupnici. Všechny otázky byly omezeny časovým limitem, kterým byla 1 minuta. Tento limit byl dostačující a přesáhl jej pouze jeden uživatel u jedné otázky.

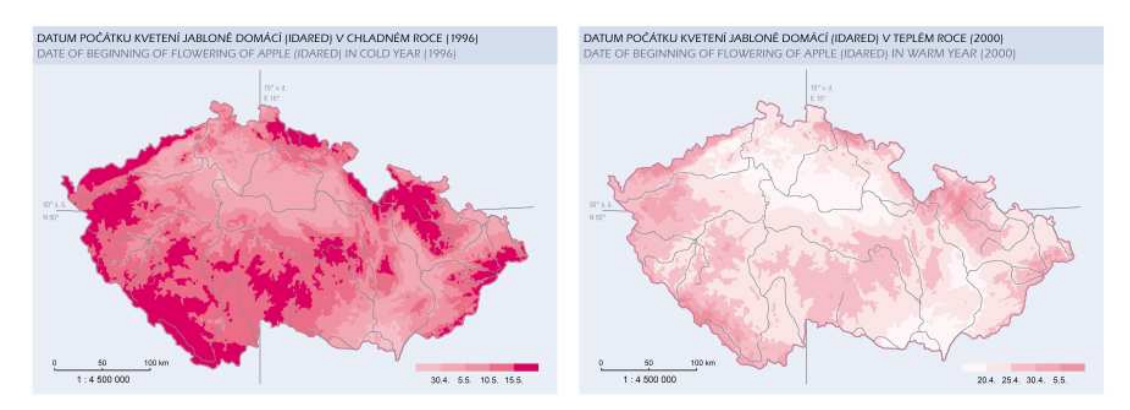

*Obr. 52 Mapa využitá ve čtvrté fázi experimentu jako stimul č. 14* 

Po vytvoření experimentu bylo nutné získat dostatečný počet testovacích osob. Do testování byli zapojeni kartografové i nekartografové, muži i ženy a věkový rozsah respondentů byl mezi 18 až 54 lety. Kartograf je definován jako osoba se střední až vysokou kvalifikací v oblasti kartografie (např. akademický pracovník či student kartografického oboru), nekartograf je definován jako osoba bez kartografického vzdělání. Vzorek testovaných osob byl tedy dostatečně heterogenní, což zajišťovalo korektnost experimentu. Souhrn údajů o testovaných osobách je v tabulce 24.

|        | Kartograf | Nekartograf | Celkem |
|--------|-----------|-------------|--------|
| Muž    | 15        |             | 23     |
| Žena   | 10        |             | 15     |
| Celkem | 25        | 13          | 38     |

*Tab. 24: Složení testovací skupiny* 

### **6.3.3 Vyhodnocení experimentu**

Vyhodnocení získaných dat proběhlo v několika úrovních. Bylo provedeno základní a pokročilé statistické zhodnocení, dále vizuální zhodnocení (analýza) a také vizualizace výsledků. Nakonec byly všechny získané výstupy interpretovány a byly vyvozeny závěry z testování. Software, který řídí testování a v němž se zaznamenávají všechna data, se jmenuje XView. Všechna získaná data od uživatelů je možné vyexportovat v základních formátech (*txt*, *csv*) nebo přímo načíst do specializovaných programů na hodnocení eyetracking výsledků.

Základní statistické vyhodnocení proběhlo v MS Excel. Cílem hodnocení byla správnost odpovědí, která indikuje správnost znakového klíče. Po importu získaných dat byla nejdříve vyhodnocena správnost odpovědí. Absolutní počty správných a špatných odpovědí jsou uvedeny v tabulce 25, relativní podoba výsledků v procentech pak v grafu na obrázku 53. Při testování otázek 13 až 18 došlo u některých osob k chybě u zaznamenávání kliků do mapy. Z celkových 38 respondentů je tak zachyceno pouze 27 odpovědí. Už z absolutních údajů se velmi dobře prokázalo, že při barevné stupnici s více než 6 kategoriemi (otázky 11, 12, 15 a 16) je chybovost vyšší. Dále je podle srovnání výsledků prvních osmi otázek zřejmé, že testovaným uživatelům dělalo největší problémy rozeznání barvy růžové, zelenéa fialové. Při pohledu na graf relativních čísel je patrné, že při srovnání kartografů a nekartografů byla úspěšnost větší u kartografů. Nekartografové byli přesnější pouze u 3 otázek, a to jen o několik procent. Velký rozdíl je patrný například u otázek 1, 3, 6 a 15. Při porovnání mužů a žen jsou výsledky velmi vyrovnané, u některých otázek mají lepší výsledky muži (otázka č. 6), u některých ženy (otázka č. 3). Zajímavé je zjištění, že ženy mají lepší výsledky než muži u otázek, kde mapy mají více než 7 barevných kategorií.

| otázka  | 1              | $\overline{2}$ | 3  | 4  | 5  | 6  | 7              | 8       | 9                |  |  |
|---------|----------------|----------------|----|----|----|----|----------------|---------|------------------|--|--|
| Celkem  | 38             | 38             | 38 | 38 | 38 | 38 | 38             | 38      | 38               |  |  |
| Správně | 15             | 28             | 20 | 37 | 37 | 22 | 34             | 30      | 38               |  |  |
| Špatně  | 23             | 10             | 18 | 1  | 1  | 16 | $\overline{4}$ | $\,8\,$ | $\boldsymbol{0}$ |  |  |
| otázka  | 10             | 11             | 12 | 13 | 14 | 15 | 16             | 17      | 18               |  |  |
| Celkem  | 38             | 38             | 38 | 27 | 27 | 27 | 27             | 27      | 27               |  |  |
| Správně | 34             | 22             | 20 | 20 | 22 | 16 | 9              | 15      | 16               |  |  |
| Špatně  | $\overline{4}$ | 16             | 18 | 7  | 5  | 11 | 18             | 12      | 11               |  |  |
|         |                |                |    |    |    |    |                |         |                  |  |  |

*Tab. 25 Správnost odpovědí testovaných osob* 

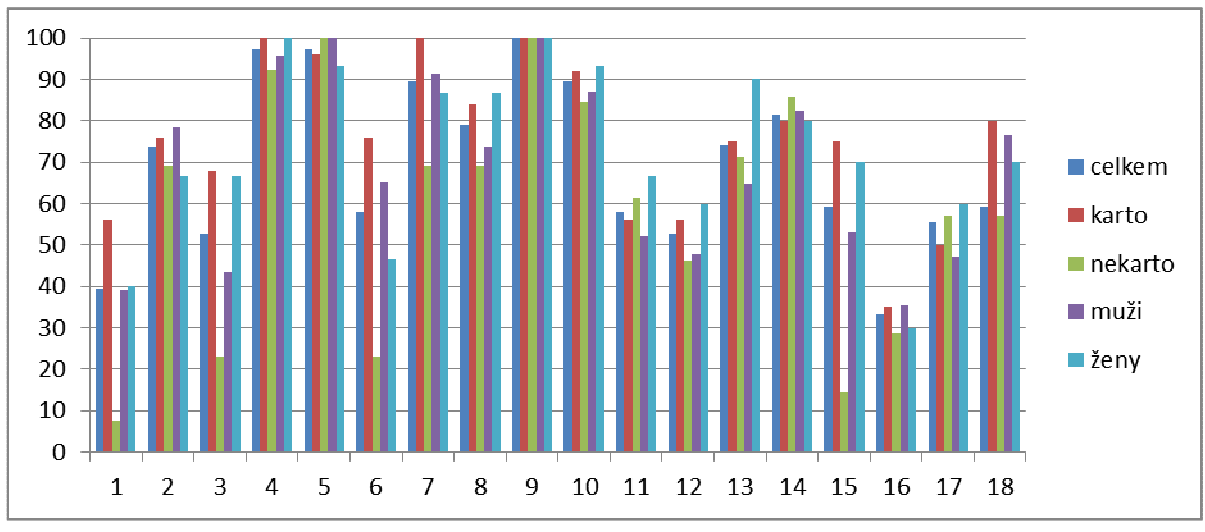

*Obr. 53 Poměr správných odpovědí testovaných osob* 

Další statistická analýza byla provedena v statistickém programu R. Byl hodnocen čas, který uživatelé potřebovali k odpovědi na jednotlivé otázky. Nebyla tedy hodnocena správnost odpovědi. Získaná data byla zhodnocena a vyjádřena pomocí boxplotu (viz obrázek 54). Ten je vytvořen hromadně z dat všech uživatelů. Průměrný čas, který uživatelé potřebovali na jednu odpověď, byl v rozmezí 8 až 9 vteřin. Z boxplotu lze jasně vyčíst, že se časy od první otázky zmenšují, což je způsobeno větší jistotou uživatelů v následujících odpovědích. Zajímavý je nárůst doby u otázky 6. Tato otázka patří též mezi otázky s nejvíce chybami. Dále je vidět velké rozpětí časů u otázek 11 a 12, kdy se v mapách objevovaly legendy o více než 7 barevných kategoriích.

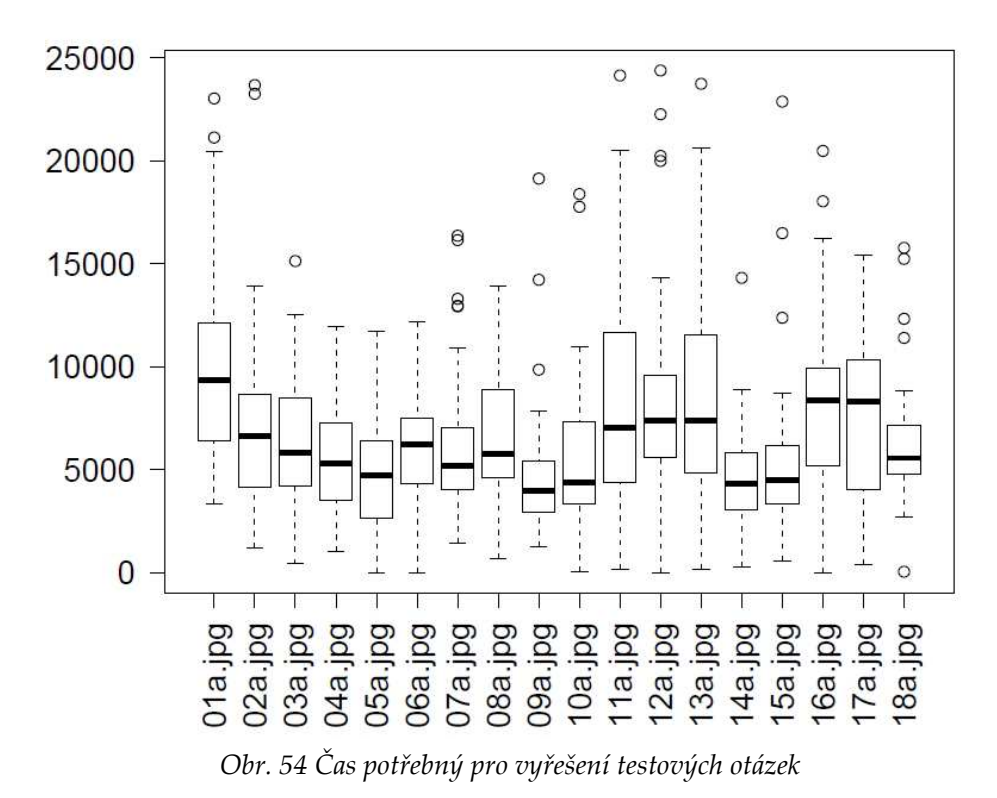

104

Dalším částí experimentu bylo srovnání podobnosti výsledků jednotlivých otázek. Konkrétně se jednalo o délky scanpath (délka trajektorie pohybu oka) pro každou otázku. Lze konstatovat, že čím delší je scanpath, tím delší je rozhodování uživatelů a tím pádem i náročnost otázky. Všechny otázky byly podrobeny krosvalidaci a byl rovněž proveden Kruskal-Wallis test, který stanovil podobnost scanpathu jednotlivých otázek na 5 % hladině významnosti. Významně rozdílné výsledky jsou zobrazeny v tabulce 26. Mezi červeně označenými odpověďmi je velká statistická rozdílnost, což značí významnou rozdílnost v náročnosti otázky.

|                | тио. 20 'е у2нитне знивнеку то2инне одзесику (исту эсиприп) |               |               |              |              |                   |              |              |              |              |              |                 |              |              |              |   |              |    |
|----------------|-------------------------------------------------------------|---------------|---------------|--------------|--------------|-------------------|--------------|--------------|--------------|--------------|--------------|-----------------|--------------|--------------|--------------|---|--------------|----|
|                | 1                                                           | $\mathcal{D}$ | $\mathcal{R}$ | $4-1$        |              | $5\quad 6\quad 7$ |              |              |              | 8910111      |              | $\overline{12}$ | $13-1$       |              | $14$ 15 16   |   | 17           | 18 |
| 1              | $\mathbf{x}$                                                |               |               |              |              |                   |              |              |              |              |              |                 |              |              |              |   |              |    |
| $\mathcal{D}$  |                                                             | $\mathbf{x}$  |               |              |              |                   |              |              |              |              |              |                 |              |              |              |   |              |    |
| 3              |                                                             |               | $\mathbf{x}$  |              |              |                   |              |              |              |              |              |                 |              |              |              |   |              |    |
| $\overline{4}$ |                                                             |               |               | $\mathbf{x}$ |              |                   |              |              |              |              |              |                 |              |              |              |   |              |    |
| 5              |                                                             |               |               |              | $\mathbf{x}$ |                   |              |              |              |              |              |                 |              |              |              |   |              |    |
| 6              |                                                             |               |               |              |              | $\mathbf{x}$      |              |              |              |              |              |                 |              |              |              |   |              |    |
| 7              |                                                             |               |               |              |              |                   | $\mathbf{x}$ |              |              |              |              |                 |              |              |              |   |              |    |
| 8              |                                                             |               |               |              |              |                   |              | $\mathbf{x}$ |              |              |              |                 |              |              |              |   |              |    |
| $\overline{9}$ |                                                             |               |               |              |              |                   |              |              | $\mathbf{x}$ |              |              |                 |              |              |              |   |              |    |
| 10             |                                                             |               |               |              |              |                   |              |              |              | $\mathbf{x}$ |              |                 |              |              |              |   |              |    |
| 11             |                                                             |               |               |              |              |                   |              |              |              |              | $\mathbf{x}$ |                 |              |              |              |   |              |    |
| 12             |                                                             |               |               |              |              |                   |              |              |              |              |              | $\mathbf{x}$    |              |              |              |   |              |    |
| 13             |                                                             |               |               |              |              |                   |              |              |              |              |              |                 | $\mathbf{x}$ |              |              |   |              |    |
| 14             |                                                             |               |               |              |              |                   |              |              |              |              |              |                 |              | $\mathbf{x}$ |              |   |              |    |
| 15             |                                                             |               |               |              |              |                   |              |              |              |              |              |                 |              |              | $\mathbf{x}$ |   |              |    |
| 16             |                                                             |               |               |              |              |                   |              |              |              |              |              |                 |              |              |              | X |              |    |
| 17             |                                                             |               |               |              |              |                   |              |              |              |              |              |                 |              |              |              |   | $\mathbf{x}$ |    |
| 18             |                                                             |               |               |              |              |                   |              |              |              |              |              |                 |              |              |              |   |              |    |

*Tab. 26 Významně statisticky rozdílné výsledky (délky scanpath)* 

Další vyhodnocení dat proběhlo pomocí vizuální analýzy. Pro zpracování dat pro potřeby vizuální analýzy byl využit open source program OGAMA, který slouží k záznamu a analýze eye-tracking dat.

První vizuální vyhodnocení proběhlo pomocí tzv. attention map (heat mapa). Heat mapa je metoda vizualizace kvantitativních dat, která reprezentuje prostorové rozmístění polohy pohledu jednotlivě či v souhrnu pro více uživatelů (Holmqvist a kol., 2011).

Na obrázku 55 je uvedena heat mapa otázky č. 17, která je vytvořena z dat všech uživatelů. Z heat mapy je velmi dobře patrné, že nejvíce fixací bylo zaznamenáno v legendě, a to v požadovaném intervalu, který byl stejný na obou mapách. Při pohledu na mapová pole je patrné, že uživatelé správně vyhledávali požadovaný interval na levé mapě v oblasti nížin a na pravé mapě v oblastech horských. Tato heat mapa potvrdila správný postup testovaných osob při hledání v mapě a současně tedy vhodnost mapového vyjádření.

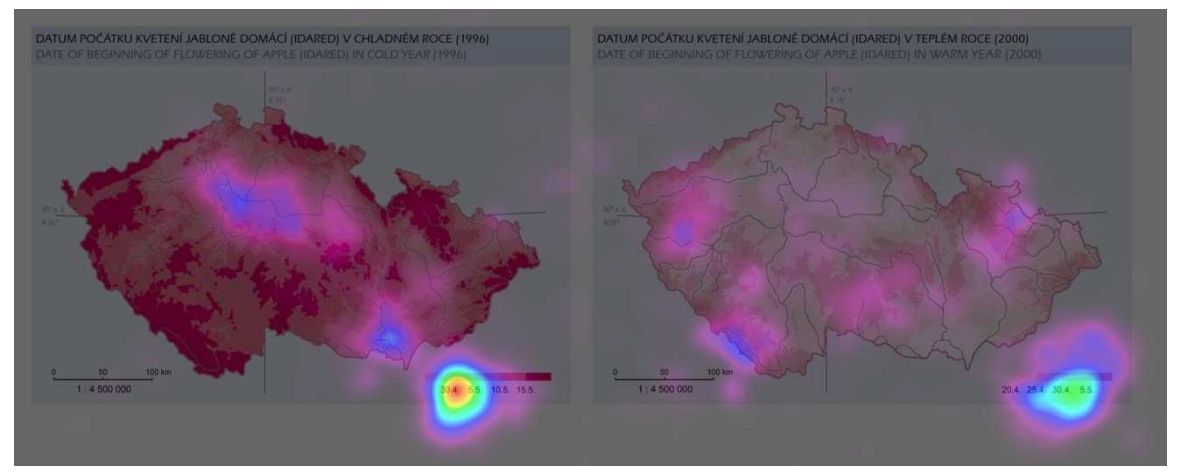

*Obr. 55 Heat mapa fixací všech respondentů při otázce 17 potvrzující správný postup při hledání odpovědi na položenou otázku, což potvrzuje počet fixací na legendě* 

Druhé vizuální vyhodnocení proběhlo pomocí vizualizace prostorového rozmístění fixací, které jsou zobrazeny jako kružnice o poloměru odpovídajícím délce fixace. Tato metoda umožňuje rychlý přehled o tom, které části stimulu respondenty zaujaly více a které nikoliv.

Pomocí této metody byl vyhodnocen rozdíl mezi přístupem kartografů a nekartografů při hledání požadované barevné kategorie v mapě. Byly vizualizovány doby trvání fixací u otázky 9 a 12, u první z nich barevná stupnice mapy obsahuje 5 kategorií a u druhé 8 kategorií (viz obrázek 56). Při srovnání přístupu kartografů (modrá kolečka) a nekartografů (červená kolečka) u otázky 9 nelze vidět žádné výrazné rozdíly. Obě skupiny jsou schopny velmi dobře k sobě přiřadit barvu z legendy a barvu v mapě. To je způsobeno malým počtem kategorií, a tedy dobře rozeznatelným rozdílem odstínů dané barvy. Při pohledu na výsledky otázky 12 jdou již vidět výrazné rozdíly mezi přístupem hledání odpovědi. Nekartografové používají stejný způsob identifikace barev jako v předchozí otázce, kartografové volí kromě předchozího postupu i ověření ve formě odpočítávání jednotlivých barevných kategorií přímo v mapovém poli. Projevuje se to větším počtem fixací (modré kružnice) okolo daného místa pro identifikaci, který dosahuje u kartografů průměrně o 36% více než u nekartografů. Vizuální otestování pomocí této metody odhalilo rozdílné chování kartografů a nekartografů, které spočívá zejména ve zkušenostech při čtení map.

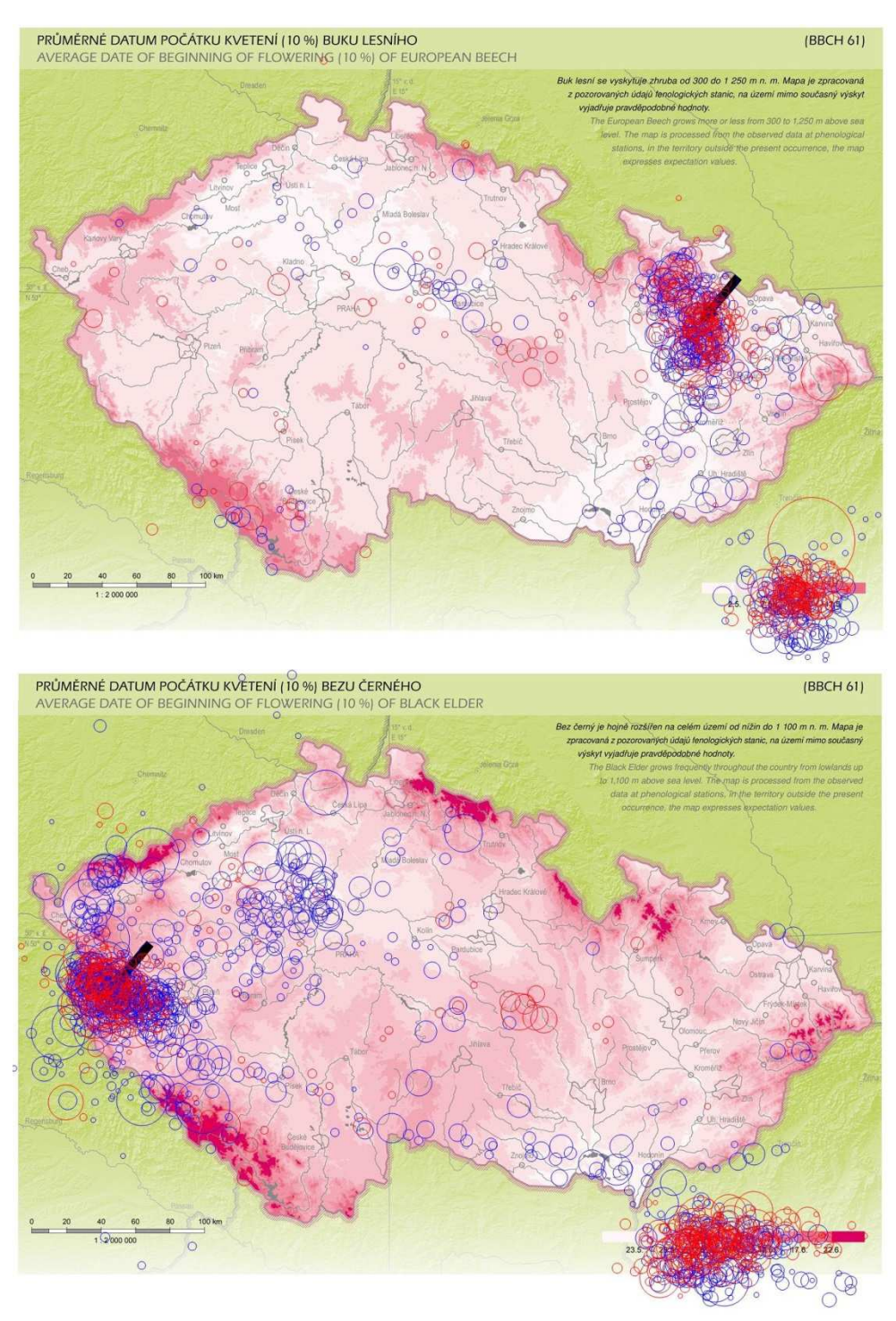

*Obr. 56 Prostorové rozmístění fixací u stimulů č. 9 (nahoře) a 12 (dole). Modrá barva znázorňuje kartografy a červená nekartografy.* 

Posledním vyhodnocením dat z eye-trackingu byla vizualizace výsledků. Časoprostorová vizualizace proběhla v programu CommonGIS vyvíjeném na Fraunhofer institutu v Německu. Byly využity dvě metody, Flow Map a Temporal View of Trajectories, obě byly představeny autory Andrienko a kol. (2012). První metoda (Flow Map), popisuje výsledky diskrétní časoprostorové agregace trajektorií. Šipky představují množství pohybu oka z jednoho místa na druhé. Šířka šipek je odvozena z počtu přesunů pohledu mezi Voronoi polygony, definovaných na základě vrstvy všech trajektorií pohledů. Zobrazeny jsou pouze šipky představující více než pět pohybů mezi polygony. Flow Mapy jsou vytvořeny z dat všech uživatelů pro každou otázku jednotlivě. Příklad je uveden na obrázku 57, Flow Mapy vytvořené pro všechny otázky jsou k náhledu v příloze 40. Při vizuálním srovnání jednotlivých výsledků se pak potvrzuje zjištění z předchozích částí experimentu, a sice že na otázkách, kde mají mapy více barevných kategorií, jsou šipky více rozprostřeny do mapy a tenčí, zatímco u menšího počtu barevných kategorií jsou šipky více přímé a širší.

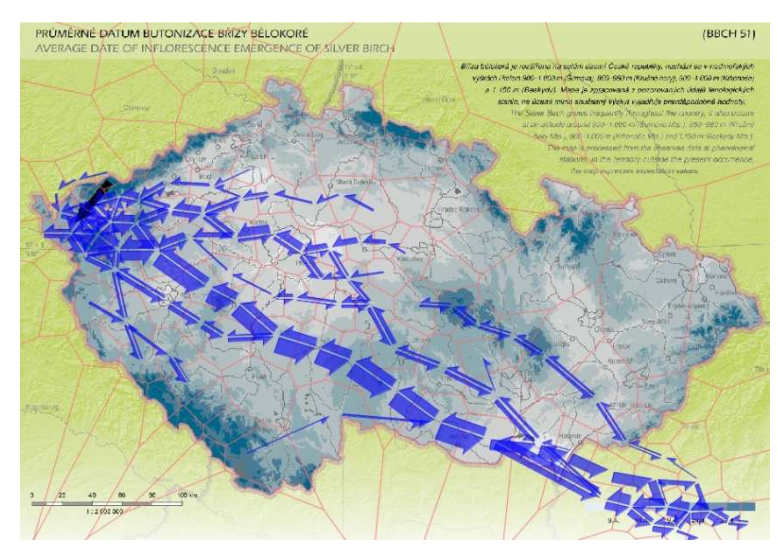

*Obr. 57 Výsledky způsobu sledování mapy v otázce č. 8 vizualizovány pomocí Flow Map* 

Druhou použitou metodou byla tzv. "Temporal View of Trajectories". Ta byla využita pro vizualizaci výsledků v otázkách 1 až 12. V těchto otázkách byly v mapách vytvořeny AOI polygony, které zahrnovaly přesnou oblast legendy a místo v mapě označené šipkou. Výsledky jsou pak zobrazeny pomocí "time bar" neboli pruhového grafu pro každou testovanou osobu. Délka pruhu v grafu reprezentuje čas, po který se respondenti na mapu dívali. Barvou je potom označena vzdálenost pohledu oka od vytvořených polygonů. Jako hraniční vzdálenost byla expertním odhadem určena hodnota 50 pixelů. Pokud se pohled oka pohyboval méně než 50 pixelů od šipky nebo legendy, je v grafu tento časový úsek označen zelenou barvou. Pokud se respondent díval dále než 50 pixelů od vytvořených polygonů, je tento úsek žlutý. Pomocí této vizualizace je možné velmi dobře srovnat jednotlivé otázky mezi sebou i jednotlivé respondenty (viz obrázek 58). Jedná se o otázku 11, kde je barevná stupnice rozdělena do 7 kategorií. Zde jsou vidět největší rozdíly mezi uživateli, co se týče délky pohledu na mapu před odpovědí, ale také času, kdy pozorovali mapu blíže či dále od zájmové oblasti (legenda a šipka). Je zde tak poznat, který uživatel je kartograf a který nekartograf. Jelikož kartografové měli tendence odpočítávat barvy v mapě, pohybovali se více mimo zájmové oblasti, což je zaznamenáno větším střídáním zelené a žluté barvy, kde žlutá je delší. Nekartografové se zaměřovali více na zájmové oblasti a setrvali v nich delší dobu, což se projevuje delšími zelenými pruhy bez většího střídání se žlutými. Všechny vytvořené grafy jsou k náhledu jako součást přílohy 41.
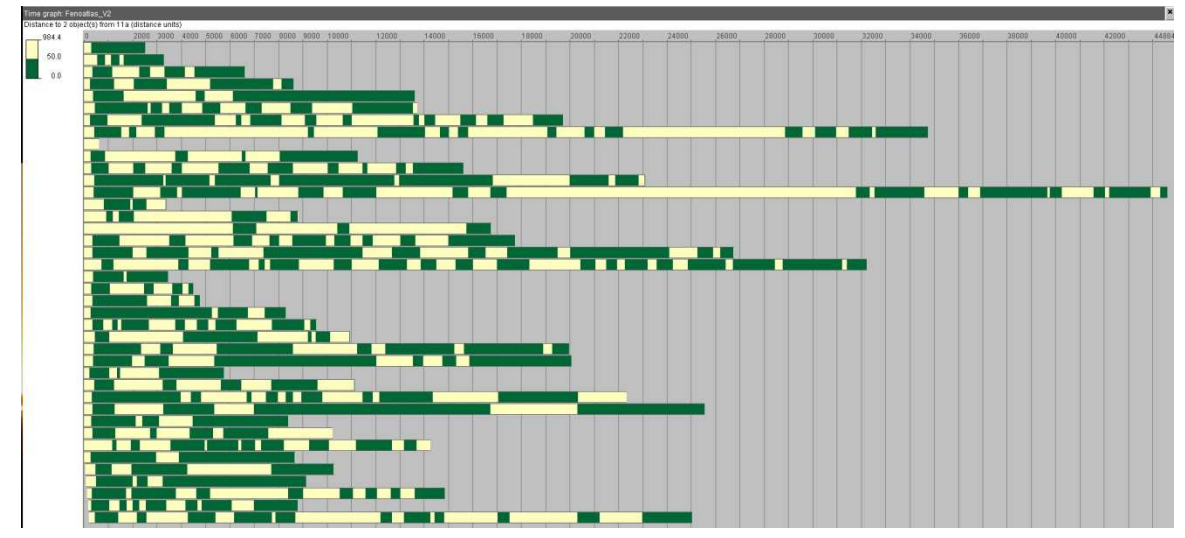

*Obr. 58 Výsledky způsobu sledování mapy v otázce č. 11 vizualizovány pomocí time bar* 

## **6.3.4 Shrnutí testování percepce fenologických map**

Cílem otestování vytvořených map pro Atlas fenologických poměrů Česka bylo zejména zjištění schopnosti percepce barevných stupnic vyjadřujících v mapách intervaly dnů nástupů fenofází. V Atlasu byly pro jednotlivé fenofáze stanoveny různé barvy a vytvořeny barevné stupnice (více viz kapitola 6.2). V experimentu bylo celkem připraveno 18 otázek, které se zabývaly správným určením daného barevného intervalu na všech použitých barvách a na rozdílném počtu barevných kategorií ve stupnici. Experimentu se zúčastnilo celkem 38 osob, sledovaly se zejména kategorie kartograf a nekartograf či muž a žena. Z výsledků se pak vyhodnotily rozdíly mezi jednotlivými otázkami a kategoriemi respondentů. Výsledky jsou popsány v předchozí části.

Nakonec byly vyvozeny z výsledků závěry. Fenologické mapy, resp. celý Atlas je určen převážně pro cílové skupiny skládající se z nekartografů. Jsou to fenologové, bioklimatologové, meteorologové, klimatologové či lékaři. Přesto tito odborníci určité zkušenosti s mapami a jejich čtením mají. Při testování bylo zjištěno, že uživatelénekartografové neměli problémy s vnímáním mapy a správnost jejich odpovědí byla určitě nadprůměrná. Na základě tohoto zjištění lze konstatovat, že koncept map je vhodný a nemusí se měnit. Na druhou stranu by některé částečné změny pomohly při lepší percepci map.

Návrh změn je následující. U barev s největší chybovostí (zelená a fialová) je třeba zvětšit barevné rozdíly jednotlivých kategorií ve stupnici. Nová navržená stupnice s porovnáním s původní je vyobrazena na obrázku 59. Dále by bylo vhodné nepoužívat barevné stupnice s více jak 6 kategoriemi. Bohužel při zpracování některých dat je toto nemožné. Nástupy některých fenologických fází určitých rostlin mají velké časové rozpětí a vyjádřit dlouhé rozpětí malým počtem kategorií by znamenalo snížení informační úrovně. Proto je vhodné barevné stupnice všech barev upravit a zvětšit rozdíly mezi barevnými kategoriemi. Navržené optimalizované stupnice jsou k vidění na obrázku 60. Kompletně navržený znakový klíč pro kartografickou vizualizaci fenologických dat, který byl optimalizován na základě vyhodnocení výsledků experimentu uživatelské percepce, je uveden jako příloha 42.

Navržené znaky jsou ve znakovém klíči identifikovány pod jednoznačnými kódy. Vysvětlení kódování je uvedeno v příloze 43.

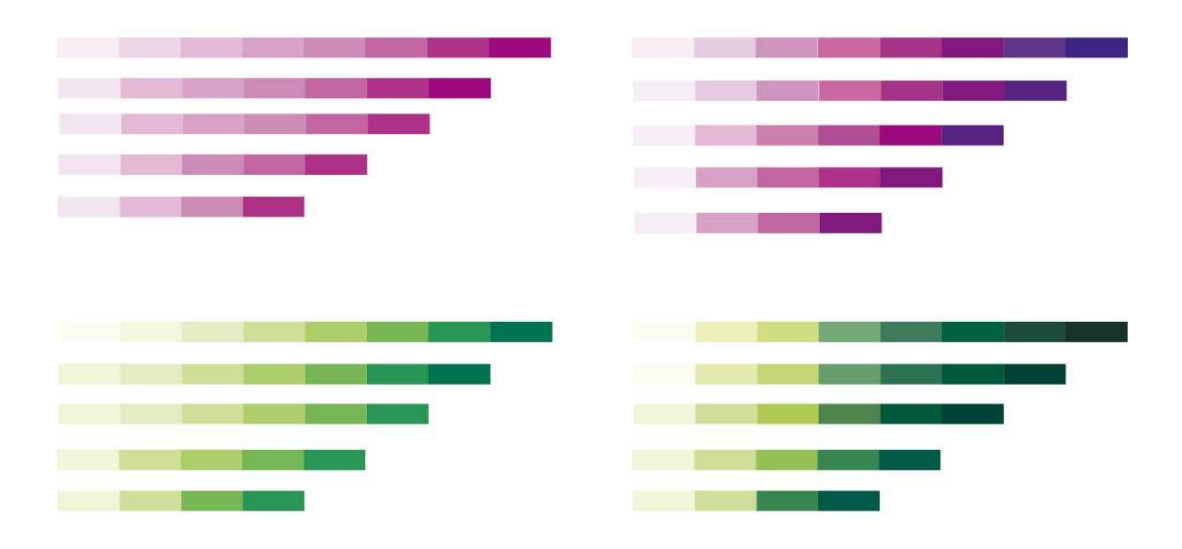

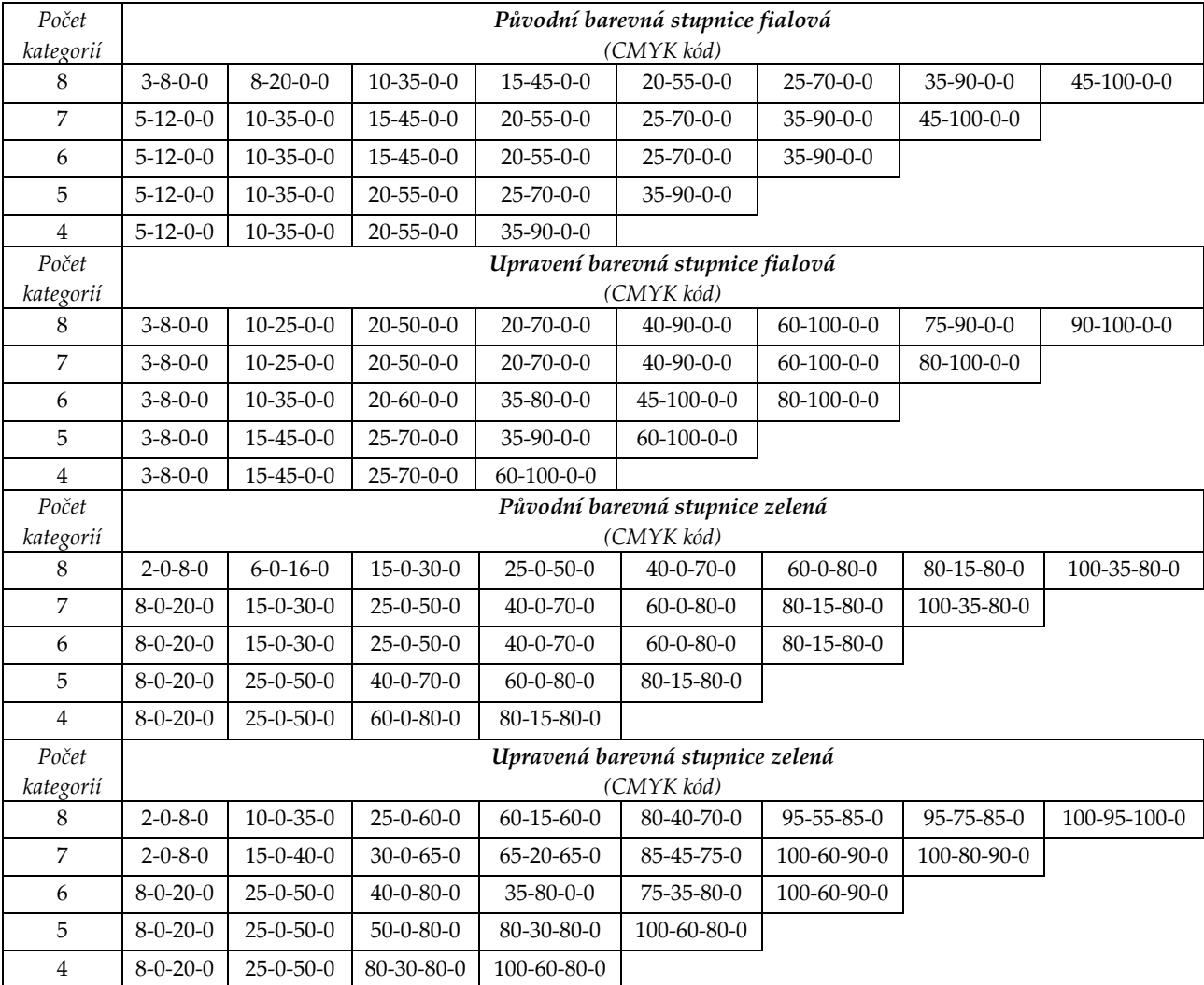

*Obr. 59 Upravené kompletní barevné stupnice (fialová a zelená barva) pro fenologické mapy (vlevo původní, vpravo nové) s tabulkou CMYK kódů* 

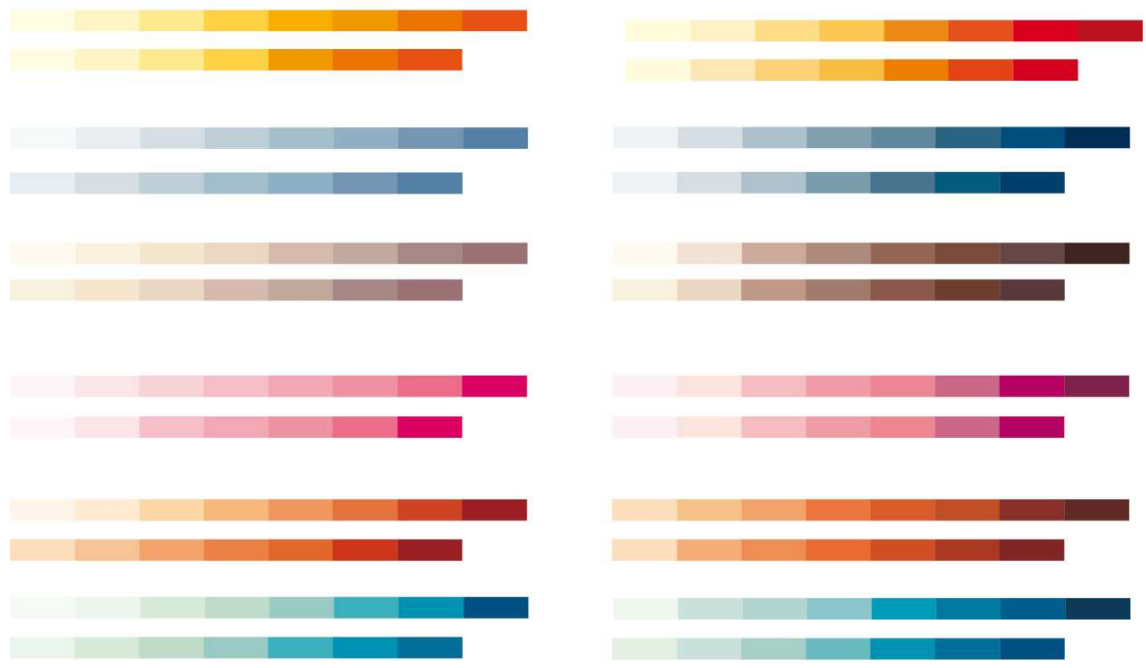

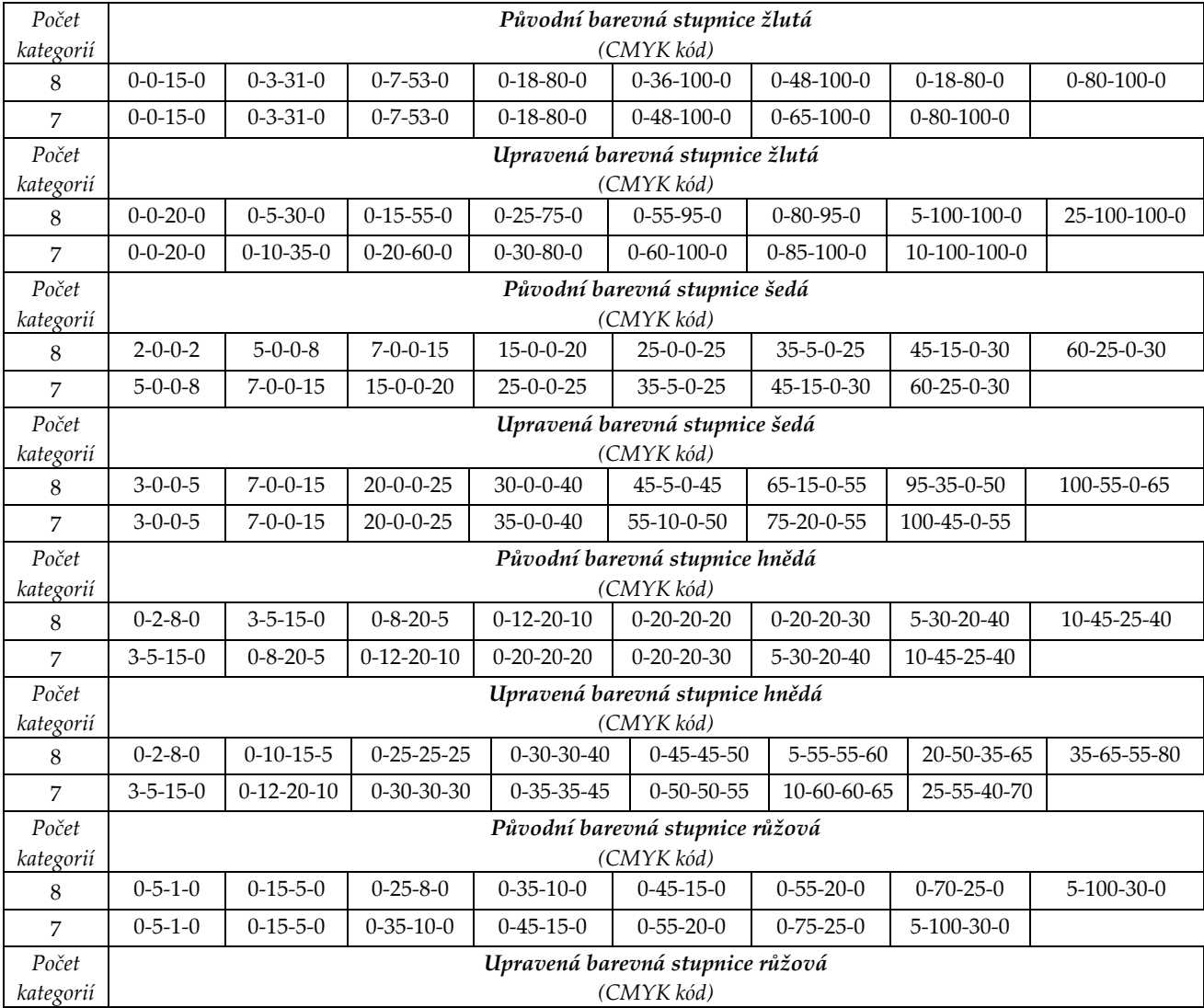

| 8         | $0 - 8 - 1 - 0$                  | $0-15-10-0$       | $0 - 35 - 15 - 0$ | $0 - 50 - 20 - 0$ | $0 - 60 - 25 - 0$                 | $20 - 70 - 25 - 0$ | $30-100-30-0$       | $60-100-60-0$ |  |  |  |
|-----------|----------------------------------|-------------------|-------------------|-------------------|-----------------------------------|--------------------|---------------------|---------------|--|--|--|
| 7         | $0 - 8 - 1 - 0$                  | $0-15-10-0$       | $0 - 35 - 15 - 0$ | $0 - 50 - 20 - 0$ | $0 - 60 - 25 - 0$                 | $20 - 70 - 25 - 0$ | 30-100-30-0         |               |  |  |  |
| Počet     | Původní barevná stupnice červená |                   |                   |                   |                                   |                    |                     |               |  |  |  |
| kategorií |                                  | (CMYK kód)        |                   |                   |                                   |                    |                     |               |  |  |  |
| 8         | $0 - 5 - 10 - 0$                 | $0-10-20-0$       | $0-20-40-0$       | $0 - 35 - 55 - 0$ | $0 - 50 - 65 - 0$                 | $5 - 65 - 80 - 0$  | $15 - 85 - 95 - 0$  | 45-100-100-0  |  |  |  |
| 7         | $0-15-30-0$                      | $0 - 35 - 45 - 0$ | $0-45-60-0$       | $0 - 60 - 75 - 0$ | $5 - 70 - 90 - 0$                 | 15-90-100-0        | 45-100-100-0        |               |  |  |  |
| Počet     |                                  |                   |                   |                   | Upravená barevná stupnice červená |                    |                     |               |  |  |  |
| kategorií | (CMYK kód)                       |                   |                   |                   |                                   |                    |                     |               |  |  |  |
| 8         | $0-15-30-0$                      | $0 - 30 - 50 - 0$ | $0-45-60-0$       | $0 - 65 - 80 - 0$ | $10 - 75 - 90 - 0$                | $25 - 80 - 95 - 0$ | 55-95-95-0          | 75-100-100-0  |  |  |  |
| 7         | $0-15-30-0$                      | $0-40-55-0$       | $0 - 55 - 70 - 0$ | $0 - 70 - 85 - 0$ | 15-80-95-0                        | 35-90-100-0        | $60-100-100-0$      |               |  |  |  |
| Počet     |                                  |                   |                   |                   | Původní barevná stupnice modrá    |                    |                     |               |  |  |  |
| kategorií |                                  |                   |                   |                   | (CMYK kód)                        |                    |                     |               |  |  |  |
| 8         | $5 - 0 - 5 - 0$                  | $10-0-10-0$       | $20 - 0 - 20 - 0$ | $30 - 3 - 25 - 0$ | $45 - 5 - 25 - 0$                 | $70 - 5 - 25 - 0$  | $100-10-25-0$       | 100-70-25-0   |  |  |  |
| 7         | $10-0-10-0$                      | $20 - 0 - 20 - 0$ | $30 - 3 - 25 - 0$ | $45 - 5 - 25 - 0$ | $70 - 5 - 25 - 0$                 | $100-10-25-0$      | $100 - 45 - 25 - 0$ |               |  |  |  |
| Počet     |                                  |                   |                   |                   | Upravená barevná stupnice modrá   |                    |                     |               |  |  |  |
| kategorií |                                  |                   |                   |                   | (CMYK kód)                        |                    |                     |               |  |  |  |
| 8         | $8 - 0 - 8 - 0$                  | $25 - 3 - 15 - 0$ | $35 - 5 - 20 - 0$ | $50 - 5 - 20 - 0$ | $95 - 5 - 25 - 0$                 | $90 - 40 - 25 - 0$ | $100 - 60 - 25 - 0$ | 100-90-55-0   |  |  |  |
| 7         | $15-0-15-0$                      | $25 - 3 - 15 - 0$ | $40 - 5 - 25 - 0$ | $60 - 5 - 25 - 0$ | $100-10-25-0$                     | 100-45-25-0        | 100-70-25-0         |               |  |  |  |

*Obr. 60 Upravené barevné stupnice pro fenologické mapy s počtem kategorií vyšším než 6 mapy (vlevo původní, vpravo nové) s tabulkou CMYK kódů* 

Nově navržené barevné stupnice je možno využít ve fenologických mapách za předpokladu otestování společně s dalšími kompozičními prvky. Barvy tematické vrstvy ovlivňují percepci topografického podkladu či jiných částí mapy. Všechny situace vyplývající ze změny barvených stupnic lze zjistit až při dalším komplexním testování, tudíž práce s fenologickými mapami a jejich vnímáním má další budoucí potenciál.

# **7 FENOLOGICKÁ TYPIZACE ČR**

Typizace geografických dat je jednou z metod kartografické syntézy, díky níž je možné získat přehled o charakteru rozvržení zkoumaných prvků v daném prostoru. Jedná se o syntetickou úlohu, při které jsou dány do společných vztahů jednotlivé prostorové objekty či jevy, které spolu souvisí a jsou typické svými parametry či vlastnostmi. Obecně se typizace rozličných prvků (výrobků, materiálů, statků, objektů, statistických dat apod.) využívá v mnoha oborech. Pod pojmem typizace se rozumí souhrn metod, které rozčleňují složitější soustavy na dílčí jevy a pak je seskupují pomocí zobecněného modelu (typu) nebo podle definovaného typu do skupin, které se vyznačují určitou podobností (nikoli shodností) nebo společnými či jen blízkými vlastnostmi (Voženílek a Kaňok, 2011). Podobným pojmem je regionalizace (dříve také rajonizace), která dělí území podle shodných typů zkoumaných objektů do jednotlivých regionů. Prostorová typizace a regionalizace se využívá v socioekonomické i fyzickogeografické oblasti a příbuzných oborech, např. v geologii, geomorfologii, hydrologii, pedologii, ekologii, lesnictví, ale také v ekonomii, demografii, cestovním ruchu, politologii apod. V tomto seznamu nechybí ani fenologie. Rozdělení území do přirozených fenologických oblastí podle stejných charakteristik nástupů fenologických fází bylo již v minulosti diskutováno, pro území ČR však komplexně nebylo vypracováno. Autor disertační práce provedl fenologickou typizaci ČR na základě statistických a geostatistických metod, jejímž cílem je zejména poskytnout obecný přehled o možných fenologických oblastech. Fenologická regionalizace by byla již velmi komplexním úkolem s nutnou širokou spolupráci odborníků z tematické, tedy fenologické oblasti.

## **7.1 Typizace prostorových dat**

Pojem prostorová typizace byl zaveden na začátku této kapitoly a nyní následuje jeho podrobnější rozvedení. Tato metoda je rozšířena zejména v oborech operujících s prostorovými daty a neméně důležité jsou otázky správné vizualizace typizovaných či dat.

Základem **typizace** je předpoklad, že každý sledovaný objekt či jev se vyznačuje určitými shodnými znaky. Typizace je tedy zobecňující metoda, která se pokouší setřídit vybrané jevy v mapovaném prostoru podle podobných znaků. Prostorová typizace území rozděluje do jednotlivých typů na základě kombinace charakteristik jevů a výsledkem jsou oblasti, které se na mapě mohou opakovat. Metoda je založena na rozčlenění určité soustavy prostorových jevů (objektů a procesů) prostřednictvím daného kritéria, zobecněného nebo předem definovaného schématu, do skupin typů. Výsledné typy se vyznačují určitou podobností nebo jen blízkými vlastnostmi, nikdy nejsou shodné. Zobecnělý typ je výsledkem systematického typizačního popisu celého souboru studovaných prvků. Popis a uspořádání prvků struktur umožňují vytvořit základní jednotku typizace. Její určení a definice jsou určovány kvalitativními nebo kvantitativními charakteristikami. Vzniklé typologické jednotky (skupiny) vyjadřují lokality s vlastnostmi lišícími se od ostatních lokalit (Demek a Mackovčin, 2006).

Typizace prostorových tematických dat byla využívána již v minulosti, a to jak v regionálním, tak i globálním měřítku. Z témat, která lze prostorově zpracovat a vyjádřit, je možno jmenovat práci E. Quitta (1971), který vytvořil dělení a mapu klimatických oblastí ČSSR, a také jeho novější zpracování Květoň a Voženílek (2011) (viz obrázek 61). Dále byla zpracována lesnická typologie ČR (Smejkal, 2012) nebo členění krajiny ČR podle typů (Löw a Novák, 2008).

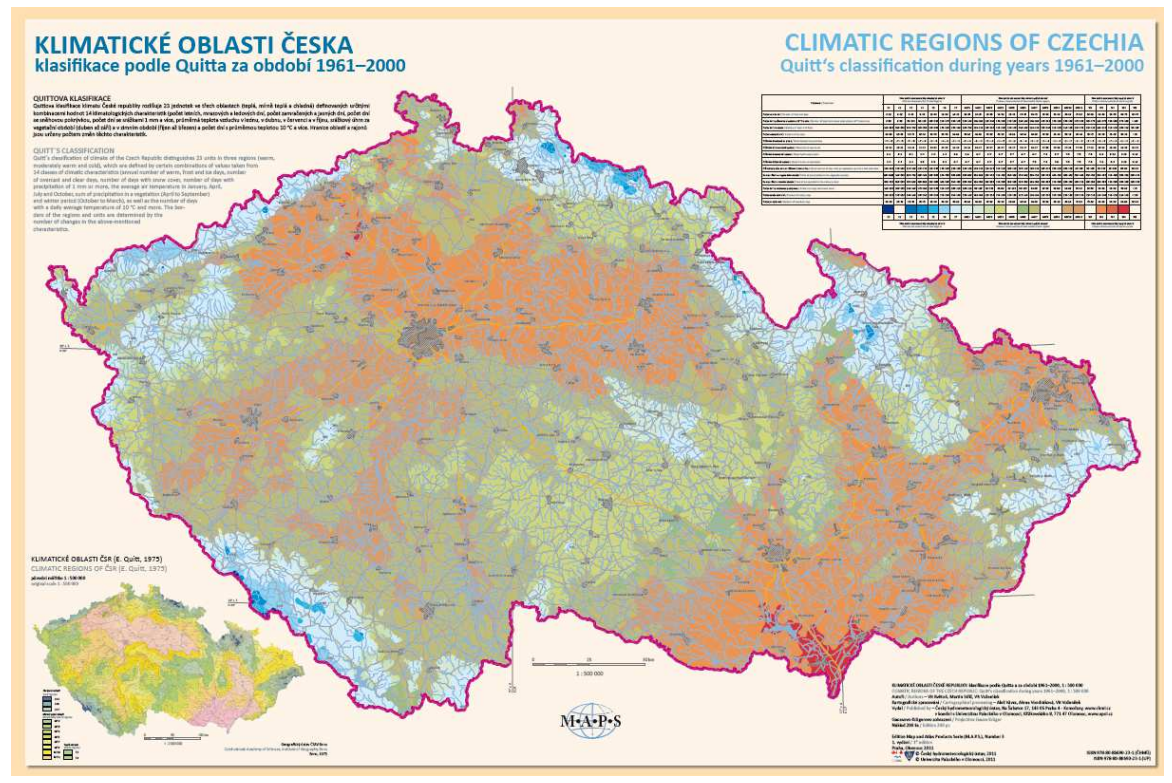

*Obr. 61 Ukázka typizace ČR – Klimatické oblasti Česka, klasifikace podle Quitta za období 1961–2000 (Květoň a Voženílek, 2011)* 

## **7.1.1 Fenologická typizace**

Stanovením fenologické typizace či regionalizace pro ČR se v minulosti zabývalo několik autorů. Spojena byla většinou s využitím v zemědělství a navazovala na agroklimatické rozdělení území.

Mapa fenologického dělení Slovenska (Kurpelová, 1954) je založena na rozdělení území na přirozené oblasti a je vytvořena na základě stanovení místních odchylek (anomálií) nástupních termínů tří hlavních fenologických fází vegetačního období (jarní, letní a podzimní) od společného celoúzemního aritmetického průměru. Při vzniku mapy byly hodnoceny zejména agroklimatologické charakteristiky, tedy nástupní termíny počátku jarních prací, počátek žní žita ozimého a počátek setby žita ozimého. Tyto termíny charakterizují nástupy jarních, letních a podzimních fází vybraných kulturních rostlin. Z výsledků je patrné, že na území Slovenska existují tři základní vývojové typy určené rozdílným průběhem vývoje rostlin. Menší územní jednotky jsou charakterizovány označením jako základní vývojový typ, podtyp a okrsek. Pojem okrsek je svým původem z regionalizace, zde je však použit. Později byla na stejném základě vypracována i mapa fenologického dělení Čech a Moravy. Přirozené oblasti vycházely ze stejné metodiky, ale pro území byly vymezeny 4 základní fenologické typy a 26 podtypů s 9 druhy okrsků (Pifflová, 1958).

Dalším dělením území ČR na základě fenologických dat byla Rajonizace České republiky pro agronomické účely, která byla zařazena jako součást publikace Agroklimatické podmienky ČSSR (Kurpelová a kol., 1975). Zmíněná rajonizace vychází z vlivu klimatických prvků na biologii zemědělských plodin. Obsahuje tabulkovou a mapovou část. Území je zde rozčleněno na agroklimatické makrooblasti, podoblasti a okrsky podle tří základních agroklimatických ukazatelů, a to:

- teploty (teplotní suma za období s průměrnou denní teplotou vzduchu  $\geq 10^{\circ}$ C),
- zavlažení (tzv. klimatický ukazatel zavlažení za letní měsíce červen–srpen, který vyjadřuje podmínky zavlažení rozdílem potenciální evapotranspirace a srážek),
- přezimování (průměr ročních absolutních minim teploty vzduchu).

Na základě výsledků agroklimatických ukazatelů byly vymezeny 3 agroklimatické makrooblasti, 8 oblastí a 28 podoblastí. Na základě průměru z ročních absolutních minim teploty vzduchu bylo na území ČSSR vyčleněno 5 agroklimatických okrsků.

Fenologická typizace byla také provedena v novém Atlasu fenologických poměrů Česka (Hájková a kol., 2012). Byla nazvána Fenologické dělení ČR podle přirozených oblastí a došlo k územnímu vymezení podle rozdílů ve fenologických poměrech. Předpokladem bylo, že roční vývojový rytmus rostlin není jednotný a východiskem je vegetační období omezené nástupem časného jara a koncem podzimu. Pro zpracování fenologického dělení území byla použita data z období let 1991 až 2010, a to výsledky nástupu fenofází divoce rostoucích stromů. K vytvoření mapy fenologického dělení České republiky na přirozené oblasti byly zvoleny nástupy fenologických ročních období (časné jaro, plné léto a konec podzimu) a délka vegetačního období. Hlavní vegetační období bylo vymezeno počtem dní od nástupu časného jara po časný podzim. Pro vymezení přirozených fenologických oblastí byly využity nástupy fenologických ročních období, a to nástup časného jara (určený počátkem kvetení), nástup plného léta (charakterizovaný uzráváním plodů), nástup časného podzimu (určený žloutnutím listů) a konec fenologického podzimu (vymezený opadem listů). Vzniklé vrstvy (mapy) vstupovaly do kartografické syntézy, která vymezovala hranice přirozených fenologických oblastí. Výsledná mapa přirozených fenologických oblastí území Česka rozděluje na čtyři základní typy vymezené odchylkami nástupu časného jara, plného léta a konce podzimu od celorepublikového průměru a trváním velkého vegetačního období.

## **7.2 Realizace fenologické typizace ČR**

Před samotnou realizací rozdělení území České republiky do fenologických oblastí bylo uvažováno, zda se bude jednat o fenologickou typizaci či regionalizaci. Pro souhrnnou fenologickou charakteristiku by bylo vhodné vymezení území ČR do fenologických oblastí jak ve smyslu regionalizace, tak typizace. Obecně by měly být fenologické oblasti charakterizovány parametry vývoje fenologických fází reagujících na komplex povětrnostních vlivů, přičemž ten je silně určen zejména vývojem klimatu a výškovými parametry reliéfu. V zachycených oblastech by však také mohl být zaznamenán vliv půdy,

charakter reliéfu a další faktory přírodního prostředí. Všechny tyto faktory ovlivňují celkový vývojový rytmus rostlin. Ten tak není v celém území jednotný. Zejména z tohoto důvodu je vhodné přistoupit k fenologické typizaci spíše než k regionalizaci. Vymezení oblastí na základě údajů z fenologických pozorování do jednotlivých typů se více přibližuje reálné situaci než v případě vymezení do regionů. Fenologická typizace, která území člení do lokalit diskrétních typů, vychází z objektivního statistického rozdělení výsledků vstupních dat nástupů fenologických fází v území. V případě regionalizace by do analýzy a následné syntézy musely vstoupit další neobjektivní proměnné vycházející pravděpodobně z expertních znalostí fenologických odborníků, ale současně i poznatky klimatologů, botaniků a regionálních geografů. Proto bylo rozhodnuto o vytvoření fenologické typizace na základě statistického a geostatistického zpracování fenologických dat pro území ČR.

## **7.2.1 Postup vypracování**

Fenologická typizace území České republiky byla vypracována z fenologických dat shromážděných v letech 1991–2010, a je tedy platná pro toto období. Vstupní data byla nashromážděna a poskytnuta ČHMÚ. Jedná se o data, která byla již využita při tvorbě Atlasu fenologických poměrů Česka. Více o datech a jejich základním zpracování je v kapitole 6.2. Při tvorbě typizace byly používány interpolované rastrové vrstvy vybraných fenofází u rostlin sledovaných na fenologických pozorovacích stanicích. Tyto vrstvy vyjadřují průměrné dny nástupů fenofází pro území celé ČR. Prostorové rozlišení původních rastrových vrstev bylo 500 x 500 m. Ke zpracování dat, analýzám, testům a syntézám bylo využito několik softwarových prostředků, a to MS Excel, statistický nástroj R, dále software Esri ArcGIS a pro grafické zpracování Adobe InDesign. Celý postup tvorby typizace je uveden v číslovaném seznamu níže, jednotlivé kroky, využité metody a nástroje jsou pak dále detailněji popsány v textu. Postup je následující:

- 1. Stanovení logické struktury tvorby typizace
- 2. Výběr vstupních dat
- 3. Úprava vstupních dat
- 4. Výběr konkrétních vstupních vrstev
- 5. Prostorové shlukování
- 6. Konečná syntéza
- 7. Vizualizace

Na začátku tvorby typizace bylo nutné stanovit základní **logickou strukturu tvorby typizace**, kde je vyjádřen postup zpracování vstupních dat od počátečního výběru až po závěrečnou syntézu. Tento postup je schematicky zobrazen na obrázku 62. Stanovení struktury tvorby již na začátku bylo velmi důležité z hlediska logické návaznosti jednotlivých kroků. V průběhu tvorby se sice některé kroky částečně měnily (např. počty vybíraných vrstev), ale celkový koncept byl dodržen.

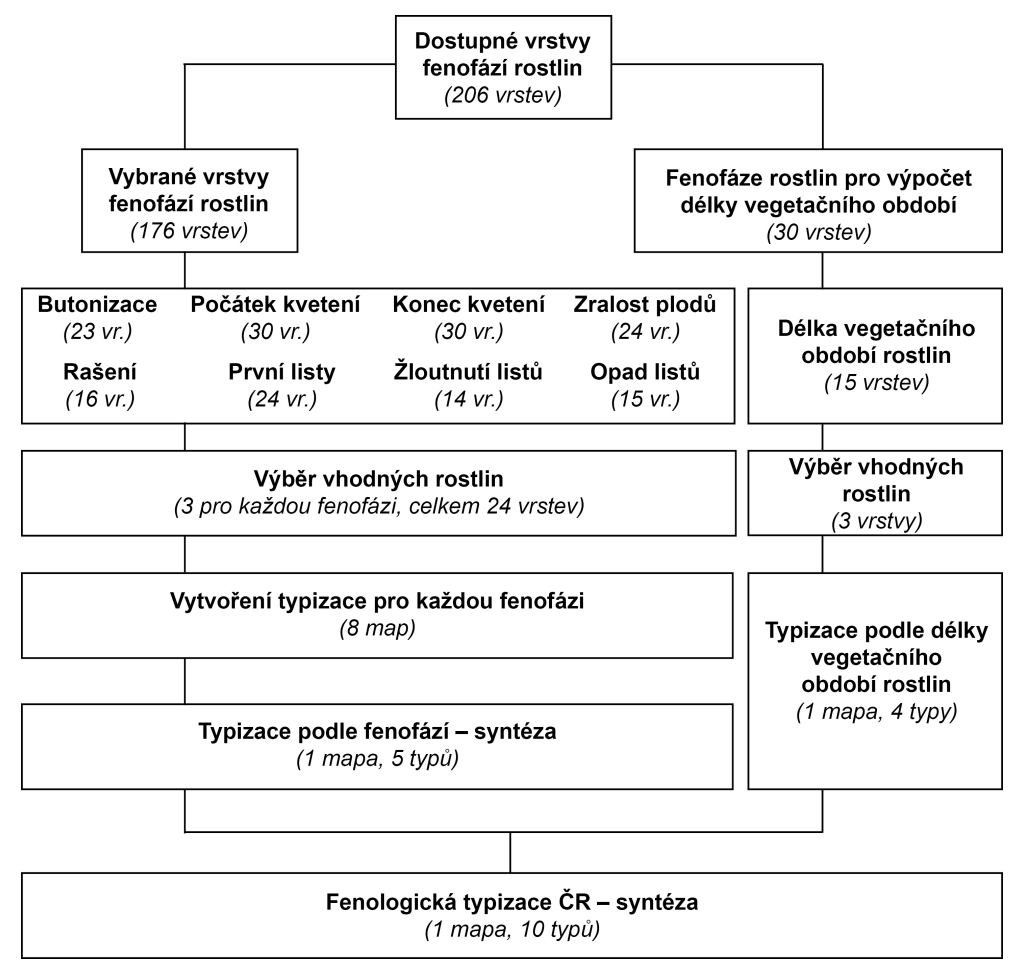

*Obr. 62 Schéma zobrazující postup zpracování vstupních dat (vrstev) při tvorbě fenologické typizace ČR* 

**Výběr vstupních dat** zahrnoval stanovení vhodných rastrových vrstev nástupů jednotlivých fenofází rostlin. K dispozici bylo celkem 206 potencionálních vstupních vrstev pokrývajících území ČR. Do typizace byly vybrány pouze rostliny patřící do skupiny volně rostoucích, tedy lesní dřeviny a lesní byliny. Vrstvy nástupů fenofází polních a ovocných rostlin nebyly do typizace vybrány z důvodů možného ovlivnění jejich vegetačního vývoje lidským faktorem. U ovocných plodin nejsou k dispozici vstupní data pro jednu odrůdu pro celou ČR. U polních plodin nemusí výsledky pozorování korespondovat s reálnými nástupy fenofáze v důsledku zemědělské kultivační činnosti. Divoce rostoucí lesní dřeviny a byliny jsou tedy nejvhodnější pro vstup do typizace, protože nejvíce korespondují s reálnou situací. Pro stanovení typizace podle nástupu fenologických fází bylo vybráno celkem 176 vstupních rastrů. Přesný počet vrstev pro každou fenofázi je možno vyčíst ze schématu na obrázku 60. Dále bylo vybráno 30 vrstev fenofází rašení do opadů listů pro stanovení délky vegetačního období. Délka vegetačního období byla počítána jako doba trvání od rašení po opad listů. Po odečtení těchto vrstev bylo připraveno 15 vrstev fenofází pro výpočet délky vegetačního období.

Po výběru vstupních dat byla provedena jejich **úprava pro potřeby typizace**. Vstupní rastrové vrstvy pokrývaly kompletní území ČR, a to v prostorovém rozlišení 500 x 500 m. Toto rozlišení je pro potřeby typizace příliš podrobné a pro výpočet by bylo potřeba vstupu obrovského počtu hodnot (157 942). Prvním krokem při úpravě dat bylo proto zmenšení prostorového rozlišení všech vstupních rastrů na 1 000 x 1 000 m. Při tomto rozlišení je počet pixelů pro celou ČR v počtu 78 971. Pro potřeby pozdější analýzy výběru vhodných vrstev bylo nutné převést všechny rastry do bodového pole. Byla vytvořena bodová síť pro ČR, která byla shodná s rozlišením rastrových vrstev, a hodnoty ze všech rastrů byly extrahovány do této bodové vrstvy. Ta byla poté vyexportována do formátu dbf a následně převedena do formátu txt. Takto upravená data mohla vstupovat do software R, kde byla provedena jejich analýza.

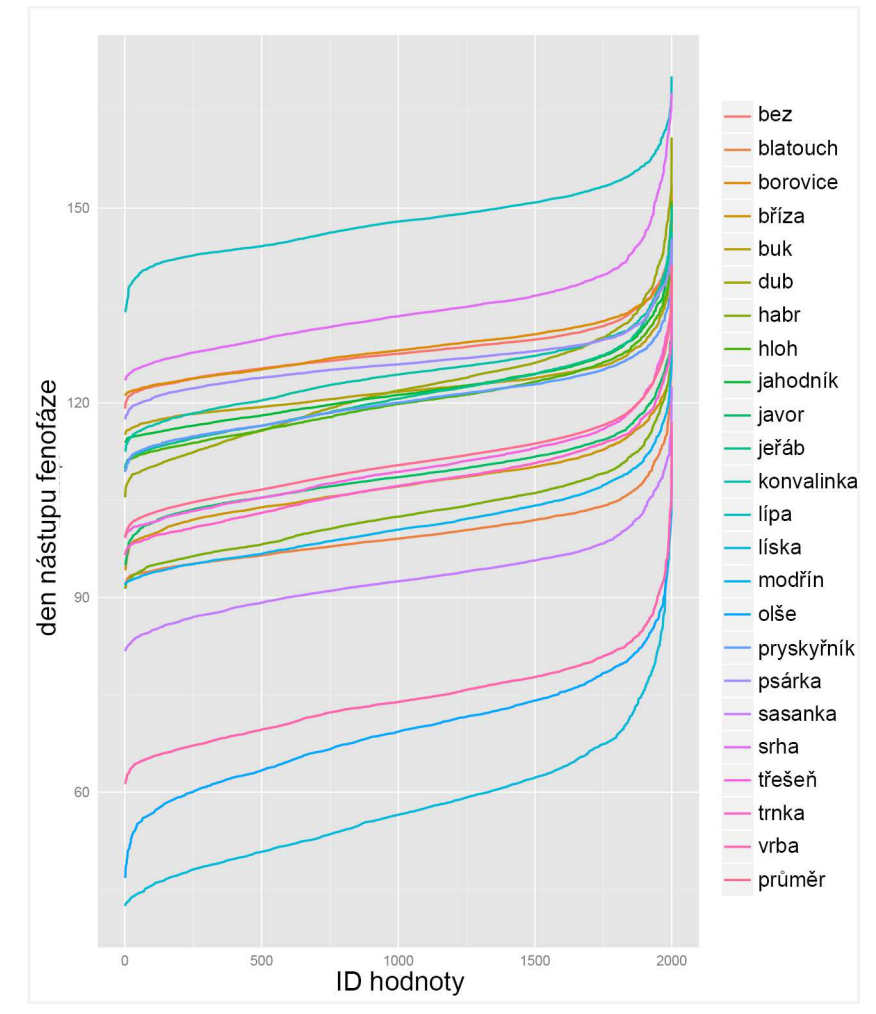

*Obr. 63 Graf nástupů fenofáze butonizace jednotlivých hodnot vybraných rostlin s průměrem pro celé sledované území* 

Dalším krokem byl **výběr konkrétních vstupních vrstev a testování jejich vhodnosti.** Z celkového množství rastrů zobrazují fenofáze rostlin je třeba pro vstupy do typizace vybrat pouze ty nejvhodnější. Bylo rozhodnuto, že pro každou fenofázi budou vybrány 3 rostliny, a to takové, jejichž nástupy fenofáze budou nejlépe vystihovat průměrné hodnoty v celém území. Analýza všech dat proběhla ve statistickém softwaru R. Data byla vzorkována a proběhl náhodný výběr 2 000 hodnot. Z nich byly pro každou fenofázi vytvořeny grafy jednotlivých hodnot nástupů vybraných rostlin, které byly proloženy průměrnou hodnotou pro celé území. Grafu pro fenofázi butonizace je na obrázku 63.

Druhým výstupem pak byly boxploty, které zobrazují rozložení hodnot každé rostliny v příslušné fenofázi. Boxploty jsou vizualizovány podle hodnot nástupu fenofází a může být provedeno jejich vzájemné porovnání. Boxploty jsou opět proloženy přímkou střední hodnoty. Příklad boxplotů rostlin pro fenofázi žloutnutí listů je na obrázku 64. Boxploty pro všechny rostliny jsou pak umístěny jako příloha 44.

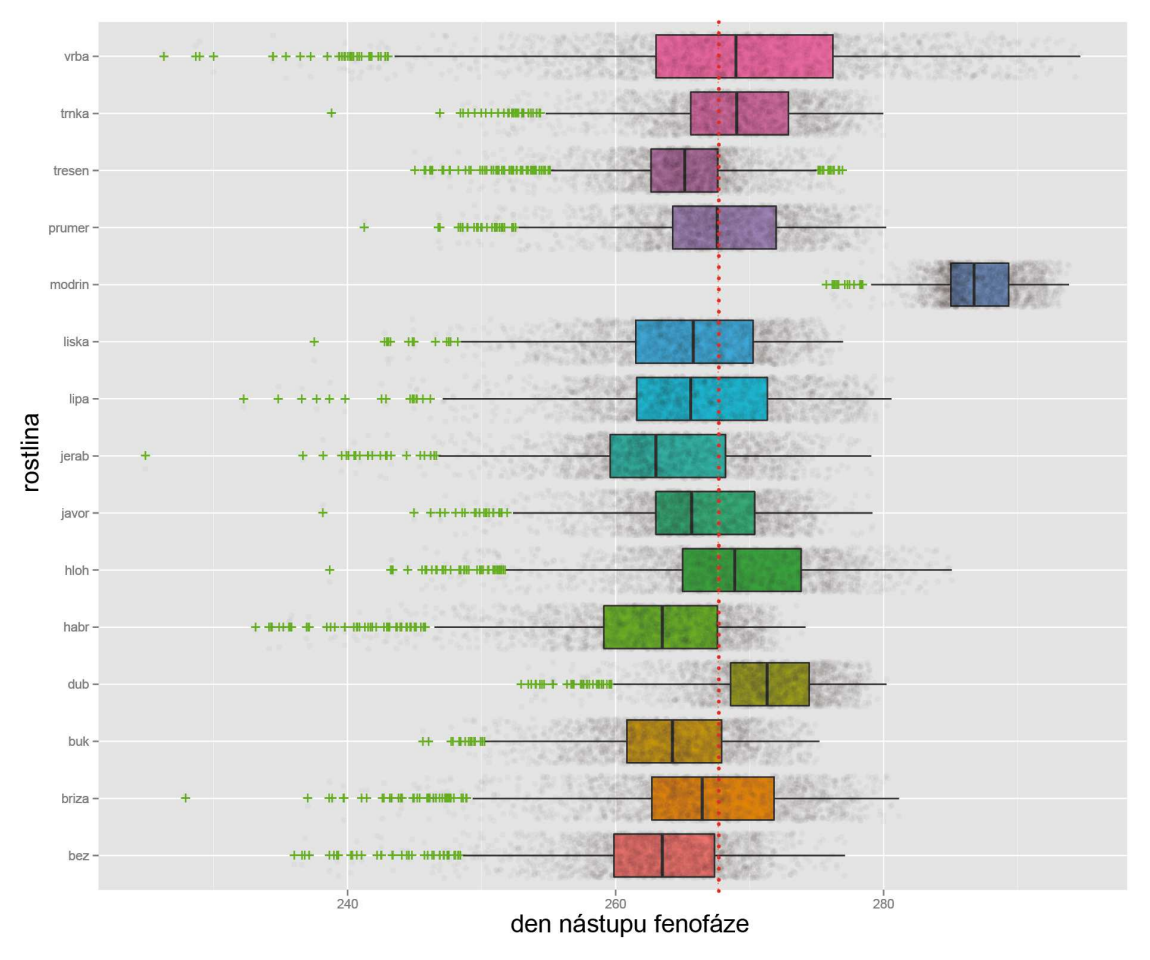

*Obr. 64 Boxploty rostlin pro fenofázi žloutnutí listů proložené střední hodnotou (červená tečkovaná linie)* 

Z vytvořených grafů a boxplotů lze pomocí vizuální interpretace vybrat pro každou fenofázi nejvhodnější zástupce ze skupiny hodnocených rostlin. Takovým způsobem byly vybrány 3 rostliny pro každou fenofázi, celkově tedy 18 vrstev. Byly zvoleny právě takové rostliny, které se nejvíce přibližují průměru a nejlépe tedy vystihují průběh fenofáze. Stejným způsobem byly zvoleny 3 rostliny (hloh, dub, habr) využité pro stanovení délky vegetačního období. Výběr všech rostlin je shrnut v tabulce 27.

| fenofáze           | butonizace          | počátek kvetení | konec kvetení   | zralost plodů |  |
|--------------------|---------------------|-----------------|-----------------|---------------|--|
|                    | javor               | borůvka<br>dub  |                 | vrbka         |  |
| rostlina           | třešeň<br>hluchavka |                 | buk             | bříza         |  |
|                    | trnka               | buk             | borůvka         | jeřáb         |  |
| fenofáze<br>rašení |                     | první listy     | žloutnutí listů | opad listů    |  |
|                    | javor               | jeřáb           | bříza           | buk           |  |
| rostlina           | buk                 | hloh            | hloh            | bříza         |  |
|                    | třešeň              | modřín          | vrba            | javor         |  |

*Tab. 27 Vybrané rostliny pro fenofáze vstupující do typizace* 

Po výběru vstupních vrstev následovalo vytvoření typizace pro každou fenofázi a také pro délku vegetačního období, a to metodou **prostorového shlukování**. Tato prostorová operace byla provedena v softwaru ArcGIS. Vstupní data v podobě bodových vrstev odvozených z rastrů nástupů fenofází jsou při této operaci tříděna do jednotlivých skupin, které v tomto případě vyjadřují typické oblasti s podobnými nástupy fenologických fázi vyjádřených v odchylkách od průměrné hodnoty. Nástroj pojmenovaný *Grouping Analyst* nabízí několik možností shlukovacích algoritmů a nastavení jejich parametrů. V případě velkého množství vstupních dat, která jsou v podstatě homogenní (nejlépe charakterizují průměrné hodnoty), a menšího množství skupin byl pro prostorové shlukování zvolen jako vyhovující algoritmus K-Means. Jedná se o nehierarchický algoritmus, který třídí data do shluků na základě jejich vlastností (Huang, 1998). Počet shluků se zadá při počátečním zadání algoritmu a musí být menší než celkový počet hodnot. Algoritmus pracuje tak, že přiřadí každý bod do shluku, jemuž středu je nejblíže. Středy shluků se při každé iteraci znovu spočítají jako aritmetické průměry všech bodů shluku. Cílem je dosáhnout co nejmenších rozdílů uvnitř shluků (Jain, 2010). Jako optimální počet skupin bylo zvoleno pěti skupin, které dostatečně reprezentují celkové sledované území. Takto bylo vytvořeno 8 výsledných vrstev představujících typizaci území pro každou z osmi fenofází. Stejně tak byla vytvořena vrstva průměrné délky vegetačního období, která byla kategorizována do 4 tříd.

Při **konečné syntéze** byly použity uvedené mezivýsledky. Nejdříve bylo pomocí stejného principu shlukování spojeno 8 vrstev typizace pro jednotlivé fenofáze. Tím vznikla finální vrstva typizace podle nástupu fenofází. Poté byly finální vrstvy fenologické typizace a typizace podle délky vegetačního období převedeny zpět do rastrové podoby. V této podobě byly nakonec společně spojeny, a to za využití metody překrytí vrstev. Jelikož vstupní fenologická vrstva byla kategorizována do 5 tříd a vrstva délky vegetačního období do 4 tříd, teoreticky by mělo vzniknout 20 tříd. V praxi se však některé třídy nasetkaly, proto vzniklo celkem 10 tříd. Podle těchto kategorií typických oblastí byla vytvořena finální fenologická typizace ČR. Charakteristika a popis jednotlivých typů oblastí jsou uvedeny v následující kapitole.

**Finální vizualizace** a tvorba mapy fenologické typizace ČR byla závěrečnou částí tvorby. Finální vrstva typizace byla převedena na vektorovou grafiku a jednotlivé typy jsou vyjádřeny pomocí polygonů. Pro mapu byl zvolen topografický podklad, byl vytvořen znakový klíč, měřítko a celková kompozice mapy. Tematická vrstva fenologické typizace byla optimalizována pomocí filtru, který shladil příliš malé areály. Poté byla tato vrstva přidána do celkové kompozice. Vizualizace a popis výsledků a map jsou uvedeny v následujících kapitolách.

# **7.3 Výsledky fenologické typizace ČR**

Výsledkem této části disertační práce je syntetická mapa fenologické typizace České republiky zobrazující jednotlivé typy území podle odchylek od průměrného nástupu fenologických fází společně s délkou vegetačního období rostlin. Mezivýsledky jsou pak mapy typizace ČR jednotlivých fenofází, jejichž syntézou vznikla mapa celková.

Mapy typizace pro každou fenofázi jsou vytvořeny analýzou hodnot nástupu konkrétní fenofáze. Při analýze byl v rámci geostatistického zpracování vytvořen také statistický report, na jehož základě se poté určovaly charakteristiky každého typu oblasti. Reportu je k náhledu na obrázku 65. V reportu jsou vypsány statistické parametry vzniklých vrstev jako průměrné, minimální a maximální hodnoty, směrodatná odchylku, statistická chyba a boxploty zobrazující rozložení sledovaných hodnot. Údaje jsou zaznamenány pro jednotlivé typy i pro vstupní údaje o nástupech fenofází rostlin.

| <b>Overall Variable Statistics</b> |                                                     |           |          |          |                |                |
|------------------------------------|-----------------------------------------------------|-----------|----------|----------|----------------|----------------|
| Variable                           | Mean                                                | Std. Dev. | Min      | Max      | R <sub>2</sub> |                |
| <b>TRNKA BT</b>                    | 107,4218                                            | 5,8462    | 94.8080  | 145.6490 | 0.9089         | HH III IIII I  |
| <b>TRESEN BT</b>                   | 109,8725                                            | 6.1920    | 97.5136  | 148,3410 | 0.9025         | <b>HHH</b>     |
| <b>JAVOR BT</b>                    | 108,9919                                            | 5,3695    | 93,9310  | 145,8780 | 0,8808         | <b>HH HHHH</b> |
|                                    |                                                     |           |          |          |                |                |
|                                    | Group 1: Count = $10168$ , Std. Distance = $3.7316$ |           |          |          |                |                |
| Variable                           | Mean                                                | Std. Dev. | Min      | Max      | Share          |                |
| <b>TRNKA BT</b>                    | 114,9028                                            | 1,9251    | 109,9390 | 120,8240 | 0,2141         | <b>HHH</b>     |
| <b>TRESEN BT</b>                   | 117,6353                                            | 2,4069    | 113,0090 | 125,4730 | 0.2452         | 111111111      |

*Obr. 65 Část statistického reportu vzniklého při tvorbě map typizace jednotlivých fenofází (příklad butonizace)* 

Pomocí těchto reportů byly ohodnoceny všechny prostorové typy vzniklých vrstev typizací pro jednotlivé fenofáze. V tabulce 28 jsou vypsány rozlohy jednotlivých vzniklých oblastí a také jejich charakteristika vyjádřená prostřednictvím rozpětí dat nástupů fenologických fází.

| Typ                       | urychlený         | mírně<br>urychlený  | průměrný             | mírně<br>opožděný | opožděný            |  |  |
|---------------------------|-------------------|---------------------|----------------------|-------------------|---------------------|--|--|
|                           | <b>BUTONIZACE</b> |                     |                      |                   |                     |  |  |
| Datum nástupu<br>fenofáze | $11.4 - 14.4.$    | $15.4 - 18.4.$      | $19.4 - 23.4.$       | $24.4 - 29.4.$    | $30.4 - 9.5$ .      |  |  |
| Rozloha (%)               | 25,6              | 30,4                | 27,0                 | 12,9              | 4,1                 |  |  |
|                           |                   |                     | POČÁTEK KVETENÍ      |                   |                     |  |  |
| Datum nástupu<br>fenofáze | $28.4 - 1.5.$     | $2.5 - 4.5.$        | $5.5 - 7.5.$         | $8.5 - 13.5.$     | $14.5 - 21.5.$      |  |  |
| Rozloha (%)               | 28,3              | 34,0                | 26,9                 | 7,9               | 2,9                 |  |  |
|                           |                   |                     | <b>KONEC KVETENÍ</b> |                   |                     |  |  |
| Datum nástupu<br>fenofáze | $14.5 - 17.5.$    | $18.5 - 21.5.$      | $22.5 - 25.5.$       | $26.5 - 30.5$ .   | $31.5 - 10.6$ .     |  |  |
| Rozloha (%)               | 25,0              | 27,7                | 27,9                 | 14,3              | 5,1                 |  |  |
|                           |                   |                     | ZRALOST PLODŮ        |                   |                     |  |  |
| Datum nástupu<br>fenofáze | $3.8 - 8.8$ .     | $9.8 - 13.8.$       | $14.8 - 17.8$ .      | $18.8 - 23.8.$    | $24.8 - 4.9$ .      |  |  |
| Rozloha (%)               | 25,7              | 28,1                | 27,6                 | 14,1              | 4,5                 |  |  |
|                           | <b>RAŠENÍ</b>     |                     |                      |                   |                     |  |  |
| Datum nástupu<br>fenofáze | $9.4 - 13.4.$     | $14.4 - 16.4.$      | $17.4 - 20.4.$       | $21.4 - 26.4.$    | $27.4 - 6.5$ .      |  |  |
| Rozloha (%)               | 16,7              | 28,2                | 32,1                 | 17,9              | 5,1                 |  |  |
|                           |                   |                     | PRVNÍ LISTY          |                   |                     |  |  |
| Datum nástupu<br>fenofáze | $23.4 - 26.4.$    | $27.4 - 30.4.$      | $1.5 - 4.5.$         | $5.5 - 9.5.$      | $10.5 - 20.5.$      |  |  |
| Rozloha (%)               | 30,4              | 32,9                | 26,1                 | 9,2               | 1,4                 |  |  |
|                           |                   |                     | ŽLOUTNUTÍ LISTŮ      |                   |                     |  |  |
| Datum nástupu<br>fenofáze | $1.9 - 12.9.$     | $13.9 - 20.9$ .     | $21.9 - 26.9$ .      | $27.9 - 2.10.$    | $3.10 - 9.10.$      |  |  |
| Rozloha (%)               | 5,7               | 19,6                | 34,0                 | 22,7              | 18,0                |  |  |
|                           | OPAD LISTŮ        |                     |                      |                   |                     |  |  |
| Datum nástupu<br>fenofáze | $9.10 - 19.10.$   | $20.10 -$<br>27.10. | $28.10 -$<br>1.11.   | $2.11 - 6.11.$    | $7.11. -$<br>12.11. |  |  |
| Rozloha (%)               | 3,1               | 11,0                | 26,3                 | 33,3              | 26,3                |  |  |

*Tab. 28 Charakteristika jednotlivých typů sledovaných fenofází v rámci dílčí typizace* 

Report z geoprostorového zpracování byl využit také pro ohodnocení vrstvy délky vegetačního období, která rovněž vstupovala do celkové syntézy fenologické typizace ČR. Zde byly stanoveny 4 typy a jejich charakteristika je v tabulce 29.

*Tab. 29 Charakteristika jednotlivých typů vrstvy délky vegetačního období rostlin v rámci typizace* 

| Tvp                         | velmi dlouhý | dlouhý      | krátkú  | velmi krátký |
|-----------------------------|--------------|-------------|---------|--------------|
| Délka vegetačního<br>období | 206-217      | $197 - 206$ | 185-196 | 165–184      |
| Rozloha $\frac{0}{0}$       | 31,2         | 37,9        | 24,6    | 6,3          |

Celková fenologická typizace ČR vznikla syntézou všech 8 vrstev fenologické typizace a také délkou vegetačního období rostlin. Vzniklo celkem 10 typů oblastí, každý je definovaný specifickým intervalem nástupu konkrétní fenologické fáze a délkou vegetačního období rostlin. Jednotlivé typy jsou označeny identifikátorem složeným z písmena a čísla. Písmeno označuje typ oblasti podle data nástupu fenofáze. Typy oblastí byly označeny následovně – U (urychlený nástup), MU (mírně urychlený nástup), P (průměrný nástup), MO (mírně opožděný nástup), O (opožděný nástup). Číslo v rozpětí pak značí typ podle délky vegetačního období rostlin. V tabulce 30 je uvedena charakteristika jednotlivých typů oblastí pro fenologické typizace ČR.

|                   | Two: oo Characteristica feationic gen igoa ale nashipa fenojazi o ramei fenologické igolzace CIV |                    |                  |                   |                  |  |  |  |  |
|-------------------|--------------------------------------------------------------------------------------------------|--------------------|------------------|-------------------|------------------|--|--|--|--|
| Fenofáze / Typ    | urychlený                                                                                        | mírně<br>urychlený | průměrný         | mírně<br>opožděný | opožděný         |  |  |  |  |
| <b>Butonizace</b> | $13.4 - 15.4.$                                                                                   | $16.4 - 19.4.$     | $20.4 - 24.4$    | $25.4 - 30.4$     | $1, 5, -12, 5.$  |  |  |  |  |
| Počátek kvetení   | $1, 5, -3, 5$ .                                                                                  | $4.5 - 6.5$ .      | $7.5 - 8.5$      | $9.5 - 12.5$      | $13.5 - 21.5$    |  |  |  |  |
| Konec kvetení     | $13.5 - 17.5$ .                                                                                  | $18.5 - 21.5$ .    | $22.5 - 28.5$    | $29.5 - 31.5$     | $1, 6, -10, 6.$  |  |  |  |  |
| Zralost plodů     | $7.8 - 10.8$                                                                                     | $11.8 - 14.8$      | $15.8 - 20.8$    | $21.8 - 27.8$     | $28.8 - 6.9$ .   |  |  |  |  |
| Rašení            | $9, 4, -14, 4.$                                                                                  | $14.4 - 18.4.$     | $19.4 - 21.4$    | $22.4 - 26.4$     | $27.4 - 4.5$     |  |  |  |  |
| První listy       | $24.4 - 27.4.$                                                                                   | $27.4 - 1.5$       | $2, 5, -4, 5$ .  | $6.5 - 9.5$       | $10, 5, -19, 5.$ |  |  |  |  |
| Žloutnutí listů   | $29.9 - 4.10$ .                                                                                  | $23.9 - 28.9$      | $19.9 - 22.9$    | $12.9 - 18.9$ .   | $30.8 - 11.9$ .  |  |  |  |  |
| Opad listů        | $9.11 - 14.11$ .                                                                                 | $4.11 - 8.11$ .    | $30.10 - 3.11$ . | $23.10 - 29.10$ . | $10.10 - 22.10$  |  |  |  |  |
| Rozloha (%)       | 25,4                                                                                             | 28.9               | 28,5             | 13.3              | 3,9              |  |  |  |  |

*Tab. 30 Charakteristika jednotlivých typů dle nástupu fenofází v rámci fenologické typizace ČR* 

## **7.4 Vizualizace typů nástupu fenofází**

Všechny vzniklé vrstvy typizace byly vizualizovány ve formě map. Celkově bylo vytvořeno 8 map typizace podle jednotlivých fenofází, mapa typizace podle délky vegetačního období a nakonec finální mapa fenologické typizace ČR. Všechny zpracované mapy jsou v jednotném měřítku, a to 1 : 2 mil. Tematické vrstvy byly opatřeny topografickým podkladem pro lepší prostorovou orientaci. Podkladová data představují upravená vektorová data Data200 od ČÚZK. Data byla upravena pro potřeby map a jsou využity vrstvy vybraných řek, vodních ploch, krajských měst a vybraných měst nad 25 tis. obyvatel, také je přidána hranice ČR se šrafurou. Krajská města jsou vyjádřena plošným znakem, ostatní města pak bodovým. Všechna města jsou opatřena popisky. Barevně je topografický podklad vyjádřen tak, aby nevyčníval nad tematickou vrstvu a zároveň v ní nezanikal.

Důležitou součástí vizualizace je sestavení barevného znakového klíče tematické vrstvy typů nástupů fenofází. Během procesu jeho tvorby pro mapy typizace bylo navrženo několik verzí. Shrnutí jednotlivých navržených verzí znakového klíče je uvedeno v tabulce 31. Jako nejvhodnější z hlediska vyjadřovacích vlastností byla vybrána divergentní barevná stupnice využívající tři barvy. Pro každou fenofázi byla sestavena jiná barevná stupnice a to na základě posloupnosti fenologických fázi a pro ně zvolených barev. Kompletní shrnutí znakového klíče pro mapy typizace ČR je uvedeno v příloze 42.

| ogznačen ogorang načini<br>Název            | Popis                                                             | Příklad                                              |
|---------------------------------------------|-------------------------------------------------------------------|------------------------------------------------------|
| Barvy<br>konvergentní                       | Jedna barva a její odstíny, od světlé po<br>tmavou                | iberec<br>Uabloned n. N<br>rutno<br>Winda Boleslay   |
| Barvy<br>divergentní<br>$(1 \text{ barva})$ | Dvě barvy - na opačných koncích<br>stupnice rozdílné              | Libereg<br>Jabionec n.<br>Trutnov<br>Mladá Boleslav  |
| Barvy<br>divergentní<br>(2 bary)            | Tři barvy - pro průměr a na opačných<br>koncích stupnice rozdílné | ibereg<br>Jablonec n. N<br>Trutnov<br>Mladá Boleslav |
| Šrafy a barvy<br>$(1 \text{ barva})$        | Jedna barva a rozdílná výplň pomocí<br>šrafů                      | <b>Herec</b><br>Jablonec<br>Irethov                  |
| Šrafy a barvy<br>(2 bary)                   | Dvě barvy a rozdílná výplň pomocí<br>šrafů                        | Libere<br>Jabionec n<br>Trutho<br><b>Sciestar</b>    |

*Tab. 31 Příklady návrhů znakových klíčů pro mapy typizace podle jednotlivých fenofází (šedě je vyznačen vybraný návrh)* 

V legendě v mapě jsou také kromě jednotlivých typů nástupů uvedeny intervaly dnů nástupů fenofází v jednotlivých kategoriích. Také je pro každou kategorii uvedena odchylka nástupu fenofáze ve dnech a rozloha oblasti v procentech. Všechny mapy jsou součástí disertační práce jako přílohy 45 až 52.

Znakový klíč mapa délky vegetačních období se liší od předchozích map. Je zde použita konvergentní barevná stupnice a je zvolena zelená barevná stupnice. V ostatních parametrech je mapa obdobná jako mapy typů nástupu fenofází. Mapa je uvedena jako příloha 53.

Mapa fenologické typizace ČR má shodné měřítko a podkladová data jako předchozí mapy. Rozdílná je legenda, která vyjadřuje celkem 10 kategorií podle stanovených typů oblastí. Barvy zde byly zvoleny v několika různých tónech, přičemž se měnily jejich další vlastnosti podle kategorií. Barvy použité pro jednotlivé kategorie typů jsou ukázány na obrázku 66.

| U <sub>2</sub> |  | MU1   MU2   MU3   P2   P3 |  | $MO3$   MO4 | O <sub>4</sub> |
|----------------|--|---------------------------|--|-------------|----------------|
|                |  |                           |  |             |                |

*Obr. 66 Ukázka barevné legendy pro jednotlivé typy oblastí u fenologické typizace ČR* 

K legendě je připojena tabulka, kde jsou podrobně vypsány charakteristiky nástupu všech fenofází v dané typické oblasti a také délka vegetačního období pro každou oblast. Mapa je také opatřena stručným popisem. Celková kompozice je připravena na tisk na formát A4. Mapa fenologické typizace ČR je k disertační práci připojena jako příloha 54.

# **8 VÝSLEDKY**

Téma fenologického mapování krajiny a prostorové vizualizace výsledků je velmi komplexní záležitostí, ke které jde přistupovat různými způsoby. Jednotlivé aspekty tohoto tématu jsou často řešeny v různých odborných příspěvcích, zejména v oborech jako je bioklimatologie, agrometeorologie či klimatologie. Celková analýza všech faktorů tématu je velmi rozsáhlá. Výsledky této disertační práce jsou vytvořeny s cílem nahlížet na problematiku z hlediska geografického či geoinformatického a pracovat především se složkou prostorovou. Snahou autora bylo inovovat fenologický výzkum implementací prostorové analýzy, analýzou prostorových vztahů fenologických údajů a kartograficky správné prostorové vizualizace. Záměrem autora práce bylo přinést do fenologického výzkumu výhody geoinformatických metod a postupů a aplikovat je na fenologickou analýzu a mapování.

**Hlavním cílem disertační práce bylo stanovit koncept využití nástrojů geoinformačních technologií pro fenologické mapování a zejména pro kartografickou vizualizaci a ověřit jej pomocí praktických úloh**. Všechny cíle práce byly podrobněji rozděleny a splněny v rámci jednotlivých částí – dílčích cílů (DC). V průběhu řešení každého DC byly získány dílčí výsledky, jejichž celek tvoří výstupy disertační práce. Dílčí cíle byly následující:

- **DC1** Sestavení konceptu fenologického mapování a vizualizace fenologických dat.
- **DC2** Provedení prostorové analýzy fenologických charakteristik sledovaného experimentálního území na základě vlastního terénního průzkumu s využitím sestaveného konceptu.
- **DC3** Navržení kartografického vyjádření fenofází, sestavení znakového klíče, vizualizace ve formě map a ověření uživatelského aspektu a percepce.
- **DC4** Provedení komplexní fenologické typizace České republiky.

#### **DC1 – Sestavení konceptu fenologického mapování a vizualizace fenologických dat**

Výsledkem **DC1** je sestavený koncept fenologického mapování a vizualizace fenologických dat za pomoci GIT. Celkový popis řešení DC1 je obsahem kapitoly 4. Hlavním záměrem bylo zhodnocení možností vizualizace fenologických dat s pomocí geoinformačních technologií. Při představení konceptu autor vycházel ze zhodnocení již využívaných geoinformačních metod ve fenologickém výzkumu s důrazem na jejich optimalizaci a zapojení moderních analytických vizualizačních nástrojů GIT. Sestavení konceptu předcházelo podrobné studium a analýza dosud využitých metod fenologického mapování. Bylo představeno obecné schéma fenologického výzkumu (obrázek 11) a byly zhodnoceny jednotlivé přístupy fenologického mapování a popsány jejich aspekty.

Výsledkem je návrh celkového konceptu fenologického mapování s využitím moderních metod GIT zahrnující všechny části fenologického mapování od sběru dat přes vyhodnocení až po možnosti prostorové vizualizace. Jeho podrobný popis je uveden v kapitole 4.1 a grafické schéma je uvedeno na obrázku 12. Byla definována východiska konceptu, z nichž nejdůležitějším vzhledem k charakteru disertační práce je navržení a doplnění moderních metod GIT do různých částí fenologického mapování. Koncept může být využit komplexně pro všechny kroky fenologického výzkumu nebo lze vybrat jednu z metod a aplikovat ji na požadovanou úlohu. Koncept je také možné využít jako podporu pro stanovení a zařazení dalších metod GIT do fenologického výzkumu. Na závěr kapitoly je uvedeno ohodnocení jednotlivých aspektů fenologického výzkumu popsané z hlediska tradičního a z hlediska zapojení GIT včetně silných a slabých stránek.

Výsledky DC1 byly využity a aplikovány zejména při řešení dalších DC této disertační práce. V nich byly uplatněny navržené postupy využití GIT a ověřena jejich efektivita při fenologickém mapování a výzkumu.

## **DC2 – Provedení prostorové analýzy fenologických charakteristik sledovaného experimentálního území na základě vlastního terénního průzkumu s využitím sestaveného konceptu.**

**DC2** se zabývá praktickým zpracováním fenologických charakteristik experimentálního území na základě terénního průzkumu včetně srovnání pozorovaných zjištění a prostorové vizualizace. Navazuje na DC1 a využívá navržené metody a postupy navázané na GIT. Přínosem dílčího cíle 2 je ověření konceptu fenologického mapování pomocí praktické studie na základě terénního průzkumu. Na experimentálním území katedry ve Vysokém Poli proběhlo v průběhu roku 2012 fenologické pozorování sledovaných rostlin, využity byly také údaje o teplotě vzduchu ze senzorové sítě. Data získaná tímto pozorováním v terénu byla v disertační práci analyzována s cílem vyhodnocení fenologického charakteru a vývoje území. Výsledkem jsou napozorované hodnoty, statistické zpracování, srovnání fenologických údajů a soubor map sledovaného území.

Celkově bylo pozorováno 60 stromů (9 různých druhů) na deseti stanovištích. Byly provedeny dva druhy pozorování – krátkodobé a dlouhodobé. Výsledkem krátkodobého pozorování je kategorizovaný soubor hodnot vyjadřující aktuální stav lokálního fenologického vývoje sledovaných stromů ze dvou dnů v období časného a plného jara (viz příloha 4). Dlouhodobé fenologické pozorování bylo prováděno v průběhu celého vegetačního období roku 2012. Sledovány byly vybrané fenologické fáze u vybraných stromů. Celkově bylo vytvořeno 17 záznamů o nástupu fenofází ve sledovaném území, výsledky jsou uvedeny v tabulce 7. Vybraná fenologická data byla také porovnána s přímo naměřenými teplotními údaji z experimentálního území, výsledky jejich míry závislosti jsou v tabulce 9.

Statistické zhodnocení fenologických dat zahrnovalo analýzu rozložení hodnot lokálního fenologického vývoje s ohledem na pozorované druhy nebo na stanoviště pozorování (obrázky 22 a 23), Kruskal-Wallis test pro srovnání statistické významnosti (tabulka 8) či analýzu rozložení hodnot podle intervalu nadmořských výšek (obrázek 24). Výsledky všech testů potvrdily předpokládaný fenologický vývoj, např. zpožďování fenologické aktivity na místech s vyšší nadmořskou výškou nebo statistickou podobnost dat na stejných stanovištích ve dvou datech pozorování.

 Na základě krátkodobého pozorování vznikly modely lokálního fenologického vývoje, které byly vizualizovány pomocí map. Modely byly vytvořeny pomocí statistické regrese, konkrétně byla použita metoda lineární logistické regrese. Při analýze byly testovány 4 modifikace použité metody lišící se nastavením parametrů vstupních dat. Přesnost modelů se průměrně pohybovala okolo 40 % (viz tabulky 11 až 14), což znamená, že výsledky nemusí vyjadřovat přesný stav v realitě. Tato skutečnost může být způsobena např. malým počtem vstupních hodnot, nevhodnou kategorizací nebo heterogenitou hodnot zapříčiňující autokorelaci. Celkově vzniklo 8 map (viz přílohy 5 až 12), tzn. pro každý ze dvou sledovaných dnů čtyři mapy s rozdílným nastavením parametrů.

 Prostorové zpracování fenologických dat vycházelo z dlouhodobého pozorování, na jehož základě bylo vypracováno rozložení nástupů vybraných fenologických fází. Pomocí geostatistické interpolační metody cokriging byly vytvořeny prostorové modely nástupů vybraných fenofází pro dané území. Přesnost interpolace se liší u jednotlivých výsledných prostorových modelů, a to z důvodu rozdílnosti vstupních dat týkajících se jejich počtu a zejména prostorové distribuce. Celkově bylo vytvořeno 17 prostorových modelů pro vybrané rostliny a fenofáze vizualizovaných pomocí map (viz přílohy 13 až 29).

Dalším z výsledků DC2 je mapová syntéza – kombinace mapy potenciálního nástupu fenologických fází, stanovená pomocí klasifikace vhodných podmínek, s mapami reálného nástupu fenologických fází. Díky této syntéze bylo stanoveno srovnání předpokládaného a reálného nástupu fenofází a byla definována jejich shoda (viz tabulka 20).

Výsledky DC2 byly publikovány v 6 odborných článcích či prezentovány na vědeckých konferencích.

## **DC3 – Navržení kartografického vyjádření fenofází, sestavení znakového klíče, vizualizace ve formě map a ověření uživatelského aspektu a percepce.**

Řešení **DC3** se zaměřovalo zejména na kartografické vyjádření prostorových aspektů fenologických charakteristik. Hlavním cílem bylo provedení analýzy vhodnosti a použitelnosti vyjadřovacích kartografických metod pro vizualizaci fenologických fází, samotné vypracování fenologických map a jejich otestování uživateli. Autor vycházel z analýzy dostupných mapových výstupů spojených s fenologickým mapováním a detailněji se věnoval správnému výběru kartografických znaků, návrhu mapového klíče či výběru vhodných barev.

Samotná vizualizace probíhala na základě předchozího výběru vyjadřovacích prvků a stanovení celkové kompozice výsledných map. Postup vizualizace fenologických map byl logicky strukturován a zahrnoval transformaci do souřadného systému, tvorbu topografického podkladu, přidání tematické vrstvy fenologických dat, klasifikaci dat avytvoření stupnice intervalů nástupů fenofází pro každou mapu. Následovalo zpracování znakového klíče a přiřazení vybraných barev, tvorba legendy a měřítka. Konečným krokem bylo zasazení mapy do konečné kompozice a zařazení doplňkových kompozičních prvků. Vzniklé mapy jsou součástí Atlasu fenologických poměrů Česka.

Výsledné mapy byly otestovány z hlediska uživatelské percepce (vnímání). Cílem otestování vytvořených map pro Atlas fenologických poměrů Česka bylo zejména zjištění schopnosti percepce barevných stupnic vyjadřujících v mapách intervaly dnů nástupů fenofází. K tomuto účelu byl využit systém pro sledování pohybu očí eye-tracking. Byl vytvořen experiment pro uživatele, jehož základem byly otázky týkající se čitelnosti ve vybraných fenologických mapách. V Atlasu byly pro jednotlivé fenofáze stanoveny různé barvy a vytvořeny barevné stupnice (více viz kapitola 6.2). V experimentu bylo připraveno celkem 18 otázek, které se zabývaly správným určením daného barevného intervalu na všech použitých barvách a na rozdílném počtu barevných kategorií ve stupnici. Experimentu se zúčastnilo 38 osob, sledovaly se zejména kategorie kartograf a nekartograf či muž a žena. Výstupem testování fenologických map pomocí metody eye-tracking je soubor výsledků prezentovaný pomocí grafů (obrázek 53), tabulek (tabulka 25) a speciálních vizualizací – flow map (příloha 41) nebo time bar (příloha 42).

Při testování bylo zjištěno, že uživatelé nekartografové neměli problémy s vnímáním mapy a správnost jejich odpovědí byla určitě nadprůměrná. Na základě tohoto zjištění lze konstatovat, že koncept map je vhodný a nemusí se měnit. Na druhou stranu některé částečné změny by pomohly při lepší percepci map. Proto byly pro některé barvy navrženy optimalizované legendy s větším rozpětím barevných odstínů, a to u barev s největší chybovostí (zelená a fialová). Nová navržená stupnice v porovnání s původní je vyobrazena na obrázku 59.

Výsledky DC3 byly publikovány v 7 odborných článcích či prezentovány na vědeckých konferencích.

#### **DC4 – Provedení komplexní fenologické typizace České republiky.**

Vyústěním disertační práce a **DC4** je realizace fenologické typizace ČR s pomocí geostatistických metod. V rámci typizace jsou vymezeny typické oblasti definované podle napozorovaných fenologických charakteristik průměrných nástupů fenofází vybraných rostlin. Tato prostorová syntéza proběhla pro celé území ČR a byla provedena s dostatečným množstvím prostorových fenologických dat

Hlavním výsledkem je soubor digitálních syntetických map zobrazující typizace území ČR podle naměřených fenologických parametrů za dané období let 1991–2012. Osm map je vytvořeno pro konkrétní fenofáze a vyjadřují typy území s podobným nástupem vybrané fenofáze a stanovením odchylky. Každá taková mapa vznikla kombinací tří vybraných rostlin, které nejlépe reprezentují průměrný nástup dané fenofáze. Výběr rostlin proběhl za využití statistického průměrování a analýzy hlavních komponent. Prostorové zpracování poté proběhlo za využití metod shlukování. Vytvořené mapy jednotlivých typizací rozdělují území do pěti typů, jsou opatřeny popisem nástupů fenofází v daných oblastech, odchylkou v jednotkách dní a rozlohou typů oblastí. Mapy jsou uvedeny jako přílohy 45 až 52. Kromě typizací podle fenofází byla vytvořena i typizace podle průměrné délky vegetačního období rozdělená do čtyř kategorií. Je uvedena jako příloha 53. Závěrečnou syntézou všech předchozích map poté vznikla komplexní fenologická typizace ČR. Je stanovena na základě kombinace osmi fenofází a délky vegetačního období a člení území republiky do deseti typických oblastí. Každá z oblastí je v mapě popsána datem nástupu fenofází a znázorněna pomocí barvy ze znakového klíče. Vzniklá syntetická mapa fenologické typizace ČR je založena na statistickém a geostatistickém zpracování fenologických údajů a dále může být využita jako podklad pro fenologickou regionalizaci.

Výsledky DC4 plánuje autor disertační práce vydat v rámci ediční řady M.A.P.S. pod záštitou katedry geoinformatiky a dále publikovat v odborném časopise Journal of Maps.

## **9 DISKUZE**

Vypracovaná disertační práce je zaměřena na využití různých nástrojů GIT při fenologickém mapování krajiny a prostorové vizualizaci fenologických dat. Autor se snažil zachytit různé aspekty práce s fenologickými daty a každý dílčí cíl (viz kapitola 2) je zabývá rozdílnými pohledy na využití GIT ve fenologickém výzkumu. Přesto na sebe logickým způsobem navazují a doplňují se. Zatímco DC1 popisuje koncept vstupu a využití GIT do fenologického mapování a výzkumu, DC 2 na něj navazuje a využívá stanovený koncept či jeho části přímo při praktickém mapování experimentálního území. DC2 je zaměřen na mapování území ve velkém měřítku (území o velikosti několika km<sup>2</sup> ), zatímco v DC3 se pracuje s fenologickými daty malého měřítka. DC3 je zaměřen převážně na kartografickou vizualizaci a testování map, naproti tomu v DC4 jsou data statisticky a prostorově zpracována a je vytvořena mapová syntéza. Z tohoto příkladu je patrné, že je práce uceleně strukturovaná s přihlédnutím na jednotlivé aspekty. Při zpracování každého DC se vyskytly určité překážky či otazníky, které byly vhodně vyřešeny. V dalším textu této kapitoly jsou některé z nich popsány.

## **Optimalizace konceptu fenologického mapování a vizualizace fenologických dat s podporou GIT**

Při tvorbě konceptu zapojení nástrojů a metod GIT do fenologického výzkumu byly reflektovány zejména běžně využívané a rozšířené prostředky a metody, které mohou být dobře dostupné při využití ve fenologickém výzkumu. Při návrhu optimalizace sběru dat, zpracování dat i jejich vizualizace je struktura navrženého konceptu obecně platná a udržitelná i v budoucnu, co se však může měnit, jsou využívané prostředky a s tím i navazující metody. Ty jsou ve většině případů založeny na nejnovějších technologiích a neustále se vylepšují nebo objevují nové. Při sběru dat je v konceptu navrženo sledování fenologických charakteristik prostřednictvím družicových snímků. Ty se využívají již nějakou dobu, ale zlepšuje se interpretace, a to díky využití hyperspektrálních kamer schopných zaznamenat širokou škálu spektra. Experimentálními metodami se stanovují spektrální příznaky rostlin identifikovatelné na těchto snímcích a zvyšuje se tak jejich využitelnost při fenologickém monitoringu. U leteckého snímkování za účelem sledování vegetace se neustále zlepšuje prostorové rozlišení, které může přispět k lepšímu rozpoznávání fenologických příznaků rostlin a stanovení nástupů fenofází. To lze aplikovat ve viditelném i infračerveném pásmu a díky lepšímu rozlišení lze podrobněji sledovat zejména vegetativní fenologické fáze. Další využitelnou metodou pro sběr fenologických dat může být kontinuální snímání pomocí lidaru. Při dlouhodobém kontinuálním monitoringu vegetace by mohlo být využito velkého množství bodů, které je laserový paprsek schopen zachytit, k monitorování morfometrie rostlinných orgánů i malé velikosti, jako jsou pupeny. S pomocí automatických rozpoznávacích parametrů by mohl být velmi přesně zaznamenán vegetační vývoj. Automatické rozpoznávací algoritmy (OCR) jsou pokusně využívané u monitorování klasickými digitálními kamerami, avšak zatím pouze s omezenými výsledky. Uvedené nové technologie, které mohou sloužit k fenologickému sběru dat, mají další velký rozvojový potenciál a uvedené v konceptu prostředky se mohou tedy v budoucnu měnit a doplňovat.

#### **Možnosti využití pokročilých metod GIT pro sběr fenologických dat**

Případová studie fenologického mapování experimentálního území zahrnovala kompletní proces od vlastního sběru fenologických dat až po jejich zpracování. Podle původního záměru měla tato studie probíhat přesně podle stanoveného konceptu zapojení GIT do fenologického mapování. Zejména při sběru dat však skutečná situace vypadala rozdílně, než bylo v plánu, a fenologická data byla shromážděna klasickým způsobem prostřednictvím pozorovatele. Původním záměrem bylo využití kamerového systému pro kontinuální monitoring rostlin na několika stanovištích, nálet časové řady dálkových multispektrálních snímků pomocí systému UAV, umístění automatických senzorů na monitorování podpůrných abiotických dat a pořízení digitálního modelu terénu sledovaného území pomocí laserového skenovaní pro odvození podpůrných dat. Z tohoto seznamu bylo realizováno snímání teploty vzduchu pomocí senzorové sítě a byl zakoupen lidarový snímek, který byl převeden do digitálního rastrového modelu s prostorovým rozlišením 1 m. Kontinuální monitoring pomocí kamerového systému nebyl zajištěn z několika důvodů, a to kvůli nedostatku finančních prostředků na pokrytí dostatečného množství lokalit a také z důvodu zajištění bezpečnosti sledovacích systémů vůči odcizení. Dálkové snímky ze zařízení UAV byly ve sledovaném období nakonec pořízeny pouze dva, a to z časových a povětrnostních důvodů. Tento počet je příliš malý, takže nelze udělat vypovídající časovou řadu. Z uvedených důvodů bylo přistoupeno k tradičnímu fenologickému pozorování, ale i při něm byly využity moderní GIT, zejména při přesném polohovém zaměření sledovaných rostlin. Zápis fenologických atributů pak probíhal pomocí mobilního počítačového vybavení a atributy byly zaznamenávány přímo do prostorové databáze.

#### **Limitující faktory fenologických dat při případové studii**

Fenologické pozorování na experimentálním území probíhalo v průběhu roku 2012. Byly provedeny dva typy pozorování – krátkodobé a dlouhodobé. Krátkodobé pozorování proběhlo ve dvou dnech v časném a plném jaře a znamenalo zjištění lokálního fenologického vývoje území. Toto množství dat bylo pro následné analýzy dostatečné. Dlouhodobé pozorování probíhalo po celé vegetační období, tzn. od dubna do listopadu. V ideálním případě by fenologické pozorování mělo probíhat v obdobích předpokládaných nástupů fenologických fází jednou za tři dny, v mezidobí potom jednou týdně. Ve frekvenci pozorování se projevily jisté rezervy. Dostatečně časté pozorování neprobíhalo zejména z časových důvodů a z důvodů menší vzdálenostní dostupnosti území. Důsledkem toho je nezaznamenání všech fenofází u všech pozorovaných rostlin. Byly proto vybrány jen ty fenofáze, které prokazatelně nastávaly v daných dnech pozorování, aby byla zajištěna přesnost výsledků. I přes tuto skutečnost však bylo napozorováno dostatečné množství fenologických dat pro analýzu celkem 17 nástupů fenofází u vybraných rostlin. Samozřejmě více fenologických sledování by zvýšilo kvantitu fenologických dat a tím pádem i kvalitu výsledků, ale pro vybrané fenofáze a rostliny byl počet získaných dat dostatečný.

Také víceleté opakování fenologického pozorování by bylo vhodné provést pro zpřesnění výsledků fenologické analýzy experimentálního území a pro srovnávací studie. Sběr fenologických dat byl proveden v roce 2012, pokud by byl rozšířen na víceleté pozorování, nabízela by se možnost srovnání ročních výsledků a také zjištění příčin potencionálních rozdílů. Doba a průběh vegetačního vývoje rostlin se mění zejména díky povětrnostním podmínkám a v kombinaci s teplotními měřeními by mohl být získán dostatek dat pro víceleté časové řady.

Dalším limitním faktorem je velikost pozorovaného území zejména z hlediska využitelnosti výsledků pro možnosti extrapolace. Postup fenologického mapování území je rozhodně aplikovatelný na podobně veliké a členité území, z hlediska možností extrapolace by jistě bylo vhodné rozšířit sledované území plošným rozsahem. V případě většího rozpětí nadmořských výšek a dalších charakteristik stanovišť by se podle získaného reprezentativního vzorku dat dalo využít metod extrapolace území regionálního měřítka. V případě uvedené analýzy experimentálního území jsou data specifická pro dané území.

#### **Vizualizace fenologických fází rostlin na místech mimo jejich výskyt**

V rámci zpracování Atlasu fenologických poměrů a otestování jeho map z hlediska uživatelské percepce byl kladen důraz zejména na kartografické aspekty zpracování fenologických dat. Při zpracování tohoto komplexního úkolu bylo řešeno mnoho otázek a problémů. Ty se týkaly například výběru vhodného topografického obsahu, výběru optimálních barevných stupnic pro znakový klíč, rozdělení tematické vrstvy do vhodných intervalů nebo celkové kompozice mapy. Vizualizace tematické vrstvy nástupů fenologických fází v analytických mapách vyvolala velkou diskuzi mezi kartografy a odborníky z řad fenologů a bioklimatologů. Konkrétně se jednalo o kompletní znázornění nástupu fenofází rostlin na celém území České republiky, tedy i v místech, kde se například daná rostlina nevyskytuje. Takovými místy jsou zejména vysokohorské oblasti nebo městské oblasti. Odborníci navrhovali stanovit pro každou rostlinu příslušná místa výskytu a omezit zobrazovanou část pouze na tyto lokality. Otestováním této varianty vznikly mapy, v nichž vznikla prázdná místa vyjadřovaná bílou barvou. Také se objevovaly některé izolované areály, které ztrácely svou čitelnost. Celkově se mapa stala méně přehlednou a čitelnou a z kartografického hlediska nepříliš povedenou. Po několika debatách bylo dosaženo kompromisu mezi těmito dvěma přístupy. Ten spočíval v pokrytí celého území, ale současně s vysvětlujícím textem, že uvedená mapa vyjadřuje potencionální nástupy fenofází i v místech mimo přirozený výskyt dané rostliny.

#### **Prostorové rozlišení rastrových vrstev při analýze**

Prostorové měřítko výsledných analytických map nástupu fenofází v Atlasu bylo diskutovaným prvkem. Rastrové tematické vrstvy byly připraveny v prostorovém rozlišení 500 x 500 m. Při zpracování fenologických dat bylo po interpolaci provedeno vyhlazení vrstev, které však pracovaly pouze s areály do velikosti 1 x 1 km. V tomto případě bylo otázkou, zda finální prostorové rozlišení dostatečně reprezentuje různou členitost terénu a zda je odpovídající pro kvalitní určení nástupu fenofází na mapě území ČR. Zde je důležité uvědomit si hlavní účel vzniklých fenologických map. Tím je zejména získání celkového

přehledu a nástupu jednotlivých fenofází pro vybrané rostliny. Díky velkému množství vytvořených map lze pak porovnávat doby nástupů fenofází různých rostlin v regionálním měřítku. Mapy v Atlasu nejsou koncipovány pro fenologický popis území lokálního měřítka.

#### **Aspekty testování uživatelské percepce fenologických map**

Pří testování uživatelské percepce fenologických map pomocí technologie eye-tracking se výzkum soustředil zejména na dva aspekty. Prvním z nich byl rozdíl způsobu a rychlosti čtení map mezi kartografy a nekartografy, druhým pak vnímání barevných intervalových stupnic v rámci znakového klíče. Uživatelskou skupinu map tvoří především odborníci na fenologickou a příbuznou tematiku, definovaní jako nekartografové. Při testování bylo zjištěno, že skupina nekartografů má srovnatelnou rychlost čtení mapy, ale přesnost správného čtení znakového klíče je menší než u kartografů. Příčina je zejména v barevném rozsahu intervalových stupnic obsahujících více kategorií. V tomto případě jsou odstíny barev snadněji zaměnitelné. Na základě tohoto zjištění byly barevné stupnice optimalizovány a v rámci možností upraveny jejich barevné rozsahy. Nové barevné stupnice již nebyly znovu testovány. Uskutečnění dalšího testování by jistě poskytlo výsledky ke srovnání starých a nových barevných znakových klíčů.

## **Výběr rostlin, nastavení parametrů a další možnosti vizualizace při tvorbě fenologické typizace ČR**

Finální částí disertační práce bylo vytvoření fenologické typizace ČR z dat průměrných nástupů fenologických fází. Klíčovou částí tvorby byl výběr vhodných vstupních dat, tedy rostlin a fenofází pro tvorbu typizace. Bylo rozhodnuto, že mapa celkové typizace bude vznikat z map typizací jednotlivých fenofází, které v tomto případě jsou určitým mezikrokem. Pro mapy typizací jednotlivých fenofází byly vybrány vhodné rostliny, které nejvíce korelují s průměrným nástupem fenofáze pro souhrn všech rostlin na celém území. Tento poznatek je velmi důležitým prvkem z hlediska jednotlivých rostlin. Příkladem jsou nástupy butonizace u rozdílných rostlin. Olše či líska začínají butonizovat již na začátku března, přesto je průměrná butonizace vypočtená z dat všech rostlin stanovena na polovinu dubna. Proto typizace vzniklá pro butonizaci neodpovídá zmiňovaným rostlinám. V tomto případě byly jako nejvhodnější zvoleny tři rostliny – trnka, třešeň a javor. Pro zjištění nástupů fenofází konkrétních rostlin by proto měl uživatel zvolit analytické mapy obsažené v Atlasu fenologických poměrů Česka.

Při tvorbě celkové typizace byly pomocí mapové syntézy propojeny mapy osmi typizací podle fenofází a mapa délky vegetačního období. Důležité bylo stanovit vhodný počet typů neboli kategorií. Všechny mapy typizace fenofází byly rozděleny do pěti kategorií a mapa délky vegetačního období do čtyř kategorií. Při prostorové syntéze vzniklo 12 kategorií. Výsledná mapa však byla shlazována, protože některé areály byly prostorově příliš malé. Konečný počet kategorií se tímto snížil na 10. Tento počet byl vyhodnocen jako dostačující. Dále se upravovaly hranice jednotlivých typů oblastí a rastrová vrstva byla převedena na polygonovou. Všechny tyto drobné úpravy nemají podstatný vliv na celkovou lokalizaci vzniklých typů, spíše je optimalizují a zpřehledňují.

Vytvořená fenologická typizace znázorňuje rozdělení území ČR do jednotlivých typů podle podobných charakteristik nástupů fenofází v každé typické oblasti. Další nadstavbou by mohlo být vytvoření fenologické regionalizace (rajonizace). Tento úkol je již velmi komplexní a při jeho realizaci by bylo nutné zvážit mnohé další faktory a využít dalších podobných oborových regionalizací. Fenologická typizace ČR vznikla na základě statistických a geostatistických metod a vytvořila různé, více se opakující typy oblastí. Regionalizace by již kromě tohoto zpracování musela zahrnovat další atributy území a to například klimatické, botanické či fytogeografické. Zpracování regionalizace je již úkol pro mezioborovou spolupráci, nicméně její tvorba by mohla vycházet z postupu tvorby fenologické typizace ČR vytvořené v této disertační práci.

# **10 ZÁVĚR**

Cílem disertační práce bylo stanovit koncept využití nástrojů geoinformačních technologií pro fenologické mapování a zejména pro kartografickou vizualizaci a ověřit jej pomocí praktických úloh. Autorem vytvořená práce splňuje tyto cíle, předkládá koncept využití GIT ve fenologickém výzkumu a aplikuje jeho části v dílčích úkolech, jejichž výstupy prezentuje zejména v prostorové vizualizaci. Během řešení dílčích cílů disertační práce byly využity informační zdroje, metody, znalosti a prostředky kombinované z oborů geoinformatiky, geografie, dálkového průzkumu Země, statistiky nebo prostorového modelování společně s obory z oblasti fenologie, bioklimatologie, ekologie či botaniky. Společná integrace těchto oborů a zejména aplikace metod prostorového zpracování a vizualizace fenologických dat se ukázala jako velmi využitelná a přínosná.

Výsledkem disertační práce je sestavený koncept využití GIT ve fenologickém výzkumu a mapování a praktické využití navržených postupů při fenologické analýze experimentálního území, při tvorbě Atlasu fenologických poměrů Česka, testování percepce vytvořených fenologických map a při sestavení a vizualizaci fenologické typizace ČR. V sestaveném konceptu jsou popsány prvky fenologického výzkumu a zejména navržená integrace prostředků a metod GIT. Autor navrhuje využití nových metod ke sběru dat a odvození fenologických charakteristik nebo moderní přístupy k prostorové vizualizaci. Ověření využitelnosti navrženého konceptu či jeho částí bylo provedeno při jednotlivých dílčích cílech. Vzniklé výsledky dokazují výhody použití metod a prostředků GIT ve fenologickém výzkumu. Postupy i výsledky jsou dále aplikovatelné a mohou se stát součástí širšího výzkumu, lze je využívat nebo na ně dále navazovat.

Ve využití GIT ve fenologickém výzkumu, zejména se zaměřením na prostorové aspekty, se skrývá velký potenciál, který do současné doby nebyl v České republice zcela využit. Při správném pochopení propojení GIT a fenologie lze dostat velmi silný a spolehlivý nástroj pro využití v oblastech aplikovaného výzkumu. GIT mohou při určitém množství zkušeností a znalostí využít i odborníci z řad fenologů, při komplexnějším výzkumu lze doporučit oborové propojení se specialisty z geoinformatiky či kartografy. V širším kontextu pak lze využít GIT i ve fenologii příbuzných oborech, jako je např. bioklimatologie, klimatologie, botanika atd.

Vstup a využití metod GIT do fenologie budou v budoucnu neustále stoupat, což je způsobeno hlavně technickým pokrokem a inovacemi, které objevují a zpřesňují další směry a aspekty ve fenologickém výzkumu. V tomto případě je důležité nezapomínat na tradiční postupy a v případě jejich efektivnosti je kombinovat s novými technologiemi. Pouze správně vyvážené postupy výzkumu pak produkují přesná a využitelná data jak pro základní, tak pro aplikovaný výzkum.

Disertační práce "Fenologické mapování krajiny s podporou GIT" přináší do fenologického výzkumu nové metody a nástroje zaměřené zejména na prostorový aspekt. Dokazuje, že využití GIT je silným nástrojem pro získání přesných výsledků a zefektivnění práce. Autor věří, že se jeho disertační práce stane přínosem pro další výzkum i aplikační využití ve fenologii.

# **POUŽITÁ LITERATURA A INFORMAČNÍ ZDROJE**

Ahas, R., Aasa, A., Menzel, A., Fedotova, V. G. a Scheifinger, H. (2002). Changes in European spring phenology. *International Journal of Climatology, 22*(14), 1727-1738.

Ahrends, H. E., Brügger, R., Stöckli, R., Schenk, J., Michna, P., Jeanneret, F., Wanner, H. a Eugster, W. (2008). Quantitative phenological observations of a mixed beech forest in northern Switzerland with digital photography. *Journal of Geophysical Research: Biogeosciences, 113*(G4).

Akaike, H. (1987). Factor analysis and AIC. *Psychometrika, 52*(3), 317-332.

Andrienko, G., Andrienko, N., Burch, M. a Weiskopf, D. (2012). Visual Analytics Methodology for Eye Movement Studies. *Visualization and Computer Graphics, IEEE Transactions on, 18*(12), 2889-2898.

- AOPK. (2013). Přírodní park Vizovické vrchy. Dostupné z: http://bilekarpaty.ochranaprirody.cz/
- Awange, J. L. a Kyalo Kiema, J. B. (2013). *Environmental geoinformatics: monitoring and management.* Berlin: Springer.
- Badeck, F. W., Bondeau, A., Böttcher, K., Doktor, D., Lucht, W., Schaber, J. a Sitch, S. (2004). Responses of spring phenology to climate change. *New Phytologist, 162*(2), 295-309.
- Bareš, D., Možný, M. a Nekovář, J. (2007). Šest let fenologických pozorování na IPG v Doksanech. In: *Klima lesa*, Křtiny.
- Bednářová, E., Kučera, J. a Merklová, L. (2008). Sledování jarních fenologických fází u buku lesního ve smíšeném porostu kamerovým systémem. In: *Bioklimatologické aspekty hodnocení procesů v krajině*, Mikulov, 9.
- Bednářová, E. a Merklová, L. (2007). Results of monitoring the vegetative phenological phases of European beech (Fagus sylvatica L.) in 1991-2006. *Folia Oecologica, 34*(2), 77-85.
- Bergmeier, E. (1998). The phenological approach in Mediterranean landscape analysis. *Phytocoenologia, 28*(2), 145-156.
- Boyd, D. S. a Foody, G. M. (2011). An overview of recent remote sensing and GIS based research in ecological informatics. *Ecological Informatics, 6*(1), 25-36.
- Bradley, B. A. a Mustard, J. F. (2008). Comparison of phenology trends by land cover class: a case study in the Great Basin, USA. *Global Change Biology, 14*(2), 334-346.
- Bradley, N. L., Leopold, A. C., Ross, J. a Huffaker, W. (1999). Phenological changes reflect climate change in Wisconsin. *Proceedings of the National Academy of Sciences, 96*(17), 9701-9704.
- Branzi, G. P. a Zanotti, A. L. (1989). Methods in phenological mapping. *Aerobiologia, 5*(1), 44-54.

Breckenridge, R. P., Dakins, M., Bunting, S., Harbour, J. L. a White, S. (2011). Comparison of unmanned aerial vehicle platforms for assessing vegetation cover in Sagebrush Steppe ecosystems. *Rangeland Ecology & Management, 64*(5), 521-532.

- Brody, A. K. a Irwin, R. E. (2012). When resources don't rescue: Flowering phenology and species interactions affect compensation to herbivory in Ipomopsis aggregata. *Oikos, 121*(9), 1424-1434.
- Browning, D. M., Laliberte, A. S., Rango, A. a Herrick, J. E. (2009). Prospects for phenological monitoring in an arid southwestern US rangeland using field observations with hyperspatial and moderate resolution imagery. In: *AGU Fall Meeting*, San Francisco, 392.
- Bruns, H. T. a Egenhofer, M. J. (1997). User interfaces for map algebra. *Journal of the Urban and Regional Information Systems Association, 9*(1), 44-55.
- Brus, J., Popelka, S. a Svobodova, J. (2012). Exploring Effectiveness of Uncertainty Visualization Methods by Eye-Tracking. In: *10th International Symposium on Spatial Accuracy Assessment in Natural Resources and Environmental Sciences* Florianópolis, 215-221.
- Brychtová, A., Popelka, S. a Voženílek, V. (2012). The analysis of eye movement as a tool for evaluation of maps and graphical outputs from GIS. In: *GEOGRAPHY AND GEOINFORMATICS: Challenge for Practise and Education*, Brno, 154-163.
- Bulíř, P. (2008). Monitoring fenologických událostí dřevin pro potřeby zahradní a krajinářské tvorby In: *Študentská vedecká konferencia*, Bratislava, 57-59.
- Carrega, P. (2006). Spatial autocorrelation or "environmental regression" for spatial interpolation of climatological variables. In Dobesch, H., Dumolard, P. a Dyras, I. (Eds.), *COST Action 719. Spatial Interpolation in Climatology and Meteorology*. Luxembourg: Office for the official publications of the European Communities.
- Cartwright, W., Gartner, G. F. a Lehn, A. (2009). *Cartography and Art.* Berlin: Springer.
- Cleland, E. E., Allen, J. M., Crimmins, T. M., Dunne, J. A., Pau, S., Travers, S. E., Zavaleta, E. S. a Wolkovich, E. M. (2012). Phenological tracking enables positive species responses to climate change. *Ecology, 93*(8), 1765-1771.
- Cleland, E. E., Chuine, I., Menzel, A., Mooney, H. A. a Schwartz, M. D. (2007). Shifting plant phenology in response to global change. *Trends in Ecology & Evolution, 22*(7), 357-365.
- Coles, S. (2001). *An introduction to statistical modeling of extreme values.* London: Springer.
- Çöltekin, A., Fabrikant, S. I. a Lacayo, M. (2010). Exploring the efficiency of users' visual analytics strategies based on sequence analysis of eye movement recordings. *International Journal of Geographical Information Science, 24*(10), 1559-1575.
- Conover, W. J. a Iman, R. L. (1981). Rank transformations as a bridge between parametric and nonparametric statistics. *The American Statistician, 35*(3), 124-129.
- Coufal, L. (2004). *Fenologický atlas.* Praha: Český hydrometeorologický ústav.
- Crimmins, T. M., Crimmins, M. A., Bertelsen, D. a Balmat, J. (2008). Relationships between alpha diversity of plant species in bloom and climatic variables across an elevation gradient. *International Journal of Biometeorology, 52*(5), 353-366.
- ČHMÚ. (2009a). *Návod pro činnost fenologických stanic: Lesní rostliny. Metodický předpis č. 10.* Praha.
- ČHMÚ. (2009b). *Návod pro činnost fenologických stanic: Ovocné plodiny. Metodický předpis č. 3.* Praha.
- ČHMÚ. (2009c). *Návod pro činnost fenologických stanic: Polní plodiny. Metodický předpis č. 2.* Praha.
- Deliiska, B. (2007). Thesaurus and domain ontology of geoinformatics. *Transactions in GIS, 11*(4), 637-651.
- Demek, J. a kol. (1987). *Zeměpisný lexikon ČSR. Hory a nížiny.* Brno: Academia.
- Demek, J. a Mackovčin, P. (2006). *Zeměpisný lexikon ČR: Hory a nížiny.* Brno: Agentura ochrany přírody a krajiny ČR.
- Dose, V. a Menzel, A. (2004). Bayesian analysis of climate change impacts in phenology. *Global Change Biology, 10*(2), 259-272.
- Down, R. M. a Stea, D. (2005). *Image & environment: Cognitive mapping and spatial behavior.* Aldine Transaction.
- Duchowski, A. T. (2007). *Eye tracking methodology: Theory and practice.* London: Springer.
- Ellenberg, H. (1954). Naturgemäße Anbauplanung, Melioration und Landespflege. *Landwirtschaftliche Pflanzensoziologie, 3*, 109-118.
- Fitzgerald, S., Dimitrov, D. a Rumrill, P. (2001). The basics of nonparametric statistics. *Work: A Journal of Prevention, Assessment and Rehabilitation, 16*(3), 287-292.
- Fortin, M.-J. a Dale, M. R. T. (2005). *Spatial Analysis: A Guide for Ecologists.* Cambridge: Cambridge University Press.
- Frenguelli, G., Passalacqua, G., Bonini, S., Fiocchi, A., Incorvaia, C., Marcucci, F., Tedeschini, E., Canonica, G. W. a Frati, F. (2010). Bridging allergologic and botanical knowledge in seasonal allergy: a role for phenology. *Annals of Allergy, Asthma & Immunology, 105*(3), 223-227.
- Fu, P. a Rich, P. M. (2002). A geometric solar radiation model with applications in agriculture and forestry. *Computers and electronics in agriculture, 37*(1), 25-35.
- García-Mozo, H., Galán, C. a Vázquez, L. (2006). The reliability of geostatistic interpolation in olive field floral phenology. *Aerobiologia, 22*(2), 95-106.
- Gomez, B. a Jones III, J. P. (2010). *Research methods in geography: a critical introduction.* Singapore: Wiley-Blackwell.
- Haining, R. P. (2003). *Spatial data analysis: theory and practice.* Cambridge: Cambridge University Press.
- Hájková, L., Kohut, M., Novák, M. a Richterová, D. (2011). Fenologický kalendář přírody České republiky. In: *Člověk ve svém pozemském a kosmickém prostředí*, Úpice, 92-98.
- Hájková, L., Voženílek, V., Tolasz, R. a kol. (2012). *Atlas fenologických poměrů Česka.* Olomouc: Vydavatelství Univerzity Palackého v Olomouci
- Harrell, F. E. (2001). *Regression modeling strategies: with applications to linear models, logistic regression, and survival analysis.* New York: Springer.
- Havlíček, V. (1986). *Agrometeorologie.* Praha: SZN Praha.
- Hearnshaw, H. M. a Unwin, D. J. (1994). *Visualization in geographical information systems.* John Wiley & Sons Ltd.
- Hejný, S. a Slavík, B. (2003). *Květena České republiky 2.* Praha: Academia.
- Hengl, T. (2007). *A practical guide to geostatistical mapping of environmental variables.* Luxemburg: Joint Research Centre.
- Heumann, B. W., Seaquist, J. W., Eklundh, L. a Jönsson, P. (2007). AVHRR derived phenological change in the Sahel and Soudan, Africa, 1982–2005. *Remote Sensing of Environment, 108*(4), 385-392.
- Hoffmann, A. A., Camac, J. S., Williams, R. J., Papst, W., Jarrad, F. C. a Wahren, C. H. (2010). Phenological changes in six Australian subalpine plants in response to experimental warming and year-to-year variation. *Journal of Ecology, 98*(4), 927-937.
- Hofman, J. (1957). Několik výsledků fenologických pozorování a problematika lesnické fenologie. *Práce Výzkumních ústavů lesnických ČSR, zv. 12* (pp. 65-110). Praha: VÚLH Zbraslav – Strnady.
- Holmqvist, K., Nyström, M., Andersson, R., Dewhurst, R., Jarodzka, H. a Van de Weijer, J. (2011). *Eye tracking: A comprehensive guide to methods and measures.* Oxford: Oxford University Press.
- Hosmer Jr, D. W., Lemeshow, S. a Sturdivant, R. X. (2013). *Applied logistic regression.* New York: Wiley. com.
- Houghton, J. T., Ding, Y. D. J. G., Griggs, D. J., Noguer, M., van der LINDEN, P. J., Dai, X., Maskell, K. a Johnson, C. A. (2001). *Climate change 2001: the scientific basis.* Cambridge: Cambridge University Press.
- Huang, Z. (1998). Extensions to the k-means algorithm for clustering large data sets with categorical values. *Data Mining and Knowledge Discovery, 2*(3), 283-304.
- Hudson Dunn, A. a de Beurs, K. M. (2011). Land surface phenology of North American mountain environments using moderate resolution imaging spectroradiometer data. *Remote Sensing of Environment, 115*(5), 1220-1233.
- Hudson, I. L. a Keatley, M. R. (2010). *Phenological research: methods for environmental and climate change analysis.* Dordrecht: Springer.
- Hunsaker, C. T. (2001). *Spatial Uncertainty in Ecology: Implications for Remote Sensing and GIS Applications.* New York: Springer.
- Huynen, M. M. T. E., Menne, B., Behrendt, H., Bertollini, R., Bonini, S., Brandao, R., Brown-Fährlander, C., Clot, B., D'Ambrosio, C. a De Nuntiis, P. (2003). *Phenology and human health: allergic disorders.* Rome: World Health Organization, Regional Office for Europe.
- Hwang, T., Song, C., Vose, J. M. a Band, L. E. (2011). Topography-mediated controls on local vegetation phenology estimated from MODIS vegetation index. *Landscape ecology, 26*(4), 541-556.
- Chmielewski, F.-M. a Rötzer, T. (2001). Response of tree phenology to climate change across Europe. *Agricultural and Forest Meteorology, 108*(2), 101-112.
- Chuine, I. (2010). Why does phenology drive species distribution? *Philosophical Transactions of the Royal Society B: Biological Sciences, 365*(1555), 3149-3160.
- Chytrý, M. a Tichý, L. (1998). Phenological mapping in a topographically complex landscape by combining field survey with an irradiation model. *Applied Vegetation Science, 1*(2), 225-232.
- Ide, R. a Oguma, H. (2010). Use of digital cameras for phenological observations. *Ecological Informatics, 5*(5), 339-347.
- Jain, A. K. (2010). Data clustering: 50 years beyond K-means. *Pattern Recognition Letters, 31*(8), 651-666.
- Jeanneret, F. a Rutishauser, T. (2010). Phenology for topoclimatological surveys and large-scale mapping. In Hudson, I. L. a Keatley, M. R. (Eds.), *Phenological Research* (pp. 159-175). Dordrecht: Springer.
- Jelínková, E. (2013). *Modelování efektivní teploty a její závislosti na reliéfu.* Univerzita Palckého v Olomouci, Olomouc.
- Julia, C. a Dingkuhn, M. (2013). Predicting temperature induced sterility of rice spikelets requires simulation of crop-generated microclimate. *European Journal of Agronomy, 49*, 50-60.
- Klante, B. (1986). Synthetische phänologische Karten. *Arboreta Phaenologica, 31*, 97-102.
- Klika, J., Novák, V. a Gregor, A. (1954). *Praktikum fytocenologie, ekologie, klimatologie a půdoznalství.* Praha: Nakladatelství ČSAV.
- Koch, E., Adler, S., Lipa, W., Ungersböck, M. a Zach-Hermann, S. (2010). The Pan European phenological database PEP725. In: *Proceedings of the 7th Conference on Biometeorology*, Freiburg, 331.
- Kraak, M.-J. a Ormeling, F. J. (2003). *Cartography: visualization of geospatial data.* Glasgow: Pearson Education.
- Krška, K. (2002). Počátky bioklimatologického výzkumu Moravy. In: *XIV. Česko-slovenská bioklimatologická konference*, Lednice na Moravě, 228-241.
- Krška, K. (2003). Bioclimatological research in Moravia and Silesia from its beginning until 1945. *Moravian Geographical Reports, 11*(2), 36-44.
- Krška, K. (2006). Fenologie jako nauka, metoda a prostředek. In: *Fenologická odezva proměnlivosti podnebí*, Brno.
- Kurpelová, M., Coufal, L. a Culík, J. (1975). *Agroklimatické podmienky ČSSR.* Bratislava: HMÚ v nakl. Príroda.
- Květoň, V. a Voženílek, V. (2011). *Klimatické oblasti Česka: klasifikace podle Quitta.* Olomouc: Univerzita Palackého v Olomouci.
- Larcher, W. (1988). *Fyziologická ekologie rostlin.* Praha: Academia.

León Ruiz, E. J., García Mozo, H., Domínguez Vilches, E. a Galán, C. (2012). The Use of Geostatistics in the Study of Floral Phenology of Vulpia geniculata (L.) Link. *The Scientific World Journal, 2012*.

Li, D., Winfield, D. a Parkhurst, D. J. (2005). Starburst: A hybrid algorithm for video-based eye tracking combining feature-based and model-based approaches. In: *Computer Vision and Pattern Recognition-Workshops, 2005. CVPR Workshops. IEEE Computer Society Conference on*, Washington, 79.

- Li Liu, D., Timbal, B., Mo, J. a Fairweather, H. (2011). A GIS-based climate change adaptation strategy tool. *International Journal of Climate Change Strategies and Management, 3*(2), 140-155.
- Li, X., Çöltekin, A. a Kraak, M.-J. (2010). Visual exploration of eye movement data using the space-timecube. In Fabrikant, S. I., Reichenbacher, T., van Kreveld, M. a Schlieder, C. (Eds.), *Geographic Information Science* (pp. 295-309). Berlin: Springer.
- Liang, L. a Schwartz, M. D. (2009). Landscape phenology: an integrative approach to seasonal vegetation dynamics. *Landscape Ecology, 24*(4), 465-472.
- Longley, P. A., Goodchild, M. F., Maguire, D. J. a Rhind, D. W. (2005). *Geographic Information Systems and Science.* John Wiley & Sons.
- Löw, J. a Novák, J. (2008). Typologické členění krajin České republiky. *Urbanismus a územní rozvoj, 6*, 19-23.

MacEachren, A. M. (2004). *How maps work: representation, visualization, and design.* New York: Guilford Press.

- Mackey, B. H. a Roering, J. J. (2011). Sediment yield, spatial characteristics, and the long-term evolution of active earthflows determined from airborne LiDAR and historical aerial photographs, Eel River, California. *Geological Society of America Bulletin, 123*(7-8), 1560-1576.
- Maguire, D. J., Goodchiled, M. a Rhind, D. W. (1991). An overview and definition of GIS. In Longley, P. A., Goodchild, M. F., Maguire, D. J. a Rhind, D. W. (Eds.), *Geographical Information Systems: Principals and Applications* (pp. 9-20) John Wiley & Sons.
- Menzel, A., Estrella, N., Heitland, W., Susnik, A., Schleip, C. a Dose, V. (2008). Bayesian analysis of the species-specific lengthening of the growing season in two European countries and the influence of an insect pest. *International Journal of Biometeorology, 52*(3), 209-218.
- Menzel, A., Sparks, T. H., Estrella, N., Koch, E., Aasa, A., Ahas, R., ALM-KÜBLER, K., Bissolli, P., Braslavská, O. a Briede, A. (2006). European phenological response to climate change matches the warming pattern. *Global Change Biology, 12*(10), 1969-1976.
- Merklová, L. a Bednářová, E. (2006). Thermal needs of young mixed forests and its phenological response. In: *Bioklimatológia a voda v krajine. Bratislava, FMFI, Comenius University*, Bratislava, 1-12.
- Merklová, L. a Bednářová, E. (2008). Results of the phenological study of the norway spruce in the mixed stand. In: *Bioklimatologické aspekty hodnocení procesů v krajině.*, Brno.
- Minďáš, J., Škvarenina, J., Ďurský, J. a Lapin, M. (2003). *Lesy Slovenska a globálne klimatické zmeny.* Zvolen: EFRA Zvolen, LVÚ Zvolen.
- Montello, D. R. (2002). Cognitive map-design research in the twentieth century: Theoretical and empirical approaches. *Cartography and Geographic Information Science, 29*(3), 283-304.
- Morisette, J. T., Richardson, A. D., Knapp, A. K., Fisher, J. I., Graham, E. A., Abatzoglou, J., Wilson, B. E., Breshears, D. D., Henebry, G. M. a Hanes, J. M. (2008). Tracking the rhythm of the seasons in the face of global change: phenological research in the 21st century. *Frontiers in Ecology and the Environment, 7*(5), 253-260.
- Müller-Westermeier, G. (2006). Production of phenological maps in Germany. In Dobesch, H., Dumolard, P. a Dyras, I. (Eds.), *COST Action 719. Spatial interpolation in climatology and meteorology*. Luxemburg: Office for the official publications of the European Communities.
- Myers, R. H. (1990). *Classical and modern regression with applications.* Duxbury Press Belmont, CA.
- Nekovar, J., Koch, E., Kubin, E., Nejedlik, P., Sparks, T. a Wielgolaski, F. E. (2008). *The History and Current Status of Plant Phenology in Europe.* Vammalan Kirjapaino Oy.
- Nekovář, J., Bagar, R., Kott, I., Hájková, L., Možný, M., Bareš, D. a Hájek, D. (2007). *Česká fenologická databáze pro klimatologické aplikace.* Praha: Český hydrometeorologický ústav.
- Nekovář, J. a Rožnovský, J. (2006). Fenologická služba ČHMÚ. In: *Fenologická odezva proměnlivosti podnebí*, Brno.
- Nord, E. A. a Lynch, J. P. (2009). Plant phenology: a critical controller of soil resource acquisition. *Journal of Experimental Botany, 60*(7), 1927-1937.
- Novák, V. (1922). *Phaenologická pozorování: Jejich význam a organisace.* Brno: Moravský zemský výzkum. ústav zemědělský.
- Novák, V. (1927). *Phenologická ročenka 1927.* Praha: Nákladem ministerstva zemědělství republiky Československé.

Novák, V. a Šimek, J. (1926). *Fenologická pozorování na Moravě a ve Slezsku v r. 1923 a 1924.* Praha: Nákladem ministerstva zemědělství republiky československé.

O'Sullivan, D. a Unwin, D. J. (2003). *Geographic information analysis.* New Jersey: John Wiley & Sons.

- Ooms, K., de Maeyer, P., Fack, V., van Assche, E. a Witlox, F. (2012). Interpreting maps through the eyes of expert and novice users. *International Journal of Geographical Information Science, 26*(10), 1773-1788.
- Opach, T. a Nossum, A. (2011). Evaluating the usability of cartographic animations with eye-movement analysis. In: *25th International Cartographic Conference*, Paris.
- Páník, M., Trnka, M., Možný, M. a Černá, H. (2008). Methods of compiling long-term phenological series in southern Moravia. In: *MendelNet '08 Agro*, Brno, 153-162.
- Parmesan, C. a Yohe, G. (2003). A globally coherent fingerprint of climate change impacts across natural systems. *Nature, 421*(6918), 37-42.
- Pau, S., Wolkovich, E. M., Cook, B. I., Davies, T. J., Kraft, N. J. B., Bolmgren, K., Betancourt, J. L. a Cleland, E. E. (2011). Predicting phenology by integrating ecology, evolution and climate science. *Global Change Biology, 17*(12), 3633-3643.
- Pettorelli, N., Vik, J. O., Mysterud, A., Gaillard, J.-M., Tucker, C. J. a Stenseth, N. C. (2005). Using the satellite-derived NDVI to assess ecological responses to environmental change. *Trends in Ecology & Evolution, 20*(9), 503-510.
- Pifflová, L. (1958). Vymezení fenologických oblastí Čech a Moravy. *Meteorologické zprávy, 11*(3), 74-79.
- Popelka, S. a Brychtova, A. (2013). Eye-tracking Study on Different Perception of 2D and 3D Terrain Visualisation. *The Cartographic Journal, 50*(3), 240-246.
- Popelka, S., Brychtova, A., Brus, J. a Voženílek, V. (2012). Advanced Map Optimalization Based on Eyetracking. In Bateira, C. (Ed.), *Cartography - A Tool for Spatial Analysis* (pp. 99-118). Rijeka: InTech.
- Post, E. a Stenseth, N. C. (1999). Climatic variability, plant phenology, and northern ungulates. *Ecology, 80*(4), 1322-1339.
- Primack, R. B., Ibáñez, I., Higuchi, H., Lee, S. D., Miller-Rushing, A. J., Wilson, A. M. a Silander Jr, J. A. (2009). Spatial and interspecific variability in phenological responses to warming temperatures. *Biological Conservation, 142*(11), 2569-2577.
- Primack, R. B. a Miller-Rushing, A. J. (2009). The role of botanical gardens in climate change research. *New Phytologist, 182*(2), 303-313.

Puterman, M. L. (2005). *Markov decision processes: discrete stochastic dynamic programming.* Wiley-Interscience.

Quinlan, J. R. (1987). Simplifying decision trees. *International journal of man-machine studies, 27*(3), 221-234.

Quitt, E. (1971). *Klimatické oblasti ČSSR.* Brno: Geografický ústav ČSAV.

- Rapant, P. (2006). *Geoinformační technologie.* Ostrava: Vysoká škola báňská-Technická univerzita Ostrava, Hornicko-geologická fakulta, Institut geoinformatiky.
- Reed, B. C., White, M. A. a Brown, J. F. (2003). Remote Sensing Phenology. In Schwartz, M. D. (Ed.), *Phenology: An Integrative Environmental Science* (pp. 365-381). Dordrecht: Springer.
- Régnière, J. a Logan, J. A. (2003). Animal life cycle models. In Schwartz, M. D. (Ed.), *Phenology: An Integrative Environmental Science* (pp. 237-254). Dordrecht: Springer.
- Ripley, B. D. (2005). *Spatial statistics.* New Jersey: John Wiley & Sons.
- Roberts, A. M. I. (2008). Exploring relationships between phenological and weather data using smoothing. *International Journal of Biometeorology, 52*(6), 463-470.
- Roberts, A. M. I. (2010). Smoothing methods. *Phenological Research* (pp. 255-269) Springer.
- Roberts, A. M. I. (2012). Comparison of regression methods for phenology. *International Journal of Biometeorology, 56*(4), 707-717.
- Rötzer, T. a Chmielewski, F.-M. (2001). Phenological maps of Europe. *Climate Research, 18*(3), 249-257.
- Rožnovský, J. a Havlíček, V. (1999). *Bioklimatologie.* Brno: Mendelova zemědělská a lesnická univerzita v Brně.
- Safavian, S. R. a Landgrebe, D. (1991). A survey of decision tree classifier methodology. *Systems, Man and Cybernetics, IEEE Transactions on, 21*(3), 660-674.
- Salvucci, D. D. a Goldberg, J. H. (2000). Identifying fixations and saccades in eye-tracking protocols. In: *Proceedings of the 2000 symposium on Eye tracking research & applications*, Palm Beach Gardens, 71-78.
- Schabenberger, O. a Gotway, C. A. (2004). *Statistical methods for spatial data analysis.* CRC Press.
- Schaber, J., Badeck, F., Doktor, D. a von Bloh, W. (2010). Combining messy phenological time series. In Hudson, I. L. a Keatley, M. R. (Eds.), *Phenological Research* (pp. 147-158). Dordrecht: Springer.
- Scheifinger, H., Koch, E., Cate, P. a Matulla, C. (2007). New frontiers in plant phenological research. *Geophysical Research Abstracts, 9*, 497-503.
- Scheifinger, H., Menzel, A., Koch, E., Peter, C. a Ahas, R. (2002). Atmospheric mechanisms governing the spatial and temporal variability of phenological phases in central Europe. *International Journal of Climatology, 22*(14), 1739-1755.
- Schellberg, J., Hill, M. J., Gerhards, R., Rothmund, M. a Braun, M. (2008). Precision agriculture on grassland: Applications, perspectives and constraints. *European Journal of Agronomy, 29*(2), 59-71.
- Schneiter, D., Bernard, B., Defila, C. a Gehrig, R. (2002). Effect of climatic changes on the phenology of plants and the presence of pollen in the air in Switzerland. *Allergie et Immunologie, 34*(4), 113.
- Schöngaßner, T. C. a Scheifinger, H. (2010). Interpolation of phenological phases on a digital elevation model (DEM). *Geophysical Research Abstracts, 12*.
- Schröder, W., Schmidt, G. a Hasenclever, J. (2006). Geostatistical analysis of data on air temperature and plant phenology from Baden-Württemberg (Germany) as a basis for regional scaled models of climate change. *Environmental Aonitoring and Assessment, 120*(1-3), 27-43.
- Schwartz, M. D. (2003). *Phenology: an integrative environmental science.* Dordrecht: Springer.
- Skalický, V. (1988). Regionálně fytogeografické členění. In Hejný, S. a Slavík, B. (Eds.), *Květena ČSR I.* (pp. 103-121). Praha: Academia.
- Slocum, T. A., Blok, C., Jiang, B., Koussoulakou, A., Montello, D. R., Fuhrmann, S. a Hedley, N. R. (2001). Cognitive and usability issues in geovisualization. *Cartography and Geographic Information Science, 28*(1), 61-75.
- Slocum, T. A., McMaster, R. B., Kessler, F. C. a Howard, H. H. (2009). *Thematic cartography and geovisualization.* New Jersey: Pearson Prentice Hall Upper Saddle River.
- Smejkal, J. (2012). Vývoj lesnické typologie v Česku. *Lesnická práce, 2012*(3).
- Sparks, T. a Tryjanowski, P. (2010). Regression and causality. In Hudson, I. L. a Keatley, M. R. (Eds.), *Phenological Research* (pp. 123-145). Dordrecht: Springer.
- Sparks, T. H. a Menzel, A. (2002). Observed changes in seasons: an overview. *International Journal of Climatology, 22*(14), 1715-1725.
- Stewart, W. (2010). *Climate of Uncertainty.* Ocean Publishing.
- Stöckli, R., Rutishauser, T., Dragoni, D., O'keefe, J., Thornton, P. E., Jolly, M., Lu, L. a Denning, A. S. (2008). Remote sensing data assimilation for a prognostic phenology model. *Journal of Geophysical Research: Biogeosciences (2005–2012), 113*(G4).
- Škvareninová, J., Kováčik, M., Snopková, Z. a Škvarenina, J. (2006). Výsledky fenologických pozorování liesky obyčajnej (Corylus avellana) a duba letného (Quercus robur) v Zvolenskej pahorkatine. In: *Fenologická odezva proměnlivosti podnebí*, Brno.
- Šumava, N. (2013). Regionálně fytogeografické členění. Dostupné z:

http://www.npsumava.cz/cz/1279/332/clanek/priroda-np-a-pece-o-ni---rostlinstvo/?print=1

- Terhivuo, J., Kubin, E. a Karhu, J. (2009). Phenological observation since the days of Linné in Finland. *Italian Journal of Agrometeorology, 14*(1), 45-49.
- Thompson, J. A., Bell, J. C. a Butler, C. A. (2001). Digital elevation model resolution: effects on terrain attribute calculation and quantitative soil-landscape modeling. *Geoderma, 100*(1), 67-89.
- Tolasz, R. a kol. (2007). *Atlas podnebí Česka.* Praha: ČHMÚ.
- Traidl-Hoffmann, C., Kasche, A., Menzel, A., Jakob, T., Thiel, M., Ring, J. a Behrendt, H. (2003). Impact of pollen on human health: more than allergen carriers? *International Archives of Allergy and Immunology, 131*(1), 1-13.
- Tuanmu, M.-N., Viña, A., Bearer, S., Xu, W., Ouyang, Z., Zhang, H. a Liu, J. (2010). Mapping understory vegetation using phenological characteristics derived from remotely sensed data. *Remote Sensing of Environment, 114*(8), 1833-1844.
- Turner, W., Spector, S., Gardiner, N., Fladeland, M., Sterling, E. a Steininger, M. (2003). Remote sensing for biodiversity science and conservation. *Trends in Ecology & Evolution, 18*(6), 306-314.
- Tveito, O. E., Bjørdal, I., Skjelvåg, A. O. a Aune, B. (2005). A GIS-based agro-ecological decision system based on gridded climatology. *Meteorological Applications, 12*(1), 57-68.
- Vavra, A. (2012). Phenological Observation Treatment in the Landscape Mapping of the Vysoké Pole Experimental Site In: *1st InDOG Conference*, Olomouc, 66-69.
- Vesecký, A. n., Syrový, S. a Zitek, J. (1958). *Atlas podnebí Československé republiky.* Praha: Ústřední správa geodesie a kartografie.
- Vitasse, Y., François, C., Delpierre, N., Dufrêne, E., Kremer, A., Chuine, I. a Delzon, S. (2011). Assessing the effects of climate change on the phenology of European temperate trees. *Agricultural and Forest Meteorology, 151*(7), 969-980.
- Voženílek, V. (2001). *Aplikovaná kartografie I.: tematické mapy.* Olomouc: Univerzita Palackého v Olomouci.
- Voženílek, V. (2005). *Cartography for GIS: geovisualization and map communication.* Olomouc: Vydavatelství Univerzity Palackého v Olomouci.
- Voženílek, V. a Kaňok, J. (2011). *Metody tematické kartografie Vizualizace prostorových jevů.* Olomouc: Univerzita Palackého v Olomouci.

Vymazalová, M. (2007). *Fenologická studie CHKO Moravský kras.* Masarykova Univerzita, Brno.

- Walker, J. J., De Beurs, K. M., Wynne, R. H. a Gao, F. (2012). Evaluation of Landsat and MODIS data fusion products for analysis of dryland forest phenology. *Remote Sensing of Environment, 117*, 381-393.
- White, M. A., de Beurs, K., Kirsten, M., Didan, K., Inouye, D. W., Richardson, A. D., Jensen, O. P., O'Keefe, J., Zhang, G. a Nemani, R. R. (2009). Intercomparison, interpretation, and assessment of spring phenology in North America estimated from remote sensing for 1982–2006. *Global Change Biology, 15*(10), 2335-2359.
- Winfried, S., Roland, P., Gunther, S. a Cordula, E. (2007). Analysis of climate change affecting German forests by combination of meteorological and phenological data within a GIS environment. *The Scientific World Journal, 7*, 84-89.
- Wu, W.-B., Yang, P., Tang, H.-J., Zhou, Q.-B., Chen, Z.-X. a Shibasaki, R. (2010). Characterizing spatial patterns of phenology in cropland of China based on remotely sensed data. *Agricultural Sciences in China, 9*(1), 101-112.
- Yang, L. H. a Rudolf, V. H. W. (2010). Phenology, ontogeny and the effects of climate change on the timing of species interactions. *Ecology Letters, 13*(1), 1-10.
- Zhang, X., Friedl, M. A., Schaaf, C. B. a Strahler, A. H. (2004). Climate controls on vegetation phenological patterns in northern mid-and high latitudes inferred from MODIS data. *Global Change Biology, 10*(7), 1133-1145.
- Zhang, X., Friedl, M. A., Schaaf, C. B., Strahler, A. H., Hodges, J. C. F., Gao, F., Reed, B. C. a Huete, A. (2003). Monitoring vegetation phenology using MODIS. *Remote sensing of environment, 84*(3), 471-475.

## **SUMMARY**

The aim of dissertation thesis was to define the concept of using the tools of geoinformation technologies for phenological mapping and especially for cartographic visualization and verify it through practical tasks. The author created the work meets these objectives, presents the concept of using geoinformation technologies (GIT) in phenological research and applied his part in the subtasks, whose results are presented mainly through spatial visualization.

During the solution of partial objectives of the dissertation thesis were used information sources, methods, knowledge and resources of the combined fields of geoinformatics, geography, remote sensing, spatial statistics and modelling, together with phenology, bioclimatology, ecology and botany. Integration of these disciplines and particularly the application of methods of spatial processing and visualization of phenological data proved to be very useful and beneficial.

The result of the thesis is the concept of using of GIT in phenological research and mapping. The proposed concept parts were used in phenological analysis and mapping of the experimental area. Another result is the creation of maps for Atlas of phenological condition in Czechia and testing of user perception of maps. Last result is preparation and visualization of phenological typization of the Czech Republic. In the proposal elements of the concept are described integration of phenological research and methods of GIT. The author proposes the use of new methods for data collection and derivation of phenological characteristics, such as the use of remote hyperspectral images, storing data in spatial databases, evaluation of spatial aspects of phenological development with using of geostatistical methods and modern approaches to cartographic visualization. Results of thesis demonstrate the advantages of using of the GIT methods, tools and procedures in the phenological research. The procedures and results are also applicable and can become part of a wider research that can be built on them.

Using of methods of GIT in future phenology will continually raise, which is mainly due to technological progress and innovation, revealing a more precise directions and other aspects of phenological research. In this case, it is important not to forget the traditional methods and their effectiveness in the combination with new technologies. Only a properly balanced research and procedures can produce accurate and useful data for basic or applied research.

The dissertation thesis named "Phenological mapping of the landscape with the support of GIT" brings into phenological research new methods and tools focused primarily on the spatial aspect. It demonstrates that the use of GIT is a powerful tool for obtaining accurate results and more efficient work. The author believes that his dissertation will become beneficial for future research and application usage in phenology.

# **PŘÍLOHY**
### **SEZNAM PŘÍLOH**

### **Vázané přílohy:**

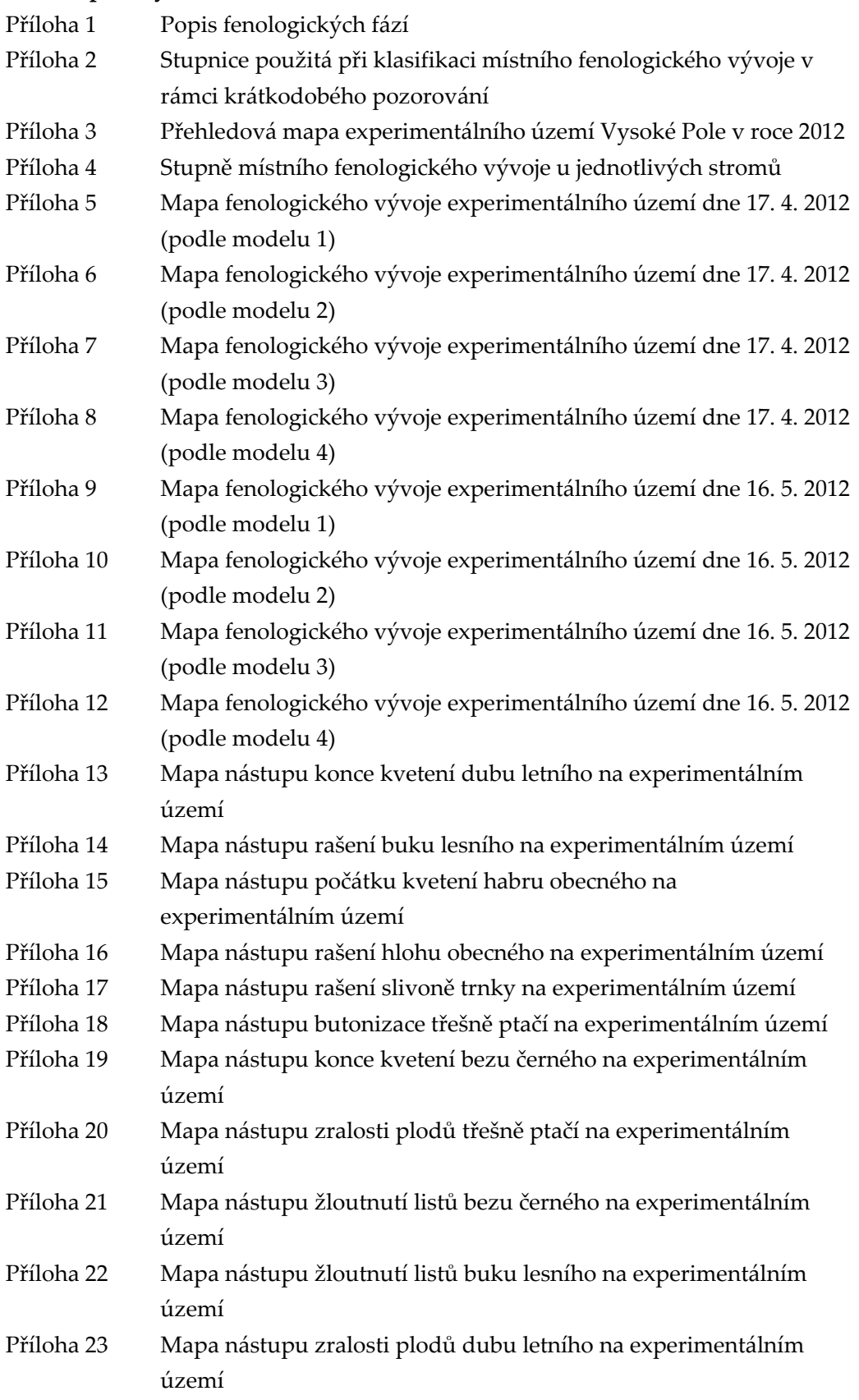

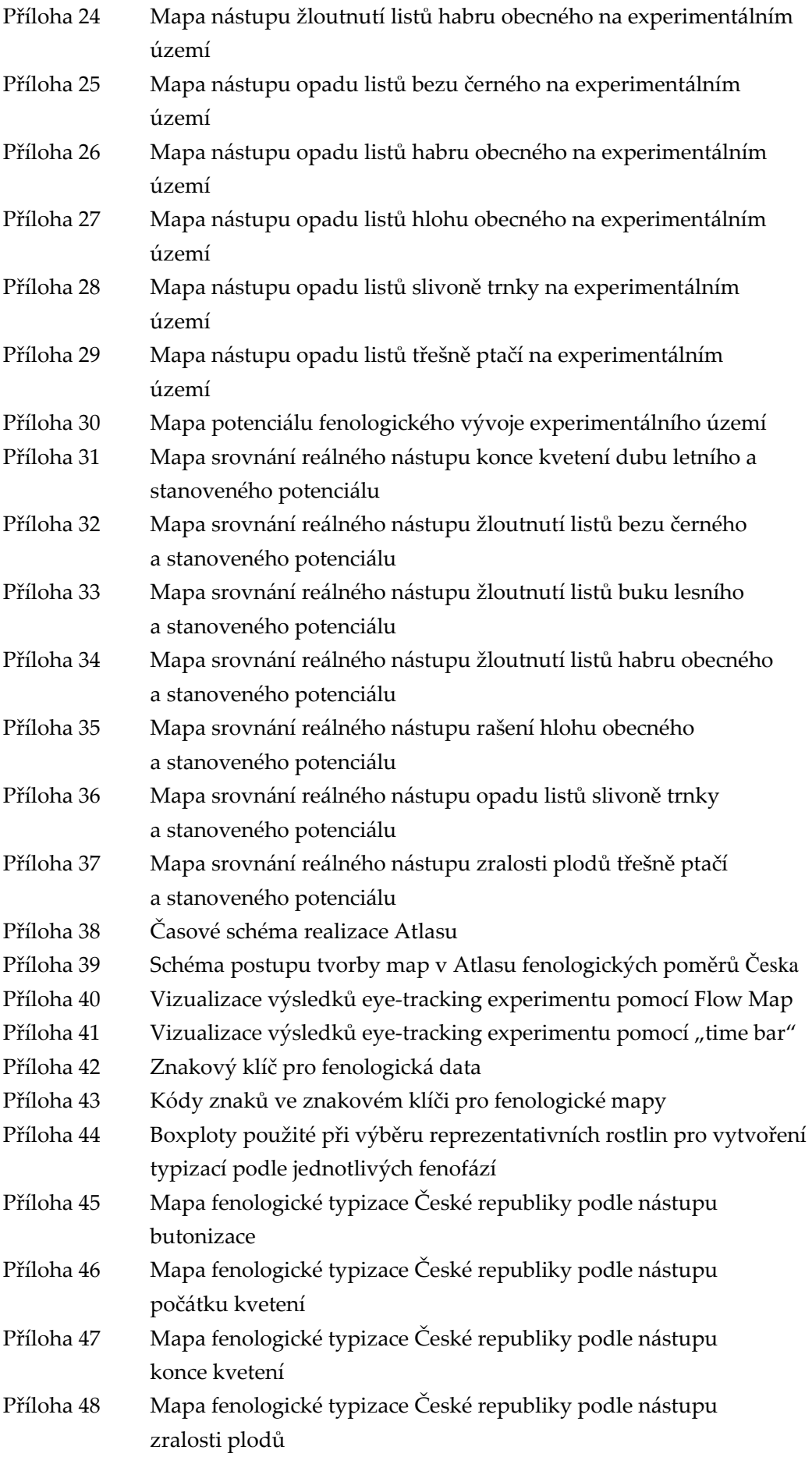

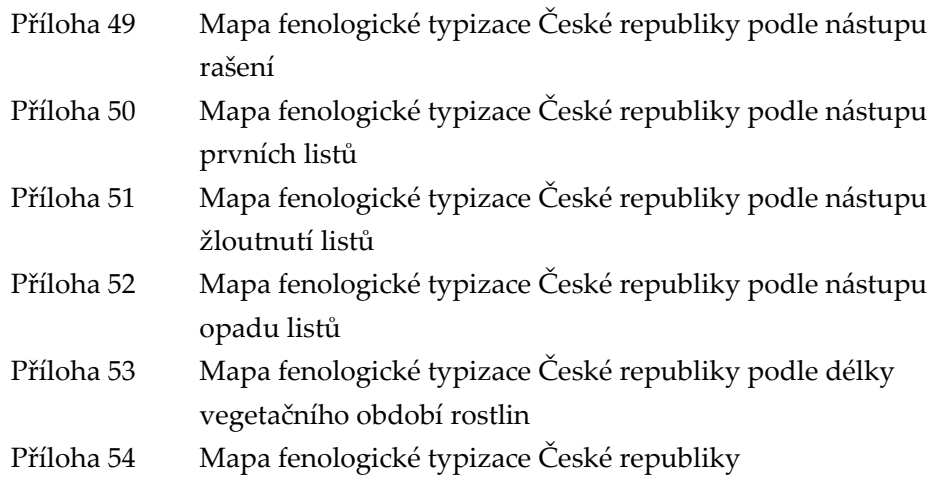

### **Volné přílohy:**

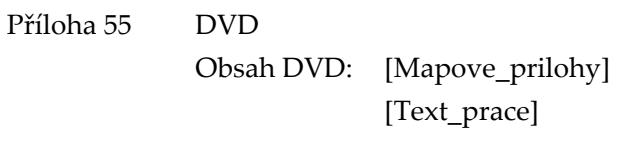

### **Příloha 1 - Popis fenologických fází (ČHMÚ, 2009a)**

*Rašení* – pozoruje se u všech druhů dřevin s výjimkou svídy, dřínu, bezu černého a hroznatého. U bylin se tato fenofáze vůbec nesleduje. Pozorují se jen terminální (vrcholové) pupeny. Ve spojitosti s růstem orgánů (stonek, listy, popř. i květenství) skrytých uvnitř pupenu došlo k částečnému rozevření obalných šupin, takže jsou vidět špičky listů nebo jehlic. Za datum nástupu fenofáze na jednotlivé rostlině se považuje den, kdy počet terminálních pupenů, které již dospěly do popsaného stavu, právě překročil 10 % z celkového počtu těchto pupenů.

*Butonizace* – smrk, modřín, borovice lesní a kosodřevina, třešeň, trnka, jeřáb, hloh, akát, buk, dub, javor mléč a klen, lípa, svída, dřín, bez černý a hroznatý, konvalinka, blatouch, sasanka, pryskyřník, jahodník: v úžlabích listů, uprostřed listové růžice nebo ihned po rozevření pupenu jsou právě zřetelně vidět dosud nedorostlá květenství. U jmenovaných jehličnanů, navíc i u buku a dubu, se pozorování vykonává pouze na samčím květenství.

*Počátek kvetení* – pozoruje se u všech dřevin a bylin. U jehličnanů, habru, lísky, břízy, olše lepkavé a šedé, buku, dubu a jívy se sledují pouze samčí květenství. Květy jsou rozevřené (jehnědy či šištice rozvolněné), prašníky jsou viditelné, alespoň některé z nich se právě otevírají a uvolňují pyl. V některých letech dochází koncem léta a na podzim k tzv. druhému rozkvětu. Jeho výskyt se ohlašuje jako aktuální doplňkový. Zaznamenávají se 3 úrovně nástupu fenofáze podle poměrného množství rozvinutých květů na rostlině: 10, 50 a 100 %. U ocúnu a vřesu se zjišťuje jen úroveň 10 %.

*Konec kvetení* – pozoruje se u všech dřevin a bylin. U jehličnanů, habru, břízy, lísky, olše lepkavé a šedé, buku, dubu a jívy se sledují pouze samčí květenství. Prašníky v květech (šišticích, jehnědách) jsou již prázdné, tmavnou a zasychají, podobně jako nitky tyčinek. Rovněž korunní plátky nebo okvětí začínají zasychat a opadávají. Samčí jehnědy a šištice zasýchají, rozpadávají se, padají k zemi. Zaznamenává se pouze úroveň 100 %.

*Zralost plodů* – pozoruje se u všech dřevin a u bylin s výjimkou sněženky, hluchavky a vřesu. Plody či šištice mají charakteristický tvar a zabarvení, jsou dorostlé do konečné velikosti a buď začínají měknout (třešeň, trnka, jeřáb, hloh, svída, dřín, bez černý a hroznatý, konvalinka, jahodník a borůvka), nebo jsou naopak již typicky ztvrdlé (líska, psárka, srha, rákos). U dalších druhů je pro určení zralosti rozhodující praskání (otevírání, drolení) plodů a uvolňování semen (akát, bříza, buk, dub, olše lepkavá a šedá, vrba, ocún, jaterník, blatouch, sasanka, pryskyřník, jetel, třezalka a vrbka) či roznášení jednotlivých plodů větrem (ochmýřené nažky podběle, kopretiny, devětsilu bílého a zvrhlého, křídlaté dvojnažky javorů). U jehličnanů rozhoduje rozevírání šištic a uvolňování křídlatých semen (na zemi leží první desítky semen), popř. opadávání celých zralých šištic.

U jehličnanů, olše lepkavé a šedé nastává často zralost plodů až ve druhé části zimy či na jaře; u ocúnu probíhá dozrávání jeho tobolek vždy až v příští vegetační sezóně (předtím jsou ukryty pod zemí). U třešně, trnky, jeřábu, hlohu, svídy, dřínu, bezu černého a hroznatého se zaznamenávají 3 úrovně nástupu fenofáze (10, 50, 100 %), u ostatních pouze úroveň 10 %.

*Žloutnutí listů* – pozoruje se u všech druhů dřevin s výjimkou smrku, borovice lesní a kosodřeviny, olše lepkavé a šedé. U bylin se tato fenofáze vůbec nepozoruje. Nesmí se zaměňovat s patologickým žloutnutím, které je projevem výskytu chorob, škůdců či jiných nepříznivých faktorů vnějšího prostředí. Zaznamenávají se 2 úrovně nástupu fenofáze: 10 % listů na stromě zežloutlo (zhnědlo či jinak se probarvilo); 100 % listů na stromě zežloutlo (zhnědlo či jinak se probarvilo). Při odečtu hladiny 100 % je třeba započítávat rovněž listy, které již opadaly. Na druhé straně se přitom neuvažují malé skupinky dosud zelených listů vytvořených opožděně na janských výhonech.

*Opad listů* – pozoruje se u všech druhů dřevin s výjimkou smrku, borovice lesní a kosodřeviny. U bylin se tato fenofáze vůbec nepozoruje. Zaznamenávají se 2 úrovně nástupu fenofáze, a to 10 a 100 %. Odečet desetiprocentní hladiny je obtížný. Je třeba vycházet jednak z úbytku listů v korunách sledovaných rostlin a jednak z množství listí na zemi. Při odečtu hladiny 100 % se zanedbává výskyt často dosud zelených nebo teprve žloutnoucích skupinek listů na opožděných výhonech. U olše lepkavé a šedé, jasanu a někdy i jiných dřevin dochází často k velmi náhlému opadu listí během jednoho až dvou dní (obvykle v reakci na výskyt mrazu). Data nástupu mohou být proto pro obě úrovně totožná.

### **Příloha 2 - Stupnice použitá při klasifikaci místního fenologického vývoje v rámci krátkodobého pozorování**

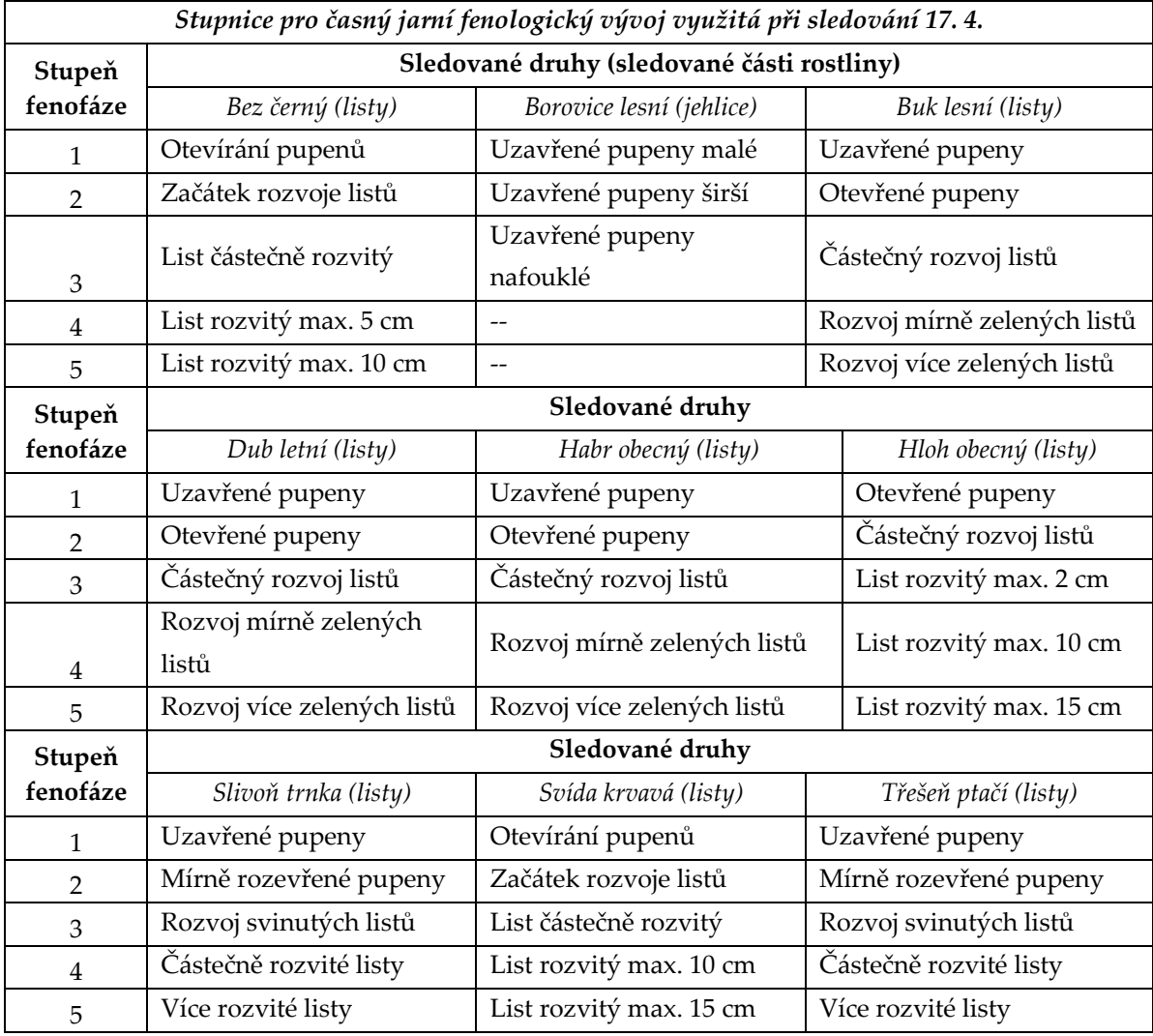

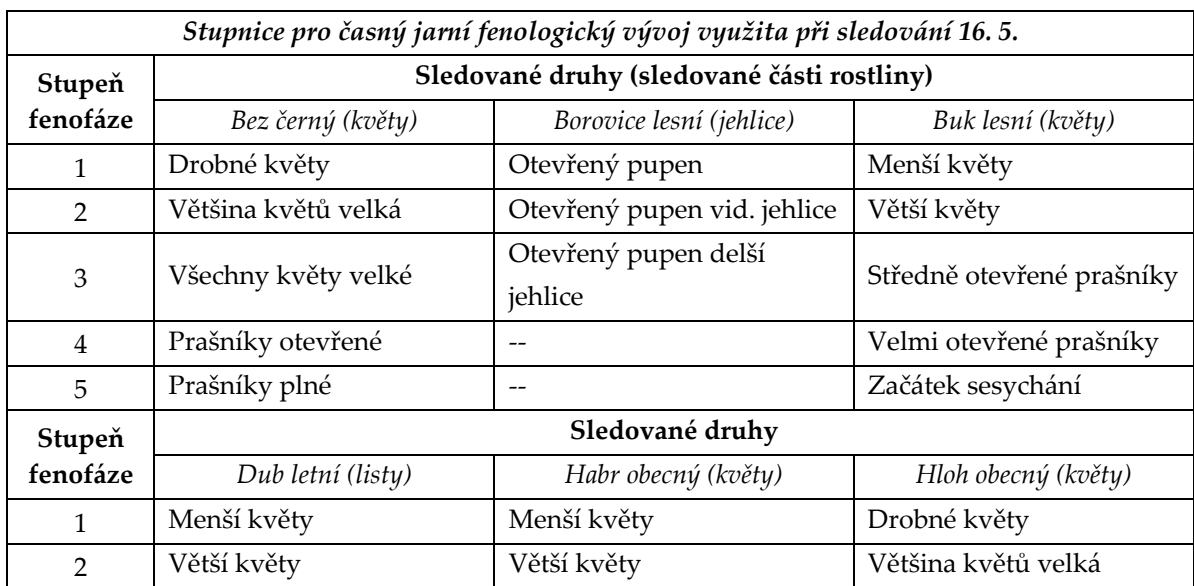

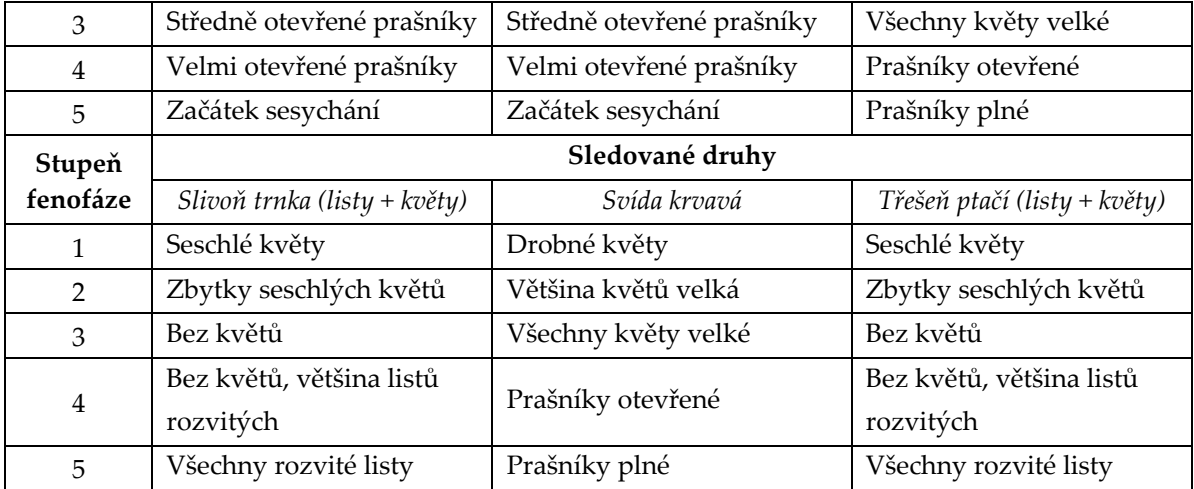

## VÝZKUMNÁ INFRASTRUKTURA EXPERIMENTÁLNÍHO ÚZEMÍ Vysoké Pole v roce 2012

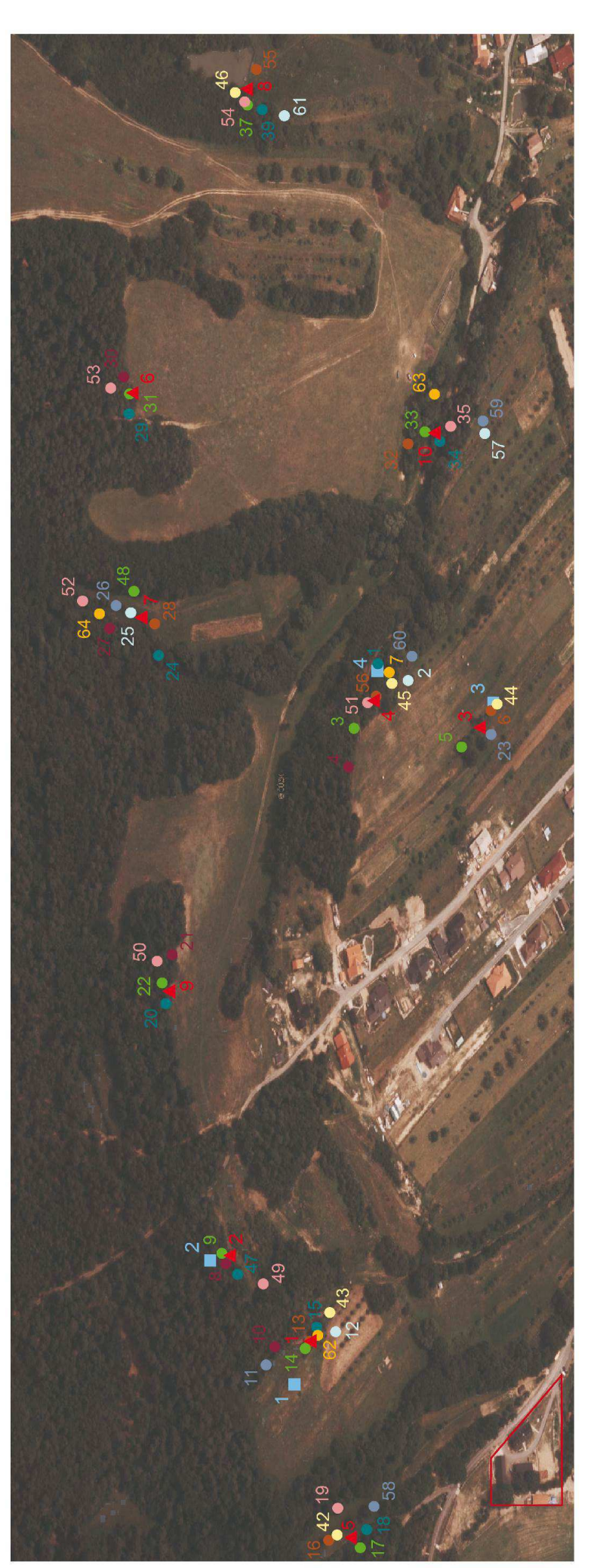

### Souřadný systém<br>GCS\_WGS\_1984<br>Podkladová dat ©ČUZK 250 m základna<br>exp. území stanoviště 200 senzory 150  $1:5000$  $\Box$ ◀  $100$ SO borovice lesní svída krvavá habr obecný hloh obecný slivoň trnka třešeň ptačí bez černý  $\circ$ buk lesni dub letní 53 - habr obecný<br>54 - habr obecný<br>55 - hloh obecný<br>56 - hloh obecný<br>56 - hivoň trnka<br>57 - slivoň trnka<br>58 - třešeň ptačí<br>60 - třešeň ptačí<br>62 - svída krvavá<br>63 - svída krvavá 50 - habr obecný<br>51 - habr obecný<br>52 - habr obecný 47 - buk lesní<br>48 - dub letní<br>49 - habr obecný 42 - bez černý 43 bez černý 44 - bez černý 45 - bez černý 46 - bez černý 39 - buk lesní 25 - slivoň trnka<br>26 - třešeň ptačí<br>27 - borovice lesní<br>28 - hloh obecný<br>29 - buk lesní<br>30 - borovice lesní<br>31 - dub letní<br>32 - dub letní<br>35 - habr obecný<br>35 - habr obecný 13 - hloh obecný<br>14 - dub letní<br>15 - buk lesní<br>16 - hloh obecný<br>17 - dub letní<br>17 - dub letní<br>18 - buk lesní<br>20 - dub letní<br>20 - dub letní<br>22 - dub letní SEZNAM SLEDOVANÝCH STROMŮ 10 - borovice lesní 4 - borovice lesní 8 - borovice lesní 11 - třešeň ptačí 7 - svída krvavá 12 - slivoň trnka 6 - hloh obecný 2 - slivoň trnka 1 - buk lesní 5 - dub letní 3 - dub letní 9 - dub letní

### Příloha 3 - Přehledová mapa experimentálního území Vysoké Pole v roce 2012

| ID             | stanoviště              | druh     | fenologický<br>stupeň |                | ID | stanoviště              | Druh   | fenologický<br>stupeň |                         |
|----------------|-------------------------|----------|-----------------------|----------------|----|-------------------------|--------|-----------------------|-------------------------|
|                |                         |          |                       |                |    |                         |        |                       |                         |
|                |                         |          | 17.4.                 | 16.5.          |    |                         |        | 17.4.                 | 16.5.                   |
| $\mathbf{1}$   | $\overline{4}$          | buk      | $\mathbf{1}$          | 3              | 31 | 6                       | Dub    | $\overline{2}$        | $\overline{2}$          |
| $\overline{2}$ | $\overline{4}$          | slivoň   | 5                     | 5              | 32 | 10                      | Hloh   | $\overline{4}$        | 3                       |
| 3              | $\overline{4}$          | dub      | 3                     | $\overline{4}$ | 33 | 10                      | Dub    | $\overline{4}$        | $\overline{4}$          |
| $\overline{4}$ | $\overline{\mathbf{4}}$ | borovice | $\overline{2}$        | $\overline{2}$ | 34 | 10                      | buk    | $\overline{2}$        | $\overline{3}$          |
| 5              | 3                       | dub      | $\overline{4}$        | $\overline{4}$ | 35 | 10                      | habr   | $\overline{4}$        | $\overline{4}$          |
| 6              | 3                       | hloh     | 3                     | 4              | 37 | $\,8\,$                 | dub    | $\overline{4}$        | $\overline{4}$          |
| 7              | $\overline{4}$          | svída    | 3                     | $\overline{4}$ | 39 | 8                       | buk    | $\mathbf{1}$          | 3                       |
| 8              | $\overline{2}$          | borovice | $\mathbf{1}$          | 1              | 42 | 5                       | bez    | $\overline{2}$        | $\overline{2}$          |
| 9              | $\overline{2}$          | dub      | $\overline{2}$        | $\overline{4}$ | 43 | $\mathbf{1}$            | bez    | 5                     | $\overline{\mathbf{4}}$ |
| 10             | $\mathbf{1}$            | borovice | $\overline{2}$        | $\overline{2}$ | 44 | 3                       | bez    | $\overline{4}$        | $\overline{4}$          |
| 11             | $\mathbf{1}$            | třesen   | 3                     | 3              | 45 | $\overline{4}$          | bez    | $\overline{4}$        | $\overline{4}$          |
| 12             | $\mathbf{1}$            | slivoň   | 3                     | $\overline{4}$ | 46 | $\,8\,$                 | bez    | 5                     | 5                       |
| 13             | $\mathbf{1}$            | hloh     | 3                     | 3              | 47 | $\overline{2}$          | buk    | $\overline{4}$        | $\overline{2}$          |
| 14             | $\mathbf{1}$            | dub      | 3                     | $\mathbf{1}$   | 48 | 7                       | dub    | $\overline{2}$        | $\overline{2}$          |
| 15             | $\mathbf{1}$            | buk      | $\overline{2}$        | $\overline{4}$ | 49 | $\overline{2}$          | habr   | $\mathbf{1}$          | $\mathbf{1}$            |
| 16             | 5                       | hloh     | 3                     | $\overline{2}$ | 50 | 9                       | habr   | $\mathbf{1}$          | $\overline{2}$          |
| 17             | 5                       | dub      | $\mathbf{1}$          | 3              | 51 | $\overline{\mathbf{4}}$ | habr   | $\overline{4}$        | 3                       |
| 18             | 5                       | buk      | $\overline{2}$        | $\mathbf{1}$   | 52 | 7                       | habr   | 3                     | $\overline{3}$          |
| 19             | 5                       | habr     | $\mathbf{1}$          | $\overline{2}$ | 53 | 6                       | habr   | $\overline{2}$        | $\mathbf{1}$            |
| 20             | 9                       | buk      | 3                     | 3              | 54 | $\,8\,$                 | habr   | $\overline{2}$        | 5                       |
| 21             | 9                       | borovice | $\overline{2}$        | 1              | 55 | $\,8\,$                 | hloh   | 3                     | 5                       |
| 22             | 9                       | dub      | $\mathbf{1}$          | $\overline{2}$ | 56 | $\overline{4}$          | hloh   | 5                     | 3                       |
| 23             | 3                       | třesen   | $\overline{2}$        | 3              | 57 | 10                      | slivoň | 5                     | 5                       |
| 24             | $\overline{7}$          | buk      | 3                     | $\overline{2}$ | 58 | 5                       | třesen | $\overline{4}$        | 3                       |
| 25             | $\overline{7}$          | slivoň   | 5                     | 3              | 59 | 10                      | třesen | 5                     | $\overline{\mathbf{4}}$ |
| 26             | 7                       | třesen   | $\overline{4}$        | 3              | 60 | $\overline{4}$          | třesen | $\overline{2}$        | $\overline{2}$          |
| 27             | 7                       | borovice | 3                     | 3              | 61 | $\,8\,$                 | slivoň | $\overline{4}$        | 5                       |
| 28             | $\overline{7}$          | hloh     | 3                     | 3              | 62 | $\overline{1}$          | svída  | 3                     | $\overline{2}$          |
| 29             | 6                       | buk      | $\overline{2}$        | 1              | 63 | 10                      | svída  | $\overline{4}$        | 3                       |
| 30             | 6                       | borovice | 3                     | 3              | 64 | $\overline{7}$          | svída  | $\mathfrak{Z}$        | 3                       |

**Příloha 4 – Stupně místního fenologického vývoje u jednotlivých stromů** 

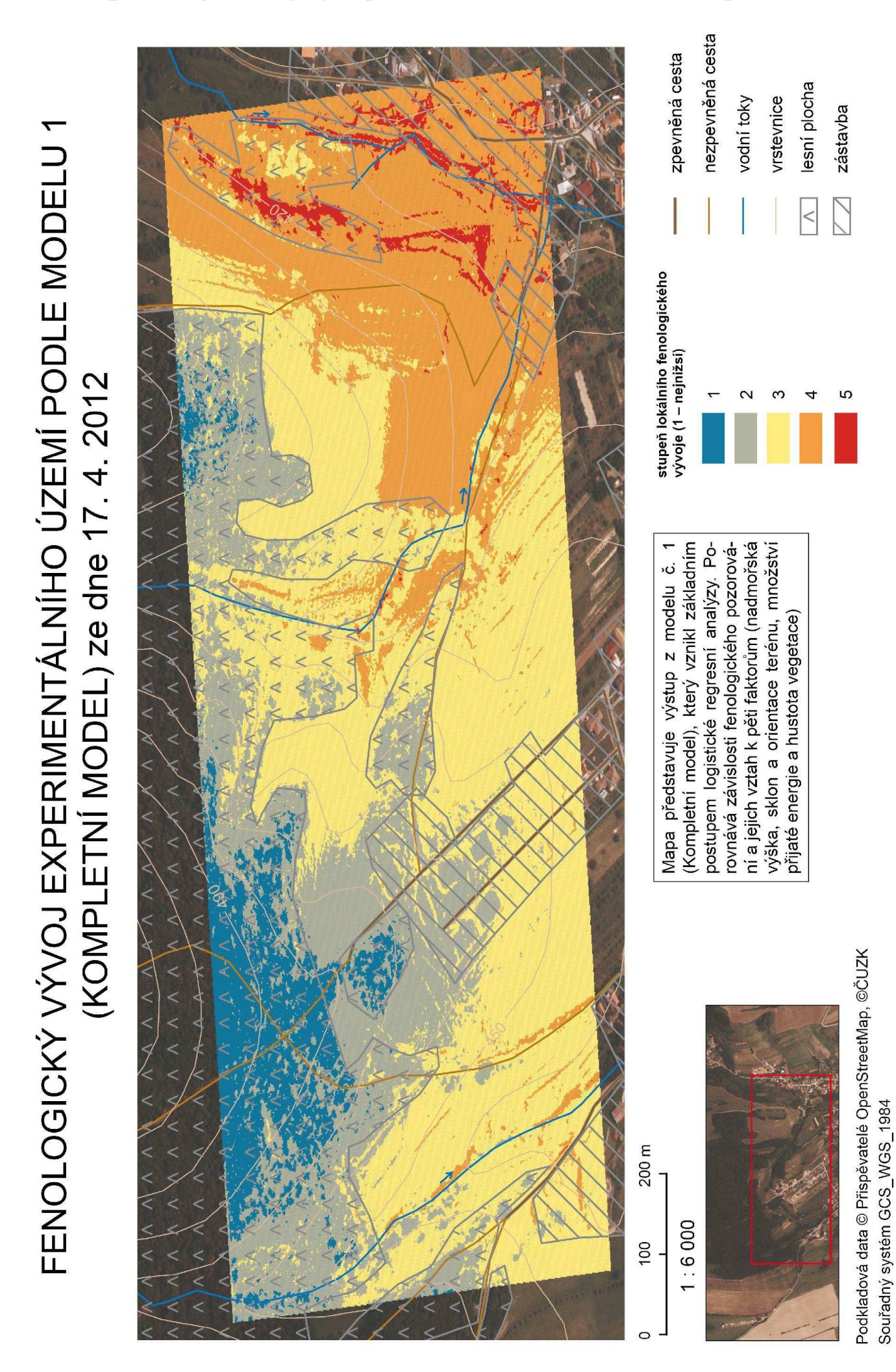

# FENOLOGICKÝ VÝVOJ EXPERIMENTÁLNÍHO ÚZEMÍ PODLE MODELU 2 (KOMPLETNÍ ITERAČNÍ MODEL) ze dne 17. 4. 2012

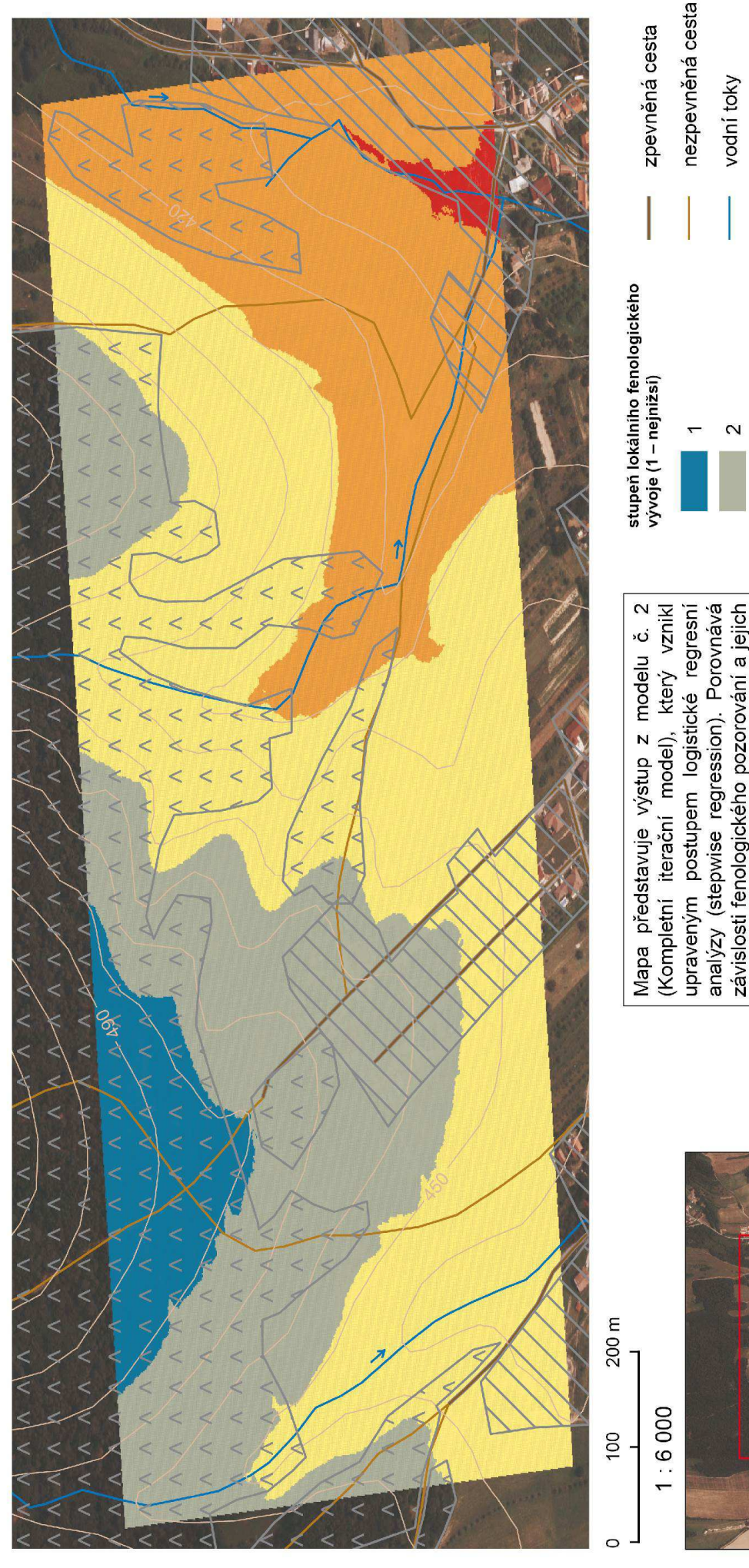

Podkladová data @ Přispěvatelé OpenStreetMap, @ČUZK Souřadný systém GCS\_WGS\_1984

esní plocha rstevnice

zástavba

Ю

vztah k vybraným kombinacím dvojic pěti faktorům (nadmořská výška, sklon a orientace terénu, množství přijaté energie a hus-

tota vegetace) s největší zpětnou korelací.

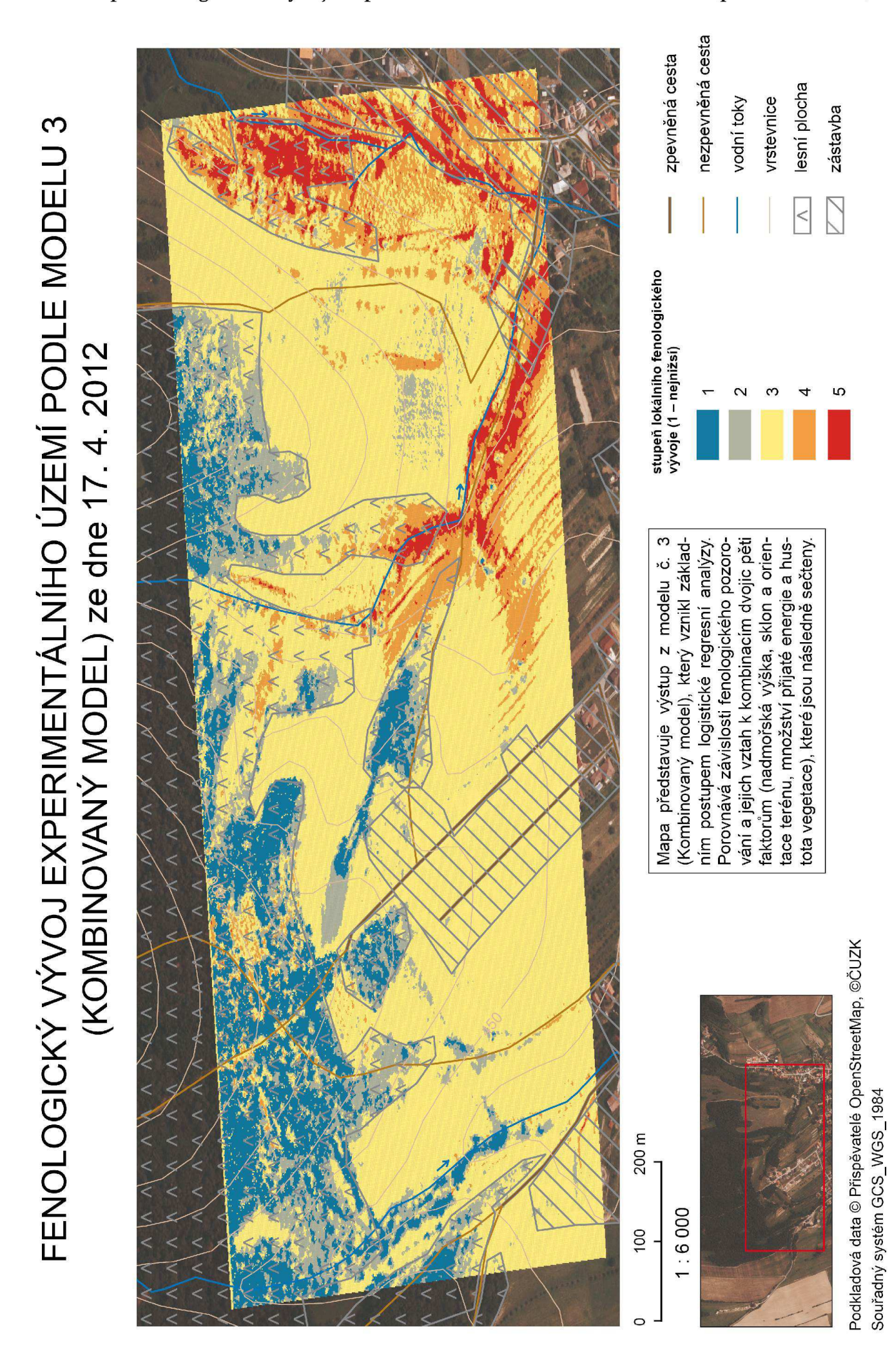

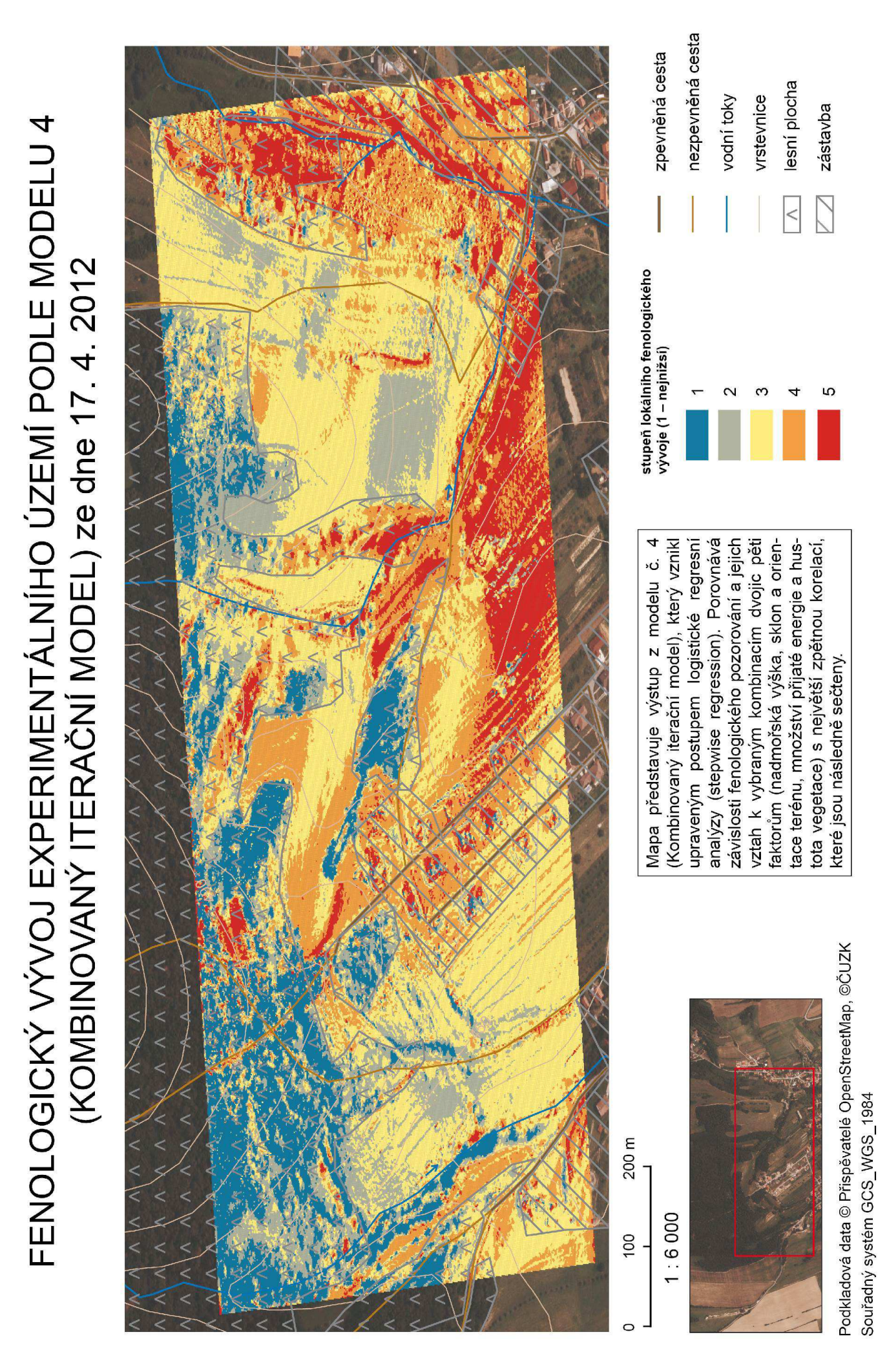

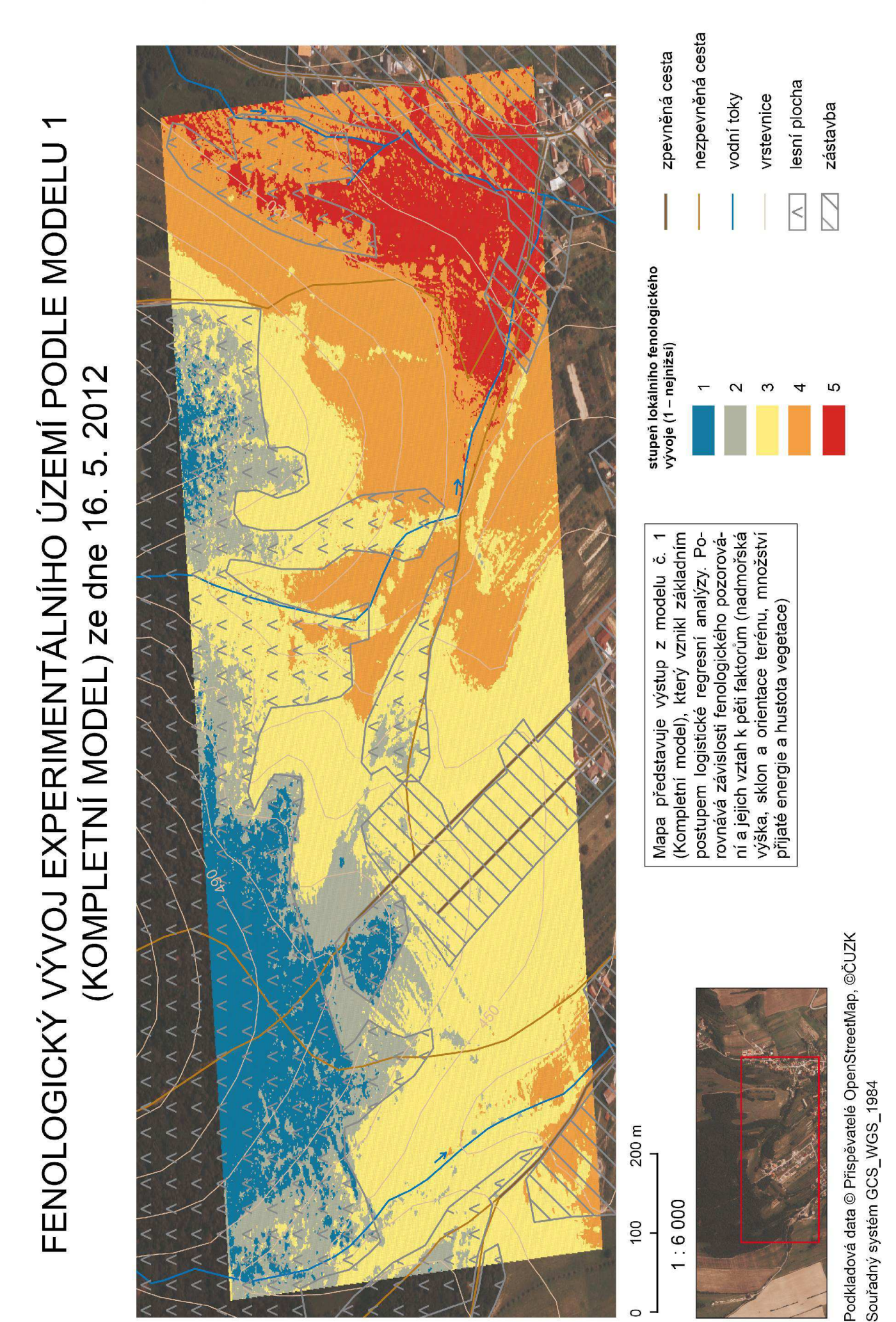

 $\circ$ 

### Příloha 9 - Mapa fenologického vývoje experimentálního území dne 16. 5. 2012 (podle modelu 1)

# FENOLOGICKÝ VÝVOJ EXPERIMENTÁLNÍHO ÚZEMÍ PODLE MODELU 2 (KOMPLETNÍ ITERAČNÍ MODEL) ze dne 16. 5. 2012

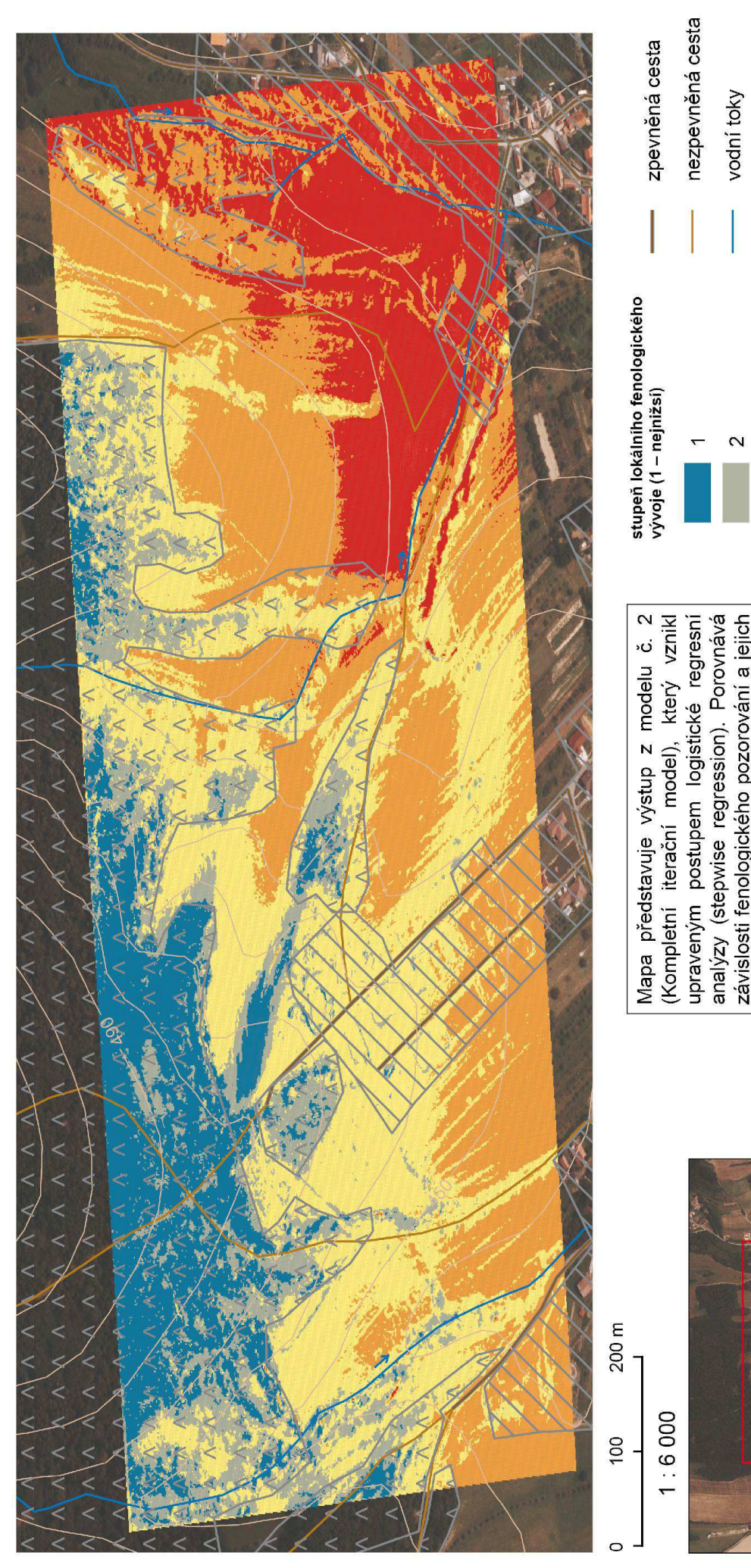

Podkladová data © Přispěvatelé OpenStreetMap, ©ČUZK Souřadný systém GCS\_WGS\_1984

esní plocha vrstevnice

faktorům (nadmořská výška, sklon a orienvztah k vybraným kombinacím dvojic pěti

tace terénu, množství přijaté energie a hus-

tota vegetace) s největší zpětnou korelací.

zástavba

# FENOLOGICKÝ VÝVOJ EXPERIMENTÁLNÍHO ÚZEMÍ PODLE MODELU 3 (KOMBINOVANÝ MODEL) ze dne 16. 5. 2012

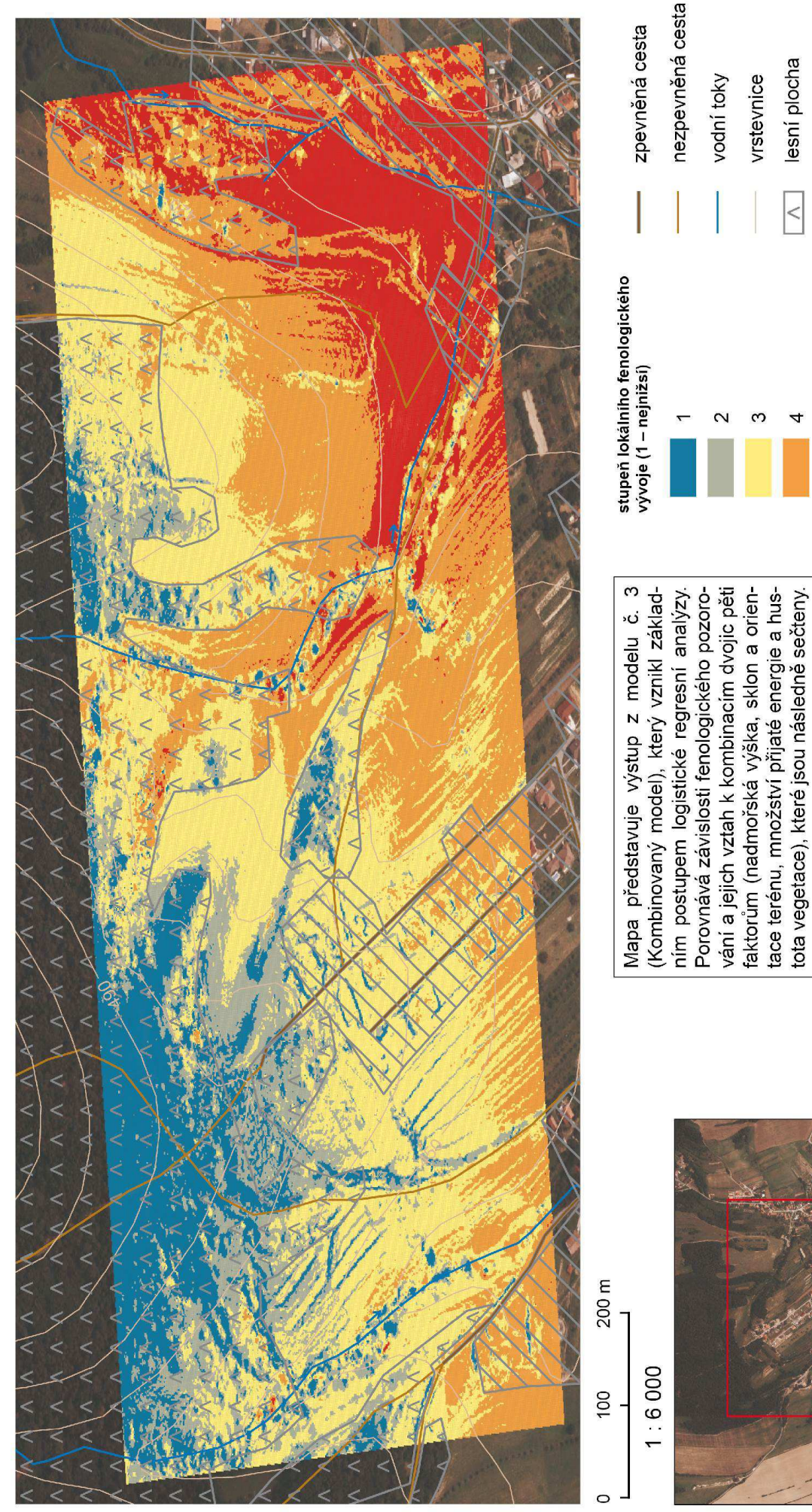

zástavba

 $\overline{10}$ 

Podkladová data © Příspěvatelé OpenStreetMap, ©ČUZK

Souřadný systém GCS\_WGS\_1984

# FENOLOGICKÝ VÝVOJ EXPERIMENTÁLNÍHO ÚZEMÍ PODLE MODELU 4 (KOMBINOVANÝ ITERAČNÍ MODEL) ze dne 16. 5. 2012

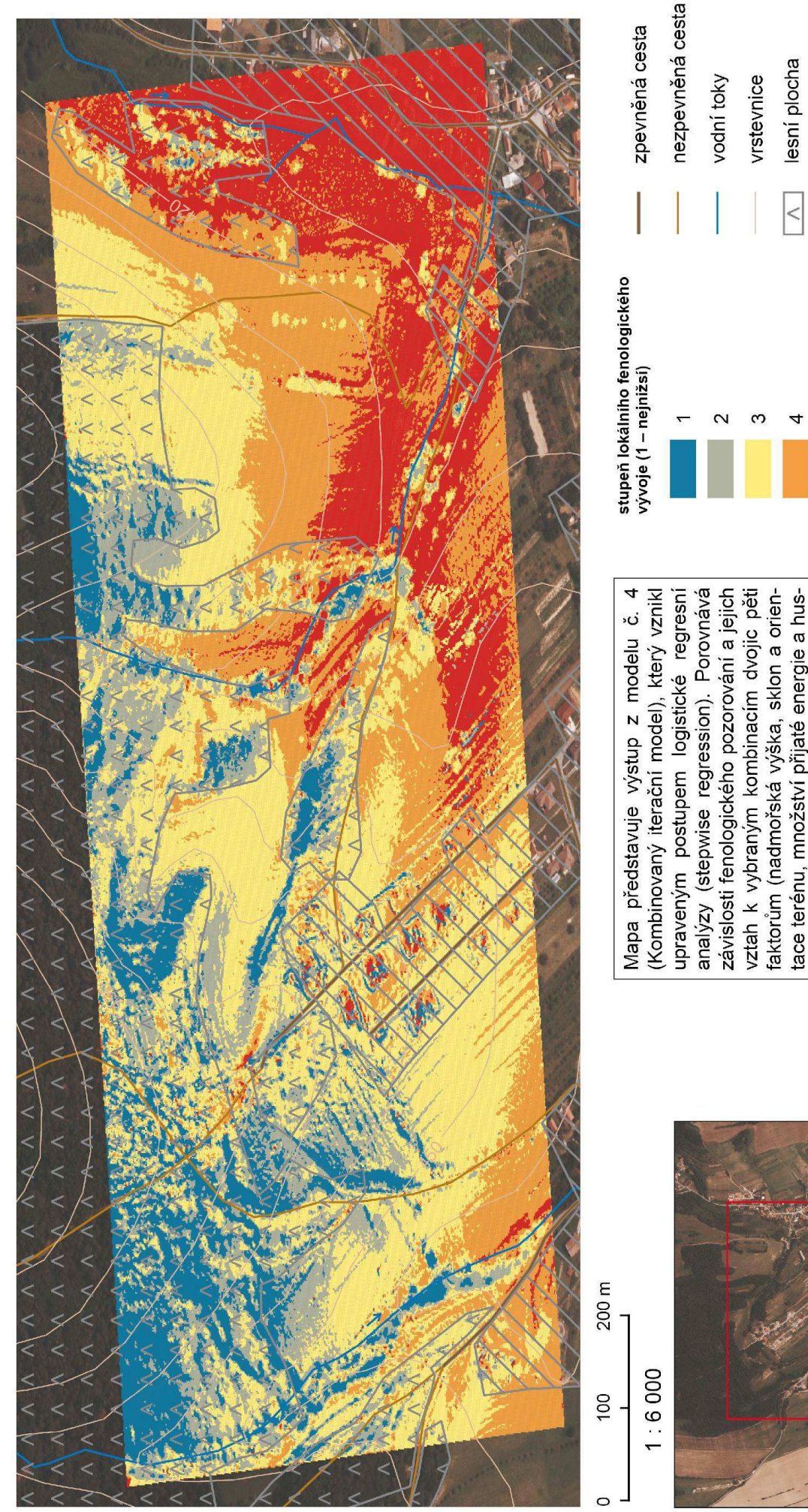

Příloha 12 - Mapa fenologického vývoje experimentálního území dne 16. 5. 2012 (podle modelu 4)

zástavba

 $\overline{ }$ 

tota vegetace) s největší zpětnou korelací

které jsou následně sečteny

Podkladová data © Přispěvatelé OpenStreetMap, ©ČUZK

Souřadný systém GCS\_WGS\_1984

### Příloha 13 - Mapa nástupu konce kvetení dubu letního na experimentálním území

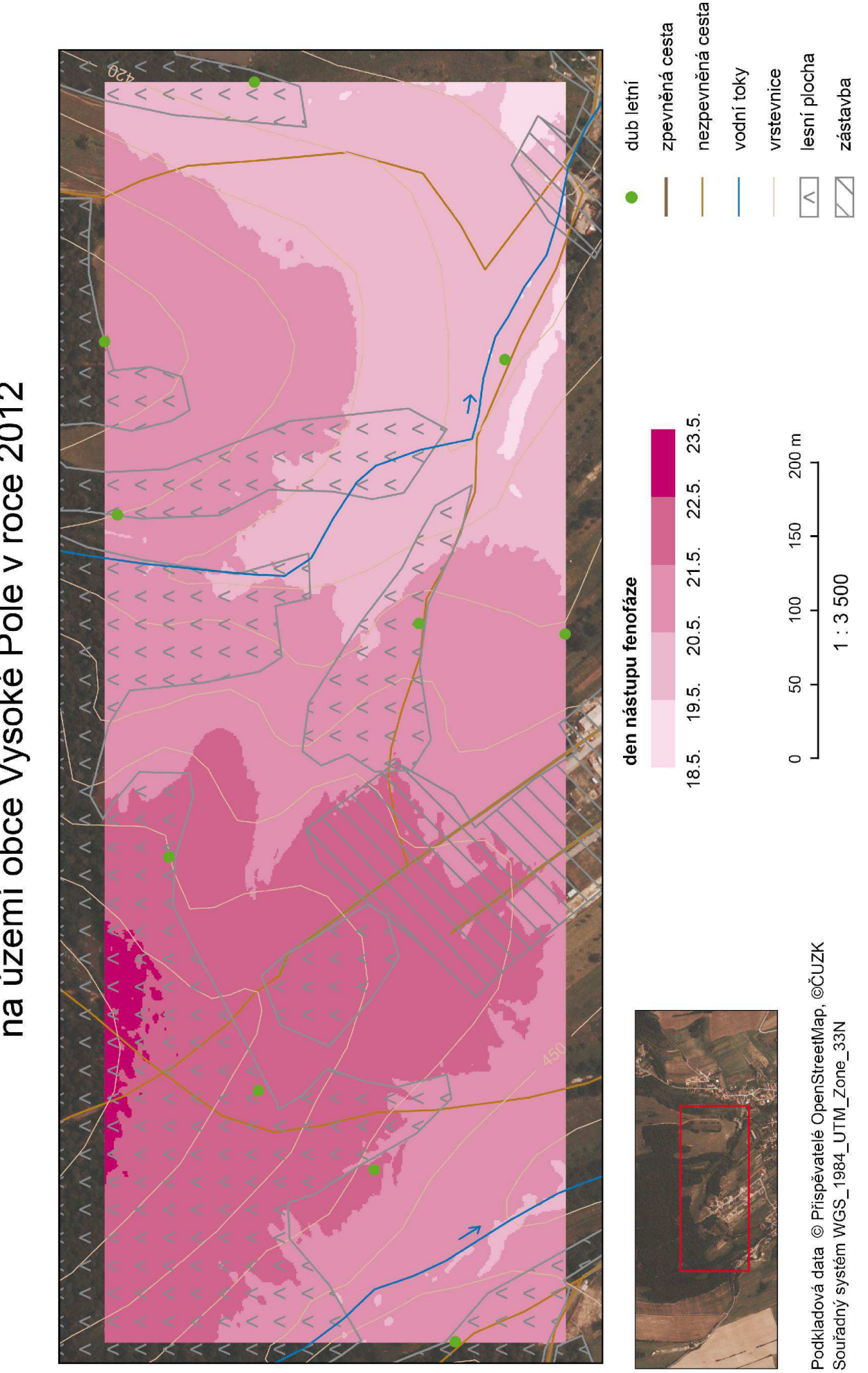

### NÁSTUP KONCE KVETENÍ DUBU LETNÍHO na území obce Vysoké Pole v roce 2012

### na území obce Vysoké Pole v roce 2012 NÁSTUP RAŠENÍ BUKU LESNÍHO

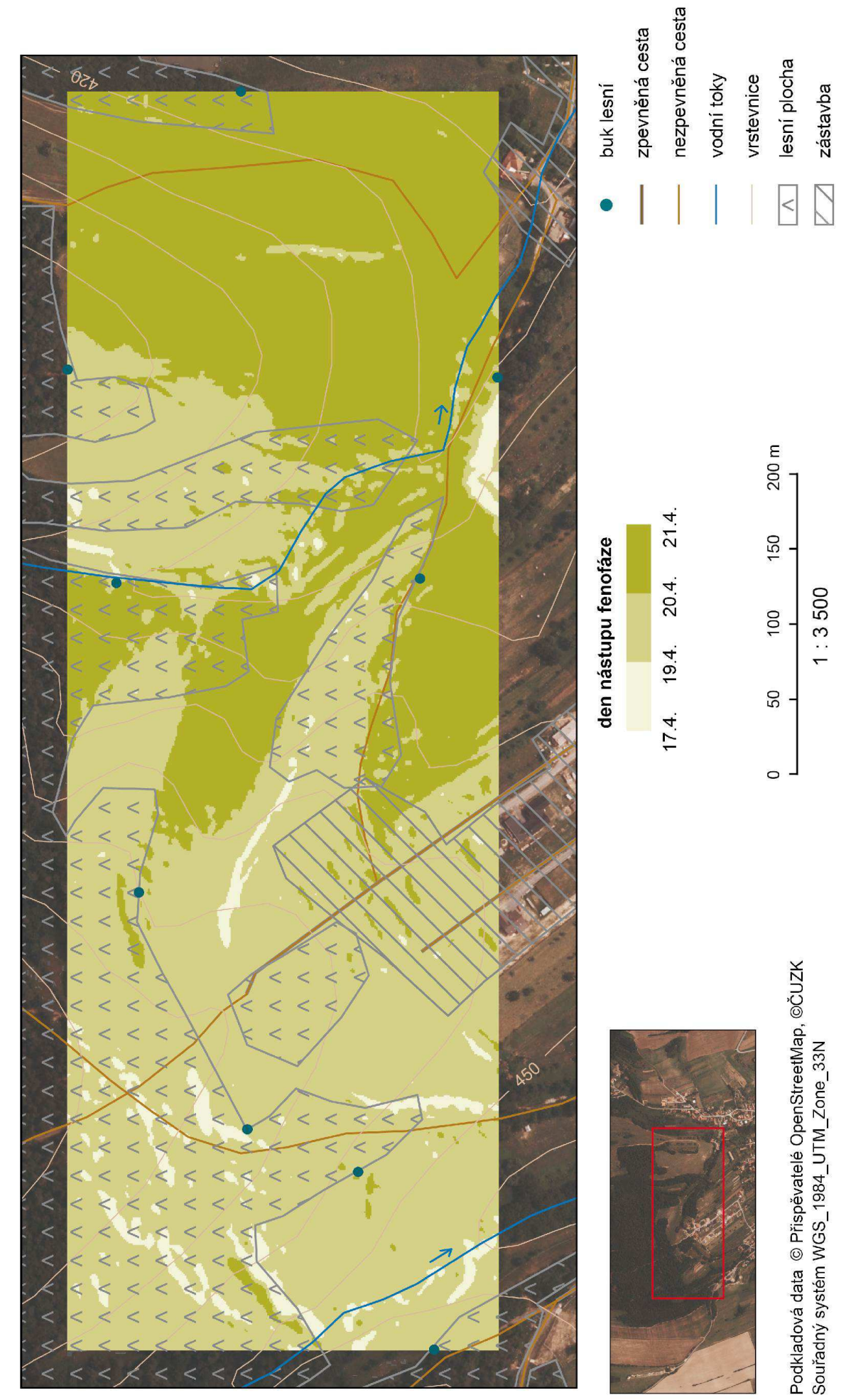

### Příloha 14 - Mapa nástupu rašení buku lesního na experimentálním území

## NÁSTUP POČÁTKU KVETENÍ HABRU OBECNÉHO na území obce Vysoké Pole v roce 2012

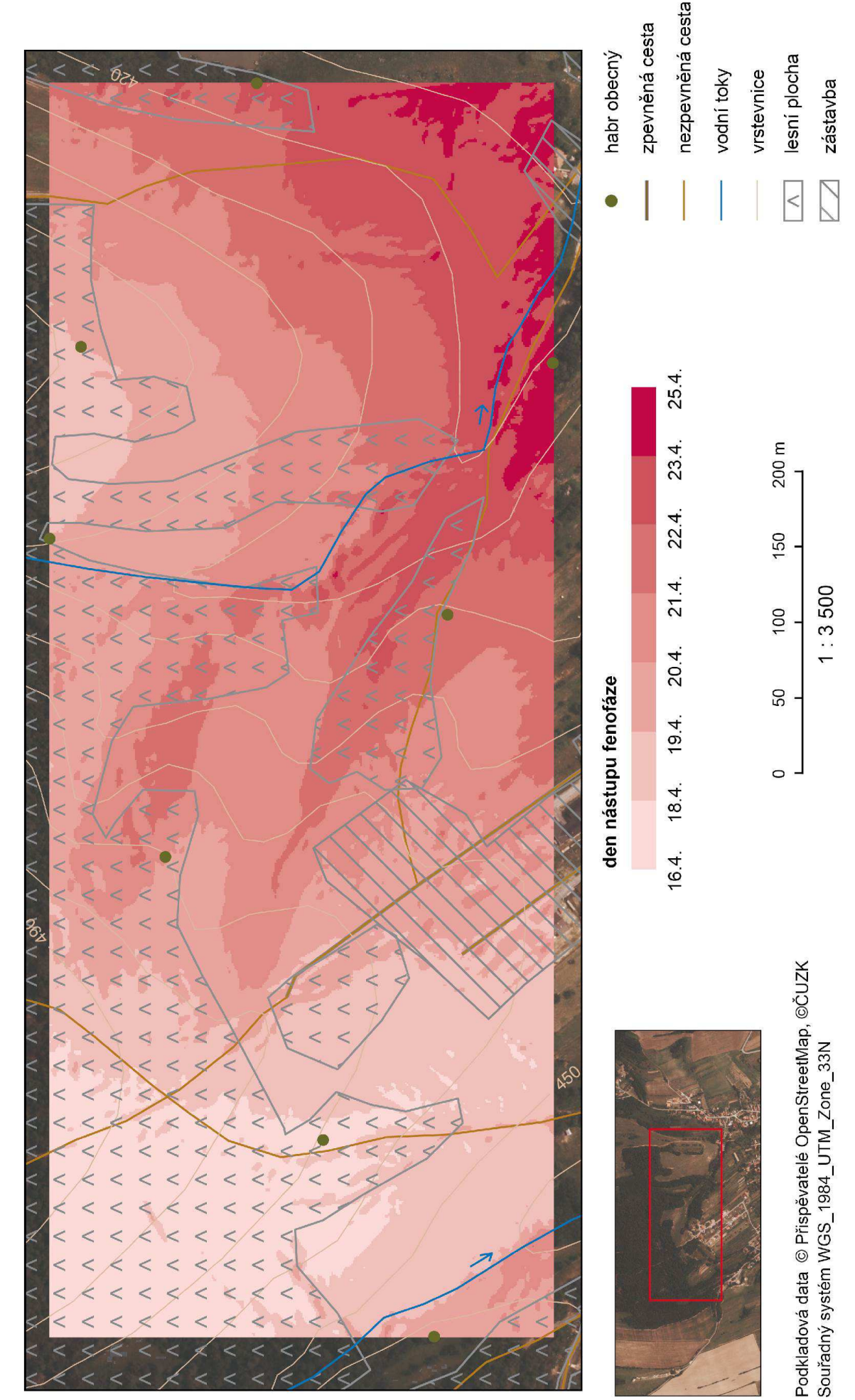

### Příloha 16 - Mapa nástupu rašení hlohu obecného na experimentálním území

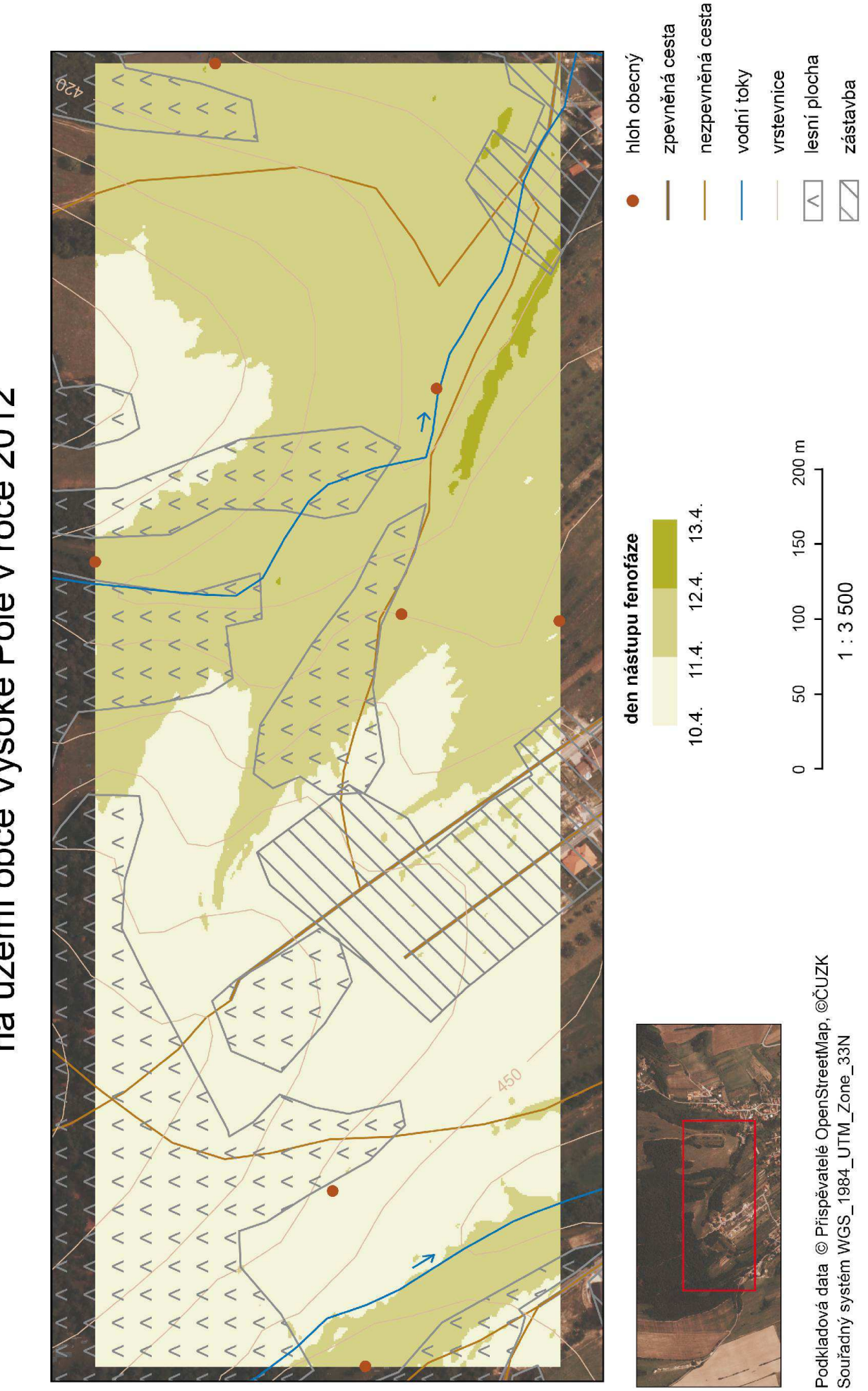

na území obce Vysoké Pole v roce 2012 NÁSTUP RAŠENÍ HLOHU OBECNÉHO

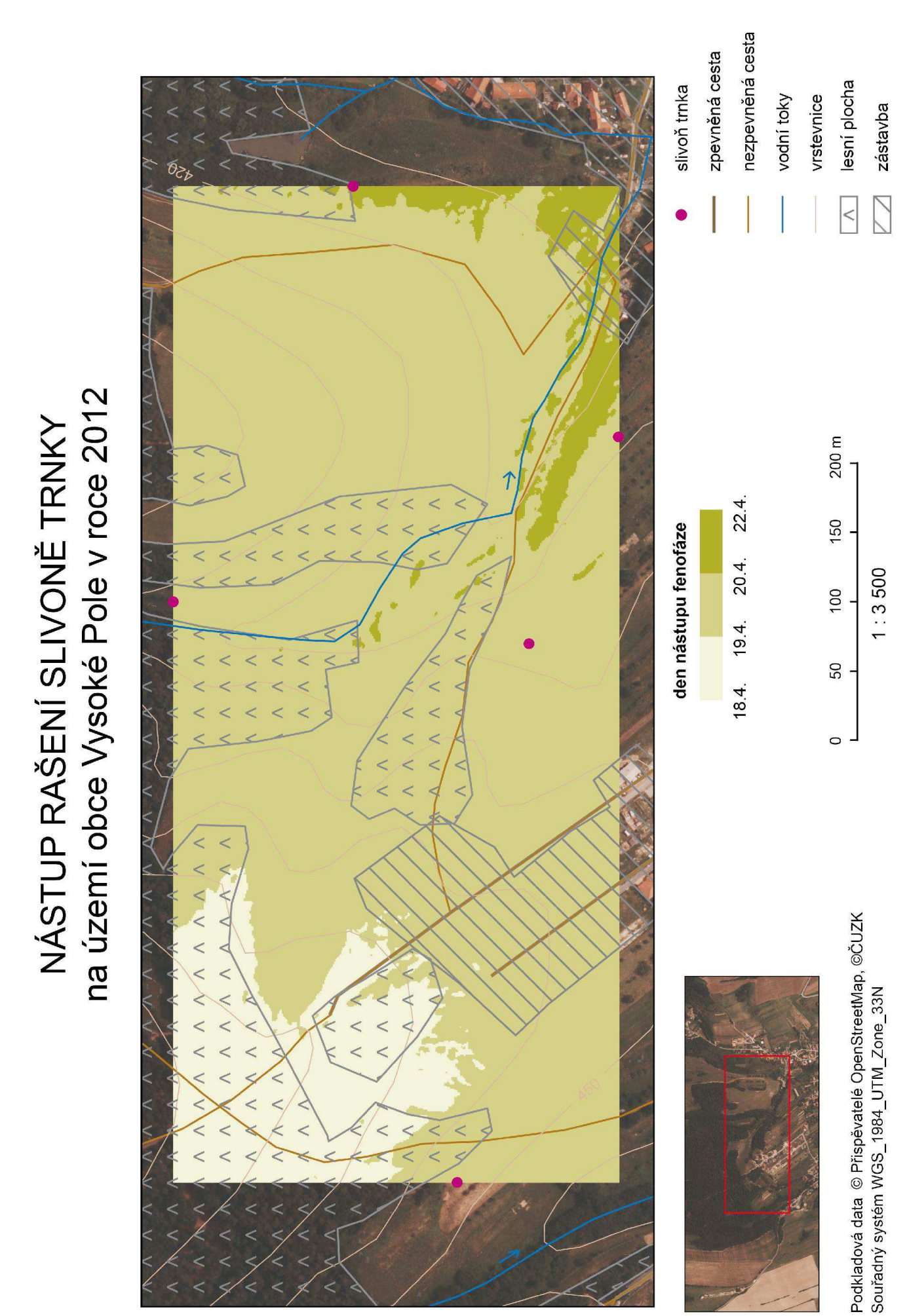

### Příloha 17 - Mapa nástupu rašení slivoně trnky na experimentálním území

# NÁSTUP BUTONIZACE TŘEŠNĚ PTAČÍ<br>na území obce Vysoké Pole v roce 2012

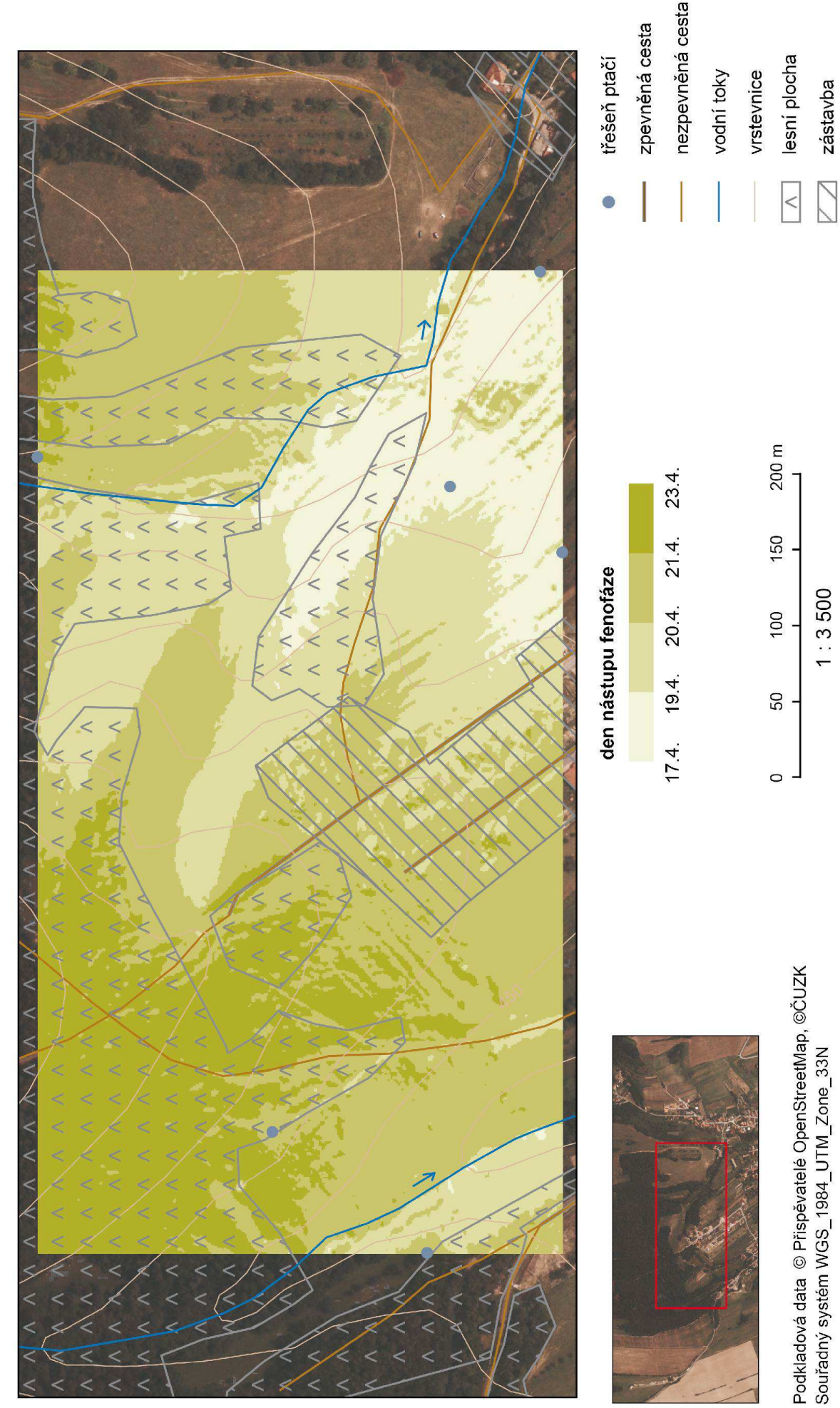

### Příloha 18 - Mapa nástupu butonizace třešně ptačí na experimentálním území

## NÁSTUP KONCE KVETENÍ BEZU ČERNÉHO na území obce Vysoké Pole v roce 2012

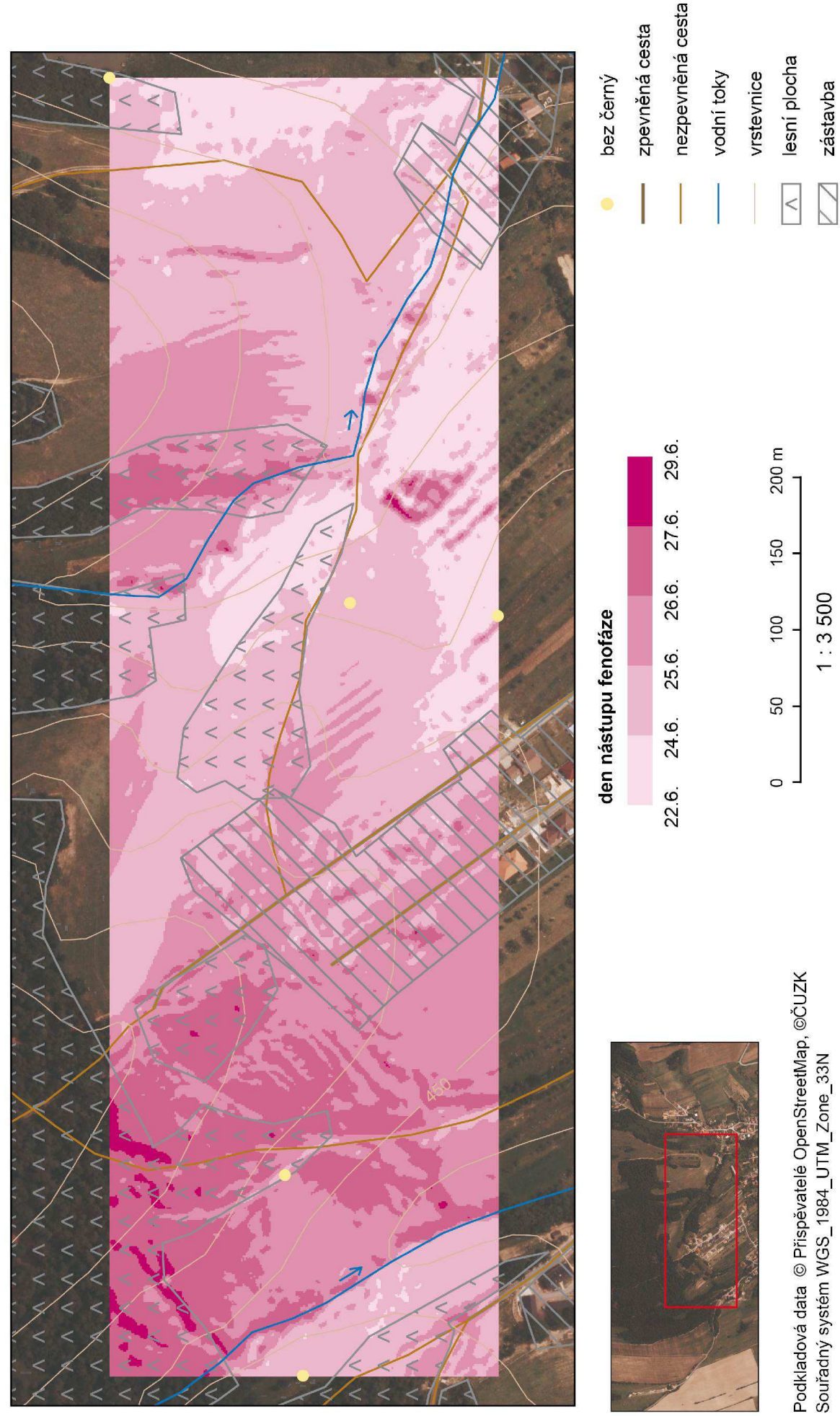

Příloha 19 - Mapa nástupu konce kvetení bezu černého na experimentálním území

## NÁSTUP ZRALOSTI PLODŮ TŘEŠNĚ PTAČÍ na území obce Vysoké Pole v roce 2012

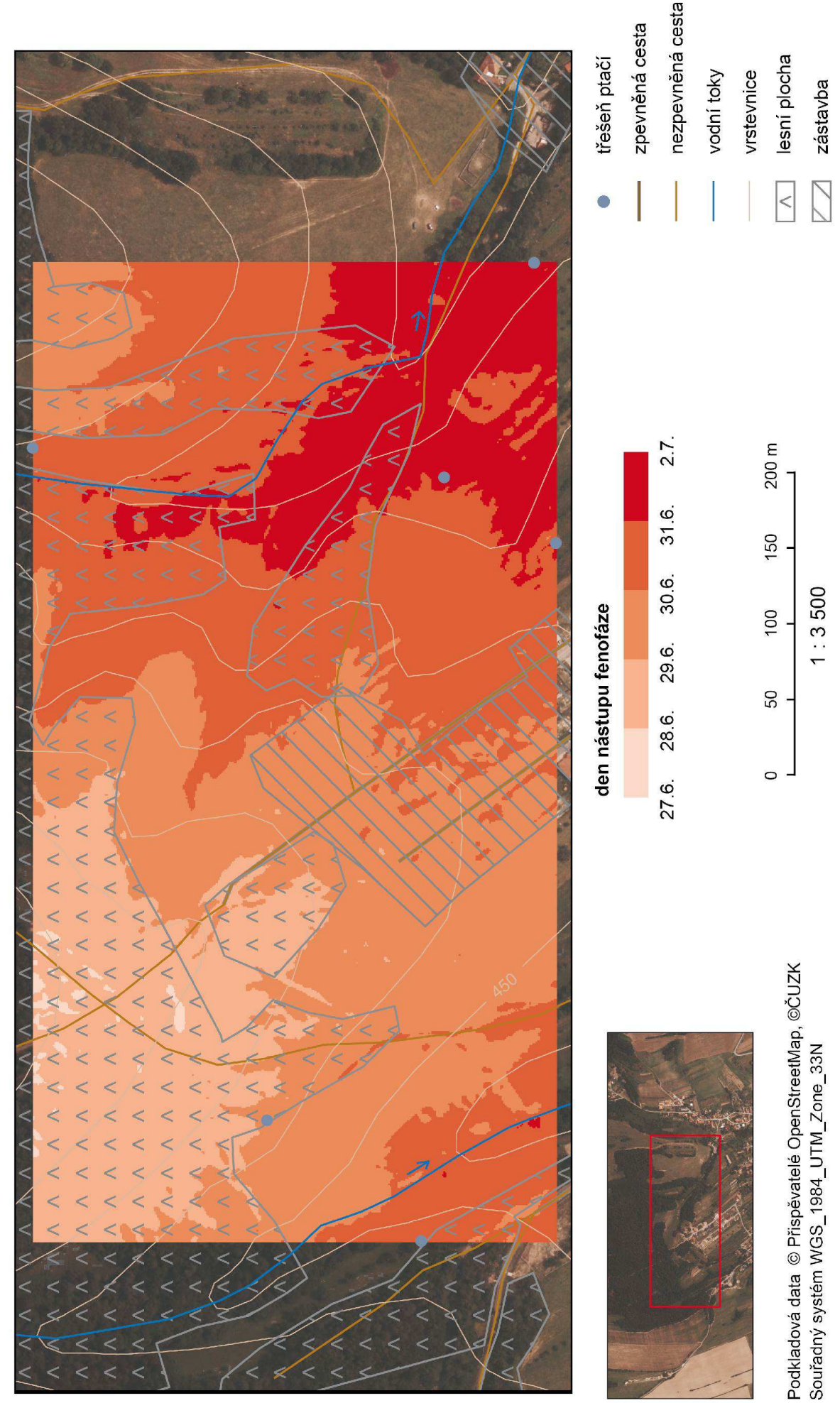

### Příloha 20 - Mapa nástupu zralosti plodů třešně ptačí na experimentálním území

### NÁSTUP ŽLOUTNUTÍ LISTŮ BEZU ČERNÉHO na území obce Vysoké Pole v roce 2012

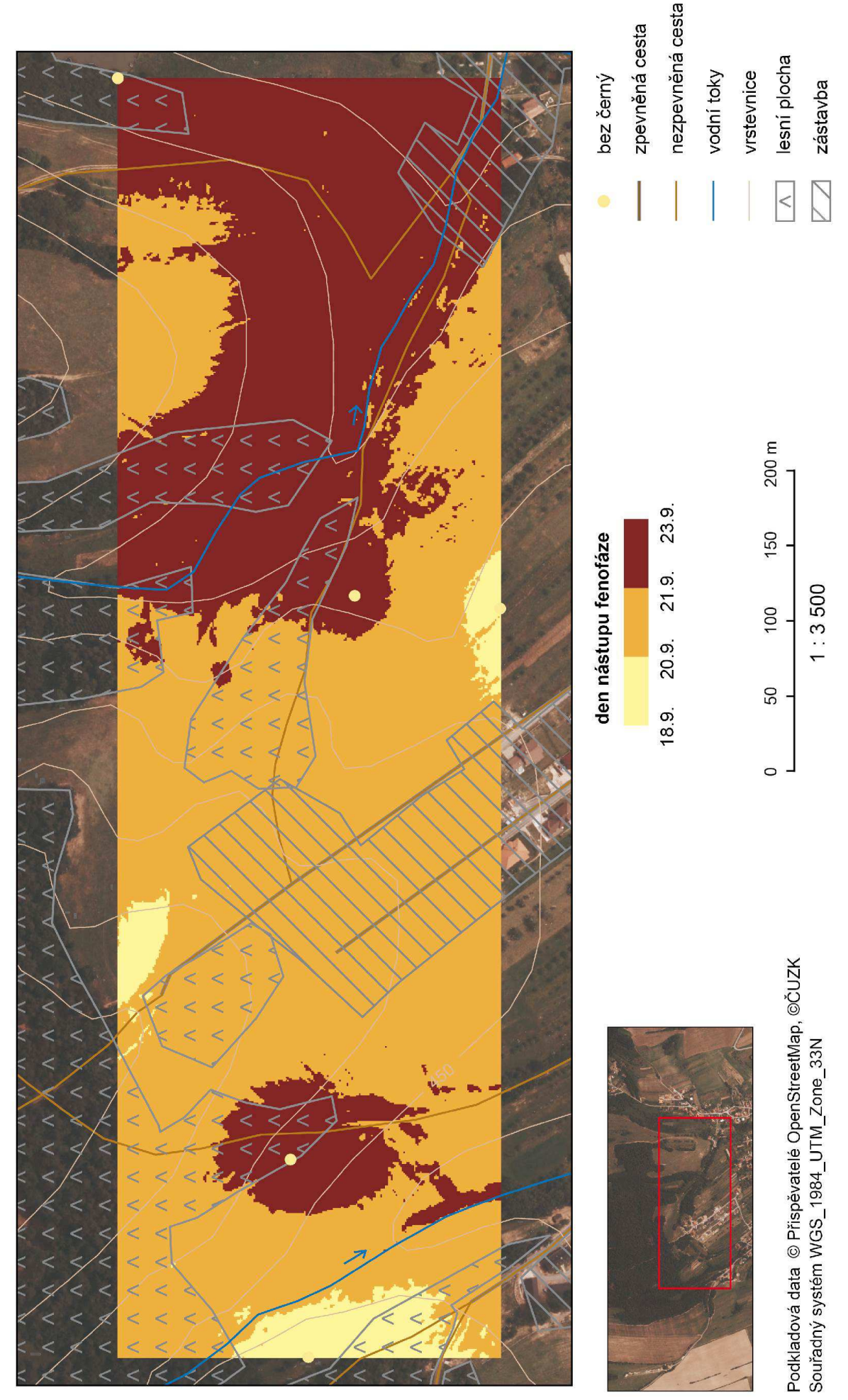

Příloha 21 - Mapa nástupu žloutnutí listů bezu černého na experimentálním území

### NÁSTUP ŽLOUTNUTÍ LISTŮ BUKU LESNÍHO na území obce Vysoké Pole v roce 2012

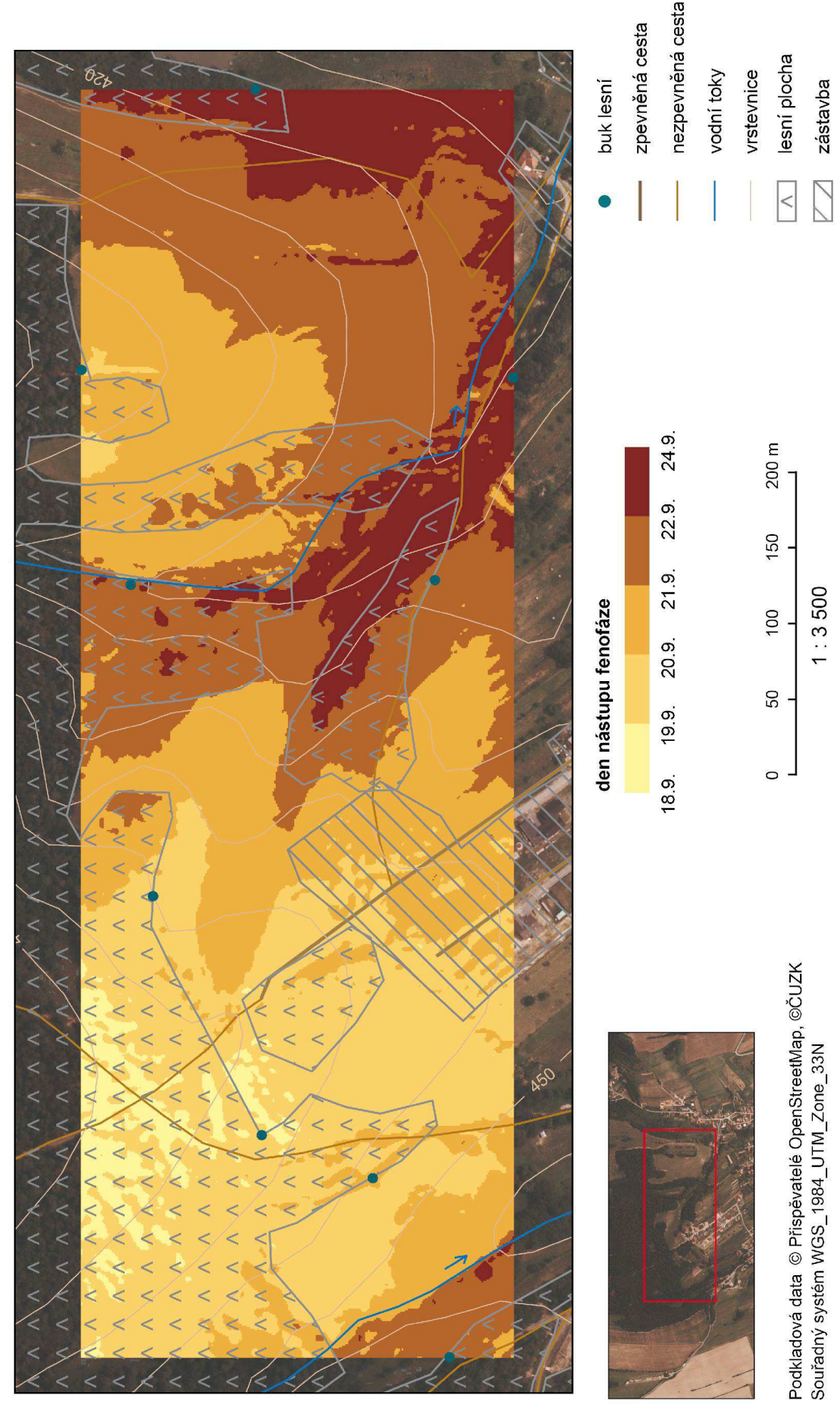

### Příloha 22 - Mapa nástupu žloutnutí listů buku lesního na experimentálním území

### Příloha 23 - Mapa nástupu zralosti plodů dubu letního na experimentálním území

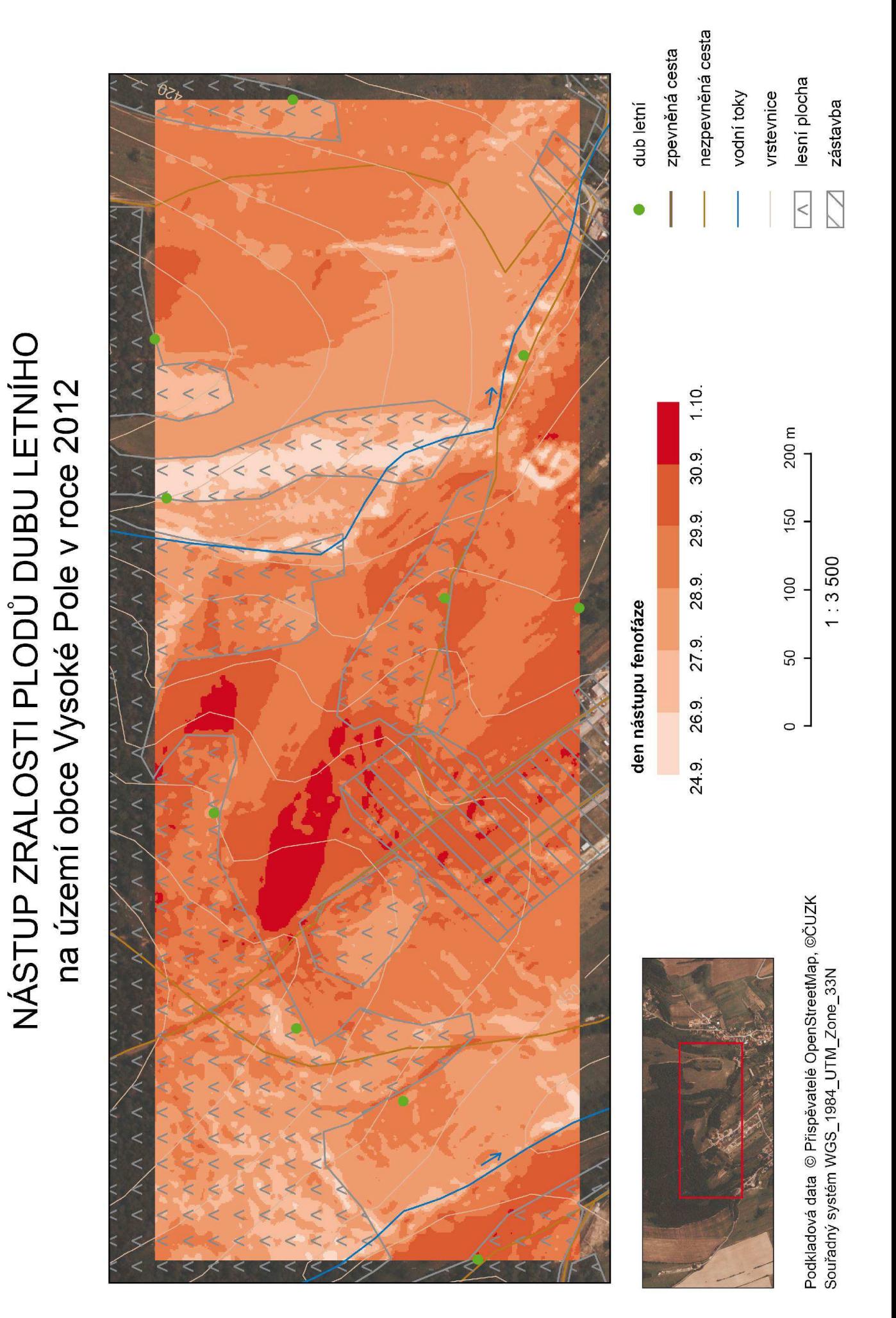

### Příloha 24 - Mapa nástupu žloutnutí listů habru obecného na experimentálním území

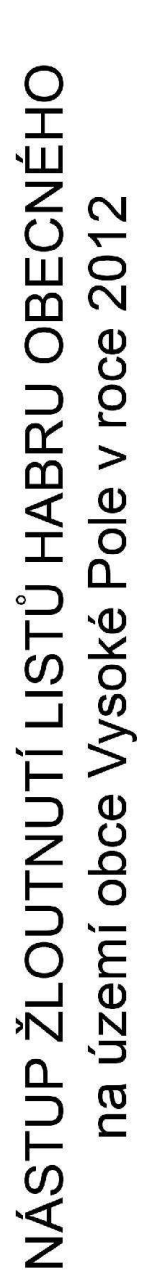

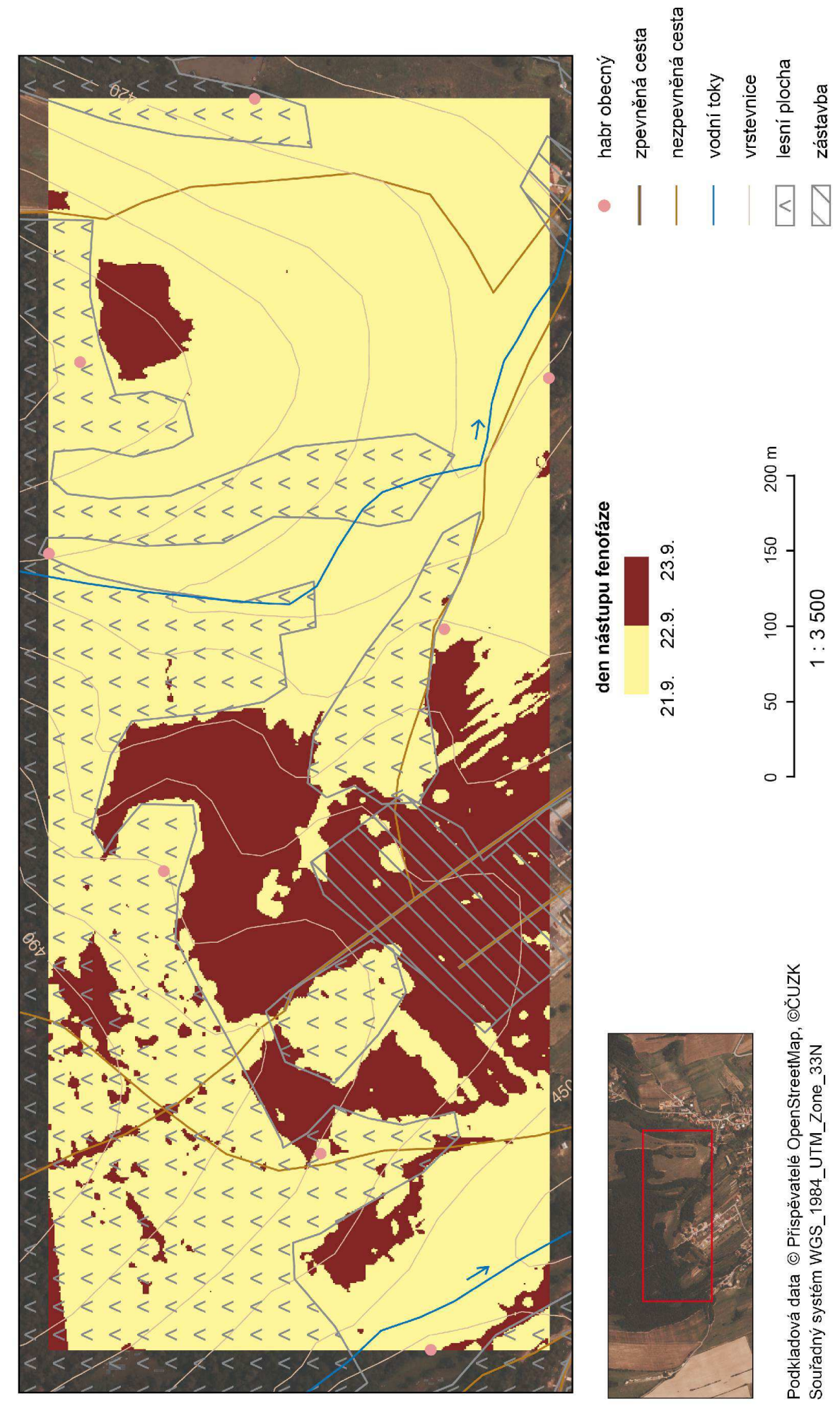

### Příloha 25 - Mapa nástupu opadu listů bezu černého na experimentálním území

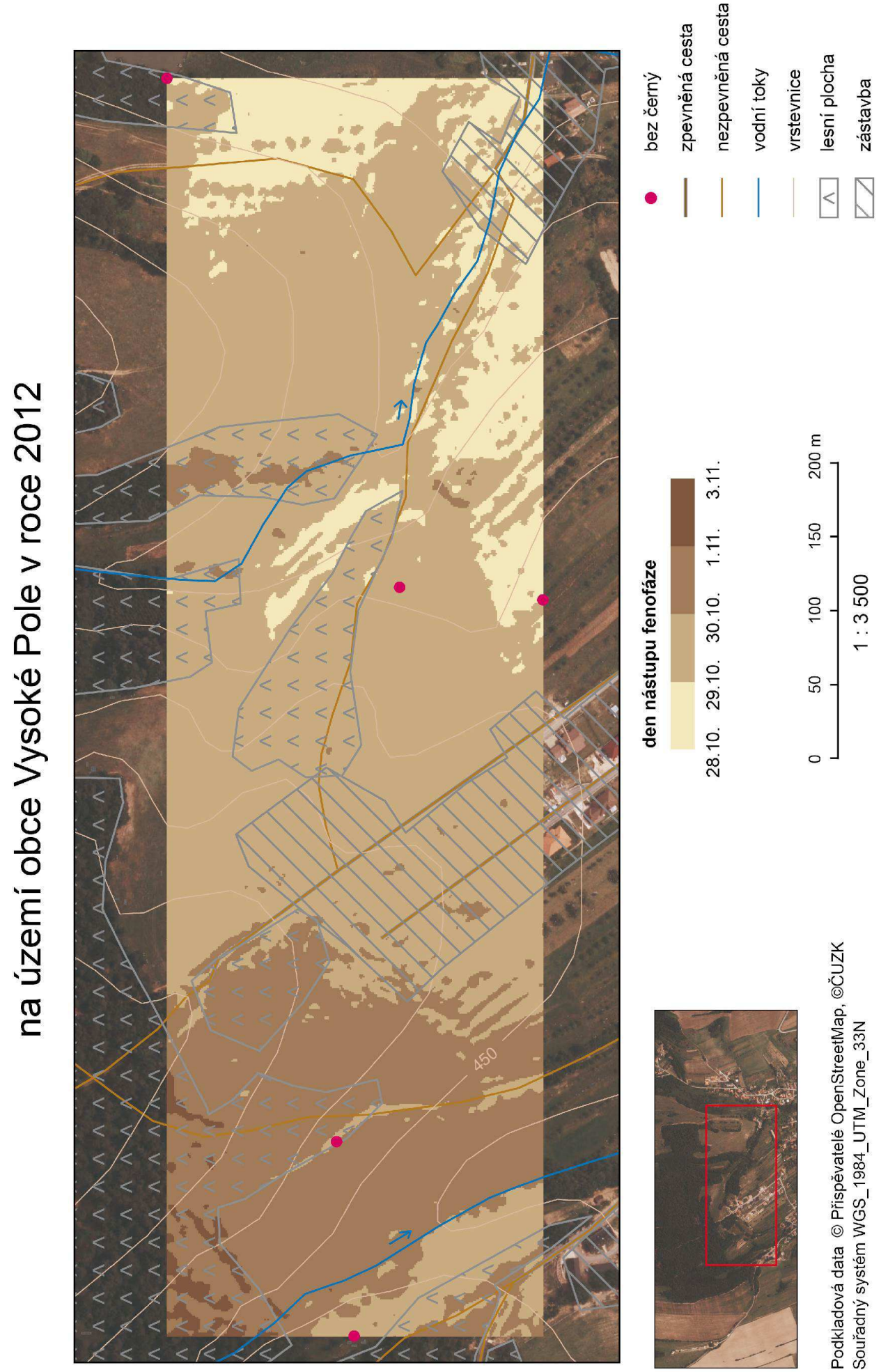

NÁSTUP OPADU LISTŮ BEZU ČERNÉHO

### Příloha 26 - Mapa nástupu opadu listů habru obecného na experimentálním území

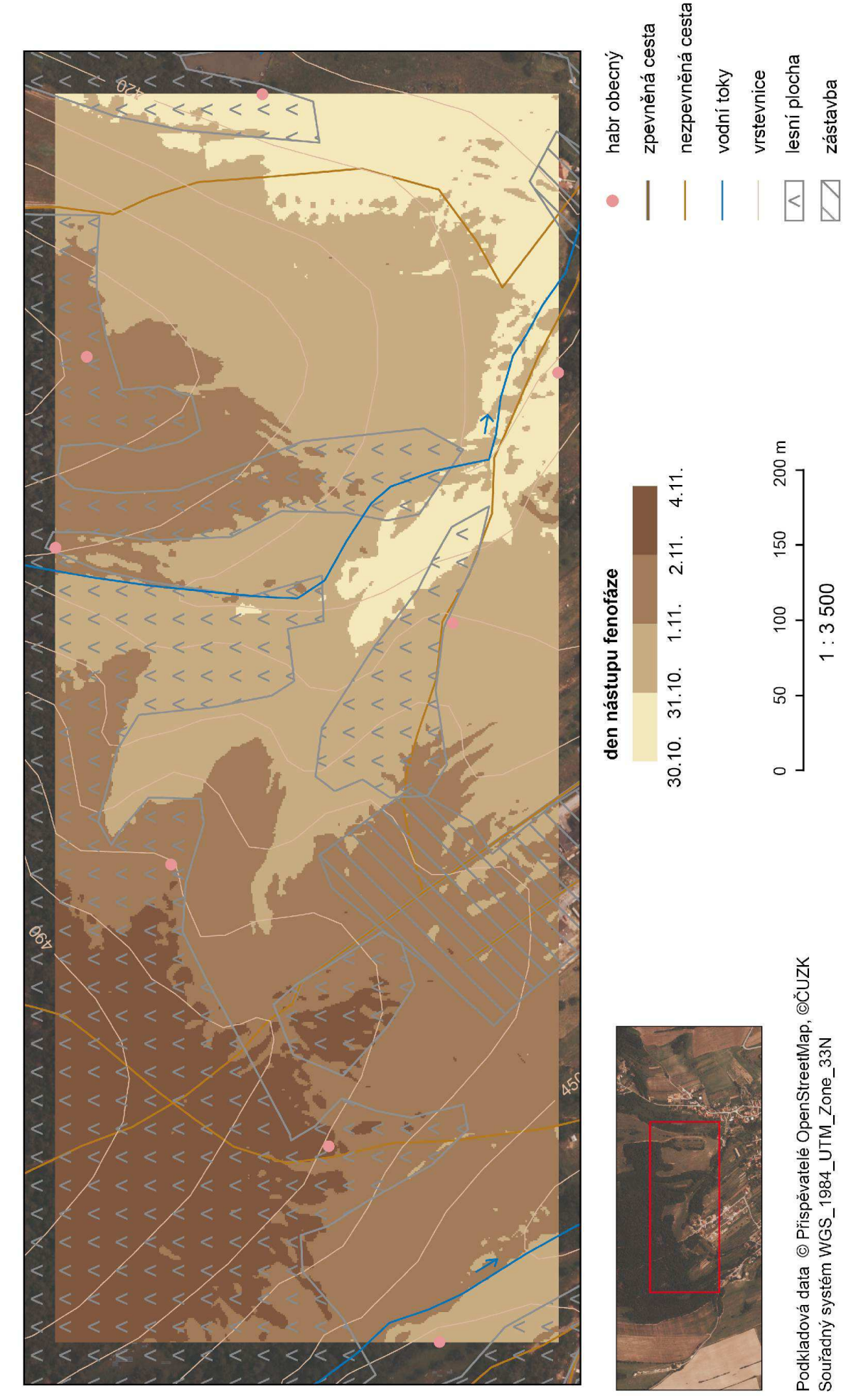

NÁSTUP OPADU LISTŮ HABRU OBECNÉHO na území obce Vysoké Pole v roce 2012

### Příloha 27 - Mapa nástupu opadu listů hlohu obecného na experimentálním území

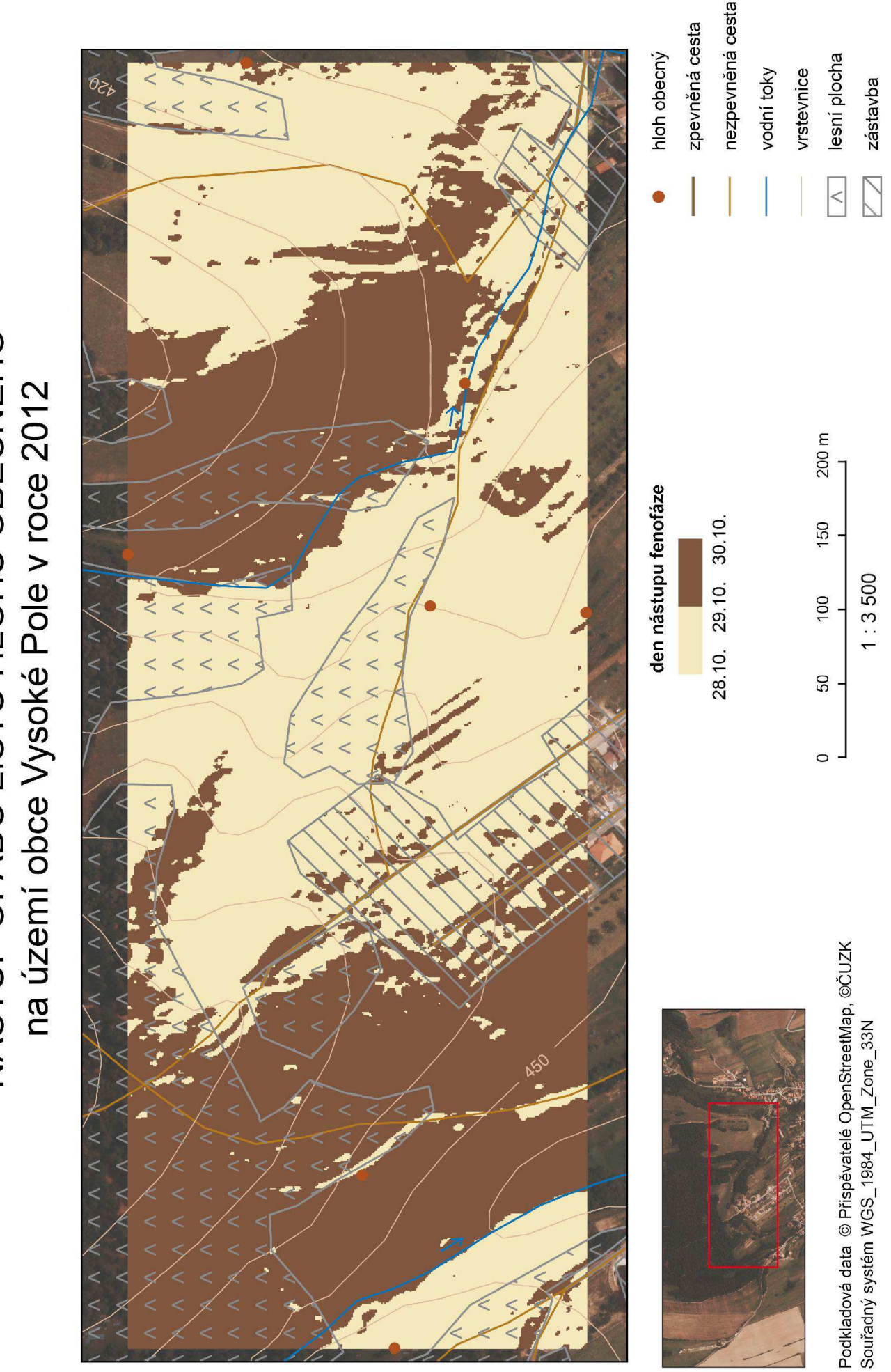

# NÁSTUP OPADU LISTŮ HLOHU OBECNÉHO

# NÁSTUP OPADU LISTŮ SLIVONĚ TRNKY<br>na území obce Vysoké Pole v roce 2012

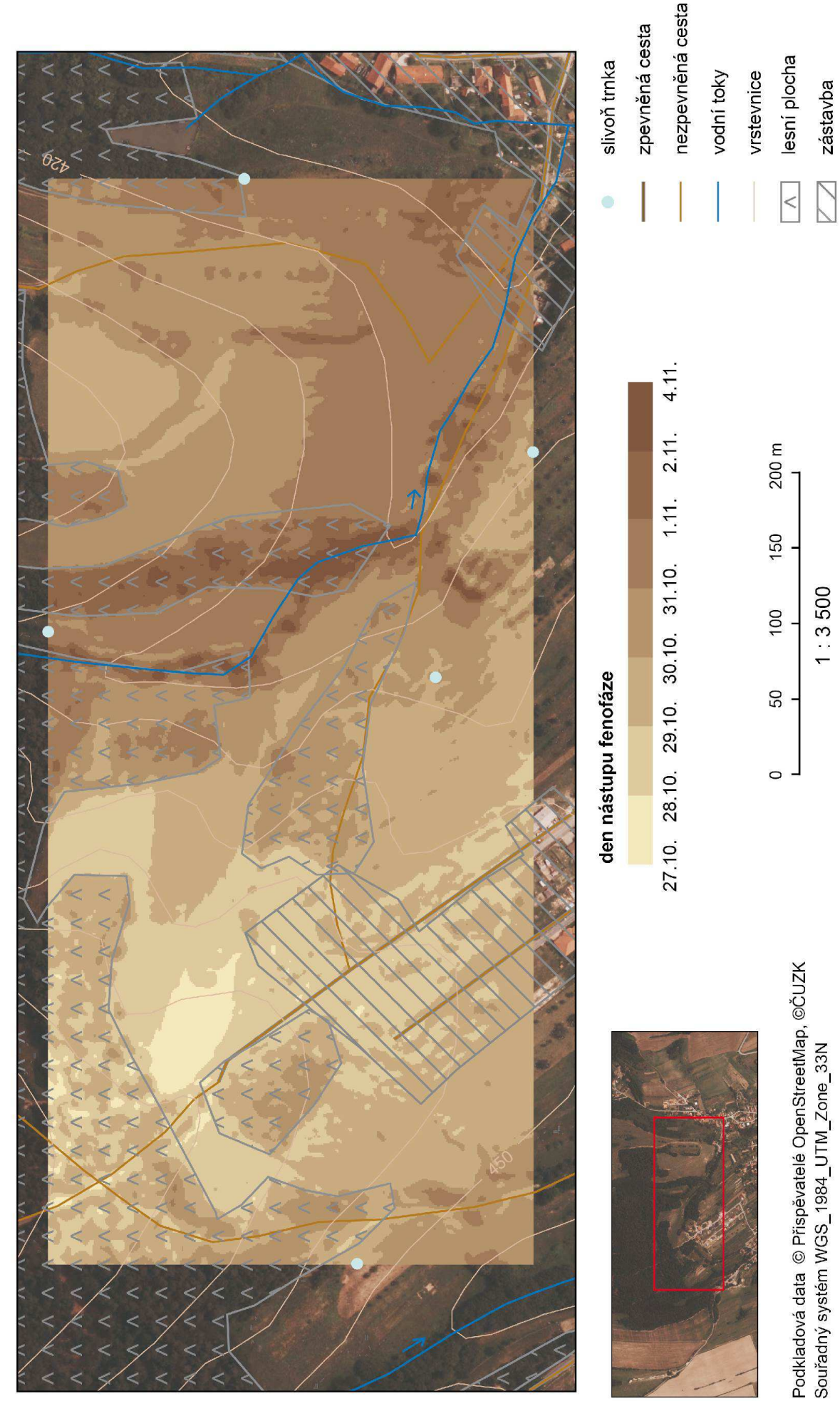

### Příloha 28 - Mapa nástupu opadu listů slivoně trnky na experimentálním území

# NÁSTUP OPADU LISTŮ TŘEŠNĚ PTAČÍ<br>na území obce Vysoké Pole v roce 2012

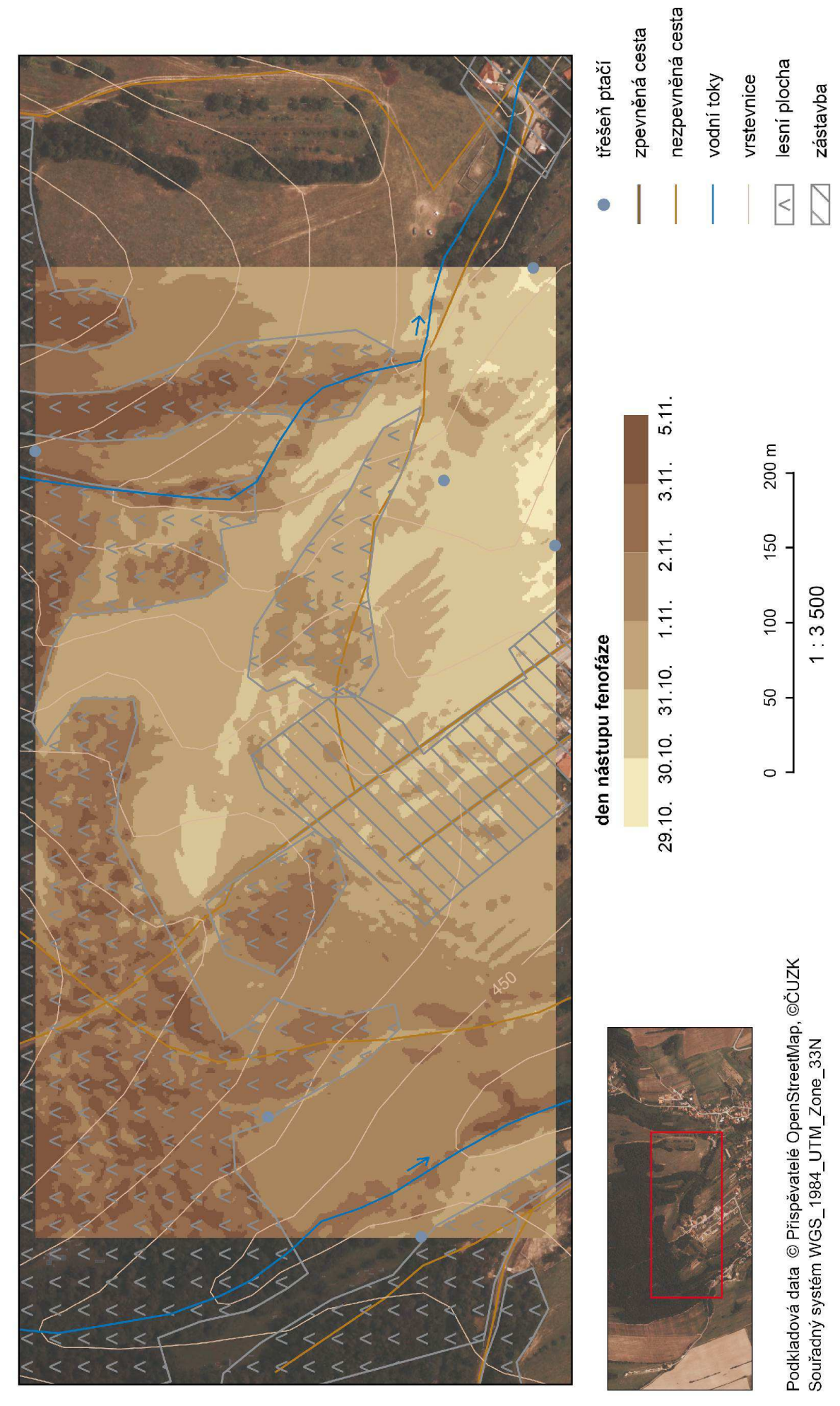

### Příloha 29 - Mapa nástupu opadu listů třešně ptačí na experimentálním území

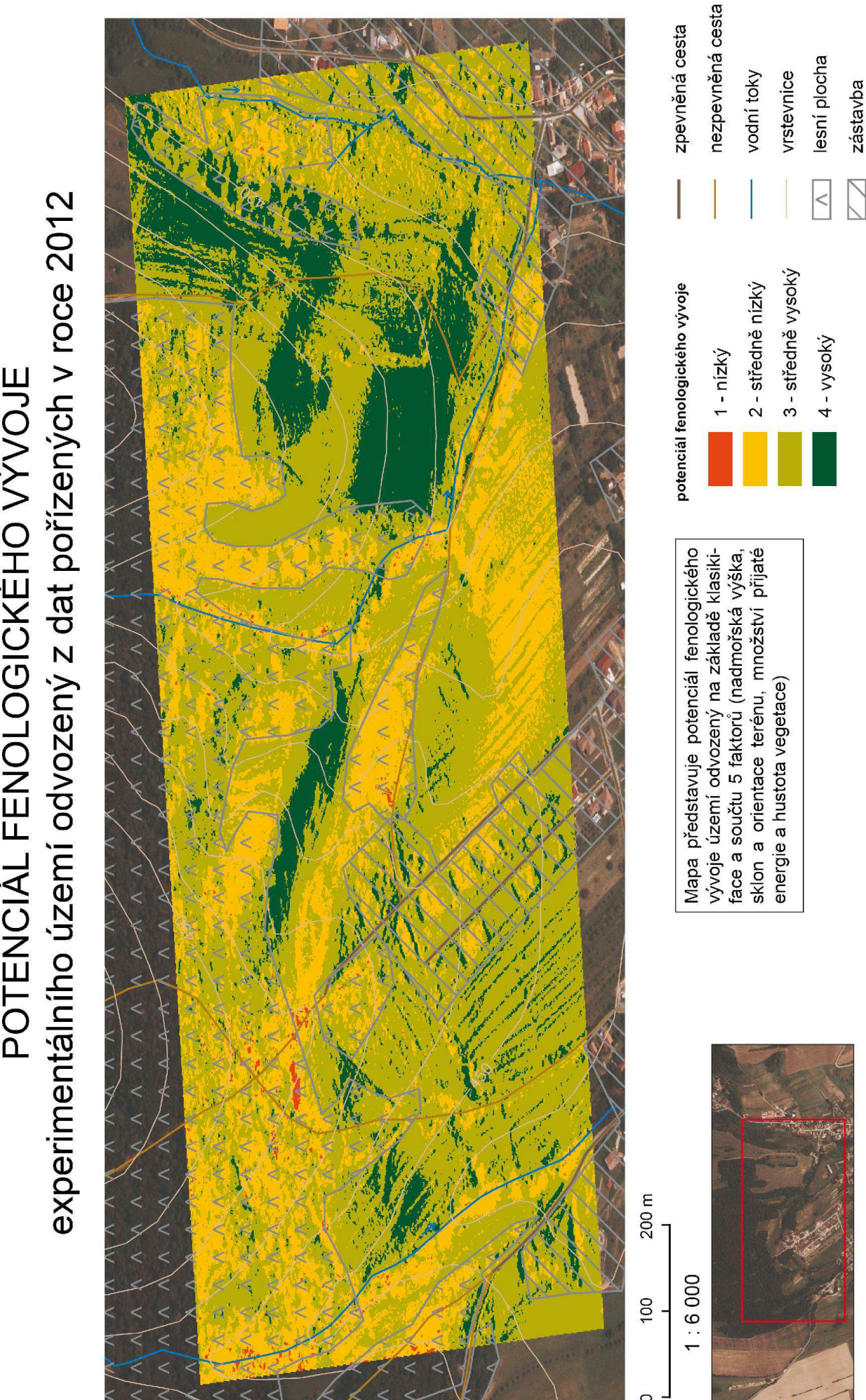

Podkladová data © Přispěvatelé OpenStreetMap, ©ČUZK

Souřadný systém GCS\_WGS\_1984

# POTENCIÁL FENOLOGICKÉHO VÝVOJE

Příloha 30 - Mapa potenciálu fenologického vývoje experimentálního území

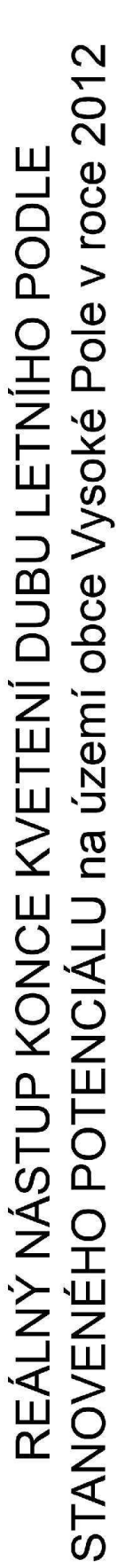

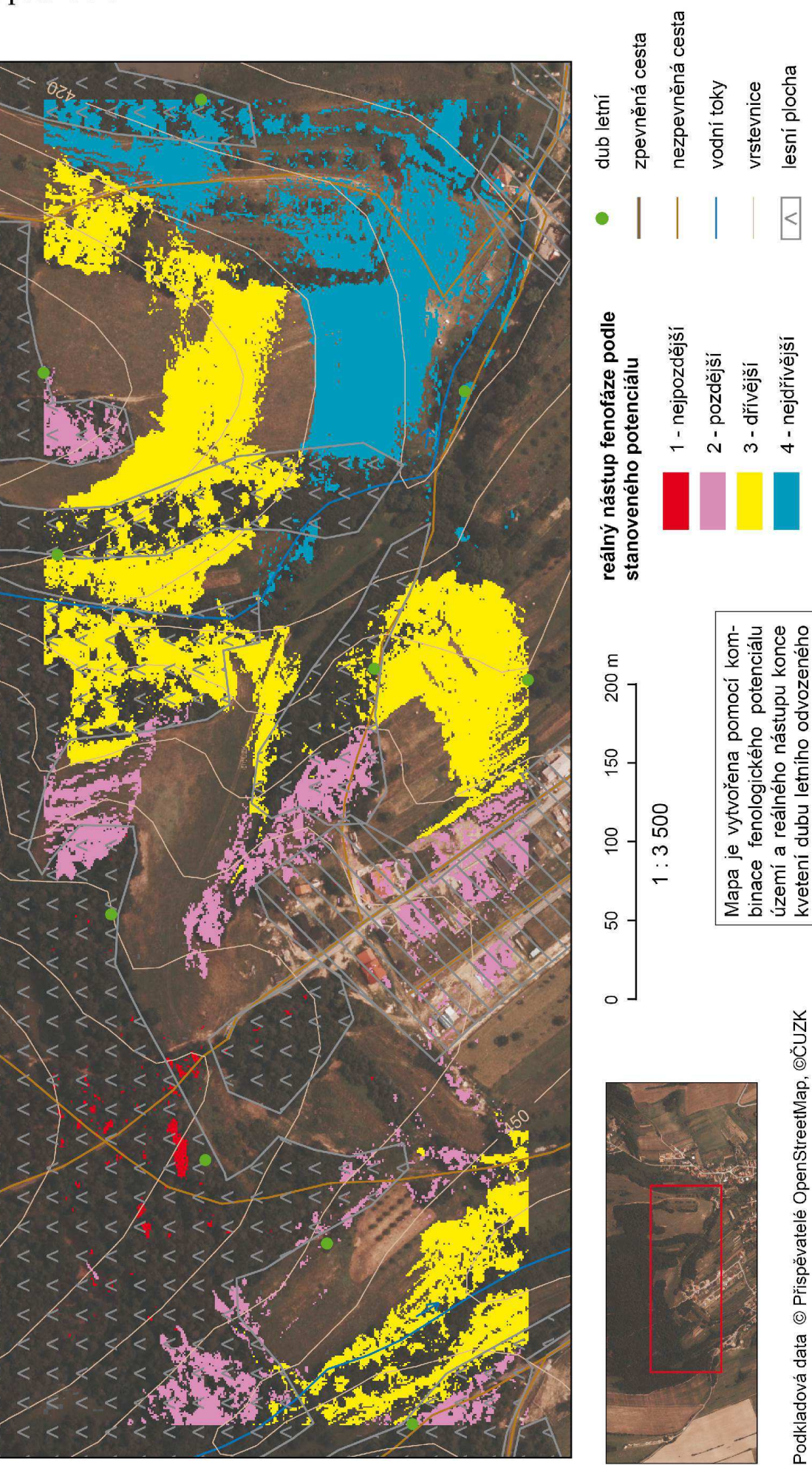

zástavba

z teréního pozorování.

Souřadný systém WGS\_1984\_UTM\_Zone\_33N
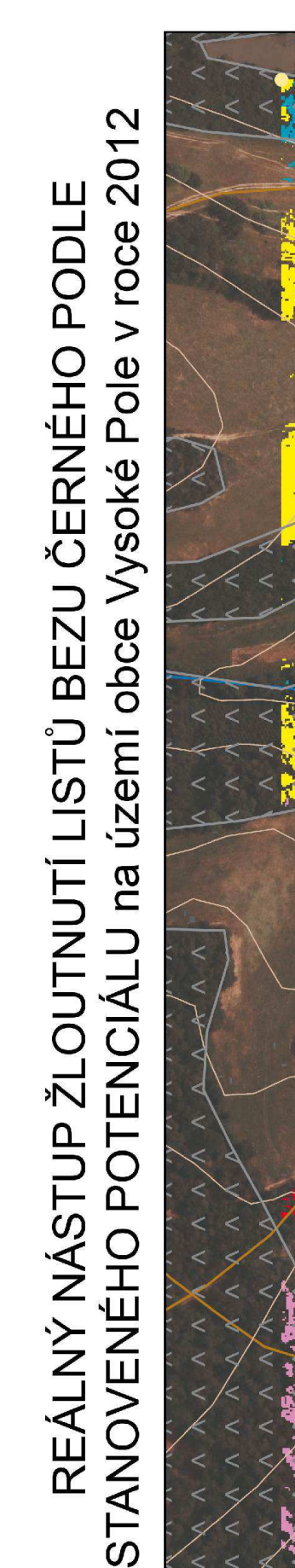

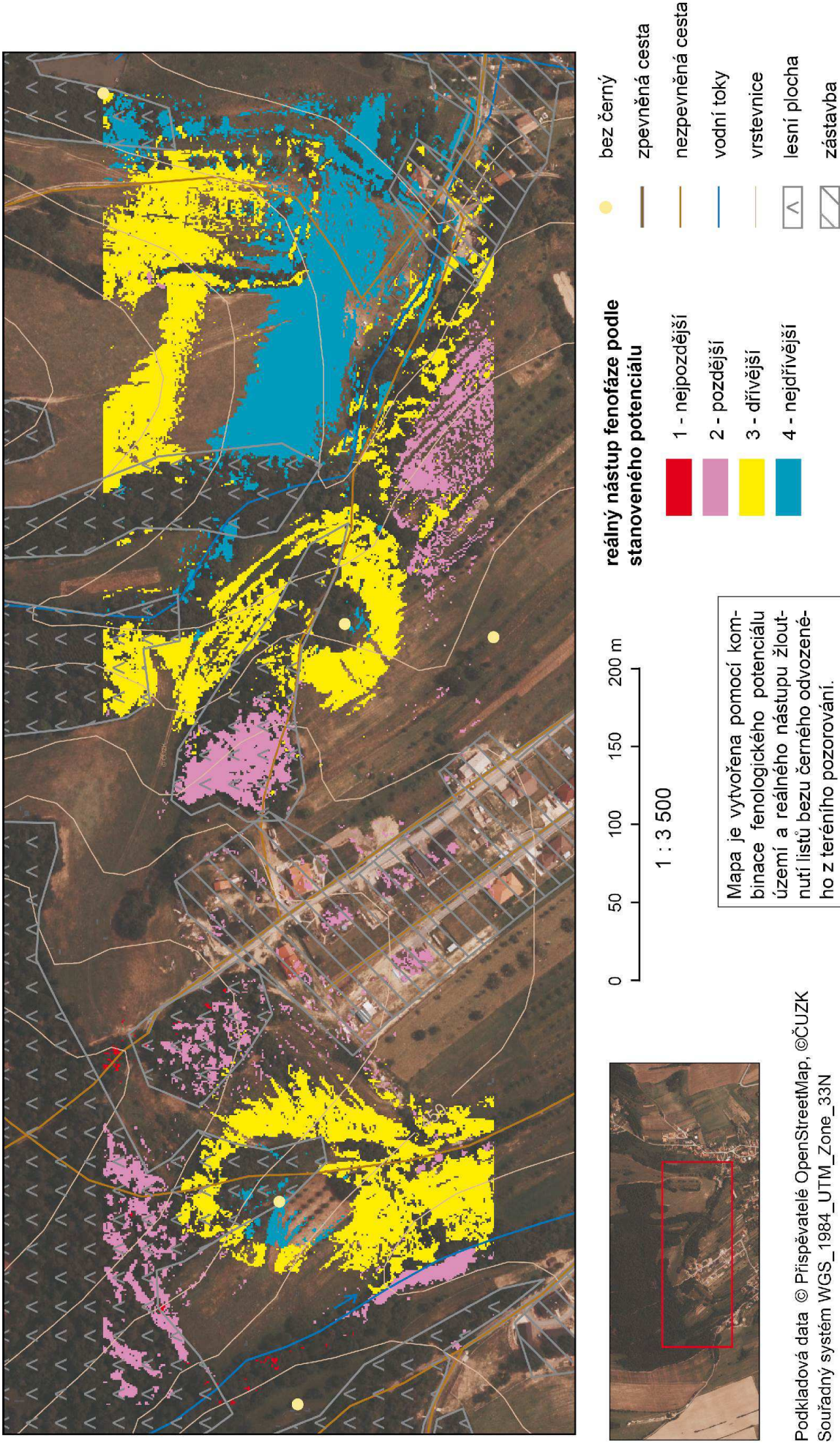

### Příloha 32 - Mapa srovnání reálného nástupu žloutnutí listů bezu černého a stanoveného potenciálu

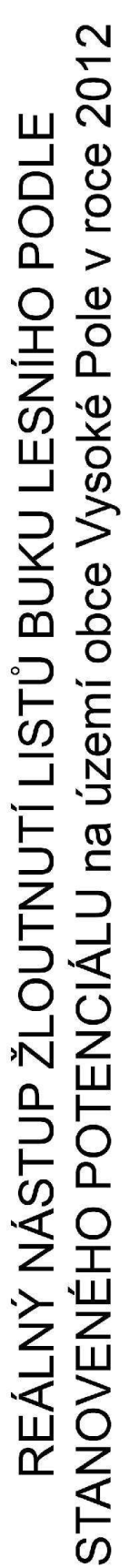

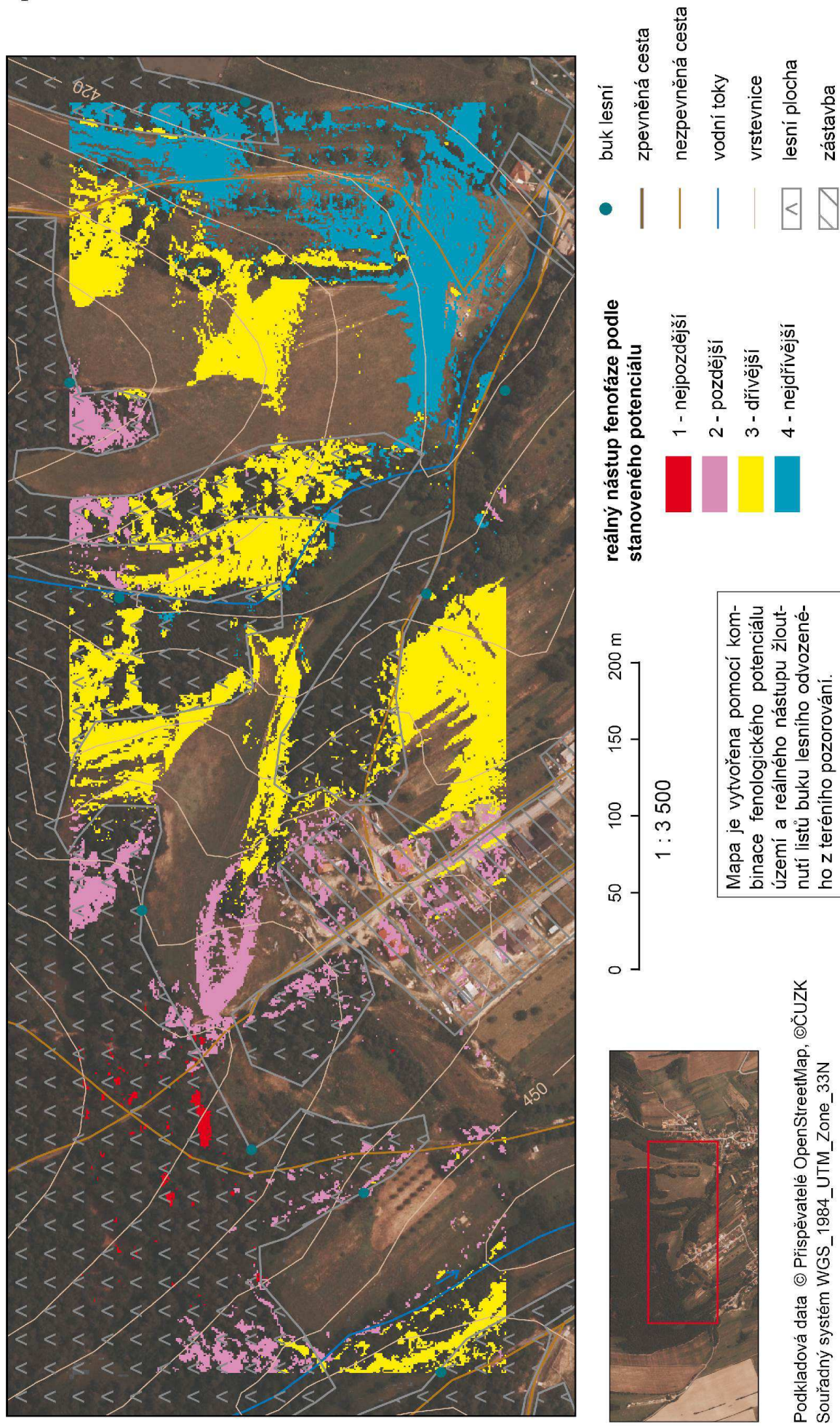

## Příloha 33 - Mapa srovnání reálného nástupu žloutnutí listů buku lesního a stanoveného potenciálu

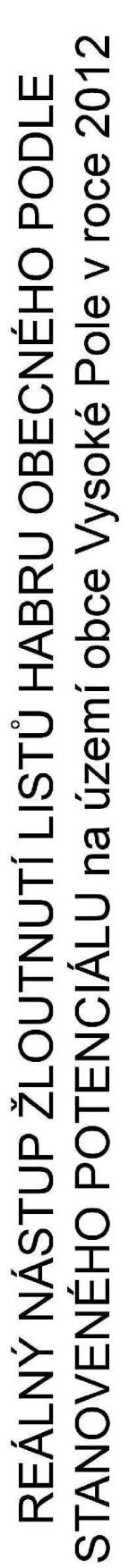

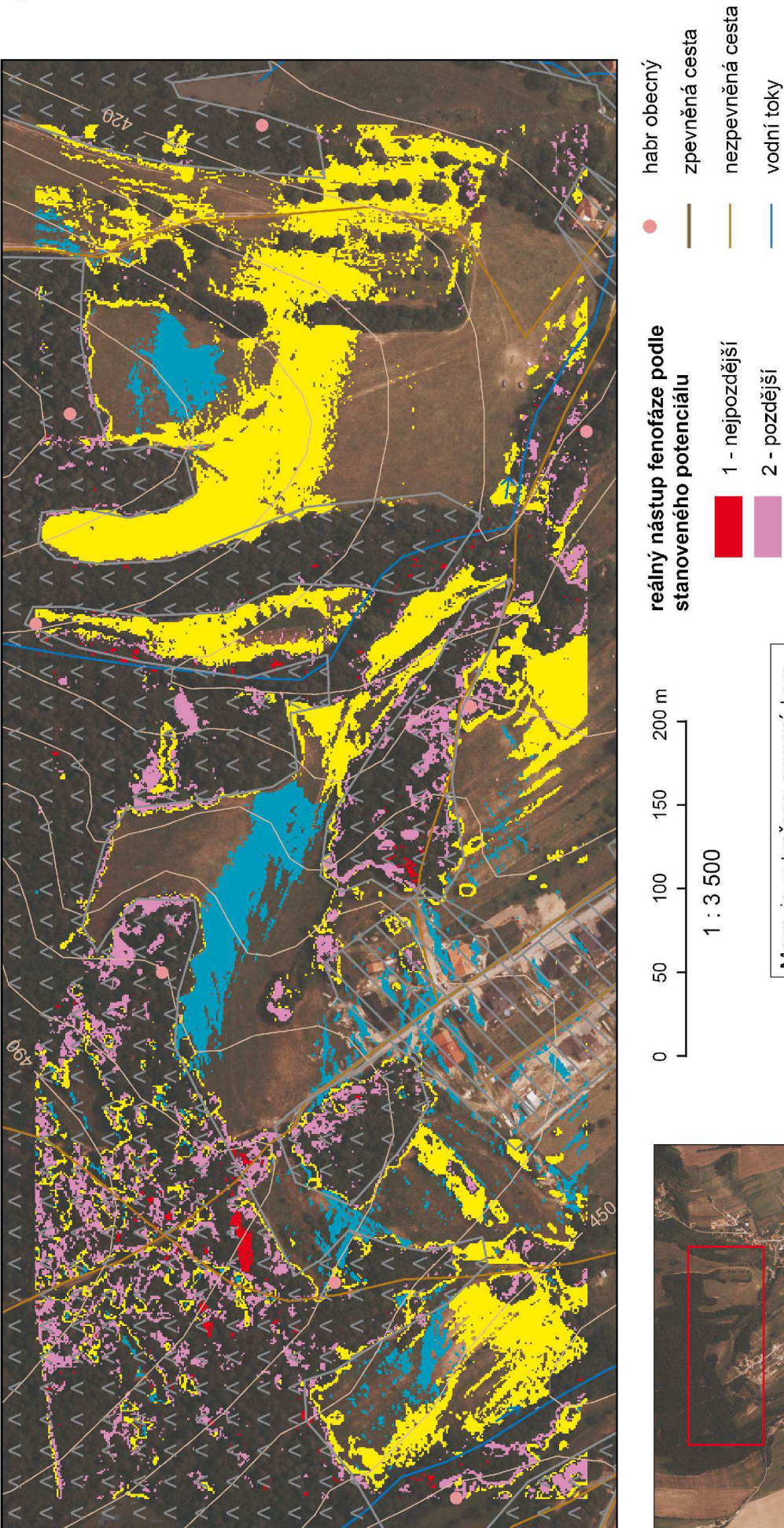

## Příloha 34 - Mapa srovnání reálného nástupu žloutnutí listů habru obecného a stanoveného potenciálu

Podkladová data @ Přispěvatelé OpenStreetMap, @ČUZK Souřadný systém WGS\_1984\_UTM\_Zone\_33N

esní plocha rstevnice

4 - nejdřívější

3 - dřívější

binace fenologického potenciálu

Mapa je vytvořena pomocí kom-

nutí listů habru obecného odvozeúzemí a reálného nástupu žlout

ného z teréního pozorování.

zástavba

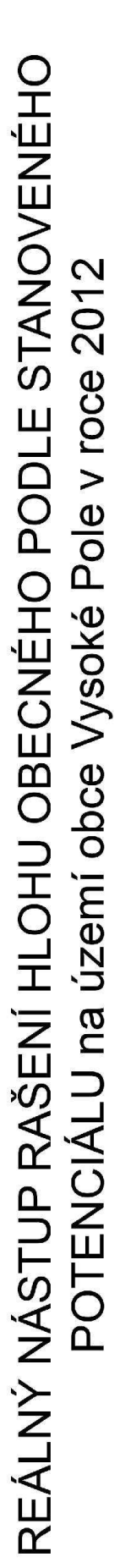

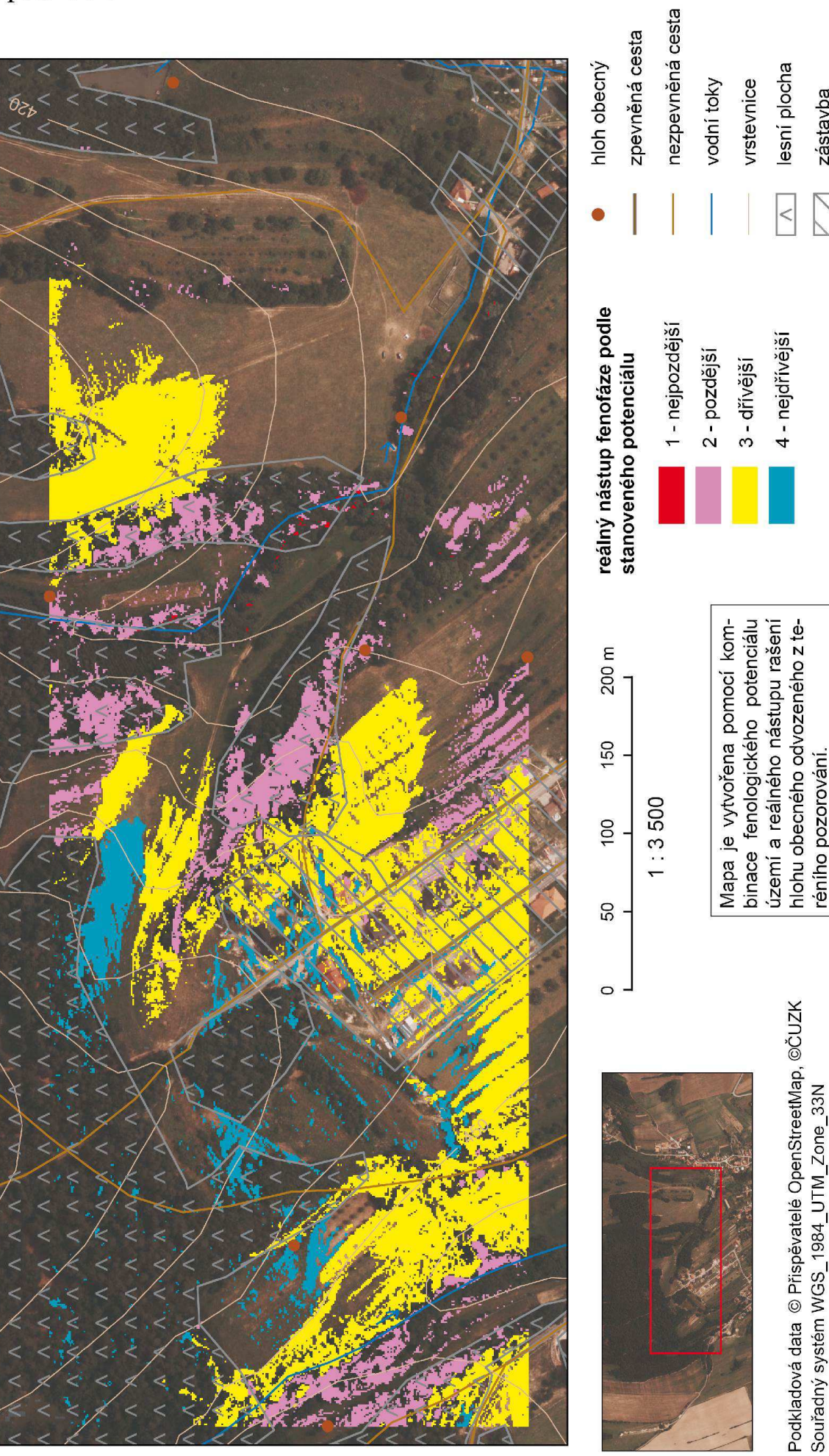

zástavba

réního pozorování.

## Příloha 35 - Mapa srovnání reálného nástupu rašení hlohu obecného a stanoveného potenciálu

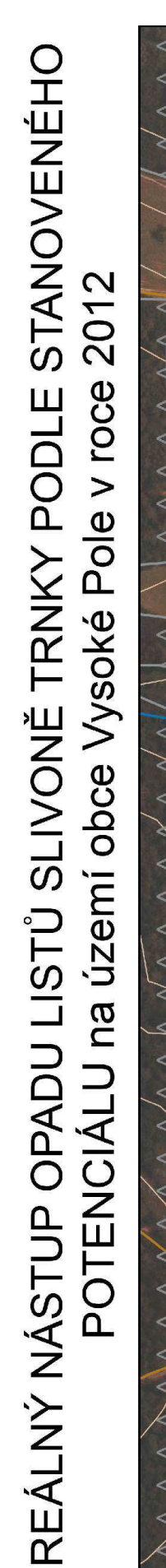

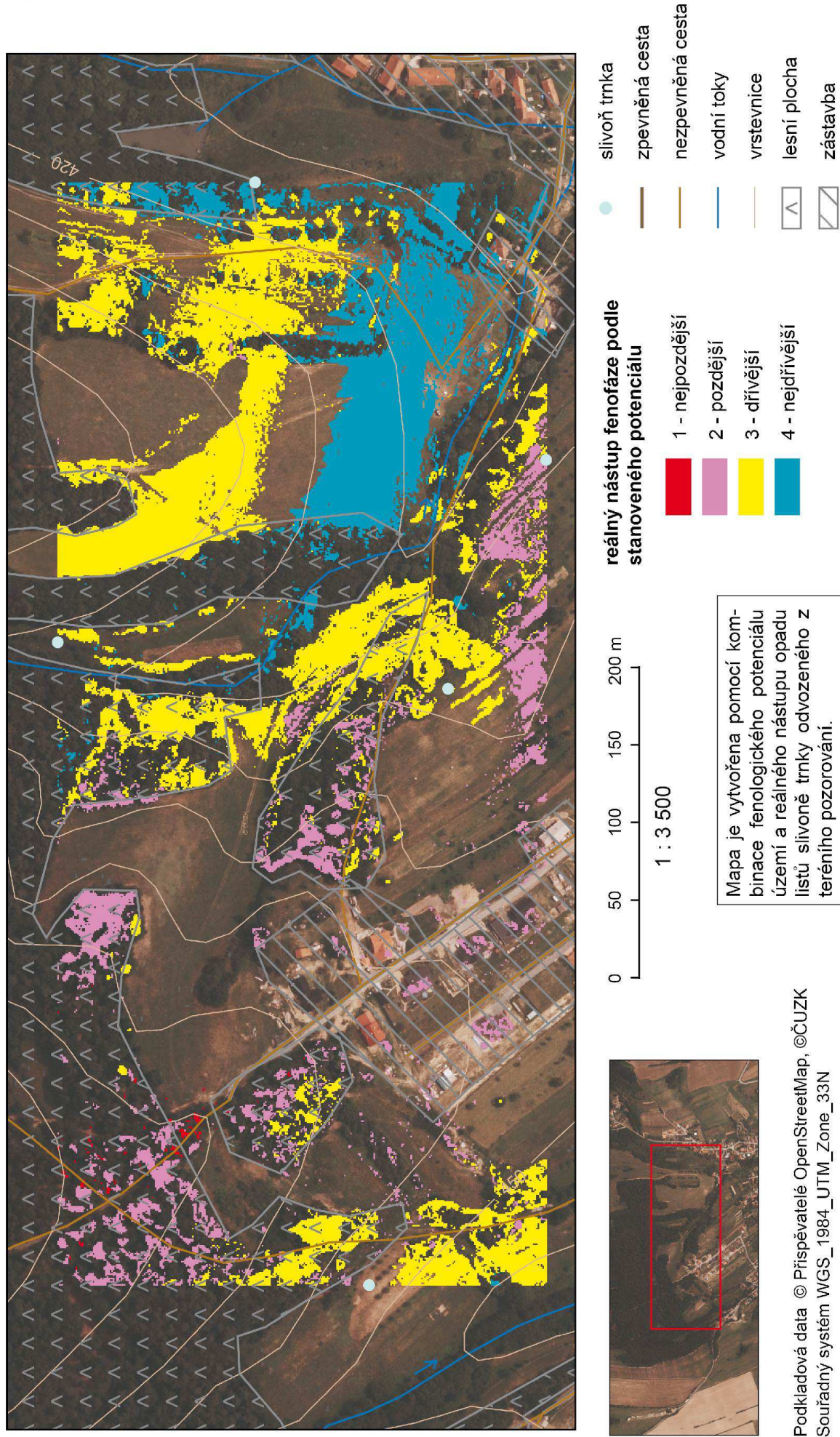

## Příloha 36 - Mapa srovnání reálného nástupu opadu listů slivoně trnky a stanoveného potenciálu

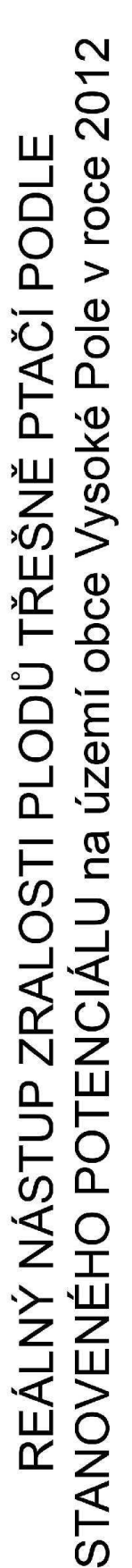

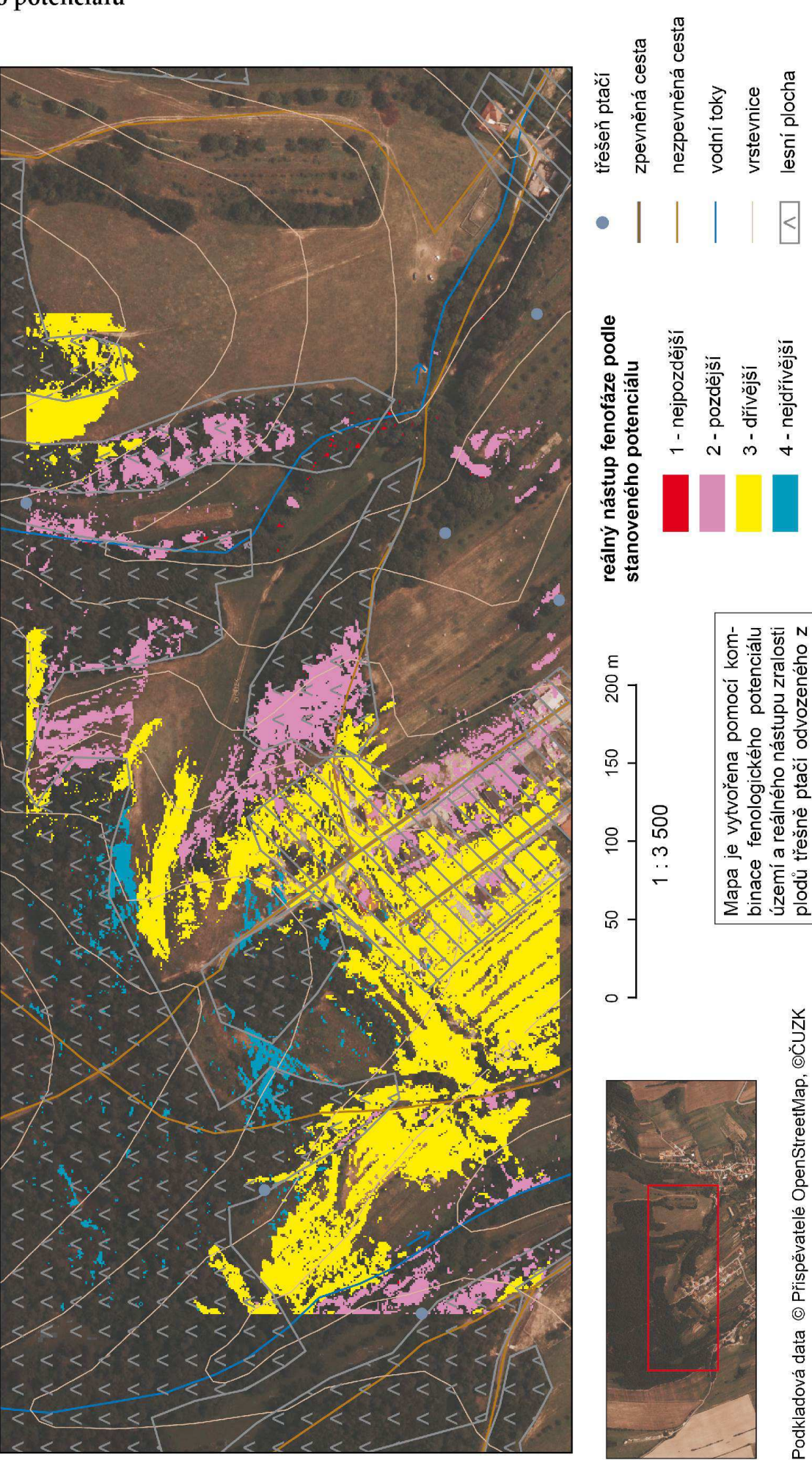

zástavba

teréního pozorování.

Souřadný systém WGS\_1984\_UTM\_Zone\_33N

### Příloha 37 - Mapa srovnání reálného nástupu zralosti plodů třešně ptačí a stanoveného potenciálu

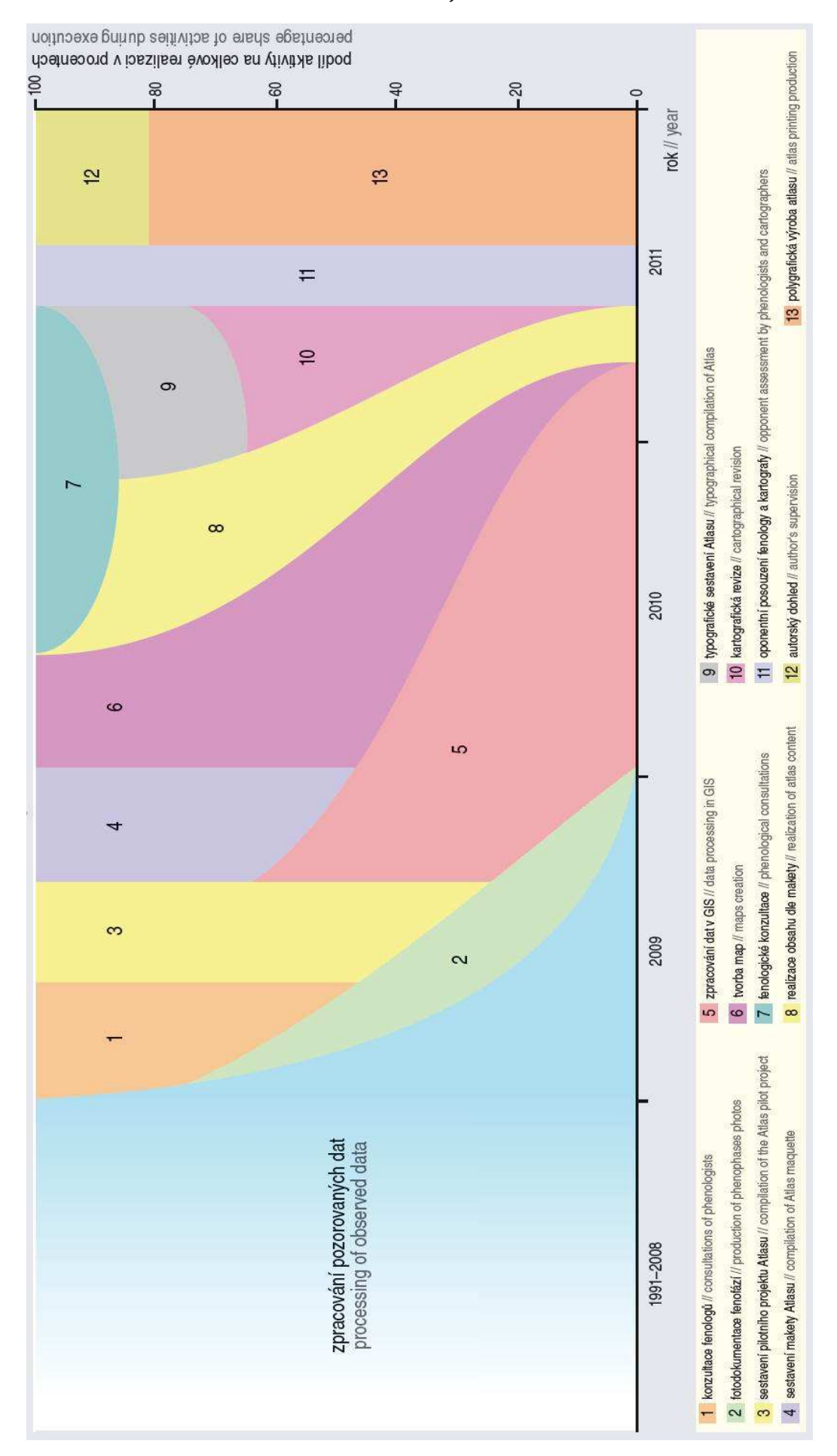

#### **Příloha 38 – Časové schéma realizace Atlasu (Hájková a kol., 2012)**

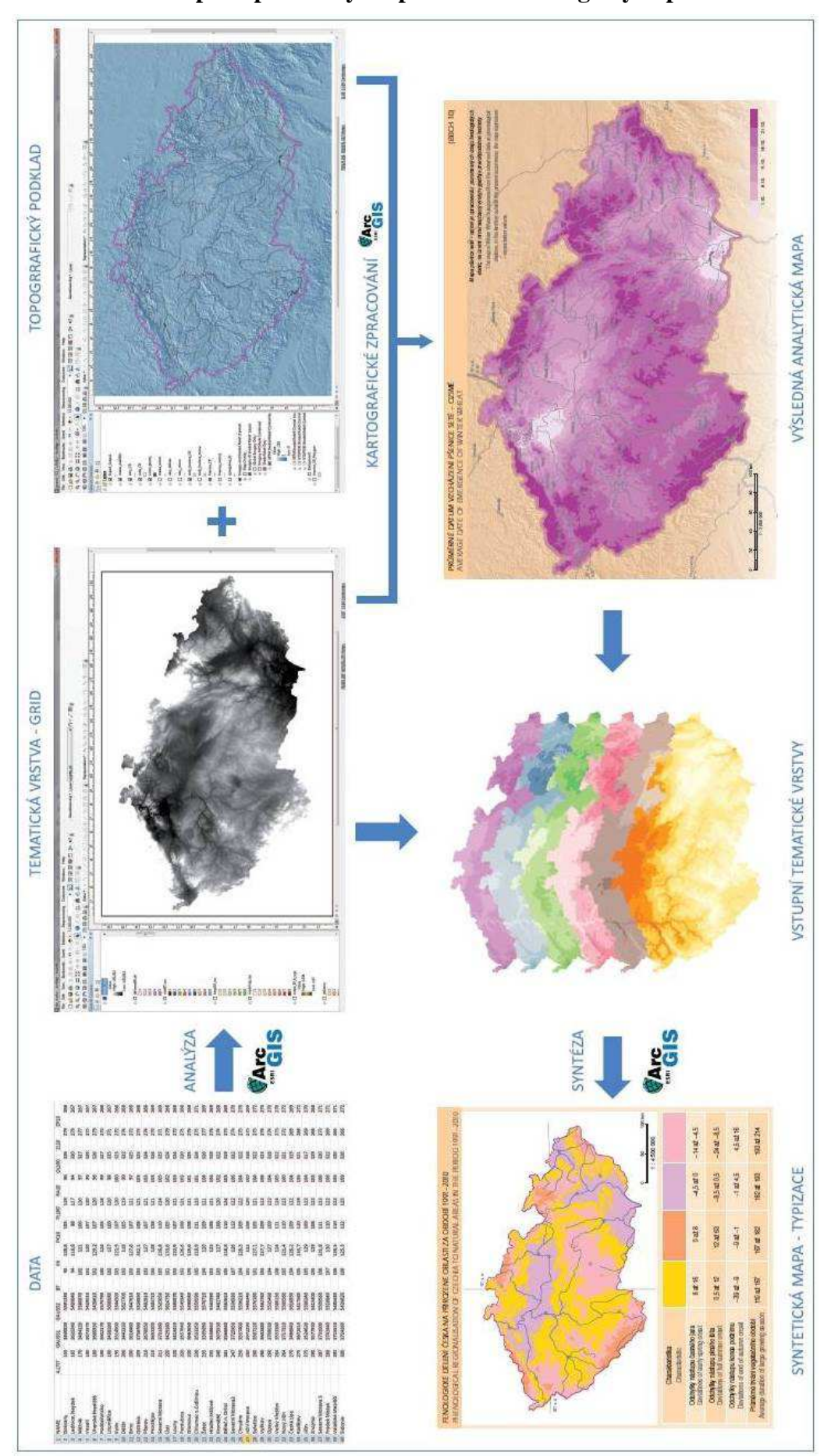

Příloha 39 – Schéma postupu tvorby map v Atlasu fenologických poměrů Česka

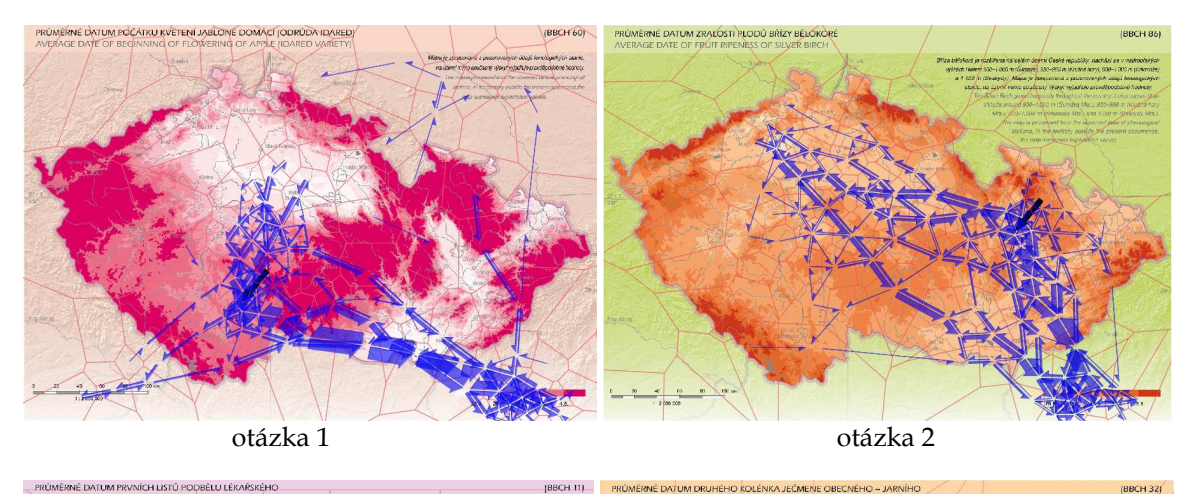

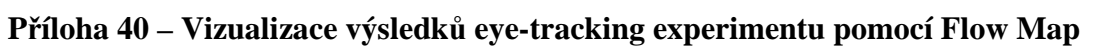

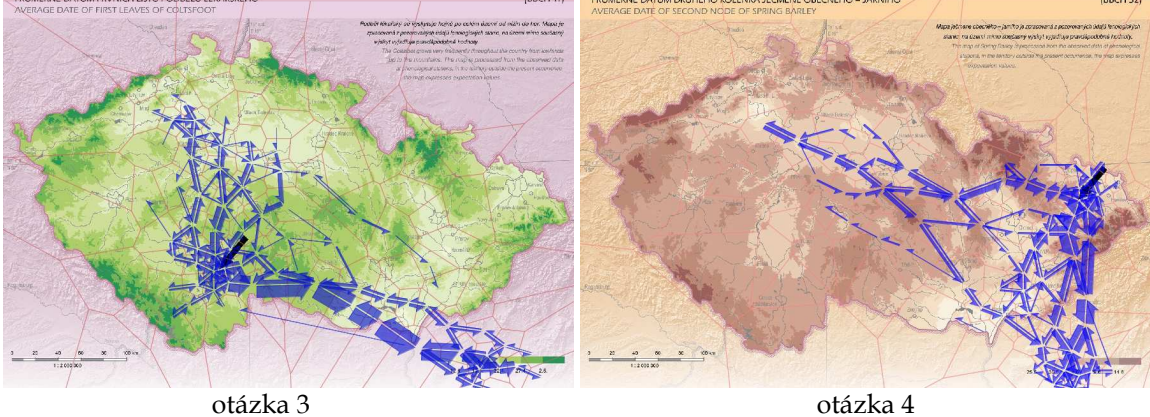

PRŮMĚRNÉ DATUM KONCE KVETENÍ PODBĚLU LÉKAŘSKÉHO  $\left| \text{BBCH 69} \right|$ TUM ŽLUTĖ ZRALOSTI PŠENIC **BBCH 851** otázka 5 otázka 6

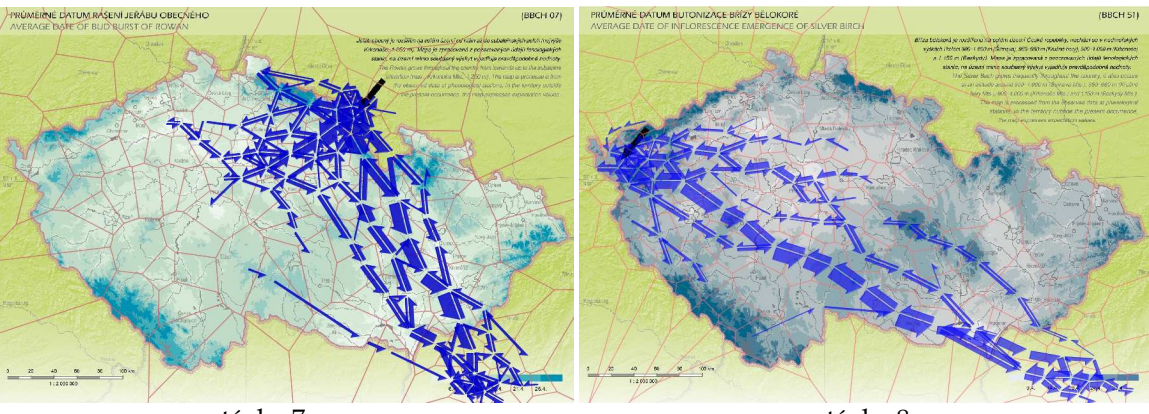

otázka 7

otázka 8

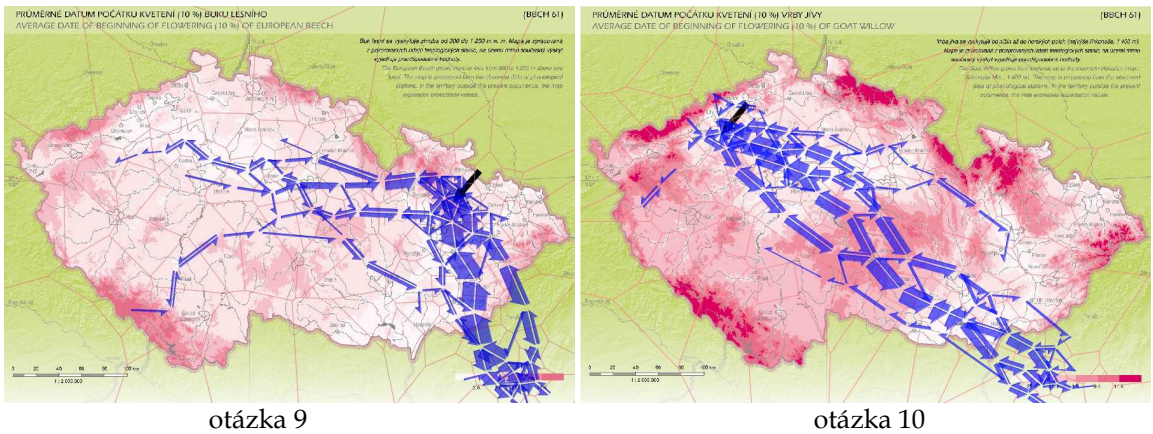

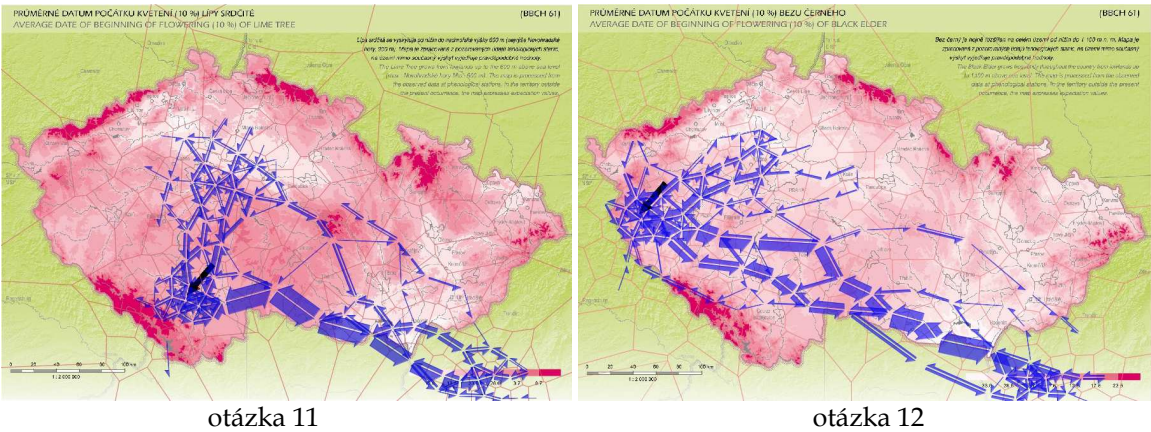

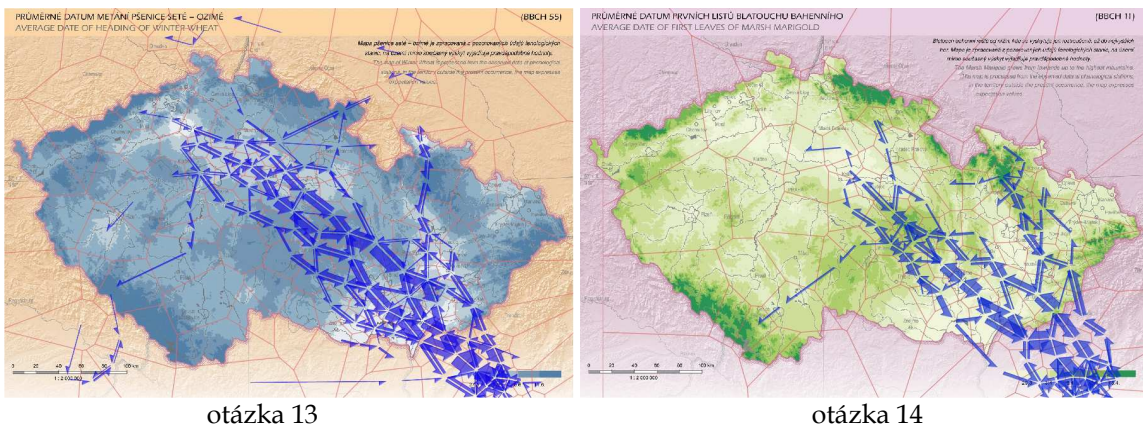

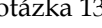

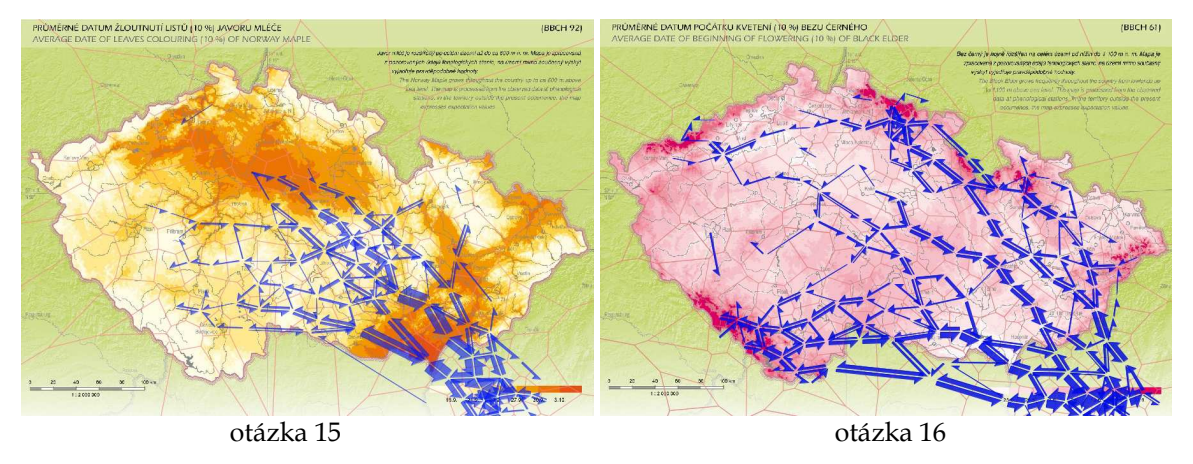

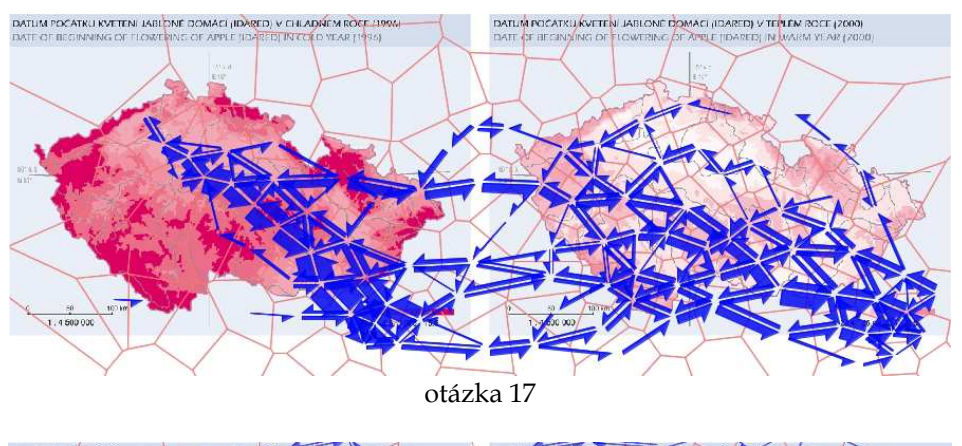

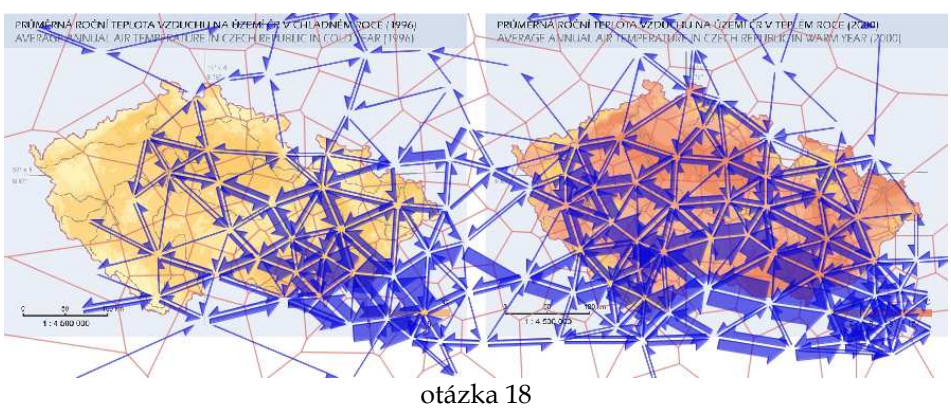

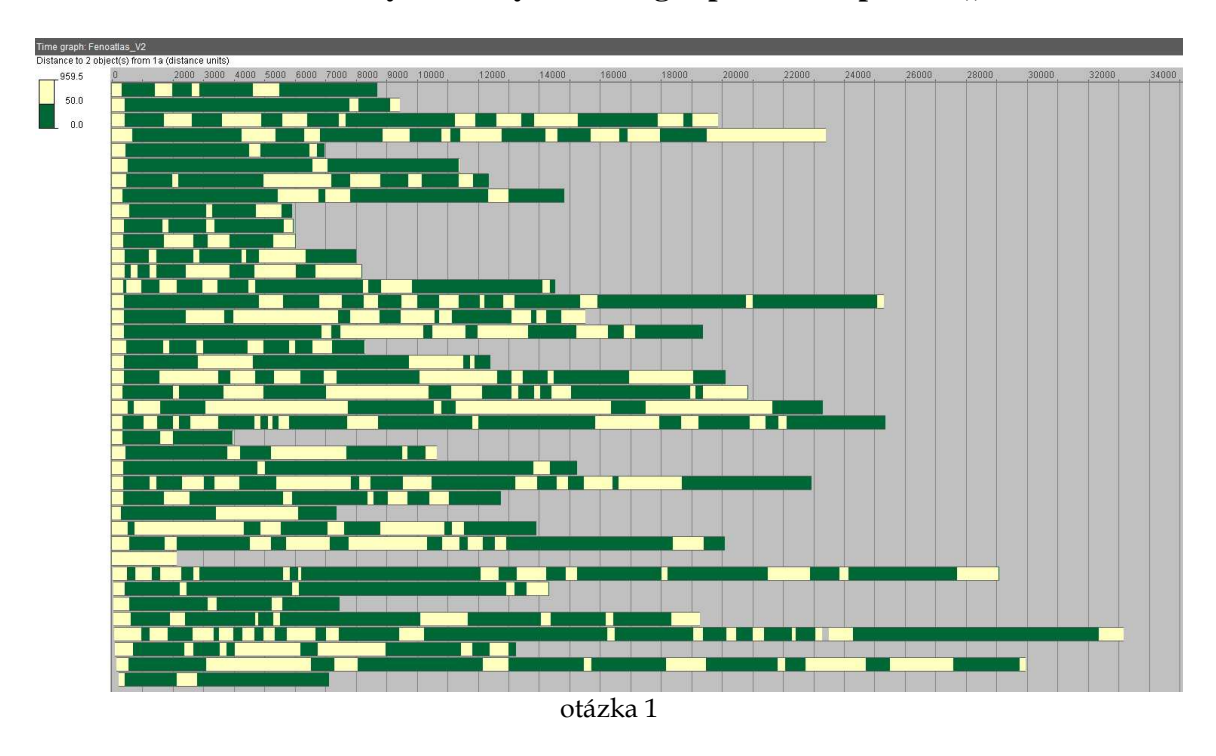

Příloha 41 – Vizualizace výsledků eye-tracking experimentu pomocí "time bar"

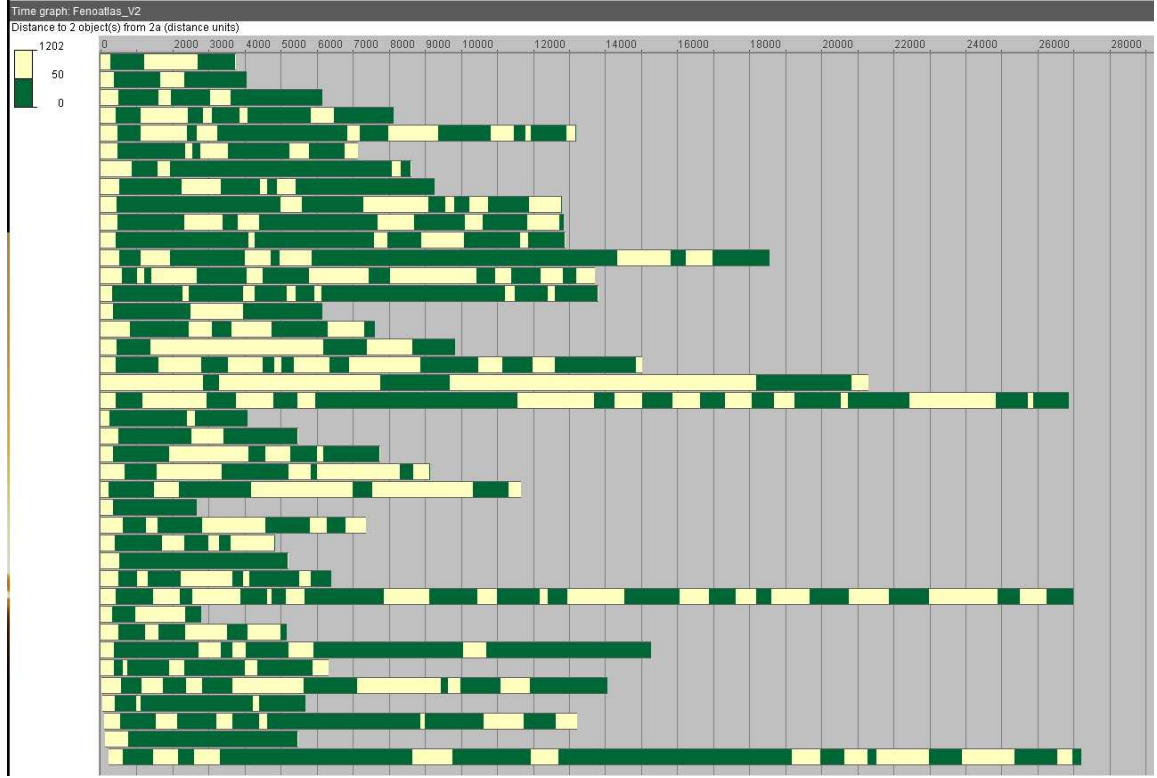

otázka 2

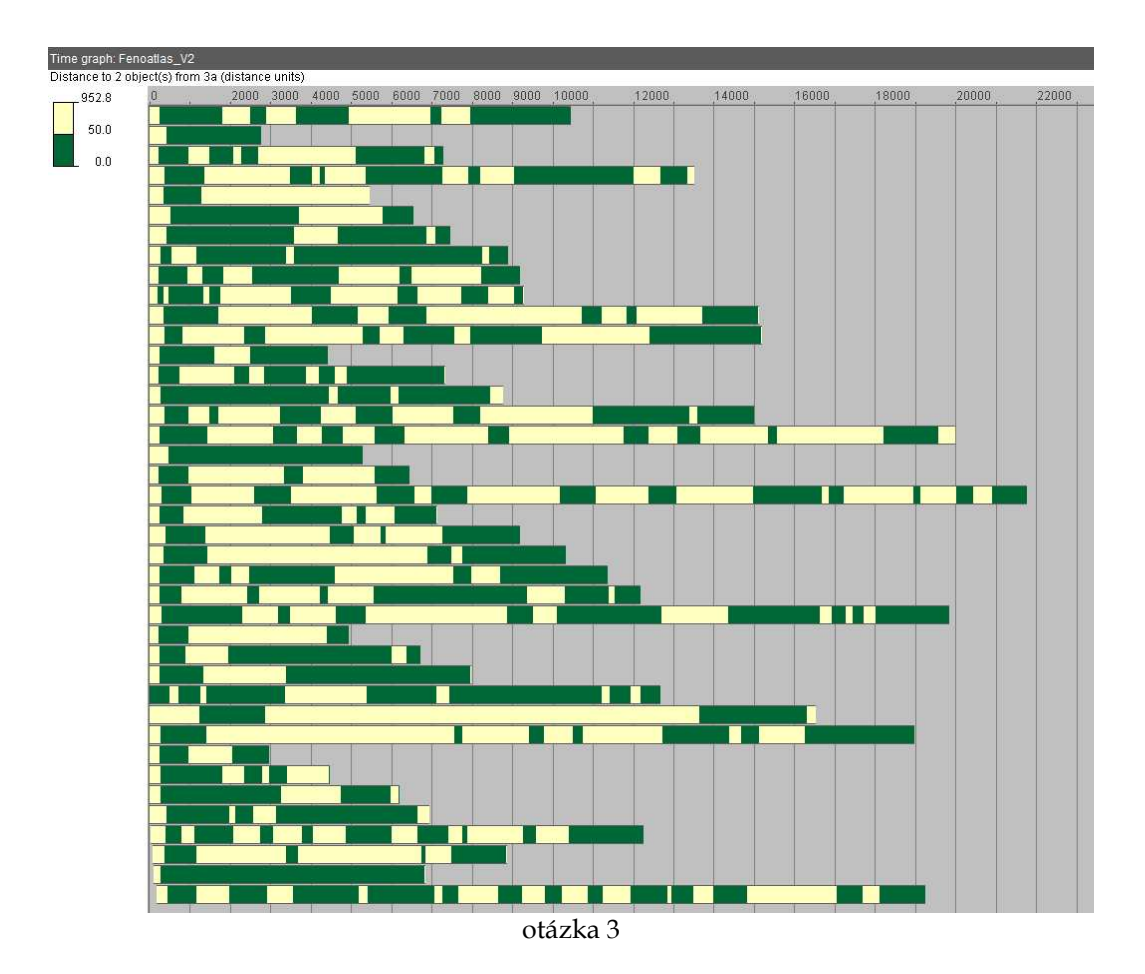

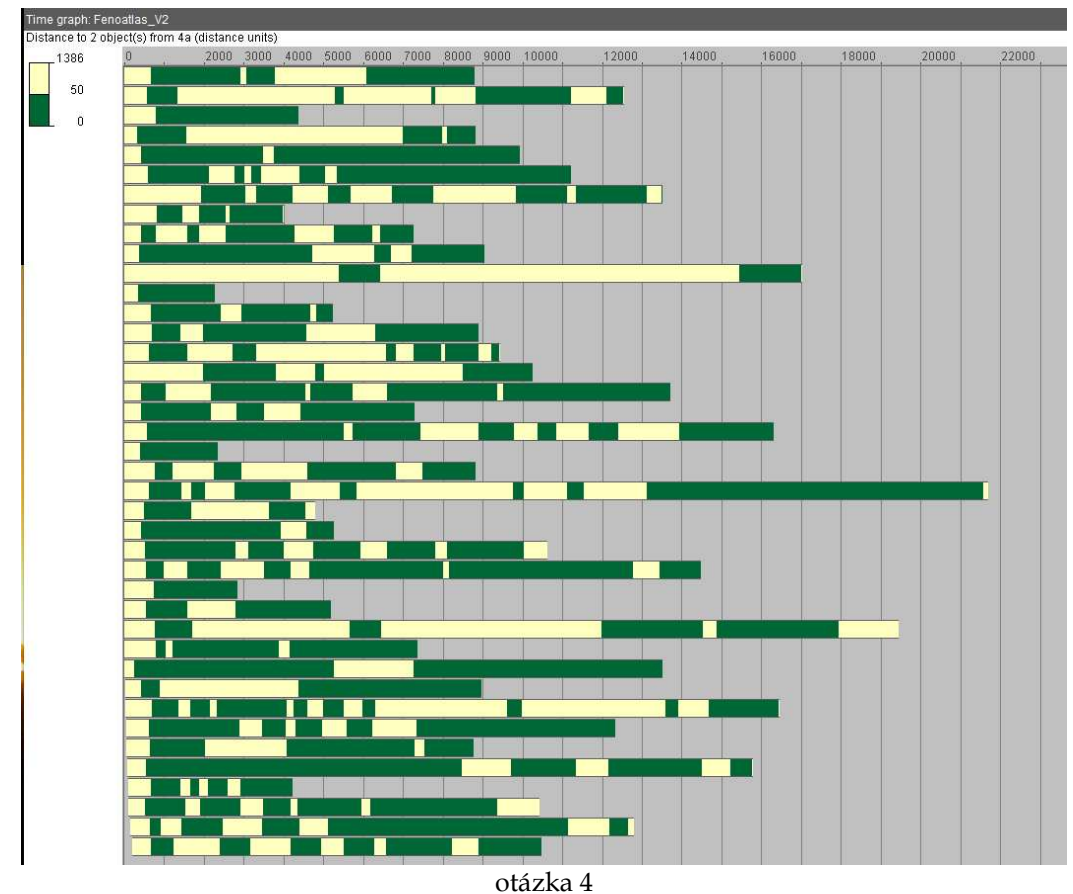

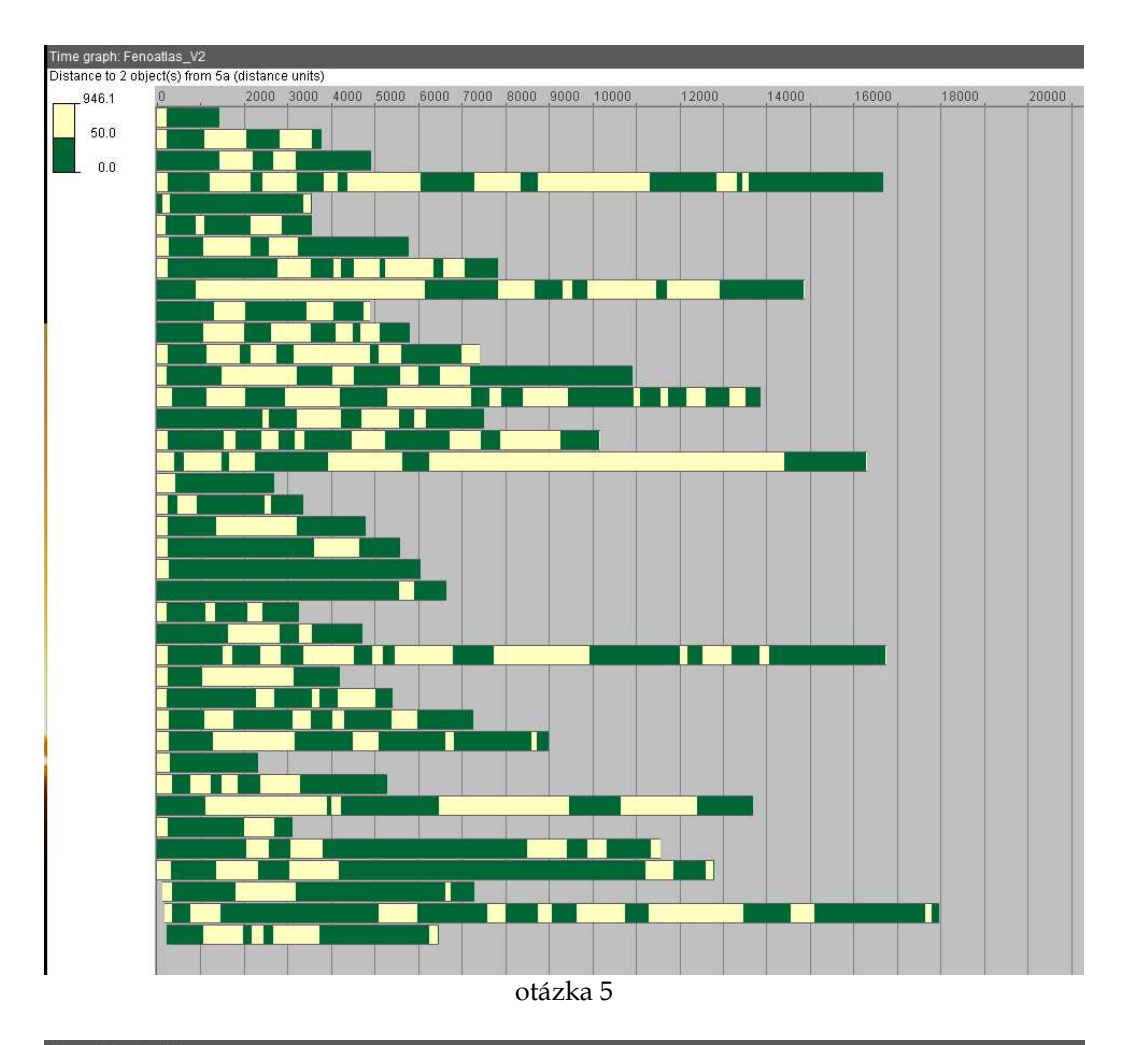

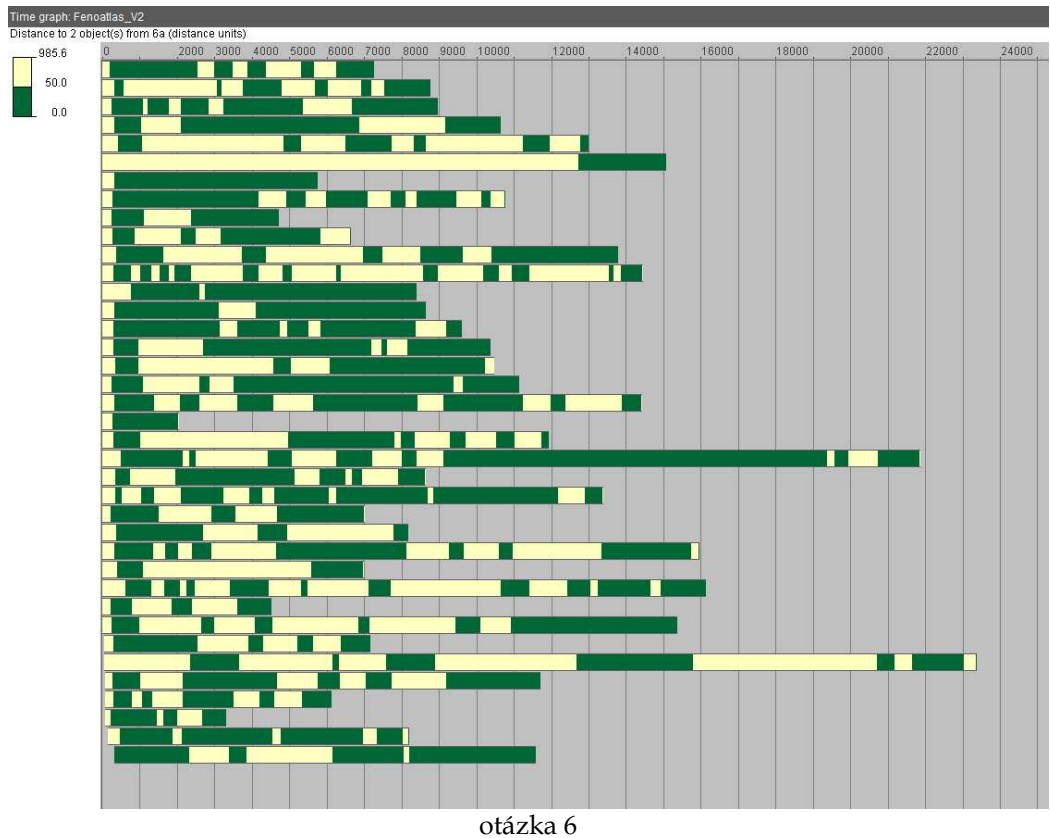

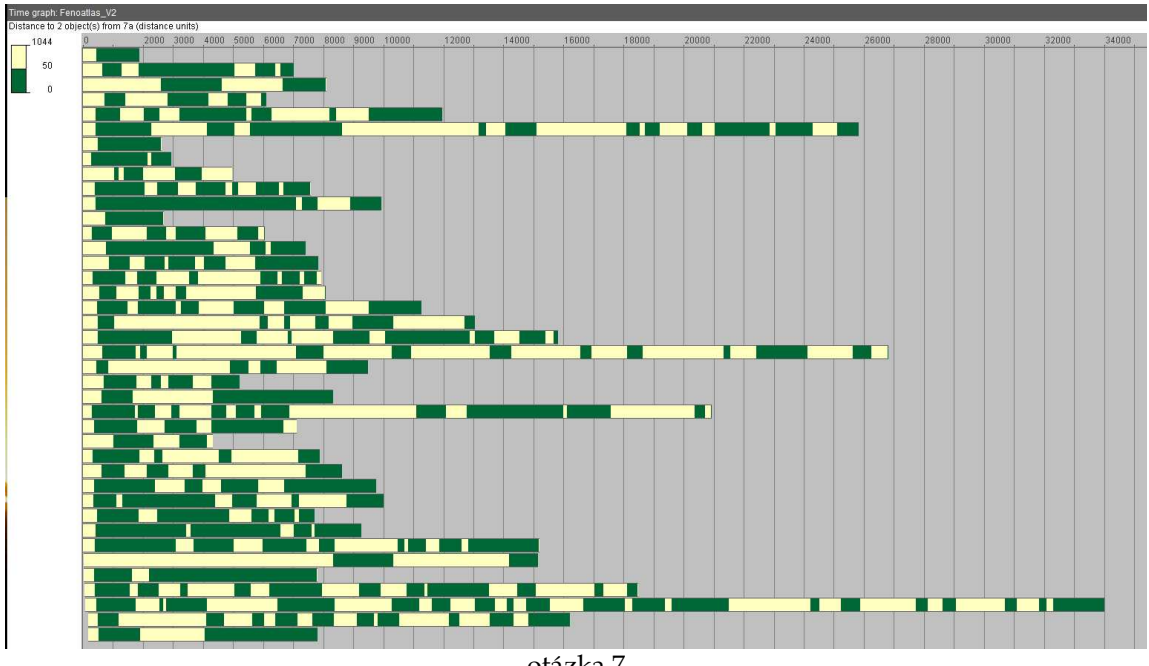

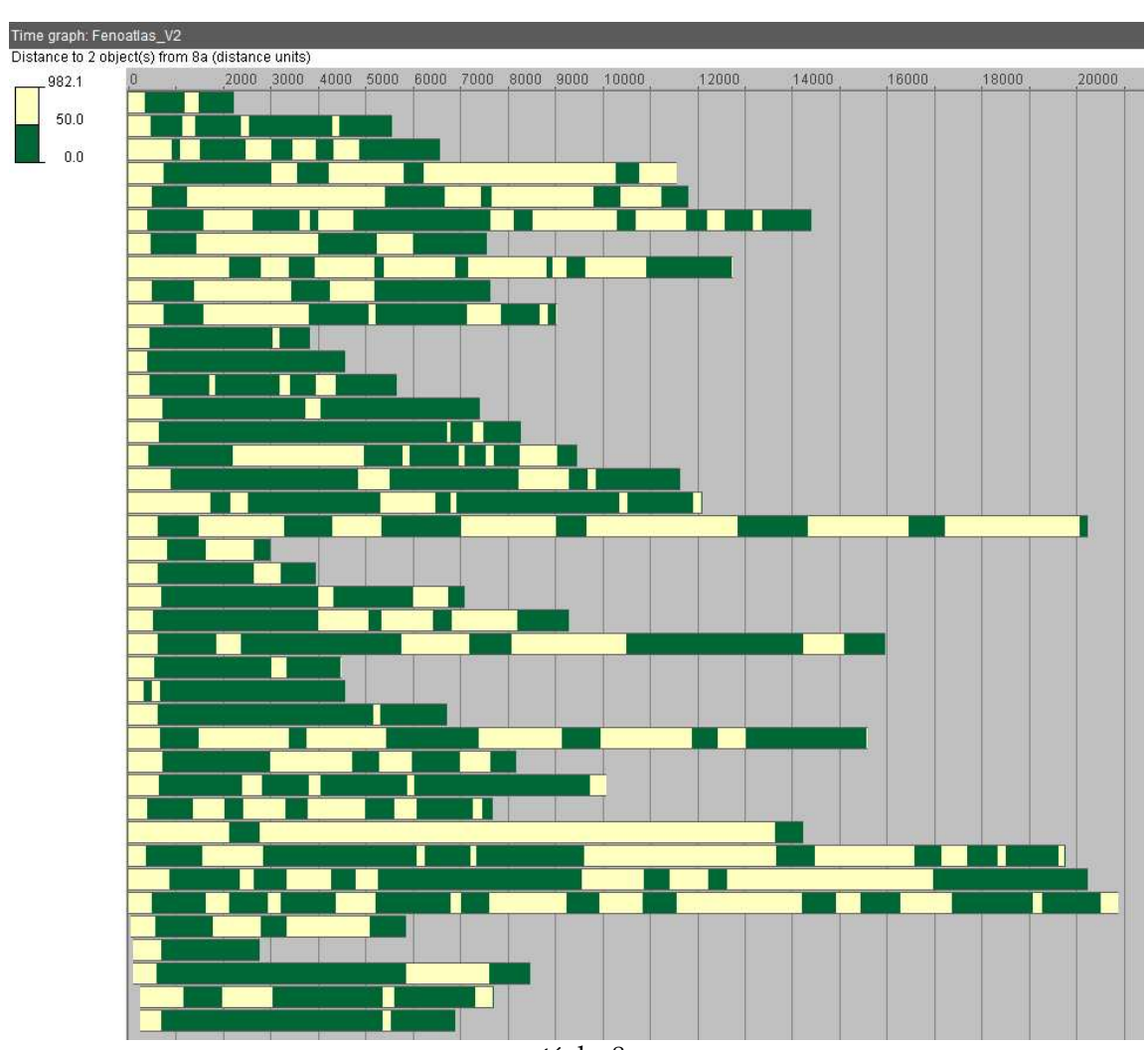

otázka 7

otázka 8

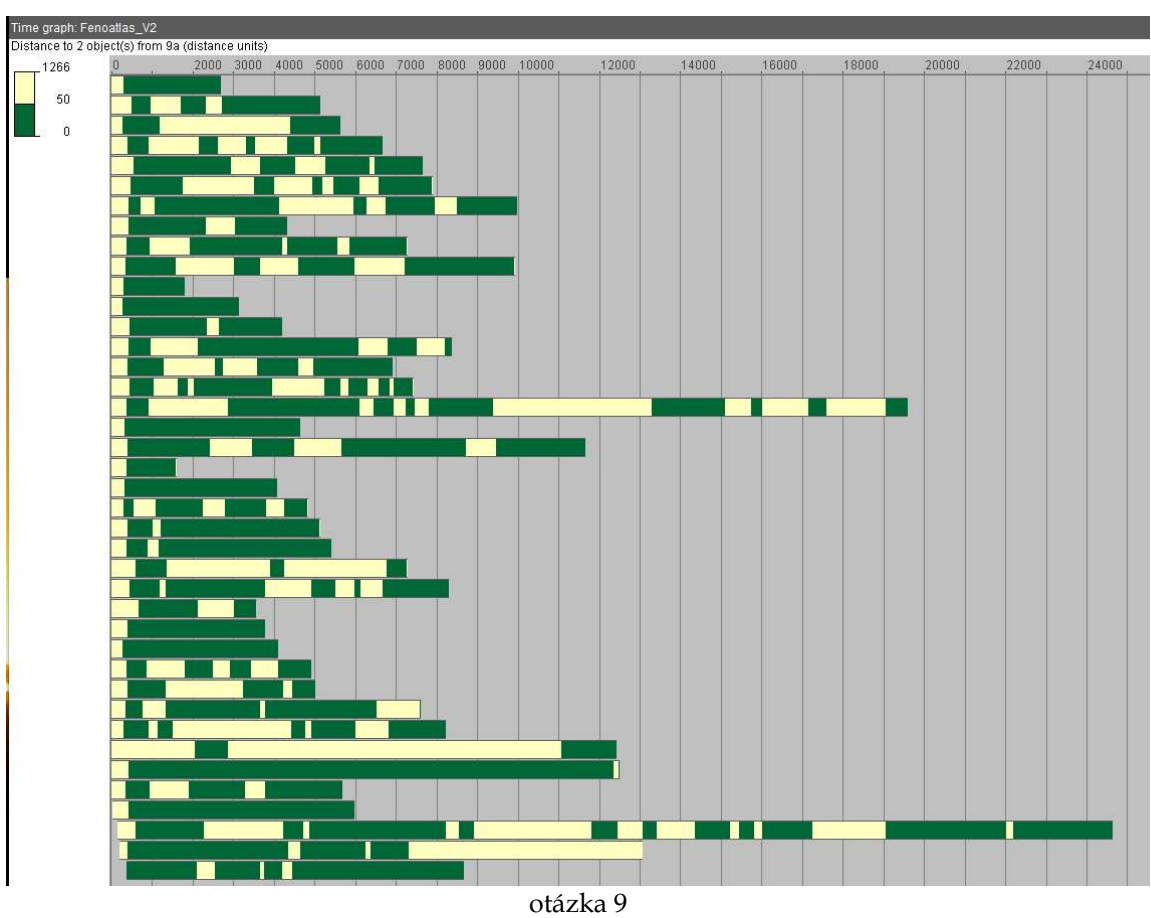

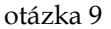

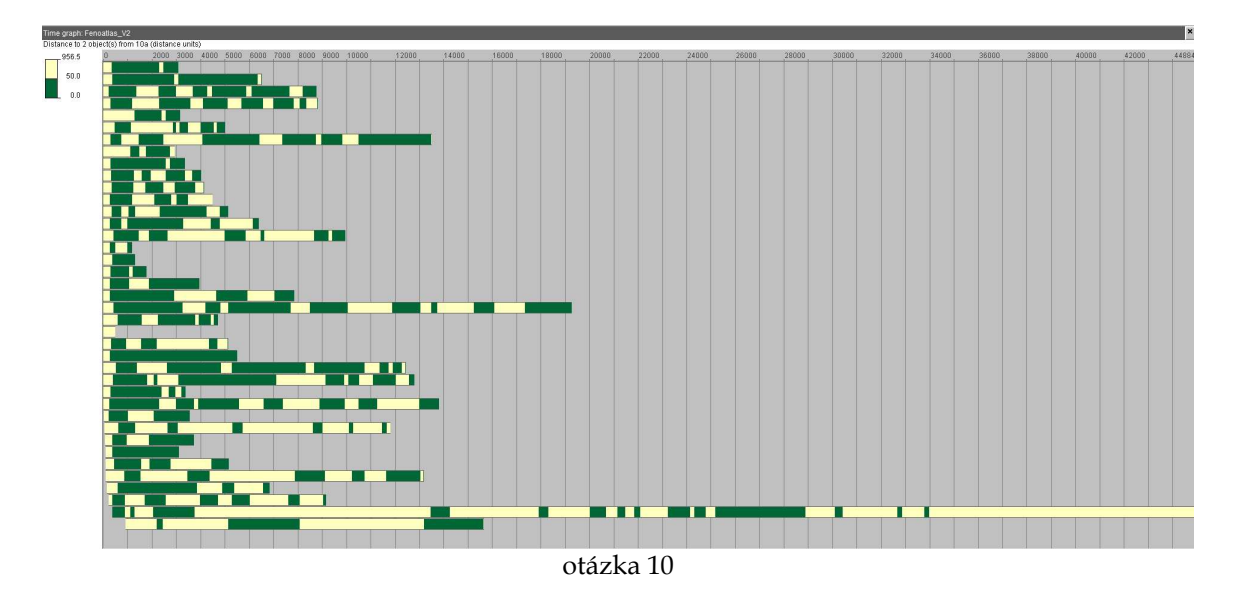

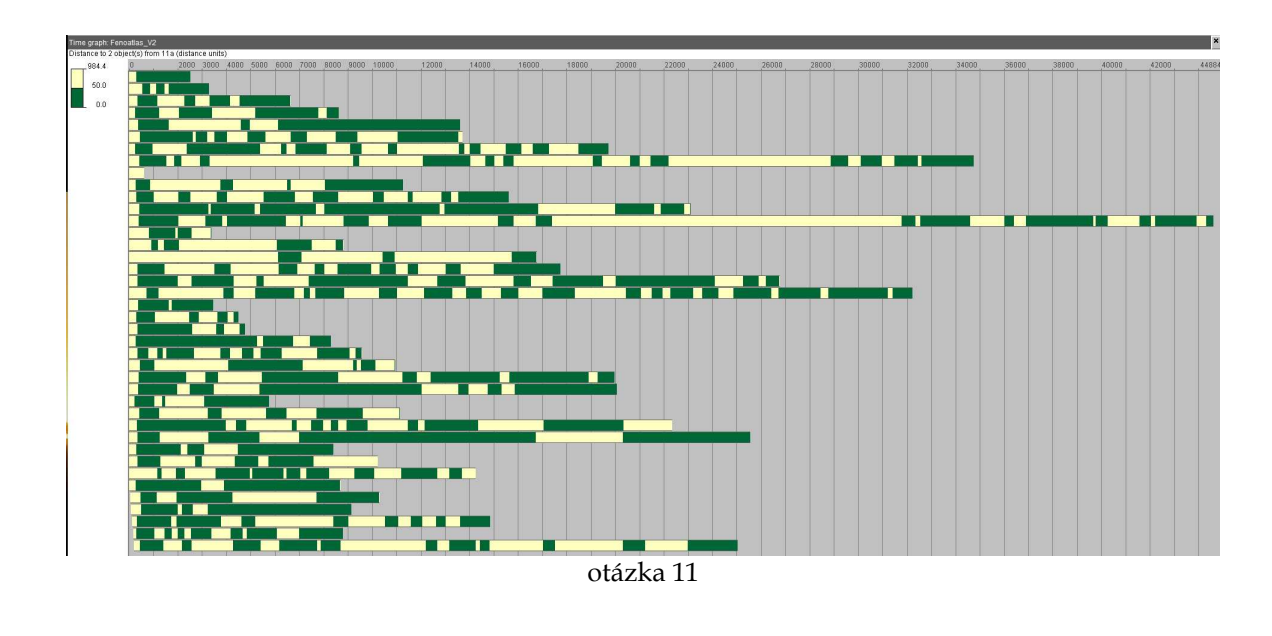

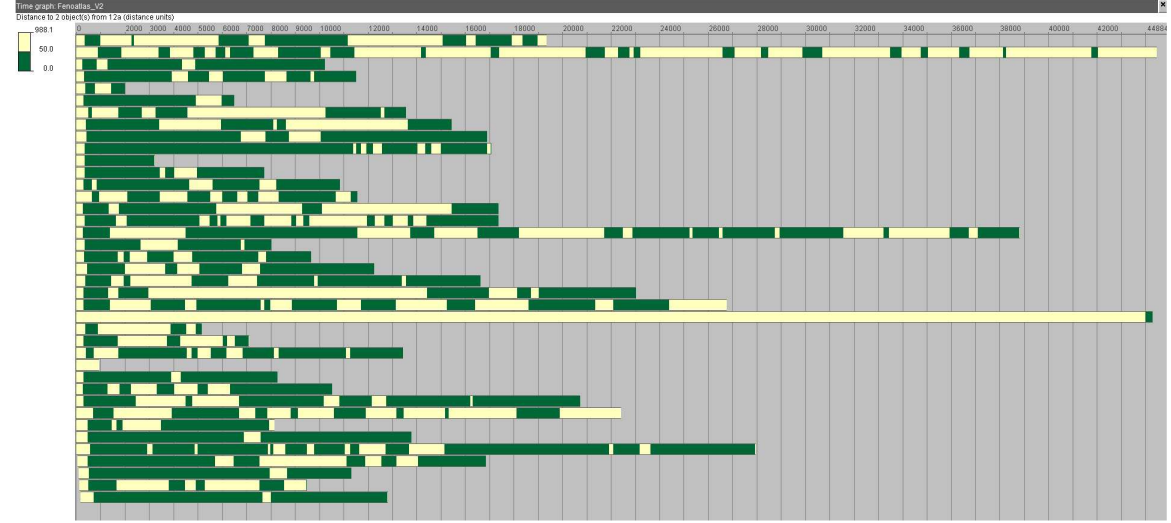

otázka 12

## Příloha 42 – Znakový klíč pro fenologická data

| kód          | Ō<br>znak | sémantický<br>popis              | obecný popis                                                                  | parametry znaku |                        |                                             |                |                  |
|--------------|-----------|----------------------------------|-------------------------------------------------------------------------------|-----------------|------------------------|---------------------------------------------|----------------|------------------|
|              |           |                                  |                                                                               | tvar            | velikost               | výplň                                       | struktura      | orientace        |
| <b>FFSSO</b> |           | fenologická<br>stanice<br>obecná | bodový znak<br>určený k popisu<br>fenologické<br>stanice bez<br>rozdílu druhu |                 | $2,5 \times 2,5$<br>cm | barva<br>(CMYK)<br>80-40-0-0                | bez<br>vnitřní | bez<br>orientace |
| <b>FFSLS</b> |           | lesní<br>fenologická<br>stanice  | bodový znak<br>určený k popisu<br>fenologické lesní<br>stanice                | kruh            |                        | barva<br>(CMYK)<br>$40 - 10 -$<br>$100 - 0$ |                |                  |
| <b>FFSPS</b> |           | polní<br>fenologická<br>stanice  | bodový znak<br>určený k popisu<br>fenologické<br>polní stanice                |                 |                        | barva<br>(CMYK)<br>$25 - 60 -$<br>$100 - 0$ | struktury      |                  |
| <b>FFSOS</b> |           | ovocná<br>fenologická<br>stanice | bodový znak<br>určený k popisu<br>fenologické<br>ovocné stanice               |                 |                        | barva<br>(CMYK)<br>$10 - 80 - 0 - 0$        |                |                  |

A: Fenologické stanice pro měřítko 1 : 2 mil.

B: Fenologické fáze pro měřítko 1 : 2 mil.

|           |      | sémantický<br>popis |                                                                                             | parametry znaku       |               |  |
|-----------|------|---------------------|---------------------------------------------------------------------------------------------|-----------------------|---------------|--|
| kód       | znak |                     | obecný popis                                                                                | výplň<br>(barva CMYK) | obrys         |  |
| FFFBT0401 |      |                     |                                                                                             | $5 - 0 - 0 - 8$       |               |  |
| FFFBT0402 |      |                     |                                                                                             | $15 - 0 - 0 - 20$     |               |  |
| FFFBT0403 |      |                     |                                                                                             | $25 - 0 - 0 - 25$     |               |  |
| FFFBT0404 |      |                     |                                                                                             | 45-15-0-30            |               |  |
| FFFBT0501 |      |                     |                                                                                             | $5 - 0 - 0 - 8$       |               |  |
| FFFBT0502 |      |                     | plošný znak pro fenofázové<br>mapy butonizace - zvolená<br>hlavní barva fenofáze je<br>šedá | $15 - 0 - 0 - 20$     | bez<br>obrysu |  |
| FFFBT0503 |      |                     |                                                                                             | $25 - 0 - 0 - 25$     |               |  |
| FFFBT0504 |      |                     |                                                                                             | 45-15-0-30            |               |  |
| FFFBT0505 |      |                     |                                                                                             | $60 - 25 - 0 - 30$    |               |  |
| FFFBT0601 |      |                     |                                                                                             | $5 - 0 - 0 - 8$       |               |  |
| FFFBT0602 |      |                     |                                                                                             | $7 - 0 - 0 - 15$      |               |  |
| FFFBT0603 |      | butonizace          |                                                                                             | $15 - 0 - 0 - 20$     |               |  |
| FFFBT0604 |      |                     |                                                                                             | $25 - 0 - 0 - 25$     |               |  |
| FFFBT0605 |      |                     |                                                                                             | 45-15-0-30            |               |  |
| FFFBT0606 |      |                     |                                                                                             | $60 - 25 - 0 - 30$    |               |  |
| FFFBT0701 |      |                     |                                                                                             | $5 - 0 - 0 - 8$       |               |  |
| FFFBT0702 |      |                     |                                                                                             | $7 - 0 - 0 - 15$      |               |  |
| FFFBT0703 |      |                     |                                                                                             | $20 - 0 - 0 - 20$     |               |  |
| FFFBT0704 |      |                     |                                                                                             | $35 - 0 - 0 - 40$     |               |  |
| FFFBT0705 |      |                     |                                                                                             | $55 - 10 - 0 - 50$    |               |  |
| FFFBT0706 |      |                     |                                                                                             | 75-20-0-55            |               |  |
| FFFBT0707 |      |                     |                                                                                             | 100-45-0-55           |               |  |
| FFFBT0801 |      |                     |                                                                                             | $5 - 0 - 0 - 8$       |               |  |
| FFFBT0802 |      |                     |                                                                                             | $7 - 0 - 0 - 15$      |               |  |
| FFFBT0803 |      |                     |                                                                                             | $20 - 0 - 0 - 20$     |               |  |
| FFFBT0804 |      |                     |                                                                                             | $30 - 0 - 0 - 40$     |               |  |
| FFFBT0805 |      |                     |                                                                                             | 45-5-0-45             |               |  |
| FFFBT0806 |      |                     |                                                                                             | $65 - 15 - 0 - 55$    |               |  |

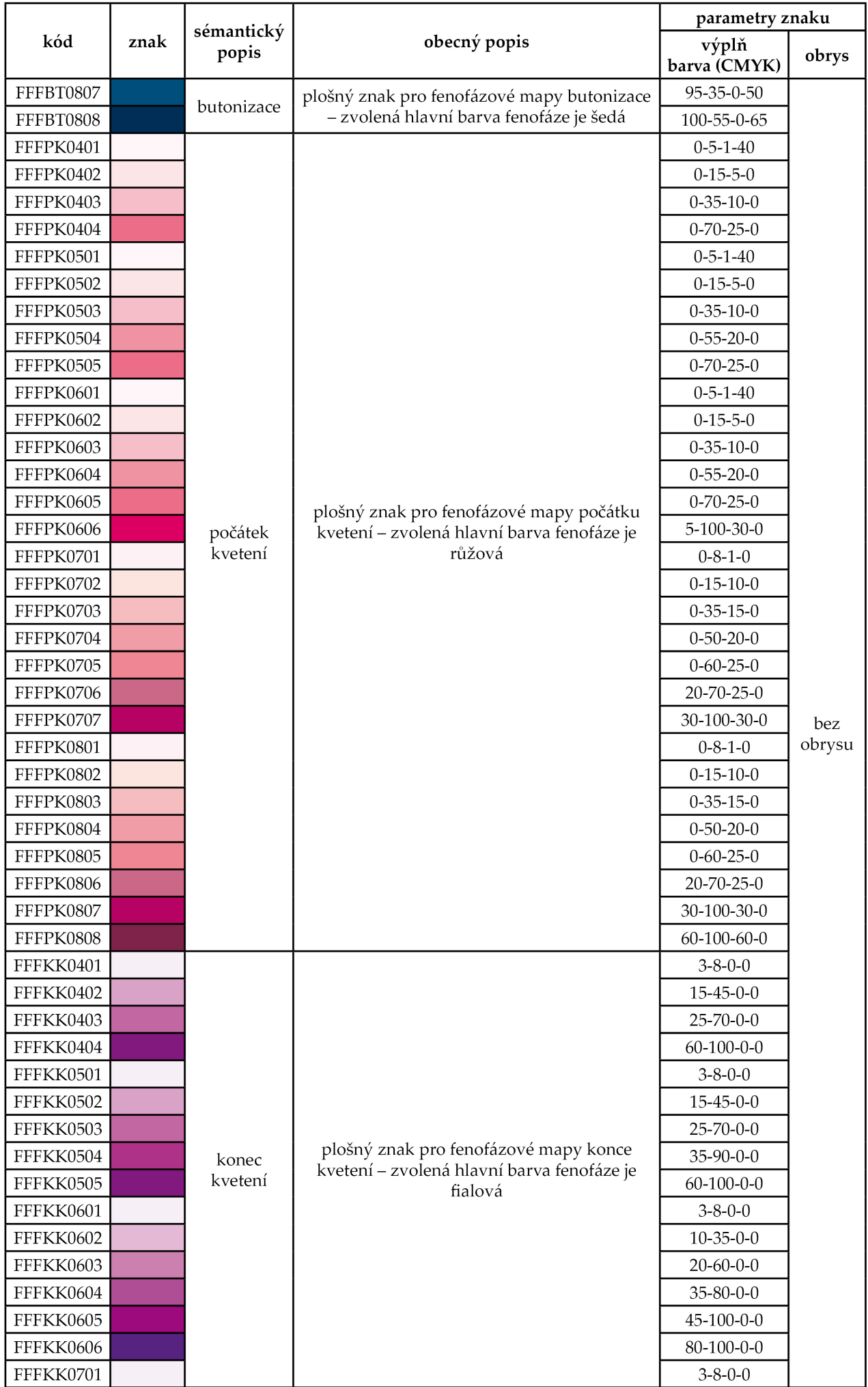

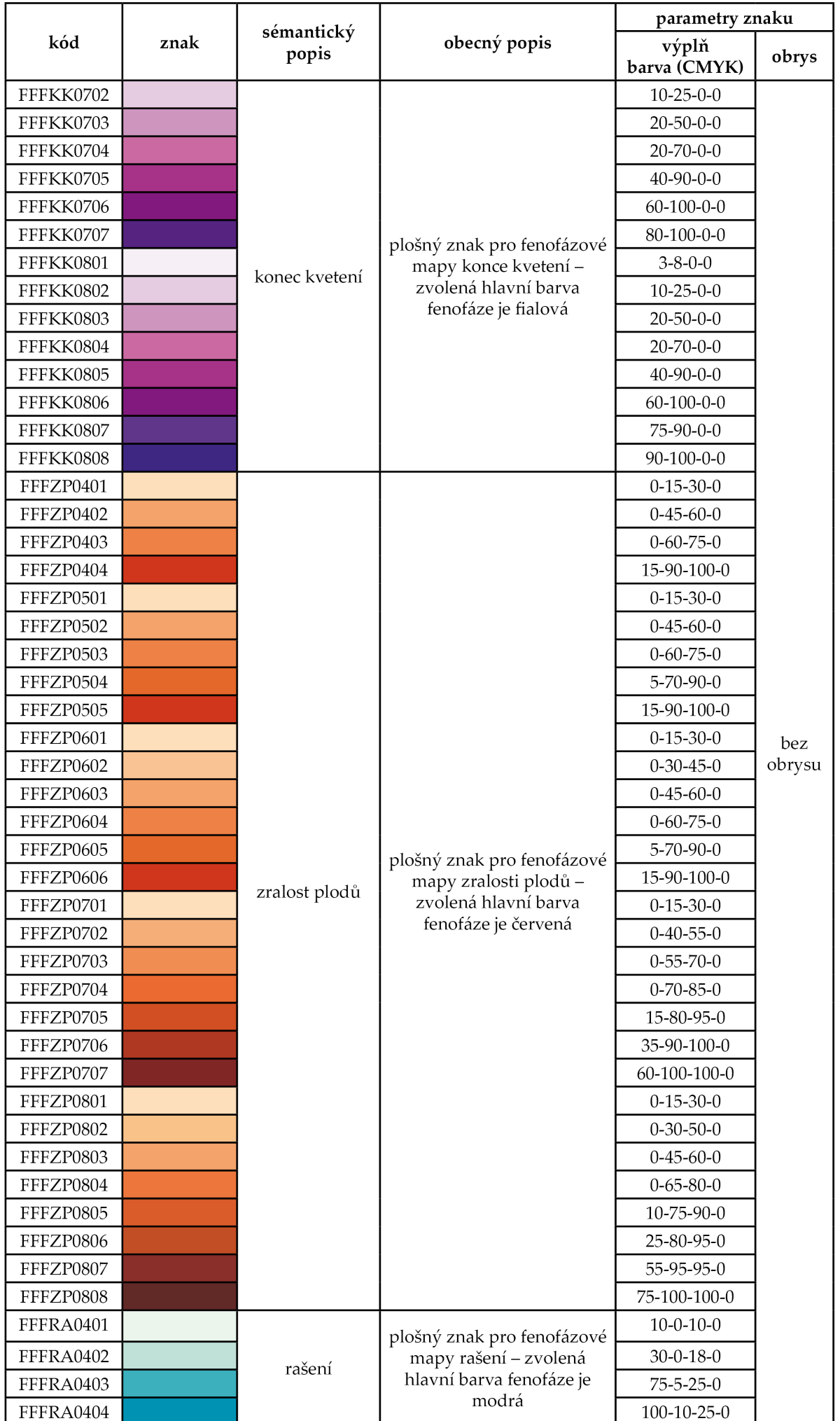

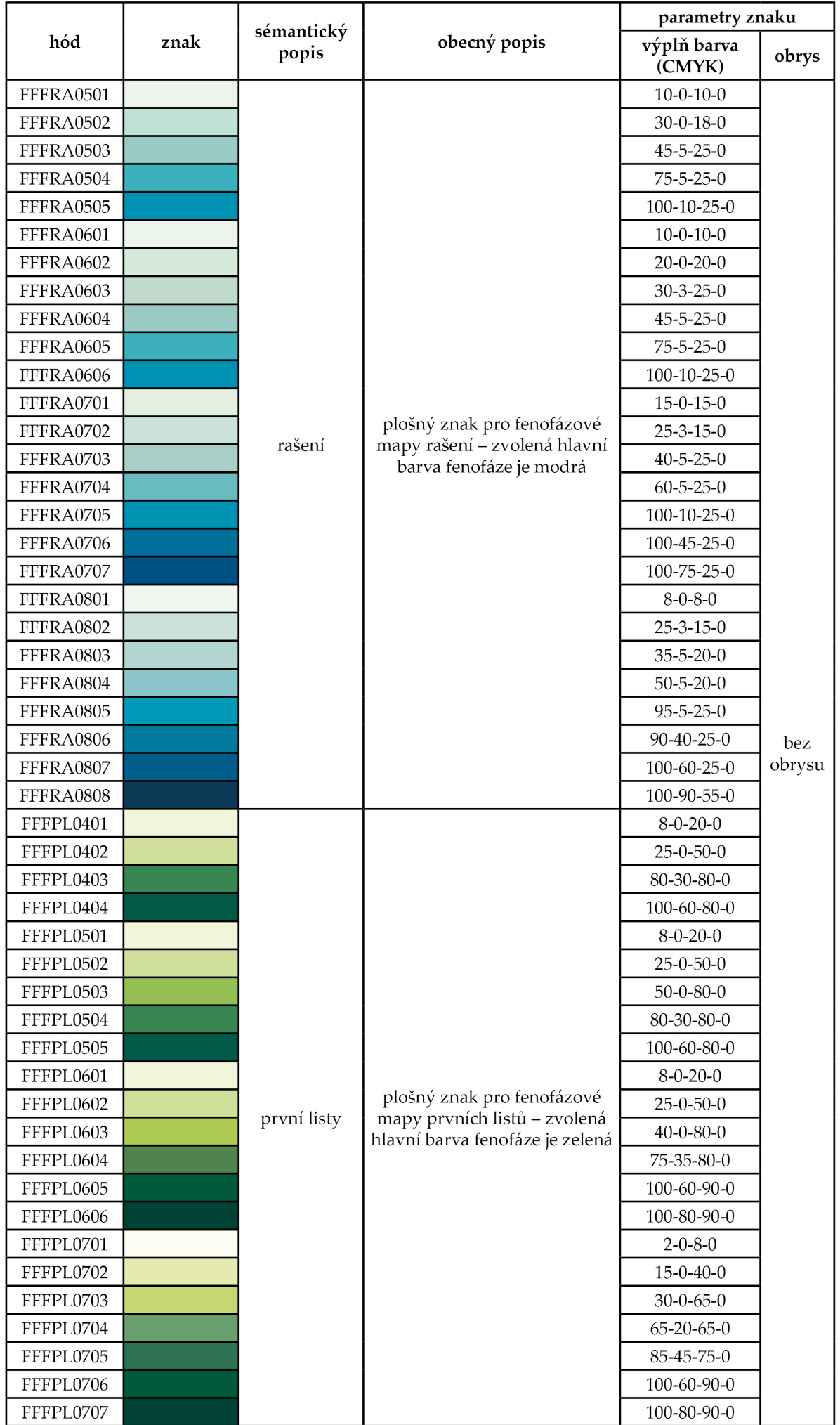

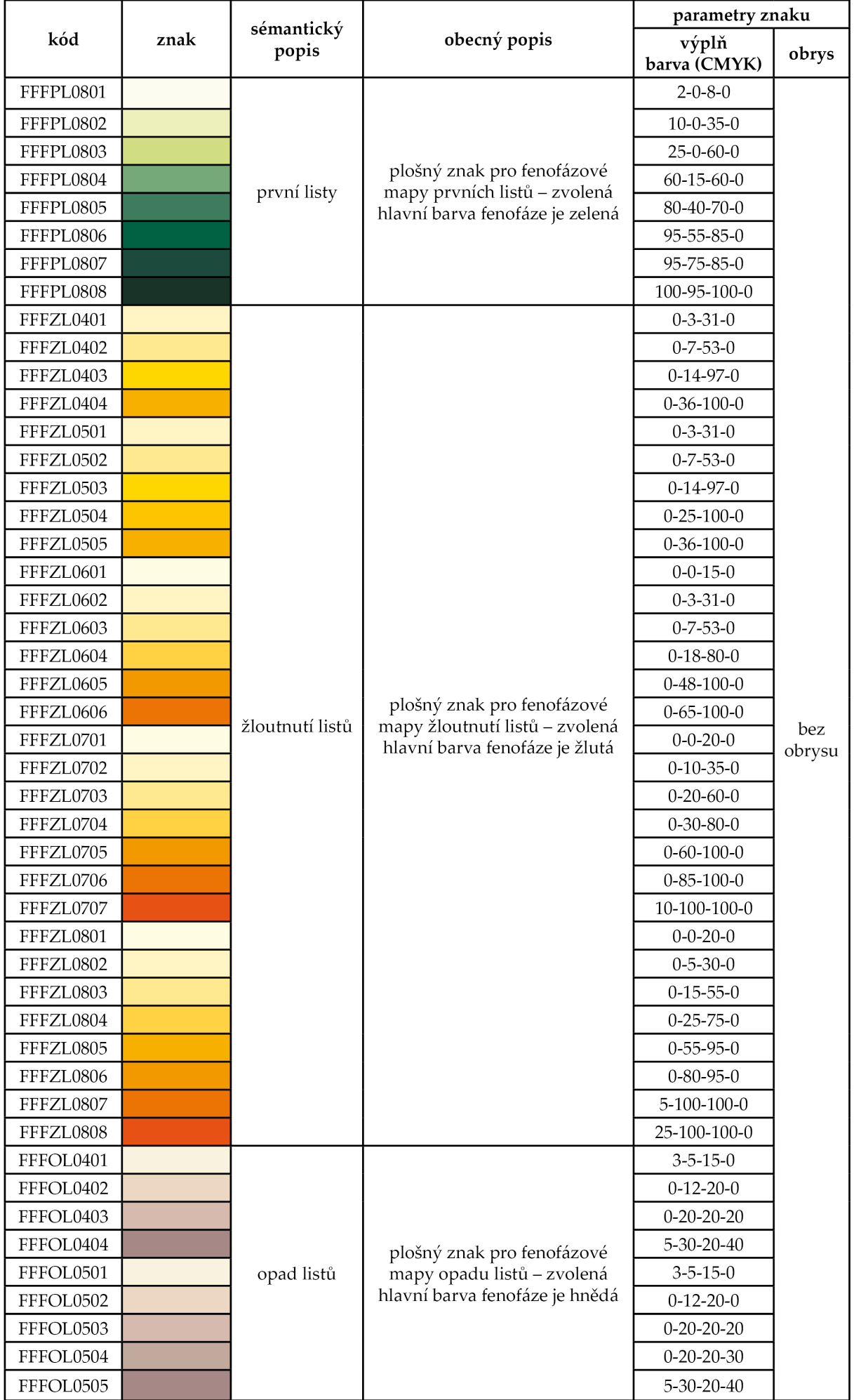

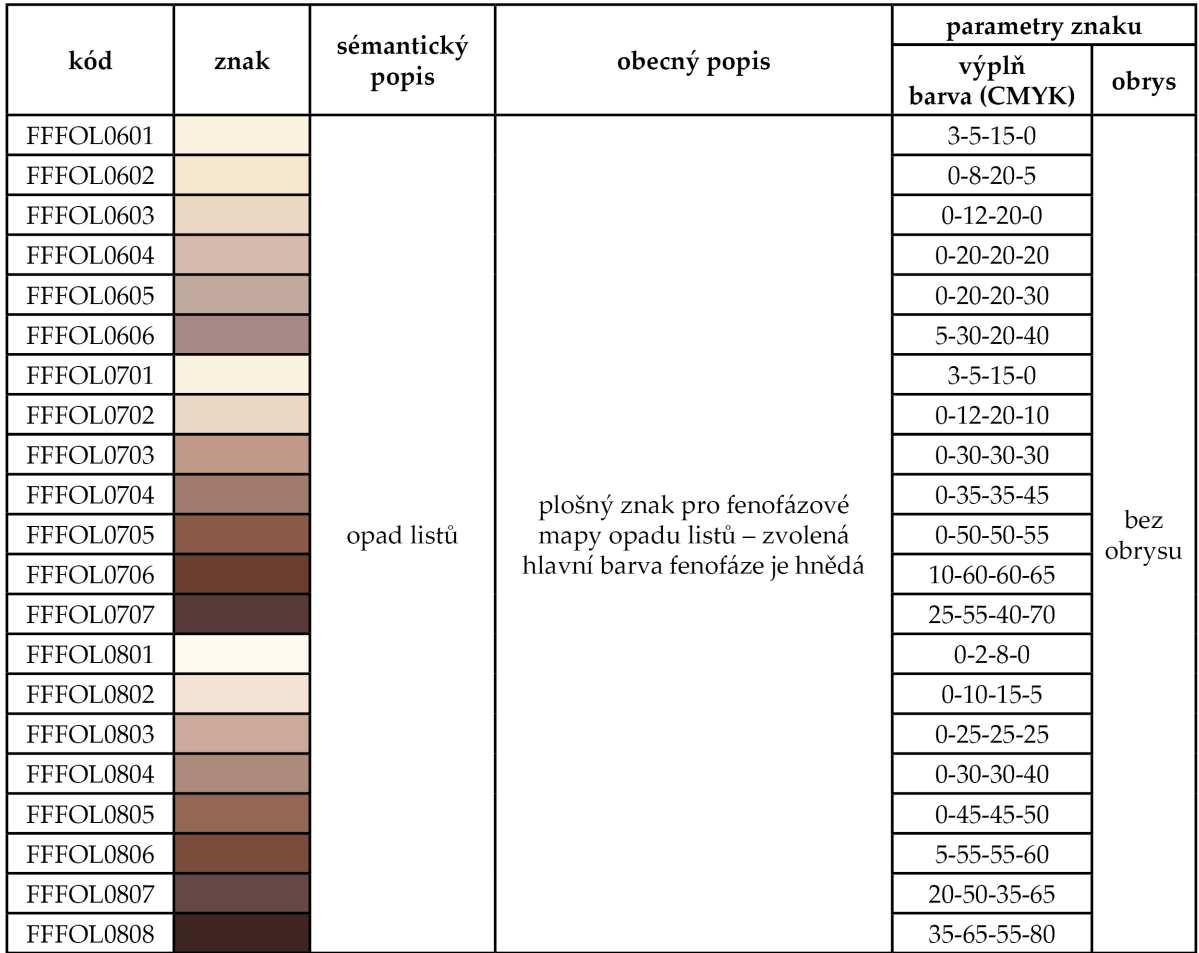

# C: Fenologické typy pro měřítko 1 : 2 mil.

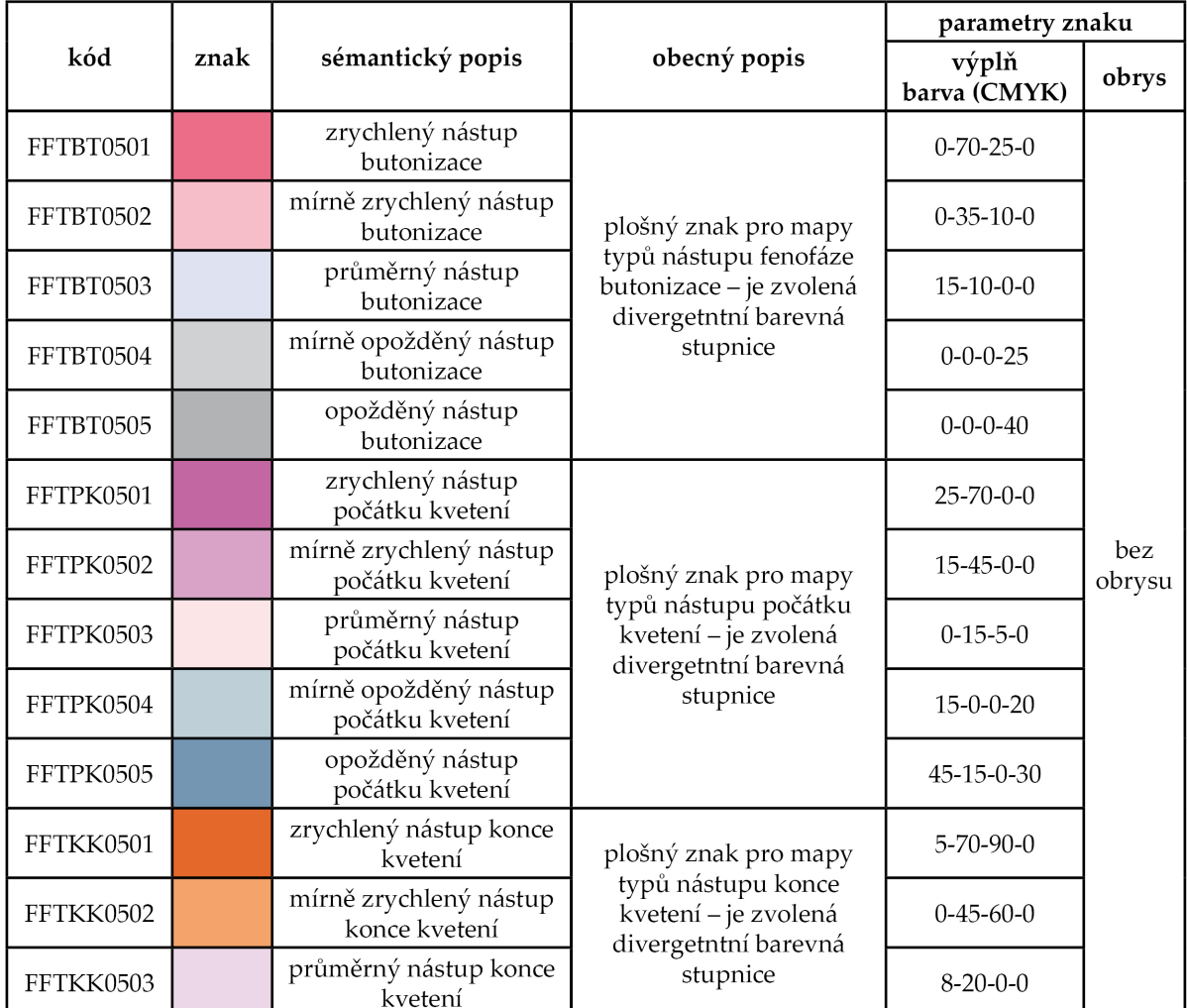

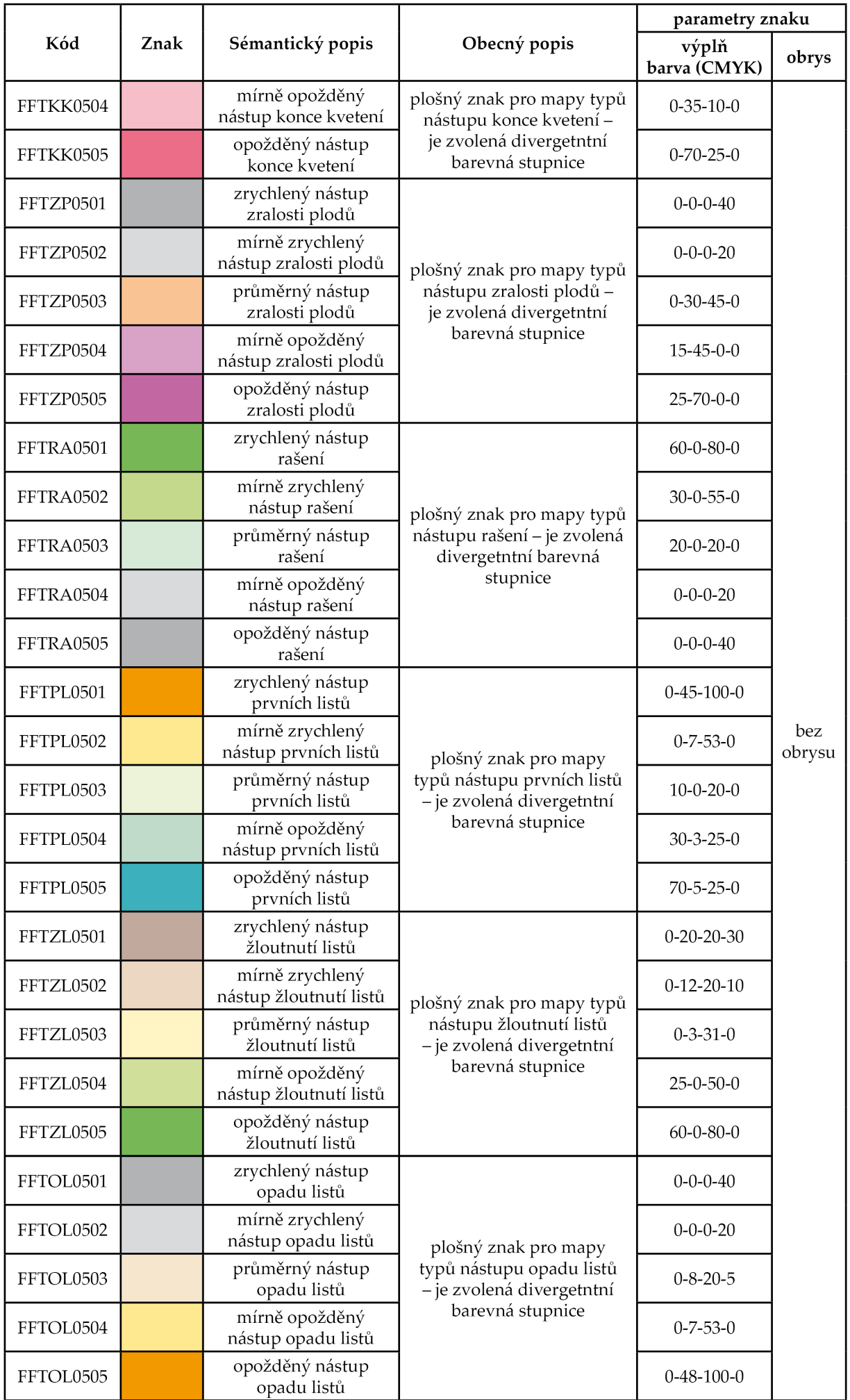

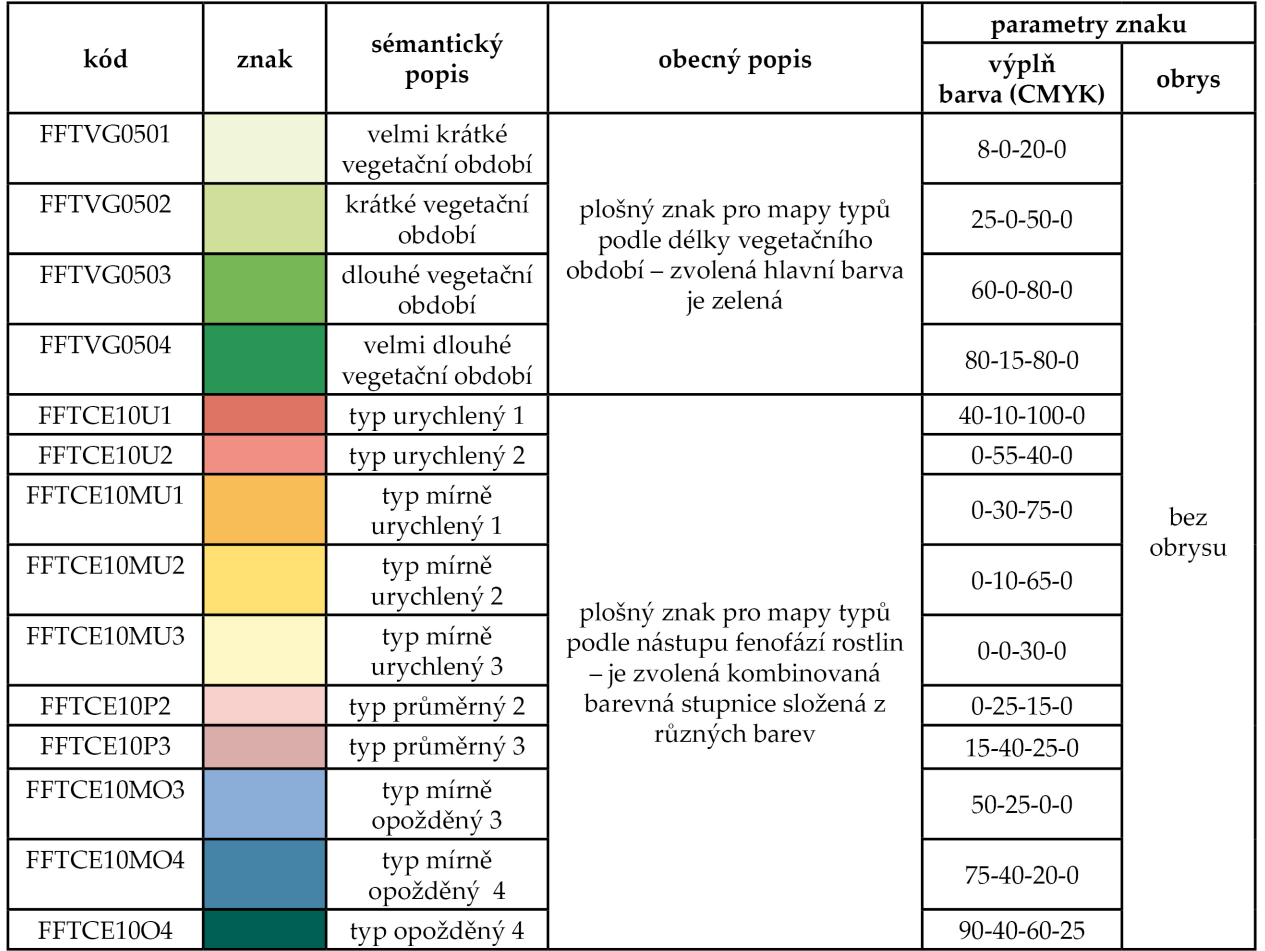

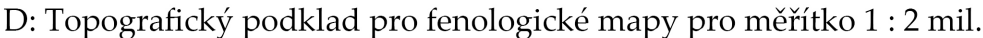

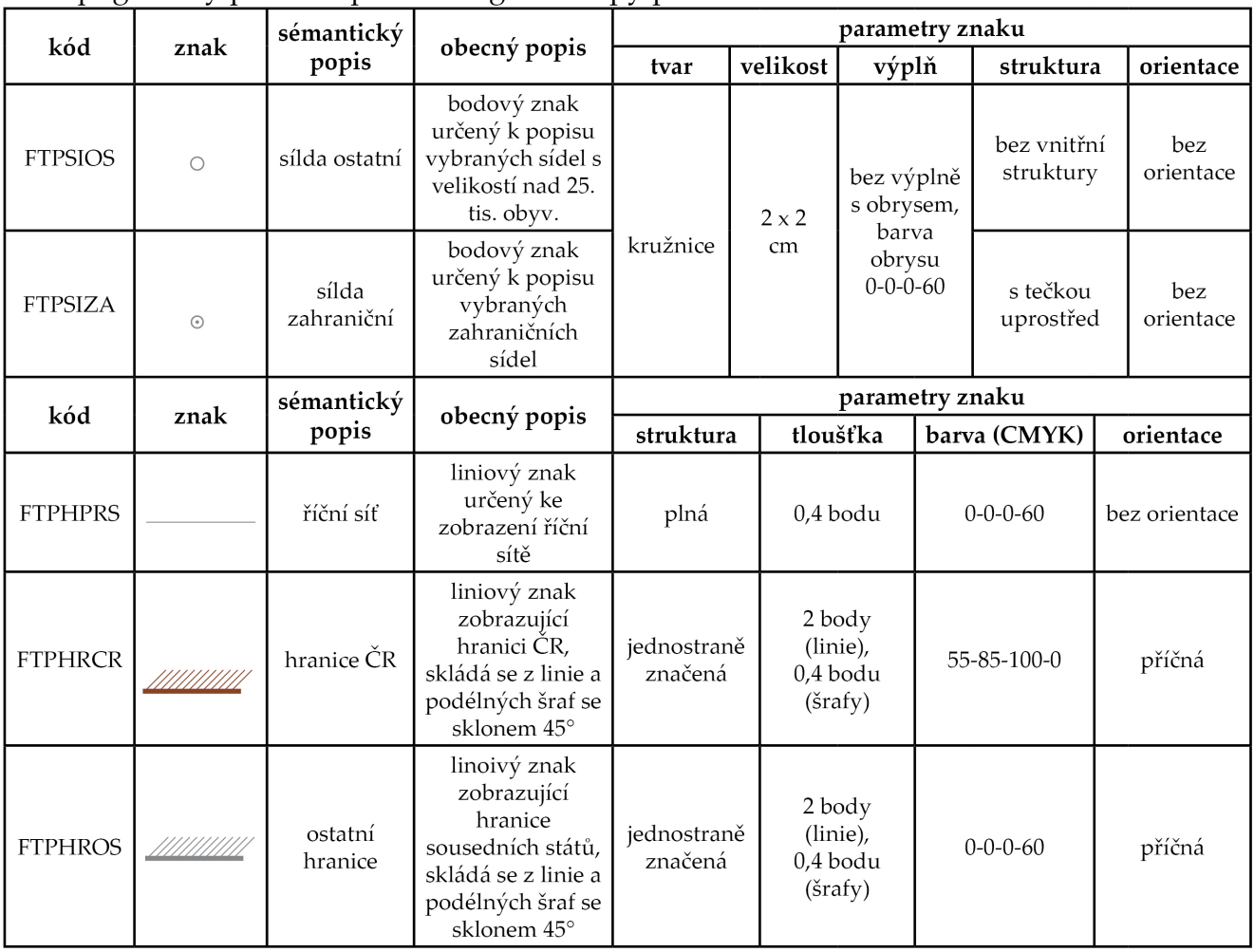

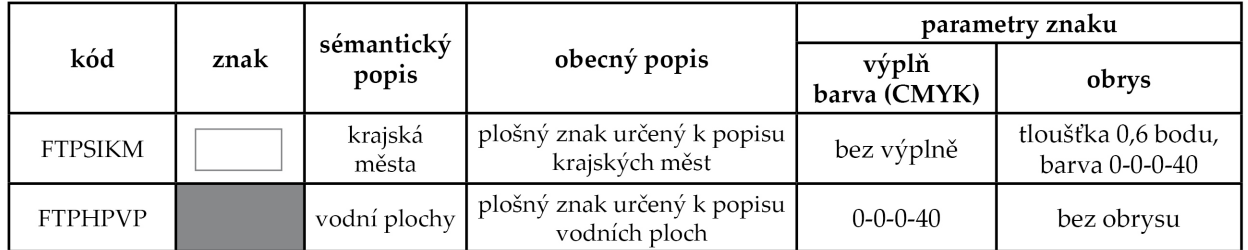

# Příloha 43 – Kódy znaků ve znakovém klíči pro fenologické mapy

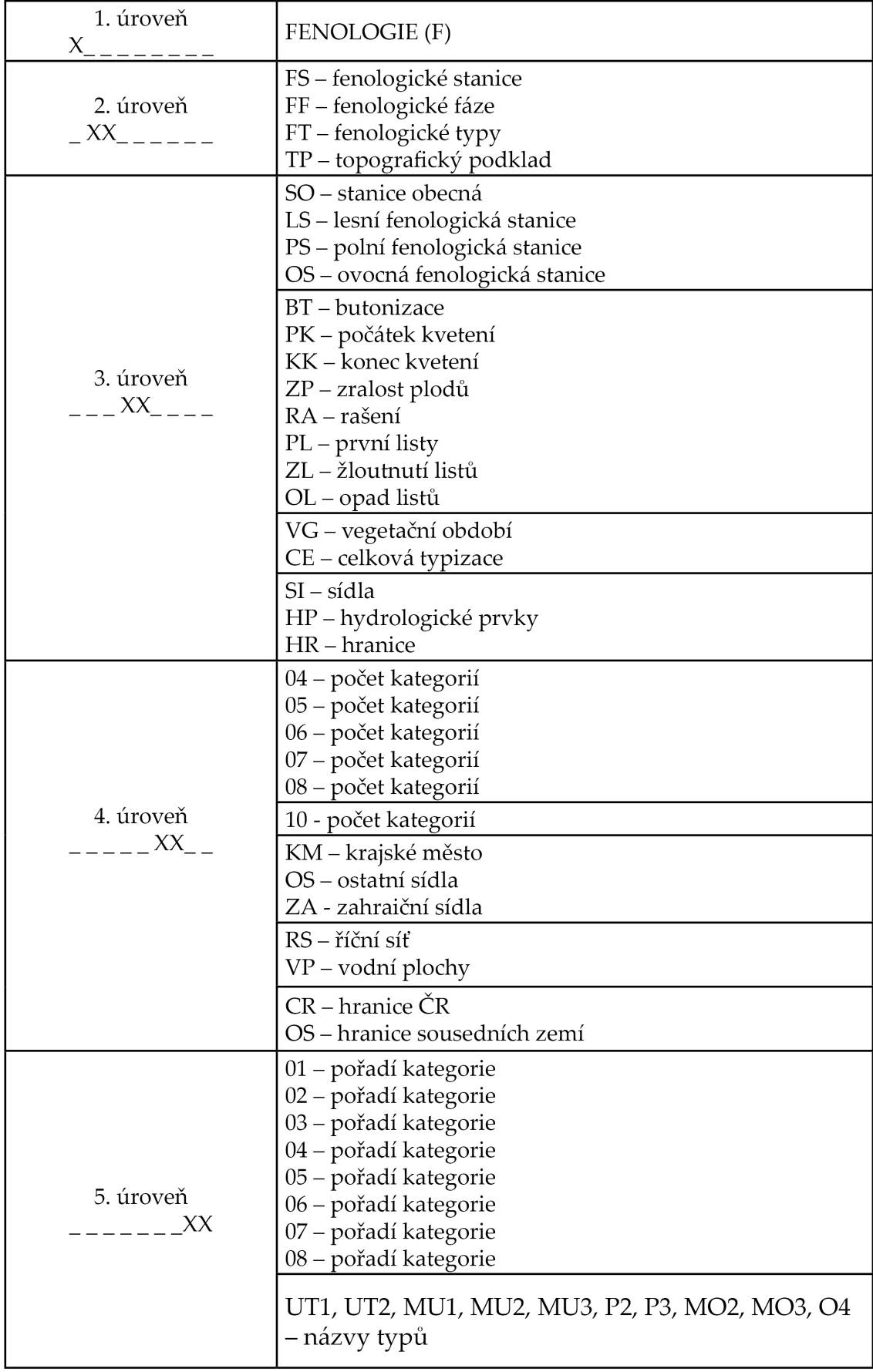

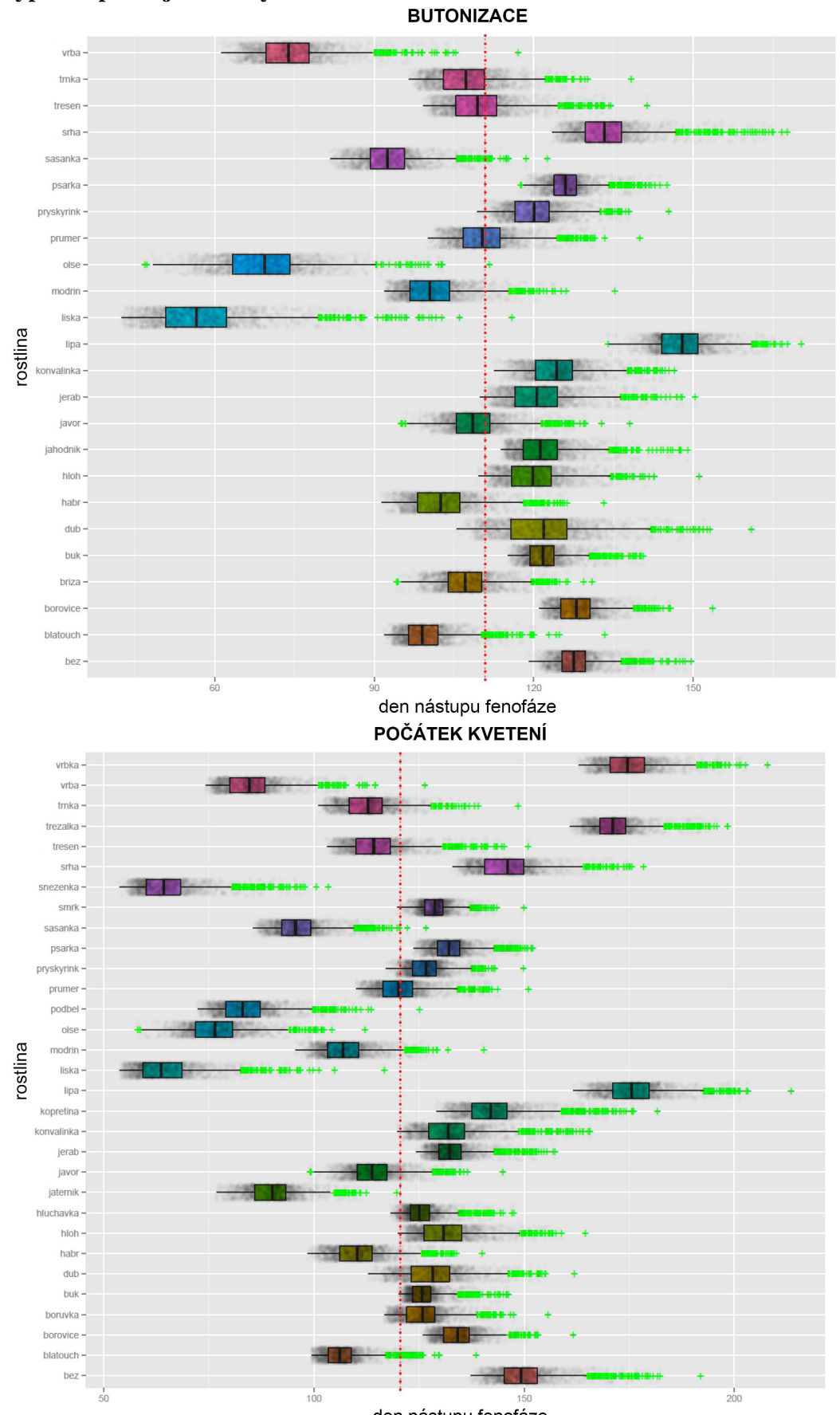

Příloha 44 – Boxploty použité při výběru reprezentativních rostlin pro vytvoření typizací podle jednotlivých fenofází

den nástupu fenofáze

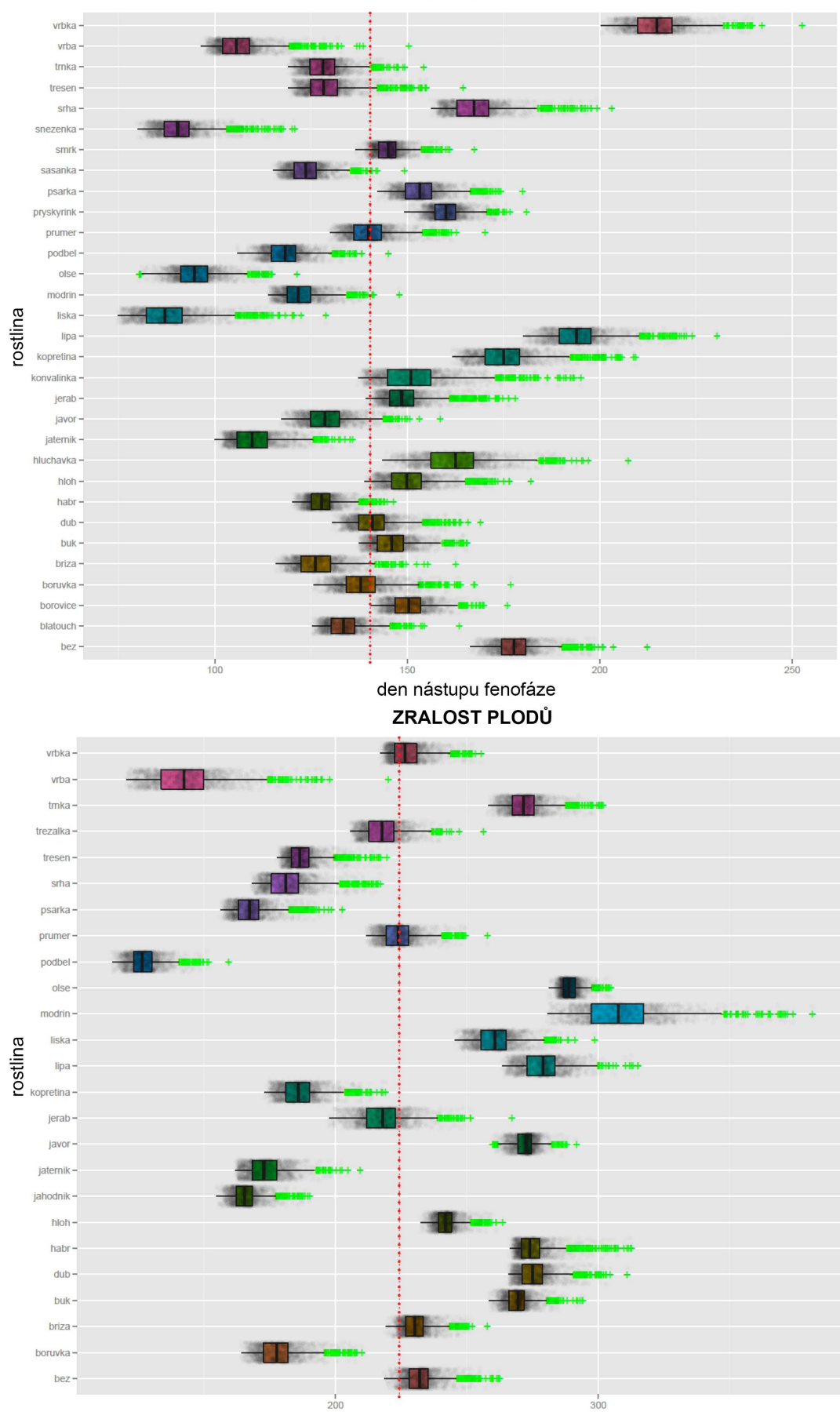

**KONEC KVETENÍ** 

den nástupu fenofáze

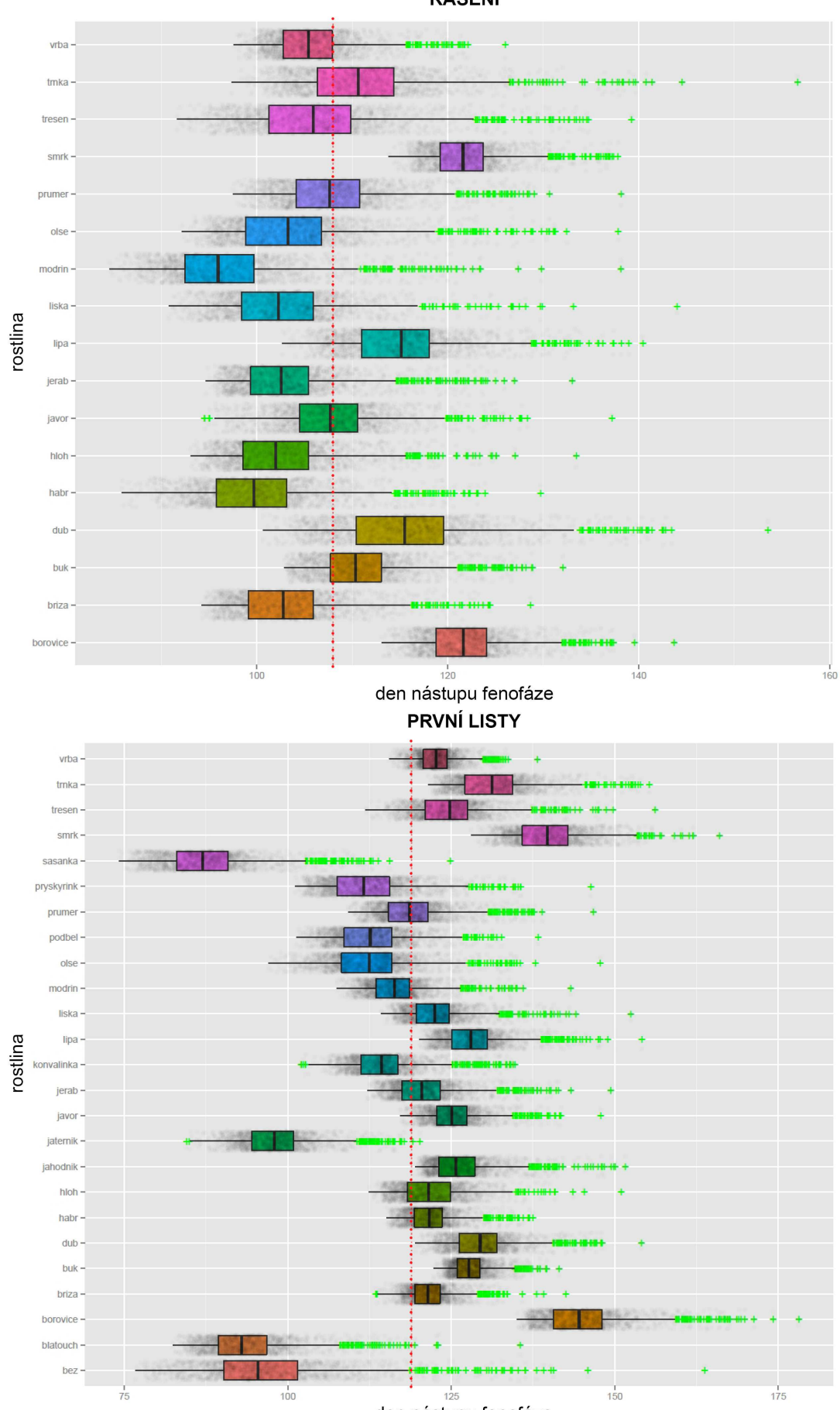

**RAŠENÍ** 

den nástupu fenofáze

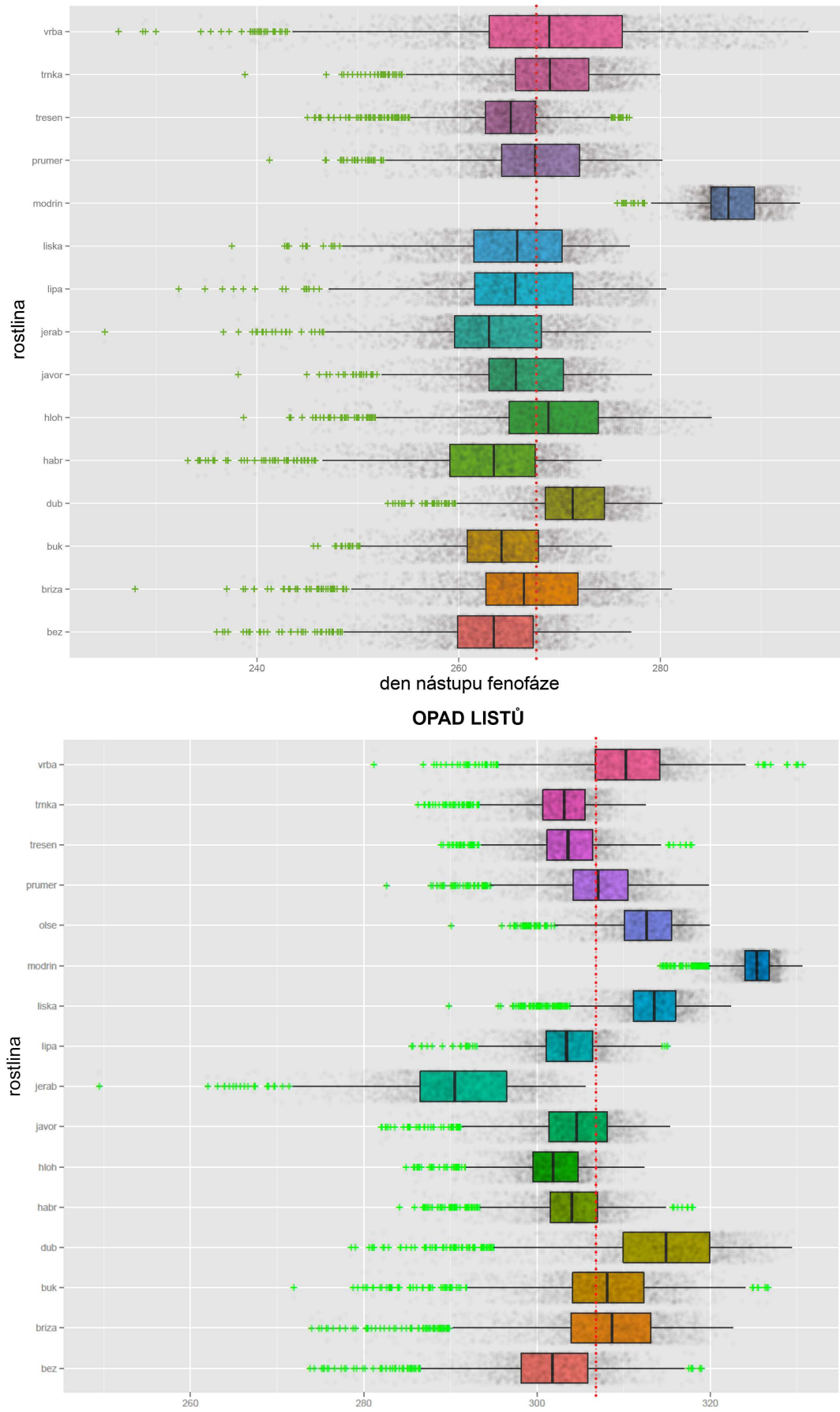

ŽLOUTNUTÍ LISTŮ

den nástupu fenofáze

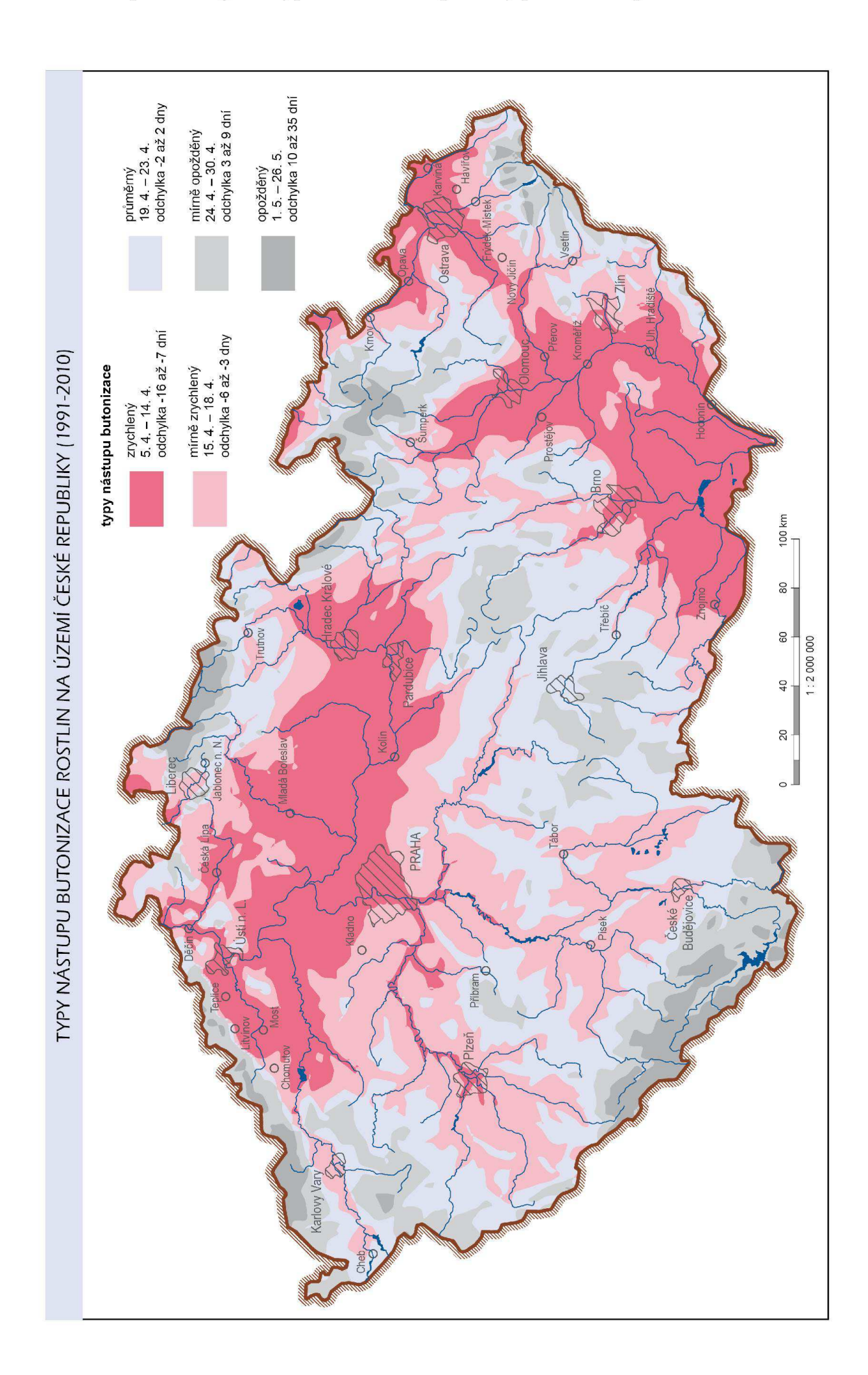

Příloha 45 - Mapa fenologické typizace České republiky podle nástupu butonizace

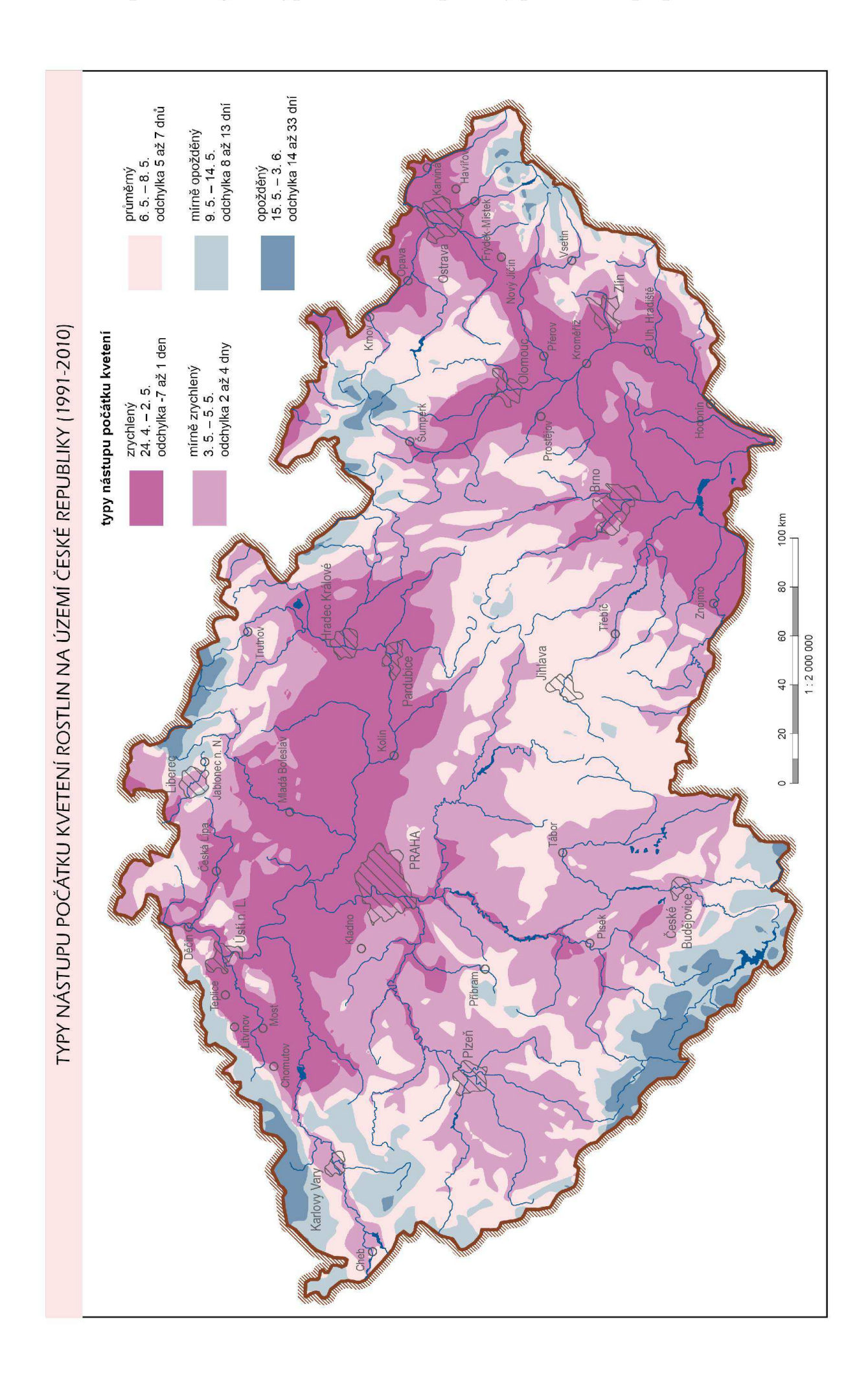

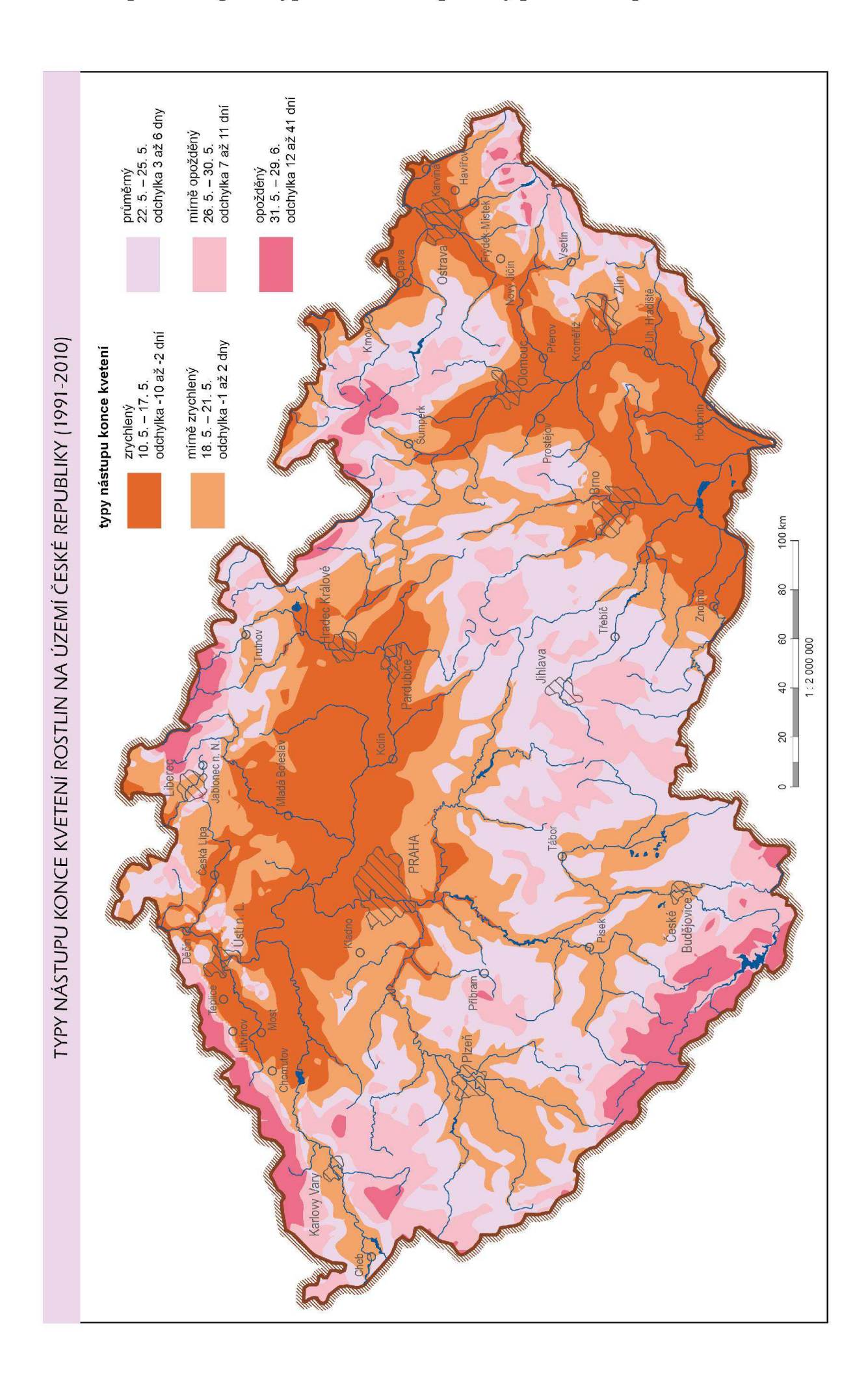

## Příloha 47 - Mapa fenologické typizace České republiky podle nástupu konce kvetení

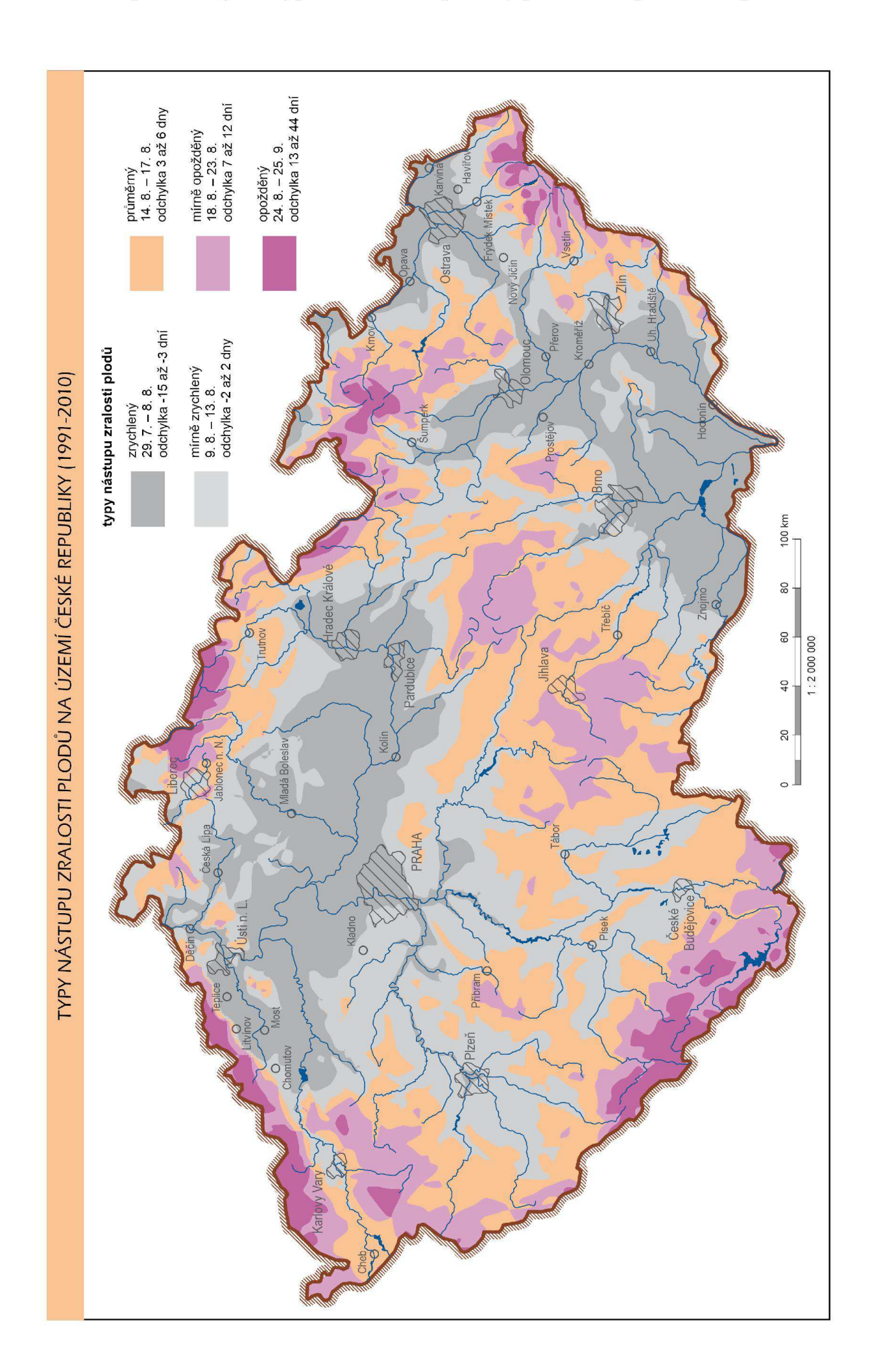

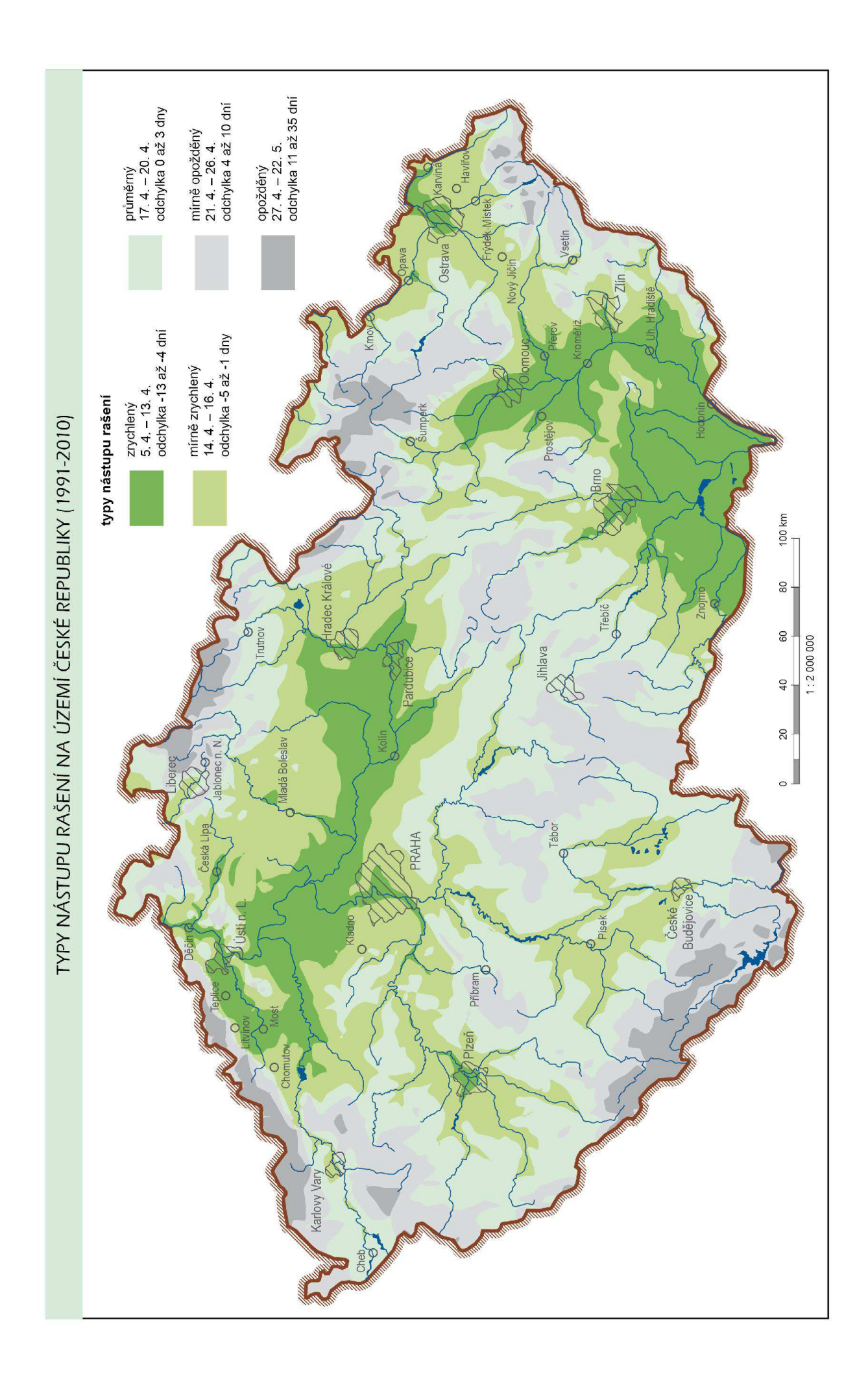

## Příloha 49 - Mapa fenologické typizace České republiky podle nástupu rašení
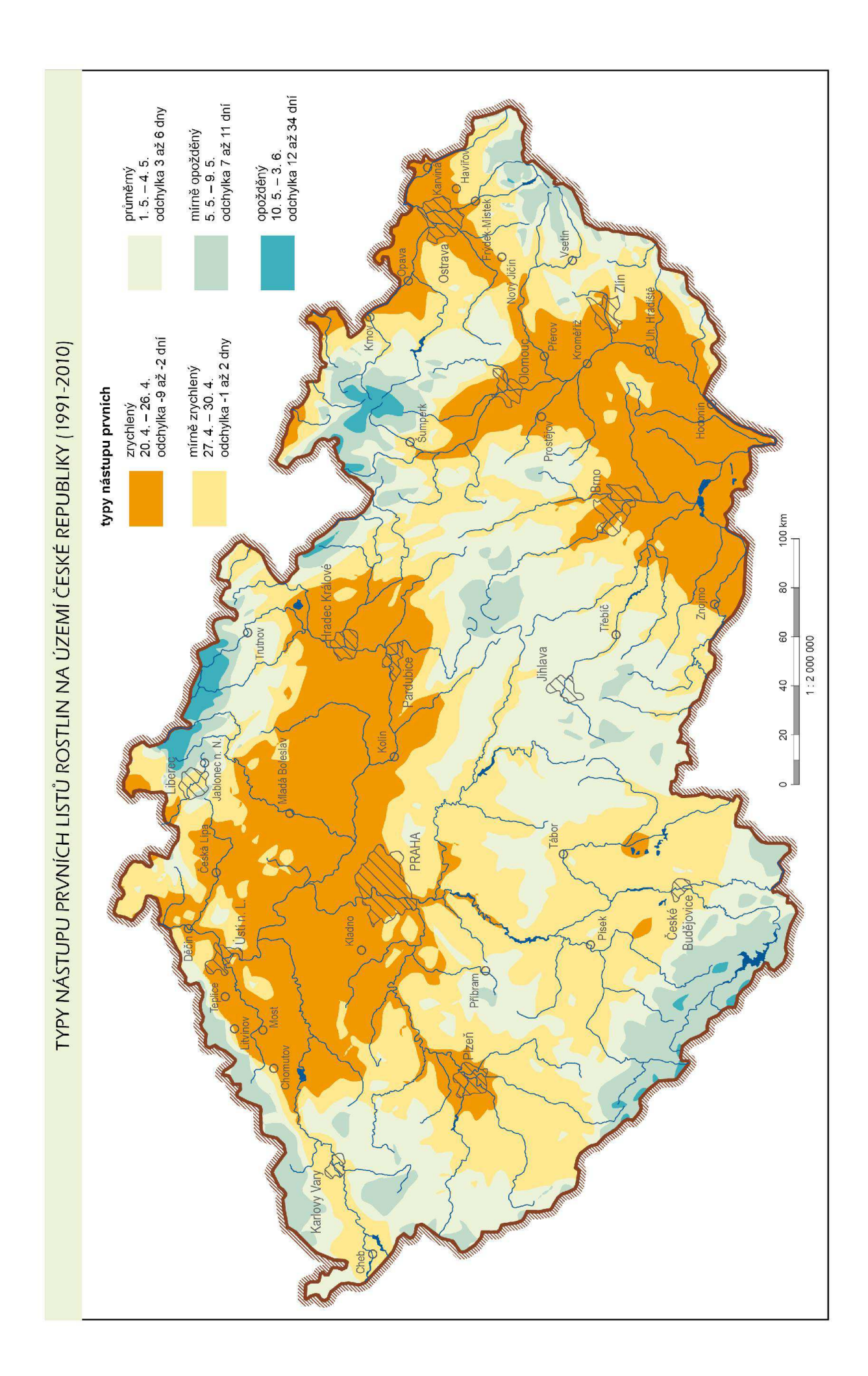

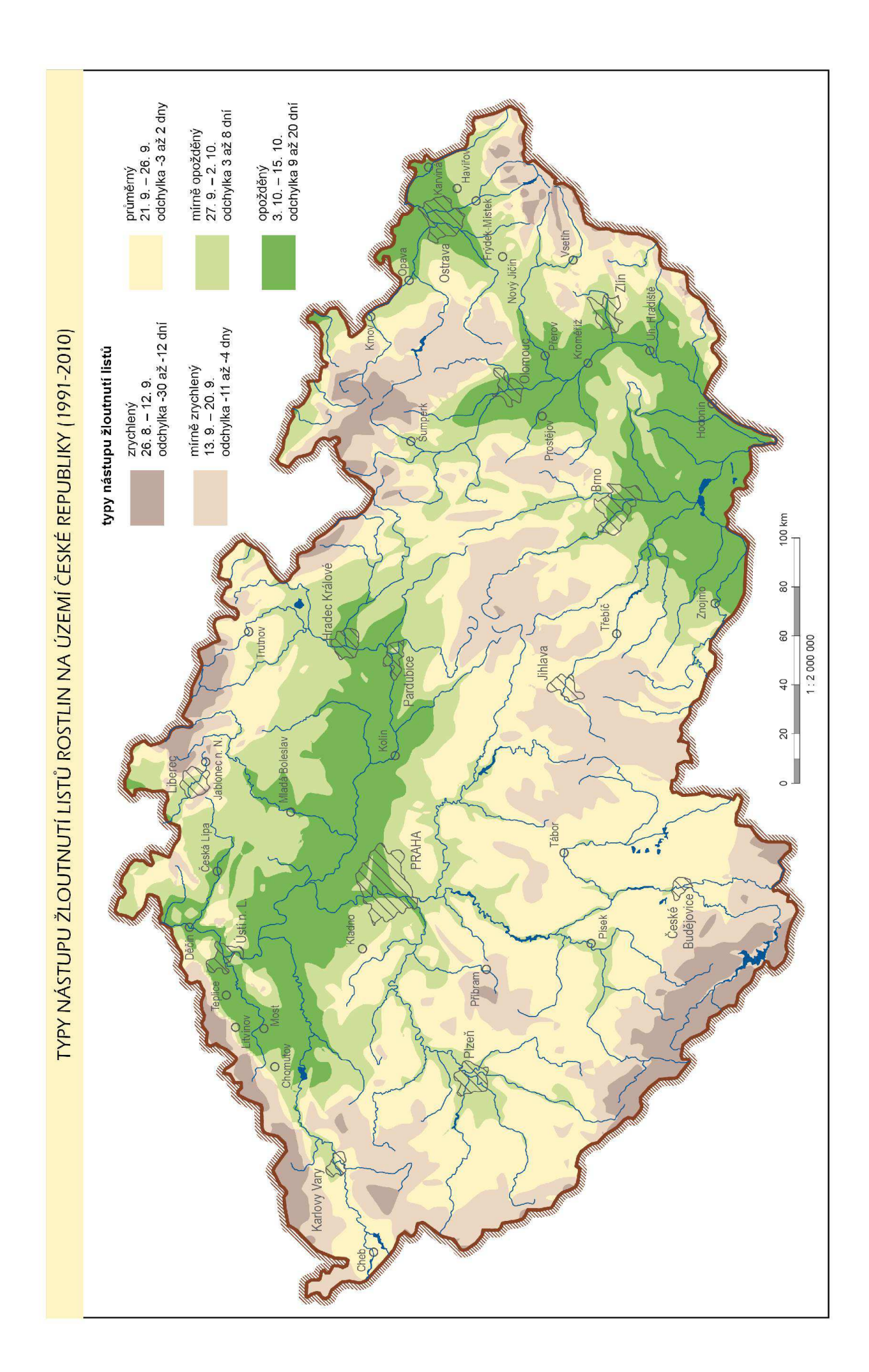

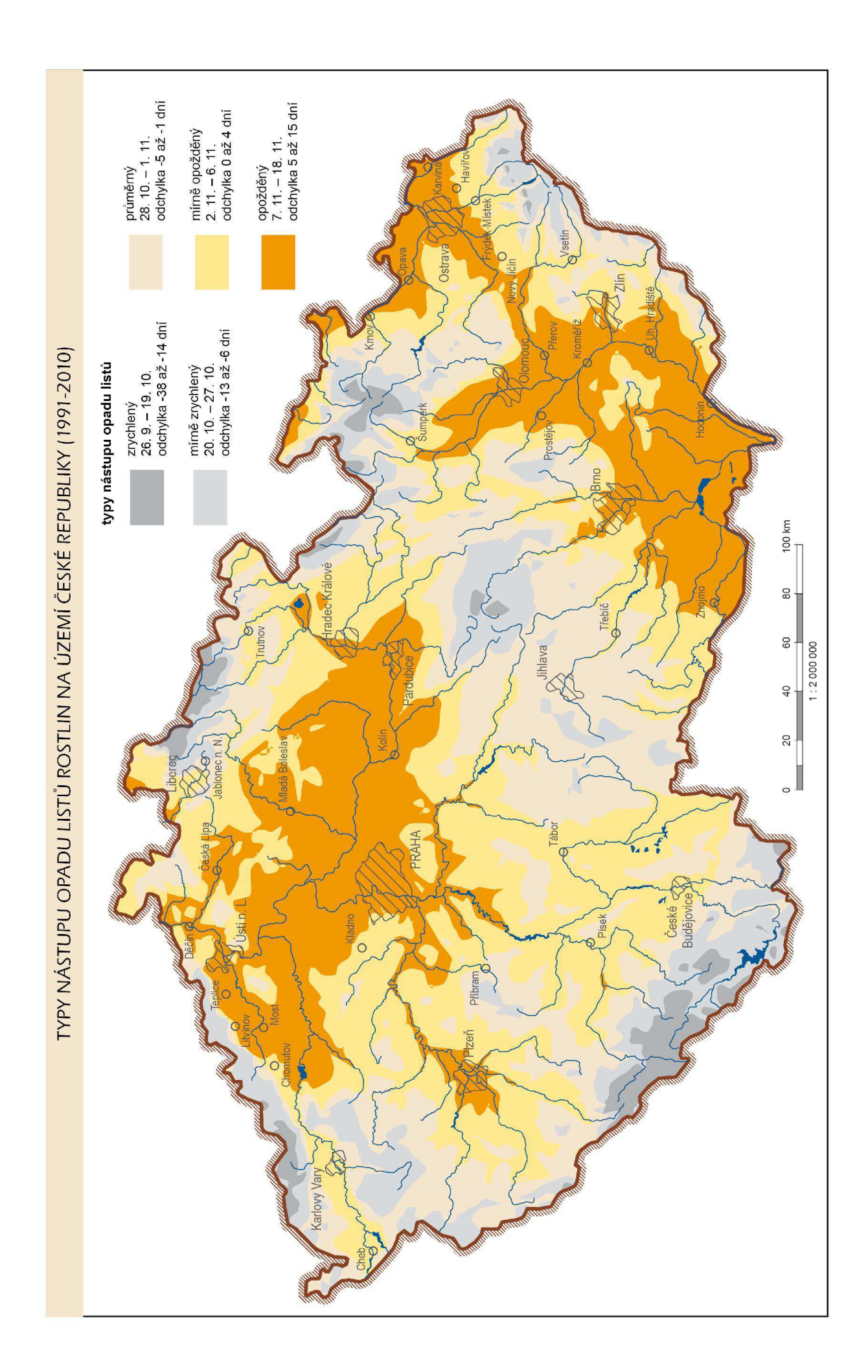

## Příloha 52 - Mapa fenologické typizace České republiky podle nástupu opadu listů

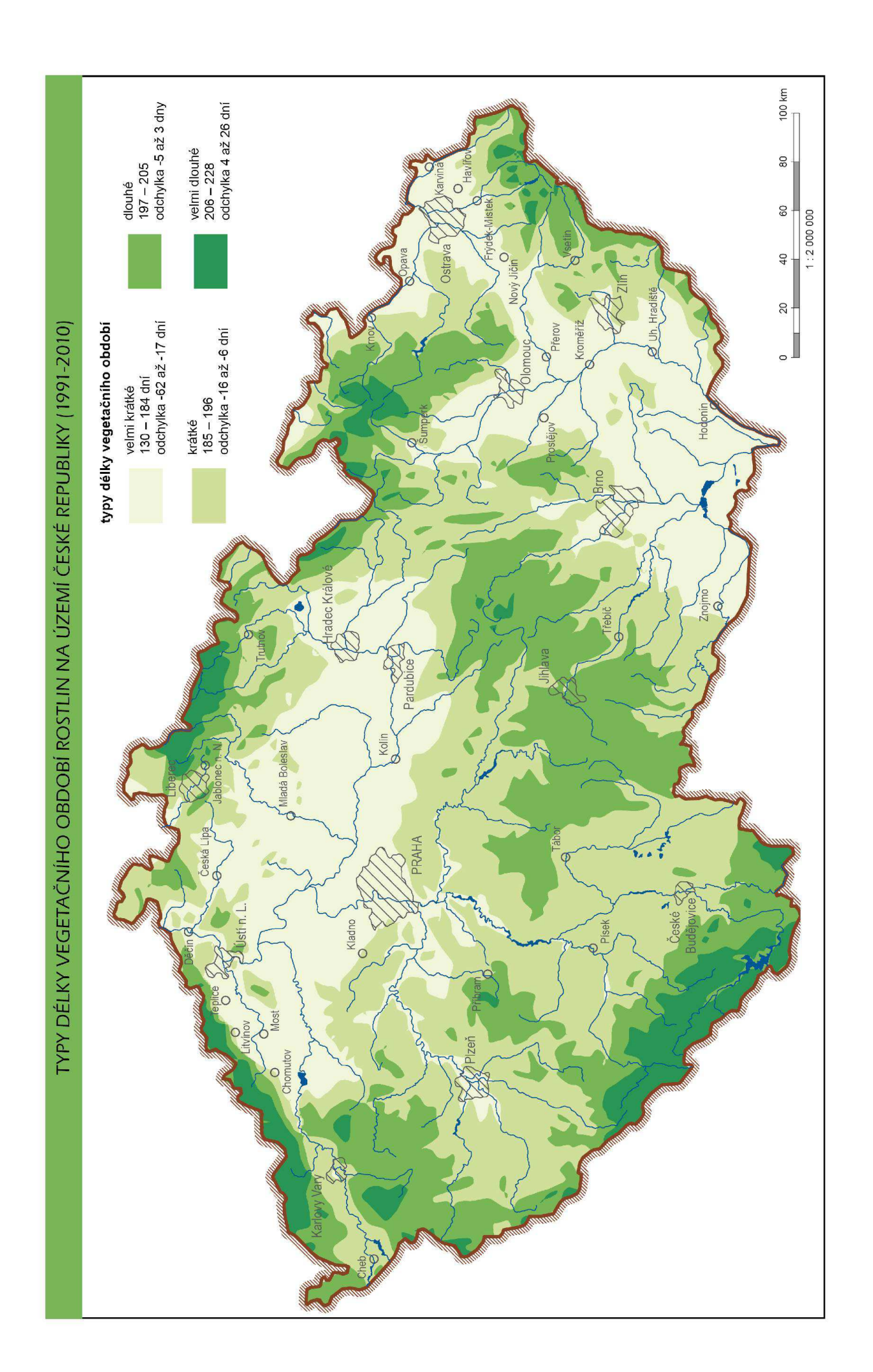

## Příloha 53 - Mapa fenologické typizace České republiky podle délky vegetačního období rostlin

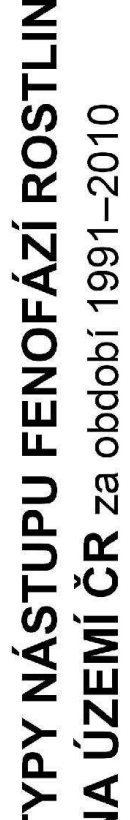

Fenologická typizace území České republiky byla vypracována z fenologických dat shromážděných v letech 1991-2010. Vstupní data byla nashromážděna a poskytnuta ČHMÚ pro tvorbu Atlasu fenologických poměrů dnů nástupů vybraných fenofází a délky vegetačního období rostlin ČR. Při sestavení typizace byly použity rastrové vrstvy průměrných sledovaných na fenologických pozorovacích stanicích. Prostorové rozlišení rastrových vrstev bylo 500 x 500 m.

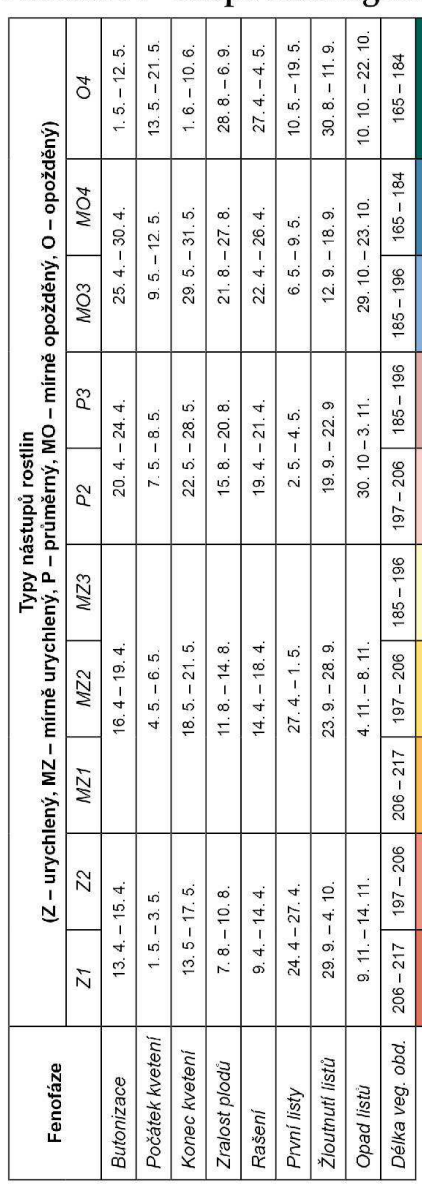

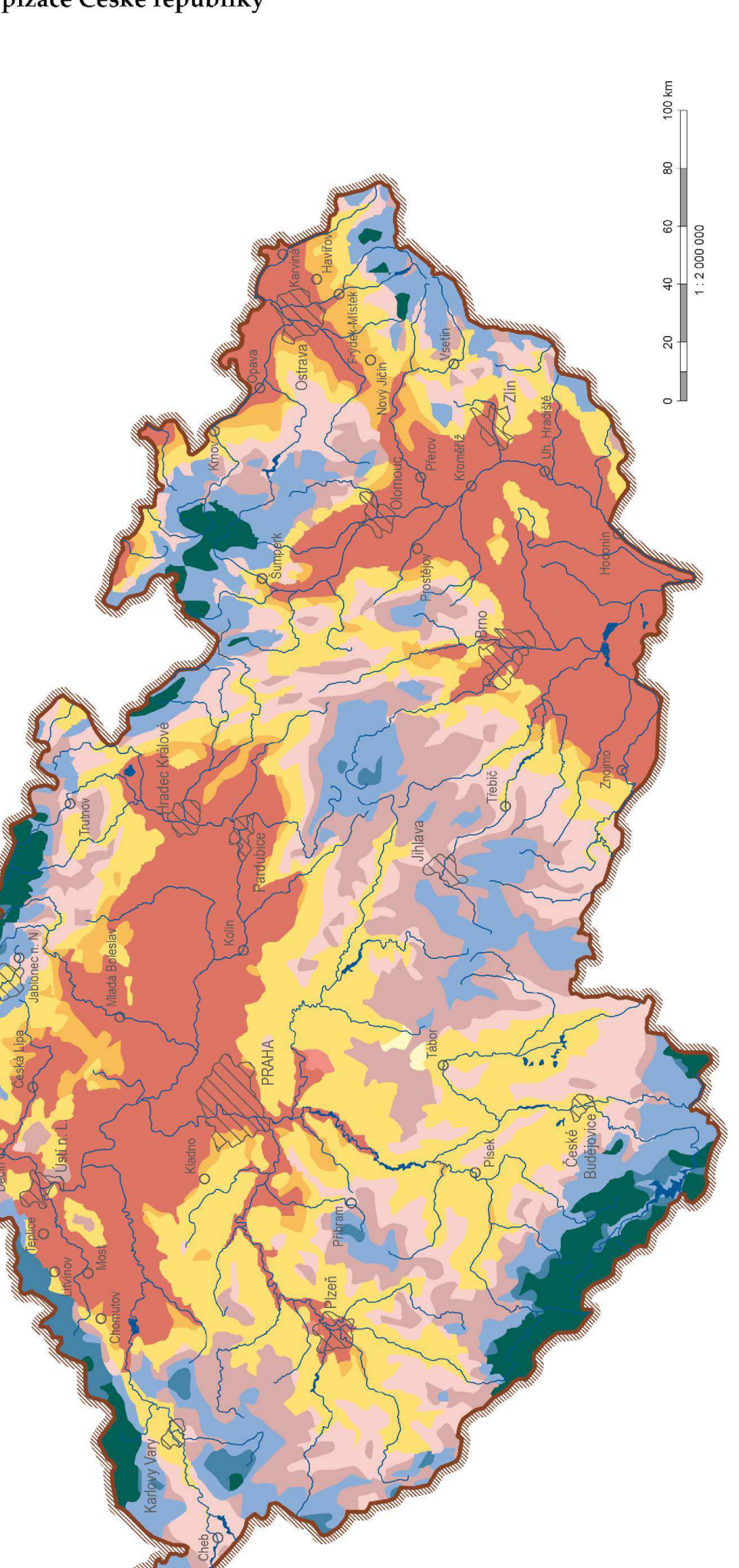

## Příloha 54 - Mapa fenologické typizace České republiky

## BIBLIOGRAFICKÉ ÚDAJE

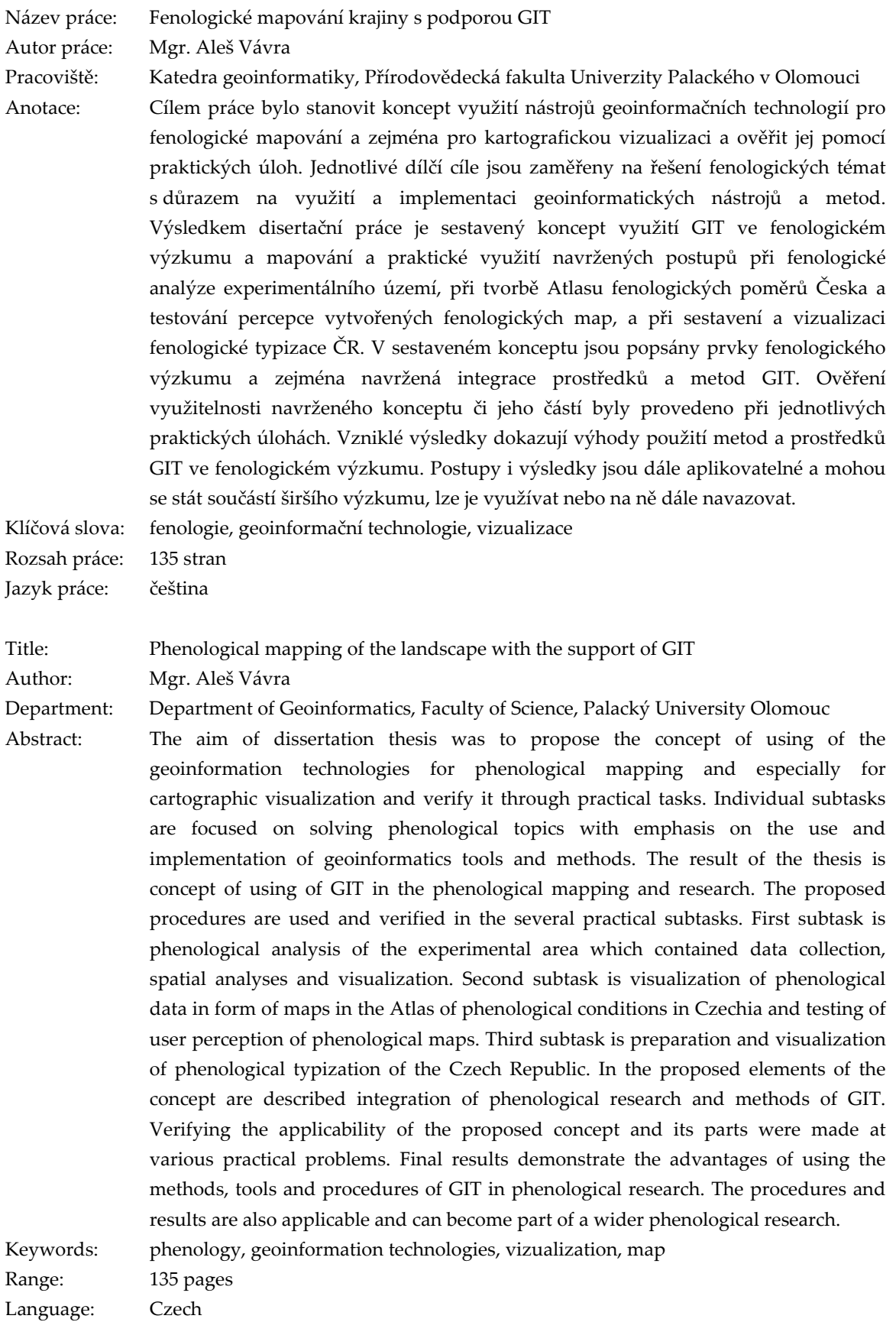